#### **man pages section 3: Extended Library Functions, Volume 2**

Beta

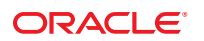

Part No: 821–1468–06 November 2010

Copyright © 2010, Oracle and/or its affiliates. All rights reserved.

This software and related documentation are provided under a license agreement containing restrictions on use and disclosure and are protected by intellectual property laws. Except as expressly permitted in your license agreement or allowed by law, you may not use, copy, reproduce, translate, broadcast, modify, license, transmit, distribute, exhibit, perform, publish, or display any part, in any form, or by any means. Reverse engineering, disassembly, or decompilation of this software, unless required by law for interoperability, is prohibited.

The information contained herein is subject to change without notice and is not warranted to be error-free. If you find any errors, please report them to us in writing.

If this is software or related software documentation that is delivered to the U.S. Government or anyone licensing it on behalf of the U.S. Government, the following notice is applicable:

U.S. GOVERNMENT RIGHTS Programs, software, databases, and related documentation and technical data delivered to U.S. Government customers are "commercial computer software" or "commercial technical data" pursuant to the applicable Federal Acquisition Regulation and agency-specific supplemental regulations. As such, the use, duplication, disclosure, modification, and adaptation shall be subject to the restrictions and license terms set forth in the applicable Government contract, and, to the extent applicable by the terms of the Government contract, the additional rights set forth in FAR 52.227-19, Commercial Computer Software License (December 2007). Oracle America, Inc., 500 Oracle Parkway, Redwood City, CA 94065.

This software or hardware is developed for general use in a variety of information management applications. It is not developed or intended for use in any inherently dangerous applications, including applications which may create a risk of personal injury. If you use this software or hardware in dangerous applications, then you shall be responsible to take all appropriate fail-safe, backup, redundancy, and other measures to ensure its safe use. Oracle Corporation and its affiliates disclaim any<br>liability for any damages caused by use of this soft

Oracle and Java are registered trademarks of Oracle and/or its affiliates. Other names may be trademarks of their respective owners.

AMD, Opteron, the AMD logo, and the AMD Opteron logo are trademarks or registered trademarks of Advanced Micro Devices. Intel and Intel Xeon are trademarks or registered trademarks of Intel Corporation. All SPARC trademarks are used under license and are trademarks or registered trademarks of SPARC International, Inc. UNIX is a registered trademark licensed through X/Open Company, Ltd.

This software or hardware and documentation may provide access to or information on content, products, and services from third parties. Oracle Corporation and its affiliates are not responsible for and expressly disclaim all warranties of any kind with respect to third-party content, products, and services. Oracle Corporation and its affiliates will not be responsible for any loss, costs, or damages incurred due to your access to or use of third-party content, products, or services.

## Contents

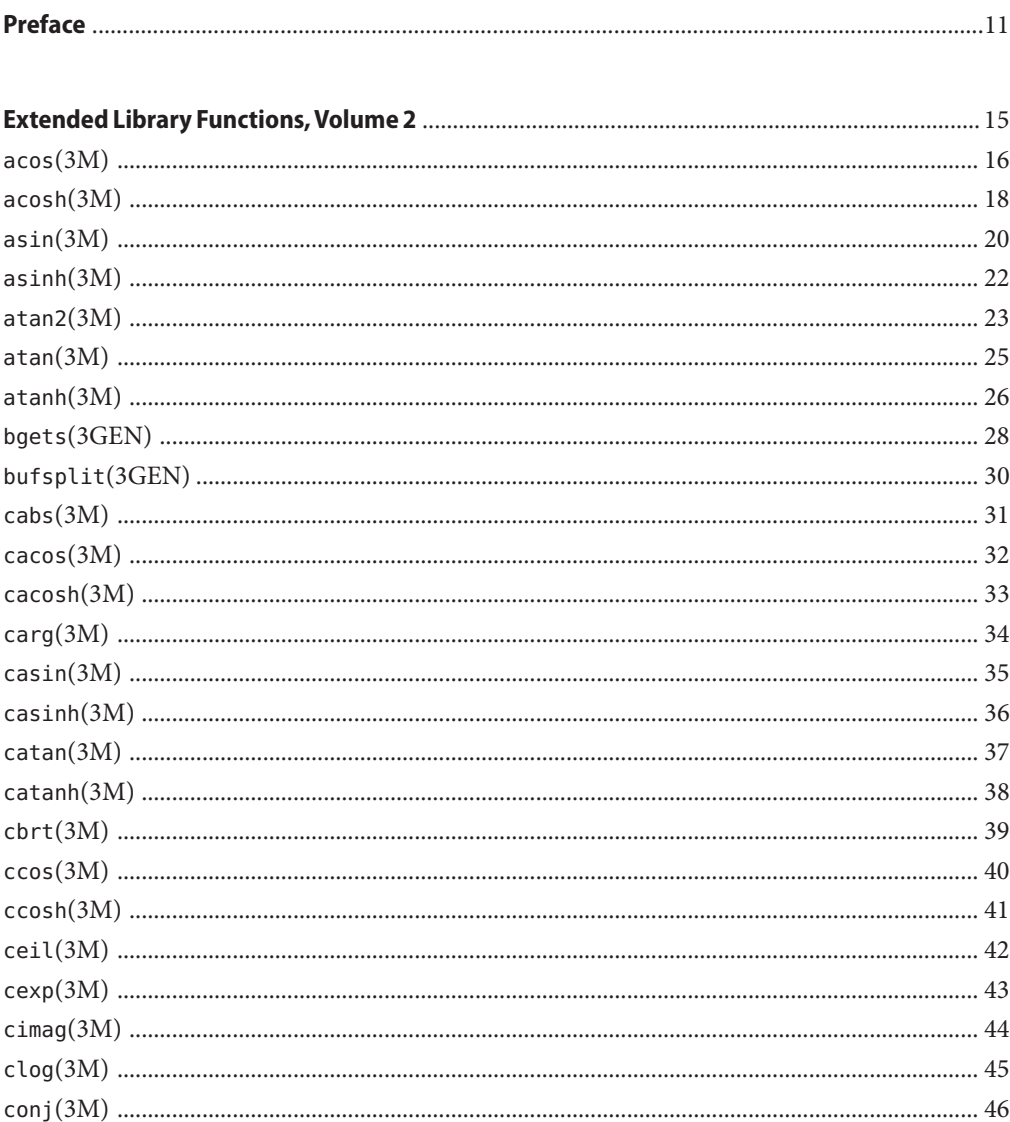

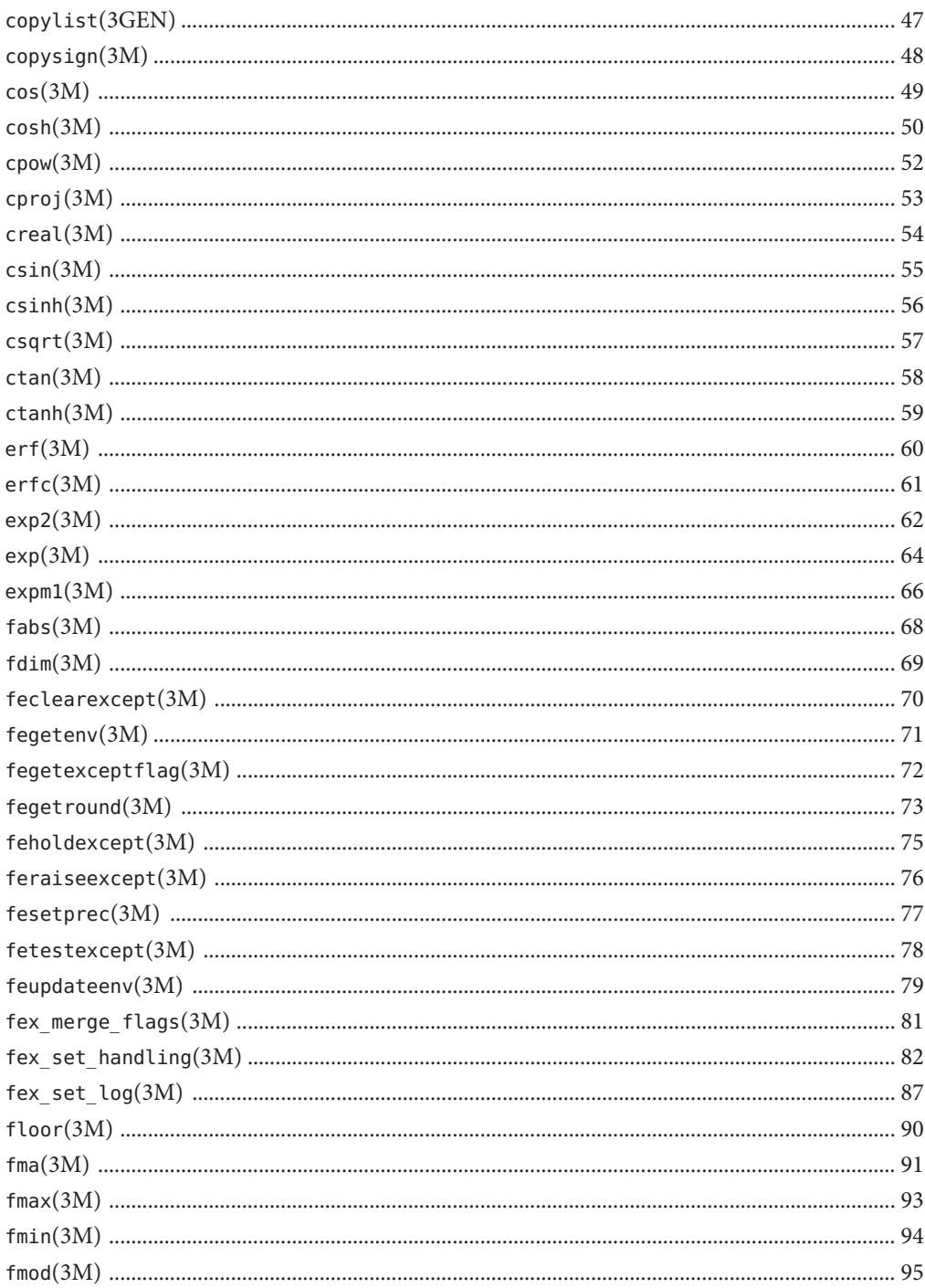

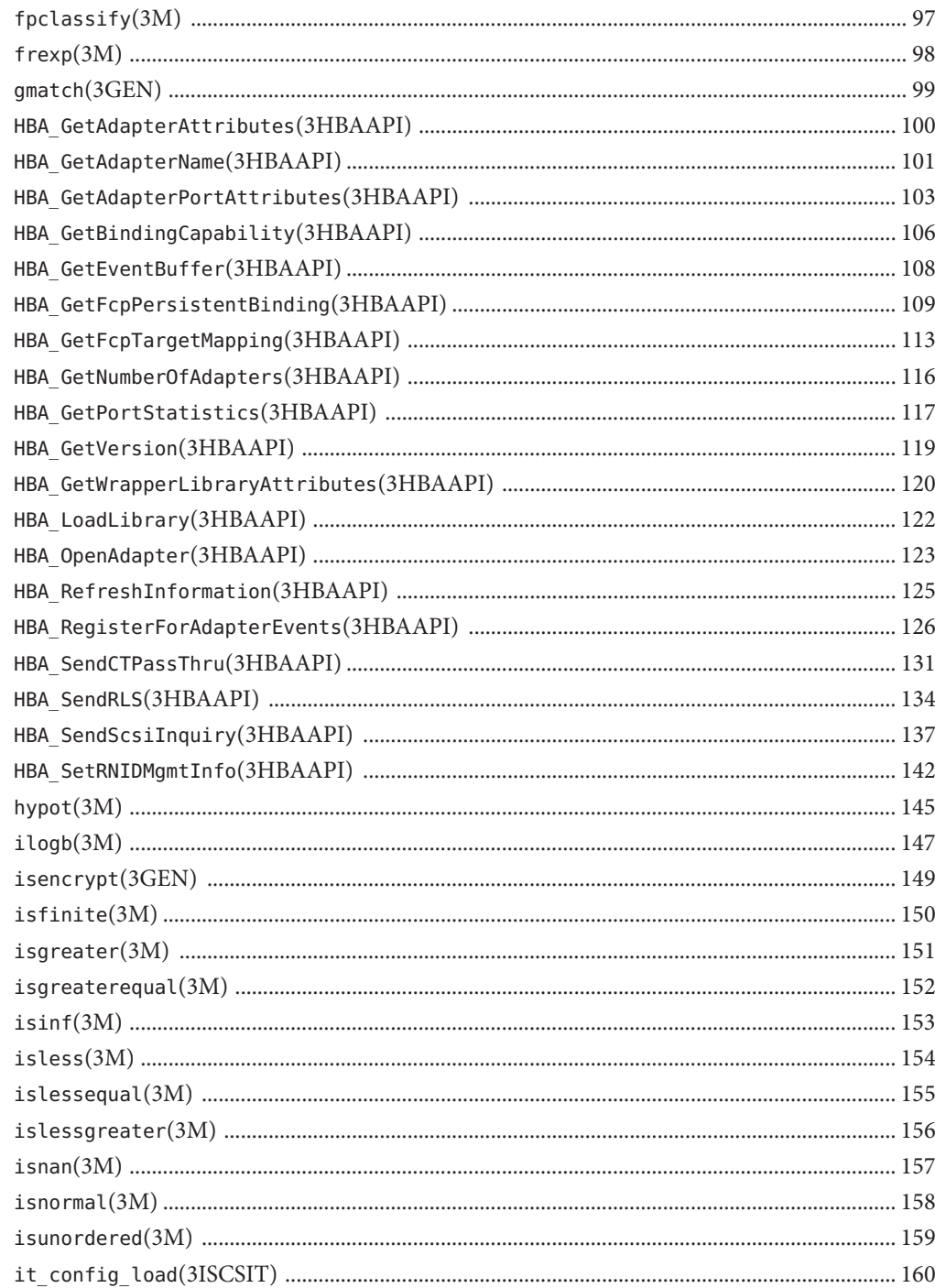

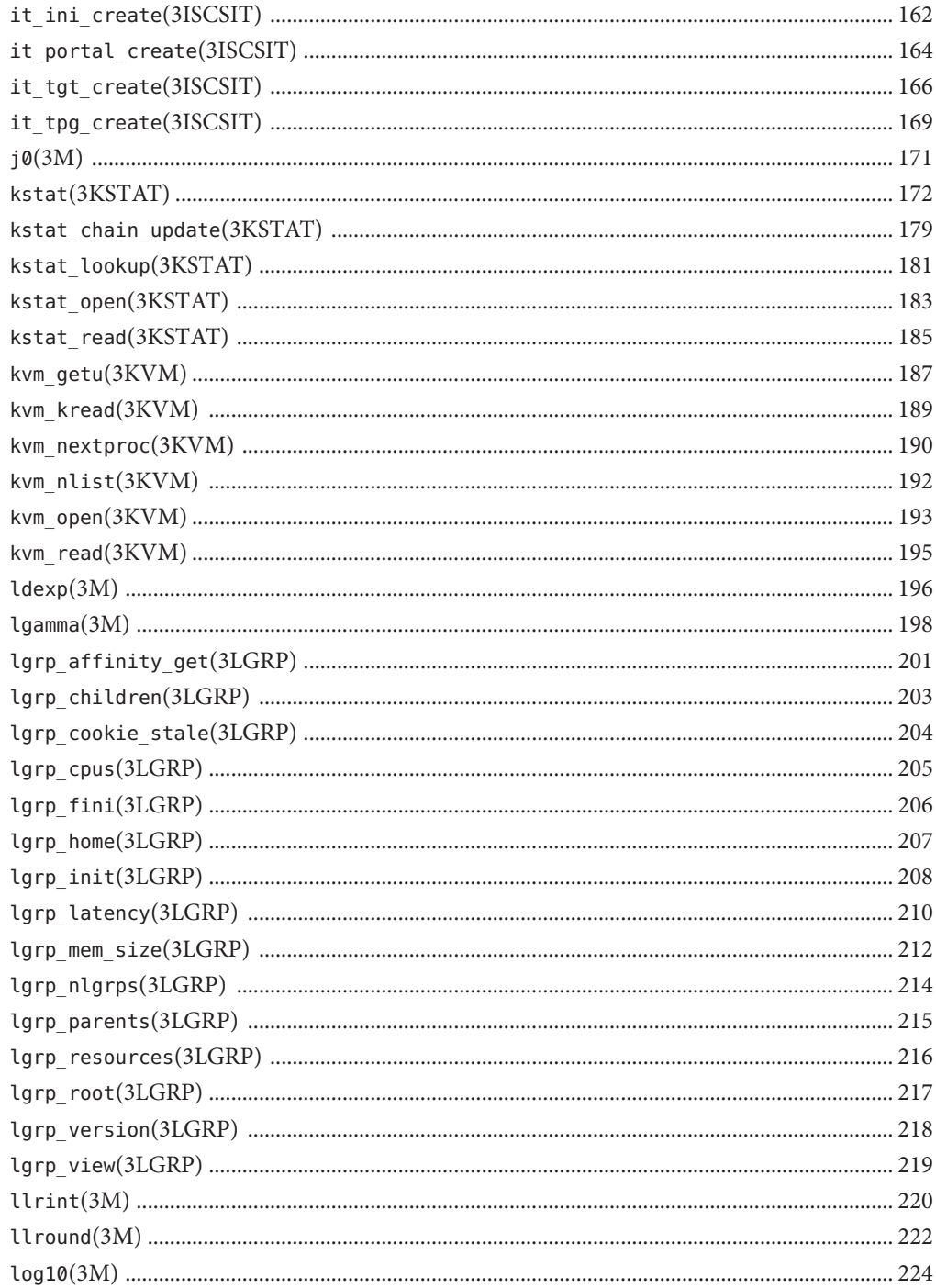

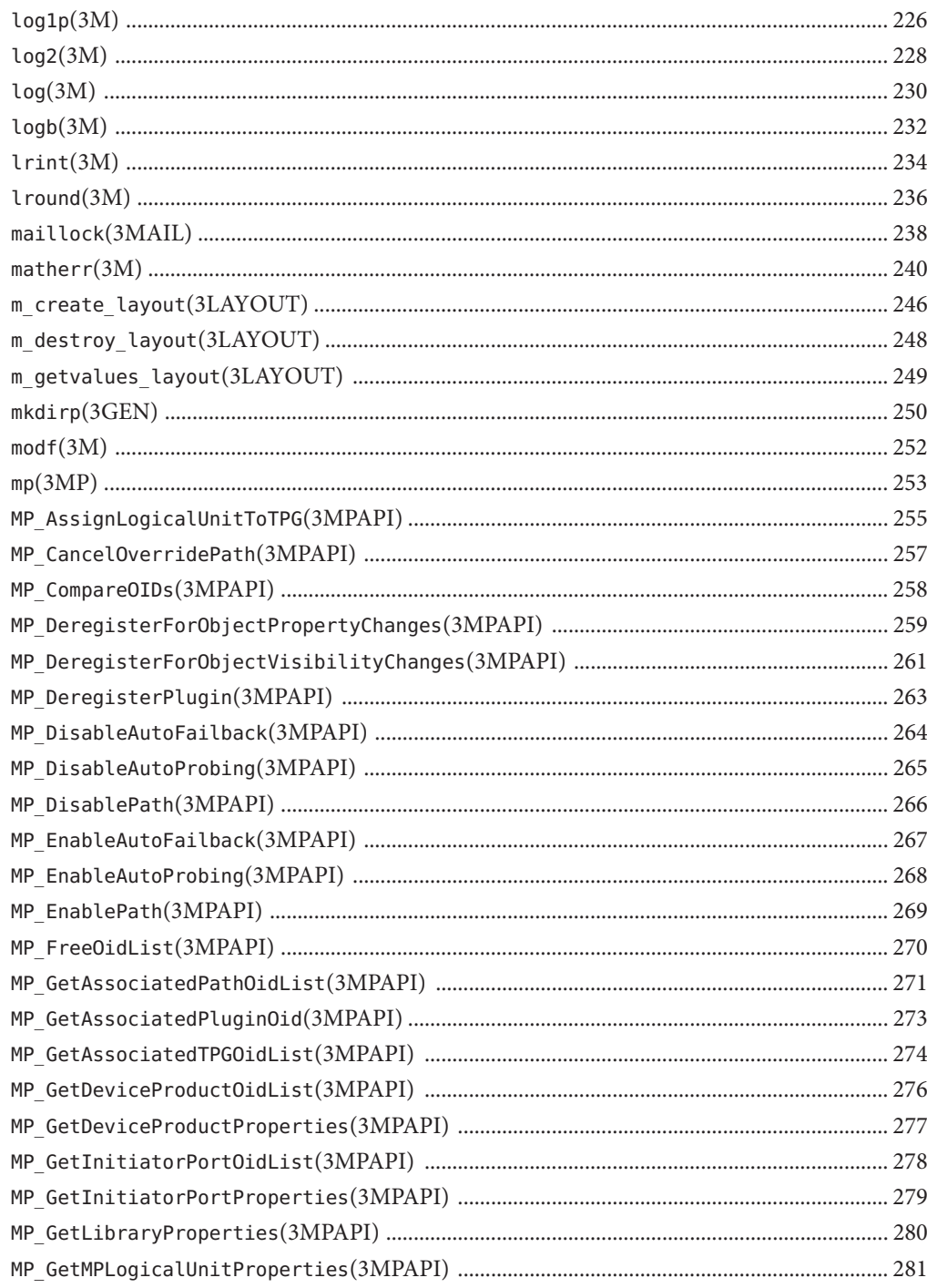

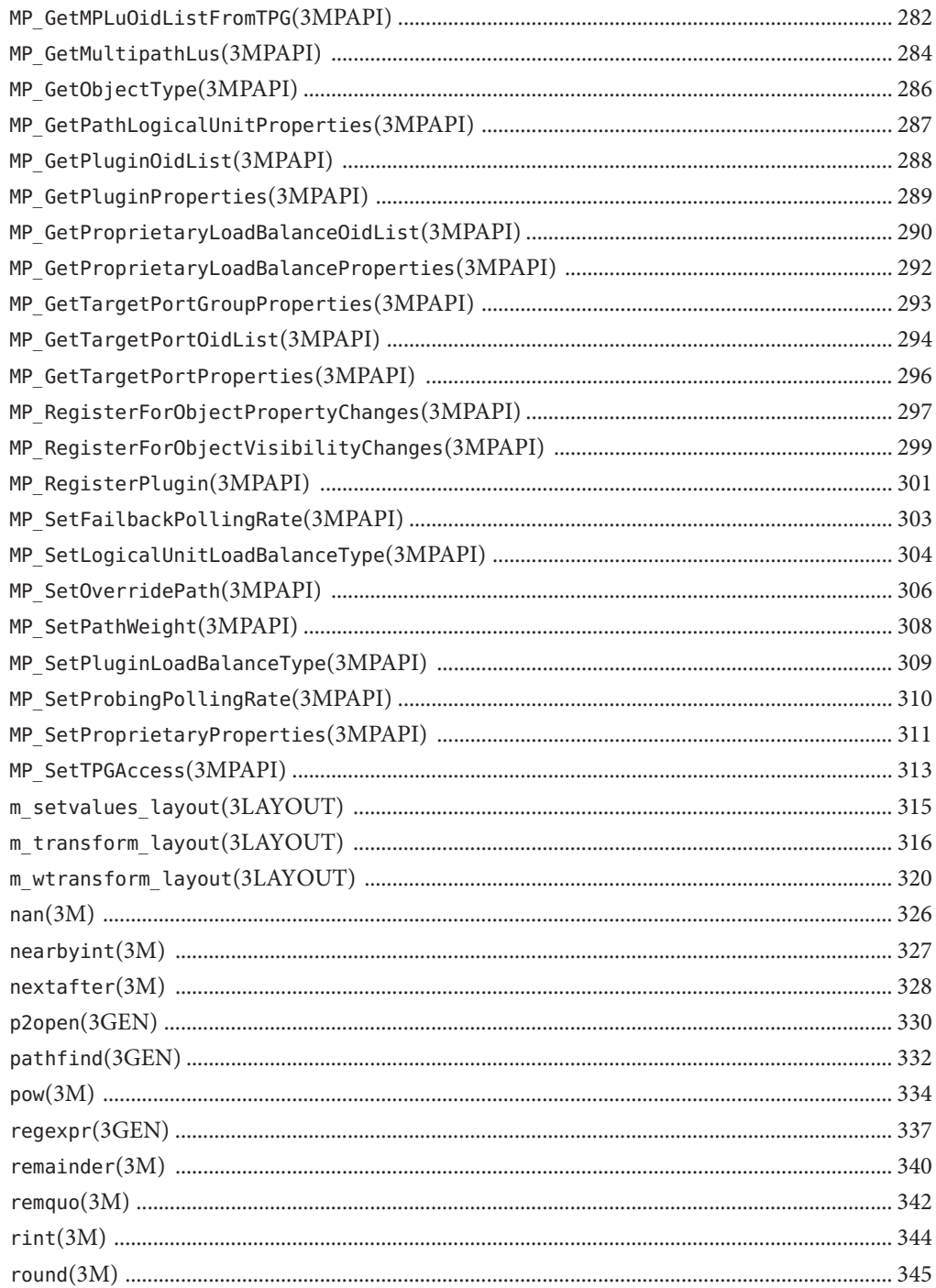

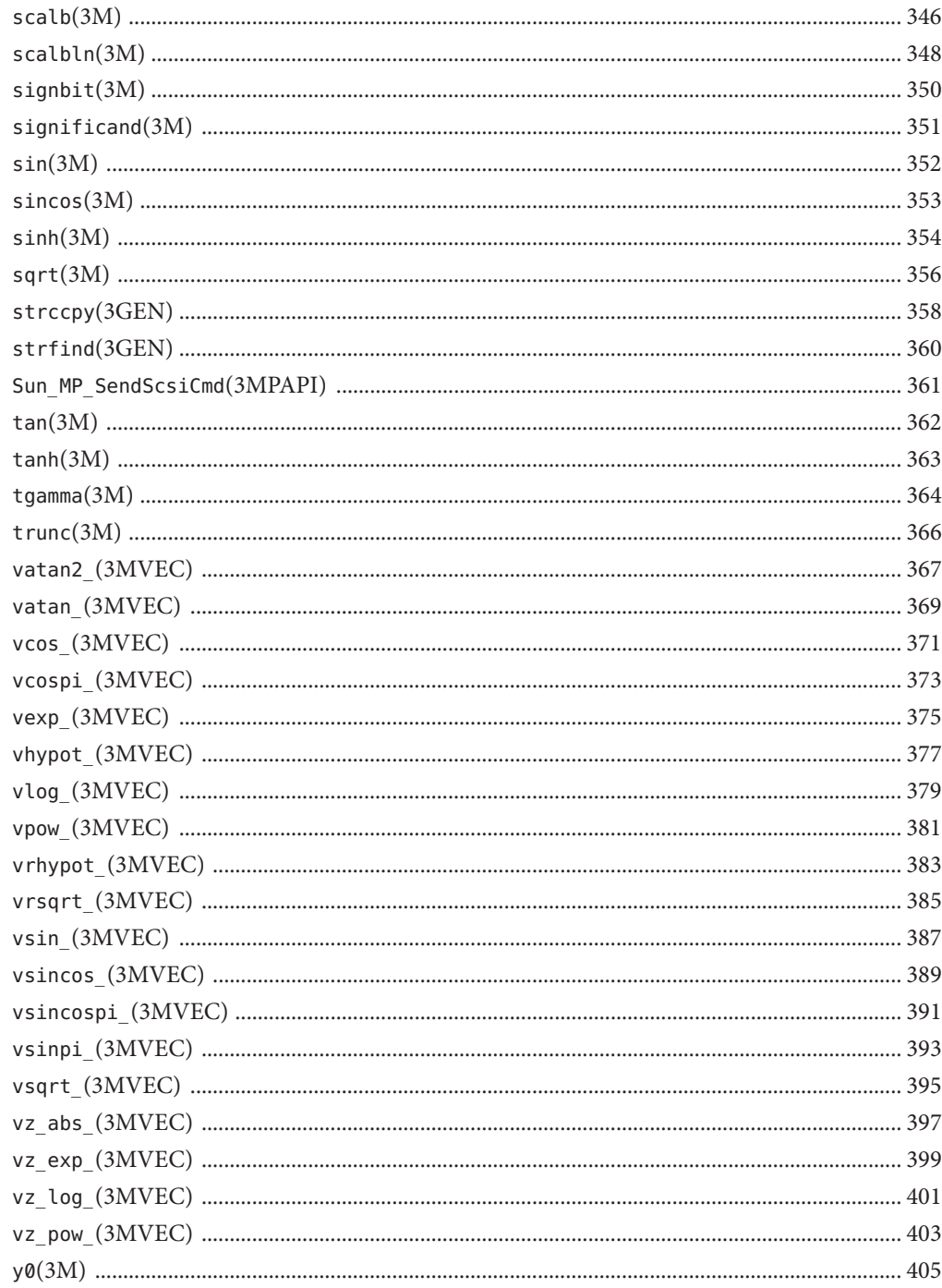

### <span id="page-10-0"></span>Preface

Both novice users and those familar with the SunOS operating system can use online man pages to obtain information about the system and its features. A man page is intended to answer concisely the question "What does it do?" The man pages in general comprise a reference manual. They are not intended to be a tutorial.

### **Overview**

The following contains a brief description of each man page section and the information it references:

- Section 1 describes, in alphabetical order, commands available with the operating system.
- Section 1M describes, in alphabetical order, commands that are used chiefly for system maintenance and administration purposes.
- Section 2 describes all of the system calls. Most of these calls have one or more error returns. An error condition is indicated by an otherwise impossible returned value.
- Section 3 describes functions found in various libraries, other than those functions that directly invoke UNIX system primitives, which are described in Section 2.
- Section 4 outlines the formats of various files. The C structure declarations for the file formats are given where applicable.
- Section 5 contains miscellaneous documentation such as character-set tables.
- Section 7 describes various special files that refer to specific hardware peripherals and device drivers. STREAMS software drivers, modules and the STREAMS-generic set of system calls are also described.
- Section 9E describes the DDI (Device Driver Interface)/DKI (Driver/Kernel Interface), DDI-only, and DKI-only entry-point routines a developer can include in a device driver.
- Section 9F describes the kernel functions available for use by device drivers.
- Section 9S describes the data structures used by drivers to share information between the driver and the kernel.

Below is a generic format for man pages. The man pages of each manual section generally follow this order, but include only needed headings. For example, if there are no bugs to report,

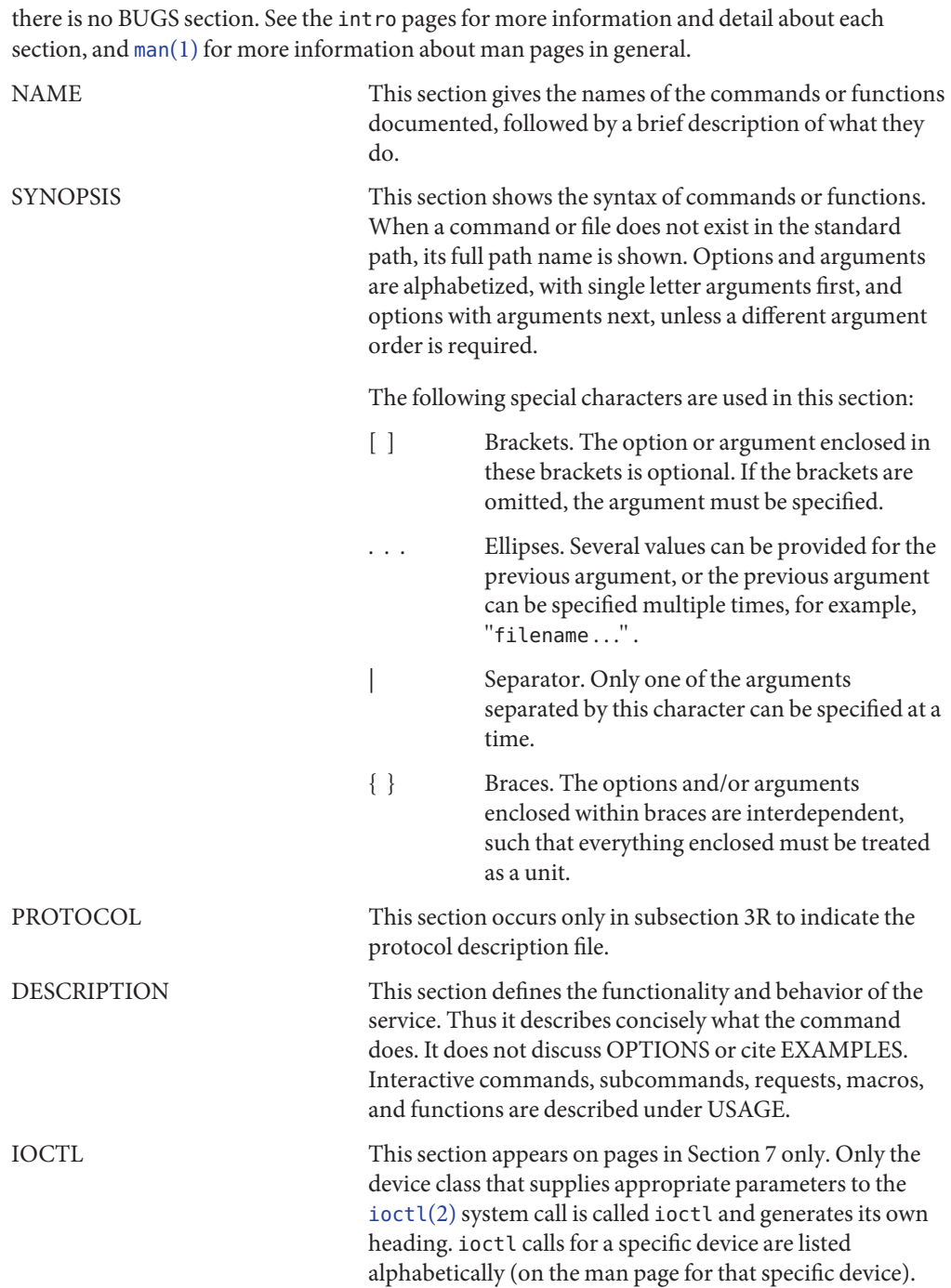

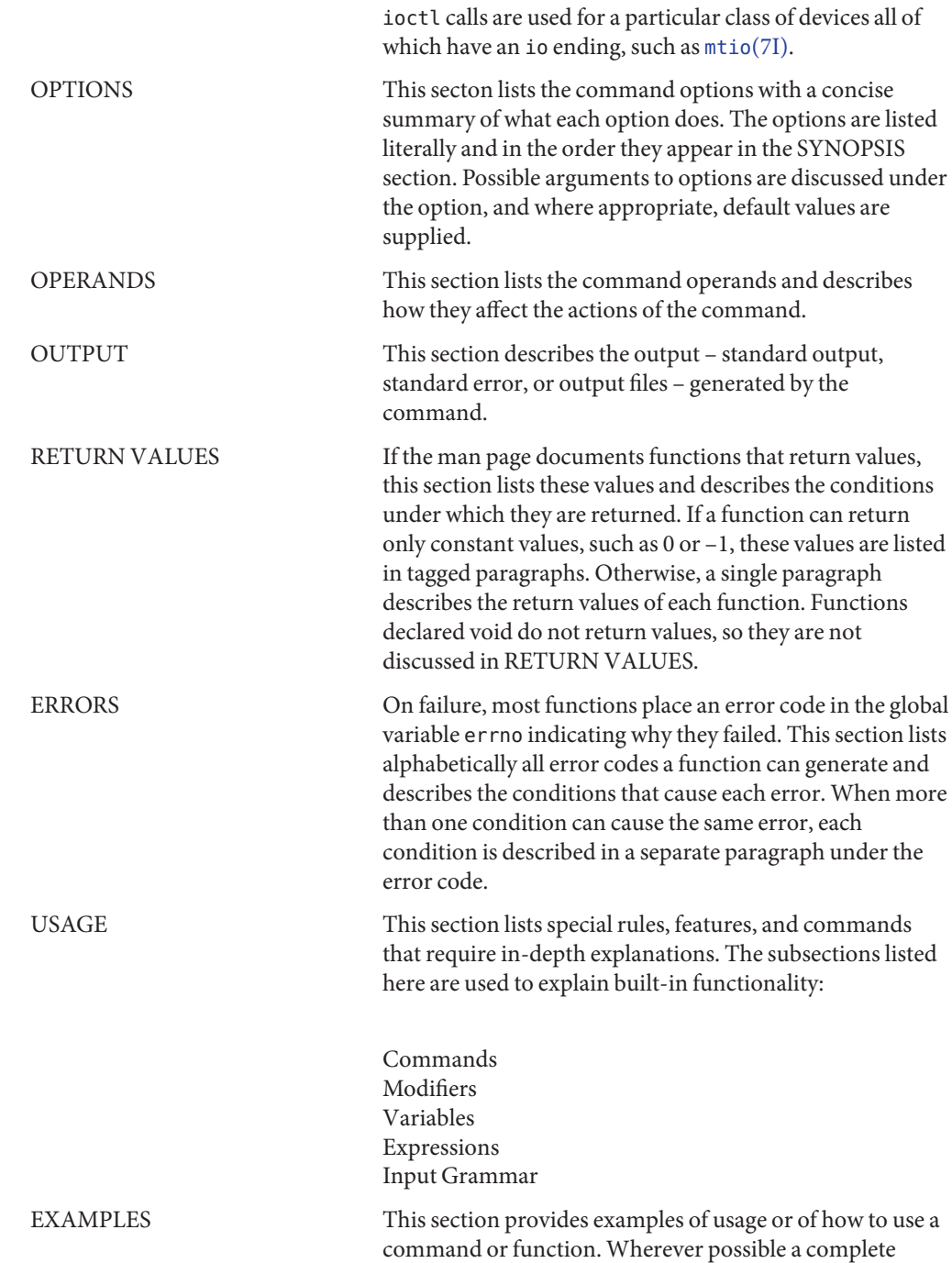

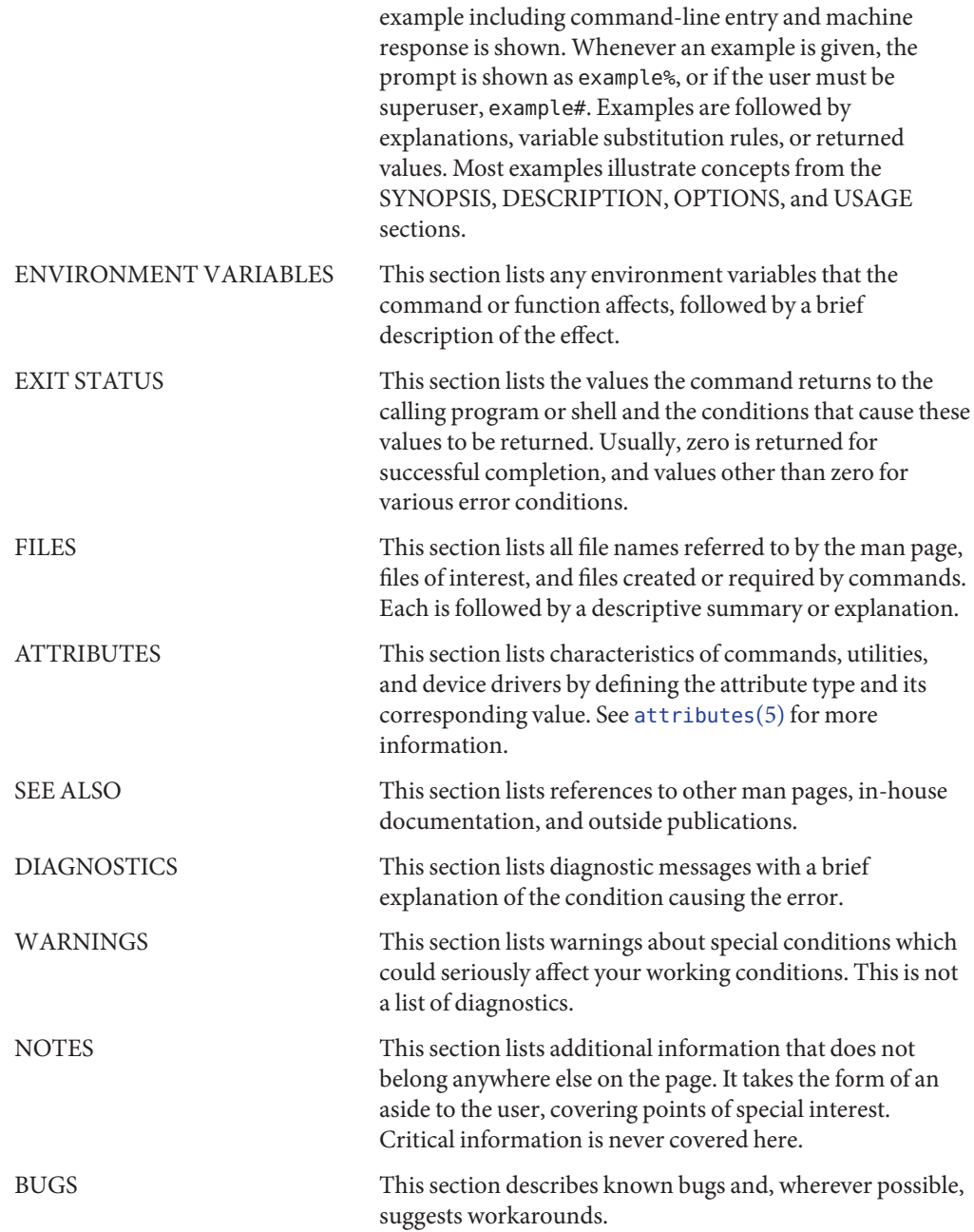

<span id="page-14-0"></span>**REFERENCE**

# Extended Library Functions, Volume 2

<span id="page-15-0"></span>Name acos, acosf, acosl - arc cosine functions c99 [ *flag*... ] *file*... -lm [ *library*... ] **Synopsis** #include <math.h> double acos(double *x*); float acosf(float *x*); long double acosl(long double *x*); Description These functions compute the principal value of the arc cosine of x. The value of x should be in the range  $[-1,1]$ . **Return Values** Upon successful completion, these functions return the arc cosine of *x* in the range  $[0, \pi]$ radians. For finite values of *x* not in the range [−1,1], a domain error occurs and NaN is returned. If *x* is NaN, NaN is returned. If  $x$  is  $+1$ ,  $+0$  is returned. If *x* is ±Inf, a domain error occurs and NaN is returned. For exceptional cases,  $\text{matherr}(3M)$  $\text{matherr}(3M)$  $\text{matherr}(3M)$  tabulates the values to be returned by  $\text{acos}(x)$  as specified by SVID3 and XPG3. These functions will fail if: **Errors** Domain Error The *x* argument is finite and not in the range [-1,1], or is  $\pm$ Inf. If the integer expression (math\_errhandling & MATH\_ERREXCEPT) is non-zero, the invalid floating-point exception is raised. The acos() function sets errno to EDOM if x is not  $\pm$ Inf or NaN and is not in the range  $[-1,1]$ . An application wanting to check for exceptions should call feclearexcept(FE\_ALL\_EXCEPT) **Usage** before calling these functions. On return, if fetestexcept (FE\_INVALID | FE\_DIVBYZERO | FE\_OVERFLOW | FE\_UNDERFLOW) is non-zero, an exception has been raised. An application should either examine the return value or check the floating point exception flags to detect

> An application can also set errno to 0 before calling acos(). On return, if errno is non-zero, an error has occurred. The acosf() and acosl() functions do not set errno.

Attributes See [attributes](http://www.oracle.com/pls/topic/lookup?ctx=821-1474&id=attributes-5)(5) for descriptions of the following attributes:

exceptions.

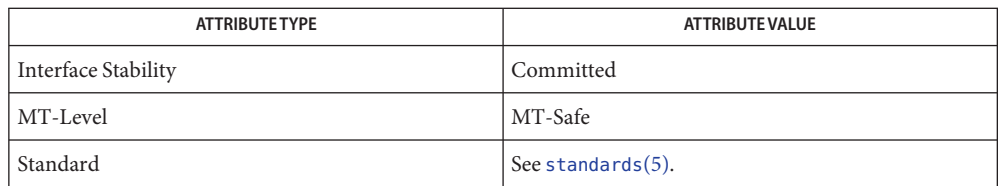

cos[\(3M\),](#page-48-0) [feclearexcept](#page-69-0)(3M), [fetestexcept](#page-77-0)(3M), [isnan](#page-156-0)(3M), math.h[\(3HEAD\),](http://www.oracle.com/pls/topic/lookup?ctx=821-1464&id=math.h-3head) **See Also** [matherr](#page-239-0)(3M), [attributes](http://www.oracle.com/pls/topic/lookup?ctx=821-1474&id=attributes-5)(5), [standards](http://www.oracle.com/pls/topic/lookup?ctx=821-1474&id=standards-5)(5)

<span id="page-17-0"></span>Name acosh, acoshf, acoshl - inverse hyperbolic cosine functions c99 [ *flag*... ] *file*... -lm [ *library*... ] **Synopsis** #include <math.h> double acosh(double *x*); float acoshf(float *x*); long double acoshl(long double *x*); **Description** These functions compute the inverse hyperbolic cosine of their argument x. Return Values Upon successful completion, these functions return the inverse hyperbolic cosine of their argument. For finite values of *x* < 1, a domain error occurs and NaN is returned. If *x* is NaN, NaN is returned. If  $x$  is  $+1$ ,  $+0$  is returned. If  $x$  is  $+Inf$ ,  $+Inf$  is returned. If *x* is −Inf, a domain error occurs and NaN is returned. For exceptional cases,  $\text{matter}(3M)$  tabulates the values to be returned by  $\text{acosh}(x)$  as specified by SVID3 and XPG3. These functions will fail if: **Errors** Domain Error The *x* argument is finite and less than 1.0, or is −Inf. If the integer expression (math errhandling & MATH ERREXCEPT) is non-zero, the invalid floating-point exception is raised. The  $a \cosh()$  function sets errno to EDOM if *x* is less than 1.0. An application wanting to check for exceptions should call feclearexcept(FE\_ALL\_EXCEPT) **Usage** before calling these functions. On return, if fetestexcept(FE\_INVALID | FE\_DIVBYZERO | FE\_OVERFLOW | FE\_UNDERFLOW) is non-zero, an exception has been raised. An application should either examine the return value or check the floating point exception flags to detect exceptions. An application can also set errno to 0 before calling acosh(). On return, if errno is non-zero, an error has occurred. The acoshf() and acoshl() functions do not set errno. Attributes See [attributes](http://www.oracle.com/pls/topic/lookup?ctx=821-1474&id=attributes-5)(5) for descriptions of the following attributes:

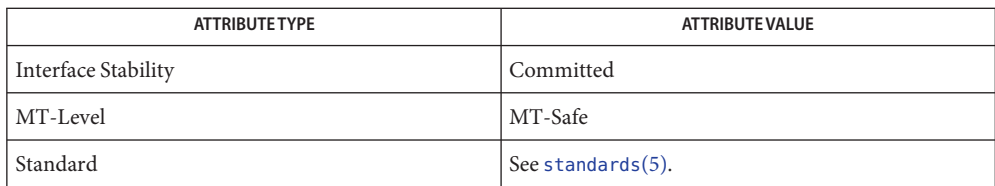

**See Also**  $\cosh(3M)$ , feclearexcept[\(3M\),](#page-49-0) [fetestexcept](#page-77-0)(3M), math.h[\(3HEAD\),](http://www.oracle.com/pls/topic/lookup?ctx=821-1464&id=math.h-3head) [matherr](#page-239-0)(3M), [attributes](http://www.oracle.com/pls/topic/lookup?ctx=821-1474&id=attributes-5)(5), [standards](http://www.oracle.com/pls/topic/lookup?ctx=821-1474&id=standards-5)(5)

<span id="page-19-0"></span>Name asin, asinf, asinl - arc sine function c99 [ *flag*... ] *file*... -lm [ *library*... ] **Synopsis** #include <math.h> double asin(double *x*); float asinf(float *x*); long double asinl(long double *x*);

- Description These functions compute the principal value of the arc sine of their argument *x*. The value of *x* should be in the range  $[-1,1]$ .
- Upon successful completion, these functions return the arc sine of *x* in the range  $[-\pi/2, \pi/2]$ radians. **Return Values**

For finite values of *x* not in the range [−1,1], a domain error occurs and a NaN is returned.

If *x* is NaN, NaN is returned.

If  $x$  is  $\pm 0$ ,  $x$  is returned.

If *x* is ±Inf, a domain error occurs and a NaN is returned.

For exceptional cases,  $\text{matherr}(3M)$  $\text{matherr}(3M)$  $\text{matherr}(3M)$  tabulates the values to be returned by  $\text{asin}()$  as specified by SVID3 and XPG3.

These functions will fail if: **Errors**

Domain Error The *x* argument is finite and not in the range [−1,1], or is ±Inf.

If the integer expression (math\_errhandling & MATH\_ERREXCEPT) is non-zero, the invalid floating-point exception is raised.

The asin() function sets errno to EDOM if  $x$  is not  $\pm$ Inf or NaN and is not in the range  $[-1,1]$ .

An application wanting to check for exceptions should call feclearexcept(FE\_ALL\_EXCEPT) **Usage** before calling these functions. On return, if fetestexcept (FE\_INVALID | FE\_DIVBYZERO | FE\_OVERFLOW | FE\_UNDERFLOW) is non-zero, an exception has been raised. An application should either examine the return value or check the floating point exception flags to detect exceptions.

An application can also set errno to 0 before calling asin(). On return, if errno is non-zero, an error has occurred. The asinf() and asinl() functions do not set errno.

Attributes See [attributes](http://www.oracle.com/pls/topic/lookup?ctx=821-1474&id=attributes-5)(5) for descriptions of the following attributes:

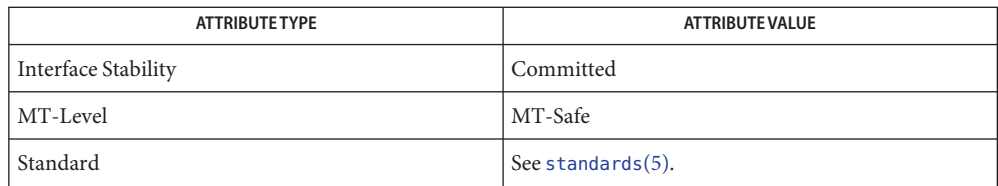

**See Also** [isnan](#page-156-0)(3M), [feclearexcept](#page-69-0)(3M), [fetestexcept](#page-77-0)(3M), math.h[\(3HEAD\),](http://www.oracle.com/pls/topic/lookup?ctx=821-1464&id=math.h-3head) [matherr](#page-239-0)(3M), sin[\(3M\),](#page-351-0) [attributes](http://www.oracle.com/pls/topic/lookup?ctx=821-1474&id=attributes-5)(5), [standards](http://www.oracle.com/pls/topic/lookup?ctx=821-1474&id=standards-5)(5)

<span id="page-21-0"></span>Name asinh, asinhf, asinhl - inverse hyperbolic sine functions Synopsis cc [ *flag...* ] *file...* -lm [ *library...* ] #include <math.h> double asinh(double *x*); float asinhf(float *x*); long double asinhl(long double *x*); **Description** These functions compute the inverse hyperbolic sine of their argument x.

Return Values Upon successful completion, these functions return the inverse hyperbolic sine of their argument.

If *x* is NaN, NaN is returned.

If  $x$  is  $\pm 0$  or  $\pm$ Inf,  $x$  is returned.

No errors are defined. **Errors**

Attributes See [attributes](http://www.oracle.com/pls/topic/lookup?ctx=821-1474&id=attributes-5)(5) for descriptions of the following attributes:

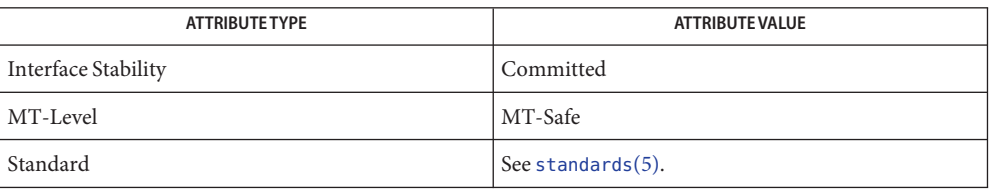

See Also math.h[\(3HEAD\),](http://www.oracle.com/pls/topic/lookup?ctx=821-1464&id=math.h-3head) sinh[\(3M\),](#page-353-0) [attributes](http://www.oracle.com/pls/topic/lookup?ctx=821-1474&id=attributes-5)(5), [standards](http://www.oracle.com/pls/topic/lookup?ctx=821-1474&id=standards-5)(5)

<span id="page-22-0"></span>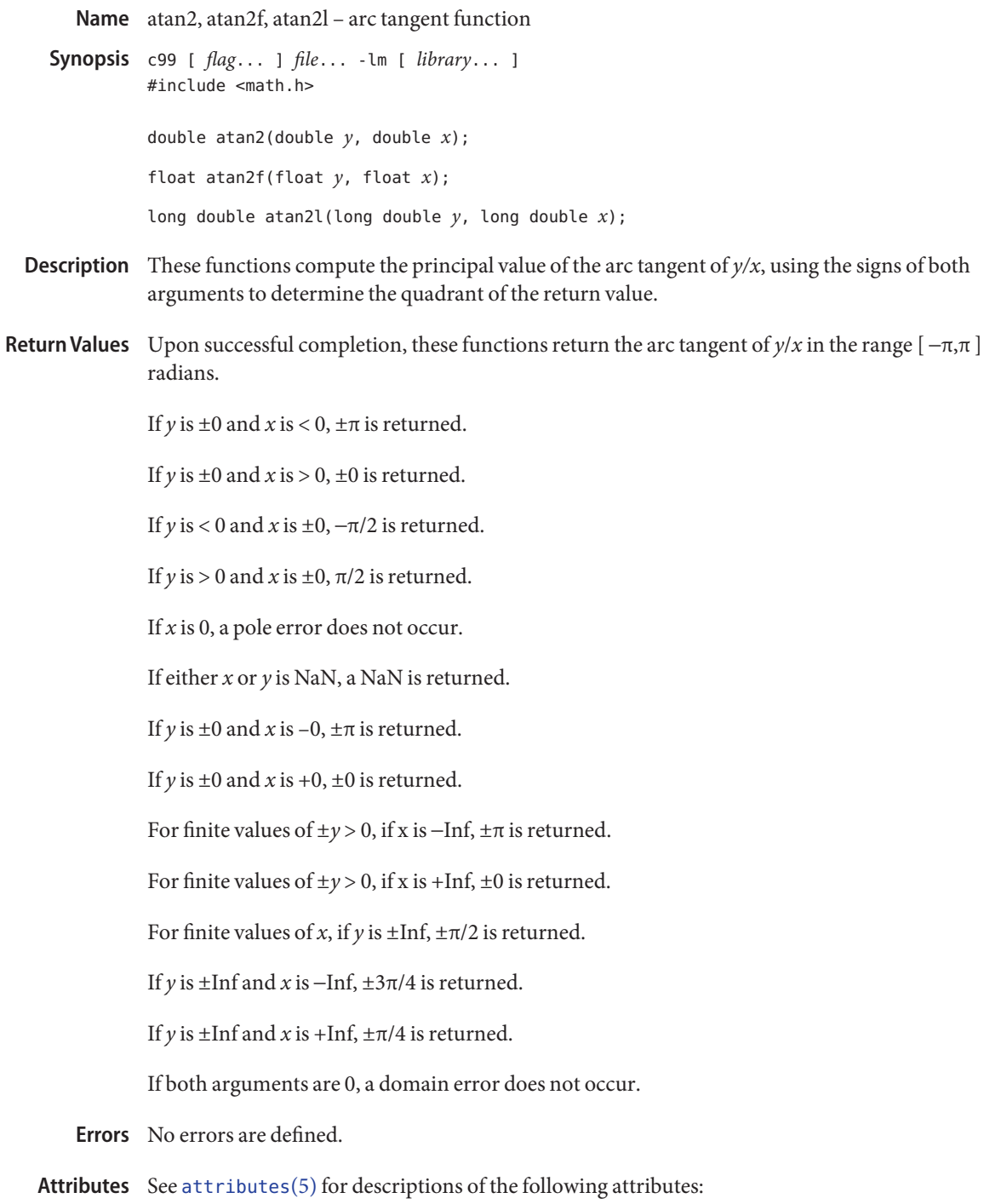

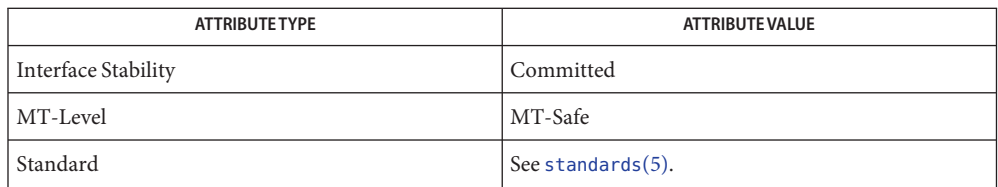

**See Also** atan[\(3M\),](#page-24-0) [isnan](#page-156-0)(3M), math.h[\(3HEAD\)](http://www.oracle.com/pls/topic/lookup?ctx=821-1464&id=math.h-3head)tan[\(3M\),](#page-361-0) [attributes](http://www.oracle.com/pls/topic/lookup?ctx=821-1474&id=attributes-5)(5), [standards](http://www.oracle.com/pls/topic/lookup?ctx=821-1474&id=standards-5)(5)

Name atan, atanf, atanl - arc tangent function

- <span id="page-24-0"></span>c99 [ *flag*... ] *file*... -lm [ *library*... ] **Synopsis** #include <math.h> double atan(double *x*); float atanf(float *x*); long double atanl(long double *x*);
- **Description** These functions compute the principal value of the arc tangent of x.
- Return Values Upon successful completion, these functions return the arc tangent of x in the range [−π/2,π/2] radians.

If *x* is NaN, NaN is returned.

If x is  $\pm 0$ , x is returned.

If *x* is  $\pm$ Inf,  $\pm \pi/2$  is returned.

- No errors are defined. **Errors**
- Attributes See [attributes](http://www.oracle.com/pls/topic/lookup?ctx=821-1474&id=attributes-5)(5) for descriptions of the following attributes:

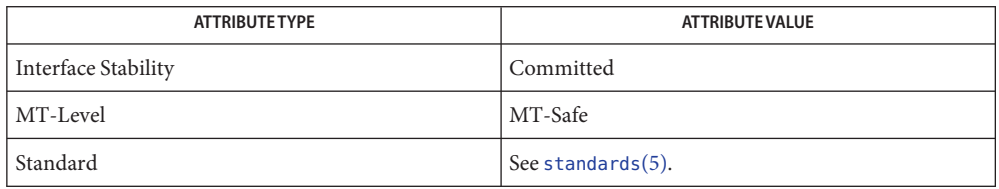

See Also [atan2](#page-22-0)(3M), [isnan](#page-156-0)(3M), math.h[\(3HEAD\),](http://www.oracle.com/pls/topic/lookup?ctx=821-1464&id=math.h-3head) tan[\(3M\),](#page-361-0) [attributes](http://www.oracle.com/pls/topic/lookup?ctx=821-1474&id=attributes-5)(5), [standards](http://www.oracle.com/pls/topic/lookup?ctx=821-1474&id=standards-5)(5)

<span id="page-25-0"></span>Name atanh, atanhf, atanhl - inverse hyperbolic tangent functions c99 [ *flag*... ] *file*... -lm [ *library*... ] **Synopsis** #include <math.h> double atanh(double *x*); float atanhf(float *x*); long double atanhl(long double *x*); **Description** These functions compute the inverse hyperbolic tangent of their argument x. Return Values Upon successful completion, these functions return the inverse hyperbolic tangent of their argument. If  $x$  is  $\pm 1$ , a pole error occurs and atanh(), atanhf(), and atanhl() return the value of the macro HUGE\_VAL, HUGE\_VALF, and HUGE\_VALL, respectively, with the same sign as the correct value of the function. For finite  $|x| > 1$ , a domain error occurs and a NaN is returned. If *x* is NaN, NaN is returned. If  $x$  is  $+0$ ,  $x$  is returned. If *x* is +Inf, a domain error occurs and a NaN is returned. For exceptional cases,  $\text{matter}(3M)$  tabulates the values to be returned by atanh() as specified by SVID3 and XPG3. These functions will fail if: **Errors** Domain Error The *x* argument is finite and not in the range [-1,1], or is  $\pm$ Inf. If the integer expression (math\_errhandling & MATH\_ERREXCEPT) is non-zero, the invalid floating-point exception is raised. The atanh() function sets errno to EDOM if the absolute value of *x* is greater than 1.0. Pole Error The *x* argument is  $\pm 1$ . If the integer expression (math\_errhandling & MATH\_ERREXCEPT) is non-zero, then the divide-by-zero floating-point exception is raised. The atanh() function sets errno to ERANGE if the absolute value of  $x$  is equal to 1.0.

An application wanting to check for exceptions should call feclearexcept(FE\_ALL\_EXCEPT) **Usage** before calling these functions. On return, if fetestexcept(FE\_INVALID | FE\_DIVBYZERO | FE\_OVERFLOW | FE\_UNDERFLOW) is non-zero, an exception has been raised. An application should either examine the return value or check the floating point exception flags to detect exceptions.

An application can also set errno to 0 before calling atanh(). On return, if errno is non-zero, an error has occurred. The atanhf() and atanhl() functions do not set errno.

Attributes See [attributes](http://www.oracle.com/pls/topic/lookup?ctx=821-1474&id=attributes-5)(5) for descriptions of the following attributes:

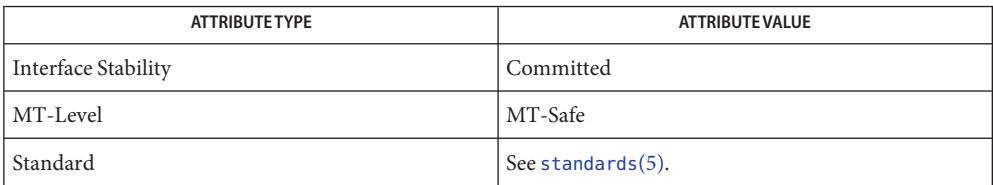

[feclearexcept](#page-69-0)(3M), [fetestexcept](#page-77-0)(3M), math.h[\(3HEAD\),](http://www.oracle.com/pls/topic/lookup?ctx=821-1464&id=math.h-3head) [matherr](#page-239-0)(3M), tanh[\(3M\),](#page-362-0) **See Also** [attributes](http://www.oracle.com/pls/topic/lookup?ctx=821-1474&id=attributes-5)(5), [standards](http://www.oracle.com/pls/topic/lookup?ctx=821-1474&id=standards-5)(5)

<span id="page-27-0"></span>Name bgets - read stream up to next delimiter Synopsis cc [ *flag ...* ] *file ...* -lgen [ *library ...* ] #include <libgen.h> char \*bgets(char \**buffer*, size\_t *count*, FILE \**stream*, const char \**breakstring*); The bgets() function reads characters from *stream* into *buffer* until either*count* is exhausted **Description** or one of the characters in *breakstring* is encountered in the stream. The read data is terminated with a null byte ('\0') and a pointer to the trailing null is returned. If a *breakstring* character is encountered, the last non-null is the delimiter character that terminated the scan. Note that, except for the fact that the returned value points to the end of the read string rather than to the beginning, the call bgets(buffer, sizeof buffer, stream, "\n"); is identical to fgets (buffer, sizeof buffer, stream); There is always enough room reserved in the buffer for the trailing null character. If *breakstring* is a null pointer, the value of *breakstring* from the previous call is used. If *breakstring* is null at the first call, no characters will be used to delimit the string. NULL is returned on error or end-of-file. Reporting the condition is delayed to the next call if any characters were read but not yet returned. **EXAMPLE 1** Example of the bgets() function. **Examples** The following example prints the name of the first user encountered in /etc/passswd, including a trailing ":" #include <stdio.h> #include<libgen.h> int main() { char buffer[8]; FILE \*fp; if ((fp = fopen("/etc/passwd","r")) == NULL) { perror("/etc/passwd"); return 1; } if (bgets(buffer, 8, fp, ":") ==  $NULL$ ) { perror("bgets"); return 1; **Return Values**

```
EXAMPLE 1 Example of the bgets() function. (Continued)
    }
    (void) puts(buffer);
    return 0;
}
```
Attributes See [attributes](http://www.oracle.com/pls/topic/lookup?ctx=821-1474&id=attributes-5)(5) for descriptions of the following attributes:

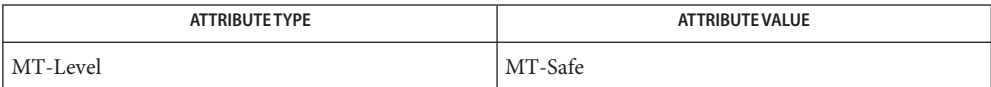

See Also [gets](http://www.oracle.com/pls/topic/lookup?ctx=821-1465&id=gets-3c)(3C), [attributes](http://www.oracle.com/pls/topic/lookup?ctx=821-1474&id=attributes-5)(5)

When compiling multithread applications, the \_REENTRANT flag must be defined on the **Notes** compile line. This flag should only be used in multithreaded applications.

<span id="page-29-0"></span>bufsplit – split buffer into fields **Name** Synopsis cc [ *flag ...* ] *file ...* -lgen [ *library ...* ] #include <libgen.h> size\_t bufsplit(char \**buf*, size\_t *n*, char \*\**a*); Description buf split () examines the buffer, *buf*, and assigns values to the pointer array, *a*, so that the pointers point to the first *n* fields in *buf* that are delimited by TABs or NEWLINEs. To change the characters used to separate fields, call bufsplit() with *buf* pointing to the string of characters, and *n* and *a* set to zero. For example, to use colon ( : ), period ( . ), and comma ( , ), as separators along with TAB and NEWLINE: bufsplit (":.,\t\n", 0, (char\*\*)0 ); Return Values The number of fields assigned in the array a. If buf is zero, the return value is zero and the array is unchanged. Otherwise the value is at least one. The remainder of the elements in the array are assigned the address of the null byte at the end of the buffer. **EXAMPLE 1** Example of bufsplit() function. **Examples** /\* \* set a[0] = "This", a[1] = "is", a[2] = "a", \* a[3] = "test" \*/ bufsplit("This\tis\ta\ttest\n", 4, a); Notes bufsplit() changes the delimiters to null bytes in buf.

When compiling multithreaded applications, the REENTRANT flag must be defined on the compile line. This flag should only be used in multithreaded applications.

Attributes See [attributes](http://www.oracle.com/pls/topic/lookup?ctx=821-1474&id=attributes-5)(5) for descriptions of the following attributes:

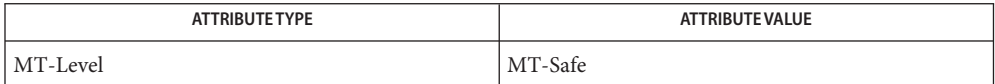

See Also [attributes](http://www.oracle.com/pls/topic/lookup?ctx=821-1474&id=attributes-5)(5)

Name cabs, cabsf, cabsl - return a complex absolute value

<span id="page-30-0"></span>c99 [ *flag*... ] *file*... -lm [ *library*... ] **Synopsis** #include <complex.h> double cabs(double complex *z*); float cabsf(float complex *z*);

long double cabsl(long double complex *z*);

- Description These functions compute the complex absolute value (also called norm, modulus, or magnitude) of *z*.
- Return Values These functions return the complex absolute value.

No errors are defined. **Errors**

Attributes See [attributes](http://www.oracle.com/pls/topic/lookup?ctx=821-1474&id=attributes-5)(5) for descriptions of the following attributes:

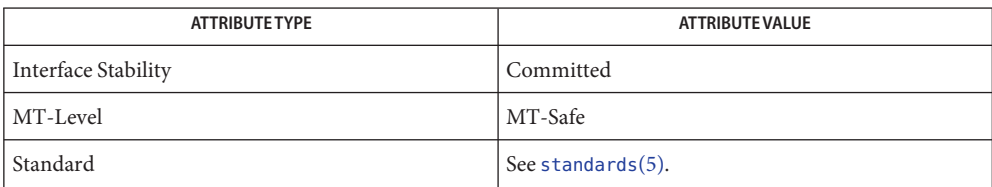

See Also [complex.h](http://www.oracle.com/pls/topic/lookup?ctx=821-1464&id=complex.h-3head)(3HEAD), [attributes](http://www.oracle.com/pls/topic/lookup?ctx=821-1474&id=attributes-5)(5), [standards](http://www.oracle.com/pls/topic/lookup?ctx=821-1474&id=standards-5)(5)

<span id="page-31-0"></span>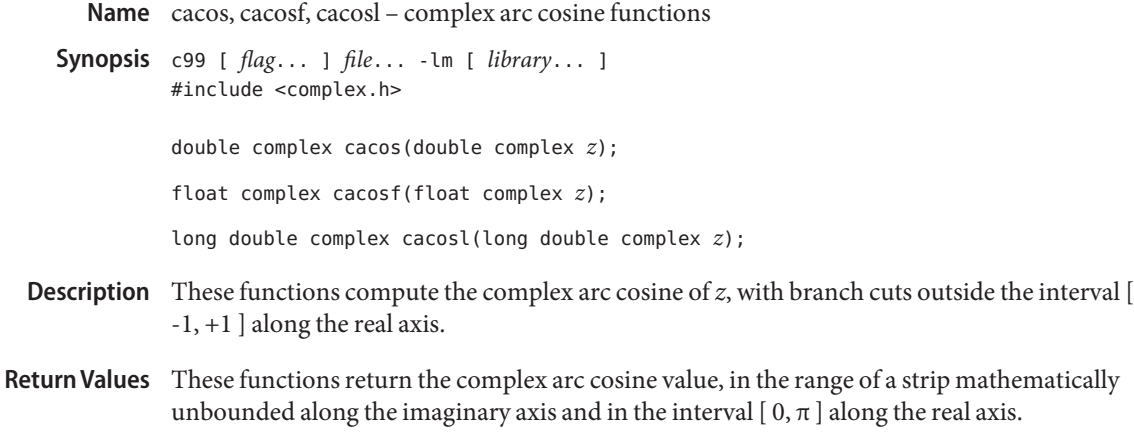

- No errors are defined. **Errors**
- Attributes See [attributes](http://www.oracle.com/pls/topic/lookup?ctx=821-1474&id=attributes-5)(5) for descriptions of the following attributes:

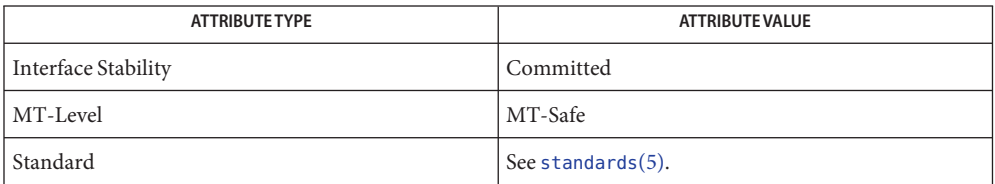

See Also ccos[\(3M\),](#page-39-0) [complex.h](http://www.oracle.com/pls/topic/lookup?ctx=821-1464&id=complex.h-3head)(3HEAD), [attributes](http://www.oracle.com/pls/topic/lookup?ctx=821-1474&id=attributes-5)(5), [standards](http://www.oracle.com/pls/topic/lookup?ctx=821-1474&id=standards-5)(5)

Name cacosh, cacoshf, cacoshl - complex arc hyperbolic cosine functions

- <span id="page-32-0"></span>c99 [ *flag*... ] *file*... -lm [ *library*... ] **Synopsis** #include <complex.h> double complex cacosh(double complex *z*); float complex cacoshf(float complex *z*); long double complex cacoshl(long double complex *z*); Description These functions compute the complex arc hyperbolic cosine of *z*, with a branch cut at values less than 1 along the real axis. Return Values These functions return the complex arc hyperbolic cosine value, in the range of a half-strip of
- non-negative values along the real axis and in the interval  $[-i\pi, +i\pi]$  along the imaginary axis.
	- No errors are defined. **Errors**
	- Attributes See [attributes](http://www.oracle.com/pls/topic/lookup?ctx=821-1474&id=attributes-5)(5) for descriptions of the following attributes:

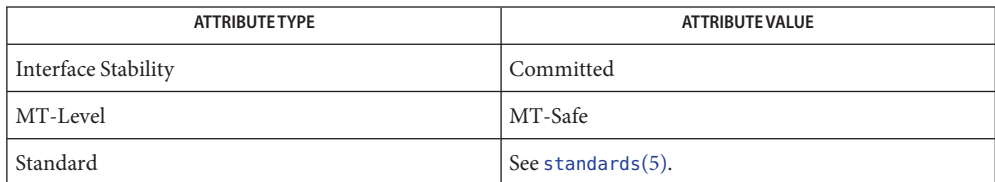

See Also [ccosh](#page-40-0)(3M), [complex.h](http://www.oracle.com/pls/topic/lookup?ctx=821-1464&id=complex.h-3head)(3HEAD), [attributes](http://www.oracle.com/pls/topic/lookup?ctx=821-1474&id=attributes-5)(5), [standards](http://www.oracle.com/pls/topic/lookup?ctx=821-1474&id=standards-5)(5)

<span id="page-33-0"></span>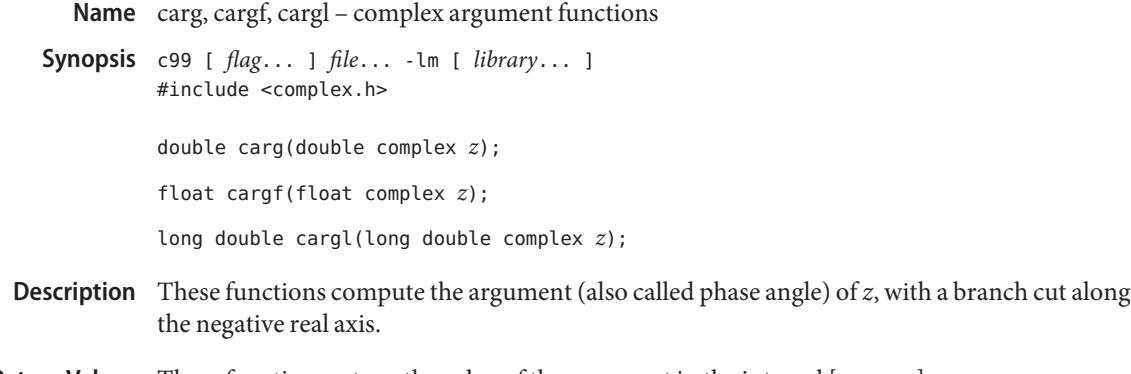

- **Return Values** These functions return the value of the argument in the interval  $[-\pi, +\pi]$ .
	- No errors are defined. **Errors**
	- Attributes See [attributes](http://www.oracle.com/pls/topic/lookup?ctx=821-1474&id=attributes-5)(5) for descriptions of the following attributes:

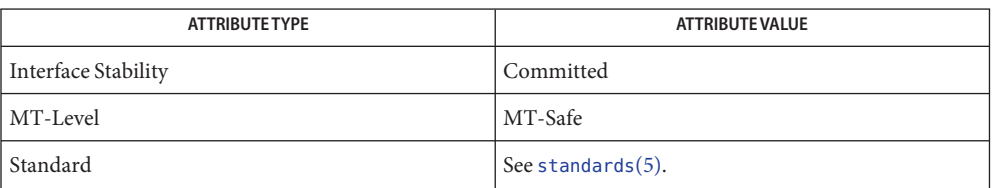

See Also [cimag](#page-43-0)(3M), [complex.h](http://www.oracle.com/pls/topic/lookup?ctx=821-1464&id=complex.h-3head)(3HEAD), conj[\(3M\),](#page-45-0) [cproj](#page-52-0)(3M), [attributes](http://www.oracle.com/pls/topic/lookup?ctx=821-1474&id=attributes-5)(5), [standards](http://www.oracle.com/pls/topic/lookup?ctx=821-1474&id=standards-5)(5)

<span id="page-34-0"></span>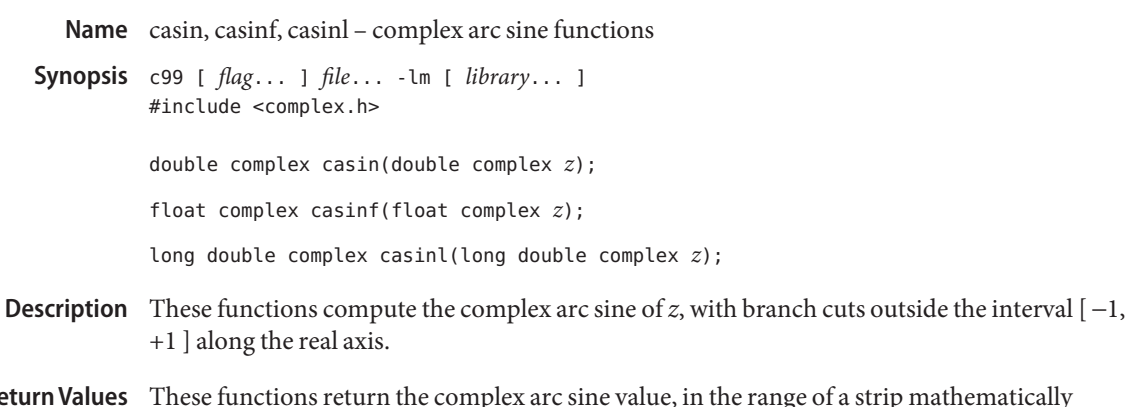

- These functions return the complex arc sine value, in the range of a strip mathematically unbounded along the imaginary axis and in the interval  $[-\pi/2, +\pi/2]$  along the real axis. **Retu** 
	- No errors are defined. **Errors**
	- Attributes See [attributes](http://www.oracle.com/pls/topic/lookup?ctx=821-1474&id=attributes-5)(5) for descriptions of the following attributes:

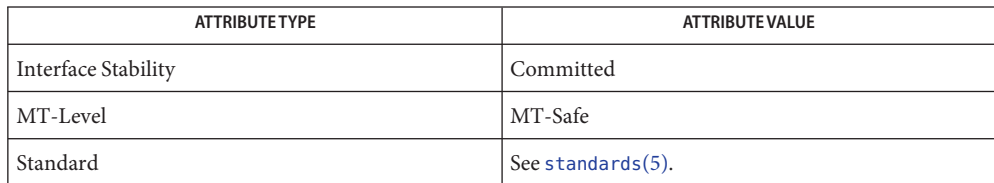

See Also [complex.h](http://www.oracle.com/pls/topic/lookup?ctx=821-1464&id=complex.h-3head)(3HEAD), csin[\(3M\),](#page-54-0) [attributes](http://www.oracle.com/pls/topic/lookup?ctx=821-1474&id=attributes-5)(5), [standards](http://www.oracle.com/pls/topic/lookup?ctx=821-1474&id=standards-5)(5)

<span id="page-35-0"></span>c99 [ *flag*... ] *file*... -lm [ *library*... ] **Synopsis** #include <complex.h> double complex casinh(double complex *z*); float complex casinhf(float complex *z*); long double complex casinhl(long double complex *z*); Description These functions compute the complex arc hyperbolic sine of *z*, with branch cuts outside the interval [ -*i*, +*i*] along the imaginary axis. Return Values These functions return the complex arc hyperbolic sine value, in the range of a strip mathematically unbounded along the real axis and in the interval  $[-i\pi/2, +i\pi/2]$  along the

Name casinh, casinhf, casinhl - complex arc hyperbolic sine functions

No errors are defined. **Errors**

imaginary axis.

Attributes See [attributes](http://www.oracle.com/pls/topic/lookup?ctx=821-1474&id=attributes-5)(5) for descriptions of the following attributes:

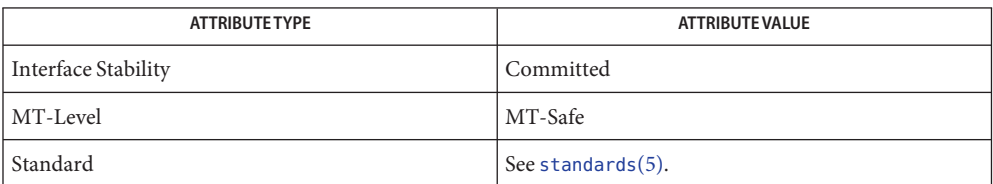

See Also [complex.h](http://www.oracle.com/pls/topic/lookup?ctx=821-1464&id=complex.h-3head)(3HEAD), [csinh](#page-55-0)(3M), [attributes](http://www.oracle.com/pls/topic/lookup?ctx=821-1474&id=attributes-5)(5), [standards](http://www.oracle.com/pls/topic/lookup?ctx=821-1474&id=standards-5)(5)
Name catan, catanf, catanl - complex arc tangent functions

<span id="page-36-0"></span>c99 [ *flag*... ] *file*... -lm [ *library*... ] **Synopsis** #include <complex.h>

double complex catan(double complex *z*);

float complex catanf(float complex *z*);

long double complex catanl(long double complex *z*);

- **Description** These functions compute the complex arc tangent of  $z$ , with branch cuts outside the interval [ −*i*, +++++ππ*i* ] along the imaginary axis.
- Return Values These functions return the complex arc tangent value, in the range of a strip mathematically unbounded along the imaginary axis and in the interval  $[-\pi/2, +\pi/2]$  along the real axis.
	- No errors are defined. **Errors**
	- Attributes See [attributes](http://www.oracle.com/pls/topic/lookup?ctx=821-1474&id=attributes-5)(5) for descriptions of the following attributes:

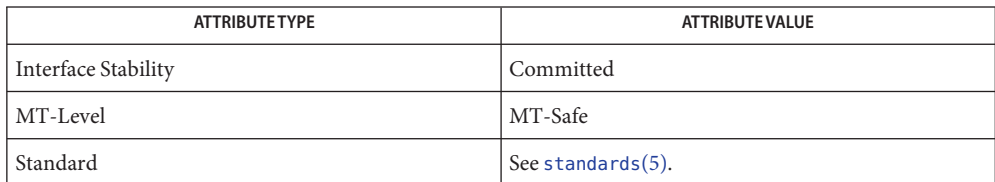

See Also [complex.h](http://www.oracle.com/pls/topic/lookup?ctx=821-1464&id=complex.h-3head)(3HEAD), ctan[\(3M\),](#page-57-0) [attributes](http://www.oracle.com/pls/topic/lookup?ctx=821-1474&id=attributes-5)(5), [standards](http://www.oracle.com/pls/topic/lookup?ctx=821-1474&id=standards-5)(5)

Name catanh, catanhf, catanhl - complex arc hyperbolic tangent functions

- <span id="page-37-0"></span>c99 [ *flag*... ] *file*... -lm [ *library*... ] **Synopsis** #include <complex.h> double complex catanh(double complex *z*); float complex catanhf(float complex *z*); long double complex catanhl(long double complex *z*); Description These functions compute the complex arc hyperbolic tangent of *z*, with branch cuts outside the interval  $[-1, +1]$  along the real axis. Return Values These functions return the complex arc hyperbolic tangent value, in the range of a strip
- mathematically unbounded along the real axis and in the interval  $[-i\pi/2, +i\pi/2]$  along the imaginary axis.
	- No errors are defined. **Errors**
	- Attributes See [attributes](http://www.oracle.com/pls/topic/lookup?ctx=821-1474&id=attributes-5)(5) for descriptions of the following attributes:

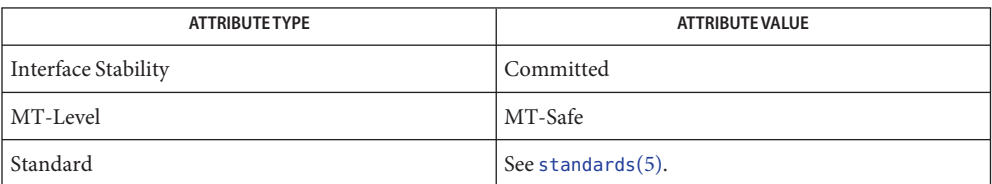

See Also [complex.h](http://www.oracle.com/pls/topic/lookup?ctx=821-1464&id=complex.h-3head)(3HEAD), [ctanh](#page-58-0)(3M), [attributes](http://www.oracle.com/pls/topic/lookup?ctx=821-1474&id=attributes-5)(5), [standards](http://www.oracle.com/pls/topic/lookup?ctx=821-1474&id=standards-5)(5)

Name cbrt, cbrtf, cbrtl - cube root functions

- c99 [ *flag*... ] *file*... -lm [ *library*... ] **Synopsis** #include <math.h> double cbrt(double *x*); float cbrtf(float *x*); long double cbrtl(long double *x*);
- **Description** These functions compute the real cube root of their argument *x*.

Return Values On successful completion, these functions return the cube root of x.

If *x* is NaN, a NaN is returned.

If  $x$  is  $\pm 0$  or  $\pm$ Inf,  $x$  is returned.

- No errors are defined. **Errors**
- Attributes See [attributes](http://www.oracle.com/pls/topic/lookup?ctx=821-1474&id=attributes-5)(5) for descriptions of the following attributes:

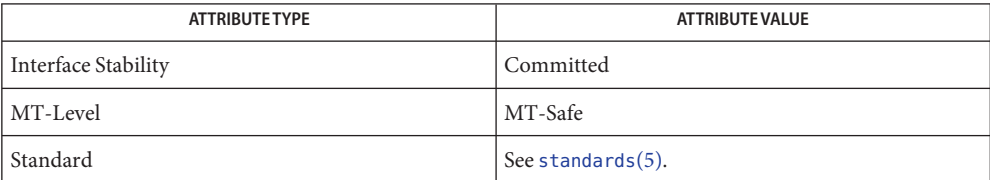

See Also math.h[\(3HEAD\),](http://www.oracle.com/pls/topic/lookup?ctx=821-1464&id=math.h-3head) [attributes](http://www.oracle.com/pls/topic/lookup?ctx=821-1474&id=attributes-5)(5), [standards](http://www.oracle.com/pls/topic/lookup?ctx=821-1474&id=standards-5)(5)

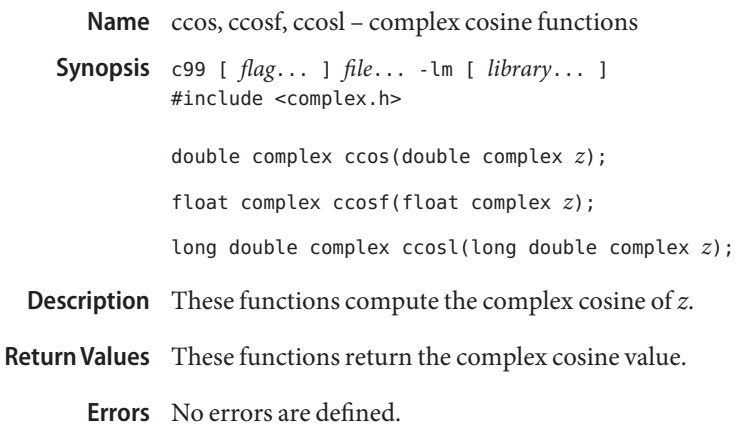

Attributes See [attributes](http://www.oracle.com/pls/topic/lookup?ctx=821-1474&id=attributes-5)(5) for descriptions of the following attributes:

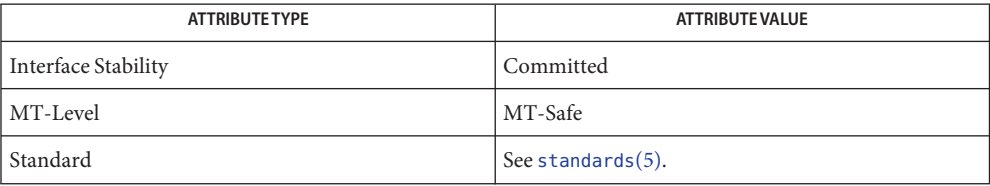

See Also [cacos](#page-31-0)(3M), [complex.h](http://www.oracle.com/pls/topic/lookup?ctx=821-1464&id=complex.h-3head)(3HEAD), [attributes](http://www.oracle.com/pls/topic/lookup?ctx=821-1474&id=attributes-5)(5), [standards](http://www.oracle.com/pls/topic/lookup?ctx=821-1474&id=standards-5)(5)

Name ccosh, ccoshf, ccoshl - complex hyperbolic cosine functions

c99 [ *flag*... ] *file*... -lm [ *library*... ] **Synopsis** #include <complex.h>

double complex ccosh(double complex *z*);

float complex ccoshf(float complex *z*);

long double complex ccoshl(long double complex *z*);

Description These functions compute the complex hyperbolic cosine of z.

Return Values These functions return the complex hyperbolic cosine value.

No errors are defined. **Errors**

Attributes See [attributes](http://www.oracle.com/pls/topic/lookup?ctx=821-1474&id=attributes-5)(5) for descriptions of the following attributes:

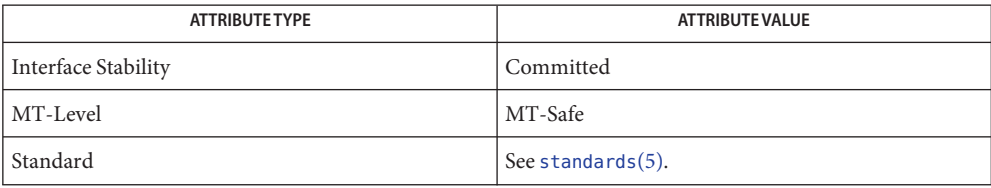

See Also [cacosh](#page-32-0)(3M), [complex.h](http://www.oracle.com/pls/topic/lookup?ctx=821-1464&id=complex.h-3head)(3HEAD), [attributes](http://www.oracle.com/pls/topic/lookup?ctx=821-1474&id=attributes-5)(5), [standards](http://www.oracle.com/pls/topic/lookup?ctx=821-1474&id=standards-5)(5)

Name ceil, ceilf, ceill - ceiling value function

c99 [ *flag*... ] *file*... -lm [ *library*... ] **Synopsis** #include <math.h>

> double ceil(double *x*); float ceilf(float *x*);

long double ceill(long double *x*);

- **Description** These functions compute the smallest integral value not less than *x*.
- Return Values Upon successful completion, the ceil(), ceilf(), and ceill() functions return the smallest integral value not less than *x*, expressed as a type double, float, or long double, respectively.

If *x* is NaN, a NaN is returned.

If  $x$  is  $\pm 0$  or  $\pm$ Inf,  $x$  is returned.

- The integral value returned by these functions need not be expressible as an int or long int. **Usage** The return value should be tested before assigning it to an integer type to avoid the undefined results of an integer overflow.
- Attributes See [attributes](http://www.oracle.com/pls/topic/lookup?ctx=821-1474&id=attributes-5)(5) for descriptions of the following attributes:

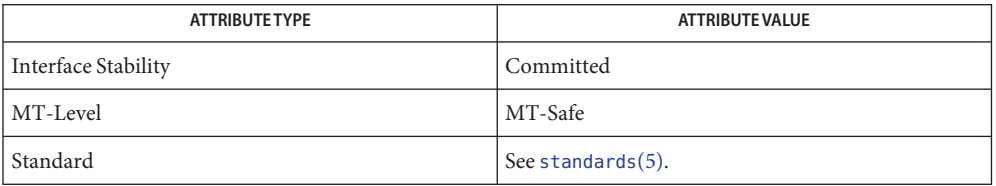

[feclearexcept](#page-69-0)(3M), [fetestexcept](#page-77-0)(3M), [floor](#page-89-0)(3M), [isnan](#page-156-0)(3M), math.h[\(3HEAD\),](http://www.oracle.com/pls/topic/lookup?ctx=821-1464&id=math.h-3head) **See Also** [attributes](http://www.oracle.com/pls/topic/lookup?ctx=821-1474&id=attributes-5)(5), [standards](http://www.oracle.com/pls/topic/lookup?ctx=821-1474&id=standards-5)(5)

Name cexp, cexpf, cexpl - complex exponential functions

<span id="page-42-0"></span>c99 [ *flag*... ] *file*... -lm [ *library*... ] **Synopsis** #include <complex.h>

double complex cexp(double complex *z*);

float complex cexpf(float complex *z*);

long double complex cexpl(long double complex *z*);

**Description** These functions compute the complex exponent of  $z$ , defined as  $e^{\wedge}z$ .

Return Values These functions return the complex exponential value of z.

No errors are defined. **Errors**

Attributes See [attributes](http://www.oracle.com/pls/topic/lookup?ctx=821-1474&id=attributes-5)(5) for descriptions of the following attributes:

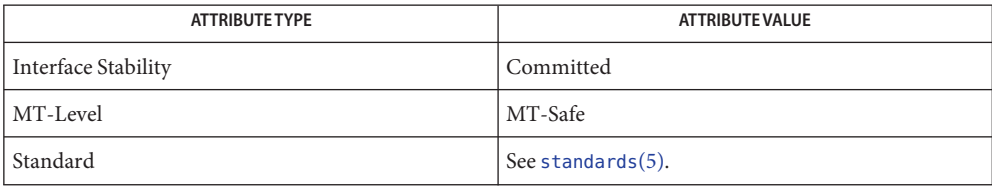

See Also clog[\(3M\),](#page-44-0) [complex.h](http://www.oracle.com/pls/topic/lookup?ctx=821-1464&id=complex.h-3head)(3HEAD), [attributes](http://www.oracle.com/pls/topic/lookup?ctx=821-1474&id=attributes-5)(5), [standards](http://www.oracle.com/pls/topic/lookup?ctx=821-1474&id=standards-5)(5)

<span id="page-43-0"></span>Name cimag, cimagf, cimagl - complex imaginary functions c99 [ *flag*... ] *file*... -lm [ *library*... ] **Synopsis** #include <complex.h> double cimag(double complex *z*); float cimagf(float complex *z*); long double cimagl(long double complex *z*); Description These functions compute the imaginary part of z. Return Values These functions return the imaginary part value (as a real).

No errors are defined. **Errors**

Attributes See [attributes](http://www.oracle.com/pls/topic/lookup?ctx=821-1474&id=attributes-5)(5) for descriptions of the following attributes:

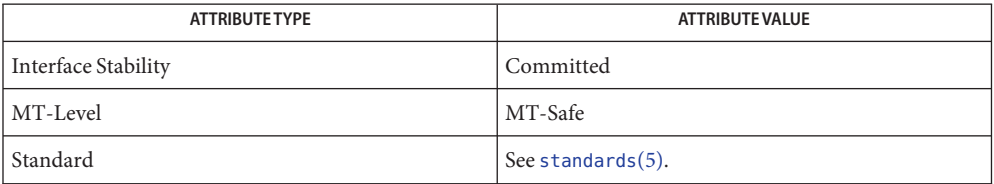

carg[\(3M\),](#page-33-0) [complex.h](http://www.oracle.com/pls/topic/lookup?ctx=821-1464&id=complex.h-3head)(3HEAD), conj[\(3M\),](#page-45-0) [cproj](#page-52-0)(3M), [creal](#page-53-0)(3M), [attributes](http://www.oracle.com/pls/topic/lookup?ctx=821-1474&id=attributes-5)(5), **See Also** [standards](http://www.oracle.com/pls/topic/lookup?ctx=821-1474&id=standards-5)(5)

Name clog, clogf, clogl - complex natural logarithm functions

- <span id="page-44-0"></span>c99 [ *flag*... ] *file*... -lm [ *library*... ] **Synopsis** #include <complex.h> double complex clog(double complex *z*); float complex clogf(float complex *z*); long double complex clogl(long double complex *z*); Description These functions compute the complex natural (base e) logarithm of *z*, with a branch cut along the negative real axis. Return Values These functions return the complex natural logarithm value, in the range of a strip mathematically unbounded along the real axis and in the interval  $[-i, +i]$  along the imaginary axis.
	- No errors are defined. **Errors**
	- Attributes See [attributes](http://www.oracle.com/pls/topic/lookup?ctx=821-1474&id=attributes-5)(5) for descriptions of the following attributes:

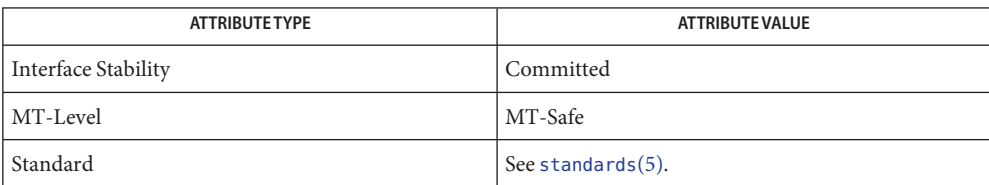

See Also cexp[\(3M\),](#page-42-0) [complex.h](http://www.oracle.com/pls/topic/lookup?ctx=821-1464&id=complex.h-3head)(3HEAD), [attributes](http://www.oracle.com/pls/topic/lookup?ctx=821-1474&id=attributes-5)(5), [standards](http://www.oracle.com/pls/topic/lookup?ctx=821-1474&id=standards-5)(5)

<span id="page-45-0"></span>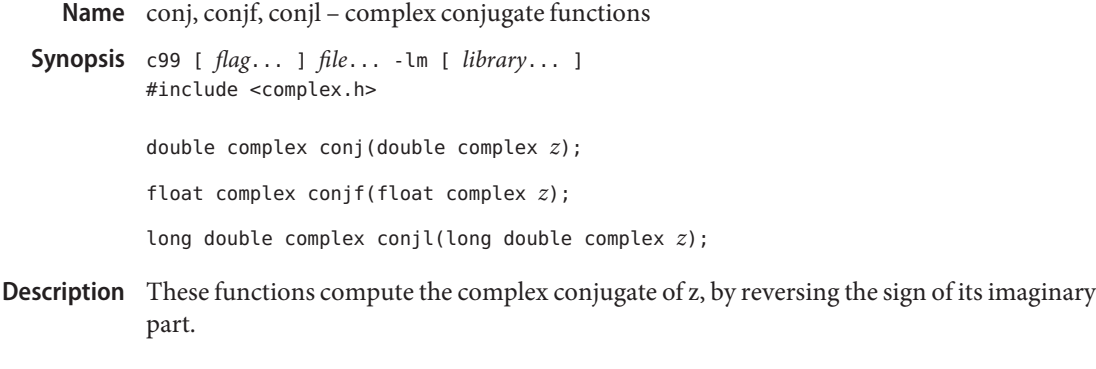

- Return Values These functions return the complex conjugate value.
	- No errors are defined. **Errors**
	- Attributes See [attributes](http://www.oracle.com/pls/topic/lookup?ctx=821-1474&id=attributes-5)(5) for descriptions of the following attributes:

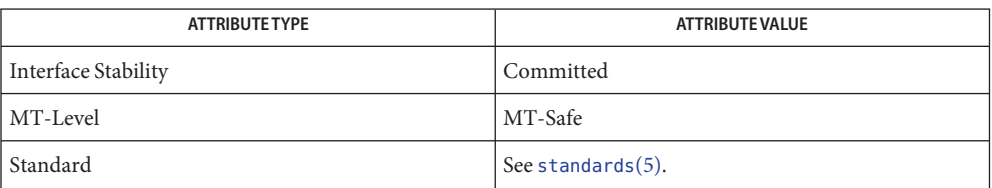

**See Also** carg[\(3M\),](#page-33-0) [cimag](#page-43-0)(3M), [complex.h](http://www.oracle.com/pls/topic/lookup?ctx=821-1464&id=complex.h-3head)(3HEAD), [cproj](#page-52-0)(3M), [creal](#page-53-0)(3M), [attributes](http://www.oracle.com/pls/topic/lookup?ctx=821-1474&id=attributes-5)(5), [standards](http://www.oracle.com/pls/topic/lookup?ctx=821-1474&id=standards-5)(5)

Name copylist - copy a file into memory

Synopsis cc [ *flag ...* ] *file ...* -lgen [ *library ...* ] #include <libgen.h>

char \*copylist(const char \**filenm*, off\_t \**szptr*);

Description The copylist() function copies a list of items from a file into freshly allocated memory, replacing new-lines with null characters. It expects two arguments: a pointer *filenm* to the name of the file to be copied, and a pointer*szptr*to a variable where the size of the file will be stored.

> Upon success, copylist() returns a pointer to the memory allocated. Otherwise it returns NULL if it has trouble finding the file, calling malloc(), or reading the file.

The copylist() function has a transitional interface for 64-bit file offsets. See [lf64](http://www.oracle.com/pls/topic/lookup?ctx=821-1474&id=lf64-5)(5). **Usage**

**EXAMPLE 1** Example of copylist() function. **Examples**

```
/* read "file" into buf */
off_t size;
char *buf;
buf = copylist("file", &size);
if (buf) {
    for (i=0; i<size; i++)if (buf[i])
            putchar(buf[i]);
        else
            putchar('\n');
    }
} else {
    fprintf(stderr, "%s: Copy failed for "file".\n", argv[0]);
    exit (1);
}
```
Attributes See [attributes](http://www.oracle.com/pls/topic/lookup?ctx=821-1474&id=attributes-5)(5) for descriptions of the following attributes:

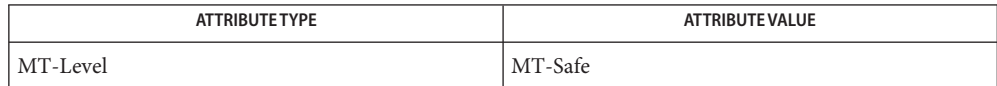

## See Also [malloc](http://www.oracle.com/pls/topic/lookup?ctx=821-1465&id=malloc-3c)(3C), [attributes](http://www.oracle.com/pls/topic/lookup?ctx=821-1474&id=attributes-5)(5), [lf64](http://www.oracle.com/pls/topic/lookup?ctx=821-1474&id=lf64-5)(5)

When compiling multithreaded applications, the \_REENTRANT flag must be defined on the **Notes** compile line. This flag should only be used in multithreaded applications.

Name copysign, copysignf, copysignl - number manipulation function c99 [ *flag*... ] *file*... -lm [ *library*... ] **Synopsis** #include <math.h> double copysign(double *x*, double *y*); float copysignf(float *x*, float *y*); long double copysignl(long double *x*, long double *y*); **Description** These functions produce a value with the magnitude of x and the sign of y. Return Values Upon successful completion, these functions return a value with the magnitude of x and the sign of *y*. No errors are defined. **Errors**

Attributes See [attributes](http://www.oracle.com/pls/topic/lookup?ctx=821-1474&id=attributes-5)(5) for descriptions of the following attributes:

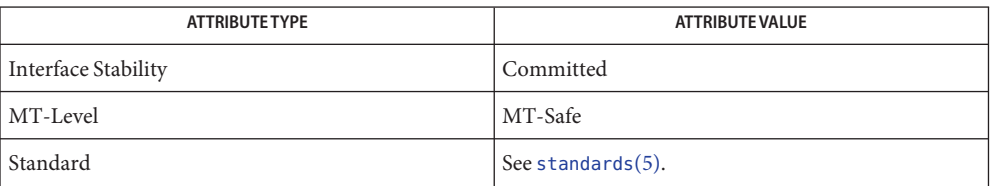

See Also math.h[\(3HEAD\),](http://www.oracle.com/pls/topic/lookup?ctx=821-1464&id=math.h-3head) [signbit](#page-349-0)(3M), [attributes](http://www.oracle.com/pls/topic/lookup?ctx=821-1474&id=attributes-5)(5), [standards](http://www.oracle.com/pls/topic/lookup?ctx=821-1474&id=standards-5)(5)

Name cos, cosf, cosl - cosine function

c99 [ *flag*... ] *file*... -lm [ *library*... ] **Synopsis** #include <math.h> double cos(double *x*); float cosf(float *x*); long double cosl(long double *x*);

**Description** These functions compute the cosine of x, measured in radians.

Return Values Upon successful completion, these functions return the cosine of x.

If *x* is NaN, NaN is returned.

If  $x$  is  $+0$ , 1.0 is returned.

If *x* is ±Inf, a domain error occurs and a NaN is returned.

These functions will fail if: **Errors**

Domain Error The *x* argument is  $\pm$ Inf.

If the integer expression (math\_errhandling & MATH\_ERREXCEPT) is non-zero, the invalid floating-point exception is raised.

- An application wanting to check for exceptions should call feclearexcept(FE\_ALL\_EXCEPT) **Usage** before calling these functions. On return, if fetestexcept (FE\_INVALID | FE\_DIVBYZERO | FE\_OVERFLOW | FE\_UNDERFLOW) is non-zero, an exception has been raised. An application should either examine the return value or check the floating point exception flags to detect exceptions.
- Attributes See [attributes](http://www.oracle.com/pls/topic/lookup?ctx=821-1474&id=attributes-5)(5) for descriptions of the following attributes:

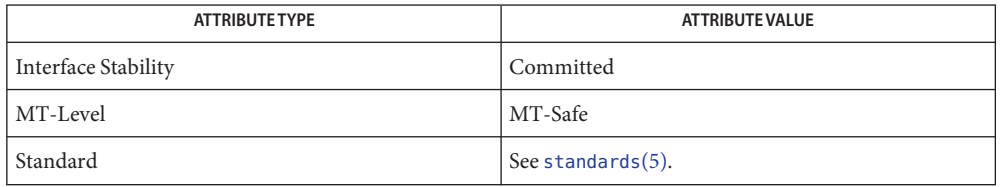

acos[\(3M\),](#page-15-0) [feclearexcept](#page-69-0)(3M), [fetestexcept](#page-77-0)(3M), [isnan](#page-156-0)(3M), math.h[\(3HEAD\),](http://www.oracle.com/pls/topic/lookup?ctx=821-1464&id=math.h-3head) sin[\(3M\),](#page-351-0) **See Also**  $tan(3M)$ , [attributes](http://www.oracle.com/pls/topic/lookup?ctx=821-1474&id=attributes-5) $(5)$ , [standards](http://www.oracle.com/pls/topic/lookup?ctx=821-1474&id=standards-5) $(5)$ 

Name cosh, coshf, coshl - hyperbolic cosine function

c99 [ *flag*... ] *file*... -lm [ *library*... ] **Synopsis** #include <math.h> double cosh(double *x*);

float coshf(float *x*);

long double coshl(long double *x*);

**Description** These functions compute the hyperbolic cosine of their argument *x*.

Return Values Upon successful completion, these functions return the hyperbolic cosine of x.

If the correct value would cause overflow, a range error occurs and cosh(), coshf(), and coshl() return the value of the macro HUGE\_VAL, HUGE\_VALF, and HUGE\_VALL, respectively.

If *x* is NaN, a NaN is returned.

If  $x$  is  $\pm 0$ , 1.0 is returned.

If  $x$  is  $\pm$ Inf,  $\pm$ Inf is returned.

For exceptional cases, [matherr](#page-239-0)(3M) tabulates the values to be returned by cosh() as specified by SVID3 and XPG3.

These functions will fail if: **Errors**

Range Error The result would cause an overflow.

If the integer expression (math\_errhandling & MATH\_ERREXCEPT) is non-zero, the overflow floating-point exception is raised.

The cosh() function sets errno to ERANGE if the result would cause an overflow.

An application wanting to check for exceptions should call feclearexcept(FE\_ALL\_EXCEPT) **Usage** before calling these functions. On return, if fetestexcept (FE\_INVALID | FE\_DIVBYZERO | FE\_OVERFLOW | FE\_UNDERFLOW) is non-zero, an exception has been raised. An application should either examine the return value or check the floating point exception flags to detect exceptions.

An application can also set errno to 0 before calling cosh(). On return, if errno is non-zero, an error has occurred. The coshf() and coshl() functions do not set errno.

Attributes See [attributes](http://www.oracle.com/pls/topic/lookup?ctx=821-1474&id=attributes-5)(5) for descriptions of the following attributes:

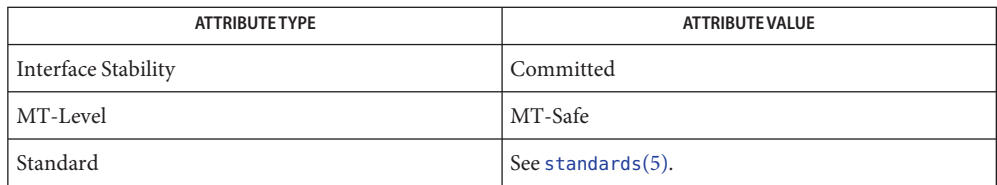

[acosh](#page-17-0)(3M), [feclearexcept](#page-69-0)(3M), [fetestexcept](#page-77-0)(3M), [isnan](#page-156-0)(3M), math.h[\(3HEAD\),](http://www.oracle.com/pls/topic/lookup?ctx=821-1464&id=math.h-3head) **See Also** [matherr](#page-239-0)(3M), sinh[\(3M\),](#page-353-0) tanh[\(3M\),](#page-362-0) [attributes](http://www.oracle.com/pls/topic/lookup?ctx=821-1474&id=attributes-5)(5), [standards](http://www.oracle.com/pls/topic/lookup?ctx=821-1474&id=standards-5)(5)

<span id="page-51-0"></span>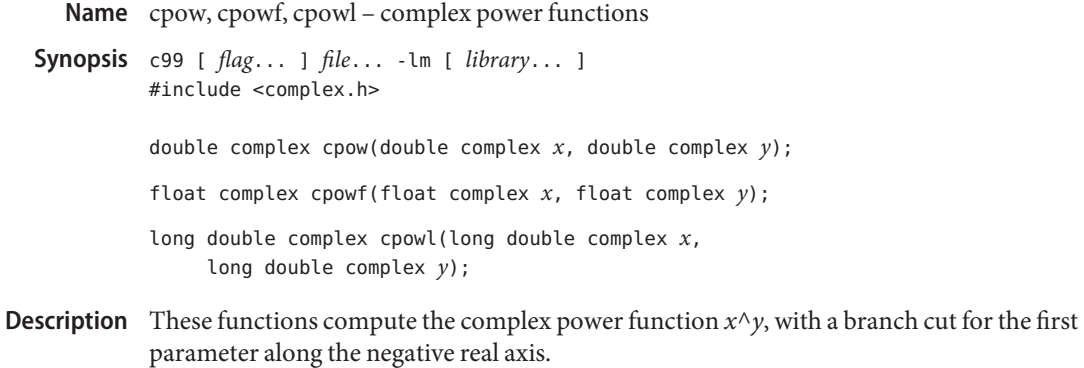

- Return Values These functions return the complex power function value.
	- No errors are defined. **Errors**
	- Attributes See [attributes](http://www.oracle.com/pls/topic/lookup?ctx=821-1474&id=attributes-5)(5) for descriptions of the following attributes:

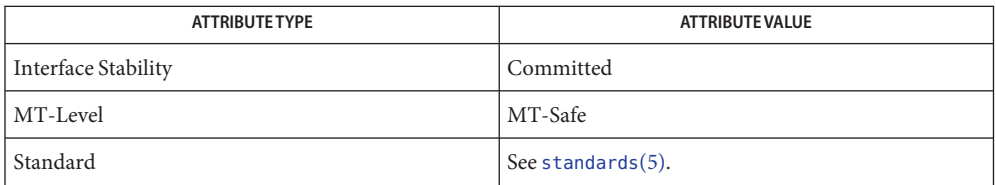

See Also cabs[\(3M\),](#page-30-0) [complex.h](http://www.oracle.com/pls/topic/lookup?ctx=821-1464&id=complex.h-3head)(3HEAD), [csqrt](#page-56-0)(3M), [attributes](http://www.oracle.com/pls/topic/lookup?ctx=821-1474&id=attributes-5)(5), [standards](http://www.oracle.com/pls/topic/lookup?ctx=821-1474&id=standards-5)(5)

Name cproj, cprojf, cprojl - complex projection functions

- <span id="page-52-0"></span>c99 [ *flag*... ] *file*... -lm [ *library*... ] **Synopsis** #include <complex.h> double complex cproj(double complex *z*); float complex cprojf(float complex *z*); long double complex cprojl(long double complex *z*);
- These functions compute a projection of *z* onto the Riemann sphere: *z* projects to *z*, except **Description** that all complex infinities (even those with one infinite part and one NaN part) project to positive infinity on the real axis. If  $z$  has an infinite part, then  $\text{cproj}(z)$  is equivalent to:

INFINITY + I  $*$  copysign(0.0, cimag(z))

Return Values These functions return the value of the projection onto the Riemann sphere.

No errors are defined. **Errors**

Attributes See [attributes](http://www.oracle.com/pls/topic/lookup?ctx=821-1474&id=attributes-5)(5) for descriptions of the following attributes:

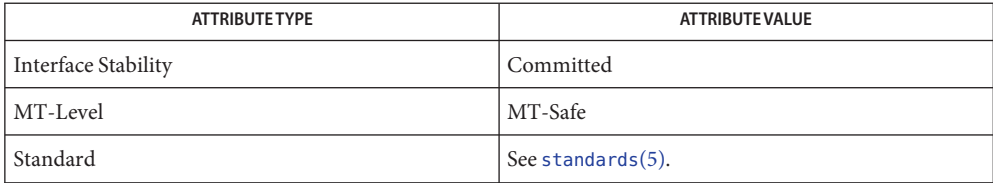

carg[\(3M\),](#page-33-0) [cimag](#page-43-0)(3M), [complex.h](http://www.oracle.com/pls/topic/lookup?ctx=821-1464&id=complex.h-3head)(3HEAD), conj[\(3M\),](#page-45-0) [creal](#page-53-0)(3M), [attributes](http://www.oracle.com/pls/topic/lookup?ctx=821-1474&id=attributes-5)(5), **See Also** [standards](http://www.oracle.com/pls/topic/lookup?ctx=821-1474&id=standards-5)(5)

<span id="page-53-0"></span>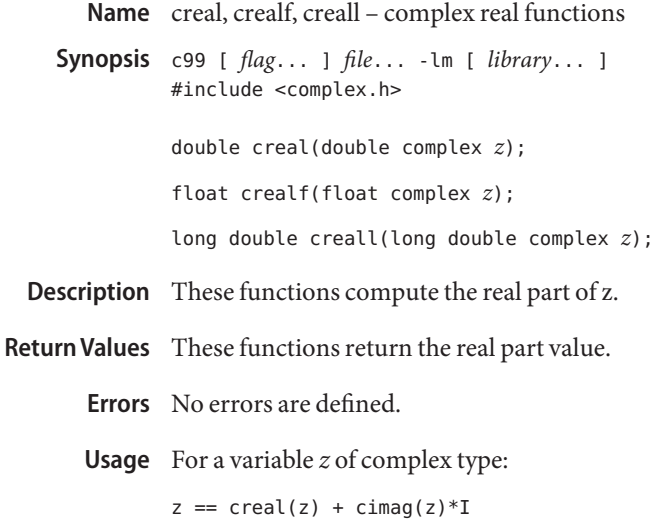

Attributes See [attributes](http://www.oracle.com/pls/topic/lookup?ctx=821-1474&id=attributes-5)(5) for descriptions of the following attributes:

| <b>ATTRIBUTE TYPE</b> | <b>ATTRIBUTE VALUE</b> |
|-----------------------|------------------------|
| Interface Stability   | Committed              |
| MT-Level              | MT-Safe                |
| Standard              | See standards(5).      |

See Also carg[\(3M\),](#page-45-0) [cimag](#page-43-0)(3M), [complex.h](http://www.oracle.com/pls/topic/lookup?ctx=821-1464&id=complex.h-3head)(3HEAD), conj(3M), [cproj](#page-52-0)(3M), [attributes](http://www.oracle.com/pls/topic/lookup?ctx=821-1474&id=attributes-5)(5), [standards](http://www.oracle.com/pls/topic/lookup?ctx=821-1474&id=standards-5)(5)

Name csin, csinf, csinl – complex sine functions

c99 [ *flag*... ] *file*... -lm [ *library*... ] **Synopsis** #include <complex.h>

double complex csin(double complex *z*);

float complex csinf(float complex *z*);

long double complex csinl(long double complex *z*);

- **Description** These functions compute the complex sine of z.
- Return Values These functions return the complex sine value.

No errors are defined. **Errors**

Attributes See [attributes](http://www.oracle.com/pls/topic/lookup?ctx=821-1474&id=attributes-5)(5) for descriptions of the following attributes:

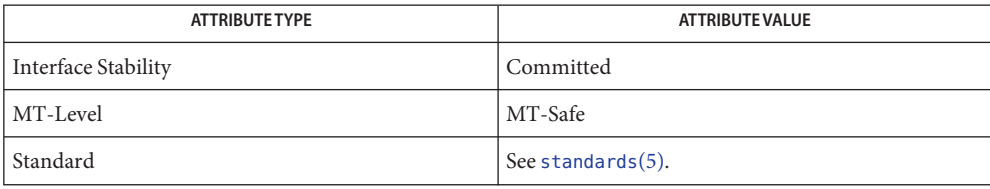

See Also [casin](#page-34-0)(3M), [complex.h](http://www.oracle.com/pls/topic/lookup?ctx=821-1464&id=complex.h-3head)(3HEAD), [attributes](http://www.oracle.com/pls/topic/lookup?ctx=821-1474&id=attributes-5)(5), [standards](http://www.oracle.com/pls/topic/lookup?ctx=821-1474&id=standards-5)(5)

Name csinh, csinhf, csinhl - complex hyperbolic sine functions c99 [ *flag*... ] *file*... -lm [ *library*... ] **Synopsis** #include <complex.h> double complex csinh(double complex *z*); float complex csinhf(float complex *z*); long double complex csinhl(long double complex *z*); Description These functions compute the complex hyperbolic sine of z. Return Values These functions return the complex hyperbolic sine value.

No errors are defined. **Errors**

Attributes See [attributes](http://www.oracle.com/pls/topic/lookup?ctx=821-1474&id=attributes-5)(5) for descriptions of the following attributes:

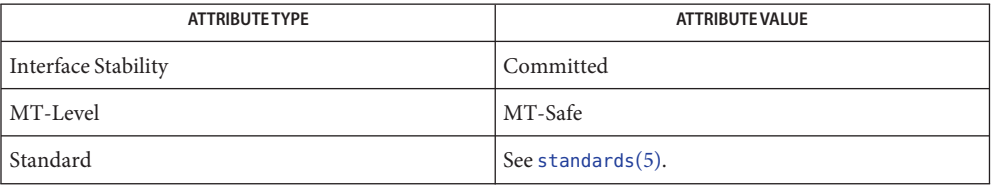

See Also [casinh](#page-35-0)(3M), [complex.h](http://www.oracle.com/pls/topic/lookup?ctx=821-1464&id=complex.h-3head)(3HEAD), [attributes](http://www.oracle.com/pls/topic/lookup?ctx=821-1474&id=attributes-5)(5), [standards](http://www.oracle.com/pls/topic/lookup?ctx=821-1474&id=standards-5)(5)

<span id="page-56-0"></span>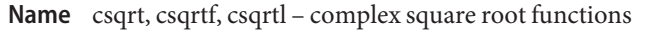

c99 [ *flag*... ] *file*... -lm [ *library*... ] **Synopsis** #include <complex.h>

double complex csqrt(double complex *z*);

float complex csqrtf(float complex *z*);

long double complex csqrtl(long double complex *z*);

- Description These functions compute the complex square root of *z*, with a branch cut along the negative real axis.
- Return Values These functions return the complex square root value, in the range of the right half-plane (including the imaginary axis).
	- No errors are defined. **Errors**
	- Attributes See [attributes](http://www.oracle.com/pls/topic/lookup?ctx=821-1474&id=attributes-5)(5) for descriptions of the following attributes:

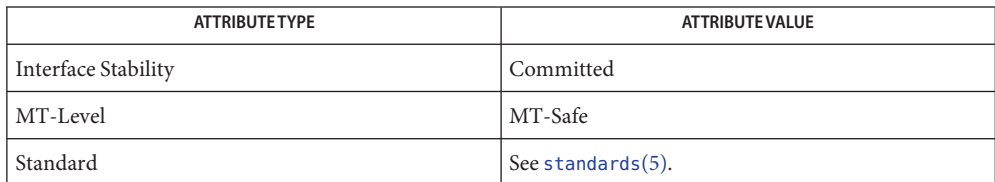

See Also cabs[\(3M\),](#page-51-0) [complex.h](http://www.oracle.com/pls/topic/lookup?ctx=821-1464&id=complex.h-3head)(3HEAD), cpow(3M), [attributes](http://www.oracle.com/pls/topic/lookup?ctx=821-1474&id=attributes-5)(5), [standards](http://www.oracle.com/pls/topic/lookup?ctx=821-1474&id=standards-5)(5)

<span id="page-57-0"></span>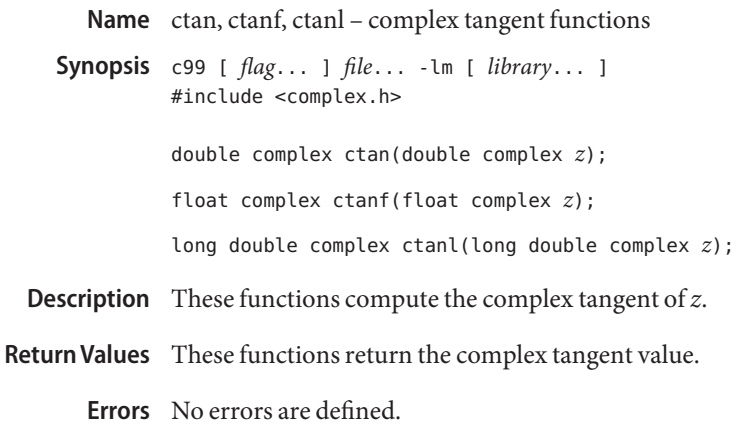

Attributes See [attributes](http://www.oracle.com/pls/topic/lookup?ctx=821-1474&id=attributes-5)(5) for descriptions of the following attributes:

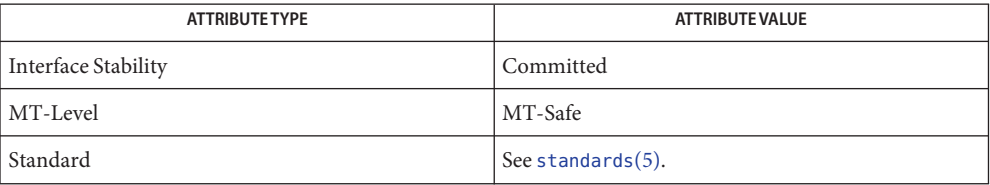

See Also [catan](#page-36-0)(3M), [complex.h](http://www.oracle.com/pls/topic/lookup?ctx=821-1464&id=complex.h-3head)(3HEAD), [attributes](http://www.oracle.com/pls/topic/lookup?ctx=821-1474&id=attributes-5)(5), [standards](http://www.oracle.com/pls/topic/lookup?ctx=821-1474&id=standards-5)(5)

Name ctanh, ctanhf, ctanhl - complex hyperbolic tangent functions

<span id="page-58-0"></span>c99 [ *flag*... ] *file*... -lm [ *library*... ] **Synopsis** #include <complex.h>

double complex ctanh(double complex *z*);

float complex ctanhf(float complex *z*);

long double complex ctanhl(long double complex *z*);

**Description** These functions compute the complex hyperbolic tangent of z.

Return Values These functions return the complex hyperbolic tangent value.

No errors are defined. **Errors**

Attributes See [attributes](http://www.oracle.com/pls/topic/lookup?ctx=821-1474&id=attributes-5)(5) for descriptions of the following attributes:

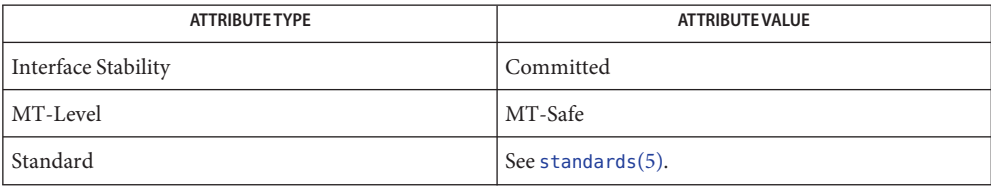

See Also [catanh](#page-37-0)(3M), [complex.h](http://www.oracle.com/pls/topic/lookup?ctx=821-1464&id=complex.h-3head)(3HEAD), [attributes](http://www.oracle.com/pls/topic/lookup?ctx=821-1474&id=attributes-5)(5), [standards](http://www.oracle.com/pls/topic/lookup?ctx=821-1474&id=standards-5)(5)

<span id="page-59-0"></span>Name erf, erff, erfl - error function

c99 [ *flag*... ] *file*... -lm [ *library*... ] **Synopsis** #include <math.h> double erf(double *x*); float erff(float *x*); long double erfl(long double *x*);

**Description** These functions compute the error function of their argument x, defined as:

$$
\frac{2}{\sqrt{\pi}}\int_{0}^{x}e^{-t^{2}}dt
$$

Return Values Upon successful completion, these functions return the value of the error function.

If *x* is NaN, a NaN is returned.

If  $x$  is  $\pm 0$ ,  $\pm 0$  is returned.

If  $x$  is  $\pm$ Inf,  $\pm$ 1 is returned.

If *x* is subnormal,  $2$ /sqrt( $\pi$ ) \* 2 is returned.

Attributes See [attributes](http://www.oracle.com/pls/topic/lookup?ctx=821-1474&id=attributes-5)(5) for descriptions of the following attributes:

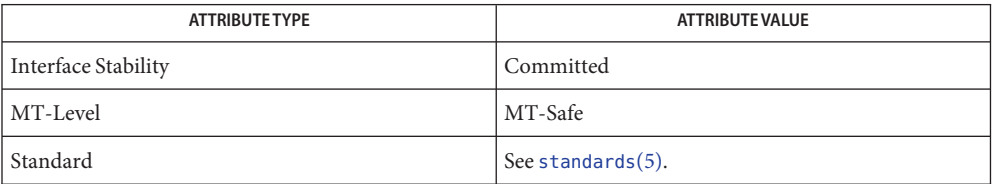

**See Also** erfc[\(3M\),](#page-60-0) [feclearexcept](#page-69-0)(3M), [fetestexcept](#page-77-0)(3M), [isnan](#page-156-0)(3M), math.h[\(3HEAD\),](http://www.oracle.com/pls/topic/lookup?ctx=821-1464&id=math.h-3head) [attributes](http://www.oracle.com/pls/topic/lookup?ctx=821-1474&id=attributes-5)(5), [standards](http://www.oracle.com/pls/topic/lookup?ctx=821-1474&id=standards-5)(5)

Name erfc, erfcf, erfcl - complementary error function

- <span id="page-60-0"></span>c99 [ *flag*... ] *file*... -lm [ *library*... ] **Synopsis** #include <math.h> double erfc(double *x*); float erfcf(float *x*); long double erfcl(long double *x*);
- **Description** These function compute the complementary error function  $1.0 erf(x)$ .
- Return Values Upon successful completion, these functions return the value of the complementary error function.

If *x* is NaN, a NaN is returned.

If  $x$  is  $\pm 0$ ,  $+1$  is returned.

If  $x$  is  $-\text{Inf}$ , +2 is returned.

If  $x$  is  $+$ Inf, 0 is returned.

- No errors are defined. **Errors**
- **Usage** The erfc() function is provided because of the extreme loss of relative accuracy if erf( $x$ ) is called for large *x* and the result subtracted from 1.0.
- Attributes See [attributes](http://www.oracle.com/pls/topic/lookup?ctx=821-1474&id=attributes-5)(5) for descriptions of the following attributes:

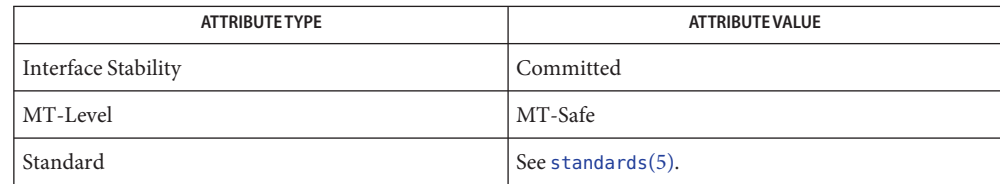

See Also erf[\(3M\),](#page-59-0) [isnan](#page-156-0)(3M), math.h[\(3HEAD\),](http://www.oracle.com/pls/topic/lookup?ctx=821-1464&id=math.h-3head) [attributes](http://www.oracle.com/pls/topic/lookup?ctx=821-1474&id=attributes-5)(5), [standards](http://www.oracle.com/pls/topic/lookup?ctx=821-1474&id=standards-5)(5)

Name exp2, exp2f, exp2l – exponential base 2 functions c99 [ *flag*... ] *file*... -lm [ *library*... ] **Synopsis** #include <math.h> double exp2(double *x*); float exp2f(float *x*); long double exp2l(long double *x*); Description These functions compute the base-2 exponential of x. Return Values Upon successful completion, these functions return 2<sup>x</sup>. If the correct value would cause overflow, a range error occurs and exp2(), exp2f(), and exp2l() return the value of the macro HUGE\_VAL, HUGE\_VALF, and HUGE\_VALL, respectively. If *x* is NaN, a NaN is returned. If  $x$  is  $\pm 0$ , 1 is returned. If *x* is −Inf, +0 is returned.

If  $x$  is  $+$ Inf,  $x$  is returned.

- These functions will fail if: **Errors**
	- Range Error The result overflows.

If the integer expression (math\_errhandling & MATH\_ERREXCEPT) is non-zero, the overflow floating-point exception will be raised.

- An application wanting to check for exceptions should call feclearexcept(FE\_ALL\_EXCEPT) **Usage** before calling these functions. On return, if fetestexcept(FE\_INVALID | FE\_DIVBYZERO | FE\_OVERFLOW | FE\_UNDERFLOW) is non-zero, an exception has been raised. An application should either examine the return value or check the floating point exception flags to detect exceptions.
- Attributes See [attributes](http://www.oracle.com/pls/topic/lookup?ctx=821-1474&id=attributes-5)(5) for descriptions of the following attributes:

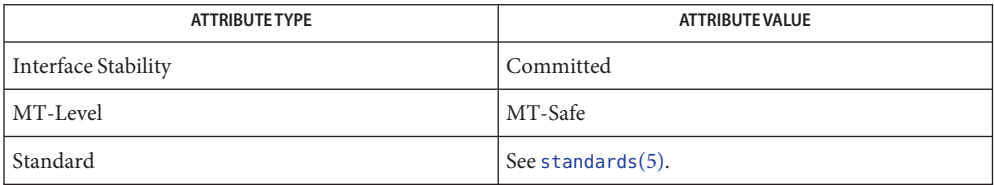

See Also exp[\(3M\),](#page-229-0) [feclearexcept](#page-69-0)(3M), [fetestexcept](#page-77-0)(3M), [isnan](#page-156-0)(3M), log(3M), math.h[\(3HEAD\),](http://www.oracle.com/pls/topic/lookup?ctx=821-1464&id=math.h-3head) [attributes](http://www.oracle.com/pls/topic/lookup?ctx=821-1474&id=attributes-5)(5), [standards](http://www.oracle.com/pls/topic/lookup?ctx=821-1474&id=standards-5)(5)

<span id="page-63-0"></span>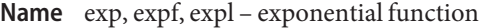

c99 [ *flag*... ] *file*... -lm [ *library*... ] **Synopsis** #include <math.h>

double exp(double *x*);

float expf(float *x*);

long double expl(long double *x*);

- Description These functions compute the base-e exponential of x.
- Return Values Upon successful completion, these functions return the exponential value of x.

If the correct value would cause overflow, a range error occurs and exp(), expf(), and expl() return HUGE\_VAL, HUGE\_VALF, and HUGE\_VALL, respectively.

If *x* is NaN, a NaN is returned.

If  $x$  is  $\pm 0$ , 1 is returned.

If  $x$  is  $+$ Inf,  $x$  is returned.

For exceptional cases,  $\text{matherr}(3M)$  $\text{matherr}(3M)$  $\text{matherr}(3M)$  tabulates the values to be returned by  $\exp()$  as specified by SVID3 and XPG3. See [standards](http://www.oracle.com/pls/topic/lookup?ctx=821-1474&id=standards-5)(5).

These functions will fail if: **Errors**

Range Error The result overflows.

If the integer expression (math\_errhandling & MATH\_ERREXCEPT) is non-zero, the overflow floating-point exception is raised.

The exp() function sets errno to ERANGE if the result overflows.

An application wanting to check for exceptions should call feclearexcept(FE\_ALL\_EXCEPT) **Usage** before calling these functions. On return, if fetestexcept (FE\_INVALID | FE\_DIVBYZERO | FE\_OVERFLOW | FE\_UNDERFLOW) is non-zero, an exception has been raised. An application should either examine the return value or check the floating point exception flags to detect exceptions.

An application can also set errno to 0 before calling exp(). On return, if errno is non-zero, an error has occurred. The expf() and expl() functions do not set errno.

Attributes See [attributes](http://www.oracle.com/pls/topic/lookup?ctx=821-1474&id=attributes-5)(5) for descriptions of the following attributes:

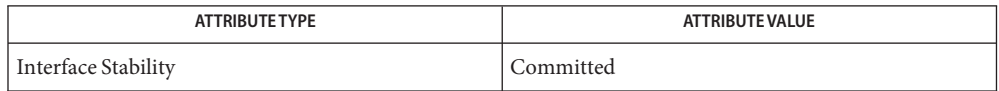

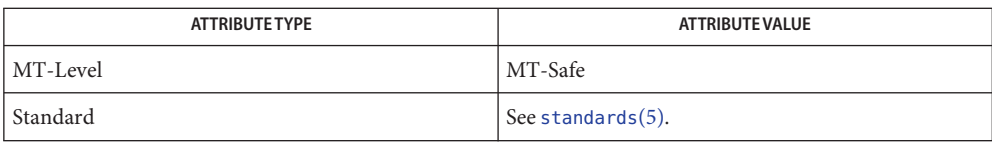

[feclearexcept](#page-69-0)(3M), [fetestexcept](#page-77-0)(3M), [isnan](#page-156-0)(3M), log[\(3M\),](#page-229-0) math.h[\(3HEAD\),](http://www.oracle.com/pls/topic/lookup?ctx=821-1464&id=math.h-3head) **See Also** [matherr](#page-239-0)(3M), mp[\(3MP\),](#page-252-0) [attributes](http://www.oracle.com/pls/topic/lookup?ctx=821-1474&id=attributes-5)(5), [standards](http://www.oracle.com/pls/topic/lookup?ctx=821-1474&id=standards-5)(5)

Name expm1, expm1f, expm1l - compute exponential function

c99 [ *flag*... ] *file*... -lm [ *library*... ] **Synopsis** #include <math.h>

double expm1(double *x*);

float expm1f(float *x*);

long double expm1l(long double *x*);

**Description** These functions compute  $e^{x}-1.0$ .

**Return Values** Upon successful completion, these functions return  $e^{x}$ −1.0.

If *x* is NaN, a NaN is returned.

If  $x$  is  $\pm 0$ ,  $\pm 0$  is returned.

If *x* is −Inf, −1 is returned.

If  $x$  is +Inf,  $x$  is returned.

These functions will fail if: **Errors**

Range Error The result overflows.

If the integer expression (math\_errhandling & MATH\_ERREXCEPT) is non-zero, the overflow floating-point exception is raised.

The value of expm1(*x*) can be more accurate than exp(*x*)−1.0 for small values of *x*. **Usage**

The expm1() and [log1p](#page-225-0)(3M) functions are useful for financial calculations of  $((1+x)^n-1)/x$ , namely:

 $expm1(n * log1p(x)) / x$ 

when *x* is very small (for example, when performing calculations with a small daily interest rate). These functions also simplify writing accurate inverse hyperbolic functions.

An application wanting to check for exceptions should call feclearexcept(FE\_ALL\_EXCEPT) before calling these functions. On return, if fetestexcept (FE\_INVALID | FE\_DIVBYZERO | FE\_OVERFLOW | FE\_UNDERFLOW) is non-zero, an exception has been raised. An application should either examine the return value or check the floating point exception flags to detect exceptions.

Attributes See [attributes](http://www.oracle.com/pls/topic/lookup?ctx=821-1474&id=attributes-5)(5) for descriptions of the following attributes:

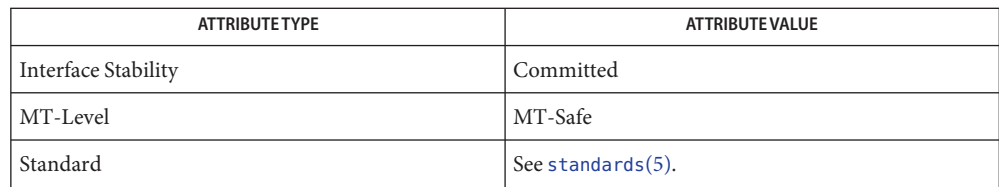

See Also exp[\(3M\),](#page-63-0) [feclearexcept](#page-69-0)(3M), [fetestexcept](#page-77-0)(3M), [ilogb](#page-146-0)(3M), [log1p](#page-225-0)(3M), math.h[\(3HEAD\),](http://www.oracle.com/pls/topic/lookup?ctx=821-1464&id=math.h-3head) [attributes](http://www.oracle.com/pls/topic/lookup?ctx=821-1474&id=attributes-5)(5), [standards](http://www.oracle.com/pls/topic/lookup?ctx=821-1474&id=standards-5)(5)

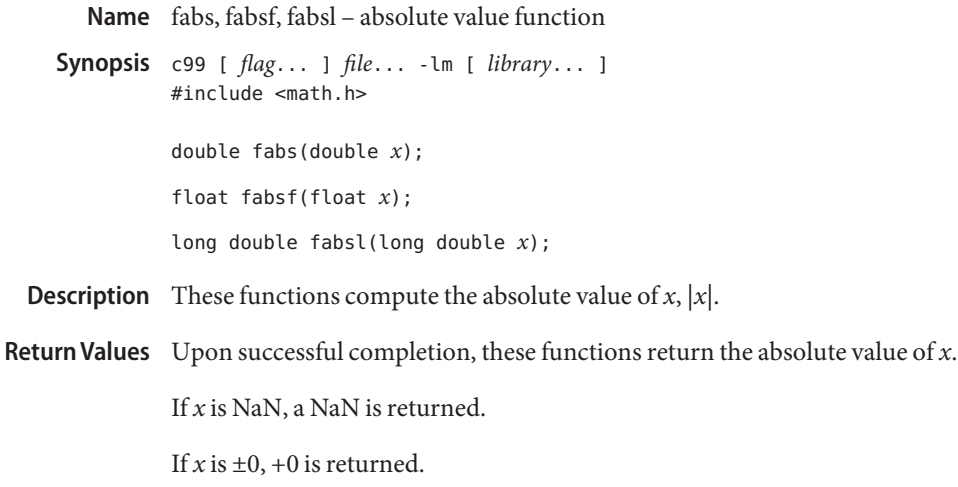

If  $x$  is  $\pm$ Inf,  $+$ Inf is returned.

- No errors are defined. **Errors**
- Attributes See [attributes](http://www.oracle.com/pls/topic/lookup?ctx=821-1474&id=attributes-5)(5) for descriptions of the following attributes:

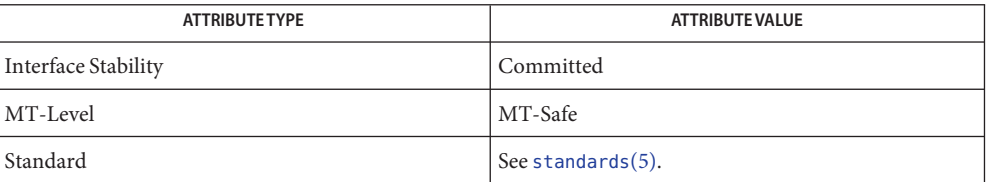

See Also [isnan](#page-156-0)(3M), math.h[\(3HEAD\),](http://www.oracle.com/pls/topic/lookup?ctx=821-1464&id=math.h-3head) [attributes](http://www.oracle.com/pls/topic/lookup?ctx=821-1474&id=attributes-5)(5), [standards](http://www.oracle.com/pls/topic/lookup?ctx=821-1474&id=standards-5)(5)

Name fdim, fdimf, fdiml - compute positive difference between two floating-point numbers

- c99 [ *flag*... ] *file*... -lm [ *library*... ] **Synopsis** #include <math.h> double fdim(double *x*, double *y*); float fdimf(float *x*, float *y*); long double fdiml(long double *x*, long double *y*);
- **Description** These functions determine the positive difference between their arguments. If  $x$  is greater than *y*, *x*−*y* is returned. If *x* is less than or equal to *y*, +0 is returned.
- Return Values Upon successful completion, these functions return the positive difference value.

If *x*−*y* is positive and overflows, a range error occurs and fdim(), fdimf(), and fdiml() returns the value of the macro HUGE\_VAL, HUGE\_VALF, and HUGE\_VALL, respectively.

If *x* or *y* is NaN, a NaN is returned.

- These functions will fail if: **Errors**
	- Range Error The result overflows.

If the integer expression (math\_errhandling & MATH\_ERREXCEPT) is non-zero, the overflow floating-point exception will be raised.

- An application wanting to check for exceptions should call feclearexcept(FE\_ALL\_EXCEPT) **Usage** before calling these functions. On return, if fetestexcept (FE\_INVALID | FE\_DIVBYZERO | FE\_OVERFLOW | FE\_UNDERFLOW) is non-zero, an exception has been raised. An application should either examine the return value or check the floating point exception flags to detect exceptions.
- Attributes See [attributes](http://www.oracle.com/pls/topic/lookup?ctx=821-1474&id=attributes-5)(5) for descriptions of the following attributes:

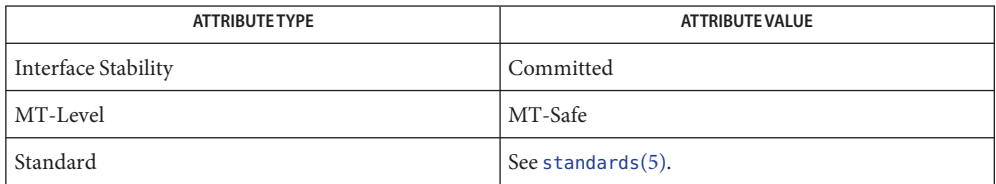

[feclearexcept](#page-69-0)(3M), [fetestexcept](#page-77-0)(3M), fmax[\(3M\),](#page-92-0) fmin[\(3M\),](#page-93-0) math.h[\(3HEAD\),](http://www.oracle.com/pls/topic/lookup?ctx=821-1464&id=math.h-3head) **See Also** [attributes](http://www.oracle.com/pls/topic/lookup?ctx=821-1474&id=attributes-5)(5), [standards](http://www.oracle.com/pls/topic/lookup?ctx=821-1474&id=standards-5)(5)

<span id="page-69-0"></span>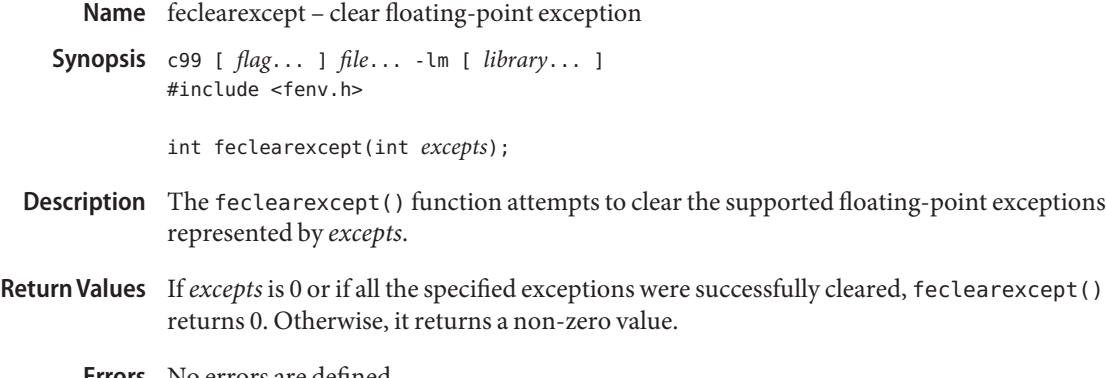

No errors are defined. **Errors**

Attributes See [attributes](http://www.oracle.com/pls/topic/lookup?ctx=821-1474&id=attributes-5)(5) for descriptions of the following attributes:

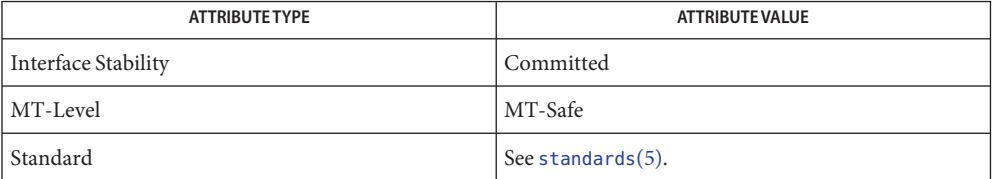

See Also fenv.h[\(3HEAD\),](http://www.oracle.com/pls/topic/lookup?ctx=821-1464&id=fenv.h-3head) [fegetexceptflag](#page-71-0)(3M), [feraiseexcept](#page-75-0)(3M), fesetexceptflag(3M), [fetestexcept](#page-77-0)(3M), [attributes](http://www.oracle.com/pls/topic/lookup?ctx=821-1474&id=attributes-5)(5), [standards](http://www.oracle.com/pls/topic/lookup?ctx=821-1474&id=standards-5)(5)

Name fegetenv, fesetenv - get and set current floating-point environment

c99 [ *flag*... ] *file*... -lm [ *library*... ] **Synopsis** #include <fenv.h>

int fegetenv(fenv\_t \**envp*);

int fesetenv(const fenv\_t \**envp*);

Description The fegetenv() function attempts to store the current floating-point environment in the object pointed to by *envp*.

> The fesetenv() function attempts to establish the floating-point environment represented by the object pointed to by *envp*. The *envp* argument points to an object set by a call to fegetenv() or [feholdexcept](#page-74-0)(3M), or equals a floating-point environment macro. The fesetenv() function does not raise floating-point exceptions, but only installs the state of the floating-point status flags represented through its argument.

Return Values If the representation was successfully stored, fegetenv returns 0. Otherwise, it returns a non-zero value.

> If the environment was successfully established, fesetenv returns 0. Otherwise, it returns a non-zero value.

- No errors are defined. **Errors**
- Attributes See [attributes](http://www.oracle.com/pls/topic/lookup?ctx=821-1474&id=attributes-5)(5) for descriptions of the following attributes:

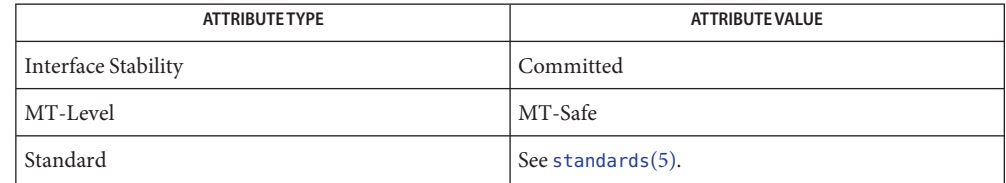

- **See Also** [feholdexcept](#page-74-0)(3M), fenv.h[\(3HEAD\),](http://www.oracle.com/pls/topic/lookup?ctx=821-1464&id=fenv.h-3head) [feupdateenv](#page-78-0)(3M), [attributes](http://www.oracle.com/pls/topic/lookup?ctx=821-1474&id=attributes-5)(5), [standards](http://www.oracle.com/pls/topic/lookup?ctx=821-1474&id=standards-5)(5)
	- Notes In a multithreaded program, the fegetenv() and fegetenv() functions affect the floating point environment only for the calling thread.

These functions automatically install and deinstall SIGFPE handlers and set and clear the trap enable mode bits in the floating point status register as needed. If a program uses these functions and attempts to install a SIGFPE handler or control the trap enable mode bits independently, the resulting behavior is not defined.

As described in fex set handling(3M), when a handling function installed in FEX CUSTOM mode is invoked, all exception traps are disabled (and will not be reenabled while SIGFPE is blocked). Thus, attempting to change the environment from within a handler by calling fesetenv or [feupdateenv](#page-78-0)(3M) might not produce the expected results.

<span id="page-71-0"></span>Name fegetexceptflag, fesetexceptflag - get and set floating-point status flags Synopsis cc [ *flag...* ] *file...* -lm [ *library...* ] #include <fenv.h> int fegetexceptflag(fexcept\_t \**flagp*, int *excepts*); int fesetexceptflag(const fexcept\_t \**flagp*, int *excepts*); Description The fegetexceptflag() function attempts to store an implementation-defined representation of the states of the floating-point status flags indicated by the *excepts* argument in the object pointed to by the *flagp* argument. The fesetexceptflag() function attempts to set the floating-point status flags indicated by the *excepts* argument to the states stored in the object pointed to by *flagp*. The value pointed to by *flagp* will have been set by a previous call to fegetexceptflag() whose second argument represented at least those floating-point exceptions represented by the *excepts* argument. This function does not raise floating-point exceptions but only sets the state of the flags. Return Values If the representation was successfully stored, fegetexceptflag() returns 0. Otherwise, it returns a non-zero value. If the excepts argument is 0 or if all the specified exceptions were successfully set, fesetexceptflag() returns 0. Otherwise, it returns a non-zero value. No errors are defined. **Errors**

Attributes See [attributes](http://www.oracle.com/pls/topic/lookup?ctx=821-1474&id=attributes-5)(5) for descriptions of the following attributes:

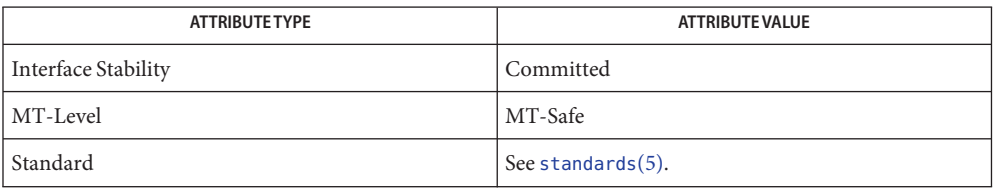

fenv.h[\(3HEAD\),](http://www.oracle.com/pls/topic/lookup?ctx=821-1464&id=fenv.h-3head) [feclearexcept](#page-69-0)(3M), [feraiseexcept](#page-75-0)(3M), fesetexceptflag(3M), **See Also** [attributes](http://www.oracle.com/pls/topic/lookup?ctx=821-1474&id=attributes-5)(5), [standards](http://www.oracle.com/pls/topic/lookup?ctx=821-1474&id=standards-5)(5)
Name fegetround, fesetround - get and set current rounding direction

c99 [ *flag*... ] *file*... -lm [ *library*... ] **Synopsis** #include <fenv.h>

int fegetround(void);

int fesetround(int *round*);

Description The fegetround function gets the current rounding direction.

The fesetround function establishes the rounding direction represented by its argument round. If the argument is not equal to the value of a rounding direction macro, the rounding direction is not changed.

Return Values The fegetround function returns the value of the rounding direction macro representing the current rounding direction, or a negative value if there is no such rounding direction macro or the current rounding direction is not determinable.

> The fesetround function returns a 0 value if and only if the requested rounding direction was established.

- No errors are defined. **Errors**
- Examples The following example saves, sets, and restores the rounding direction, reporting an error and aborting if setting the rounding direction fails:

**EXAMPLE 1** Save, set, and restore the rounding direction.

```
#include <fenv.h>
#include <assert.h>
void f(int round_dir)
{
      #pragma STDC FENV_ACCESS ON
      int save round;
      int setround_ok;
      save round = fegetround();
      setround_ok = fesetround(round_dir);
      assert(setround ok == \emptyset);
      /* ... */
      fesetround(save_round);
      /* ... */
```
}

Attributes See [attributes](http://www.oracle.com/pls/topic/lookup?ctx=821-1474&id=attributes-5)(5) for descriptions of the following attributes:

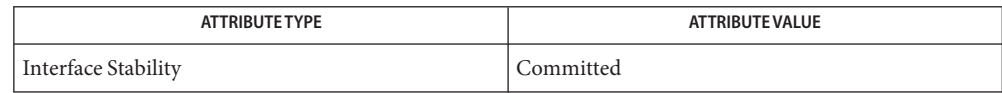

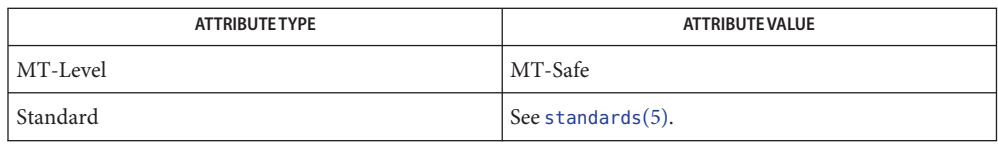

See Also fenv.h[\(3HEAD\),](http://www.oracle.com/pls/topic/lookup?ctx=821-1464&id=fenv.h-3head) [attributes](http://www.oracle.com/pls/topic/lookup?ctx=821-1474&id=attributes-5)(5), [standards](http://www.oracle.com/pls/topic/lookup?ctx=821-1474&id=standards-5)(5)

Name feholdexcept - save current floating-point environment

<span id="page-74-0"></span>c99 [ *flag*... ] *file*... -lm [ *library*... ] **Synopsis** #include <fenv.h>

int feholdexcept(fenv\_t \**envp*);

- Description The feholdexcept () function saves the current floating-point environment in the object pointed to by *envp*, clears the floating-point status flags, and then installs a non-stop (continue on floating-point exceptions) mode, if available, for all floating-point exceptions.
- Return Values The feholdexcept () function returns 0 if and only if non-stop floating-point exception handling was successfully installed.
	- No errors are defined. **Errors**
	- Attributes See [attributes](http://www.oracle.com/pls/topic/lookup?ctx=821-1474&id=attributes-5)(5) for descriptions of the following attributes:

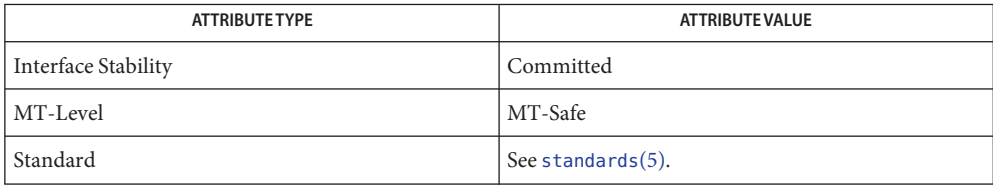

- See Also [fegetenv](#page-70-0)(3M), fenv.h[\(3HEAD\),](http://www.oracle.com/pls/topic/lookup?ctx=821-1464&id=fenv.h-3head) [feupdateenv](#page-78-0)(3M), [attributes](http://www.oracle.com/pls/topic/lookup?ctx=821-1474&id=attributes-5)(5), [standards](http://www.oracle.com/pls/topic/lookup?ctx=821-1474&id=standards-5)(5)
	- Notes In a multithreaded program, the feholdexcept () function affects the floating point environment only for the calling thread.

The feholdexcept() function automatically installs and deinstalls SIGFPE handlers and sets and clears the trap enable mode bits in the floating point status register as needed. If a program uses these functions and attempts to install a SIGFPE handler or control the trap enable mode bits independently, the resulting behavior is not defined.

<span id="page-75-0"></span>Name feraiseexcept - raise floating-point exception c99 [ *flag*... ] *file*... -lm [ *library*... ] **Synopsis** #include <fenv.h> int feraiseexcept(int *excepts*); Description The feraiseexcept () function attempts to raise the supported floating-point exceptions represented by the *excepts* argument. The order in which these floating-point exceptions are raised is unspecified. Return Values If *excepts* is 0 or if all the specified exceptions were successfully raised, feraiseexcept () returns 0. Otherwise, it returns a non-zero value. No errors are defined. **Errors**

- The effect is intended to be similar to that of floating-point exceptions raised by arithmetic **Usage** operations. Hence, enabled traps for floating-point exceptions raised by this function are taken.
- Attributes See [attributes](http://www.oracle.com/pls/topic/lookup?ctx=821-1474&id=attributes-5)(5) for descriptions of the following attributes:

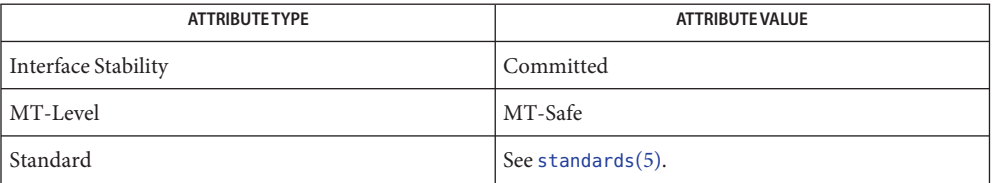

[feclearexcept](#page-69-0)(3M), [fegetexceptflag](#page-71-0)(3M), fenv.h[\(3HEAD\),](http://www.oracle.com/pls/topic/lookup?ctx=821-1464&id=fenv.h-3head) [fetestexcept](#page-77-0)(3M), **See Also** [attributes](http://www.oracle.com/pls/topic/lookup?ctx=821-1474&id=attributes-5)(5), [standards](http://www.oracle.com/pls/topic/lookup?ctx=821-1474&id=standards-5)(5)

Name fesetprec, fegetprec - control floating point rounding precision modes

<span id="page-76-0"></span>c99 [ *flag*... ] *file*... -lm [ *library*... ] **Synopsis** #include <fenv.h>

int fesetprec(int *prec*);

int fegetprec(void);

Description The IEEE 754 standard defines rounding precision modes for systems that always deliver intermediate results to destinations in extended double precision format. These modes allow such systems to deliver correctly rounded single and double precision results (in the absence of underflow and overflow) with only one rounding.

> The fesetprec() function sets the current rounding precision to the precision specified by *prec*, which must be one of the following values defined in <fenv.h>:

FE\_FLTPREC round to single precision

FE\_DBLPREC round to double precision

FE\_LDBLPREC round to extended double precision

The default rounding precision when a program starts is FE\_LDBLPREC.

The fegetprec() function returns the current rounding precision.

- Return Values The fesetprec () function returns a non-zero value if the requested rounding precision is established and 0 otherwise.
	- Attributes See [attributes](http://www.oracle.com/pls/topic/lookup?ctx=821-1474&id=attributes-5)(5) for descriptions of the following attributes:

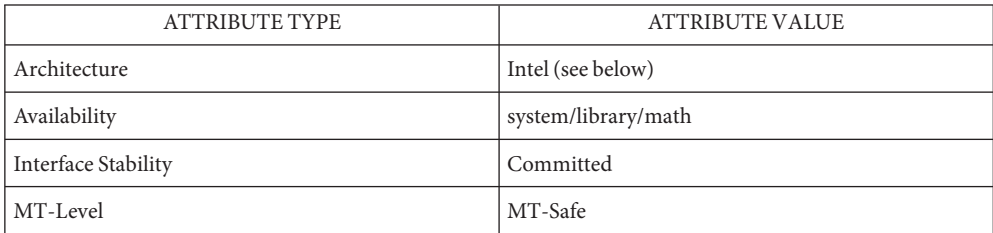

These functions are not available on SPARC systems because SPARC processors deliver intermediate results to destinations in single or double format as determined by each floating point instruction.

#### See Also [fegetenv](#page-70-0)(3M), fesetround(3M), [attributes](http://www.oracle.com/pls/topic/lookup?ctx=821-1474&id=attributes-5)(5)

*Numerical Computation Guide*

<span id="page-77-0"></span>Name fetestexcept - test floating-point exception flags c99 [ *flag*... ] *file*... -lm [ *library*... ] **Synopsis** #include <fenv.h> int fetestexcept(int *excepts*); Description The fetestexcept () function determines which of a specified subset of the floating-point exception flags are currently set. The *excepts* argument specifies the floating-point status flags to be queried. Return Values The fetestexcept () function returns the value of the bitwise-inclusive OR of the floating-point exception macros corresponding to the currently set floating-point exceptions included in *excepts*. No errors are defined. **Errors EXAMPLE 1** Example using fetestexcept() **Examples** The following example calls function  $f()$  if an invalid exception is set, and then function  $g()$  if an overflow exception is set: #include <fenv.h>  $/$ \* ... \*/ { # pragma STDC FENV\_ACCESS ON int set excepts; feclearexcept(FE\_INVALID | FE\_OVERFLOW); // maybe raise exceptions

```
set excepts = fetestexcept(FE_INVALID | FE_OVERFLOW);
if (set_excepts & FE_INVALID) f();
if (set_excepts & FE_OVERFLOW) g();
/* ... */
```
Attributes See [attributes](http://www.oracle.com/pls/topic/lookup?ctx=821-1474&id=attributes-5)(5) for descriptions of the following attributes:

}

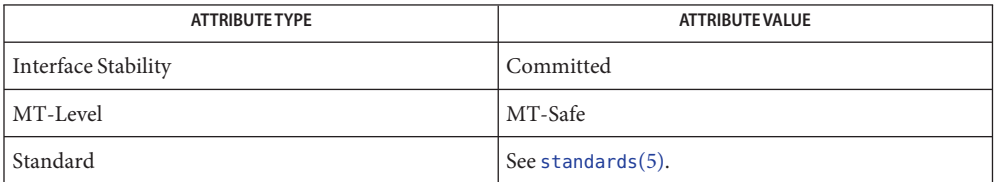

See Also [feclearexcept](#page-69-0)(3M), [fegetexceptflag](#page-71-0)(3M), fenv.h[\(3HEAD\),](http://www.oracle.com/pls/topic/lookup?ctx=821-1464&id=fenv.h-3head) [attributes](http://www.oracle.com/pls/topic/lookup?ctx=821-1474&id=attributes-5)(5), [standards](http://www.oracle.com/pls/topic/lookup?ctx=821-1474&id=standards-5)(5)

Name feupdateenv - update floating-point environment

<span id="page-78-0"></span>c99 [ *flag*... ] *file*... -lm [ *library*... ] **Synopsis** #include <fenv.h>

int feupdateenv(const fenv\_t \**envp*);

- Description The feupdateenv() function attempts to save the currently raised floating-point exceptions in its automatic storage, attempts to install the floating-point environment represented by the object pointed to by *envp*, and then attempts to raise the saved floating-point exceptions. The *envp* argument points to an object set by a call to [fegetenv](#page-70-0)(3M) or [feholdexcept](#page-74-0)(3M), or equals a floating-point environment macro.
- Return Values The feupdateenv() function returns 0 if and only if all the required actions were successfully carried out.
	- No errors are defined. **Errors**
	- Examples The following example demonstrates sample code to hide spurious underflow floating-point exceptions:

**EXAMPLE 1** Hide spurious underflow floating-point exceptions.

```
#include <fenv.h>
double f(double x)
{
# pragma STDC FENV_ACCESS ON
    double result;
    fenv t save env;
    feholdexcept(&save_env);
    // compute result
    if (/* test spurious underflow */)
    feclearexcept(FE_UNDERFLOW);
    feupdateenv(&save_env);
    return result;
}
```
Attributes See [attributes](http://www.oracle.com/pls/topic/lookup?ctx=821-1474&id=attributes-5)(5) for descriptions of the following attributes:

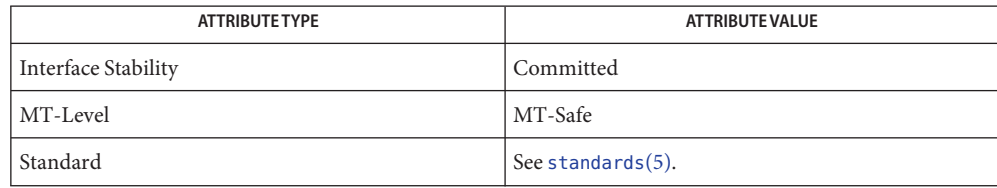

#### See Also [fegetenv](#page-70-0)(3M), [feholdexcept](#page-74-0)(3M), fenv.h[\(3HEAD\),](http://www.oracle.com/pls/topic/lookup?ctx=821-1464&id=fenv.h-3head) [attributes](http://www.oracle.com/pls/topic/lookup?ctx=821-1474&id=attributes-5)(5), [standards](http://www.oracle.com/pls/topic/lookup?ctx=821-1474&id=standards-5)(5)

Notes In a multithreaded program, the feupdateenv() function affects the floating point environment only for the calling thread.

When the FEX\_CUSTOM handling mode is in effect for an exception, raising that exception using feupdateenv() causes the handling function to be invoked. The handling function can then modify the exception flags to be set as described in [fex\\_set\\_handling](#page-81-0)(3M). Any result value the handler supplies will be ignored.

The feupdateenv() function automatically installs and deinstalls SIGFPE handlers and sets and clears the trap enable mode bits in the floating point status register as needed. If a program uses these functions and attempts to install a SIGFPE handler or control the trap enable mode bits independently, the resulting behavior is not defined.

As described in fex set handling(3M), when a handling function installed in FEX CUSTOM mode is invoked, all exception traps are disabled (and will not be reenabled while SIGFPE is blocked). Thus, attempting to change the environment from within a handler by calling fesetenv(3M) or feupdateenv might not produce the expected results.

Name fex\_merge\_flags - manage the floating point environment

c99 [ *flag*... ] *file*... -lm [ *library*... ] **Synopsis** #include <fenv.h>

void fex\_merge\_flags(const fenv\_t \**envp*);

- Description The fex\_merge\_flags() function copies into the current environment those exception flags that are set in the environment represented by the object pointed to by *envp*. The argument *envp* must point to an object set by a call to [feholdexcept](#page-74-0)(3M) or [fegetenv](#page-70-0)(3M) or equal to the macro FE\_DFL\_ENV. The fex\_merge\_flags() function does not raise any exceptions, but only sets its flags.
- Return Values The fex\_merge\_flags function does not return a value.

Attributes See [attributes](http://www.oracle.com/pls/topic/lookup?ctx=821-1474&id=attributes-5)(5) for descriptions of the following attributes:

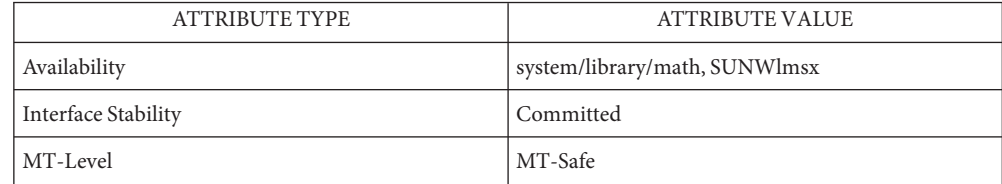

[feclearexcept](#page-69-0)(3M), [fegetenv](#page-70-0)(3M), fesetround(3M), [fesetprec](#page-76-0)(3M), **See Also** [fex\\_set\\_handling](#page-81-0)(3M), [fex\\_set\\_log](#page-86-0)(3M), [attributes](http://www.oracle.com/pls/topic/lookup?ctx=821-1474&id=attributes-5)(5)

*Numerical Computation Guide*

In a multithreaded program, the fex\_merge\_flags() function affects the floating point **Notes** environment only for the calling thread.

The fex merge flags() function automatically installs and deinstalls SIGFPE handlers and sets and clears the trap enable mode bits in the floating point status register as needed. If a program uses these functions and attempts to install a SIGFPE handler or control the trap enable mode bits independently, the resulting behavior is not defined.

- <span id="page-81-0"></span>Name fex\_set\_handling, fex\_get\_handling, fex\_getexcepthandler, fex\_setexcepthandler - control floating point exception handling modes c99 [ *flag*... ] *file*... -lm [ *library*... ] **Synopsis** #include <fenv.h> int fex\_set\_handling(int *ex*, int *mode*, void(\**handler*); int fex\_get\_handling(int *ex*); void fex\_getexcepthandler(fex\_handler\_t \**buf*, int *ex*); void fex\_setexcepthandler(const fex\_handler\_t \**buf*, int *ex*);
- Description These functions provide control of floating point exception handling modes. For each function, the *ex* argument specifies one or more exceptions indicated by a bitwise-OR of any of the following values defined in <fenv.h>:

FEX\_INEXACT FEX\_UNDERFLOW FEX\_OVERFLOW FEX DIVBYZERO division by zero

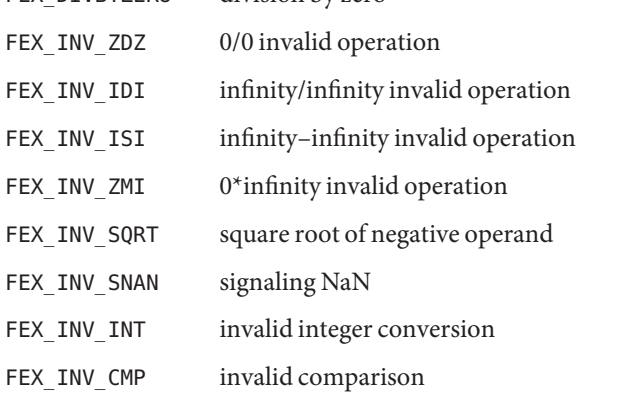

For convenience, the following combinations of values are also defined:

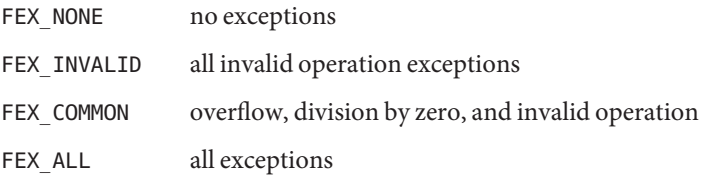

The fex set handling() function establishes the specified *mode* for handling the floating point exceptions identified by *ex*. The selected *mode* determines the action to be taken when one of the indicated exceptions occurs. It must be one of the following values:

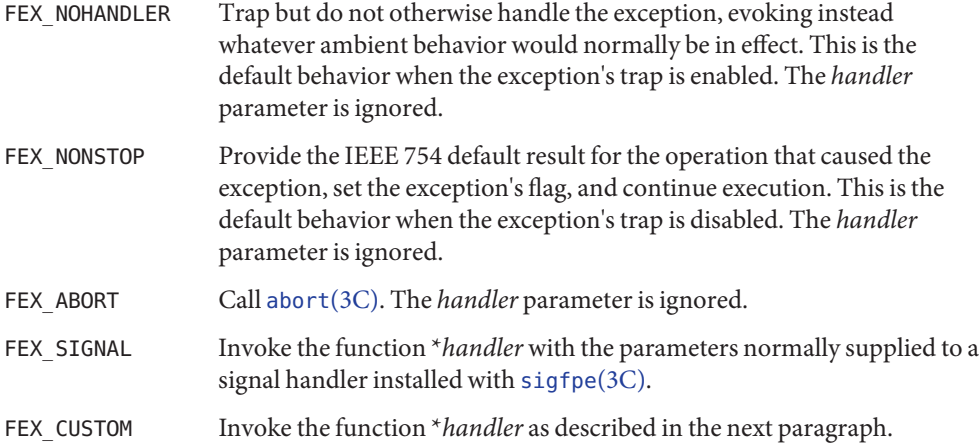

In FEX CUSTOM mode, when a floating point exception occurs, the handler function is invoked as though its prototype were:

```
#include <fenv.h>
void handler(int ex, fex_info_t *info);
```
On entry, *ex* is the value (of the first twelve listed above) corresponding to the exception that occurred, info->op indicates the operation that caused the exception, info->op1 and info->op2 contain the values of the operands, info->res contains the default untrapped result value, and info->flags reflects the exception flags that the operation would have set had it not been trapped. If the handler returns, the value contained in info->res on exit is substituted for the result of the operation, the flags indicated by info->flags are set, and execution resumes at the point where the exception occurred. The handler might modify info->res and info->flags to supply any desired result value and flags. Alternatively, if the exception is underflow or overflow, the hander might set

```
info->res.type = fex_nodata;
```
which causes the exponent-adjusted result specified by IEEE 754 to be substituted. If the handler does not modify info->res or info->flags, the effect is the same as if the exception had not been trapped.

Although the default untrapped result of an exceptional operation is always available to a FEX CUSTOM handler, in some cases, one or both operands may not be. In these cases, the handler may be invoked with  $info->op1.type ==$  fex nodata or  $info->op2.type ==$ fex\_nodata to indicate that the respective data structures do not contain valid data. (For example, info->op2.type == fex nodata if the exceptional operation is a unary operation.) Before accessing the operand values, a custom handler should always examine the type field of the operand data structures to ensure that they contain valid data in the appropriate format.

The fex get handling() function returns the current handling mode for the exception specified by *ex*, which must be one of the first twelve exceptions listed above.

The fex\_getexcepthandler() function saves the current handling modes and associated data for the exceptions specified by *ex* in the data structure pointed to by *buf*. The type fex\_handler\_t is defined in <fenv.h>.

The fex\_setexcepthandler() function restores the handling modes and associated data for the exceptions specified by *ex* from the data structure pointed to by *buf*. This data structure must have been set by a previous call to fex\_getexcepthandler(). Otherwise the effect on the indicated modes is undefined.

- Return Values The fex\_set\_handling() function returns a non-zero value if the requested exception handling mode is established. Otherwise, it returns 0.
	- Examples The following example demonstrates how to substitute a predetermined value for the result of a 0/0 invalid operation.

```
#include <math.h>
#include <fenv.h>
double k;
void presub(int ex, fex info t *info) {
    info\rightarrow res.\ttype = fex double;
    info\rightarrow res.val.d = k;}
int main() {
    double x, w;
    int i;
    fex handler t buf;
/*
 * save current 0/0 handler
 */
    (void) fex_getexcepthandler(&buf, FEX_INV_ZDZ);
/*
 * set up presubstitution handler for 0/0
 */
    (void) fex set handling(FEX INV ZDZ, FEX CUSTOM, presub);
/*
 * compute (k*x)/sin(x) for k=2.0, x=0.5, 0.4, ..., 0.1, 0.0
 */
    k = 2.0:
    (void) printf("Evaluating f(x) = (k*x)/sin(x)\n\ln^n);
    for (i = 5; i >= 0; i--) {
            x = (double) i * 0.1;
```

```
w = (k * x) / sin(x);(void) printf("\tx=%3.3f\t f(x) = % 1.20e\n", x, w);
    }
/*
 * restore old 0/0 handler
 */
    (void) fex_setexcepthandler(&buf, FEX_INV_ZDZ);
    return 0;
}
```
The output from the preceding program reads:

```
Evaluating f(x) = (k*x)/sin(x)
```
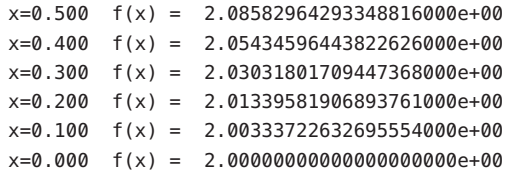

When  $x = 0$ ,  $f(x)$  is computed as 0/0 and an invalid operation exception occurs. In this example, the value 2.0 is substituted for the result.

Attributes See [attributes](http://www.oracle.com/pls/topic/lookup?ctx=821-1474&id=attributes-5)(5) for descriptions of the following attributes:

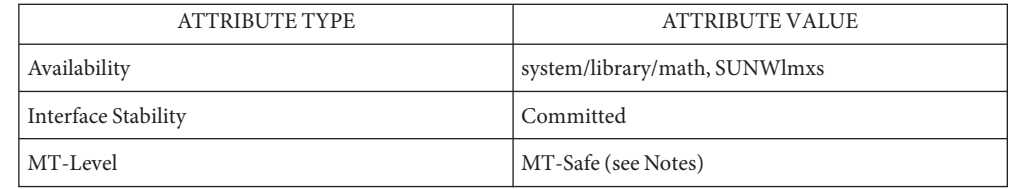

### See Also [sigfpe](http://www.oracle.com/pls/topic/lookup?ctx=821-1465&id=sigfpe-3c)(3C), [feclearexcept](#page-69-0)(3M), [fegetenv](#page-70-0)(3M), [fex\\_set\\_log](#page-86-0)(3M), [attributes](http://www.oracle.com/pls/topic/lookup?ctx=821-1474&id=attributes-5)(5)

*Numerical Computation Guide*

Notes In a multithreaded application, the preceding functions affect exception handling modes only for the calling thread.

The functions described on this page automatically install and deinstall SIGFPE handlers and set and clear the trap enable mode bits in the floating point status register as needed. If a program uses these functions and attempts to install a SIGFPE handler or control the trap enable mode bits independently, the resulting behavior is not defined.

All traps are disabled before a handler installed in FEX\_CUSTOM mode is invoked. When the SIGFPE signal is blocked, as it is when such a handler is invoked, the floating point environment, exception flags, and retrospective diagnostic functions described in

[feclearexcept](#page-69-0)(3M), [fegetenv](#page-70-0)(3M), and [fex\\_set\\_log](#page-86-0)(3M) do not re-enable traps. Thus, the handler itself always runs in FEX\_NONSTOP mode with logging of retrospective diagnostics disabled. Attempting to change these modes within the handler may not produce the expected results.

<span id="page-86-0"></span>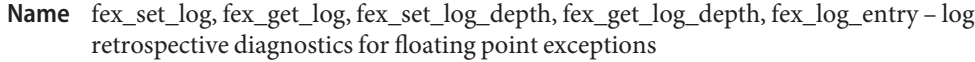

c99 [ *flag*... ] *file*... -lm [ *library*... ] **Synopsis** #include <fenv.h>

int fex\_set\_log(FILE \**fp*);

FILE \*fex\_get\_log(void);

int fex\_set\_log\_depth(int *depth*);

int fex\_get\_log\_depth(void);

void fex\_log\_entry(const char \**msg*);

Description The fex\_set\_log() function enables logging of retrospective diagnostic messages regarding floating point exceptions to the file specified by *fp*. If *fp* is NULL, logging is disabled. When a program starts, logging is initially disabled.

> The occurrence of any of the twelve exceptions listed in fex set handling $(3M)$  constitutes an event that can be logged. To prevent the log from becoming exhorbitantly long, the logging mechanism eliminates redundant entries by two methods. First, each exception is associated with a *site* in the program. The site is identified by the address of the instruction that caused the exception together with a stack trace. Only the first exception of a given type to occur at a given site will be logged. Second, when FEX\_NONSTOP handling mode is in effect for some exception, only those occurrences of that exception that set its previously clear flag are logged. Clearing a flag using feclearexcept() allows the next occurrence of the exception to be logged provided it does not occur at a site at which it was previously logged.

> Each of the different types of invalid operation exceptions can be logged at the same site. Because all invalid operation exceptions share the same flag, however, of those types for which FEX NONSTOP mode is in effect, only the first exception to set the flag will be logged. When the invalid operation exception is raised by a call to [feraiseexcept](#page-75-0)(3M) or [feupdateenv](#page-78-0)(3M), which type of invalid operation is logged depends on the implementation.

If an exception results in the creation of a log entry, the entry is created at the time the exception occurs and before any exception handling actions selected with fex set handling() are taken. In particular, the log entry is available even if the program terminates as a result of the exception. The log entry shows the type of exception, the address of the instruction that caused it, how it will be handled, and the stack trace. If symbols are available, the address of the excepting instruction and the addresses in the stack trace are followed by the names of the corresponding symbols.

The fex get log() function returns the current log file.

The fex set log depth() sets the maximum depth of the stack trace recorded with each exception to *depth* stack frames. The default depth is 100.

The fex get log depth() function returns the current maximum stack trace depth.

The fex log entry() function adds a user-supplied entry to the log. The entry includes the string pointed to by *msg* and the stack trace. Like entries for floating point exceptions, redundant user-supplied entries are eliminated: only the first user-supplied entry with a given *msg* to be requested from a given site will be logged. For the purpose of a user-supplied entry, the site is defined only by the stack trace, which begins with the function that called fex\_log\_entry().

- Return Values The fex\_set\_log() function returns a non-zero value if logging is enabled or disabled accordingly and returns 0 otherwise. The fex\_set\_log\_depth() returns a non-zero value if the requested stack trace depth is established (regardless of whether logging is enabled) and returns 0 otherwise.
	- **Examples** The following example demonstrates the output generated when a floating point overflow occurs in [sscanf](http://www.oracle.com/pls/topic/lookup?ctx=821-1465&id=sscanf-3c)(3C).

```
#include <fenv.h>
int
main() {
    double x;
/*
 * enable logging of retrospective diagnostics
*/
    (void) fex_set_log(stdout);
/*
 * establish default handling for overflows
 */
    (void) fex set handling(FEX OVERFLOW, FEX NONSTOP, NULL);
/*
 * trigger an overflow in sscanf
 */
    (void) sscanf("1.0e+400", "%lf", &x);
    return 0;
}
```
The output from the preceding program reads:

```
Floating point overflow at 0xef71cac4 base conversion set exceptio
n, nonstop mode
  0xef71cacc __base_conversion_set_exception
  0xef721820 decimal to double
  0xef75aba8 number
  0xef75a94c doscan u
  0xef75ecf8 sscanf
  0x00010f20 main
```
Recompiling the program or running it on another system can produce different text addresses from those shown above.

## Attributes See [attributes](http://www.oracle.com/pls/topic/lookup?ctx=821-1474&id=attributes-5)(5) for descriptions of the following attributes:

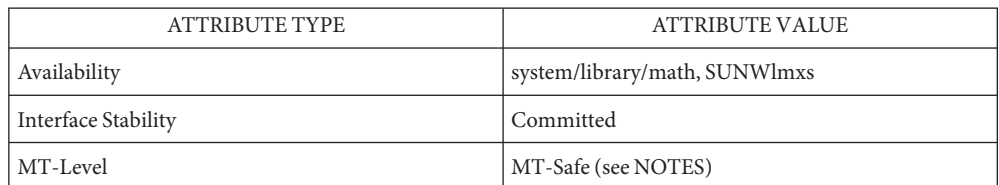

# [feclearexcept](#page-69-0)(3M), [fegetenv](#page-70-0)(3M), [feraiseexcept](#page-75-0)(3M), [feupdateenv](#page-78-0)(3M), **See Also** fex set handling $(3M)$ , [attributes](http://www.oracle.com/pls/topic/lookup?ctx=821-1474&id=attributes-5) $(5)$

*Numerical Computation Guide*

All threads in a process share the same log file. Each call to fex\_set\_log() preempts the **Notes** previous one.

In addition to the log file itself, two additional file descriptors are used during the creation of a log entry in order to obtain symbol names from the executable and any shared objects it uses. These file descriptors are relinquished once the log entry is written. If the file descriptors cannot be allocated, symbols names are omitted from the stack trace.

The functions described on this page automatically install and deinstall SIGFPE handlers and set and clear the trap enable mode bits in the floating point status register as needed. If a program uses these functions and attempts to install a SIGFPE handler or control the trap enable mode bits independently, the resulting behavior is not defined.

As described in fex\_set\_handling(), when a handling function installed in FEX\_CUSTOM mode is invoked, all exception traps are disabled (and will not be reenabled while SIGFPE is blocked). Thus, retrospective diagnostic messages are not logged for exceptions that occur within such a handler.

Name floor, floorf, floorl - floor function

c99 [ *flag*... ] *file*... -lm [ *library*... ] **Synopsis** #include <math.h>

double floor(double *x*);

float floorf(float *x*);

long double floorl(long double *x*);

Description These functions compute the largest integral value not greater than x.

Return Values Upon successful completion, these functions return the largest integral value not greater than *x*, expressed as a double, float, or long double, as appropriate for the return type of the function.

If *x* is NaN, a NaN is returned.

If *x* is  $\pm$ Inf or  $\pm$ 0, *x* is returned.

Attributes See [attributes](http://www.oracle.com/pls/topic/lookup?ctx=821-1474&id=attributes-5)(5) for descriptions of the following attributes:

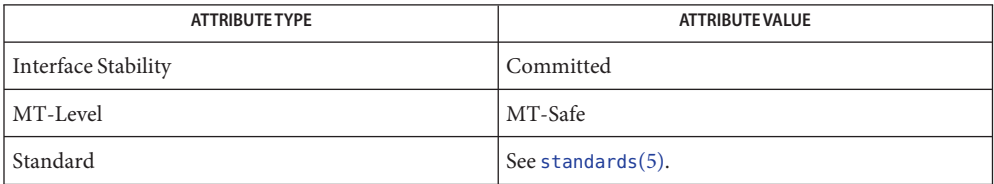

ceil[\(3M\),](#page-41-0) [feclearexcept](#page-69-0)(3M), [fetestexcept](#page-77-0)(3M), [isnan](#page-156-0)(3M), math.h[\(3HEAD\),](http://www.oracle.com/pls/topic/lookup?ctx=821-1464&id=math.h-3head) **See Also** [attributes](http://www.oracle.com/pls/topic/lookup?ctx=821-1474&id=attributes-5)(5), [standards](http://www.oracle.com/pls/topic/lookup?ctx=821-1474&id=standards-5)(5)

Name fma, fmaf, fmal - floating-point multiply-add

- c99 [ *flag*... ] *file*... -lm [ *library*... ] **Synopsis** #include <math.h> double fma(double *x*, double *y*, double *z*); float fmaf(float *x*, float *y*, float *z*); long double fmal(long double *x*, long double *y*, long double *z*);
- **Description** These functions compute  $(x * y) + z$ , rounded as one ternary operation. They compute the value (as if) to infinite precision and round once to the result format, according to the rounding mode characterized by the value of FLT\_ROUNDS.
- **Return Values** Upon successful completion, these functions return  $(x * y) + z$ , rounded as one ternary operation.

If *x* or *y* are NaN, a NaN is returned.

If *x* multiplied by *y* is an exact infinity and *z* is also an infinity but with the opposite sign, a domain error occurs and a NaN is returned.

If one of *x* and *y* is infinite, the other is 0, and *z* is not a NaN, a domain error occurs and a NaN is returned.

If  $x^*y$  is not 0\*Inf nor Inf<sup>\*</sup>0 and *z* is a NaN, a NaN is returned.

- These functions will fail if: **Errors**
	- Domain Error The value of  $x^*y+z$  is invalid or the value  $x^*y$  is invalid.

If the integer expression (math errhandling & MATH ERREXCEPT) is non-zero, the invalid floating-point exception will be raised.

Range Error The result overflows.

If the integer expression (math\_errhandling & MATH\_ERREXCEPT) is non-zero, the overflow floating-point exception will be raised.

- An application wanting to check for exceptions should call feclearexcept(FE\_ALL\_EXCEPT) **Usage** before calling these functions. On return, if fetestexcept(FE\_INVALID | FE\_DIVBYZERO | FE\_OVERFLOW | FE\_UNDERFLOW) is non-zero, an exception has been raised. An application should either examine the return value or check the floating point exception flags to detect exceptions.
- Attributes See [attributes](http://www.oracle.com/pls/topic/lookup?ctx=821-1474&id=attributes-5)(5) for descriptions of the following attributes:

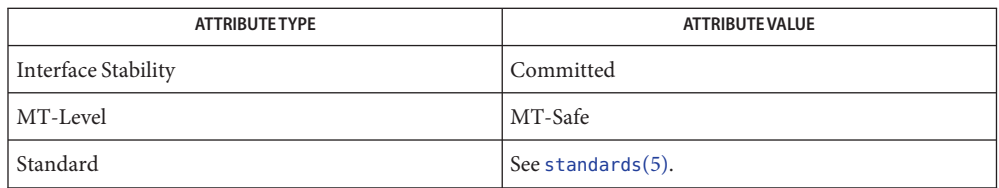

See Also [feclearexcept](#page-69-0)(3M), [fetestexcept](#page-77-0)(3M), math.h[\(3HEAD\),](http://www.oracle.com/pls/topic/lookup?ctx=821-1464&id=math.h-3head) [attributes](http://www.oracle.com/pls/topic/lookup?ctx=821-1474&id=attributes-5)(5), [standards](http://www.oracle.com/pls/topic/lookup?ctx=821-1474&id=standards-5)(5)

<span id="page-92-0"></span>Name fmax, fmaxf, fmaxl - determine maximum numeric value of two floating-point numbers

- c99 [ *flag*... ] *file*... -lm [ *library*... ] **Synopsis** #include <math.h> double fmax(double *x*, double *y*); float fmaxf(float *x*, float *y*); long double fmaxl(long double *x*, long double *y*);
- Description These functions determine the maximum numeric value of their arguments. NaN arguments are treated as missing data: if one argument is a NaN and the other numeric, these functions choose the numeric value.
- Return Values Upon successful completion, these functions return the maximum numeric value of their arguments.

If just one argument is a NaN, the other argument is returned.

If *x* and *y* are NaN, a NaN is returned.

- No errors are defined. **Errors**
- Attributes See [attributes](http://www.oracle.com/pls/topic/lookup?ctx=821-1474&id=attributes-5)(5) for descriptions of the following attributes:

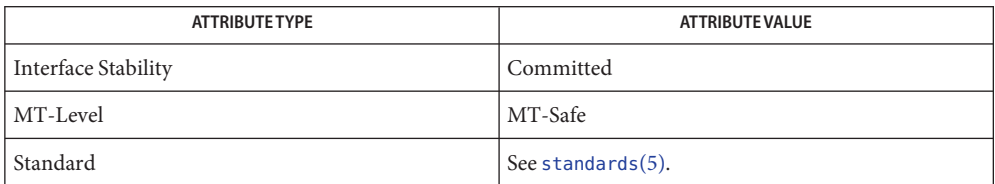

See Also fdim[\(3M\),](#page-93-0) fmin(3M), math.h[\(3HEAD\),](http://www.oracle.com/pls/topic/lookup?ctx=821-1464&id=math.h-3head) [attributes](http://www.oracle.com/pls/topic/lookup?ctx=821-1474&id=attributes-5)(5), [standards](http://www.oracle.com/pls/topic/lookup?ctx=821-1474&id=standards-5)(5)

<span id="page-93-0"></span>#include <math.h> double fmin(double *x*, double *y*); float fminf(float float *x*, float *y*); long double fminl(long double *x*, long double *y*); Description These functions determine the minimum numeric value of their arguments. NaN arguments are treated as missing data: if one argument is a NaN and the other numeric, these functions choose the numeric value. Return Values Upon successful completion, these functions return the minimum numeric value of their arguments. If just one argument is a NaN, the other argument is returned. If *x* and *y* are NaN, a NaN is returned. No errors are defined. **Errors**

Name fmin, fminf, fminl - determine minimum numeric value of two floating-point numbers

Attributes See [attributes](http://www.oracle.com/pls/topic/lookup?ctx=821-1474&id=attributes-5)(5) for descriptions of the following attributes:

c99 [ *flag*... ] *file*... -lm [ *library*... ] **Synopsis**

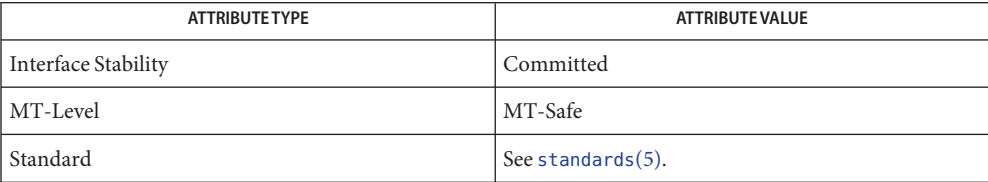

See Also fdim[\(3M\),](#page-92-0) fmax(3M), math.h[\(3HEAD\),](http://www.oracle.com/pls/topic/lookup?ctx=821-1464&id=math.h-3head) [attributes](http://www.oracle.com/pls/topic/lookup?ctx=821-1474&id=attributes-5)(5), [standards](http://www.oracle.com/pls/topic/lookup?ctx=821-1474&id=standards-5)(5)

Name fmod, fmodf, fmodl - floating-point remainder value function c99 [ *flag*... ] *file*... -lm [ *library*... ] **Synopsis** #include <math.h> double fmod(double *x*, double *y*); float fmodf(float *x*, float *y*); long double fmodl(long double *x*, long double *y*); **Description** These functions return the floating-point remainder of the division of x by y. Return Values These functions return the value  $x - i * y$ , for some integer *i* such that, if *y* is non-zero, the result has the same sign as *x* and magnitude less than the magnitude of *y*. If *x* or *y* is NaN, a NaN is returned. If *y* is 0, a domain error occurs and a NaN is returned. If *x* is infinite, a domain error occurs and a NaN is returned. If *x* is  $\pm 0$  and *y* is not 0,  $\pm 0$  is returned. If *x* is not infinite and *y* is  $\pm$ Inf, *x* is returned. These functions will fail if: **Errors** Domain Error The *x* argument is infinite or *y* is 0. If the integer expression (math\_errhandling & MATH\_ERREXCEPT) is non-zero, the invalid floating-point exception is raised. An application wanting to check for exceptions should call feclearexcept(FE\_ALL\_EXCEPT) **Usage** before calling these functions. On return, if fetestexcept (FE\_INVALID | FE\_DIVBYZERO | FE\_OVERFLOW | FE\_UNDERFLOW) is non-zero, an exception has been raised. An application

Attributes See [attributes](http://www.oracle.com/pls/topic/lookup?ctx=821-1474&id=attributes-5)(5) for descriptions of the following attributes:

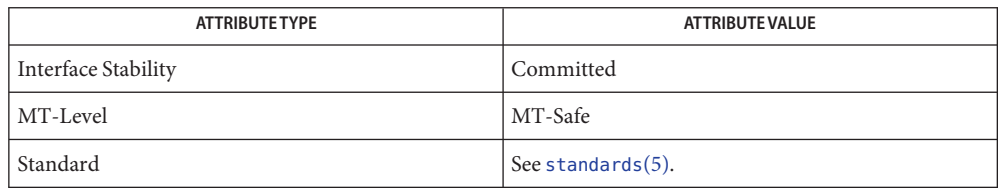

should either examine the return value or check the floating point exception flags to detect

exceptions.

See Also [feclearexcept](#page-69-0)(3M), [fetestexcept](#page-77-0)(3M), [isnan](#page-156-0)(3M), math.h[\(3HEAD\),](http://www.oracle.com/pls/topic/lookup?ctx=821-1464&id=math.h-3head) [attributes](http://www.oracle.com/pls/topic/lookup?ctx=821-1474&id=attributes-5)(5), [standards](http://www.oracle.com/pls/topic/lookup?ctx=821-1474&id=standards-5)(5)

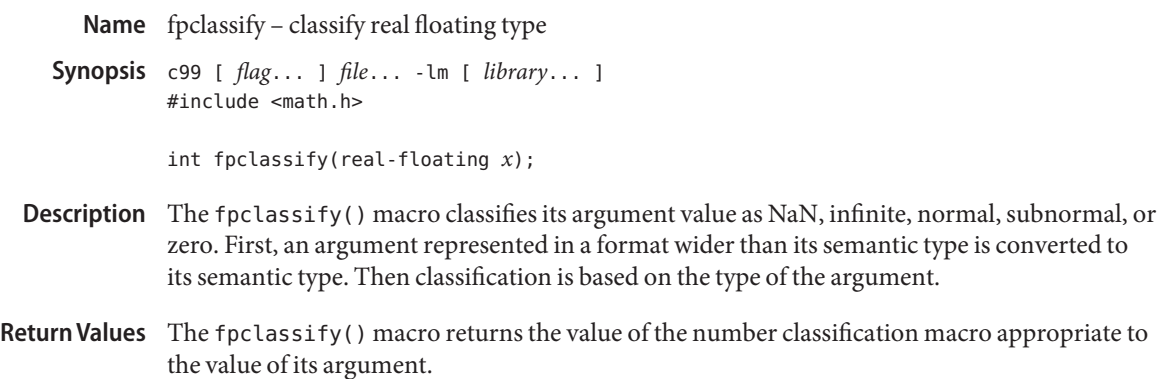

No errors are defined. **Errors**

Attributes See [attributes](http://www.oracle.com/pls/topic/lookup?ctx=821-1474&id=attributes-5)(5) for descriptions of the following attributes:

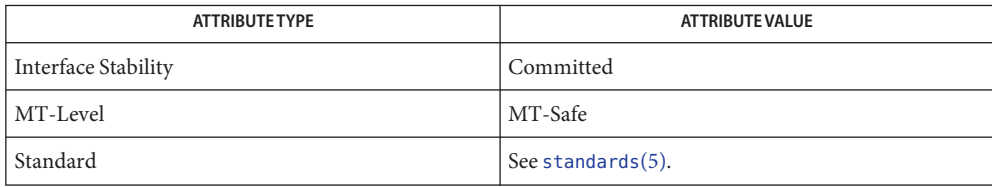

See Also [isfinite](#page-149-0)(3M), [isinf](#page-152-0)(3M), [isnan](#page-156-0)(3M), [isnormal](#page-157-0)(3M), math.h[\(3HEAD\),](http://www.oracle.com/pls/topic/lookup?ctx=821-1464&id=math.h-3head) [signbit](#page-349-0)(3M),  $attributes(5), standards(5)$  $attributes(5), standards(5)$  $attributes(5), standards(5)$  $attributes(5), standards(5)$ 

c99 [ *flag*... ] *file*... -lm [ *library*... ] **Synopsis** #include <math.h> double frexp(double *num*, int \**exp*); float frexpf(float *num*, int \**exp*); long double frexpl(long double *num*, int \**exp*); Description These functions break a floating-point number into a normalized fraction and an integral power of 2. They store the integer exponent in the int object pointed to by *exp*. Return Values For finite arguments, these functions return the value x, such that x is a double with magnitude in the interval [½, 1) or 0, and *num* equals *x* times 2 raised to the power \**exp*. If *num* is NaN, NaN is returned and the value of \**exp* is unspecified. If *num* is  $\pm$  0,  $\pm$  0 is returned and the value of  $*exp$  is 0. If *num* is ±Inf, *num* is returned and the value of \**exp* is unspecified.

Name frexp, frexpf, frexpl – extract mantissa and exponent from a floating-point number

Attributes See [attributes](http://www.oracle.com/pls/topic/lookup?ctx=821-1474&id=attributes-5)(5) for descriptions of the following attributes:

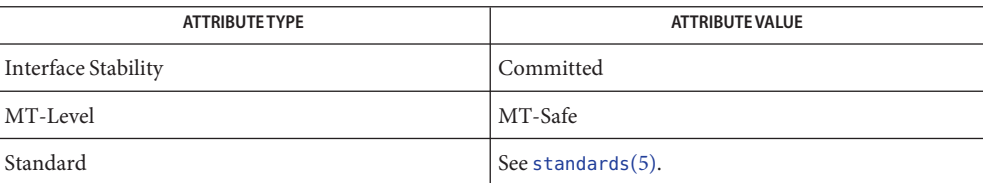

See Also [isnan](#page-156-0)(3M), [ldexp](#page-195-0)[\(3M\),](#page-251-0) modf(3M), [attributes](http://www.oracle.com/pls/topic/lookup?ctx=821-1474&id=attributes-5)(5), [standards](http://www.oracle.com/pls/topic/lookup?ctx=821-1474&id=standards-5)(5)

Name gmatch - shell global pattern matching Synopsis cc [ *flag ...* ] *file ...* -lgen [ *library ...* ] #include <libgen.h> int gmatch(const char \**str*, const char \**pattern*); Description gmatch() checks whether the null-terminated string str matches the null-terminated pattern string *pattern*. See the sh[\(1\),](http://www.oracle.com/pls/topic/lookup?ctx=821-1461&id=sh-1) section File Name Generation, for a discussion of pattern matching. A backslash  $(\setminus)$  is used as an escape character in pattern strings. Return Values gmatch() returns non-zero if the pattern matches the string, zero if the pattern does not. **EXAMPLE 1** Examples of gmatch() function. **Examples** In the following example, gmatch() returns non-zero (true) for all strings with "a" or "-" as their last character. char \*s; gmatch (s,  $"*[a\,-]"$ ) Attributes See [attributes](http://www.oracle.com/pls/topic/lookup?ctx=821-1474&id=attributes-5)(5) for descriptions of the following attributes:

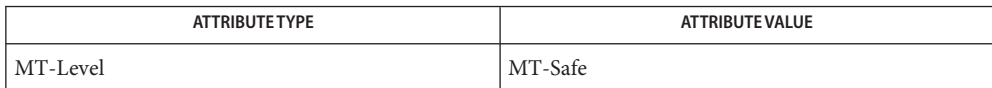

See Also sh[\(1\),](http://www.oracle.com/pls/topic/lookup?ctx=821-1461&id=sh-1) [attributes](http://www.oracle.com/pls/topic/lookup?ctx=821-1474&id=attributes-5)(5)

When compiling multithreaded applications, the \_REENTRANT flag must be defined on the **Notes** compile line. This flag should only be used in multithreaded applications.

<span id="page-99-0"></span>Name HBA\_GetAdapterAttributes - retrieve attributes about a specific HBA

Synopsis cc [  $flag...$  ]  $file...$  -lHBAAPI [ *library...* ] #include <hbaapi.h>

```
HBA_STATUS HBA_GetAdapterAttributes(HBA_HANDLE handle,
     HBA_ADAPTERATTRIBUTES *hbaattributes);
```
an open handle returned from [HBA\\_OpenAdapter](#page-122-0)(3HBAAPI) **Parameters**

> *hbaattributes* a pointer to an HBA\_ADAPTERATTRIBUTES structure. Upon successful completion, this structure contains the specified adapter attributes.

- Description The HBA\_GetAdapterAttributes() function retrieves the adapter attributes structure for a given HBA. The caller is responsible for allocating *hbaattributes*.
- Return Values Upon successful completion, HBA\_STATUS\_0K is returned. Otherwise, an error value is returned and the values in *hbaattributes* are undefined.
	- Errors See [libhbaapi](http://www.oracle.com/pls/topic/lookup?ctx=821-1464&id=libhbaapi-3lib)(3LIB) for general error status values.

**EXAMPLE 1** Return adapter attributes. **Examples**

The following example returns the adapter attributes into hbaAttrs for the given handle.

```
if ((status = HBA_GetAdapterAttributes(handle, &hbaAttrs)) !=
                  HBA STATUS OK) {
        fprintf(stderr, "Unable to get adapter attributes for "
               "HBA %d with name \"%s\".\n", hbaCount, adaptername);
        HBA CloseAdapter(handle);
        continue;
```
}

Attributes See [attributes](http://www.oracle.com/pls/topic/lookup?ctx=821-1474&id=attributes-5)(5) for descriptions of the following attributes:

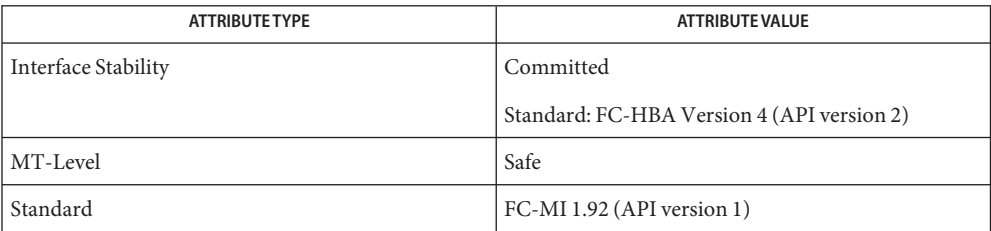

See Also [HBA\\_OpenAdapter](#page-122-0)(3HBAAPI), [libhbaapi](http://www.oracle.com/pls/topic/lookup?ctx=821-1464&id=libhbaapi-3lib)(3LIB), [attributes](http://www.oracle.com/pls/topic/lookup?ctx=821-1474&id=attributes-5)(5)

[T11 FC-MI Specification](http://www.t11.org)

Name HBA\_GetAdapterName - retrieve the name of a specific HBA

Synopsis cc [  $flag...$  ]  $file...$  -lHBAAPI [ *library...* ] #include <hbaapi.h>

```
HBA_STATUS HBA_GetAdapterName(HBA_UINT32 adapterindex,
     char *adaptername);
```
the index of the adapter, between 0 and one less than the value returned by [HBA\\_GetNumberOfAdapters](#page-115-0)(3HBAAPI). **Parameters**

- *adaptername* the buffer where the name of the adapter will be stored. The recommended size is 256 bytes.
- Description The HBA\_GetAdapterName() function stores the name of the adapter specified by *adapterindex* in the buffer pointed to by *adaptername*. The caller is responsible for allocating space for the name.
- Return Values Upon successful completion, HBA\_STATUS\_0K is returned. Otherwise, an error value is returned and the content of *adaptername* is undefined.

Errors See [libhbaapi](http://www.oracle.com/pls/topic/lookup?ctx=821-1464&id=libhbaapi-3lib)(3LIB) for general error status values.

**EXAMPLE 1** Return adapter name. **Examples**

Given an *hbacount*  $>= 0$  and  $<$  total number of adapters on the system, the following example returns the *adaptername* for that adapter.

```
if ((status = HBA_GetAdapterName(hbaCount, adaptername)) !=
            HBA STATUS OK) {
        fprintf(stderr, "HBA %d name not available for "
            "reason %d\n", hbaCount, status);
        continue;
}
```
Attributes See [attributes](http://www.oracle.com/pls/topic/lookup?ctx=821-1474&id=attributes-5)(5) for descriptions of the following attributes:

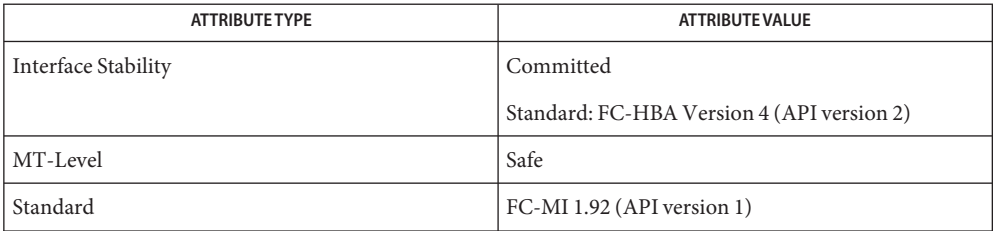

See Also [HBA\\_GetNumberOfAdapters](#page-115-0)(3HBAAPI), [libhbaapi](http://www.oracle.com/pls/topic/lookup?ctx=821-1464&id=libhbaapi-3lib)(3LIB), [attributes](http://www.oracle.com/pls/topic/lookup?ctx=821-1474&id=attributes-5)(5)

[T11 FC-MI Specification](http://www.t11.org)

The HBA\_GetAdapterName() function does not take a name length argument to define how **Bugs** large the buffer is, yet the specification does not indicate a maximum name length. Failure to pass in a large enough buffer will result in a buffer over-run, which may lead to segmentation faults or other failures. Callers should be sure to allocate a large buffer to ensure the Vendor library will not overrun during the copy.

<span id="page-102-0"></span>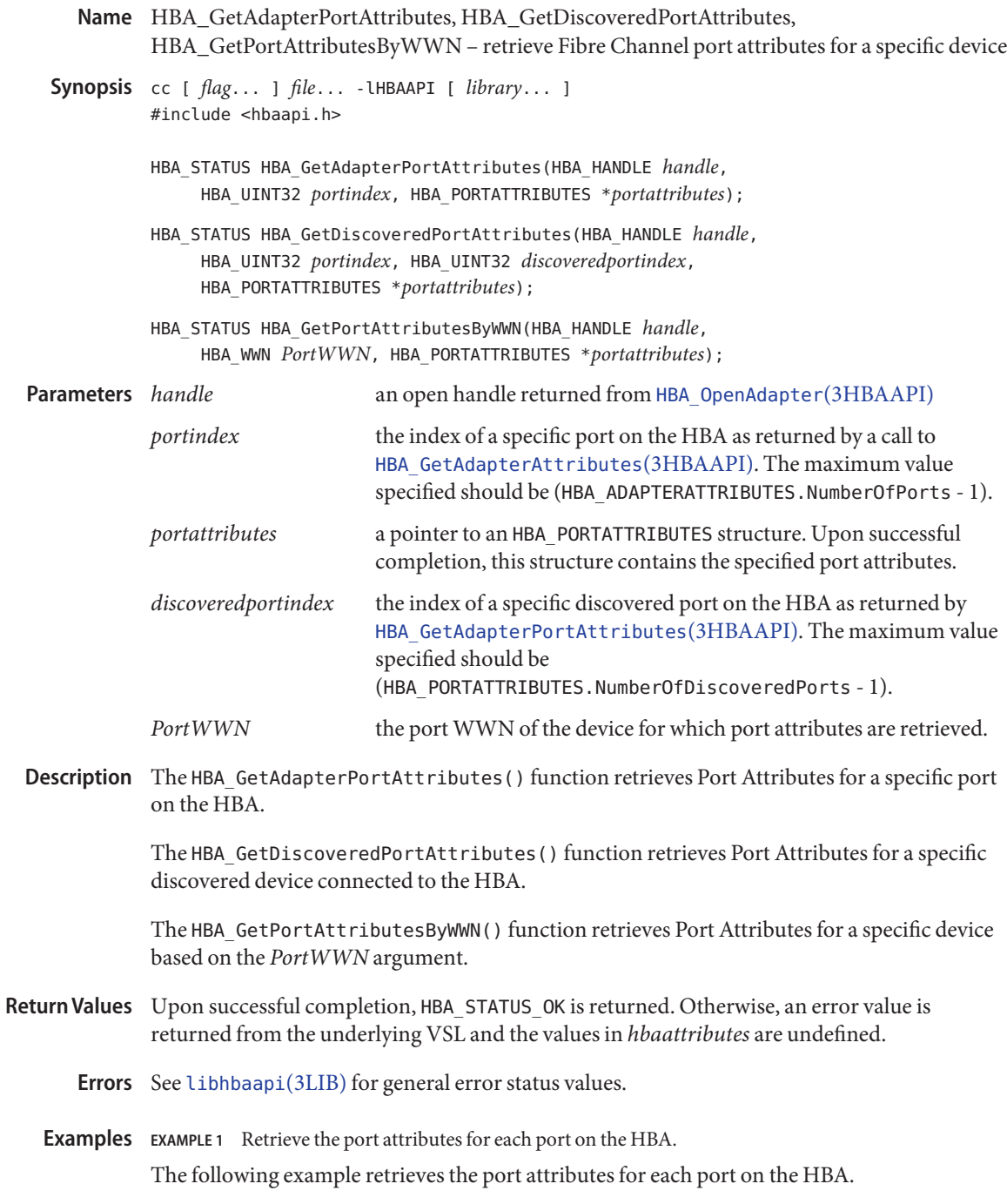

```
EXAMPLE 1 Retrieve the port attributes for each port on the HBA. (Continued)
for (hbaPort = 0; hbaPort < hbaAttrs.NumberOfPorts; hbaPort++) {
    if ((status = HBA_GetAdapterPortAttributes(handle,
            hbaPort, &hbaPortAttrs)) != HBA STATUS OK) {
        fprintf(stderr, "Unable to get adapter port %d "
            "attributes for HBA %d with name \gamma''%s\gamma''. \gamma'',
            hbaPort, hbaCount, adaptername);
        HBA CloseAdapter(handle);
        continue;
    }
    memcpy(&wwn, hbaPortAttrs.PortWWN.wwn, sizeof (wwn));
    printf(" Port %d: WWN=%016llx\n", hbaPort, wwn);
    /* ... */
}
```
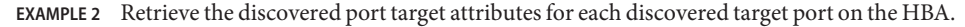

The following example retrieves the discovered port target attributes for each discovered target port on the HBA.

```
for (discPort = 0;
        discPort < hbaPortAttrs.NumberofDiscoveredPorts;
        discPort++) {
    if ((status = HBA_GetDiscoveredPortAttributes(
            handle, hbaPort, discPort,
            &discPortAttrs)) != HBA_STATUS_OK) {
        fprintf(stderr, "Unable to get "
            "discovered port %d attributes for "
            "HBA %d with name \{\sqrt{85}\}". \n",
            discPort, hbaCount, adaptername);
        continue;
    }
    memcpy(&wwn, discPortAttrs.PortWWN.wwn,
        sizeof (wwn));
    printf(" Discovered Port %d: WWN=%016llx\n",
        discPort, wwn);
    /* ... */
}
```
Attributes See [attributes](http://www.oracle.com/pls/topic/lookup?ctx=821-1474&id=attributes-5)(5) for descriptions of the following attributes:

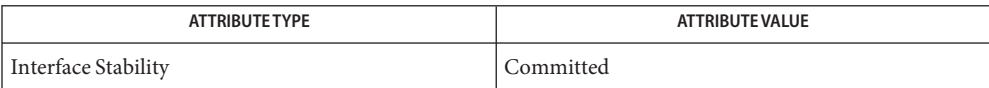

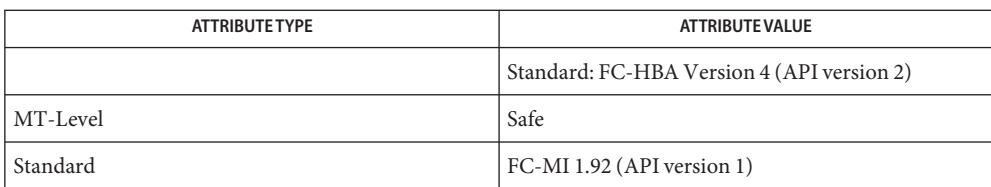

[HBA\\_GetAdapterPortAttributes](#page-102-0)(3HBAAPI), [HBA\\_OpenAdapter](#page-122-0)(3HBAAPI), **See Also** [libhbaapi](http://www.oracle.com/pls/topic/lookup?ctx=821-1464&id=libhbaapi-3lib)(3LIB), [attributes](http://www.oracle.com/pls/topic/lookup?ctx=821-1474&id=attributes-5)(5)

[T11 FC-MI Specification](http://www.t11.org)

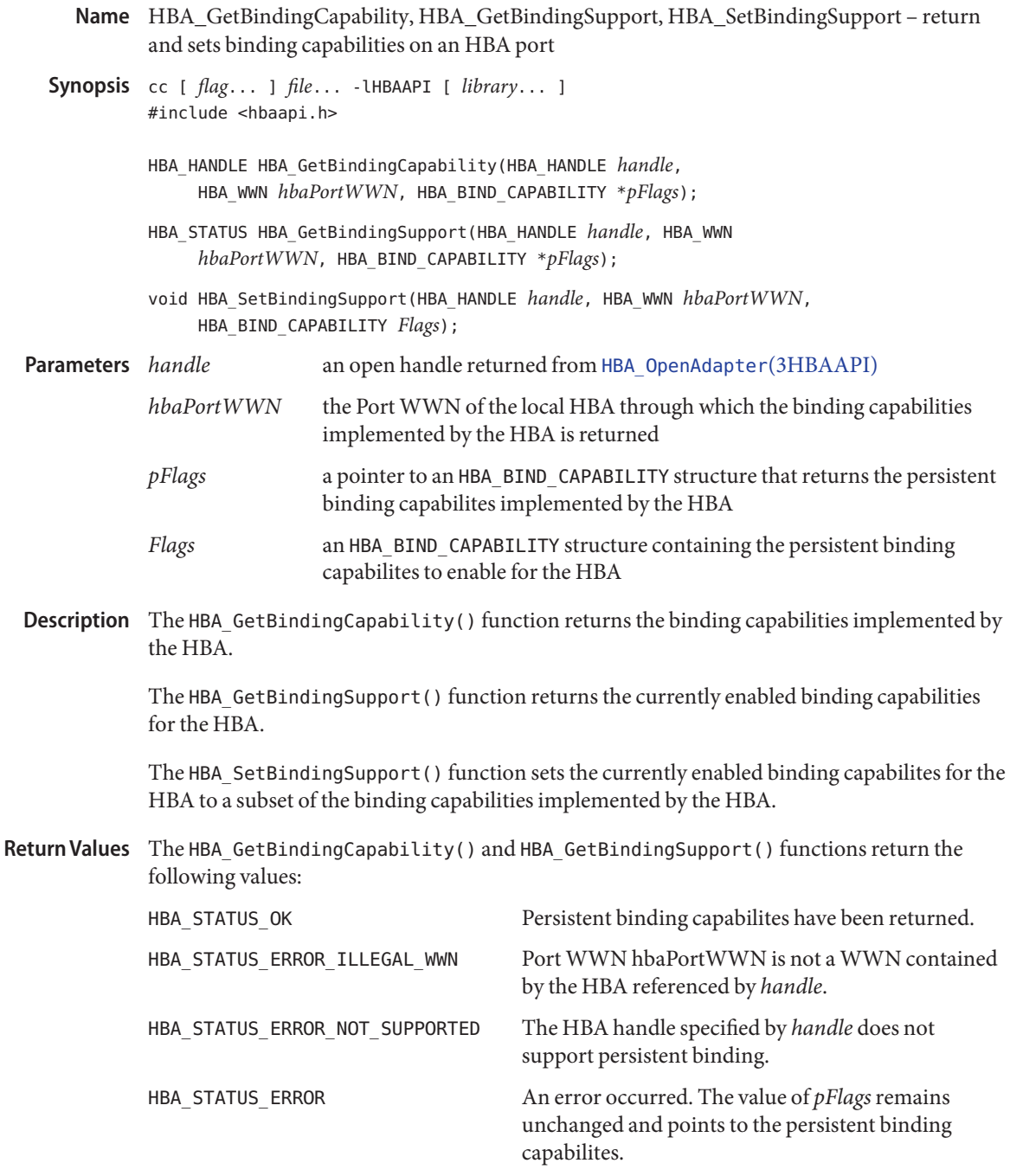

The HBA\_SetBindingSupport() function returns:

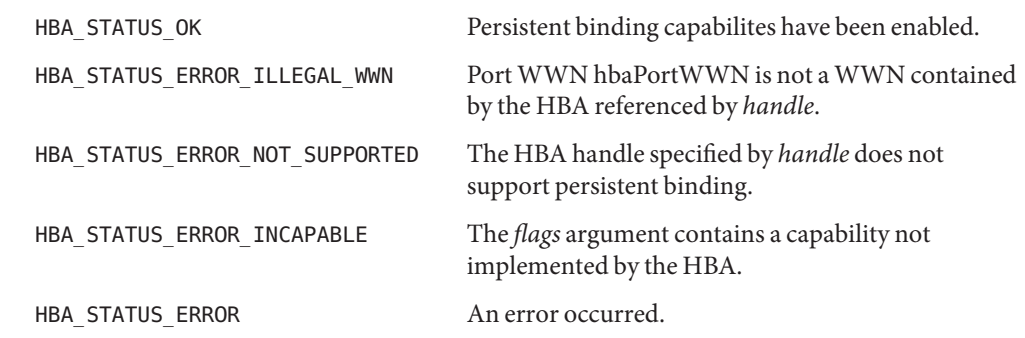

Attributes See [attributes](http://www.oracle.com/pls/topic/lookup?ctx=821-1474&id=attributes-5)(5) for descriptions of the following attributes:

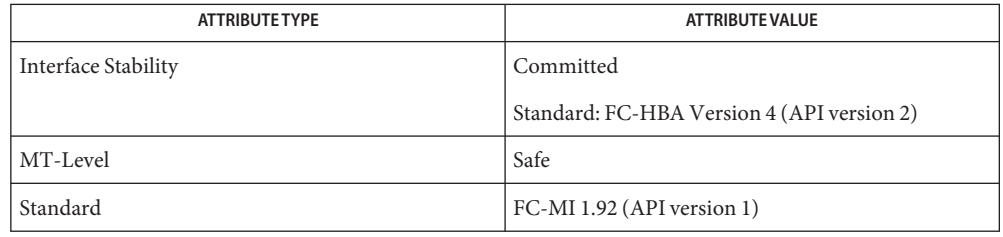

See Also [libhbaapi](http://www.oracle.com/pls/topic/lookup?ctx=821-1464&id=libhbaapi-3lib)(3LIB), [attributes](http://www.oracle.com/pls/topic/lookup?ctx=821-1474&id=attributes-5)(5)

[T11 FC-MI Specification](http://www.t11.org)

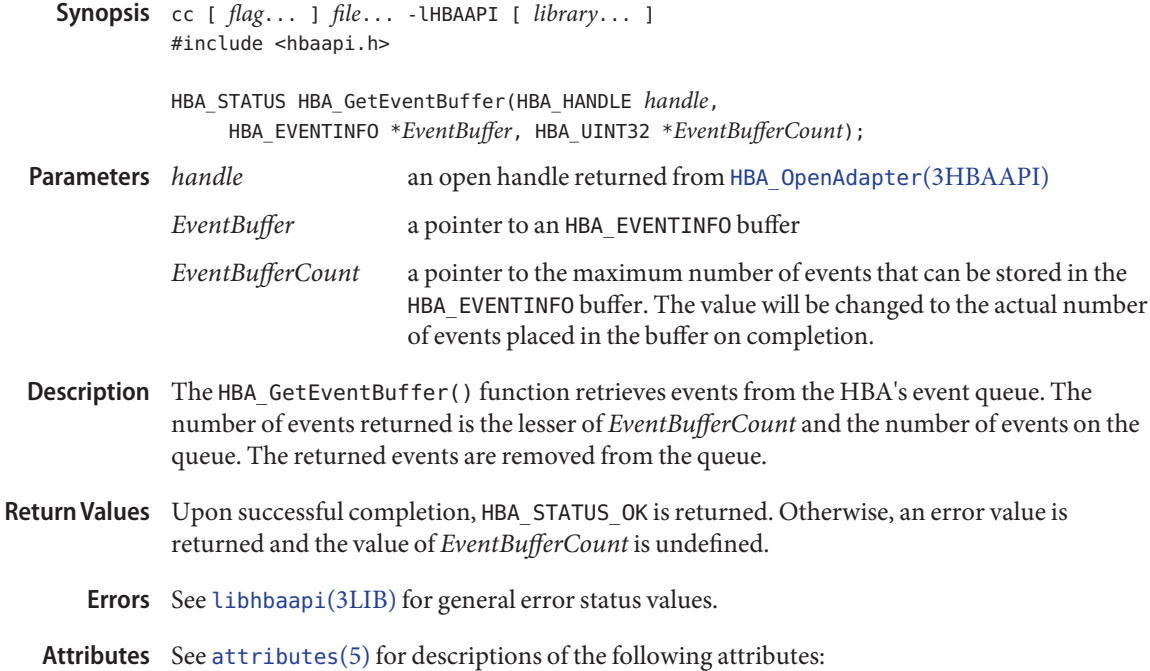

Name HBA\_GetEventBuffer - remove and return the next event from the HBA's event queue

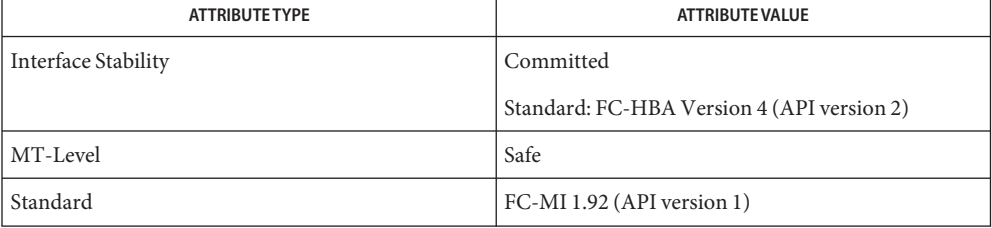

See Also [HBA\\_OpenAdapter](#page-122-0)(3HBAAPI), [libhbaapi](http://www.oracle.com/pls/topic/lookup?ctx=821-1464&id=libhbaapi-3lib)(3LIB), [attributes](http://www.oracle.com/pls/topic/lookup?ctx=821-1474&id=attributes-5)(5)

[T11 FC-MI Specification](http://www.t11.org)
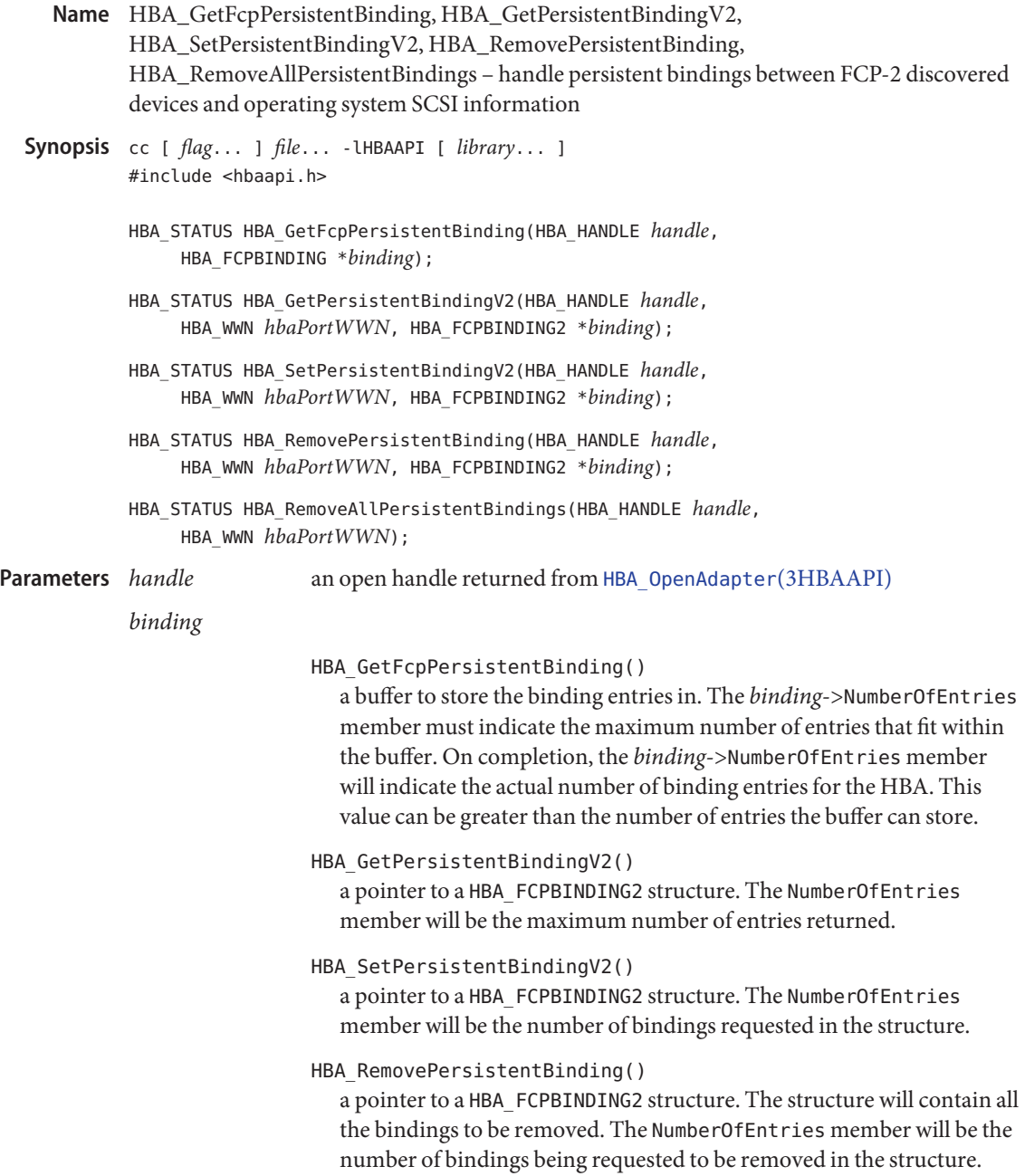

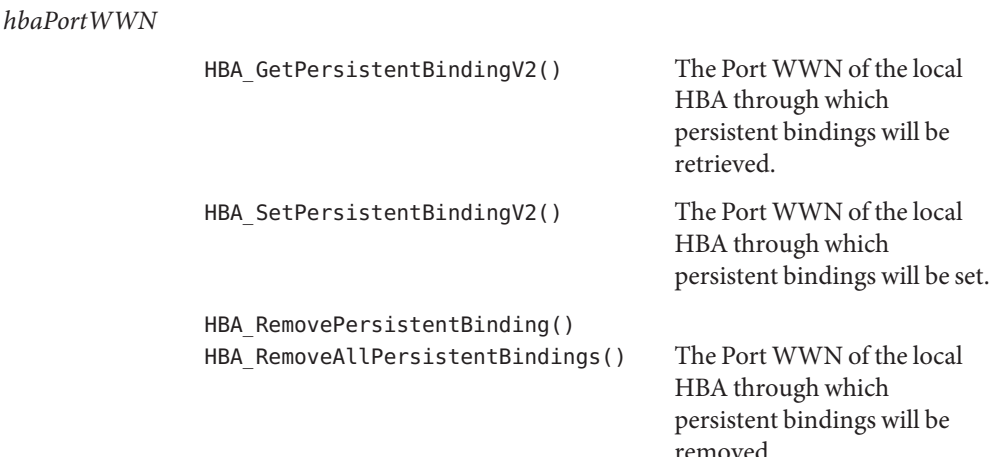

Description The HBA\_GetFcpPersistentBinding() function retrieves the set of mappings between FCP LUNs and SCSI LUNs that are reestablished upon initialization or reboot. The means of establishing the persistent bindings is vendor-specific and accomplished outside the scope of the HBA API.

> The HBA GetPersistentBindingV2() function retrieves the set of persistent bindings between FCP LUNs and SCSI LUNs for the specified HBA Port that are reestablished upon initialization or reboot. The means of establishing the persistent bindings is vendor-specific and accomplished outside the scope of the HBA API. The binding information can contain bindings to Logical Unit Unique Device Identifiers.

The HBA SetPersistentBindingV2() function sets additional persistent bindings between FCP LUNs and SCSI LUNs for the specified HBA Port. It can also accept bindings to Logical Unit Unique Device Identifiers. Bindings already set will remain set. An error occurs if a request is made to bind to an OS SCSI ID which has already been bound. Persistent bindings will not affect Target Mappings until the OS, HBA, and/or Fabric has been reinitialized. Before then, the effects are not specified.

The HBA\_RemovePersistentBinding() function removes one or more persistent bindings. The persistent binding will only be removed if both the OS SCSI LUN and the SCSI Lun match a binding specifed in the arguments. Persistent bindings removed will not affect Target Mappings until the OS, HBA, and/or Fabric has been reinitialized. Before then, the effects are not specified.

The HBA\_RemoveAllPersistentBindings() function removes all persistent bindings. Persistent bindings removed will not affect Target Mappings until the OS, HBA, and/or Fabric has been reinitialized. Before then, the effects are not specified.

Return Values The HBA\_GetFcpPersistentBinding() function returns the following values:

```
HBA STATUS OK
```
The HBA was able to retrieve information.

HBA STATUS ERROR MORE DATA

A a larger buffer is required. The value of *binding*->NumberOfEntries after the call indicates the total number of entries available. The caller should reallocate a larger buffer to accomodate the indicated number of entries and reissue the routine.

HBA\_STATUS\_ERROR\_NOT\_SUPPORTED

The HBA handle specified by *handle* does not support persistent binding.

In the event that other error codes are returned, the value of *binding*->NumberOfEntries after the call should be checked, and if greater than the value before the call, a larger buffer should be allocated for a retry of the routine.

The HBA GetPersistentBindingV2() function returns the following values:

# HBA\_STATUS\_OK

The HBA was able to retrieve information.

# HBA\_STATUS\_ERROR\_MORE\_DATA

A a larger buffer is required. The value of *binding*->NumberOfEntries after the call indicates the total number of entries available. The caller should reallocate a larger buffer to accomodate the indicated number of entries and reissue the routine.

HBA\_STATUS\_ERROR\_ILLEGAL\_WWN

The Port WWN *hbaPortWWN* is not a WWN contained by the HBA referenced by *handle*.

# HBA\_STATUS\_ERROR\_NOT\_SUPPORTED

The HBA handle specified by *handle* does not support persistent binding.

The value of *binding* remains unchanged. The structure it points to contains binding information. The number of entries returned is the minimum between the number of entries specifed in the binding argument and the total number of bindings.

The HBA SetPersistentBindingV2() function returns the following values.

# HBA\_STATUS\_OK

The HBA was able to set bindings.

# HBA\_STATUS\_ERROR\_ILLEGAL\_WWN

The Port WWN *hbaPortWWN* is not a WWN contained by the HBA referenced by *handle*.

# HBA STATUS ERROR NOT SUPPORTED

The HBA handle specified by *handle* does not support persistent binding.

The value of *binding* remains unchanged. The success or failure of each Persistent binding set is indicated in the Status member of the HBA\_FCPBINDINGENTRY2 structure.

The HBA RemovePersistentBinding() function returns the following values:

HBA\_STATUS\_OK

The HBA was able to retrieve information.

- HBA\_STATUS\_ERROR\_ILLEGAL\_WWN The Port WWN *hbaPortWWN* is not a WWN contained by the HBA referenced by *handle*.
- HBA\_STATUS\_ERROR\_NOT\_SUPPORTED

The HBA handle specified by *handle* does not support persistent binding.

The value of *binding* remains unchanged. The success or failure of each Persistent binding set is indicated in the Status member of the HBA\_FCPBINDINGENTRY2 structure.

The HBA RemoveAllPersistentBindings() function returns the following values:

HBA\_STATUS\_OK

The HBA was able to retrieve information.

- HBA\_STATUS\_ERROR\_ILLEGAL\_WWN The Port WWN *hbaPortWWN* is not a WWN contained by the HBA referenced by *handle*.
- HBA\_STATUS\_ERROR\_NOT\_SUPPORTED The HBA handle specified by *handle* does not support persistent binding.
- Errors See [libhbaapi](http://www.oracle.com/pls/topic/lookup?ctx=821-1464&id=libhbaapi-3lib)(3LIB) for general error status values.
- Attributes See [attributes](http://www.oracle.com/pls/topic/lookup?ctx=821-1474&id=attributes-5)(5) for descriptions of the following attributes:

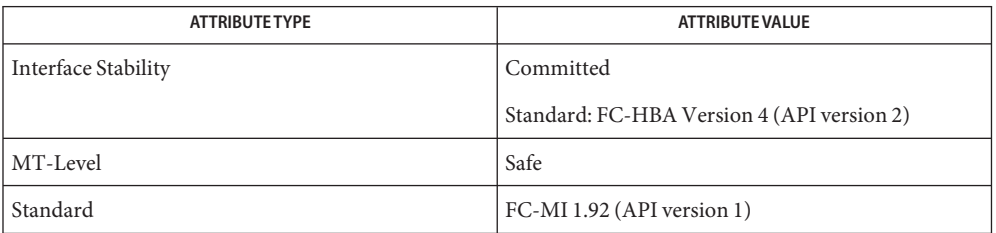

[HBA\\_GetFcpTargetMapping](#page-112-0)(3HBAAPI), [HBA\\_OpenAdapter](#page-122-0)(3HBAAPI), [libhbaapi](http://www.oracle.com/pls/topic/lookup?ctx=821-1464&id=libhbaapi-3lib)(3LIB), **See Also** [attributes](http://www.oracle.com/pls/topic/lookup?ctx=821-1474&id=attributes-5)(5)

[T11 FC-MI Specification](http://www.t11.org)

The [HBA\\_GetFcpTargetMapping](#page-112-0)(3HBAAPI) and HBA\_GetFcpPersistentBinding() **Bugs** functions do not take a *portindex* to define to which port of a multi-ported HBA the command should apply. The behavior on multi-ported HBAs is vendor-specific and could result in mappings or bindings for all ports being intermixed in the response buffer. SNIA version 2 defines a HBA\_GetFcpTargetMappingV2() that takes a Port WWN as an argument. This fixes the bug with multi-ported HBAs in HBA\_GetFcpTargetMapping().

<span id="page-112-0"></span>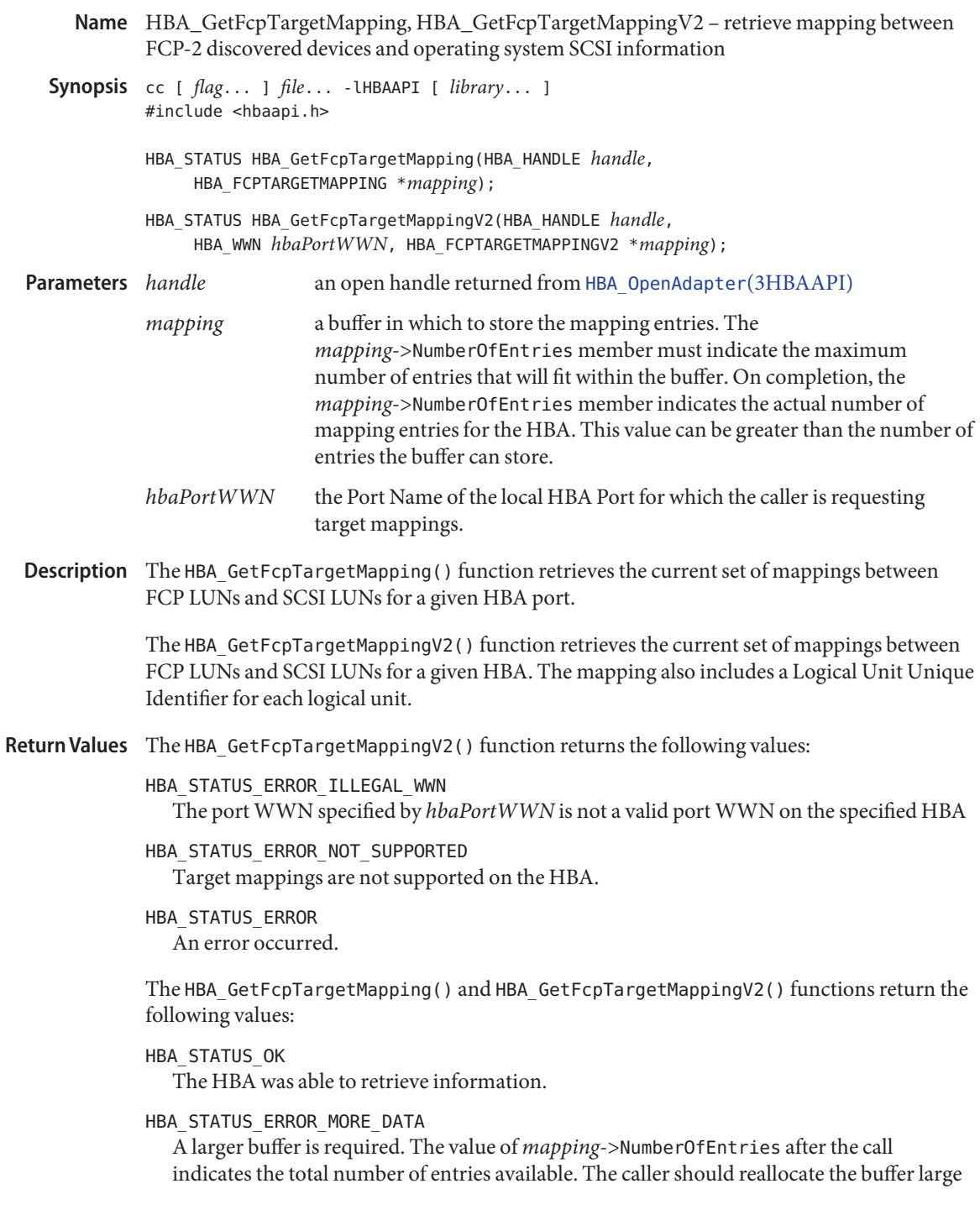

enough to accomodate the indicated number of entries and reissue the routine.

In the event that other error values are returned, the value of *mapping*->NumberOfEntries after the call should be checked, and if greater than the value before the call, a larger buffer should be allocated for a retry of the routine.

Errors See [libhbaapi](http://www.oracle.com/pls/topic/lookup?ctx=821-1464&id=libhbaapi-3lib)(3LIB) for general error status values.

## **EXAMPLE 1** Return target mapping data. **Examples**

The following example returns target mapping data. It initially allocates space for one target mapping. If the number of entries returned is greater than the allocated space, a new buffer with sufficient space is allocated and HBA GetFcpTargetMapping() is called again.

```
map = (HBA FCPTARGETMAPPING *)calloc(1,
    sizeof (HBA_FCPTARGETMAPPING));
status = HBA GetFcpTargetMapping(handle, map);
if (map->NumberOfEntries > 0) {
    HBA UINT32 noe = map->NumberOfEntries;
    free(map);
    map = (HBA FCPTARGETMAPPING *)calloc (1,
        sizeof (HBA_FCPTARGETMAPPING) +
        (sizeof (HBA_FCPSCSIENTRY)*(noe - 1)));
    map->NumberOfEntries = noe;
    if ((status = HBA GetFcpTargetMapping(handle, map)) !=
            HBA STATUS OK) {
        fprintf(stderr, " Failed to get target "
            "mappings %d", status);
        free(map);
    } else {
        printf(" FCP Mapping entries: \n");
        for (cntr = 0;
            cntr < map->NumberOfEntries;
            entr \leftarrow {
        printf("Path(%d)): \{\aleph s\}\n\quad \cong s\map->entry[cntr].ScsiId.OSDeviceName);
        }
    }
}
```
# Attributes See [attributes](http://www.oracle.com/pls/topic/lookup?ctx=821-1474&id=attributes-5)(5) for descriptions of the following attributes:

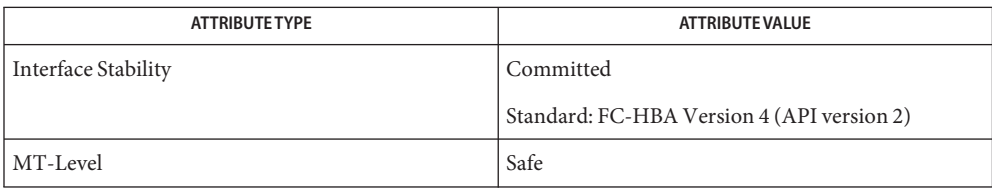

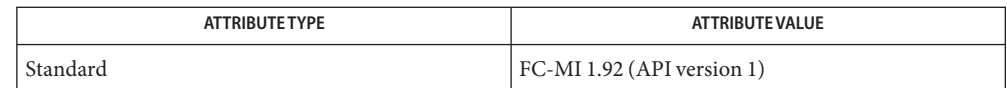

See Also [HBA\\_OpenAdapter](#page-122-0)(3HBAAPI), [libhbaapi](http://www.oracle.com/pls/topic/lookup?ctx=821-1464&id=libhbaapi-3lib)(3LIB), [attributes](http://www.oracle.com/pls/topic/lookup?ctx=821-1474&id=attributes-5)(5)

[T11 FC-MI Specification](http://www.t11.org)

The HBA\_GetFcpTargetMapping() routine does not take a *portindex* to define which port of a **Bugs** multi-ported HBA the command should apply to. The behavior on multi-ported HBAs is vendor specific, and may result in mappings or bindings for all ports being intermixed in the response buffer. SNIA version 2 defines a HBA\_GetFcpTargetMappingV2() which takes a Port WWN as an argument. This fixes the bug with multi-ported HBAs in HBA\_GetFcpTargetMapping().

<span id="page-115-0"></span>HBA\_GetNumberOfAdapters – report the number of HBAs known to the Common Library **Name**

Synopsis cc [  $flag...$  ]  $file...$  -lHBAAPI [ *library...* ] #include <hbaapi.h>

HBA\_UINT32 HBA\_GetNumberOfAdapters(void);

- Description The HBA\_GetNumberOfAdapters () function report the number of HBAs known to the Common Library. This number is the sum of the number of HBAs reported by each VSL loaded by the Common Library.
- Return Values The HBA\_GetNumberOfAdapters() function returns the number of adapters known to the Common Library will be returned.

**EXAMPLE 1** Using HBA\_GetNumberOfAdapters() **Examples** numberOfAdapters = HBA GetNumberOfAdapters(); for (hbaCount =  $0$ ; hbaCount < numberOfAdapters; hbaCount++) {  $/$ \* ... \*/ }

Attributes See [attributes](http://www.oracle.com/pls/topic/lookup?ctx=821-1474&id=attributes-5)(5) for descriptions of the following attributes:

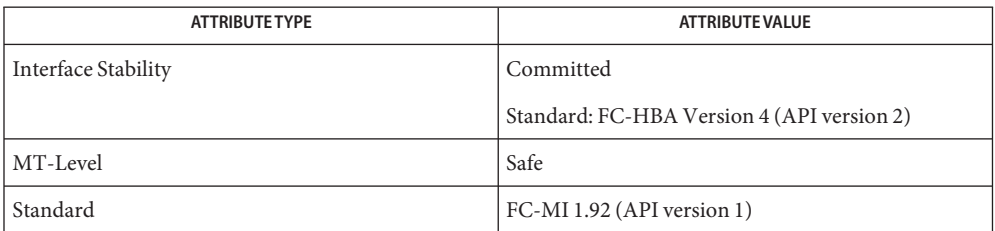

See Also [libhbaapi](http://www.oracle.com/pls/topic/lookup?ctx=821-1464&id=libhbaapi-3lib)(3LIB), [attributes](http://www.oracle.com/pls/topic/lookup?ctx=821-1474&id=attributes-5)(5)

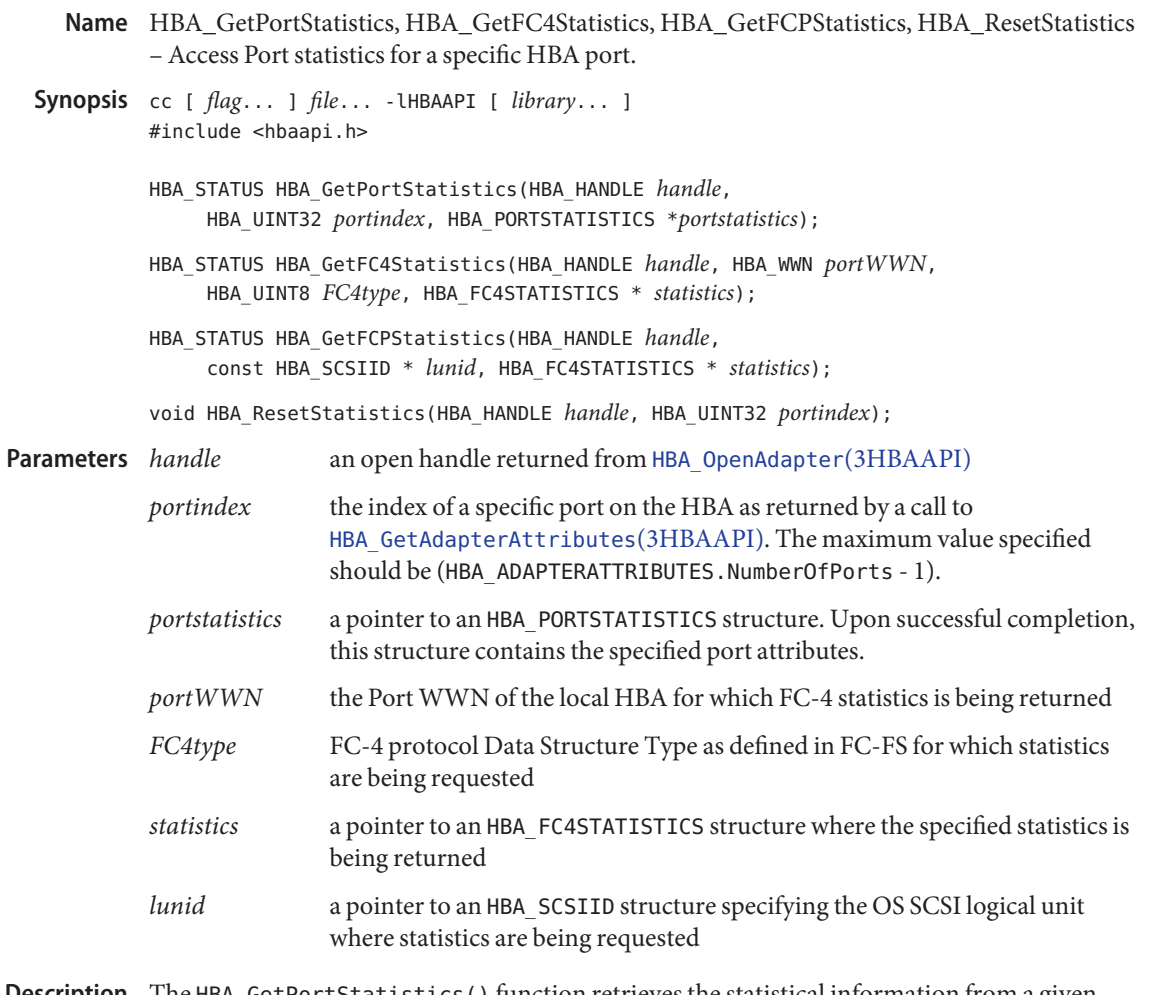

Description The HBA\_GetPortStatistics () function retrieves the statistical information from a given HBA port.

> The HBA\_GetFC4Statistics() function retrieves the traffic statistics for a specific FC-4 protocol.

> The HBA\_GetFCPStatistics() function retrieves the traffic statistics for a specific FC-4 protocol on the specified OS SCSI logical unit through that port.

The HBA\_ResetStatistics() function sesets the statistical counters to zero for a given HBA port.

Return Values Upon successful completion, HBA\_GetPortStatistics () returns HBA\_STATUS\_OK. Otherwise, an error value is returned from the underlying VSL and the values in *portstatistics* are undefined. If the VSL does not support a specific statistic, that statistic will have every bit set to 1.

> Upon successful completion, HBA\_GetFC4Statistics() and HBA\_GetFCPStatistics() return HBA\_STATUS\_OK. Otherwise, an error value is returned from the underlying VSL and the values in *statistics* are undefined. If the VSL does not support a specific statistic, that statistic will have every bit set to 1.

- Errors See [libhbaapi](http://www.oracle.com/pls/topic/lookup?ctx=821-1464&id=libhbaapi-3lib)(3LIB) for general error status values.
- Attributes See [attributes](http://www.oracle.com/pls/topic/lookup?ctx=821-1474&id=attributes-5)(5) for descriptions of the following attributes:

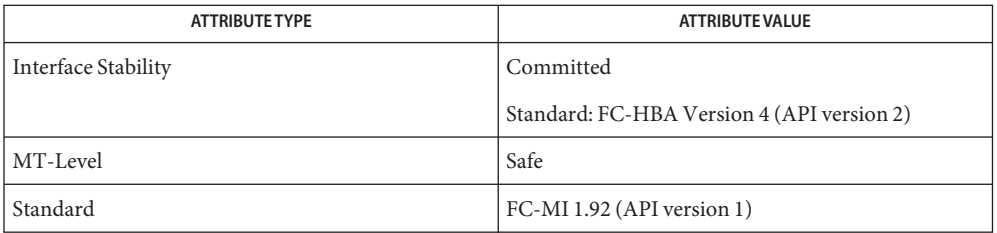

See Also [HBA\\_GetAdapterAttributes](#page-99-0)(3HBAAPI), [HBA\\_OpenAdapter](#page-122-0)(3HBAAPI), [libhbaapi](http://www.oracle.com/pls/topic/lookup?ctx=821-1464&id=libhbaapi-3lib)(3LIB), [attributes](http://www.oracle.com/pls/topic/lookup?ctx=821-1474&id=attributes-5)(5)

HBA\_GetVersion – determine the version of the API supported by the Common Library **Name**

Synopsis cc [  $flag...$  ]  $file...$  -lHBAAPI [ *library...* ] #include <hbaapi.h>

HBA\_UINT32 HBA\_GetVersion(void);

- Description The HBA\_GetVersion() function returns the version of the API that the Common Library supports.
- Attributes See [attributes](http://www.oracle.com/pls/topic/lookup?ctx=821-1474&id=attributes-5)(5) for descriptions of the following attributes:

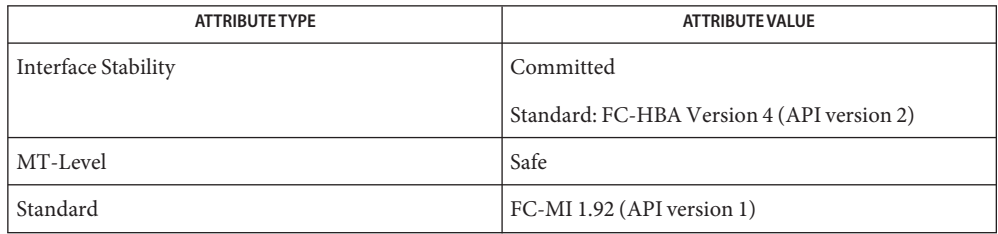

# See Also [libhbaapi](http://www.oracle.com/pls/topic/lookup?ctx=821-1464&id=libhbaapi-3lib)(3LIB), [attributes](http://www.oracle.com/pls/topic/lookup?ctx=821-1474&id=attributes-5)(5)

HBA\_GetWrapperLibraryAttributes, HBA\_GetVendorLibraryAttributes – return details **Name** about the implementation of the wrapper library and the vendor specific library Synopsis cc [  $flag...$  ]  $file...$  -lHBAAPI [ *library...* ] #include <hbaapi.h> HBA UINT32 HBA GetWrapperLibraryAttributes( HBA\_LIBRARYATTRIBUTES \**attributes*); HBA\_UINT32 HBA\_GetVendorLibraryAttributes(HBA\_UINT32 *adapter\_index*, HBA\_LIBRARYATTRIBUTES \**attributes*); *attributes* **Parameters** HBA GetWrapperLibraryAttributes() a pointer to a HBA\_LIBRARYATTRIBUTES structure where the wrapper library information is returned HBA GetVendorLibraryAttributes() a pointer to a HBA\_LIBRARYATTRIBUTES structure where the vendor-specific library information is returned *adapter\_index* index of the HBA. The value ust be withing the range of 1 and the value returned by [HBA\\_GetNumberOfAdapters](#page-115-0)(3HBAAPI). Description The HBA\_GetWrapperLibraryAttributes() function returns details about the wrapper library. The HBA\_GetVendorLibraryAttributes() function returns details about the vendor specific library. The vendor-specific library selected is based on the *adapter\_index*. Return Values The HBA\_GetWrapperLibraryAttributes() and HBA\_GetVendorLibraryAttributes() functions return the version of the HBA API specification.

Attributes See [attributes](http://www.oracle.com/pls/topic/lookup?ctx=821-1474&id=attributes-5)(5) for descriptions of the following attributes:

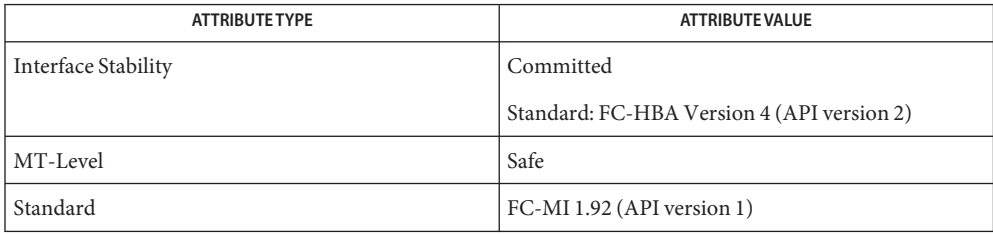

```
HBA_GetNumberOfAdapterslibhbaapiattributes(5)
```
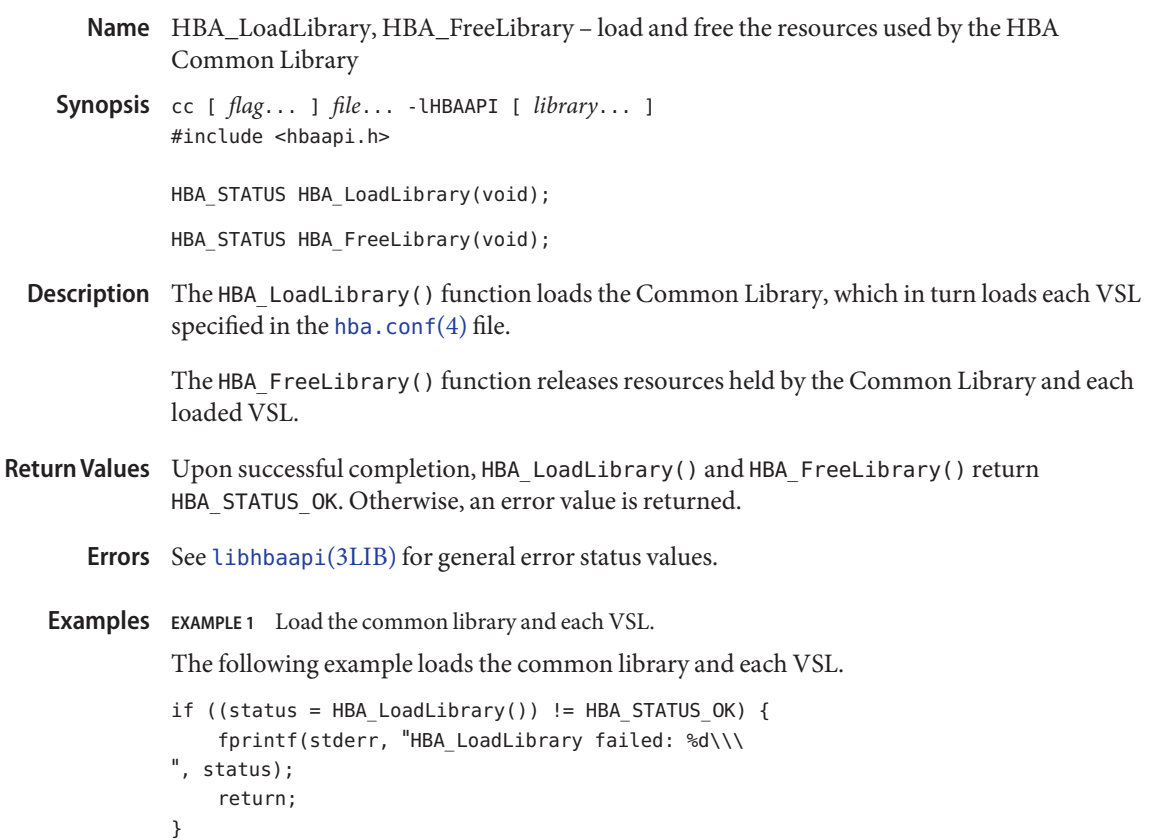

Attributes See [attributes](http://www.oracle.com/pls/topic/lookup?ctx=821-1474&id=attributes-5)(5) for descriptions of the following attributes:

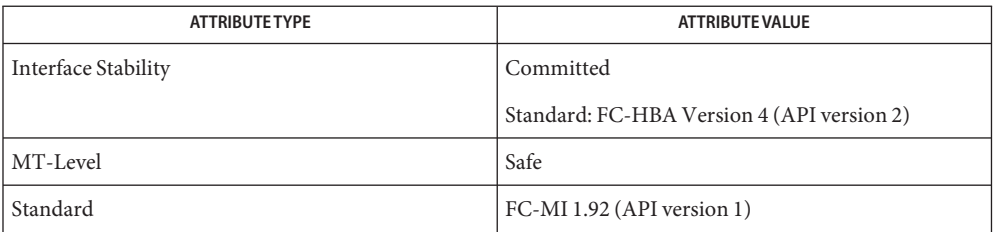

See Also [libhbaapi](http://www.oracle.com/pls/topic/lookup?ctx=821-1464&id=libhbaapi-3lib)(3LIB), [hba.conf](http://www.oracle.com/pls/topic/lookup?ctx=821-1473&id=hba.conf-4)(4), [attributes](http://www.oracle.com/pls/topic/lookup?ctx=821-1474&id=attributes-5)(5)

<span id="page-122-0"></span>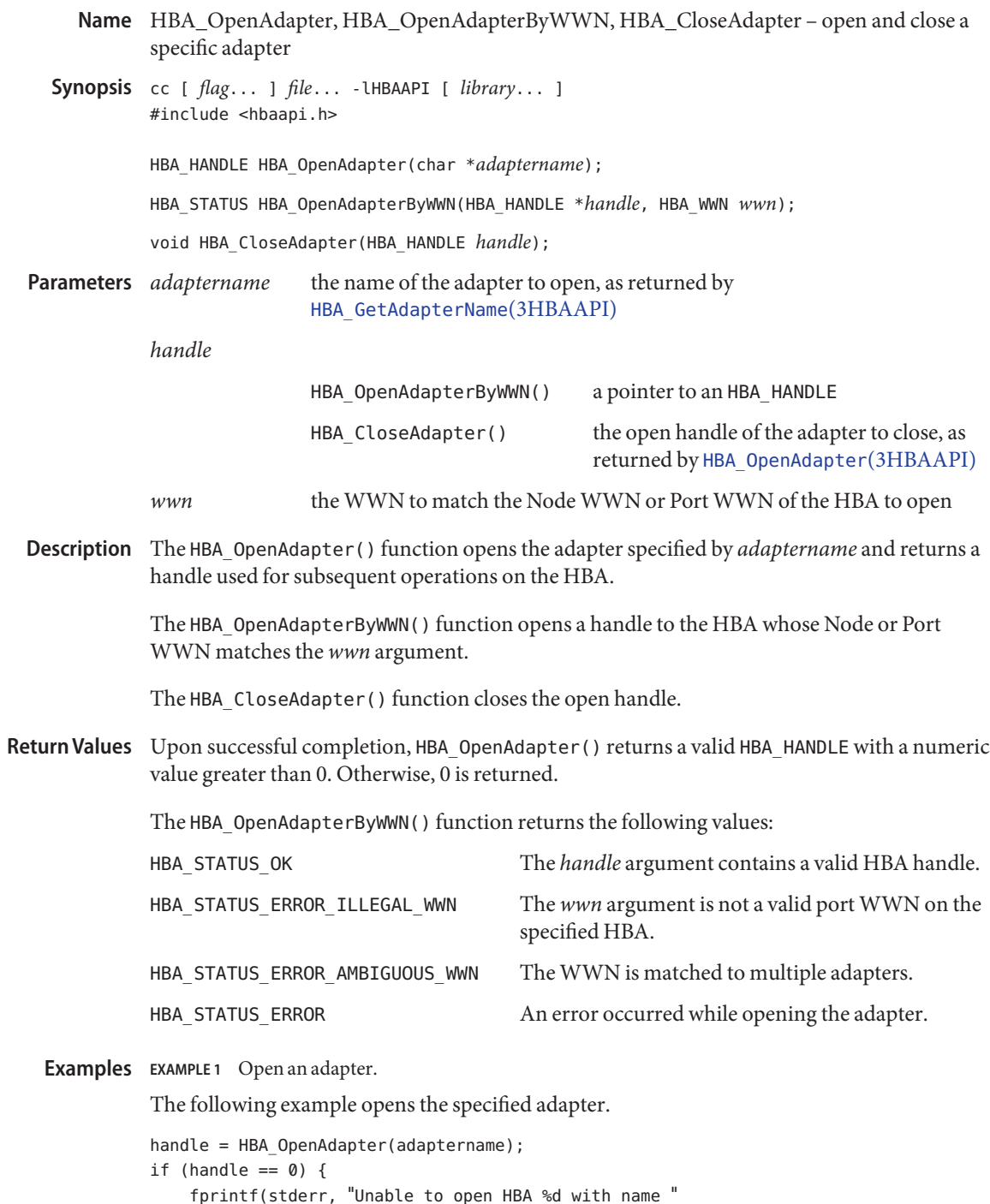

**EXAMPLE 1** Open an adapter. *(Continued)* "\"%s\".\n", hbaCount, adaptername); continue; }

Attributes See [attributes](http://www.oracle.com/pls/topic/lookup?ctx=821-1474&id=attributes-5)(5) for descriptions of the following attributes:

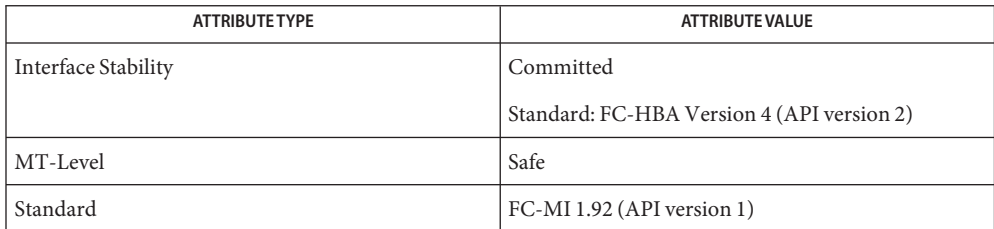

# [HBA\\_GetAdapterName](#page-100-0)(3HBAAPI), [HBA\\_OpenAdapter](#page-122-0)(3HBAAPI), [libhbaapi](http://www.oracle.com/pls/topic/lookup?ctx=821-1464&id=libhbaapi-3lib)(3LIB), **See Also** [attributes](http://www.oracle.com/pls/topic/lookup?ctx=821-1474&id=attributes-5)(5)

- HBA\_RefreshInformation, HBA\_RefreshAdapterConfiguration refresh information for a **Name** specific HBA
- Synopsis cc [  $flag...$  ]  $file...$  -lHBAAPI [ *library...* ] #include <hbaapi.h>

void HBA\_RefreshInformation(HBA\_HANDLE *handle*);

void HBA RefreshAdapterConfiguration(void);

- an open handle returned from [HBA\\_OpenAdapter](#page-122-0)(3HBAAPI) **Parameters**
- Description The HBA\_RefreshInformation() function requests that the underlying VSL reload all information about the given HBA. This function should be called whenever any function returns HBA\_STATUS\_ERROR\_STALE\_DATA, or if an index that was previously valid returns HBA\_STATUS\_ERROR\_ILLEGAL\_INDEX. Because the underlying VSL can reset all indexes relating to the HBA, all old index values must be discarded by the caller.

The HBA\_RefreshAdapterConfiguration() function updates information about the HBAs present on the system. This function does not change any of the relationships between the HBA API and adapters that have not been reconfigured. HBA handles continue to refer to the same HBA even if it is no longer installed. The HBA name or index assigned by the library remains assigned to the same HBA even if it has been removed and reinstalled, as long as the bus position, WWN, and OS device have not changed. Adapter that have been removed and not replaced cannot have their HBA handles, HBA names, and HBA indexes reassigned. Calls to these adapters will generate HBA\_STATUS\_ERROR\_UNAVAILABLE.

Attributes See [attributes](http://www.oracle.com/pls/topic/lookup?ctx=821-1474&id=attributes-5)(5) for descriptions of the following attributes:

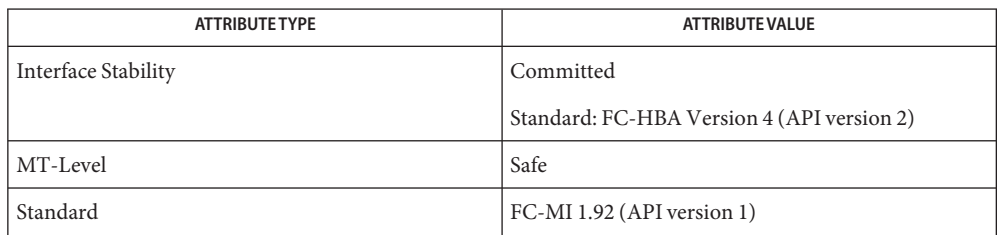

See Also [HBA\\_OpenAdapter](#page-122-0)(3HBAAPI), [libhbaapi](http://www.oracle.com/pls/topic/lookup?ctx=821-1464&id=libhbaapi-3lib)(3LIB), [attributes](http://www.oracle.com/pls/topic/lookup?ctx=821-1474&id=attributes-5)(5)

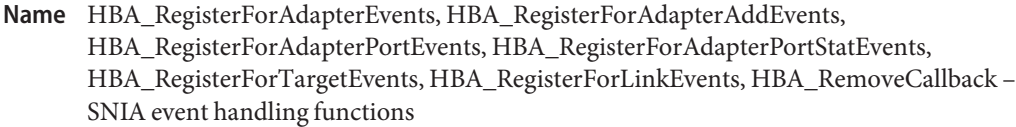

- Synopsis cc [  $flag...$  ]  $file...$  -lHBAAPI [ *library...* ] #include <hbaapi.h>
	- HBA\_STATUS HBA\_RegisterForAdapterEvents(void (\**pCallback*) (void \**pData*, HBA\_WWN *PortWWN*, HBA\_UINT32 *eventType*), void \**pUserData*, HBA\_HANDLE *handle*, HBA\_CALLBACKHANDLE \**pCallbackHandle*);
	- HBA\_STATUS HBA\_RegisterForAdapterAddEvents(void (\**pCallback*) (void \**pData*, HBA\_WWN *PortWWN*, HBA\_UINT32 *eventType*), void \**pUserData*, HBA\_CALLBACKHANDLE \**pCallbackHandle*);
	- HBA\_STATUS HBA\_RegisterForAdapterPortEvents(void (\**pCallback*) (void \**pData*, HBA\_WWN *PortWWN*, HBA\_UINT32 *eventType*, HBA\_UINT32 *fabricPortID*), void \**pUserData*, HBA\_HANDLE *handle*, HBA\_WWN *PortWWN*, HBA\_CALLBACKHANDLE \**pCallbackHandle*);
	- HBA\_STATUS HBA\_RegisterForAdapterPortStatEvents(void (\**pCallback*) (void \**pData*, HBA\_WWN *PortWWN*, HBA\_UINT32 *eventType*), void \**pUserData*, HBA\_HANDLE *handle*, HBA\_WWN *PortWWN*, HBA\_PortStatistics *stats*, HBA\_UINT32 *statType*, HBA\_CALLBACKHANDLE \**pCallbackHandle*);
	- HBA\_STATUS HBA\_RegisterForTargetEvents(void (\**pCallback*) (void \**pData*, HBA\_WWN *hbaPortWWN*, HBA\_WWN *discoveredPortWWN*, HBA\_UINT32 *eventType*), void \* *pUserData*, HBA\_HANDLE *handle*, HBA\_WWN *hbaPortWWN*, HBA\_WWN *discoveredPortWWN*, HBA\_CALLBACKHANDLE \**pCallbackHandle*, HBA\_UINT32 *allTargets*);
	- HBA\_STATUS HBA\_RegisterForLinkEvents(void (\**pCallback*) (void \**pData*, HBA\_WWN *adapterWWN*, HBA\_UINT32 *eventType*, void \* *pRLIRBuffer*, HBA\_UINT32 *RLIRBufferSize*), void \**pUserData*, void \**PLIRBuffer*, HBA\_UINT32 *RLIRBufferSize*, HBA\_HANDLE *handle*, HBA\_CALLBACKHANDLE \**pCallbackHandle*);

HBA\_STATUS HBA\_RemoveCallback(HBA\_CALLBACKHANDLE \**pCallbackHandle*);

# *pCallback* **Parameters**

A pointer to the entry of the callback routine.

#### *pData*

the *pUserData* that is passed in from registration. This parameter can be used to correlate the event with the source of its event registration.

#### *PortWWN*

The Port WWN of the HBA for which the event is being reported.

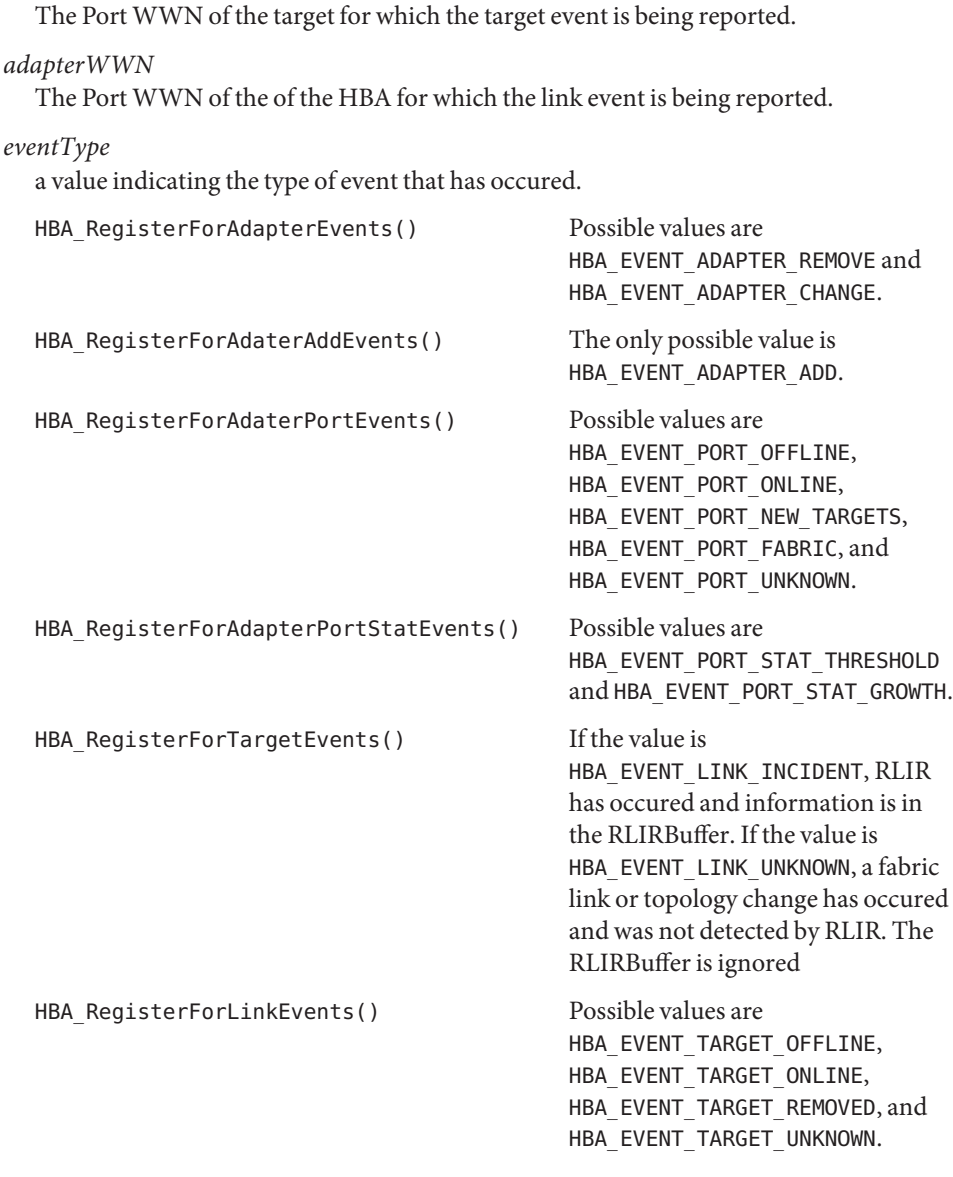

The Port WWN of the HBA for which the target event is being reported.

*fabricPortID*

*hbaPortWWN*

*discoveredPortWWN*

If the event is of type HBA\_EVENT\_PORT\_FABRIC, this parameter will be the RSCN-affected Port ID page as defined in FC-FS. It is ignored for all other event types.

# *pRLIRBuffer*

A pointer to a buffer where RLIR data may be passed to the callback function. The buffer will be overwritten for each fabric link callback function, but will not be overwritten within a single call to the callback function.

## *RLIRBufferSize*

Size in bytes of the RLIRBuffer.

## *pUserData*

a pointer passed with each event to the callback routine that can be used to correlate the event with the source of its event registration

# *pRLIRBuffer*

A pointer to a buffer where RLIR data may be passed to the callback function. The buffer will be overwritten for each fabric link callback function, but will not be overwritten within a single call to the callback function.

# *RLIRBufferSize*

Size in bytes of the RLIRBuffer.

# *handle*

a handle to the HBA that event callbacks are being requested

# *PortWWN*

The Port WWN of the HBA for which the event is being reported.

# *hbaPortWWN*

The Port WWN of the HBA of which the event callbacks are being requested.

## *stats*

an HBA\_PortStatistics structure which indicates the counters to be monitored. If *statType* is HBA\_EVENT\_PORT\_STAT\_THRESHOLD, any non-null values are thresholds for which to watch. If *statType* is HBA\_EVET\_PORT\_STAT\_GROWTH, any non-null values are growth rate numbers over 1 minute.

# *statType*

A value either HBA\_EVENT\_PORT\_STAT\_TRHESHOLD or HBA\_EVENT\_PORT\_STAT\_GROWTH used to determine whether counters registered are for threshold crossing or growth rate.

# *discoveredPortWWN*

The Port WWN of the target that the event callbacks are being requested of.

# *pCallbackHandle*

A pointer to structure in which an opaque identifier is returned that is used to deregister the callback. To deregister this event, call HBA\_RemoveCallback() with this *pCallbackHandle* as an argument.

## *allTargets*

If value is non-zero, *discoveredPortWWN* is ignored. Events for all discovered targets will be registered by this call. If value is zero, only events for *discoveredPortWWN* will be registered.

*pcallbackHandle*

A handle returned by the event registration function of the routine that is to be removed.

Description The HBA\_RegisterForAdapterEvents() function registers an application-defined function that is called when an HBA category asynchronous event occurs. An HBA catetory event can have one of the following event types: HBA\_EVENT\_ADAPTER\_REMOVE or HBA\_EVENT\_ADAPTER\_CHANGE. If either of these events occur, the callback function is called, regardless of whether the HBA handle specified at registration is open. The HBA\_RemoveCallback() function must be called to end event delivery.

> The HBA\_RegisterForAdapterAddEvents() function registers an application-defined function that is called whenever an HBA add category asynchronous event occurs. The callback function is called when a new HBA is added to the local system. The HBA\_RemoveCallback() function must be called to end event delivery.

The HBA\_RegisterForAdapterPortEvents() function registers an application-defined function that is called on the specified HBA whenever a port category asynchronous event occurs. A port catetory event can be one of the following event types: HBA\_EVENT\_PORT\_OFFLINE, HBA\_EVENT\_PORT\_ONLINE, HBA\_EVENT\_PORT\_NEW\_TARGETS, HBA\_EVENT\_PORT\_FABRIC, or HBA\_EVENT\_PORT\_UNKNOWN. The handle need not be open for callbacks to occur. The HBA\_RemoveCallback() function must be called to end event delivery.

The HBA\_RegisterForAdapterPortStatEvents() function defines conditions that would cause an HBA port statistics asynchronous event and registers an application-defined function that is called whenever one of these events occur. An HBA port statistics asynchronous event can be one of the following event types: HBA\_EVENT\_PORT\_STAT\_THRESHOLD or HBA\_EVENT\_PORT\_STAT\_GROWTH. More than one statistic can be registered with one call by setting multiple statistics in the *stats* argument. For threshold events, once a specific threshold has been crossed, the callback is automatically deregistered for that statistic. The handle need not be open for callbacks to occur. The HBA RemoveCallback() function must be called to end event delivery.

The HBA\_RegisterForTargetEvents() function registers an application-defined function that is called on the specified HBA whenever a target category asynchronous event occurs. A Target category event can be one of the following event types: HBA\_EVENT\_TARGET\_OFFLINE, HBA\_EVENT\_TARGET\_ONLINE, HBA\_EVENT\_TARGET\_REMOVED, HBA\_EVENT\_TARGET\_UNKNOWN. The handle need not be open for callbacks to occur. The HBA\_RemoveCallback() function must be called to end event delivery.

The HBA RegisterForLinkEvents() function registers an application defined function that is called on the specified HBA whenever a link category asynchronous event occurs. A link category event can be one of the following event types: HBA\_EVENT\_LINK\_INCIDENT or HBA\_EVENT\_LINK\_UNKNOWN. RLIR ELS is the only fabric link event type and the callback function is called whenever is it detected by the HBA. The handle need not be open for callbacks to occur. The HBA\_RemoveCallback() function must be called to end event delivery.

The HBA\_RemoveCallback() function removes the HBA\_CALLBACKHANDLE instance of the callback routine.

Return Values Upon successful completion, HBA\_RegisterForAdapterEvents(), HBA\_RegisterForAdapterAddEvents(), HBA\_RegisterForAdapterPortEvents(), HBA\_RegisterForAdapterPortStatEvents(), HBA\_RegisterForTargetEvents(), and HBA\_RegisterForLinkEvents() return HBA\_STATUS\_OK and *pCallbackHandle* may be used to deregister the callback. Otherwise, an error value is returned and *pCallbackHandle* is not valid.

> Upon successful completion, HBA\_RemoveCallback() returns HBA\_STATUS\_OK. Otherwise, an error value is returned.

Errors See [libhbaapi](http://www.oracle.com/pls/topic/lookup?ctx=821-1464&id=libhbaapi-3lib)(3LIB) for general error status values.

Attributes See [attributes](http://www.oracle.com/pls/topic/lookup?ctx=821-1474&id=attributes-5)(5) for descriptions of the following attributes:

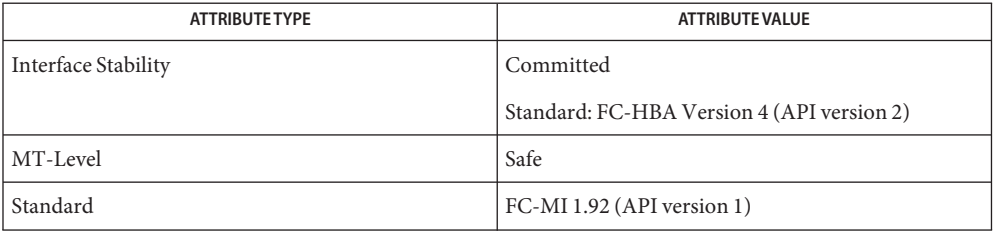

See Also [libhbaapi](http://www.oracle.com/pls/topic/lookup?ctx=821-1464&id=libhbaapi-3lib)(3LIB), [attributes](http://www.oracle.com/pls/topic/lookup?ctx=821-1474&id=attributes-5)(5)

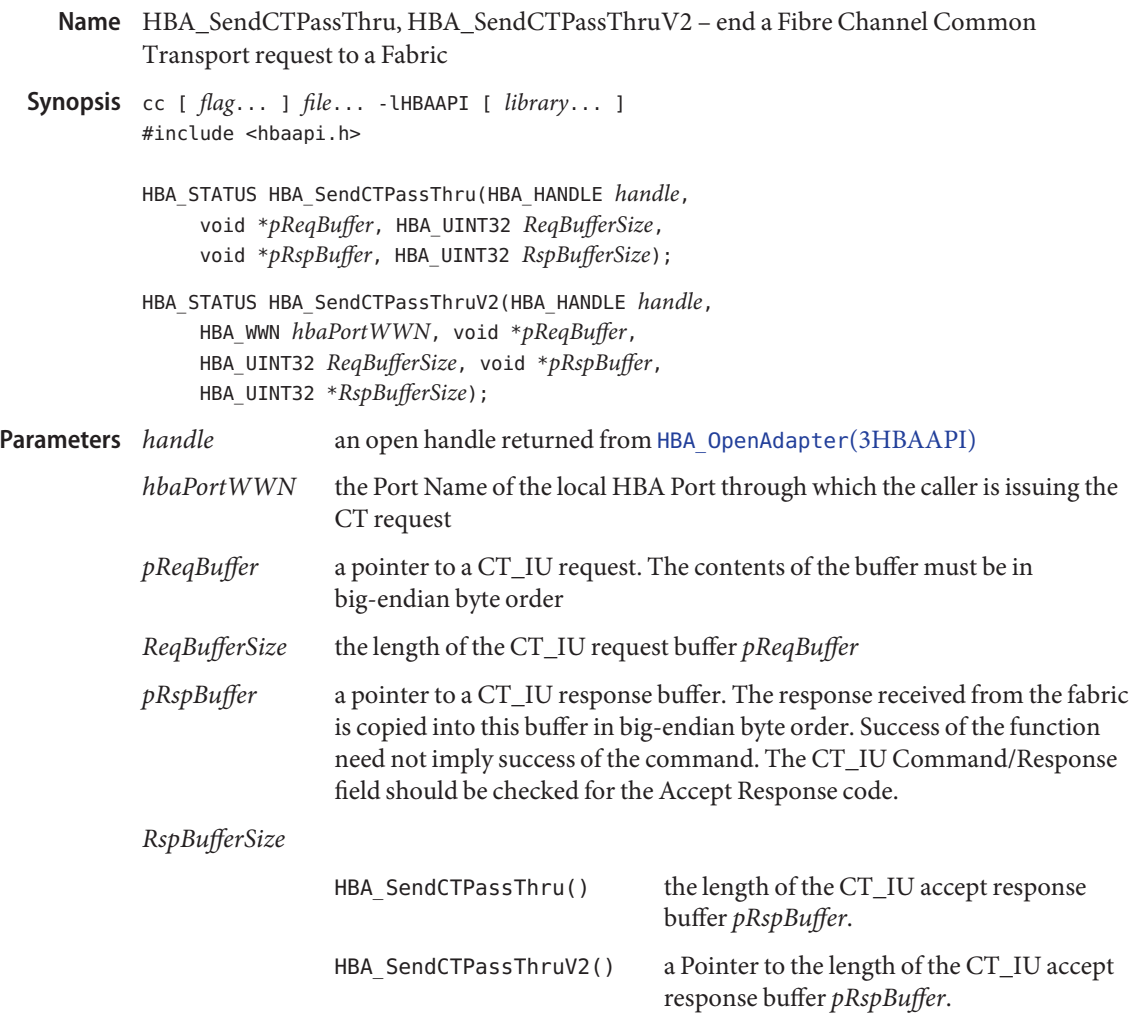

- Description The HBA\_SendCTPassThru() and HBA\_SendCTPassThruV2() functions provide access to the standard in-band fabric management interface. The *pReqBuffer* argument is interpreted as a CT\_IU request, as defined by the T11 specification FC-GS-3, and is routed in the fabric based on the GS\_TYPE field.
- Return Values Upon successful transport and receipt of a CT\_IU response, HBA\_SendCTPassThru() returns HBA STATUS OK. The CT\_IU payload indicates whether the command was accepted by the fabric based on the Command/Response code returned. Otherwise, an error value is returned from the underlying VSL and the values in *pRspBuffer* are undefined.

Upon successful transport and receipt of a CT\_IU response, HBA\_SendCTPassThruV2() returns HBA\_STATUS\_OK. The CT\_IU payload indicates whether the command was accepted by the fabric based on the Command/Response code returned. Otherwise, an error code is returned from the underlying VSL, and the values in *pRspBuffer* are undefined. The HBA\_SendCTPassThruV2() function returns the following values:

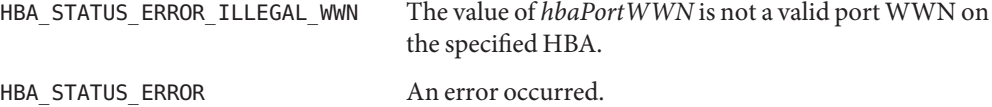

Errors See [libhbaapi](http://www.oracle.com/pls/topic/lookup?ctx=821-1464&id=libhbaapi-3lib)(3LIB) for general error status values.

**EXAMPLE 1** Data structures for the GIEL command. **Examples**

```
struct ct_iu_preamble {
   uint32 t ct rev : 8,
            ct inid : 24;
   uint32_t ct_fcstype : 8,
            ct_fcssubtype : 8,
            ct_options : 8,
            ct reserved1 : 8;
   uint32_t ct_cmdrsp : 16,
            ct_aiusize : 16;
   uint32 t ct reserved2 : 8,
            ct reason : 8,
            ct expln : 8,
            ct vendor : 8;
};
struct gs_ms_ic_elem {
   uchar t elem name[8];
   uint32_t reserved1 : 24,
            elem_type : 8;
};
struct gs_ms_giel_rsp {
   struct ct iu preamble ct header;
   uint32 t num elems;
struct gs_ms_ic_elem elem_list[1];
};
#define MAX_PAYLOAD_LEN 65536 /* 64K */
```
**EXAMPLE 2** Send an GIEL Management Service command through the given HBA handle.

The following example sends an GIEL Management Service command through the given HBA handle.

```
req.ct rev = 0 \times 01;
req.ct fcstype = 0xFA; /* Management Service */
req.ct fcssubtype = 0 \times 01; /* Config server */
req.ct cmdrsp = 0 \times 0101; /* GIEL command */
req.ct aiusize = MAX PAYLOAD LEN / 4 -
```

```
EXAMPLE 2 Send an GIEL Management Service command through the given HBA handle.
(Continued)
```

```
sizeof (struct ct iu preamble) / 4;
if ((status = HBA_SendCTPassThru(handle, &req, sizeof (req),
         rsp, MAX PAYLOAD LEN)) != HBA STATUS OK) {
    fprintf(stderr, "Unable to issue CT command on \\"%s\\""
         " for reason %d\
", adaptername, status);
} else {
    giel = (struct gs ms_giel_rsp *)rsp;if (giel->ct header.ct cmdrsp != 0 \times 8002) {
         fprintf(stderr, "CT command rejected on HBA "
             \frac{1}{1} / \frac{1}{2} / \frac{1}{2} / \frac{1}{2}", adaptername);
    } else {
         for (cntr = 0; cntr < giel->num_elems; cntr++) {
         memcpy(&wwn, giel->elem list[cntr].elem name, 8);
        printf(" Fabric element name: %016llx\
", wwn);
         }
    }
}
```
Attributes See [attributes](http://www.oracle.com/pls/topic/lookup?ctx=821-1474&id=attributes-5)(5) for descriptions of the following attributes:

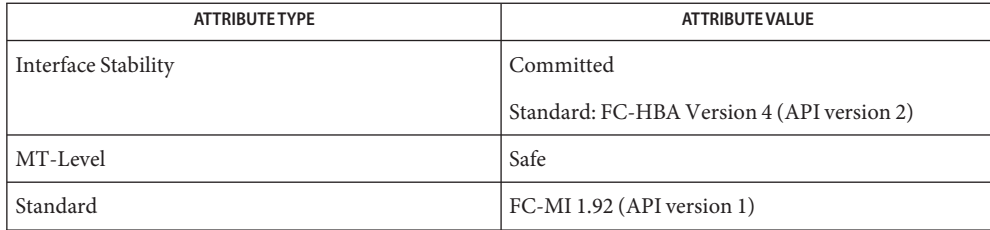

# See Also [HBA\\_OpenAdapter](#page-122-0)(3HBAAPI), [libhbaapi](http://www.oracle.com/pls/topic/lookup?ctx=821-1464&id=libhbaapi-3lib)(3LIB), [attributes](http://www.oracle.com/pls/topic/lookup?ctx=821-1474&id=attributes-5)(5)

# [T11 FC-MI Specification](http://www.t11.org)

The HBA\_SendCTPassThru() function does not take a *portindex* to define through which port **Bugs** of a multi-ported HBA to send the command. The behavior on multi-ported HBAs is vendor specific, and can result in the command always being sent on port 0 of the HBA. SNIA version 2 defines HBA\_SendCTPassThruV2() which takes a Port WWN as an argument. This fixes the bug with multi-ported HBAs in HBA\_SendCTPassThru().

- HBA\_SendRLS, HBA\_SendRPL, HBA\_SendRPS, HBA\_SendSRL, HBA\_SendLIRR issue an **Name** Extended Link Service through the local HBA Port Synopsis cc [  $flag...$  ]  $file...$  -lHBAAPI [ *library...* ] #include <hbaapi.h> HBA\_STATUS HBA\_SendRLS(HBA\_HANDLE *handle*, HBA\_WWN *hbaPortWWN*, HBA\_WWN *destWWN*, void \* *pRspBuffer*, HBA\_UINT32 \**pRspBufferSize*); HBA\_STATUS HBA\_SendRPL(HBA\_HANDLE *handle*, HBA\_WWN *hbaPortWWN*, HBA\_WWN *agentWWN*, HBA\_UINT32 *agent\_domain*, HBA\_UINT32 *portIndex*, void \* *pRspBuffer*, HBA\_UINT32 \**pRspBufferSize*); HBA\_STATUS HBA\_SendRPS(HBA\_HANDLE *handle*, HBA\_WWN *hbaPortWWN*, HBA\_WWN *agentWWN*, HBA\_UINT32 *agent\_domain*, HBA\_WWN *object\_wwn*, HBA\_UINT32 *object\_port\_number*, void \* *pRspBuffer*, HBA\_UINT32 \**pRspBufferSize*); HBA\_STATUS HBA\_SendSRL(HBA\_HANDLE *handle*, HBA\_WWN *hbaPortWWN*, HBA\_WWN *wwn*, HBA\_UINT32 *domain*, void \* *pRspBuffer*, HBA\_UINT32 \**pRspBufferSize*); HBA\_STATUS HBA\_SendLIRR(HBA\_HANDLE *handle*, HBA\_WWN *hbaPortWWN*,
	- HBA\_WWN *destWWN*, HBA\_UINT8 *function*, HBA\_UINT8 *type*, void \* *pRspBuffer*, HBA\_UINT32 \**pRspBufferSize*);

# *handle* **Parameters**

an open handle returned from [HBA\\_OpenAdapter](#page-122-0)(3HBAAPI)

*hbaPortWWN*

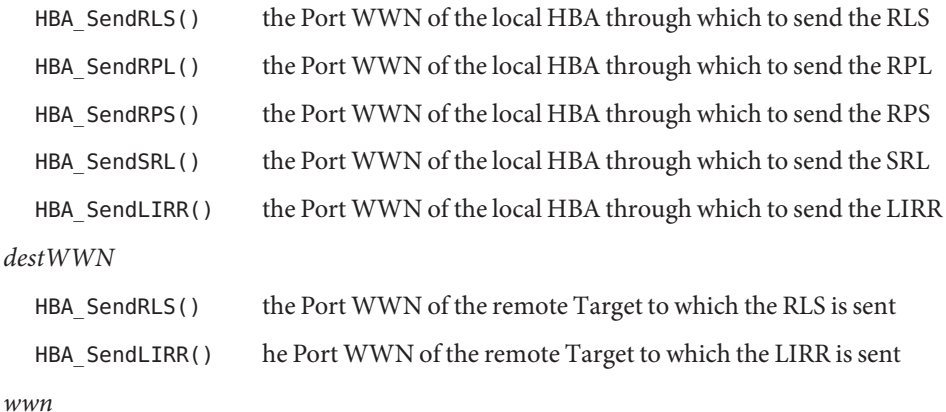

If non-zero, *wwn* is the port WWN to be scanned. If *wwn* is zero, it is ignored.

## *domain*

If *wwn* is zero, *domain* is the domain number for which loops will be scanned. If *wwn* is non-zero, domain is ignored.

## *agent\_wwn*

If non-zero, *agent\_wwn* is the port WWN for which the port list is requested. If *agent\_wwn* is zero, it is ignored.

## *agent\_domain*

If *agent\_wwn* is non-zero, *agent\_domain* is the domain number and the domain controller for which the port list is requested. If *agent\_wwn* is zero, it is ignored.

### *port\_index*

index of the first FC\_Port returned in the response list

### *object\_wwn*

If non-zero, *object\_wwn* is the port WWN for which the Port Status is requested. If *object\_wwn* is zero, it is ignored.

## *object\_port\_number*

If *object\_wwn* is zero, *object\_port\_number*is the relative port number of the FC\_Port for which the Port Status is requested. If *object\_wwn* is non-zero, *object\_port\_number*is ignored.

#### *function*

the registration function to be performed

#### *type*

If *type* is non-zero, the type is the FC-4 device TYPE for which specific link incident information requested is requested. If *type* is zero, only common link incident information is requested.

### *pRspBuffer*

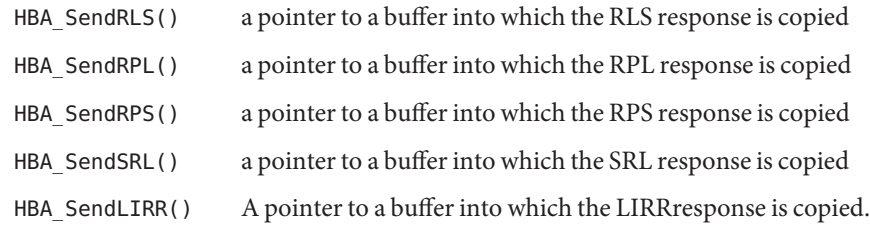

#### *RspBufferSize*

a pointer to the size of the buffer

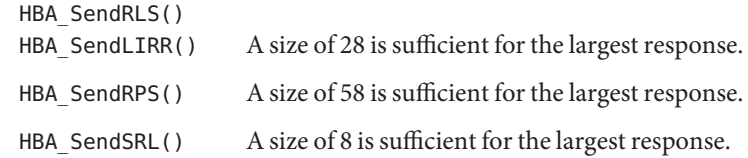

Description The HBA\_SendRLS() function returns the Link Error Status Block associated with the agent WWN or agent-domain. For more information see "Read Link Status Block (RLS)"in FC-FS.

> The HBA\_SendRPL() function returns the Read Port List associated with the agent WWN or agent-domain. For more information see "Read Port List (RPL)"in FC-FS.

The HBA\_SendRPS() function returns the Read Port Status Block associated with the agent WWN or agent-domain. For more information see "Read Port Status Block(RPS)"in FC-FS.

The HBA\_SendSRL() function returns the Scan Remote Loop associated with the agent WWN or agent-domain. For more information see "Scan Remote Loop(SRL)"in FC-FS.

The HBA\_SendLIRR() function returns the Link Incident Record Registration associated with the destportWWN. For more information see "Link Incident Record Registration (LIRR) in FC-FS.

Return Values These functions return the following values:

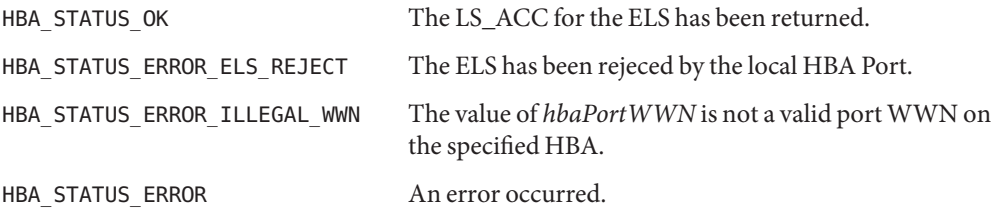

Attributes See [attributes](http://www.oracle.com/pls/topic/lookup?ctx=821-1474&id=attributes-5)(5) for descriptions of the following attributes:

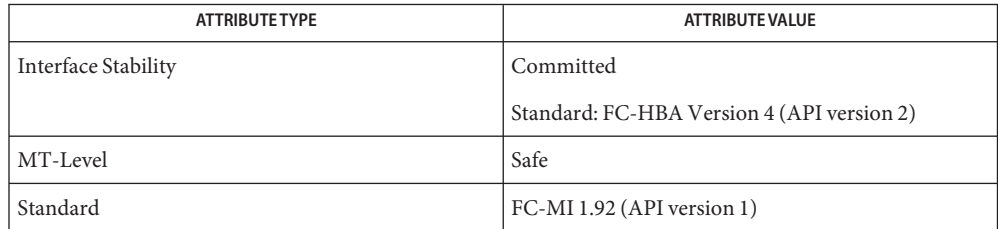

See Also [HBA\\_OpenAdapter](#page-122-0)(3HBAAPI), [libhbaapi](http://www.oracle.com/pls/topic/lookup?ctx=821-1464&id=libhbaapi-3lib)(3LIB), [attributes](http://www.oracle.com/pls/topic/lookup?ctx=821-1474&id=attributes-5)(5)

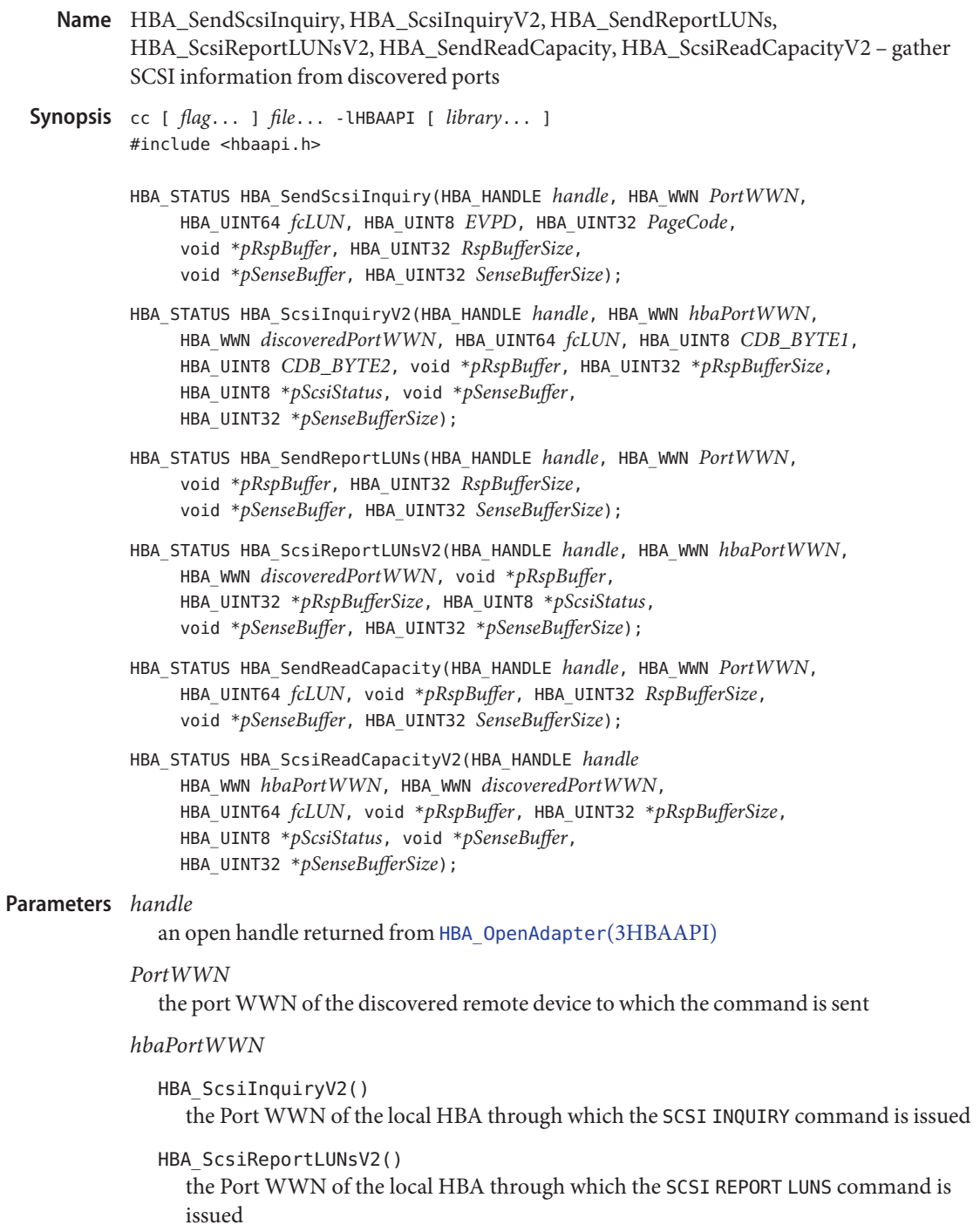

#### HBA\_ScsiReadCapacityV2()

the Port WWN of a local HBA through which the SCSI READ CAPACITY command is issued

## *discoveredPortWWN*

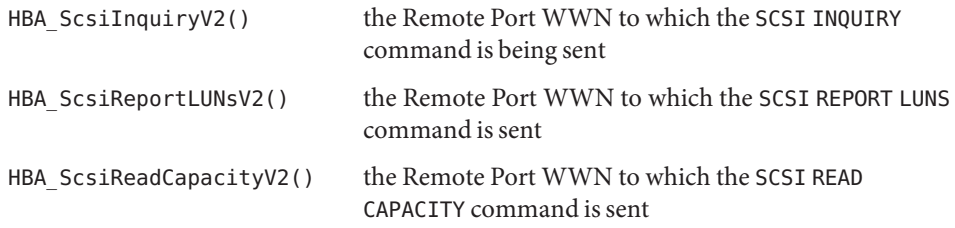

### *fcLUN*

the FCP LUN as defined in the T10 specification SAM-2 to which the command is sent

### *EVPD*

If set to 0, indicates a Standard Inquiry should be returned. If set to 1, indicates Vital Product Data should be returned.

#### *PageCode*

If *EVPD* is set to 1, *PageCode* indicates which Vital Product Data page should be returned.

#### *CDB\_Byte1*

the second byte of the CDB for the SCSI INQUIRY command

## *CDB\_Byte2*

the third byte of the CDB for the SCSI INQUIRY command

#### *pRspBuffer*

a buffer in which to store the response payload

### *RspBufferSize*

the size of the response buffer

# *pRspBufferSize*

a pointer to the size of the response buffer

## *pScsiStatus*

a buffer to receive SCSI sense data

## *pSenseBuffer*

a buffer in which to store any SCSI sense data

## *SenseBufferSize* the size of the sense buffer

*pSenseBufferSize* a pointer to the size of the sense buffer Description The HBA\_SendScsiInquiry() and HBA\_SendScsiInquiryV2() functions send a SCSI Inquiry command as defined in the T10 specification SPC-2 to a remote FCP port.

> The HBA\_SendReportLUNs() and HBA\_SendReportLUNsV2() functions send a SCSI Report LUNs command as defined in the T10 specification SPC-2 to a remote FCP port.

The HBA\_SendReadCapacity() and HBA\_SendReadCapacityV2() functions end a SCSI Read Capacity command as defined in the T10 specification SBC-2 to a remote FCP port.

Return Values The HBA\_SendScsiInquiry() function returns the following value:

## HBA\_STATUS\_OK

The command has completed. Success or failure should be determined by verifying that the sense data does not contain a check-condition. If a check-condition is present, the content of *pRspBuffer*is undefined.

The HBA ScsiInquiryV2() function returns the following values:

# HBA\_STATUS\_OK

The command has completed. The complete payload of the SCSI INQUIRY command is returned in *pRspBuffer*.

HBA\_STATUS\_ERROR\_ILLEGAL\_WWN The port WWN *hbaPortWWN* is not a WWN contained by the HBA specified by *handle*.

HBA\_STATUS\_ERROR\_NOT\_A\_TARGET

The identified remote Port does not have SCSI Target functionality.

## HBA\_STATUS\_ERROR\_TARGET\_BUSY

The command cannot be sent due to a SCSI overlapped command condition.

# HBA\_STATUS\_ERROR

An error occurred.

The HBA SendReportLUNs() function returns the following values:

## HBA\_STATUS\_OK

The command has completed. Success or failure should be determined by verifying the sense data does not contain a check-condition. If a check-condition is present, the content of *pRspBuffer*is undefined.

# HBA STATUS SCSI CHECK CONDITION

The HBA detected a check-condition state. Details are present in the *pSenseBuffer* payload. The content of *pRspBuffer*is undefined. Not all VSLs support this error condition.

Other error values indicate the content of *pRspBuffer*is undefined. In some cases, the *pSenseBuffer* can contain sense data.

The HBA SendReportLUNsV2() function returns the following values:

#### HBA\_STATUS\_OK

The command has completed. Sense data must be verified to ensure that it does not contain a check-condition to determine success. If a check-condition is present, the content of *pRspBuffer*is undefined.

### HBA\_STATUS\_ERROR\_ILLEGAL\_WWN

The port WWN *hbaPortWWN* is not a WWN contained by the HBA specified by *handle*.

#### HBA\_STATUS\_ERROR\_NOT\_A\_TARGET

The identified remote Port does not have SCSI Target functionality.

#### HBA STATUS ERROR TARGET BUSY

The command cannot be sent due to a SCSI overlapped command condition.

#### HBA\_STATUS\_ERROR

An error occurred.

The HBA SendReadCapacity() function returns the following values:

#### HBA\_STATUS\_OK

The command has completed. Success or failure should be determined by verifying that the sense data does not contain a check-condition. If a check-condition is present, the content of *pRspBuffer*is undefined.

### HBA\_STATUS\_SCSI\_CHECK\_CONDITION

The HBA detected a check-condition state. Details are present in the *pSenseBuffer* payload. The content of *pRspBuffer*is undefined. Not all VSLs support this error condition.

```
Other error values indicate the content of pRspBufferis undefined. In some cases, the
pSenseBuffer can contain sense data.
```
The HBA\_ScsiReadCapacityV2() function returns the following values:

#### HBA\_STATUS\_OK

The command has completed. Sense data must be verified to ensure that it does not contain a check-condition to determine success. If a check-condition is present, the content of *pRspBuffer*is undefined.

#### HBA\_STATUS\_ERROR\_ILLEGAL\_WWN

The port WWN *hbaPortWWN* is not a WWN contained by the HBA specified by *handle*.

#### HBA\_STATUS\_ERROR\_NOT\_A\_TARGET

The identified remote Port does not have SCSI Target functionality.

#### HBA\_STATUS\_ERROR\_TARGET\_BUSY

The command cannot be sent due to a SCSI overlapped command condition.

#### HBA\_STATUS\_ERROR

An error occurred.

Other error values indicate the content of *pRspBuffer*is undefined. In some cases, the *pSenseBuffer* can contain sense data.

Errors See [libhbaapi](http://www.oracle.com/pls/topic/lookup?ctx=821-1464&id=libhbaapi-3lib)(3LIB) for general error status values.

# **Examples** EXAMPLE 1 Send a SCSI inquiry to the given discovered Target port WWN.

The following example sends a SCSI inquiry to the given discovered Target port WWN.

```
memset(&inq, 0, sizeof (inq));
memset(&sense, 0, sizeof (sense));
if ((status = HBA_SendScsiInquiry(handle,
        discPortAttrs.PortWWN, 0, 0, 0, &inq,
        sizeof (inq), &sense, sizeof (sense))) !=
        HBA STATUS OK) {
    fprintf(stderr, "Unable to send SCSI "
        "inquiry, reason %d\n", status);
    continue;
}
printf(" Vendor: %.*s\n", 8, inq.inq_vid);
printf(" Model: %.*s\n", 16, inq.inq_pid);
```
Attributes See [attributes](http://www.oracle.com/pls/topic/lookup?ctx=821-1474&id=attributes-5)(5) for descriptions of the following attributes:

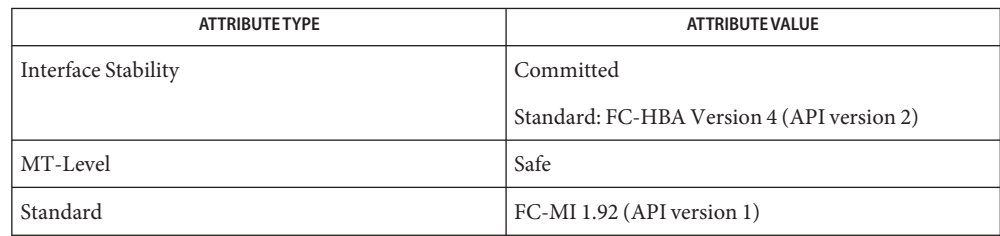

# See Also [HBA\\_OpenAdapter](#page-122-0)(3HBAAPI), [libhbaapi](http://www.oracle.com/pls/topic/lookup?ctx=821-1464&id=libhbaapi-3lib)(3LIB), [attributes](http://www.oracle.com/pls/topic/lookup?ctx=821-1474&id=attributes-5)(5)

# [T11 FC-MI Specification](http://www.t11.org)

The HBA\_SendScsiInquiry(), HBA\_SendReportLUNs(), and HBA\_SendReadCapacity() **Bugs** functions do not take a *portindex* to define through which port of a multi-ported HBA the command should be sent. The behavior on multi-ported HBAs is vendor-specific and can result in the command being sent through the first HBA port, the first HBA port the given *PortWWN* is connected to, or other vendor-specific behavior. SNIA version 2 defines HBA ScsiInquiryV2(), HBA ScsiReportLUNs(), and HBA ScsiReadCapacity() to take a Port WWN as an argument. This fixes the bug with multi-ported HBAs in HBA ScsiInquiry(), HBA SendReportLUNs(), and HBA SendReadCapacity().

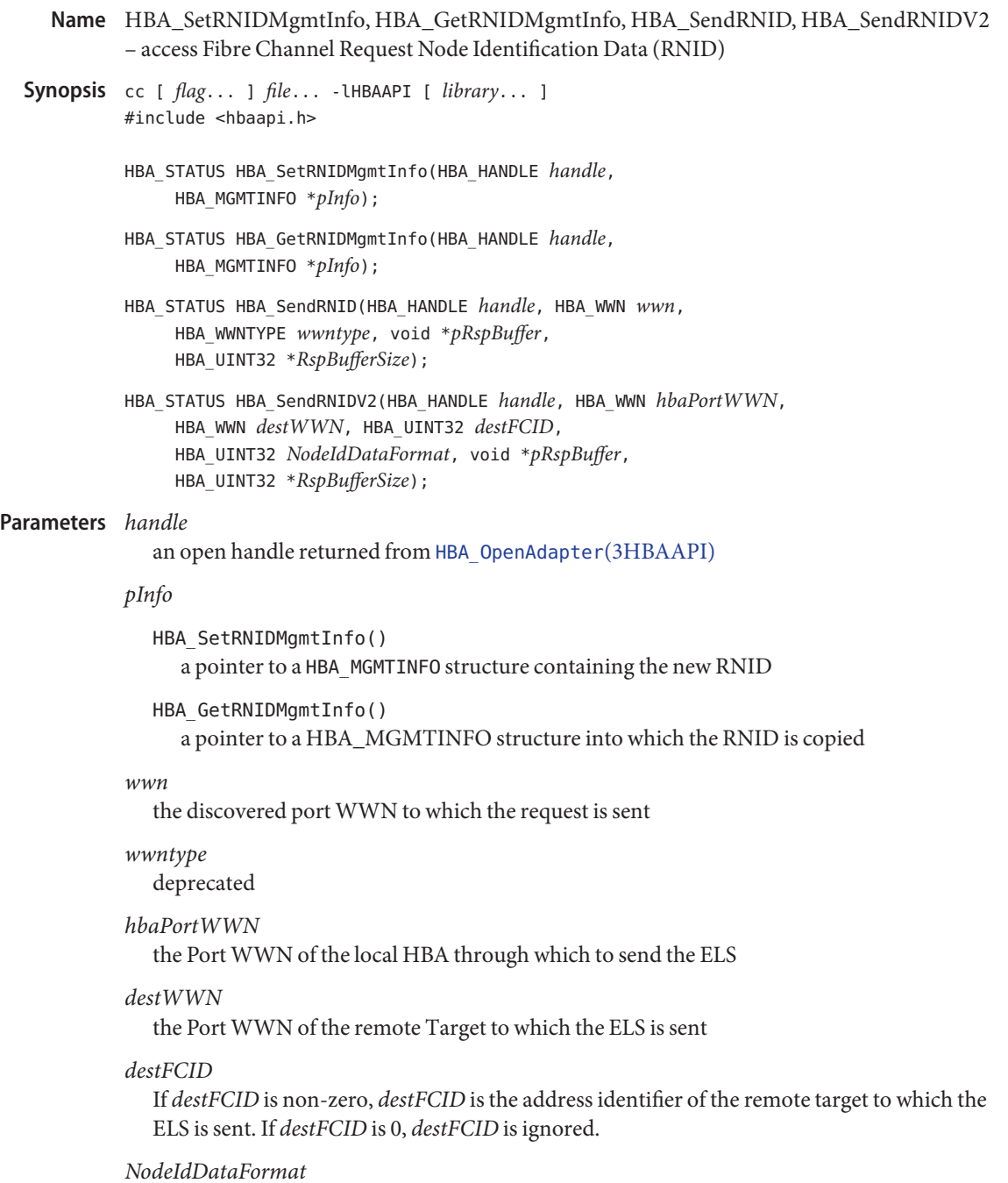

the Node Identification Data Fromat value as defined in FC-FS

*pRspBuffer*

A pointer to a buffer into which the RNID response is copied . The data will be in Big Endian format.

*RspBufferSize*

A pointer to the size of the buffer. On completion it will contain the size of the actual response payload copied into the buffer.

Description These functions access Fibre Channel Request Node Identification Data (RNID) as defined in the T11 specification FC-FS.

The HBA SetRNIDMgmtInfo() function sets the RNID returned from by HBA.

The HBA\_GetRNIDMgmtInfo() function retrieves the stored RNID from the HBA.

The HBA\_SendRNID() function sends an RNID request to a discovered port. The Node Identification Data format is always set to 0xDF for General Topology Discovery Format as defined in the T11 specification FC-FS.

The HBA\_SendRNIDV2() function sends an RNID request to a discovered port requesting a specified Node Identification Data format.

Return Values Upon successful completion, HBA\_SetRNIDMgmtInfo() returns HBA\_STATUS\_0K and sets the RNID.

> Upon successful completion, HBA\_GetRNIDMgmtInfo() returns HBA\_STATUS\_OK. Otherwise, an error value is returned and the content of *pInfo* is undefined.

> Upon successful completion, HBA\_SendRNID() returns HBA\_STATUS\_OK. Otherwise, an error value is returned and the content of *pRspBuffer*is undefined.

The HBA SendRNIDV2() returns the following values:

HBA\_STATUS\_OK The RNID ELS has been successfully returned.

HBA\_STATUS\_ERROR\_ELS\_REJECT The RNID ELS was rejected by the HBA Port.

HBA\_STATUS\_ERROR\_ILLEGAL\_WWN The value of *hbaPortWWN* is not a valid port WWN on the specified HBA.

HBA\_STATUS\_ERROR\_ILLEGAL\_FCID

The *destWWN*/*destFCID* pair conflicts with a discovered Port Name/address identifier pair known by the HBA.

HBA\_STATUS\_ERROR\_ILLEGAL\_FCID The N\_Port WWN in the RNID response does not match *destWWN*.

# HBA\_STATUS\_ERROR

An error occurred.

Errors See [attributes](http://www.oracle.com/pls/topic/lookup?ctx=821-1474&id=attributes-5)(5) for general error status values.

Attributes See [libhbaapi](http://www.oracle.com/pls/topic/lookup?ctx=821-1464&id=libhbaapi-3lib)(3LIB) for descriptions of the following attributes:

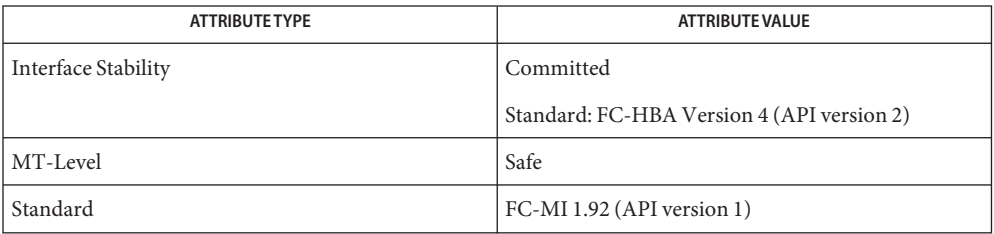

# See Also [HBA\\_OpenAdapter](#page-122-0)(3HBAAPI), [libhbaapi](http://www.oracle.com/pls/topic/lookup?ctx=821-1464&id=libhbaapi-3lib)(3LIB), [attributes](http://www.oracle.com/pls/topic/lookup?ctx=821-1474&id=attributes-5)(5)

## [T11 FC-MI Specification](http://www.t11.org)

The HBA\_SetRNIDMgmtInfo() and HBA\_GetRNIDMgmtInfo() functions do not take a *portindex* **Bugs** to define to which port of a multi-ported HBA the command should apply. The behavior on multi-ported HBAs is vendor-specific and can result in all ports being set to the same value.

The HBA\_SetRNIDMgmtInfo() and HBA\_GetRNIDMgmtInfo() functions allow only 0xDF (General Topology Discovery Format).

The HBA\_SendRNID() function does not take a *portindex* to define through which port of a multi-ported HBA to send the command. The behavior on multi-ported HBAs is vendor-specific and can result in the command being sent through the first port.

The HBA SendRNID() function does not take an argument to specify the Node Identification Data Format. It always assumes that 0xDF (General Topology Discovery Format) is desired. SNIA version 2 defines HBA\_SendRNIDV2() to take a Port WWN and a Node Data Format. This fixes the bugs with multi-ported HBAs of allowing only0xDF (General Topology Discovery Format) in HBA\_SendRNID().
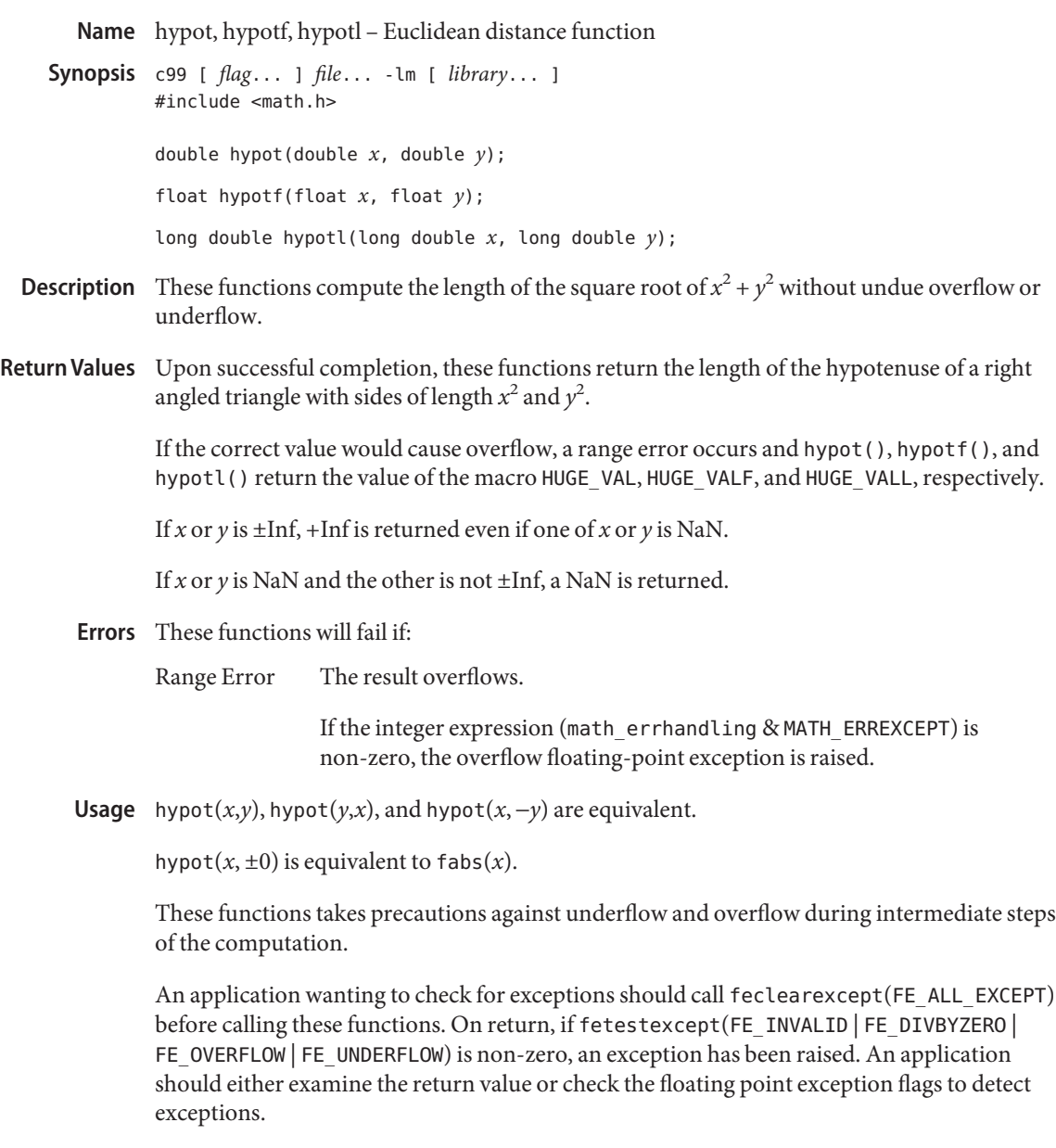

Attributes See [attributes](http://www.oracle.com/pls/topic/lookup?ctx=821-1474&id=attributes-5)(5) for descriptions of the following attributes:

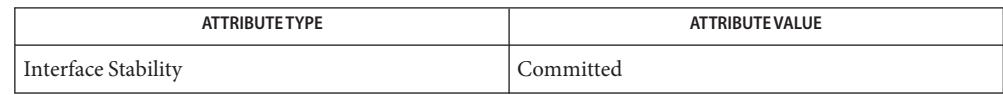

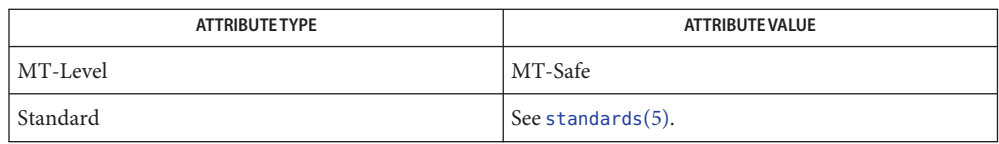

fabs[\(3M\),](#page-67-0) [feclearexcept](#page-69-0)(3M), [fetestexcept](#page-77-0)(3M), [isnan](#page-156-0)(3M), math.h[\(3HEAD\),](http://www.oracle.com/pls/topic/lookup?ctx=821-1464&id=math.h-3head) **See Also** sqrt[\(3M\),](#page-355-0) [attributes](http://www.oracle.com/pls/topic/lookup?ctx=821-1474&id=attributes-5)(5), [standards](http://www.oracle.com/pls/topic/lookup?ctx=821-1474&id=standards-5)(5)

Name ilogb, ilogbf, ilogbl - return an unbiased exponent

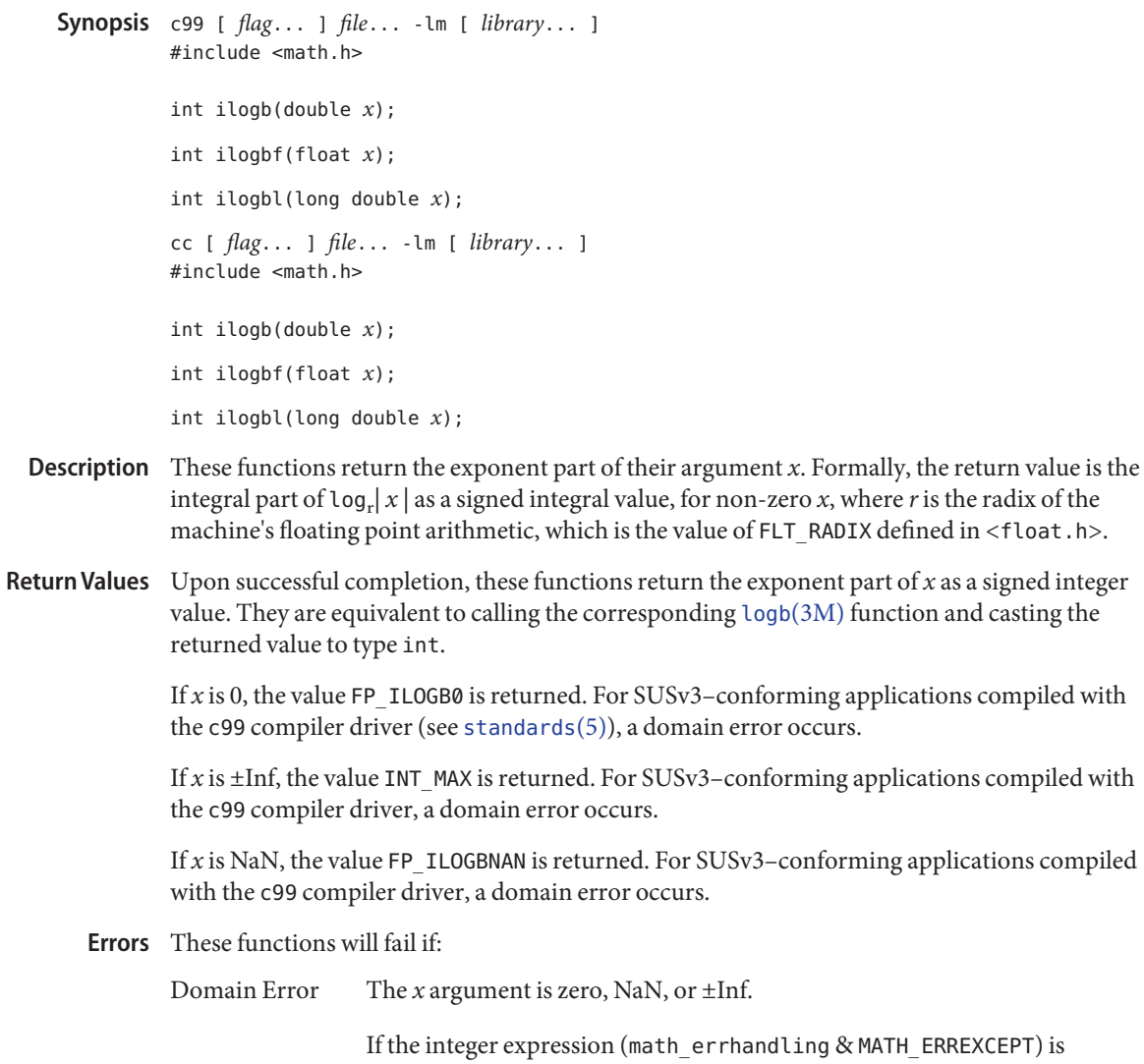

non-zero, then the invalid floating-point exception is raised.

Attributes See [attributes](http://www.oracle.com/pls/topic/lookup?ctx=821-1474&id=attributes-5)(5) for descriptions of the following attributes:

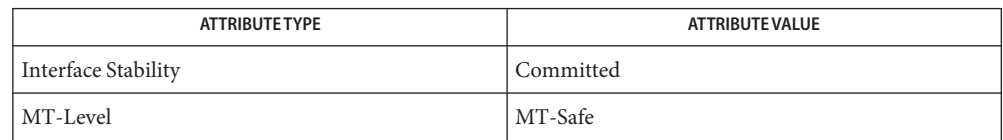

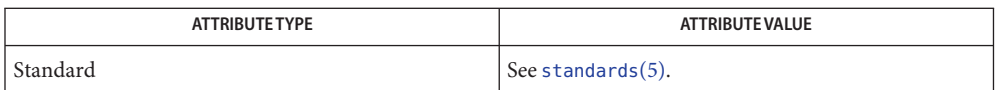

[feclearexcept](#page-69-0)(3M), [fetestexcept](#page-77-0)(3M), limits.h[\(3HEAD\),](http://www.oracle.com/pls/topic/lookup?ctx=821-1464&id=limits.h-3head) logb[\(3M\),](#page-231-0) math.h[\(3HEAD\),](http://www.oracle.com/pls/topic/lookup?ctx=821-1464&id=math.h-3head) **See Also** [scalb](#page-345-0)(3M), [attributes](http://www.oracle.com/pls/topic/lookup?ctx=821-1474&id=attributes-5)(5), [standards](http://www.oracle.com/pls/topic/lookup?ctx=821-1474&id=standards-5)(5)

Name isencrypt - determine whether a buffer of characters is encrypted

Synopsis cc [*flag*]... [*file*]... -lgen [*library*]... #include<libgen.h>

int isencrypt(const char \**fbuf*, size\_t *ninbuf*);

Description isencrypt () uses heuristics to determine whether a buffer of characters is encrypted. It requires two arguments: a pointer to an array of characters and the number of characters in the buffer.

> isencrypt() assumes that the file is not encrypted if all the characters in the first block are ASCII characters. If there are non-ASCII characters in the first *ninbuf* characters, and if the setlocale() LC CTYPE category is set to C or ascii, isencrypt() assumes that the buffer is encrypted

If the LC\_CTYPE category is set to a value other than C or ascii, then isencrypt() uses a combination of heuristics to determine if the buffer is encrypted. If *ninbuf* has at least 64 characters, a chi-square test is used to determine if the bytes in the buffer have a uniform distribution; if it does, then isencrypt() assumes the buffer is encrypted. If the buffer has less than 64 characters, a check is made for null characters and a terminating new-line to determine whether the buffer is encrypted.

Return Values If the buffer is encrypted, 1 is returned; otherwise, zero is returned.

Attributes See [attributes](http://www.oracle.com/pls/topic/lookup?ctx=821-1474&id=attributes-5)(5) for descriptions of the following attributes:

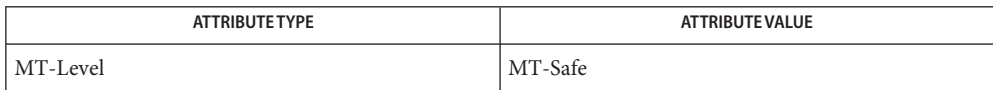

See Also [setlocale](http://www.oracle.com/pls/topic/lookup?ctx=821-1465&id=setlocale-3c)(3C), [attributes](http://www.oracle.com/pls/topic/lookup?ctx=821-1474&id=attributes-5)(5)

When compiling multithreaded applications, the \_REENTRANT flag must be defined on the **Notes** compile line. This flag should only be used in multithreaded applications.

<span id="page-149-0"></span>Name isfinite - test for finite value c99 [ *flag*... ] *file*... -lm [ *library*... ] **Synopsis** #include <math.h> int isfinite(real-floating *x*); Description The isfinite() macro determines whether its argument has a finite value (zero, subnormal, or normal, and not infinite or NaN). First, an argument represented in a format wider than its semantic type is converted to its semantic type. Then determination is based on the type of the argument.

Return Values The isfinite () macro returns a non-zero value if and only if its argument has a finite value.

No errors are defined. **Errors**

Attributes See [attributes](http://www.oracle.com/pls/topic/lookup?ctx=821-1474&id=attributes-5)(5) for descriptions of the following attributes:

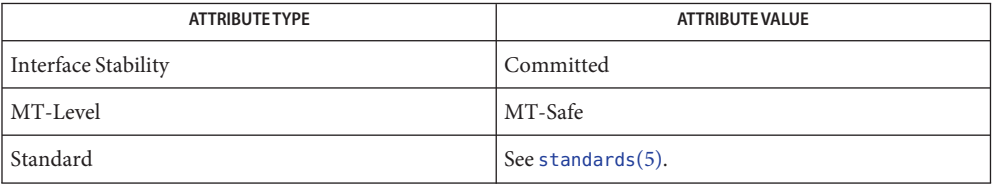

See Also [fpclassify](#page-96-0)(3M), [isinf](#page-152-0)(3M), [isnan](#page-156-0)(3M), [isnormal](#page-157-0)(3M), math.h[\(3HEAD\),](http://www.oracle.com/pls/topic/lookup?ctx=821-1464&id=math.h-3head) [signbit](#page-349-0)(3M), [attributes](http://www.oracle.com/pls/topic/lookup?ctx=821-1474&id=attributes-5)(5), [standards](http://www.oracle.com/pls/topic/lookup?ctx=821-1474&id=standards-5)(5)

<span id="page-150-0"></span>Name isgreater – test if x greater than y c99 [ *flag*... ] *file*... -lm [ *library*... ] **Synopsis** #include <math.h> int isgreater(real-floating *x*, real-floating *y*); Description The isgreater() macro determines whether its first argument is greater than its second argument. The value of isgreater(*x*, *y*) is equal to (*x*) > (*y*); however, unlike (*x*) > (*y*), isgreater(*x*, *y*) does not raise the invalid floating-point exception when *x* and *y* are unordered. **Return Values** Upon successful completion, the isgreater () macro returns the value of  $(x)$  >  $(y)$ . If x or y is NaN, 0 is returned.

- No errors are defined. **Errors**
- The relational and equality operators support the usual mathematical relationships between **Usage** numeric values. For any ordered pair of numeric values, exactly one of the relationships (less, greater, and equal) is true. Relational operators can raise the invalid floating-point exception when argument values are NaNs. For a NaN and a numeric value, or for two NaNs, just the unordered relationship is true. This macro is a quiet (non-floating-point exception raising) version of a relational operator. It facilitates writing efficient code that accounts for quiet NaNs without suffering the invalid floating-point exception. In the SYNOPSIS section, real-floating indicates that the argument is an expression of real-floating type.

Attributes See [attributes](http://www.oracle.com/pls/topic/lookup?ctx=821-1474&id=attributes-5)(5) for descriptions of the following attributes:

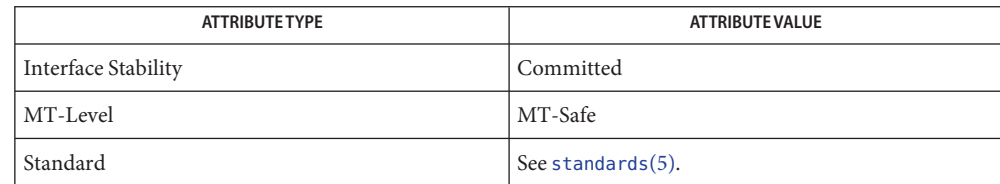

See Also [isgreaterequal](#page-151-0)(3M), [isless](#page-153-0)(3M), [islessequal](#page-154-0)(3M), [islessgreater](#page-155-0)(3M), [isunordered](#page-158-0)(3M), math.h[\(3HEAD\),](http://www.oracle.com/pls/topic/lookup?ctx=821-1464&id=math.h-3head) [attributes](http://www.oracle.com/pls/topic/lookup?ctx=821-1474&id=attributes-5)(5), [standards](http://www.oracle.com/pls/topic/lookup?ctx=821-1474&id=standards-5)(5)

<span id="page-151-0"></span>Name isgreaterequal – test if x greater than or equal to y c99 [ *flag*... ] *file*... -lm [ *library*... ] **Synopsis** #include <math.h> int isgreaterequal(real-floating *x*, real-floating *y*); Description The isgreaterequal () macro determines whether its first argument is greater than or equal to its second argument. The value of isgreaterequal(*x*, *y*) is equal to (*x*)  $\ge$  (*y*); however, unlike  $(x)$  ≥  $(y)$ , isgreaterequal $(x, y)$  does not raise the invalid floating-point exception when *x* and *y* are unordered. **Return Values** Upon successful completion, the isgreaterequal () macro returns the value of  $(x) \geq y$ . If *x* or *y* is NaN, 0 is returned. No errors are defined. **Errors** The relational and equality operators support the usual mathematical relationships between **Usage** numeric values. For any ordered pair of numeric values, exactly one of the relationships (less, greater, and equal) is true. Relational operators can raise the invalid floating-point exception when argument values are NaNs. For a NaN and a numeric value, or for two NaNs, just the unordered relationship is true. This macro is a quiet (non-floating-point exception raising) version of a relational operator. It facilitates writing efficient code that accounts for quiet NaNs without suffering the invalid floating-point exception. In the SYNOPSIS section, real-floating indicates that the argument is an expression of real-floating type.

Attributes See [attributes](http://www.oracle.com/pls/topic/lookup?ctx=821-1474&id=attributes-5)(5) for descriptions of the following attributes:

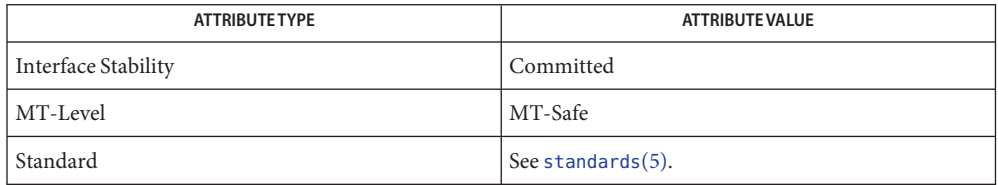

See Also [isgreater](#page-150-0)(3M), [isless](#page-153-0)(3M), [islessequal](#page-154-0)(3M), [islessgreater](#page-155-0)(3M), [isunordered](#page-158-0)(3M), math.h[\(3HEAD\),](http://www.oracle.com/pls/topic/lookup?ctx=821-1464&id=math.h-3head) [attributes](http://www.oracle.com/pls/topic/lookup?ctx=821-1474&id=attributes-5)(5), [standards](http://www.oracle.com/pls/topic/lookup?ctx=821-1474&id=standards-5)(5)

Name isinf – test for infinity

<span id="page-152-0"></span>c99 [ *flag*... ] *file*... -lm [ *library*... ] **Synopsis** #include <math.h>

int isinf(real-floating *x*);

- Description The isinf() macro determines whether its argument value is an infinity (positive or negative). First, an argument represented in a format wider than its semantic type is converted to its semantic type. Then determination is based on the type of the argument.
- Return Values The isinf() macro returns a non-zero value if and only if its argument has an infinite value.

No errors are defined. **Errors**

Attributes See [attributes](http://www.oracle.com/pls/topic/lookup?ctx=821-1474&id=attributes-5)(5) for descriptions of the following attributes:

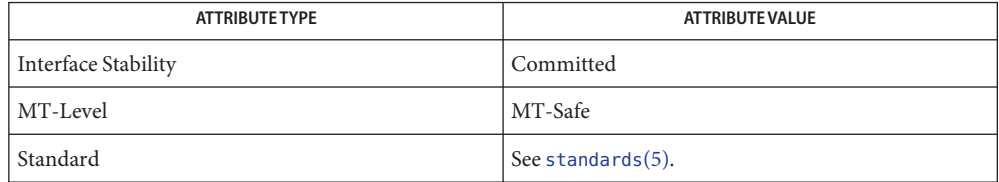

See Also [fpclassify](#page-96-0)(3M), [isfinite](#page-149-0)(3M), [isnan](#page-156-0)(3M), [isnormal](#page-157-0)(3M), math.h[\(3HEAD\),](http://www.oracle.com/pls/topic/lookup?ctx=821-1464&id=math.h-3head) [signbit](#page-349-0)(3M), [attributes](http://www.oracle.com/pls/topic/lookup?ctx=821-1474&id=attributes-5)(5), [standards](http://www.oracle.com/pls/topic/lookup?ctx=821-1474&id=standards-5)(5)

<span id="page-153-0"></span>Name isless – test if x is less than y c99 [ *flag*... ] *file*... -lm [ *library*... ] **Synopsis** #include <math.h> int isless(real-floating *x*, real-floating *y*); Description The isless() macro determines whether its first argument is less than its second argument. The value of isless(*x*, *y*) is equal to (*x*) < (*y*); however, unlike (*x*) < (*y*), isless(*x*, *y*) does not raise the invalid floating-point exception when *x* and *y* are unordered. **Return Values** Upon successful completion, the isless () macro returns the value of  $(x) < (y)$ . If *x* or *y* is NaN, 0 is returned. No errors are defined. **Errors** The relational and equality operators support the usual mathematical relationships between **Usage** numeric values. For any ordered pair of numeric values, exactly one of the relationships (less, greater, and equal) is true. Relational operators can raise the invalid floating-point exception when argument values are NaNs. For a NaN and a numeric value, or for two NaNs, just the unordered relationship is true. This macro is a quiet (non-floating-point exception raising) version of a relational operator. It facilitates writing efficient code that accounts for quiet NaNs

without suffering the invalid floating-point exception. In the SYNOPSIS section, real-floating indicates that the argument is an expression of real-floating type.

Attributes See [attributes](http://www.oracle.com/pls/topic/lookup?ctx=821-1474&id=attributes-5)(5) for descriptions of the following attributes:

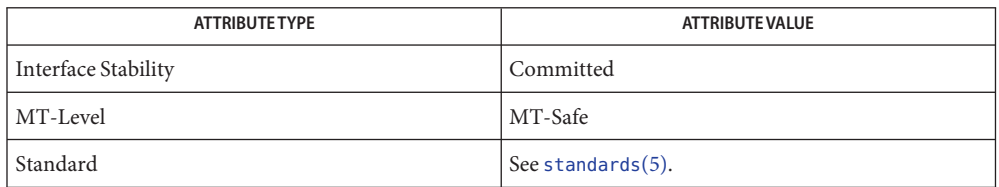

See Also [isgreater](#page-150-0)(3M), [isgreaterequal](#page-151-0)(3M), [islessequal](#page-154-0)(3M), [islessgreater](#page-155-0)(3M), [isunordered](#page-158-0)(3M), math.h[\(3HEAD\),](http://www.oracle.com/pls/topic/lookup?ctx=821-1464&id=math.h-3head) [attributes](http://www.oracle.com/pls/topic/lookup?ctx=821-1474&id=attributes-5)(5), [standards](http://www.oracle.com/pls/topic/lookup?ctx=821-1474&id=standards-5)(5)

Name islessequal – test if x is less than or equal to y

<span id="page-154-0"></span>c99 [ *flag*... ] *file*... -lm [ *library*... ] **Synopsis** #include <math.h>

int islessequal(real-floating *x*, real-floating *y*);

- Description The islessequal() macro determines whether its first argument is less than or equal to its second argument. The value of islessequal(*x*, *y*) is equal to (*x*)  $\le$  (*y*); however, unlike (*x*)  $\le$  $(y)$ , is lessequal $(x, y)$  does not raise the invalid floating-point exception when *x* and *y* are unordered.
- **Return Values** Upon successful completion, the islessequal () macro returns the value of  $(x) \leq (y)$ .

If *x* or *y* is NaN, 0 is returned.

- No errors are defined. **Errors**
- The relational and equality operators support the usual mathematical relationships between **Usage** numeric values. For any ordered pair of numeric values, exactly one of the relationships (less, greater, and equal) is true. Relational operators can raise the invalid floating-point exception when argument values are NaNs. For a NaN and a numeric value, or for two NaNs, just the unordered relationship is true. This macro is a quiet (non-floating-point exception raising) version of a relational operator. It facilitates writing efficient code that accounts for quiet NaNs without suffering the invalid floating-point exception. In the SYNOPSIS section, real-floating indicates that the argument is an expression of real-floating type.

Attributes See [attributes](http://www.oracle.com/pls/topic/lookup?ctx=821-1474&id=attributes-5)(5) for descriptions of the following attributes:

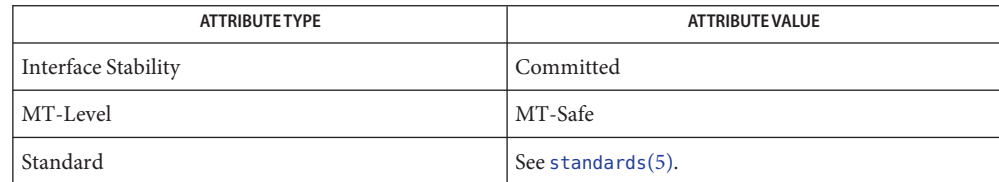

See Also [isgreater](#page-150-0)(3M), [isgreaterequal](#page-151-0)(3M), [isless](#page-153-0)(3M), [islessgreater](#page-155-0)(3M), [isunordered](#page-158-0)(3M), math.h[\(3HEAD\),](http://www.oracle.com/pls/topic/lookup?ctx=821-1464&id=math.h-3head) [attributes](http://www.oracle.com/pls/topic/lookup?ctx=821-1474&id=attributes-5)(5), [standards](http://www.oracle.com/pls/topic/lookup?ctx=821-1474&id=standards-5)(5)

<span id="page-155-0"></span>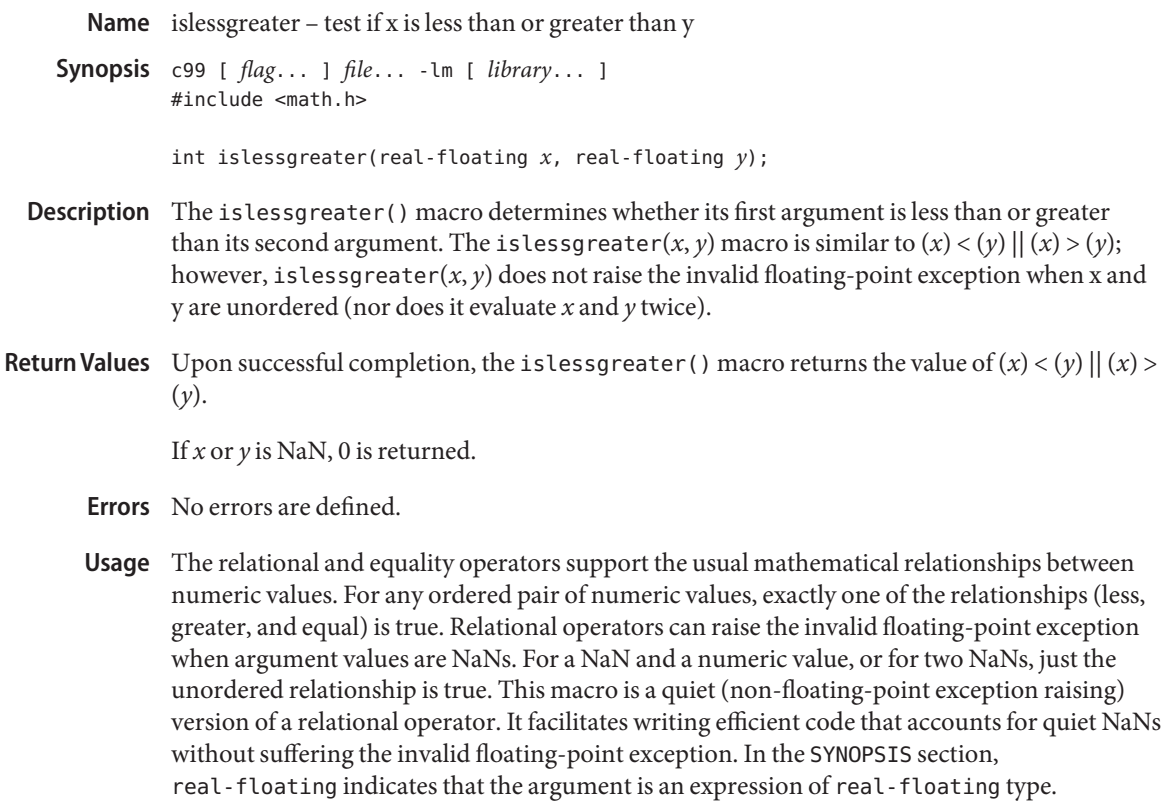

Attributes See [attributes](http://www.oracle.com/pls/topic/lookup?ctx=821-1474&id=attributes-5)(5) for descriptions of the following attributes:

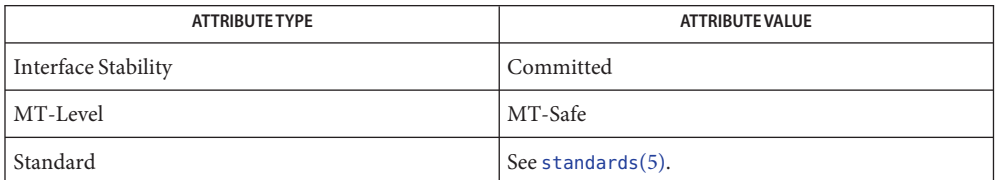

 $\textsf{See Also}$  [isgreater](#page-150-0)(3M), [isgreaterequal](#page-151-0)(3M), [isless](#page-153-0)(3M), [islessequal](#page-154-0)(3M), [isunordered](#page-158-0)(3M), math.h[\(3HEAD\),](http://www.oracle.com/pls/topic/lookup?ctx=821-1464&id=math.h-3head) [attributes](http://www.oracle.com/pls/topic/lookup?ctx=821-1474&id=attributes-5)(5), [standards](http://www.oracle.com/pls/topic/lookup?ctx=821-1474&id=standards-5)(5)

<span id="page-156-0"></span>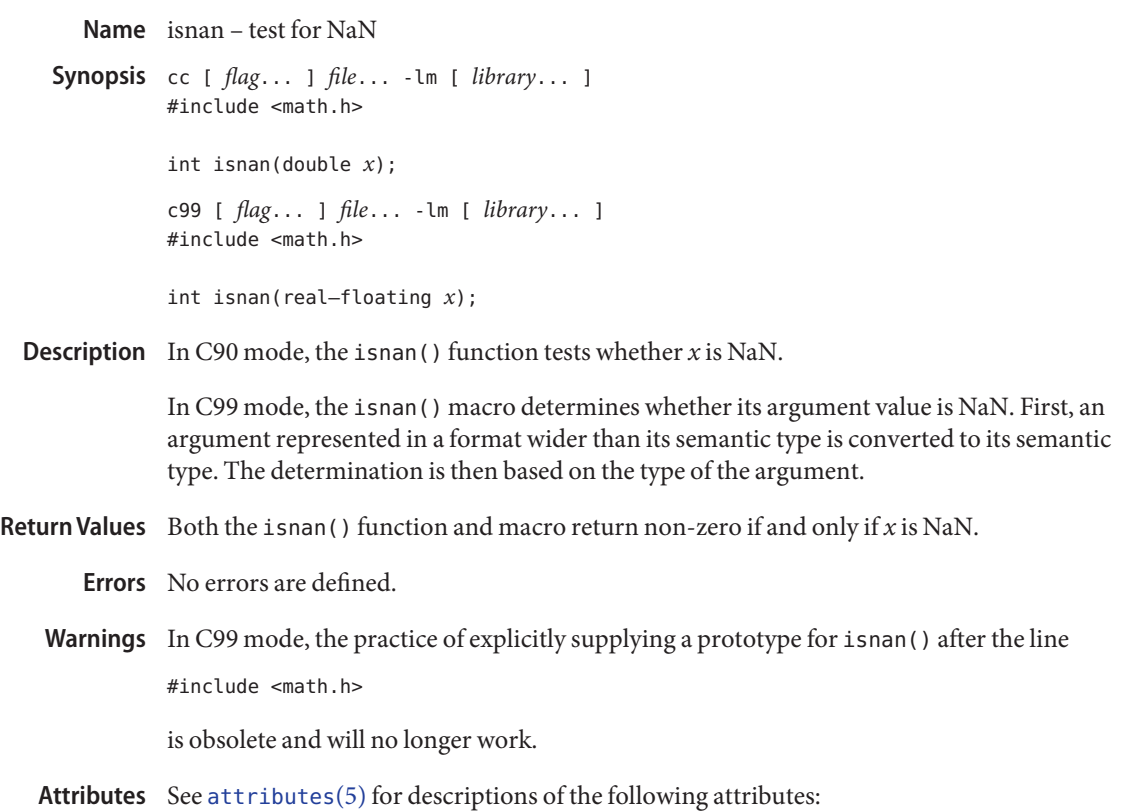

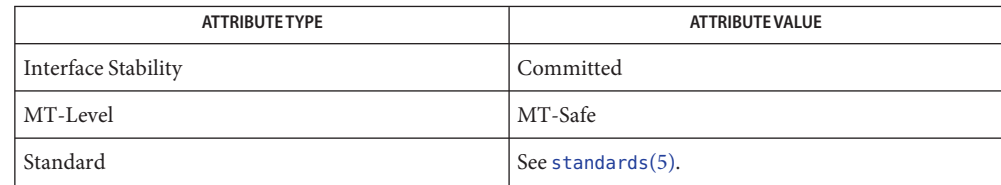

See Also [fpclassify](#page-96-0)(3M), [isfinite](#page-149-0)(3M), [isinf](#page-152-0)(3M), [isnormal](#page-157-0)(3M), math.h[\(3HEAD\),](http://www.oracle.com/pls/topic/lookup?ctx=821-1464&id=math.h-3head) [signbit](#page-349-0)(3M), [attributes](http://www.oracle.com/pls/topic/lookup?ctx=821-1474&id=attributes-5)(5), [standards](http://www.oracle.com/pls/topic/lookup?ctx=821-1474&id=standards-5)(5)

<span id="page-157-0"></span>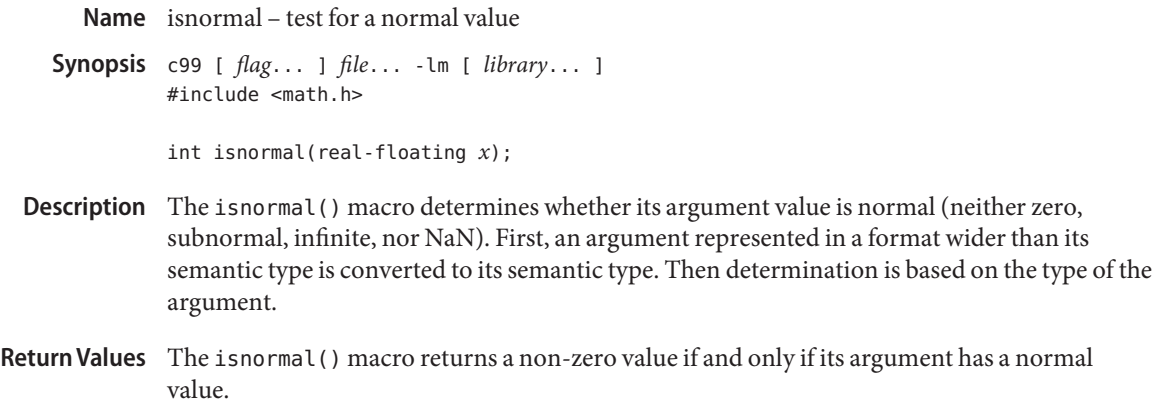

No errors are defined. **Errors**

Attributes See [attributes](http://www.oracle.com/pls/topic/lookup?ctx=821-1474&id=attributes-5)(5) for descriptions of the following attributes:

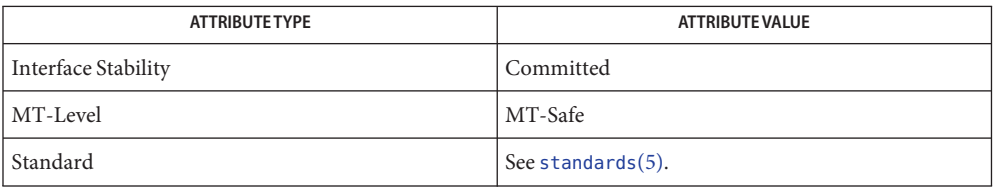

**See Also** [fpclassify](#page-96-0)(3M), [isfinite](#page-149-0)(3M), [isinf](#page-152-0)(3M), [isnan](#page-156-0)(3M), math.h[\(3HEAD\),](http://www.oracle.com/pls/topic/lookup?ctx=821-1464&id=math.h-3head) [signbit](#page-349-0)(3M), [attributes](http://www.oracle.com/pls/topic/lookup?ctx=821-1474&id=attributes-5)(5), [standards](http://www.oracle.com/pls/topic/lookup?ctx=821-1474&id=standards-5)(5)

<span id="page-158-0"></span>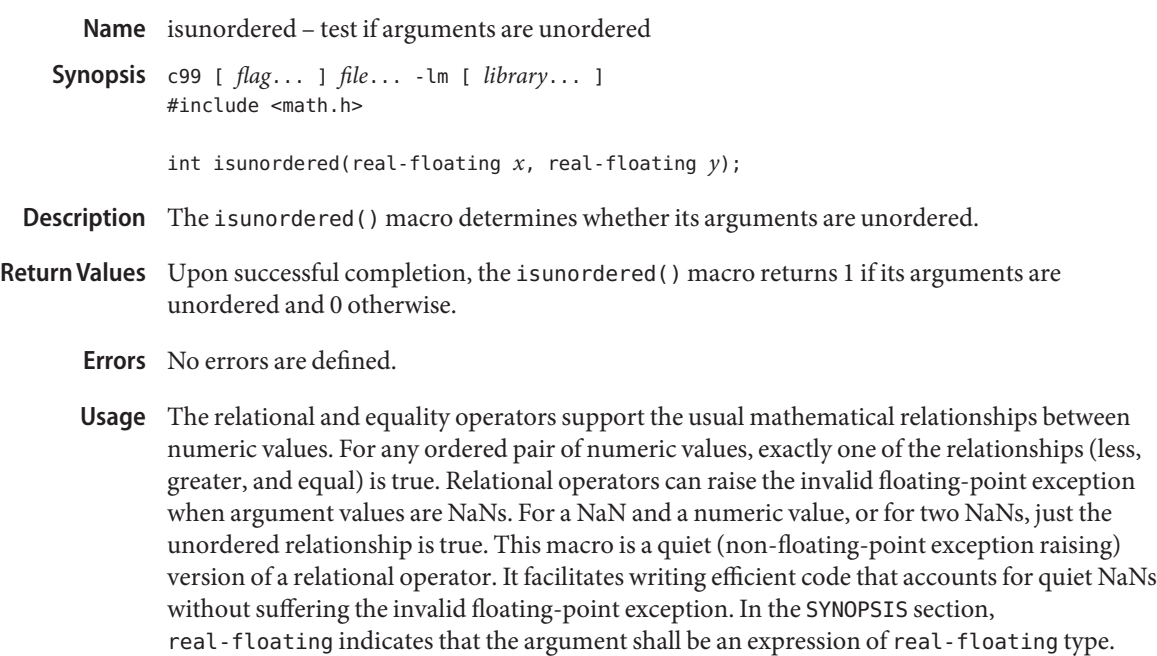

Attributes See [attributes](http://www.oracle.com/pls/topic/lookup?ctx=821-1474&id=attributes-5)(5) for descriptions of the following attributes:

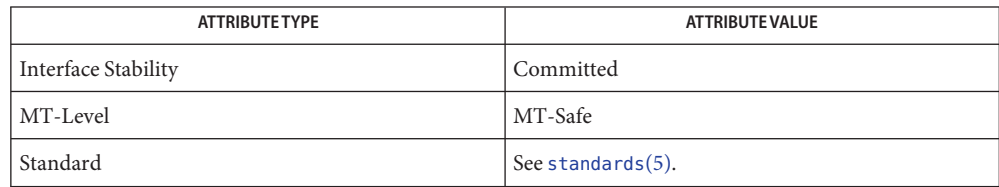

**See Also** [isgreater](#page-150-0)(3M), [isgreaterequal](#page-151-0)(3M), [isless](#page-153-0)(3M), [islessequal](#page-154-0)(3M), [islessgreater](#page-155-0)(3M), math.h[\(3HEAD\),](http://www.oracle.com/pls/topic/lookup?ctx=821-1464&id=math.h-3head) [attributes](http://www.oracle.com/pls/topic/lookup?ctx=821-1474&id=attributes-5)(5), [standards](http://www.oracle.com/pls/topic/lookup?ctx=821-1474&id=standards-5)(5)

- Name it\_config\_load, it\_config\_commit, it\_config\_setprop, it\_config\_free set and retrieve configuration data for the iSCSI Target Port Provider Synopsis cc [ *flag...* ] *file...* -liscsit [ *library...* ] #include <libiscsit.h> int it\_config\_load(it\_config\_t \*\**cfg*); int it\_config\_commit(it\_config\_t \**cfg*); int it\_config\_setprop(it\_config\_t \**cfg*, nvlist\_t \**proplist*, nvlist\_t \*\**errlist*); void it\_config\_free(it\_config\_t \**cfg*); a pointer to the *iSCSI* configuration structure *proplist* a pointer to an nvlist t containing the global properties to be set *errlist* an optional pointer to an nvlist that will be used to store specific errors (if any) **Parameters**
- when validating global properties Description The it\_config\_load() function allocates and creates an it\_config\_t structure representing the current iSCSI configuration. This structure is compiled using the "provider" data returned
	- by [stmfGetProviderData](http://www.oracle.com/pls/topic/lookup?ctx=821-1470&id=stmfgetproviderdata-3stmf)(3STMF). If there is no provider data associated with iscsit, the it config t structure is set to a default configuration. The it config commit() function informs the iscsit service that the configuration has

changed and commits the new configuration to the persistent store by calling [stmfSetProviderData](http://www.oracle.com/pls/topic/lookup?ctx=821-1470&id=stmfsetproviderdata-3stmf)(3STMF). This function can be called multiple times during a configuration sequence, if necessary.

The it\_config\_setprop() function validates the provided property list and sets the global properties for iSCSI Target. If *errlist* is not NULL, this function returns detailed errors for each property that failed. The format for *errorlist* is *key* = *property*, *value* = *error*string.

The it config free() function frees resources associated with the it config t structure.

Global nvlist properties are as follows:

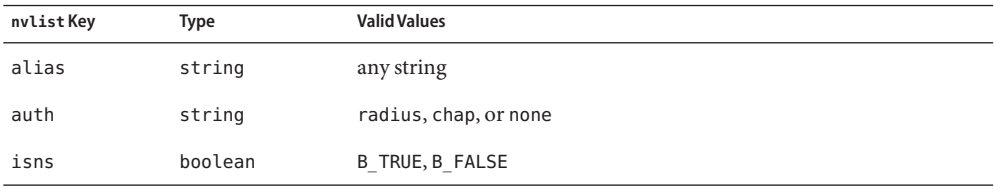

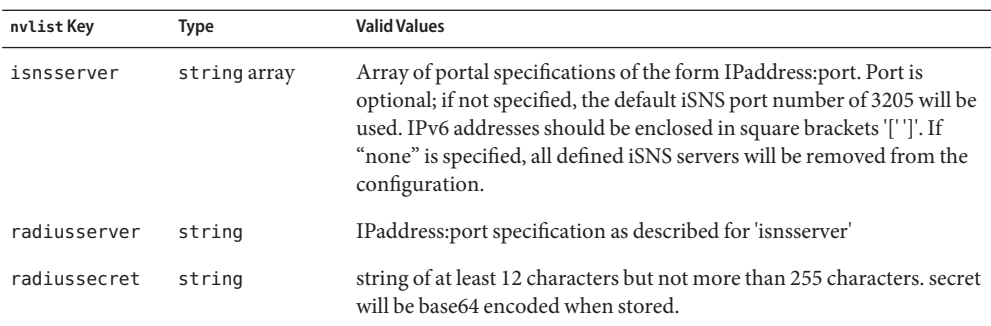

- $\textsf{Return Values}$   $\textsf{The it\_config\_load()}$ ,  $\textsf{it\_config\_commit()}$ , and  $\textsf{it\_config\_setprop()}$  functions return  $0$ on success and an error value on failure.
	- The it\_config\_load(), it\_config\_commit(), and it\_config\_setprop() functions will fail **Errors** if:
		- EINVAL A parameter or property is invalid.
		- ENOMEM Resources could not be allocated.
		- The it config commit() function will also fail if:
		- STMF\_ERROR\_SERVICE\_DATA\_VERSION The configuration was updated by another client. See [stmfSetProviderData](http://www.oracle.com/pls/topic/lookup?ctx=821-1470&id=stmfsetproviderdata-3stmf)(3STMF).
	- Attributes See [attributes](http://www.oracle.com/pls/topic/lookup?ctx=821-1474&id=attributes-5)(5) for descriptions of the following attributes:

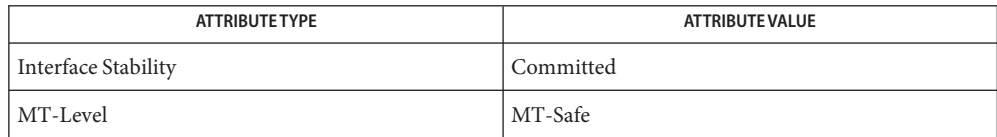

See Also [it\\_ini\\_create](#page-161-0)(3ISCSIT), [it\\_portal\\_create](#page-163-0)(3ISCSIT), [it\\_tgt\\_create](#page-165-0)(3ISCSIT), it tpg create(3ISCSIT), [libiscsit](http://www.oracle.com/pls/topic/lookup?ctx=821-1464&id=libiscsit-3lib)(3LIB), [libnvpair](http://www.oracle.com/pls/topic/lookup?ctx=821-1464&id=libnvpair-3lib)(3LIB), [libstmf](http://www.oracle.com/pls/topic/lookup?ctx=821-1464&id=libstmf-3lib)(3LIB), [stmfGetProviderData](http://www.oracle.com/pls/topic/lookup?ctx=821-1470&id=stmfgetproviderdata-3stmf)(3STMF), [stmfSetProviderData](http://www.oracle.com/pls/topic/lookup?ctx=821-1470&id=stmfsetproviderdata-3stmf)(3STMF), [attributes](http://www.oracle.com/pls/topic/lookup?ctx=821-1474&id=attributes-5)(5)

<span id="page-161-0"></span>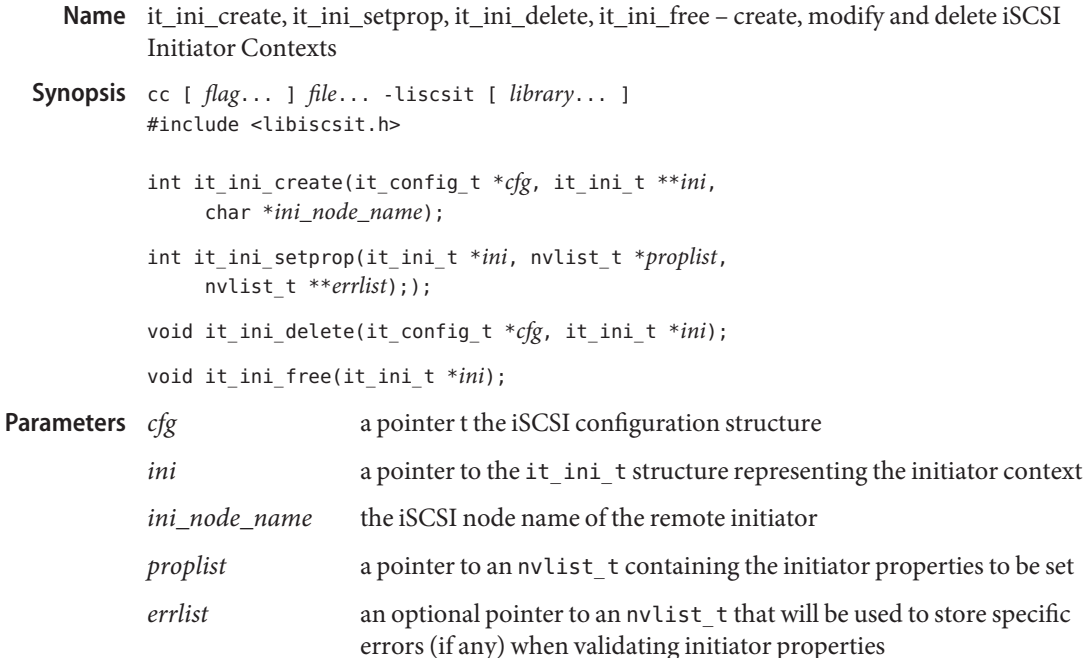

Description The it\_ini\_create() function adds an initiator context to the global configuration.

The it ini setprop() function validates the provided property list and sets the properties for the specified initiator. If *errlist* is not NULL, this function returns detailed errors for each property that failed. The format for *errlist* is *key* = *property*, *value* = *error*string.

The it ini delete() function removes the specified initiator context from the global configuration.

The it\_ini\_free() function deallocates resources of an it\_ini\_t structure. If *ini*→*next* is not NULL, this function frees all members of the list.

Configuration changes as a result of these functions are not instantiated until the modified configuration is committed by calling it\_config\_commit(3ISCSIT).

Initiator nvlist properties are as follows:

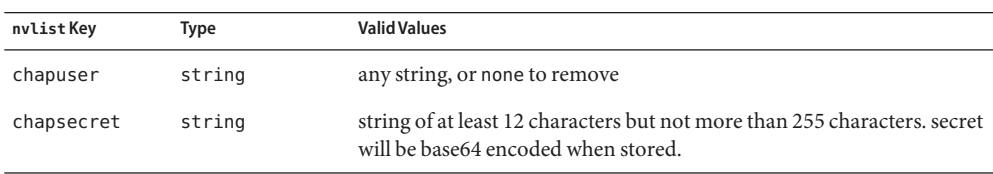

- Return Values The it\_ini\_create(), it\_ini\_setprop(), and it\_ini\_delete() functions return 0 on success and an error value on failure.
	- The it\_ini\_create(), it\_ini\_setprop(), and it\_ini\_delete() functions will fail if: **Errors**
		- EEXIST The requested initiator context is already configured.
		- EINVAL A parameter or property is invalid.
		- ENOMEM Resources could not be allocated.
	- Attributes See [attributes](http://www.oracle.com/pls/topic/lookup?ctx=821-1474&id=attributes-5)(5) for descriptions of the following attributes:

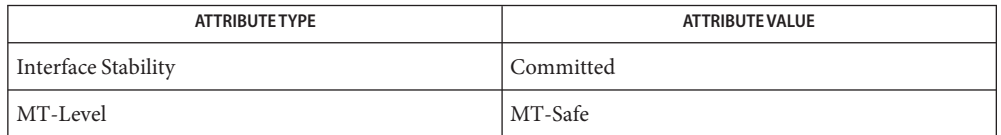

 $\textsf{See Also} \text{ it\_config\_commit(3ISCSIT), it\_portal\_create(3ISCSIT), it\_tgt\_create(3ISCSIT), }$ it tpg create(3ISCSIT), [libiscsit](http://www.oracle.com/pls/topic/lookup?ctx=821-1464&id=libiscsit-3lib)(3LIB), [libnvpair](http://www.oracle.com/pls/topic/lookup?ctx=821-1464&id=libnvpair-3lib)(3LIB), [libstmf](http://www.oracle.com/pls/topic/lookup?ctx=821-1464&id=libstmf-3lib)(3LIB), [stmfGetProviderData](http://www.oracle.com/pls/topic/lookup?ctx=821-1470&id=stmfgetproviderdata-3stmf)(3STMF), [stmfSetProviderData](http://www.oracle.com/pls/topic/lookup?ctx=821-1470&id=stmfsetproviderdata-3stmf)(3STMF), [attributes](http://www.oracle.com/pls/topic/lookup?ctx=821-1474&id=attributes-5)(5)

<span id="page-163-0"></span>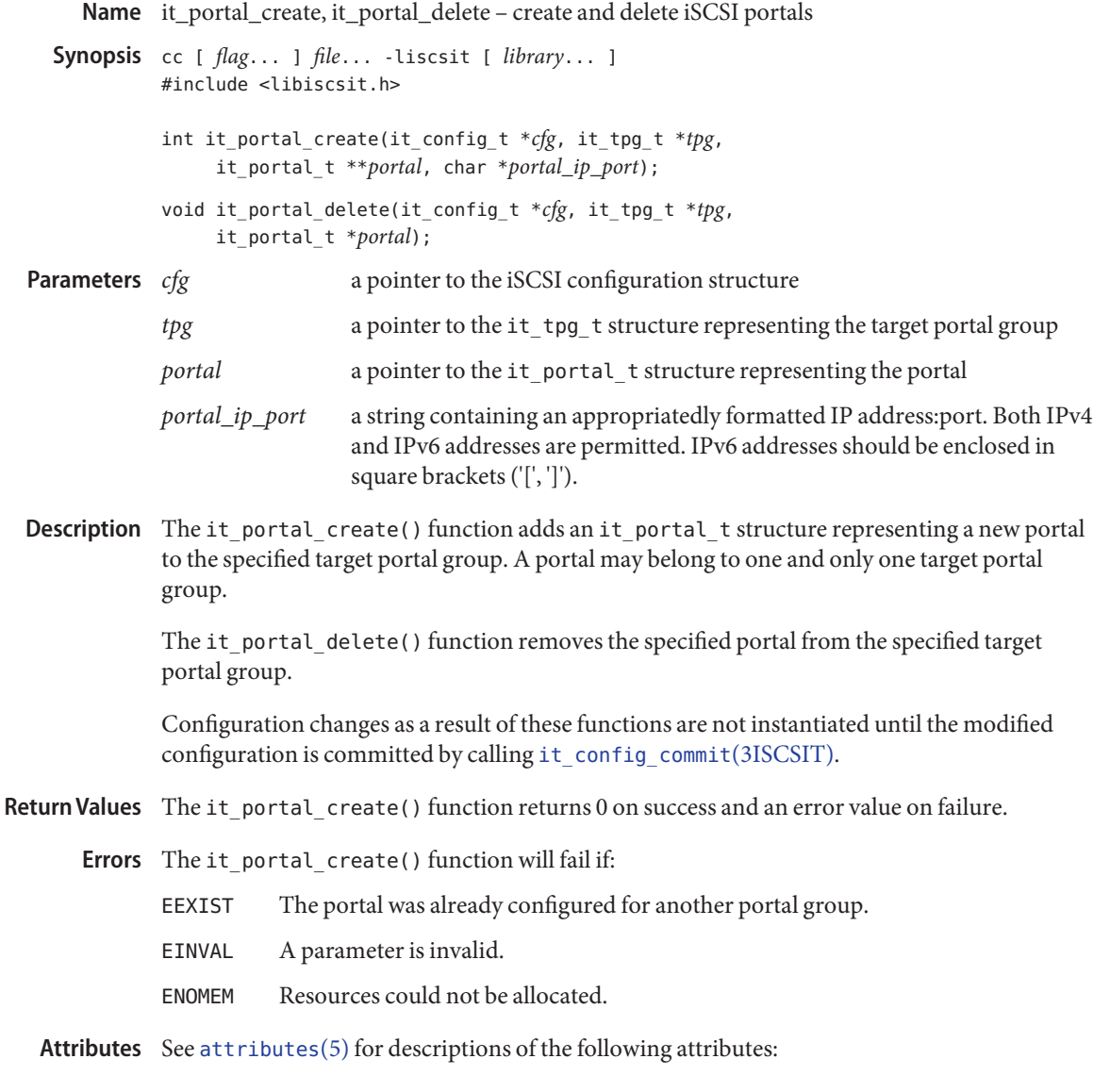

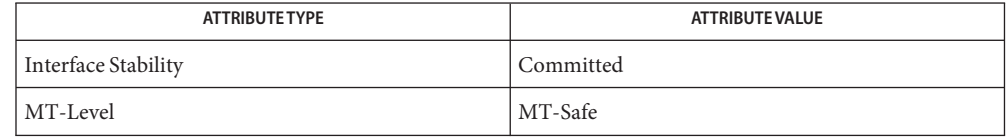

See Also [it\\_ini\\_create](#page-161-0)(3ISCSIT), [it\\_tgt\\_create](#page-165-0)(3ISCSIT), [it\\_tpg\\_create](#page-168-0)(3ISCSIT), [libiscsit](http://www.oracle.com/pls/topic/lookup?ctx=821-1464&id=libiscsit-3lib)(3LIB), it\_config\_commit(3ISCSIT), [libiscsit](http://www.oracle.com/pls/topic/lookup?ctx=821-1464&id=libiscsit-3lib)(3LIB), [libnvpair](http://www.oracle.com/pls/topic/lookup?ctx=821-1464&id=libnvpair-3lib)(3LIB), [libstmf](http://www.oracle.com/pls/topic/lookup?ctx=821-1464&id=libstmf-3lib)(3LIB), [attributes](http://www.oracle.com/pls/topic/lookup?ctx=821-1474&id=attributes-5)(5)

<span id="page-165-0"></span>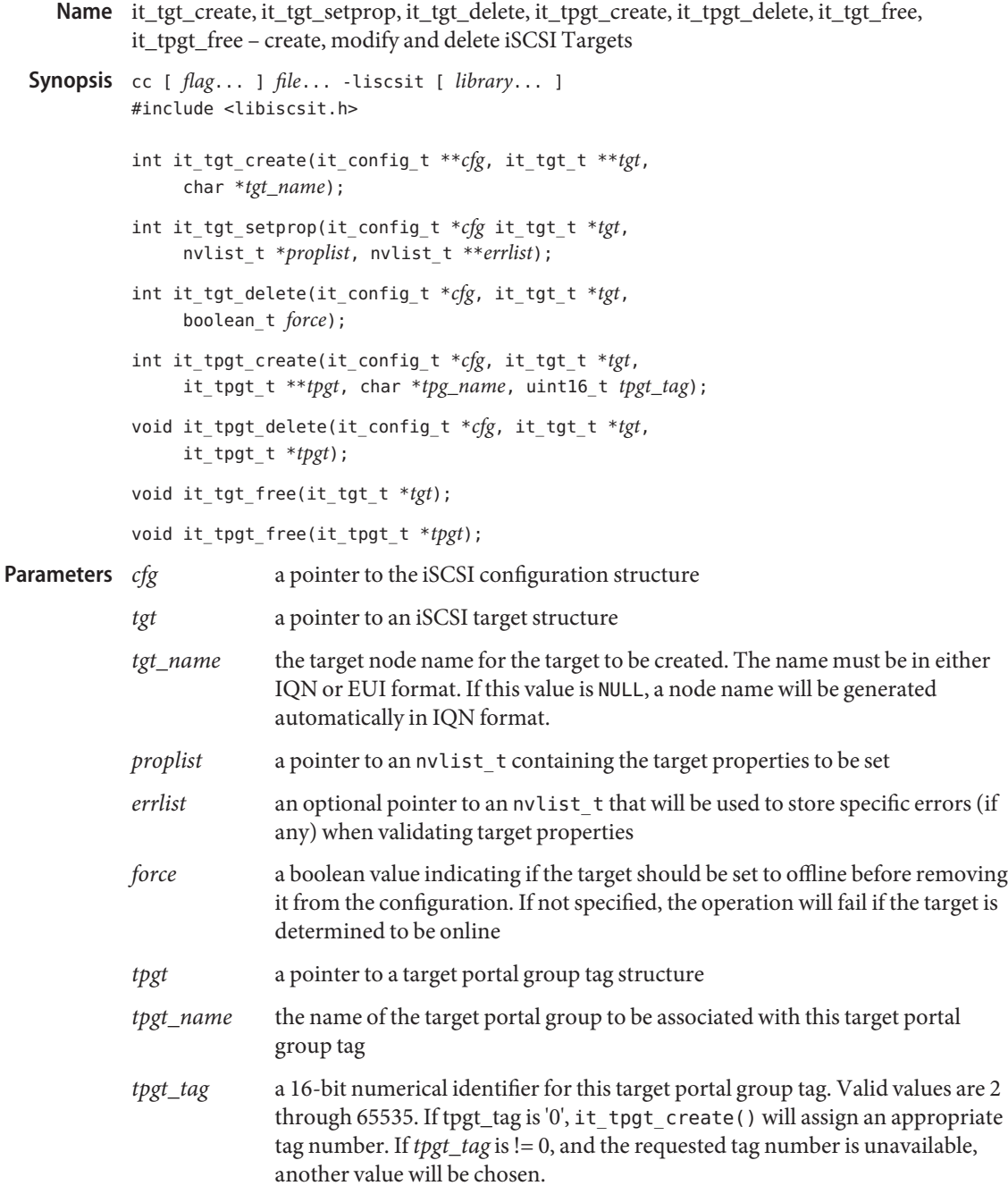

Description The it\_tgt\_create() function allocates and creates an it\_tgt\_t structure representing a new iSCSI target node. If *tgt\_name* is NULL, then a unique target node name will be generated automatically. Otherwise, the value of *tgt\_name* will be used as the target node name. The new it\_tgt\_t structure is added to the target list (*cfg\_tgt\_list*) in the configuration structure.

> The it\_tgt\_setprop() function validates the provided property list and sets the properties for the specified target. If *errlist* is not NULL, this function returns detailed errors for each property that failed. The format for *errlist* is *key* = *property*, *value* = *error*string.

The it tgt delete() function removes the target represented by *tgt* from the configuration. The *tgt* argument is an existing it\_tgt\_t structure within the configuration *cfg*.

The it tpgt  $\c{c}$  create() function allocates and creates an it tpgt  $\dd{t}$  structure representing a new iSCSI target portal group tag. The new it\_tpgt\_t structure is added to the target *tpgt* list (*tgt\_tpgt\_list*) in the it\_tgt\_t structure.

The it tpgt delete() function removes the target portal group tag represented by *tpgt*, from the configuration. The *tpgt* argument is an existing is\_tpgt\_t structure within the target *tgt*.

The it\_tgt\_free() function frees an it\_tgt\_t structure. If *tgt*→*next* is not NULL, this function frees all structures in the list.

The it tpgt free() function deallocates resources of an it tpgt t structure. If *tpgt*->*next* is not NULL, this function frees all members of the list.

Configuration changes as a result of these functions are not instantiated until the modified configuration is committed by calling it config\_commit(3ISCSIT).

Target nvlist properties are as follows:

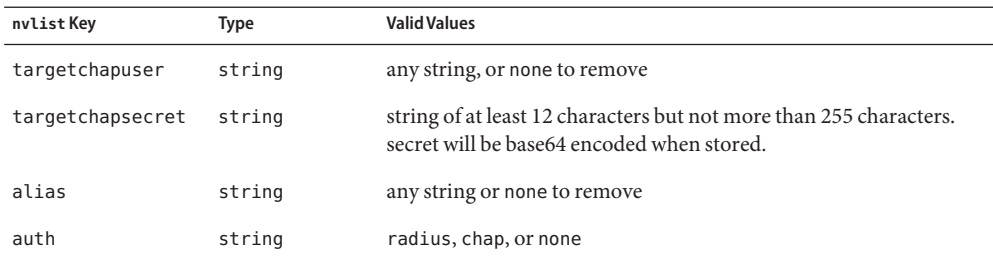

 $\textsf{Return Values}\quad \text{The it\_tgt\_create}(), \text{ it\_tgt\_setup}(), \text{ it\_tgt\_delete}(), \text{ it\_tgt\_create}(), \text{ and }$ it tpgt delete() functions return 0 on success and an error value on failure.

The it\_tgt\_create(), it\_tgt\_setprop(), it\_tgt\_delete(), it\_tpgt\_create(), and **Errors** it tpgt delete() functions will fail if:

- E2BIG All tag numbers are already in use.
- EBUSY The target is online.
- EEXIST The requested target node name is already configured.
- EINVAL A parameter or property is invalid.
- ENOMEM Resources could not be allocated.

Attributes See [attributes](http://www.oracle.com/pls/topic/lookup?ctx=821-1474&id=attributes-5)(5) for descriptions of the following attributes:

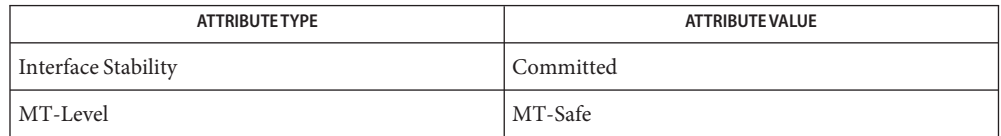

See Also it\_config\_commit(3ISCSIT), [it\\_ini\\_create](#page-161-0)(3ISCSIT), [it\\_portal\\_create](#page-163-0)(3ISCSIT), it tpg create(3ISCSIT), [libiscsit](http://www.oracle.com/pls/topic/lookup?ctx=821-1464&id=libiscsit-3lib)(3LIB), [libnvpair](http://www.oracle.com/pls/topic/lookup?ctx=821-1464&id=libnvpair-3lib)(3LIB), [libstmf](http://www.oracle.com/pls/topic/lookup?ctx=821-1464&id=libstmf-3lib)(3LIB), [attributes](http://www.oracle.com/pls/topic/lookup?ctx=821-1474&id=attributes-5)(5)

<span id="page-168-0"></span>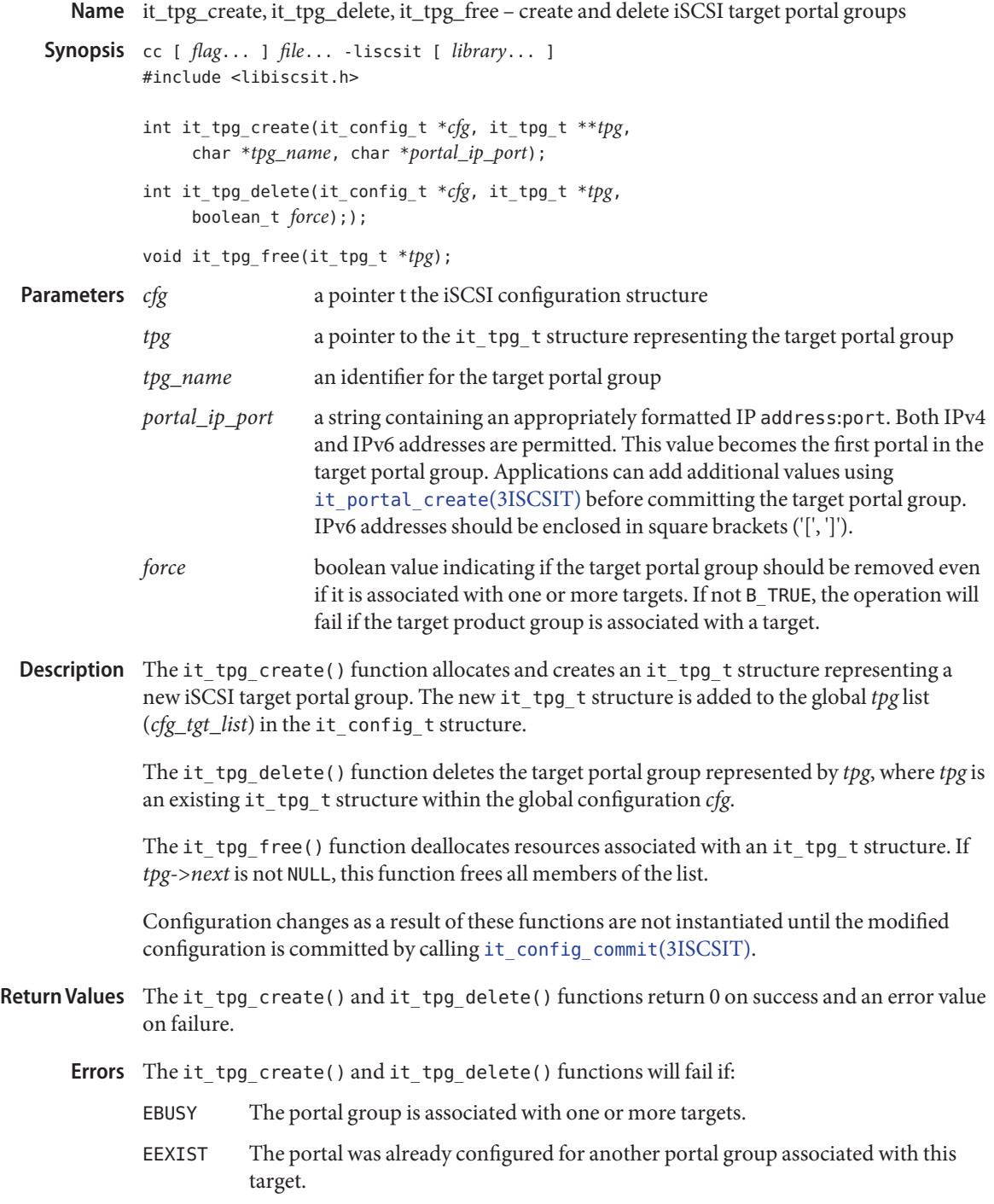

- EINVAL A parameter is invalid.
- ENOMEM Resources could not be allocated.

Attributes See [attributes](http://www.oracle.com/pls/topic/lookup?ctx=821-1474&id=attributes-5)(5) for descriptions of the following attributes:

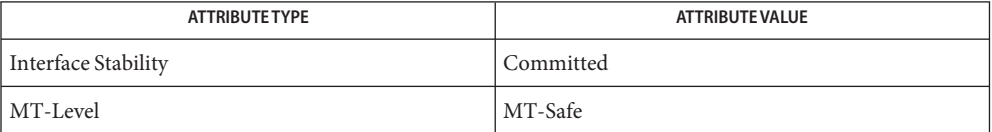

See Also it\_config\_commit(3ISCSIT), [it\\_ini\\_create](#page-161-0)(3ISCSIT), [it\\_portal\\_create](#page-163-0)(3ISCSIT), it tgt create(3ISCSIT), [libiscsit](http://www.oracle.com/pls/topic/lookup?ctx=821-1464&id=libiscsit-3lib)(3LIB), [libnvpair](http://www.oracle.com/pls/topic/lookup?ctx=821-1464&id=libnvpair-3lib)(3LIB), [libstmf](http://www.oracle.com/pls/topic/lookup?ctx=821-1464&id=libstmf-3lib)(3LIB), [attributes](http://www.oracle.com/pls/topic/lookup?ctx=821-1474&id=attributes-5)(5)

Name j0, j0f, j0l, j1, j1f, j1l, jn, jnf, jnl - Bessel functions of the first kind c99 [ *flag*... ] *file*... -lm [ *library*... ] **Synopsis** #include <math.h> double j0(double *x*); float j0f(float *x*); long double j0l(long double *x*); double j1(double *x*); float j1f(float *x*); long double j1l(long double *x*); double jn(int *n*, double *x*); float jnf(int *n*, float *x*); long double jnl(int *n*, long double *x*); These functions compute Bessel functions of *x* of the first kind of orders 0, 1 and *n* **Description** respectively. Return Values Upon successful completion, these functions return the relevant Bessel value of x of the first kind. If *x* is NaN, a NaN is returned. No errors are defined. **Errors**

Attributes See [attributes](http://www.oracle.com/pls/topic/lookup?ctx=821-1474&id=attributes-5)(5) for descriptions of the following attributes:

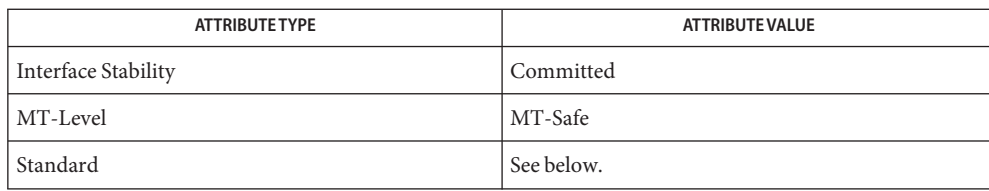

For  $j\emptyset$ (),  $j1$ (), and  $jn$ (), see [standards](http://www.oracle.com/pls/topic/lookup?ctx=821-1474&id=standards-5)(5).

See Also [isnan](#page-156-0)[\(3M\),](#page-404-0) y0(3M), math.h[\(3HEAD\),](http://www.oracle.com/pls/topic/lookup?ctx=821-1464&id=math.h-3head) [attributes](http://www.oracle.com/pls/topic/lookup?ctx=821-1474&id=attributes-5)(5), [standards](http://www.oracle.com/pls/topic/lookup?ctx=821-1474&id=standards-5)(5)

Name kstat - kernel statistics facility

- <span id="page-171-0"></span>Description The kstat facility is a general-purpose mechanism for providing kernel statistics to users.
- The kstat model  $\;$  The kernel maintains a linked list of statistics structures, or kstats. Each kstat has a common header section and a type-specific data section. The header section is defined by the kstat\_t structure:

```
int kid_t; /* unique kstat id */
         typedef struct kstat {
           /*
            * Fields relevant to both kernel and user
            */
           hrtime<sub>t</sub> ks<sub>_</sub>crtime; /* creation time */
           struct kstat *ks next; / /* kstat chain linkage */
           kid t ks kid; / /* unique kstat ID */char ks module[KSTAT STRLEN]; /* module name */
           uchar t ks resv; \frac{1}{2} /* reserved */
           int ks instance; / module's instance */char ks name[KSTAT STRLEN]; /* kstat name */
           uchar t ks type; / kstat data type */char ks_class[KSTAT_STRLEN]; /* kstat class */
           uchar t ks flags; /* kstat flags */
           void *ks data; /* kstat type-specific
                                               data */
           uint t \qquad ks ndata; \qquad /* # of data records */
           size_t ks_data_size; \frac{1}{2} /* size of kstat data
                                               section */
           hrtime_t ks_snaptime; \frac{1}{2} /* time of last data
                                               snapshot */
           /*
            * Fields relevant to kernel only
            */
           int(*ks_update)(struct kstat *, int);
           void *ks_private;
           int(*ks_snapshot)(struct kstat *, void *, int);
           void *ks_lock;
         } kstat_t;
kstat header
```
The fields that are of significance to the user are:

ks\_crtime The time the kstat was created. This allows you to compute the rates of various counters since the kstat was created; "rate since boot" is replaced by the more general concept of "rate since kstat creation". All times associated with kstats (such as creation time, last snapshot time, kstat\_timer\_t and kstat\_io\_t timestamps, and the like) are 64-bit nanosecond values. The accuracy of kstat timestamps is machine

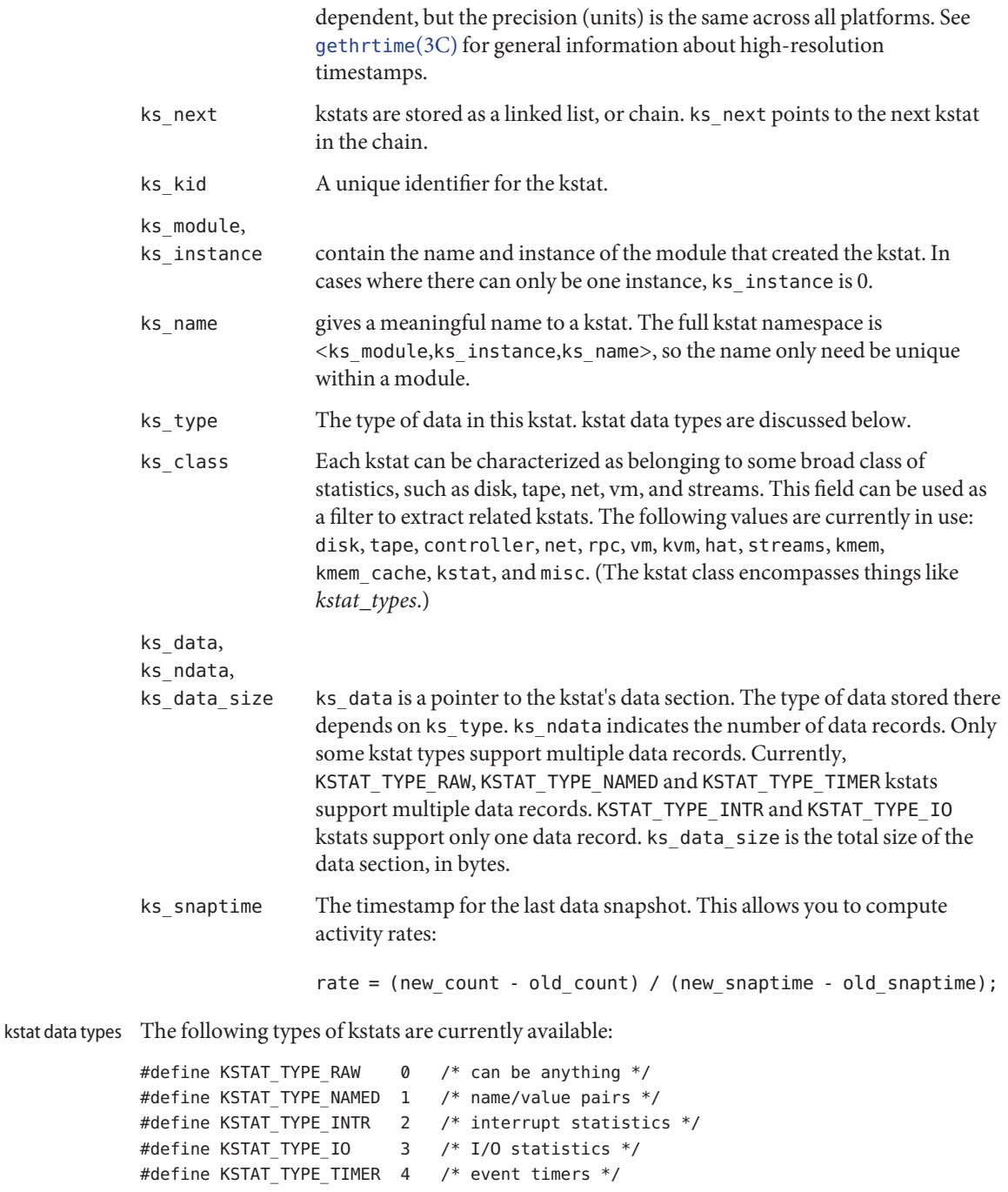

```
To get a list of all kstat types currently supported in the system, tools can read out the standard
               system kstat kstat_types (full name spec is <''unix'', 0, ''kstat_types''>). This is a
               KSTAT_TYPE_NAMED kstat in which the name field describes the type of kstat, and the value field
               is the kstat type number (for example, KSTAT_TYPE_IO is type 3 -- see above).
      Raw kstat KSTAT_TYPE_RAW raw data
               The "raw" kstat type is just treated as an array of bytes. This is generally used to export
               well-known structures, like sysinfo.
                                     A list of arbitrary name=value statistics.
               typedef struct kstat_named {
                  char name[KSTAT_STRLEN]; /* name of counter */
                  uchar_t data_type; /* data type */
                  union {
                           charc[16]; /* enough for 128-bit ints */
                           struct {
                              union {
                                   char *ptr; /* NULL-terminated string */
                              } addr;
                              uint32_t len; /* length of string */
                           } str;
                           int32_t i32;
                           uint32_t ui32;
                           int64 t i64;
                           uint64 t ui64;
                 /* These structure members are obsolete */
                           int32_t l;
                           uint32 t ul;
                           int64_t ll;
                           uint64 t ull;
                        } value; /* value of counter */
               } kstat_named_t;
               /* The following types are Committed
               KSTAT_DATA_CHAR
               KSTAT_DATA_INT32
               KSTAT_DATA_LONG
               KSTAT_DATA_STRING
               KSTAT_DATA_UINT32
               KSTAT_DATA_ULONG
               KSTAT_DATA_INT64
               KSTAT_DATA_UINT64
Name=value kstat KSTAT TYPE NAMED
```
/\* The following types are Obsolete \*/

KSTAT\_DATA\_LONGLONG KSTAT\_DATA\_ULONGLONG KSTAT\_DATA\_FLOAT KSTAT\_DATA\_DOUBLE

Some devices need to publish strings that exceed the maximum value for KSTAT\_DATA\_CHAR in length; KSTAT\_DATA\_STRING is a data type that allows arbitrary-length strings to be associated with a named kstat. The macros below are the supported means to read the pointer to the string and its length.

```
#define KSTAT_NAMED_STR_PTR(knptr) ((knptr)->value.str.addr.ptr)
#define KSTAT_NAMED_STR_BUFLEN(knptr) ((knptr)->value.str.len)
```
KSTAT\_NAMED\_STR\_BUFLEN() returns the number of bytes required to store the string pointed to by KSTAT\_NAMED\_STR\_PTR(); that is, strlen(KSTAT\_NAMED\_STR\_PTR()) + 1.

Interrupt statistics. Interrupt kstat KSTAT\_TYPE\_INTR

> An interrupt is a hard interrupt (sourced from the hardware device itself), a soft interrupt (induced by the system via the use of some system interrupt source), a watchdog interrupt (induced by a periodic timer call), spurious (an interrupt entry point was entered but there was no interrupt to service), or multiple service (an interrupt was detected and serviced just prior to returning from any of the other types).

```
#define KSTAT_INTR_HARD 0
#define KSTAT_INTR_SOFT 1
#define KSTAT_INTR_WATCHDOG 2
#define KSTAT_INTR_SPURIOUS 3
#define KSTAT_INTR_MULTSVC 4
#define KSTAT_NUM_INTRS 5
typedef struct kstat_intr {
   uint t intrs[KSTAT_NUM_INTRS]; /* interrupt counters */
} kstat_intr_t;
```
Event timer kstat KSTAT\_TYPE\_TIMER Event timer statistics.

These provide basic counting and timing information for any type of event.

```
typedef struct kstat_timer {
  char name[KSTAT_STRLEN]; /* event name */
  uchar t resv; / reserved */u longlong t num events; / number of events */
  hrtime t elapsed time; /* cumulative elapsed time */
  hrtime t min time; /* shortest event duration */
  hrtime t max time; / longest event duration */hrtime t start time; /* previous event start time */
```

```
hrtime_t stop_time; /* previous event stop time */
       } kstat_timer_t;
I/O kstat KSTAT_TYPE_IO I/O statistics.
       typedef struct kstat_io {
       /*
        * Basic counters.
        */
       u longlong t nread; /* number of bytes read */
       u longlong t nwritten; /* number of bytes written */uint t reads; / number of read operations */uint t writes; / number of write operations *//*
       * Accumulated time and queue length statistics.
       *
       * Time statistics are kept as a running sum of "active" time.
       * Queue length statistics are kept as a running sum of the
       * product of queue length and elapsed time at that length --
       * that is, a Riemann sum for queue length integrated against time.
       *
       * \sim\ast \qquad* 8 | i4 |
       * | ||
       * Queue 6 | |
       * Length | _________ | |
       * 4 \t| i2 \t|_{---} | 1* | | i3 |
       * 2______| |
       * | i1 \qquad \qquad | \qquad | \qquad | \qquad | \qquad | \qquad | \qquad | \qquad | \qquad | \qquad | \qquad | \qquad | \qquad | \qquad | \qquad | \qquad | \qquad | \qquad | \qquad | \qquad | \qquad | \qquad | \qquad | \qquad | \qquad | \qquad | * |_______________________________|
                      Time-> t1 t2 t3 t4
       *
       * At each change of state (entry or exit from the queue),
       * we add the elapsed time (since the previous state change)
       * to the active time if the queue length was non-zero during
       * that interval; and we add the product of the elapsed time
       * times the queue length to the running length*time sum.
       *
       * This method is generalizable to measuring residency
       * in any defined system: instead of queue lengths, think
       * of "outstanding RPC calls to server X".
       *
       * A large number of I/O subsystems have at least two basic
       * "lists" of transactions they manage: one for transactions
       * that have been accepted for processing but for which processing
       * has yet to begin, and one for transactions which are actively
```

```
* being processed (but not done). For this reason, two cumulative
* time statistics are defined here: pre-service (wait) time,
* and service (run) time.
*
* The units of cumulative busy time are accumulated nanoseconds.
* The units of cumulative length*time products are elapsed time
* times queue length.
*/
hrtime t wtime: \frac{1}{2} /* cumulative wait (pre-service) time */
hrtime t wlentime; /* cumulative wait length*time product*/
hrtime t wlastupdate; /* last time wait queue changed */
hrtime t rtime; / cumulative run (service) time */
hrtime t rlentime; /* cumulative run length*time product */
hrtime_t rlastupdate; /* last time run queue changed */
uint t wcnt; / count of elements in wait state */uint t rcnt; / rcnt; / rcount of elements in run state */} kstat_io_t;
```
Using libkstat The kstat library, libkstat, defines the user interface (API) to the system's kstat facility.

You begin by opening libkstat with kstat open(3KSTAT), which returns a pointer to a fully initialized kstat control structure. This is your ticket to subsequent libkstat operations:

```
typedef struct kstat_ctl {
  kid t kc chain id; /* current kstat chain ID */
  kstat t *kc chain; /* pointer to kstat chain */
  int kc kd; / /* /dev/kstat descriptor */
} kstat_ctl_t;
```
Only the first two fields, kc\_chain\_id and kc\_chain, are of interest to libkstat clients. (*kc\_kd* is the descriptor for /dev/kstat, the kernel statistics driver. libkstat functions are built on top of /dev/kstat [ioctl](http://www.oracle.com/pls/topic/lookup?ctx=821-1463&id=ioctl-2)(2) primitives. Direct interaction with /dev/kstat is strongly discouraged, since it is *not* a public interface.)

kc chain points to your copy of the kstat chain. You typically walk the chain to find and process a certain kind of kstat. For example, to display all I/O kstats:

```
kstat ctl t *kc;
kstat t *ksp;
kstat io t kio;
kc = kstat open();for (ksp = kc->kc chain; ksp != NULL; ksp = ksp->ks next) {
       if (ksp->ks_type == KSTAT_TYPE_IO) {
             kstat read(kc, ksp, &kio);
               my_io_display(kio);
       }
}
```
kc\_chain\_id is the kstat chain ID, or KCID, of your copy of the kstat chain. See [kstat\\_chain\\_update](#page-178-0)(3KSTAT) for an explanation of KCIDs.

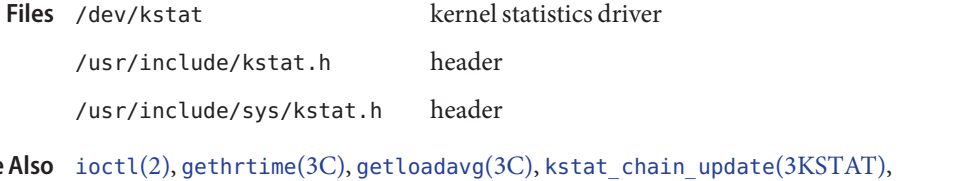

kstat\_close(3KSTAT), kstat\_data\_lookup(3KSTAT), [kstat\\_lookup](#page-180-0)(3KSTAT), [kstat\\_open](#page-182-0)(3KSTAT), [kstat\\_read](#page-184-0)(3KSTAT), kstat\_write(3KSTAT), [attributes](http://www.oracle.com/pls/topic/lookup?ctx=821-1474&id=attributes-5)(5) See

Name kstat\_chain\_update - update the kstat header chain

<span id="page-178-0"></span>Synopsis cc [ *flag...* ] *file...* -lkstat [ *library...*] #include <kstat.h>

kid\_t kstat\_chain\_update(kstat\_ctl\_t \**kc*);

The kstat chain update() function brings the user's kstat header chain in sync with that of the kernel. The kstat chain is a linked list of kstat headers (kstat\_t's) pointed to by *kc*->kc\_chain, which is initialized by [kstat\\_open](#page-182-0)(3KSTAT). This chain constitutes a list of all kstats currently in the system. **Description**

> During normal operation, the kernel creates new kstats and delete old ones as various device instances are added and removed, thereby causing the user's copy of the kstat chain to become out of date. The kstat\_chain\_update() function detects this condition by comparing the kernel's current kstat chain ID (KCID), which is incremented every time the kstat chain changes, to the user's KCID,  $kc$ ->kc\_chain\_id. If the KCIDs match, kstat\_chain\_update() does nothing. Otherwise, it deletes any invalid kstat headers from the user's kstat chain, adds any new ones, and sets  $kc$ ->kc\_chain\_id to the new KCID. All other kstat headers in the user's kstat chain are unmodified.

- Return Values Upon successful completion, kstat\_chain\_update() returns the new KCID if the kstat chain has changed and 0 if it has not changed. Otherwise, it returns −1 and sets errno to indicate the error.
	- Errors The kstat\_chain\_update() function will fail if:
		- EAGAIN The kstat was temporarily unavailable for reading or writing.
		- ENOMEM Insufficient storage space is available.
		- ENXIO The given kstat could not be located for reading.
		- EOVERFLOW The data for the given kstat was too large to be stored in the structure.
	- kernel statistics driver **Files**

Attributes See [attributes](http://www.oracle.com/pls/topic/lookup?ctx=821-1474&id=attributes-5)(5) for descriptions of the following attributes:

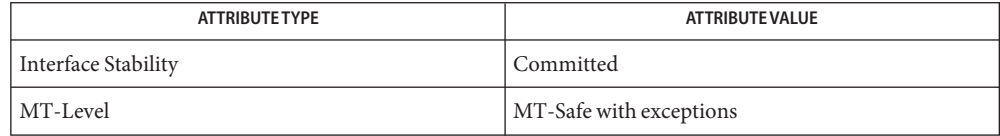

The kstat\_chain\_update() function is MT-Safe with the exception that only one thread may actively use a kstat\_ctl\_t \* value at any time. Synchronization is left to the application.

## $\textsf{See Also} \quad \textsf{kstat}(\textup{3KSTAT}), \textsf{kstat\_lookup}(\textup{3KSTAT}), \textsf{kstat\_open}(\textup{3KSTAT}), \textsf{kstat\_read}(\textup{3KSTAT}),$ [attributes](http://www.oracle.com/pls/topic/lookup?ctx=821-1474&id=attributes-5)(5)
Name kstat\_lookup, kstat\_data\_lookup – find a kstat by name

<span id="page-180-0"></span>Synopsis cc [ *flag...* ] *file...* -lkstat [ *library...*] #include <kstat.h>

> kstat\_t \*kstat\_lookup(kstat\_ctl\_t \**kc*, char \**ks\_module*, int *ks\_instance*, char \**ks\_name*);

void \*kstat\_data\_lookup(kstat\_t \**ksp*, char \**name*);

Description The kstat\_lookup() function traverses the kstat chain,  $kc$ ->kc\_chain, searching for a kstat with the same *ks\_module*, *ks\_instance*, and *ks\_name* fields; this triplet uniquely identifies a kstat. If *ks\_module* is NULL, *ks\_instance* is -1, or *ks\_name* is NULL, those fields will be ignored in the search. For example, kstat lookup(kc, NULL,  $-1$ , "foo") will find the first kstat with name "foo".

> The kstat data lookup() function searches the kstat's data section for the record with the specified *name*. This operation is valid only for those kstat types that have named data records: KSTAT\_TYPE\_NAMED and KSTAT\_TYPE\_TIMER.

Return Values The kstat\_lookup () function returns a pointer to the requested kstat if it is found. Otherwise it returns NULL and sets errno to indicate the error.

> The kstat data lookup() function returns a pointer to the requested data record if it is found. Otherwise it returns NULL and sets errno to indicate the error .

- The kstat\_lookup() and kstat\_data\_lookup() functions will fail if: **Errors**
	- EINVAL An attempt was made to look up data for a kstat that was not of type KSTAT\_TYPE\_NAMED or KSTAT\_TYPE\_TIMER.
	- ENOENT The requested kstat could not be found.
	- kernel statistics driver **Files**
- Attributes See [attributes](http://www.oracle.com/pls/topic/lookup?ctx=821-1474&id=attributes-5)(5) for descriptions of the following attributes:

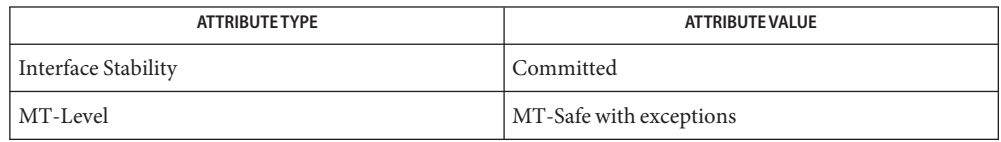

The kstat lookup() function is MT-Safe with the exception that only one thread may actively use a kstat  $ctl$   $t *$  value at any time. Synchronization is left to the application. See Also kstat[\(3KSTAT\),](#page-171-0) [kstat\\_chain\\_update](#page-178-0)(3KSTAT), [kstat\\_open](#page-182-0)(3KSTAT), [kstat\\_read](#page-184-0)(3KSTAT), [attributes](http://www.oracle.com/pls/topic/lookup?ctx=821-1474&id=attributes-5)(5)

Name kstat\_open, kstat\_close - initialize kernel statistics facility

<span id="page-182-0"></span>Synopsis cc[  $flag...$  ]  $file...$  -lkstat [ *library...*] #include <kstat.h>

kstat\_ctl\_t \*kstat\_open(*void*);

int kstat\_close(kstat\_ctl\_t \**kc*);

Description The kstat\_open() function initializes a kstat control structure that provides access to the kernel statistics library. It returns a pointer to this structure, which must be supplied as the *kc* argument in subsequent libkstat function calls.

> The kstat\_close() function frees all resources that were associated with *kc*. This is performed automatically on  $exit(2)$  $exit(2)$  and  $execute(2)$ .

Return Values Upon successful completion, kstat\_open() returns a pointer to a kstat control structure. Otherwise, it returns NULL, no resources are allocated, and errno is set to indicate the error.

> Upon successful completion, kstat close() returns 0. Otherwise, -1 is returned and errno is set to indicate the error.

- The kstat\_open() function will fail if: **Errors**
	- ENOMEM Insufficient storage space is available.
	- EAGAIN The kstat was temporarily unavailable for reading or writing.
	- ENXIO The given kstat could not be located for reading.
	- EOVERFLOW The data for the given kstat was too large to be stored in the structure.
	- The kstat [open](http://www.oracle.com/pls/topic/lookup?ctx=821-1463&id=open-2)() function can also return the error values for open(2).

The kstat  $close()$  $close()$  function can also return the error values for close(2).

- kernel statistics driver **Files**
- Attributes See [attributes](http://www.oracle.com/pls/topic/lookup?ctx=821-1474&id=attributes-5)(5) for descriptions of the following attributes:

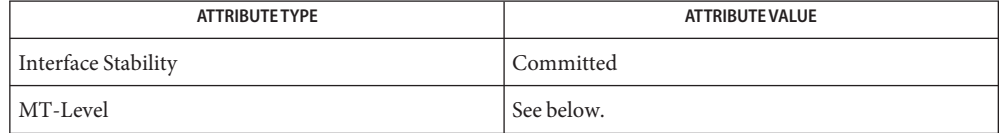

The kstat\_open() function is Safe. The kstat\_close() function is MT-Safe with the exception that only one thread may actively use a kstat  $\ctt$   $t$  \* value at any time. Synchronization is left to the application.

See Also [close](http://www.oracle.com/pls/topic/lookup?ctx=821-1463&id=close-2)(2), [execve](http://www.oracle.com/pls/topic/lookup?ctx=821-1463&id=execve-2)(2), [open](http://www.oracle.com/pls/topic/lookup?ctx=821-1463&id=open-2)(2), [exit](http://www.oracle.com/pls/topic/lookup?ctx=821-1463&id=exit-2)(2), kstat[\(3KSTAT\),](#page-171-0) [kstat\\_chain\\_update](#page-178-0)(3KSTAT), [kstat\\_lookup](#page-180-0)(3KSTAT), [kstat\\_read](#page-184-0)(3KSTAT), [attributes](http://www.oracle.com/pls/topic/lookup?ctx=821-1474&id=attributes-5)(5)

<span id="page-184-0"></span>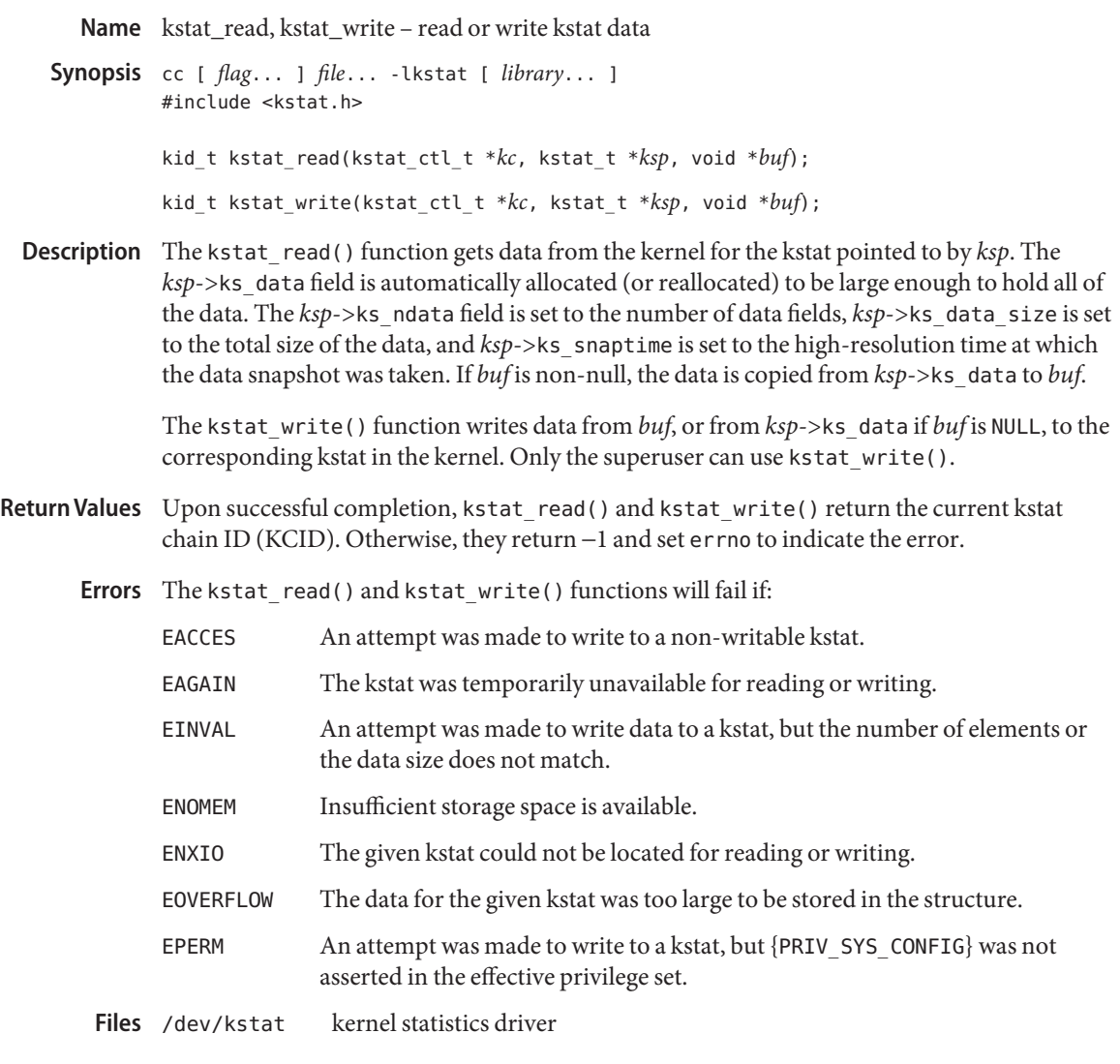

Attributes See [attributes](http://www.oracle.com/pls/topic/lookup?ctx=821-1474&id=attributes-5)(5) for descriptions of the following attributes:

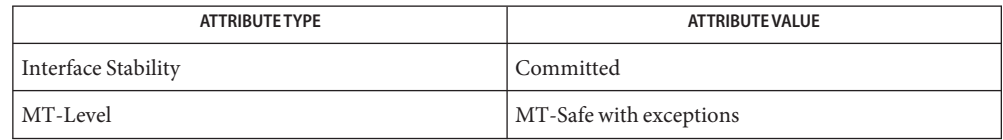

The kstat\_read() function is MT-Safe with the exception that only one thread may actively use a kstat\_ctl\_t \* value at any time. Synchronization is left to the application.

See Also kstat[\(3KSTAT\),](#page-171-0) [kstat\\_chain\\_update](#page-178-0)(3KSTAT), [kstat\\_lookup](#page-180-0)(3KSTAT), [kstat\\_open](#page-182-0)(3KSTAT), [attributes](http://www.oracle.com/pls/topic/lookup?ctx=821-1474&id=attributes-5)(5), [privileges](http://www.oracle.com/pls/topic/lookup?ctx=821-1474&id=privileges-5)(5)

Name kvm\_getu, kvm\_getcmd - get the u-area or invocation arguments for a process

<span id="page-186-0"></span>Synopsis cc [ *flag...* ] *file...* -lkvm [ *library...*] #include <kvm.h> #include <sys/param.h> #include <sys/user.h> #include <sys/proc.h> struct user \*kvm\_getu(kvm\_t \**kd*, struct proc \**proc*); int kvm\_getcmd(kvm\_t \**kd*, struct proc \**proc*, struct user \**u*, char \*\*\**arg*, char \*\*\**env*);

Description The kvm\_getu() function reads the u-area of the process specified by *proc* to an area of static storage associated with *kd* and returns a pointer to it. Subsequent calls to kvm\_getu() will overwrite this static area.

> The *kd* argument is a pointer to a kernel descriptor returned by [kvm\\_open](#page-192-0)(3KVM). The *proc* argument is a pointer to a copy in the current process's address space of a *proc*structure, obtained, for instance, by a prior [kvm\\_nextproc](#page-189-0)(3KVM) call.

> The kvm\_getcmd() function constructs a list of string pointers that represent the command arguments and environment that were used to initiate the process specified by *proc*.

The *kd* argument is a pointer to a kernel descriptor returned by [kvm\\_open](#page-192-0)(3KVM). The *u* argument is a pointer to a copy in the current process's address space of a user structure, obtained, for instance, by a prior kvm\_getu() call. If *arg* is not NULL, the command line arguments are formed into a null-terminated array of string pointers. The address of the first such pointer is returned in *arg*. If *env* is not NULL, the environment is formed into a null-terminated array of string pointers. The address of the first of these is returned in *env*.

The pointers returned in *arg* and *env* refer to data allocated by malloc() and should be freed by a call to free() when no longer needed. See [malloc](http://www.oracle.com/pls/topic/lookup?ctx=821-1465&id=malloc-3c)(3C). Both the string pointers and the strings themselves are deallocated when freed.

Since the environment and command line arguments might have been modified by the user process, there is no guarantee that it will be possible to reconstruct the original command at all. The kvm\_getcmd() function will make the best attempt possible, returning −1 if the user process data is unrecognizable.

Return Values On success, kvm\_getu() returns a pointer to a copy of the u-area of the process specified by *proc*. On failure, it returns NULL.

> The kvm\_getcmd() function returns 0 on success and −1 on failure. If −1 is returned, the caller still has the option of using the command line fragment that is stored in the u-area.

Attributes See [attributes](http://www.oracle.com/pls/topic/lookup?ctx=821-1474&id=attributes-5)(5) for descriptions of the following attributes:

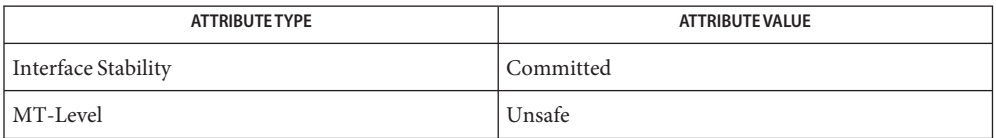

 $\textbf{See Also}$  [kvm\\_nextproc](#page-189-0)(3KVM), [kvm\\_open](#page-192-0)(3KVM), [kvm\\_kread](#page-188-0)(3KVM), [malloc](http://www.oracle.com/pls/topic/lookup?ctx=821-1465&id=malloc-3c)(3C), [libkvm](http://www.oracle.com/pls/topic/lookup?ctx=821-1464&id=libkvm-3lib)(3LIB), [attributes](http://www.oracle.com/pls/topic/lookup?ctx=821-1474&id=attributes-5)(5)

On systems that support both 32-bit and 64-bit processes, the 64-bit implementation of **Notes** libkvm ensures that the *arg* and env pointer arrays for kvm\_getcmd() are translated to the same form as if they were 64-bit processes. Applications that wish to access the raw 32-bit stack directly can use kvm\_uread(). See [kvm\\_read](#page-194-0)(3KVM).

- <span id="page-188-0"></span>Name kvm\_kread, kvm\_kwrite, kvm\_uread, kvm\_uwrite – copy data to or from a kernel image or running system
- Synopsis cc [ *flag...* ] *file...* -lkvm [ *library...*] #include <kvm.h>

ssize\_t kvm\_kread(kvm\_t \**kd*, uintptr\_t *addr*, void \**buf*, size\_t *nbytes*); ssize\_t kvm\_kwrite(kvm\_t \**kd*, uintptr\_t *addr*, void \**buf*, size\_t *nbytes*); ssize\_t kvm\_uread(kvm\_t *\*kd*, uintptr\_t *addr*, void \**buf*, size\_t *nbytes*); ssize\_t kvm\_uwrite(kvm\_t \**kd*, uintptr\_t *addr*, void \**buf*, size\_t *nbytes*);

Description The kvm\_kread() function transfers data from the kernel address space to the address space of the process. *nbytes* bytes of data are copied from the kernel virtual address given by *addr*to the buffer pointed to by *buf*.

> The kvm\_kwrite() function is like kvm\_kread(), except that the direction of the transfer is reversed. To use this function, the [kvm\\_open](#page-192-0)(3KVM) call that returned *kd* must have specified write access.

The kvm uread() function transfers data from the address space of the processes specified in the most recent [kvm\\_getu](#page-186-0)(3KVM) call. *nbytes* bytes of data are copied from the user virtual address given by *addr*to the buffer pointed to by *buf*.

The kvm\_uwrite() function is like kvm\_uread(), except that the direction of the transfer is reversed. To use this function, the [kvm\\_open](#page-192-0)(3KVM) call that returned *kd* must have specified write access. The address is resolved in the address space of the process specified in the most recent [kvm\\_getu](#page-186-0)(3KVM) call.

- Return Values On success, these functions return the number of bytes actually transferred. On failure, they return −1.
	- Attributes See [attributes](http://www.oracle.com/pls/topic/lookup?ctx=821-1474&id=attributes-5)(5) for descriptions of the following attributes:

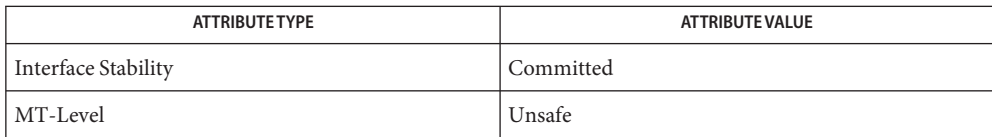

[kvm\\_getu](#page-186-0)(3KVM), [kvm\\_nlist](#page-191-0)(3KVM), [kvm\\_open](#page-192-0)(3KVM), [attributes](http://www.oracle.com/pls/topic/lookup?ctx=821-1474&id=attributes-5)(5) **See Also**

<span id="page-189-0"></span>Name kvm\_nextproc, kvm\_getproc, kvm\_setproc - read system process structures

```
Synopsis cc [ flag... ] file... -lkvm [ library...]
     #include <kvm.h>
     #include <sys/param.h>
     #include <sys/time.h>
     #include <sys/proc.h>
     struct proc *kvm_nextproc(kvm_t *kd);
     int kvm_setproc(kvm_t *kd);
     struct proc *kvm_getproc(kvm_t *kd, pid_t pid);
```
Description The kvm\_nextproc() function reads sequentially all of the system process structures from the kernel identified by *kd* (see [kvm\\_open](#page-192-0)(3KVM)). Each call to kvm\_nextproc() returns a pointer to the static memory area that contains a copy of the next valid process table entry. There is no guarantee that the data will remain valid across calls to kvm\_nextproc(), kvm\_setproc(), or kvm\_getproc(). If the process structure must be saved, it should be copied to non-volatile storage.

> For performance reasons, many implementations will cache a set of system process structures. Since the system state is liable to change between calls to kvm\_nextproc(), and since the cache may contain obsolete information, there is no guarantee that every process structure returned refers to an active process, nor is it certain that all processes will be reported.

The kvm  $setproc()$  function rewinds the process list, enabling kvm  $nextproc()$  to rescan from the beginning of the system process table. This function will always flush the process structure cache, allowing an application to re-scan the process table of a running system.

The kvm\_getproc() function locates the proc structure of the process specified by *pid* and returns a pointer to it. Although this function does not interact with the process table pointer manipulated by kvm nextproc(), the restrictions regarding the validity of the data still apply.

Return Values On success, kvm\_nextproc() returns a pointer to a copy of the next valid process table entry. On failure, it returns NULL.

> On success, kvm\_getproc() returns a pointer to the *proc*structure of the process specified by *pid*. On failure, it returns NULL.

The kvm setproc() function returns 0 on success and −1 on failure.

Attributes See [attributes](http://www.oracle.com/pls/topic/lookup?ctx=821-1474&id=attributes-5)(5) for descriptions of the following attributes:

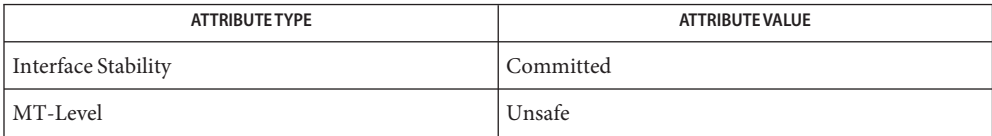

**See Also** [kvm\\_getu](#page-186-0)(3KVM), [kvm\\_open](#page-192-0)(3KVM), [kvm\\_kread](#page-188-0)(3KVM), [attributes](http://www.oracle.com/pls/topic/lookup?ctx=821-1474&id=attributes-5)(5)

<span id="page-191-0"></span>Name kvm\_nlist - get entries from kernel symbol table

Synopsis cc [ *flag...* ] *file...* -lkvm [ *library...*] #include <kvm.h> #include <nlist.h>

int kvm\_nlist(kvm\_t \**kd*, struct nlist \**nl*);

- Description The kvm\_nlist() function examines the symbol table from the kernel image identified by kd (see kvm open $(3KVM)$ ) and selectively extracts a list of values and puts them in the array of nlist structures pointed to by *nl*. The name list pointed to by *nl* consists of an array of structures containing names, types and values. The n\_name field of each such structure is taken to be a pointer to a character string representing a symbol name. The list is terminated by an entry with a null pointer (or a pointer to a null string) in the n\_name field. For each entry in *nl*, if the named symbol is present in the kernel symbol table, its value and type are placed in the n\_value and n\_type fields. If a symbol cannot be located, the corresponding n\_type field of *nl* is set to 0.
- Return Values The kvm\_nlist() functions returns the value of nlist[\(3ELF\).](http://www.oracle.com/pls/topic/lookup?ctx=821-1467&id=nlist-3elf)
	- Attributes See [attributes](http://www.oracle.com/pls/topic/lookup?ctx=821-1474&id=attributes-5)(5) for descriptions of the following attributes:

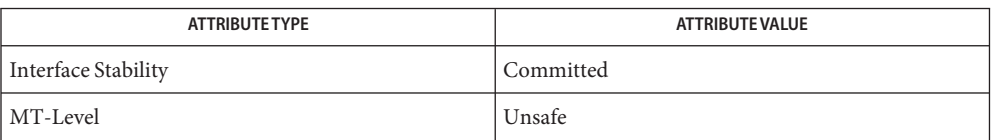

[kvm\\_open](#page-192-0)(3KVM), [kvm\\_kread](#page-188-0)(3KVM), nlist[\(3ELF\),](http://www.oracle.com/pls/topic/lookup?ctx=821-1467&id=nlist-3elf) [attributes](http://www.oracle.com/pls/topic/lookup?ctx=821-1474&id=attributes-5)(5) **See Also**

Although the libkvm API is Committed, the symbol names and data values that can be **Notes** accessed through this set of interfaces are Private and are subject to ongoing change.

Name kvm\_open, kvm\_close - specify a kernel to examine

<span id="page-192-0"></span>Synopsis cc [ *flag...* ] *file...* -lkvm [ *library...*] #include <kvm.h> #include <fcntl.h> kvm\_t \*kvm\_open(char \**namelist*, char \**corefile*, char \**swapfile*, int *flag*, char \**errstr*); int kvm\_close(kvm\_t \**kd*);

The kvm\_open() function initializes a set of file descriptors to be used in subsequent calls to kernel virtual memory ( VM) routines. It returns a pointer to a kernel identifier that must be used as the *kd* argument in subsequent kernel VM function calls. **Description**

> The *namelist* argument specifies an unstripped executable file whose symbol table will be used to locate various offsets in *corefile*. If *namelist* is NULL, the symbol table of the currently running kernel is used to determine offsets in the core image. In this case, it is up to the implementation to select an appropriate way to resolve symbolic references, for instance, using /dev/ksyms as a default *namelist* file.

> The *corefile* argument specifies a file that contains an image of physical memory, for instance, a kernel crash dump file (see [savecore](http://www.oracle.com/pls/topic/lookup?ctx=821-1462&id=savecore-1m)(1M)) or the special device /dev/mem. If*corefile* is NULL, the currently running kernel is accessed, using /dev/mem and /dev/kmem.

The *swapfile* argument specifies a file that represents the swap device. If both *corefile* and *swapfile* are NULL, the swap device of the currently running kernel is accessed. Otherwise, if *swapfile* is NULL, kvm\_open() may succeed but subsequent [kvm\\_getu](#page-186-0)(3KVM) function calls may fail if the desired information is swapped out.

The *flag* function is used to specify read or write access for*corefile* and may have one of the following values:

O\_RDONLY open for reading

O\_RDWR open for reading and writing

The *errstr* argument is used to control error reporting. If it is a null pointer, no error messages will be printed. If it is non-null, it is assumed to be the address of a string that will be used to prefix error messages generated by kvm\_open. Errors are printed to stderr. A useful value to supply for *errstr* would be *argv*[0]. This has the effect of printing the process name in front of any error messages.

Applications using libkvm are dependent on the underlying data model of the kernel image, that is, whether it is a 32−bit or 64−bit kernel.

The data model of these applications must match the data model of the kernel in order to correctly interpret the size and offsets of kernel data structures. For example, a 32−bit application that uses the 32−bit version of the libkvm interfaces will fail to open a 64−bit

kernel image. Similarly, a 64−bit application that uses the 64−bit version of the libkvm interfaces will fail to open a 32−bit kernel image.

The kvm\_close() function closes all file descriptors that were associated with *kd*. These files are also closed on  $exit(2)$  $exit(2)$  and  $execute()$  $execute()$  (see  $exec(2))$ . kvm\_close() also resets the proc pointer associated with [kvm\\_nextproc](#page-189-0)(3KVM) and flushes any cached kernel data.

Return Values The kvm\_open() function returns a non-null value suitable for use with subsequent kernel VM function calls. On failure, it returns NULL and no files are opened.

The kvm\_close() function returns 0 on success and −1 on failure.

Files /dev/kmem

/dev/ksyms

/dev/mem

Attributes See [attributes](http://www.oracle.com/pls/topic/lookup?ctx=821-1474&id=attributes-5)(5) for descriptions of the following attributes:

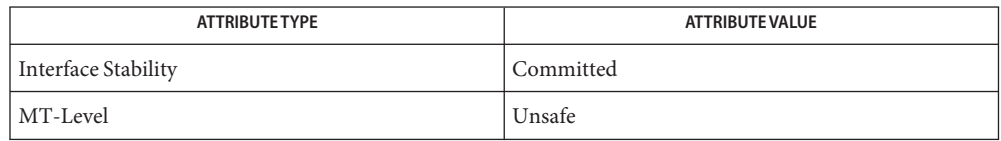

- See Also [savecore](http://www.oracle.com/pls/topic/lookup?ctx=821-1462&id=savecore-1m)(1M), [exec](http://www.oracle.com/pls/topic/lookup?ctx=821-1463&id=exec-2)(2), [exit](http://www.oracle.com/pls/topic/lookup?ctx=821-1463&id=exit-2)(2), [pathconf](http://www.oracle.com/pls/topic/lookup?ctx=821-1463&id=pathconf-2)(2), [getloadavg](http://www.oracle.com/pls/topic/lookup?ctx=821-1465&id=getloadavg-3c)(3C), kstat[\(3KSTAT\),](#page-171-0) kvm getu(3KVM), kvm nextproc(3KVM), kvm nlist(3KVM), kvm kread(3KVM), [libkvm](http://www.oracle.com/pls/topic/lookup?ctx=821-1464&id=libkvm-3lib)(3LIB),[sysconf](http://www.oracle.com/pls/topic/lookup?ctx=821-1465&id=sysconf-3c)(3C), [proc](http://www.oracle.com/pls/topic/lookup?ctx=821-1473&id=proc-4)(4), [attributes](http://www.oracle.com/pls/topic/lookup?ctx=821-1474&id=attributes-5)(5), [lfcompile](http://www.oracle.com/pls/topic/lookup?ctx=821-1474&id=lfcompile-5)(5)
	- Kernel core dumps should be examined on the platform on which they were created. While a **Notes** 32-bit application running on a 64-bit kernel can examine a 32-bit core dump, a 64-bit application running on a 64-bit kernel cannot examine a kernel core dump from the 32-bit system.

On 32-bit systems, applications that use libkvm to access the running kernel must be 32-bit applications. On systems that support both 32-bit and 64-bit applications, applications that use the libkvm interfaces to access the running kernel must themselves be 64-bit applications.

Although the libkvm API is Committed, the symbol names and data values that can be accessed through this set of interfaces are Private and are subject to ongoing change.

Applications using libkvm are likely to be platform- and release-dependent.

Most of the traditional uses of libkvm have been superseded by more stable interfaces that allow the same information to be extracted more efficiently, yet independent of the kernel data model. For examples, see [sysconf](http://www.oracle.com/pls/topic/lookup?ctx=821-1465&id=sysconf-3c)(3C), [proc](http://www.oracle.com/pls/topic/lookup?ctx=821-1473&id=proc-4)(4), kstat[\(3KSTAT\),](#page-171-0) [getloadavg](http://www.oracle.com/pls/topic/lookup?ctx=821-1465&id=getloadavg-3c)(3C), and [pathconf](http://www.oracle.com/pls/topic/lookup?ctx=821-1463&id=pathconf-2)(2).

kvm\_read, kvm\_write – copy data to or from a kernel image or running system **Name**

<span id="page-194-0"></span>Synopsis cc [ *flag...* ] *file...* -lkvm [ *library...*] #include <kvm.h>

> ssize\_t kvm\_read(kvm\_t \**kd*, uintptr\_t *addr*, void \**buf*, size\_t *nbytes*); ssize\_t kvm\_write(kvm\_t \**kd*, uintptr\_t *addr*, void \**buf*, size\_t *nbytes*);

The kvm\_read() function transfers data from the kernel image specified by *kd* (see **Description** [kvm\\_open](#page-192-0)(3KVM)) to the address space of the process. *nbytes* bytes of data are copied from the kernel virtual address given by *addr*to the buffer pointed to by *buf*.

> The kvm\_write() function is like kvm\_read(), except that the direction of data transfer is reversed. To use this function, the [kvm\\_open](#page-192-0)(3KVM) call that returned *kd* must have specified write access. If a user virtual address is given, it is resolved in the address space of the process specified in the most recent [kvm\\_getu](#page-186-0)(3KVM) call.

- The kvm\_read() and kvm\_write() functions are obsolete and might be removed in a future **Usage** release. The functions described on the [kvm\\_kread](#page-188-0)(3KVM) manual page should be used instead.
- Return Values On success, these functions return the number of bytes actually transferred. On failure, they return −1.
	- Attributes See [attributes](http://www.oracle.com/pls/topic/lookup?ctx=821-1474&id=attributes-5)(5) for descriptions of the following attributes:

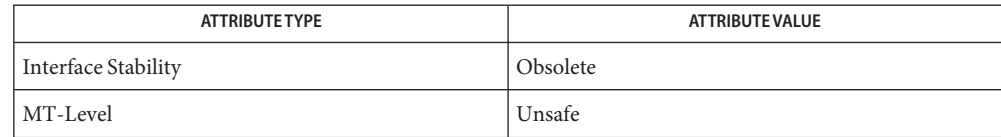

[kvm\\_getu](#page-186-0)(3KVM), [kvm\\_kread](#page-188-0)(3KVM)[kvm\\_nlist](#page-191-0)(3KVM), [kvm\\_open](#page-192-0)(3KVM), **See Also** [attributes](http://www.oracle.com/pls/topic/lookup?ctx=821-1474&id=attributes-5)(5)

Name ldexp, ldexpf, ldexpl - load exponent of a floating point number c99 [ *flag*... ] *file*... -lm [ *library*... ] **Synopsis** #include <math.h> double ldexp(double x, int exp); float ldexpf(float x, int exp); long double ldexpl(long double x, int exp); **Description** These functions computes the quantity  $x * 2^{exp}$ . Return Values Upon successful completion, these functions return x multiplied by 2 raised to the power *exp*. If these functions would cause overflow, a range error occurs and ldexp(), ldexpf(), and ldexpl() return ±HUGE\_VAL, ±HUGE\_VALF, and ±HUGE\_VALL (according to the sign of *x*), respectively. If *x* is NaN, a NaN is returned. If  $x$  is  $\pm 0$  or  $\pm$ Inf,  $x$  is returned. If *exp* is 0, *x* is returned. These functions will fail if: **Errors**

Range Error The result overflows.

If the integer expression (math\_errhandling & MATH\_ERREXCEPT) is non-zero, the overflow floating-point exception is raised.

The ldexp() function sets errno to ERANGE if the result overflows.

An application wanting to check for exceptions should call feclearexcept(FE\_ALL\_EXCEPT) **Usage** before calling these functions. On return, if fetestexcept (FE\_INVALID | FE\_DIVBYZERO | FE\_OVERFLOW | FE\_UNDERFLOW) is non-zero, an exception has been raised. An application should either examine the return value or check the floating point exception flags to detect exceptions.

An application can also set errno to 0 before calling ldexp(). On return, if errno is non-zero, an error has occurred. The ldexpf() and ldexpl() functions do not set errno.

Attributes See [attributes](http://www.oracle.com/pls/topic/lookup?ctx=821-1474&id=attributes-5)(5) for descriptions of the following attributes:

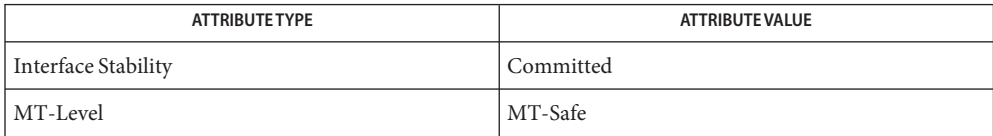

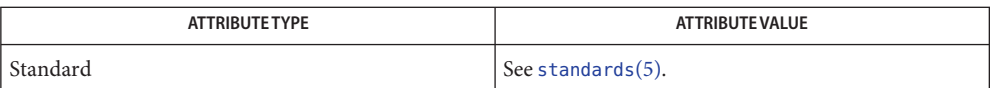

See Also [frexp](#page-97-0)(3M), [isnan](#page-156-0)[\(3M\),](#page-251-0) modf(3M), [attributes](http://www.oracle.com/pls/topic/lookup?ctx=821-1474&id=attributes-5)(5), [standards](http://www.oracle.com/pls/topic/lookup?ctx=821-1474&id=standards-5)(5)

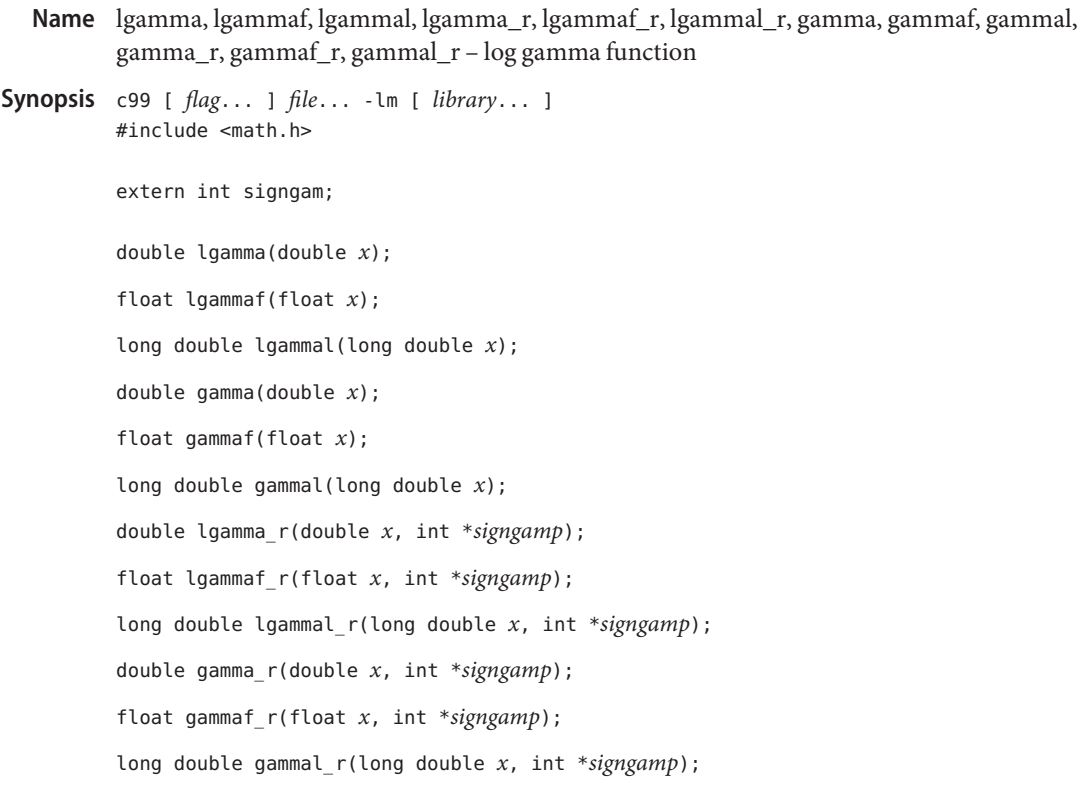

Description These functions return

## $\ln |\Gamma(x)|$

where

$$
\Gamma(x) = \int_0^\infty t^{x-1} e^{-t} dt
$$

for  $x > 0$  and

$$
\Gamma(x) = \pi/(\Gamma(1-x)\sin(\pi x))
$$

for  $x < 1$ .

These functions use the external integer signgam to return the sign of  $|-(x)$  while lgamma  $r()$ and gamma\_r() use the user-allocated space addressed by signgamp.

Return Values Upon successful completion, these functions return the logarithmic gamma of x.

If *x* is a non-positive integer, a pole error occurs and these functions return +HUGE\_VAL, +HUGE\_VALF, and +HUGE\_VALL, respectively.

If *x* is NaN, a NaN is returned.

If  $x$  is 1 or 2,  $+0$  shall be returned.

If  $x$  is  $\pm$ Inf,  $\pm$ Inf is returned.

These functions will fail if: **Errors**

Pole Error The *x* argument is a negative integer or 0.

If the integer expression (math\_errhandling & MATH\_ERREXCEPT) is non-zero, then the divide-by-zero floating-point exception is raised.

An application wanting to check for exceptions should call feclearexcept(FE\_ALL\_EXCEPT) **Usage** before calling these functions. On return, if fetestexcept(FE\_INVALID | FE\_DIVBYZERO | FE\_OVERFLOW | FE\_UNDERFLOW) is non-zero, an exception has been raised. An application should either examine the return value or check the floating point exception flags to detect exceptions.

In the case of  $lgamma()$ , do not use the expression signgam\*exp(lgamma(x)) to compute

## $g := \Gamma(x)$

Instead compute lgamma() first:

 $lg = lgamma(x); g = signgam*exp(lg);$ 

only after lgamma() has returned can signgam be correct. Note that  $|-(x)|$  must overflow when *x* is large enough, underflow when −*x* is large enough, and generate a division by 0 exception at the singularities *x* a nonpositive integer.

Attributes See [attributes](http://www.oracle.com/pls/topic/lookup?ctx=821-1474&id=attributes-5)(5) for descriptions of the following attributes:

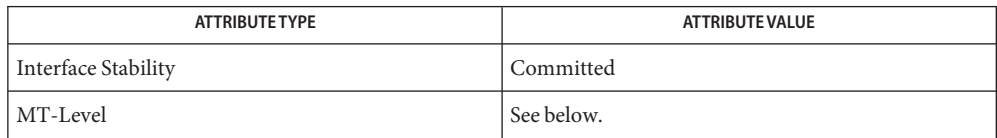

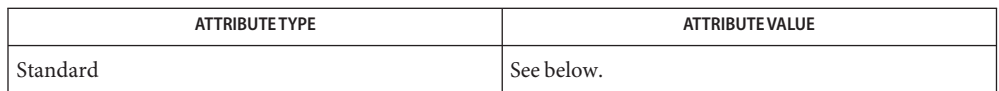

The lgamma(), lgammaf(), lgammal(), gamma(), gammaf(), and gammal() functions are Unsafe in multithreaded applications. The lgamma  $r()$ , lgammaf  $r()$ , lgammal  $r()$ , gamma  $r()$ , gammaf  $r()$ , and gammal  $r()$  functions are MT-Safe and should be used instead.

For lgamma(), lgammaf(), lgammal(), and gamma(), see [standards](http://www.oracle.com/pls/topic/lookup?ctx=821-1474&id=standards-5)(5).

- See Also exp[\(3M\),](#page-63-0) [feclearexcept](#page-69-0)(3M), [fetestexcept](#page-77-0)(3M), [isnan](#page-156-0)(3M), math.h[\(3HEAD\),](http://www.oracle.com/pls/topic/lookup?ctx=821-1464&id=math.h-3head) [attributes](http://www.oracle.com/pls/topic/lookup?ctx=821-1474&id=attributes-5)(5), [standards](http://www.oracle.com/pls/topic/lookup?ctx=821-1474&id=standards-5)(5)
	- When compiling multithreaded applications, the \_REENTRANT flag must be defined on the **Notes** compile line. This flag should only be used in multithreaded applications.

Name lgrp\_affinity\_get, lgrp\_affinity\_set - get of set lgroup affinity

- <span id="page-200-0"></span>Synopsis cc [ *flag ...* ] *file*... -llgrp [ *library ...* ] #include <sys/lgrp\_user.h>
	- lgrp\_affinity\_t lgrp\_affinity\_get(idtype\_t *idtype*, id\_t *id*, lgrp\_id\_t *lgrp*);
	- int lgrp\_affinity\_set(idtype\_t *idtype*, id\_t *id*, lgrp\_id\_t *lgrp*, lgrp\_affinity\_t *affinity*);
- The lgrp affinity get() function returns the affinity that the LWP or set of LWPs specified by the *idtype* and *id* arguments have for the given lgroup. **Description**

The lgrp affinity set() function sets the affinity that the LWP or set of LWPs specified by *idtype* and *id* have for the given lgroup. The lgroup affinity can be set to LGRP AFF STRONG, LGRP\_AFF\_WEAK, or LGRP\_AFF\_NONE.

If the *idtype* is P\_PID, the affinity is retrieved for one of the LWPs in the process or set for all the LWPs of the process with process ID (PID) *id*. The affinity is retrieved or set for the LWP of the current process with LWP ID *id* if *idtype* is P\_LWPID. If *id* is P\_MYID, then the current LWP or process is specified.

The operating system uses the lgroup affinities as advice on where to run a thread and allocate its memory and factors this advice in with other constraints. Processor binding and processor sets can restrict which lgroups a thread can run on, but do not change the lgroup affinities.

Each thread can have an affinity for an lgroup in the system such that the thread will tend to be scheduled to run on that lgroup and allocate memory from there whenever possible. If the thread has affinity for more than one lgroup, the operating system will try to run the thread and allocate its memory on the lgroup for which it has the strongest affinity, then the next strongest, and so on up through some small, system-dependent number of these lgroup affinities. When multiple lgroups have the same affinity, the order of preference among them is unspecified and up to the operating system to choose. The lgroup with the strongest affinity that the thread can run on is known as its"home lgroup"(see [lgrp\\_home](#page-206-0)(3LGRP)) and is usually the operating system's first choice of where to run the thread and allocate its memory.

There are different levels of affinity that can be specified by a thread for a particuliar lgroup. The levels of affinity are the following from strongest to weakest:

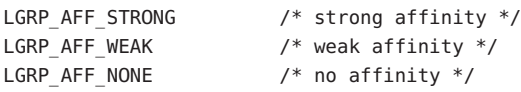

The LGRP\_AFF\_STRONG affinity serves as a hint to the operating system that the calling thread has a strong affinity for the given lgroup. If this is the thread's home lgroup, the operating system will avoid rehoming it to another lgroup if possible. However, dynamic reconfiguration, processor offlining, processor binding, and processor set binding and

manipulation are examples of events that can cause the operating system to change the thread's home lgroup for which it has a strong affinity.

The LGRP\_AFF\_WEAK affinity is a hint to the operating system that the calling thread has a weak affinity for the given lgroup. If a thread has a weak affinity for its home lgroup, the operating system interpets this to mean that thread does not mind whether it is rehomed, unlike LGRP\_AFF\_STRONG. Load balancing, dynamic reconfiguration, processor binding, or processor set binding and manipulation are examples of events that can cause the operating system to change a thread's home lgroup for which it has a weak affinity.

The LGRP AFF NONE affinity signifies no affinity and can be used to remove a thread's affinity for a particuliar lgroup. Initially, each thread has no affinity to any lgroup. If a thread has no lgroup affinities set, the operating system chooses a home lgroup for the thread with no affinity set.

Return Values Upon successful completion, lgrp\_affinity\_get() returns the affinity for the given lgroup.

Upon successful completion, lgrp\_affinity\_set() return 0.

Otherwise, both functions return −1 and set errno to indicate the error.

- The lgrp\_affinity\_get() and lgrp\_affinity\_set() functions will fail if: **Errors**
	- EINVAL The specified lgroup, affinity, or ID type is not valid.
	- EPERM The effective user of the calling process does not have appropriate privileges, and its real or effective user ID does not match the real or effective user ID of one of the LWPs.
	- ESRCH The specified lgroup or  $LWP(s)$  was not found.
- Attributes See [attributes](http://www.oracle.com/pls/topic/lookup?ctx=821-1474&id=attributes-5)(5) for descriptions of the following attributes:

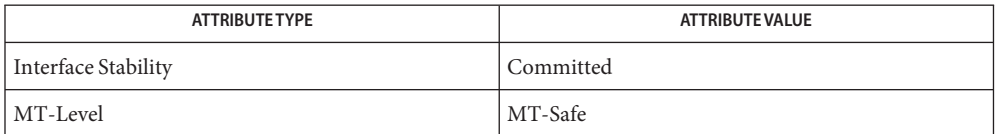

See Also [lgrp\\_home](#page-206-0)(3LGRP), [liblgrp](http://www.oracle.com/pls/topic/lookup?ctx=821-1464&id=liblgrp-3lib)(3LIB), [attributes](http://www.oracle.com/pls/topic/lookup?ctx=821-1474&id=attributes-5)(5)

Name lgrp\_children - get children of given lgroup

- <span id="page-202-0"></span>Synopsis cc [ *flag ...* ] *file*... -llgrp [ *library ...* ] #include <sys/lgrp\_user.h>
	- int lgrp\_children(lgrp\_cookie\_t *cookie*, lgrp\_id\_t *parent*, lgrp\_id\_t \**lgrp\_array*, uint\_t *lgrp\_array\_size*);
- Description The lgrp\_children() function takes a *cookie* representing a snapshot of the lgroup hierarchy retrieved from  $\lg$ rp init(3LGRP) and returns the number of lgroups that are children of the specified lgroup. If the *lgrp\_array* and *lgrp\_array\_size* arguments are non-null, the array is filled with as many of the children lgroup IDs as will fit, given the size of the array.
- Return Values returns the number of child lgroup IDs. Otherwise, it returns –1 and sets errno to indicate the error.
	- The lgrp\_children() function will fail if: **Errors**
		- EINVAL The specified lgroup ID is not valid or the cookie is invalid.
		- ESRCH The specified lgroup ID was not found.

Attributes See [attributes](http://www.oracle.com/pls/topic/lookup?ctx=821-1474&id=attributes-5)(5) for descriptions of the following attributes:

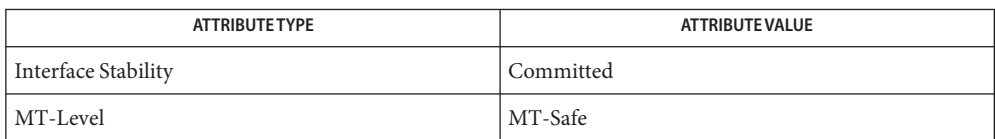

[lgrp\\_init](#page-207-0)(3LGRP), [lgrp\\_nlgrps](#page-213-0)(3LGRP), [lgrp\\_parents](#page-214-0)(3LGRP), [liblgrp](http://www.oracle.com/pls/topic/lookup?ctx=821-1464&id=liblgrp-3lib)(3LIB), **See Also** [attributes](http://www.oracle.com/pls/topic/lookup?ctx=821-1474&id=attributes-5)(5)

<span id="page-203-0"></span>Name lgrp\_cookie\_stale - determine whether snapshot of lgroup hierarchy is stale

Synopsis cc [ *flag ...* ] *file*... -llgrp [ *library ...* ] #include <sys/lgrp\_user.h>

int lgrp\_cookie\_stale(lgrp\_cookie\_t *cookie*);

Description The lgrp\_cookie\_stale() function takes a *cookie* representing the snapshot of the lgroup hierarchy obtained from  $\lg$ rp init(3LGRP) and returns whether it is stale. The snapshot can become out-of-date for a number of reasons depending on its view. If the snapshot was taken with LGRP VIEW 0S, changes in the lgroup hierarchy from dynamic reconfiguration, CPU on/offline, or other conditions can cause the snapshot to become out-of-date. A snapshot taken with LGRP\_VIEW\_CALLER can be affected by the caller's processor set binding and changes in its processor set itself, as well as changes in the lgroup hierarchy.

> If the snapshot needs to be updated,  $l$ grp  $fini(3LGRP)$ should be called with the old cookie and lgrp\_init() should be called to obtain a new snapshot.

- Return Values Upon successful completion, lgrp\_cookie\_stale() returns whether the cookie is stale. Otherwise, it returns −1 and sets errno to indicate the error.
	- Errors The lgrp\_cookie\_stale() function will fail if:

EINVAL The cookie is not valid.

Attributes See [attributes](http://www.oracle.com/pls/topic/lookup?ctx=821-1474&id=attributes-5)(5) for descriptions of the following attributes:

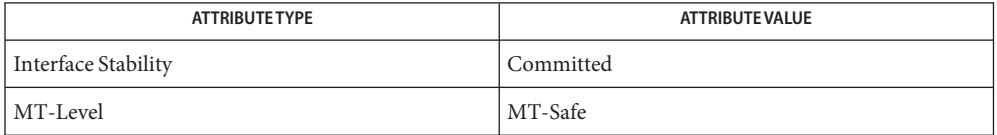

See Also [lgrp\\_init](#page-207-0)(3LGRP), [lgrp\\_fini](#page-205-0)(3LGRP), [lgrp\\_view](#page-218-0)(3LGRP), [liblgrp](http://www.oracle.com/pls/topic/lookup?ctx=821-1464&id=liblgrp-3lib)(3LIB), [attributes](http://www.oracle.com/pls/topic/lookup?ctx=821-1474&id=attributes-5)(5)

Name lgrp\_cpus - get CPU IDs contained in specified lgroup

<span id="page-204-0"></span>Synopsis cc [ *flag...* ] *file...* -llgrp [ *library...* ] #include <sys/lgrp\_user.h>

> int lgrp\_cpus(lgrp\_cookie\_t *cookie*, lgrp\_id\_t *lgrp*, processorid\_t \**cpuids*, uint\_t *count*, int *content*);

Description The lgrp\_cpus() function takes a *cookie* representing a snapshot of the lgroup hierarchy obtained from [lgrp\\_init](#page-207-0)(3LGRP) and returns the number of CPUs in the lgroup specified by *lgrp*. If both the *cpuids*[] argument is non-null and the count is non-zero, lgrp\_cpus() stores up to the specified count of CPU IDs into the *cpuids*[] array.

> The *content* argument should be set to one of the following values to specify whether the direct contents or everything in this lgroup should be returned:

LGRP CONTENT ALL  $/$ \* everything in this lgroup  $*/$ LGRP CONTENT DIRECT /\* directly contained in lgroup \*/ LGRP CONTENT HIERARCHY /\* everything within this hierarchy (for compatibility only, use LGRP\_CONTENT\_ALL) \*/

The LGRP\_CONTENT\_HIERARCHY value can still be used, but is being replaced by LGRP\_CONTENT\_ALL.

- Return Values Upon successful completion, the number of CPUs in the given Igroup is returned. Otherwise, −1 is returned and errno is set to indicate the error.
	- The lgrp\_cpus() function will fail if: **Errors**
		- EINVAL The specified cookie, lgroup ID, or one of the flags is not valid.
		- ESRCH The specified lgroup ID was not found.
	- Attributes See [attributes](http://www.oracle.com/pls/topic/lookup?ctx=821-1474&id=attributes-5)(5) for descriptions of the following attributes:

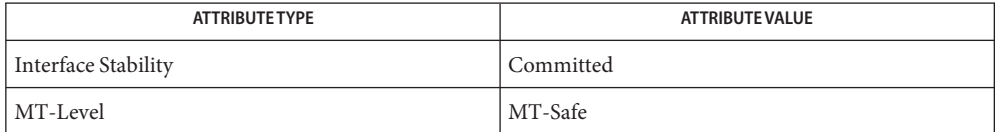

[lgrp\\_init](#page-207-0)(3LGRP), [lgrp\\_mem\\_size](#page-211-0)(3LGRP), [lgrp\\_resources](#page-215-0)(3LGRP), [liblgrp](http://www.oracle.com/pls/topic/lookup?ctx=821-1464&id=liblgrp-3lib)(3LIB), **See Also** [attributes](http://www.oracle.com/pls/topic/lookup?ctx=821-1474&id=attributes-5)(5)

<span id="page-205-0"></span>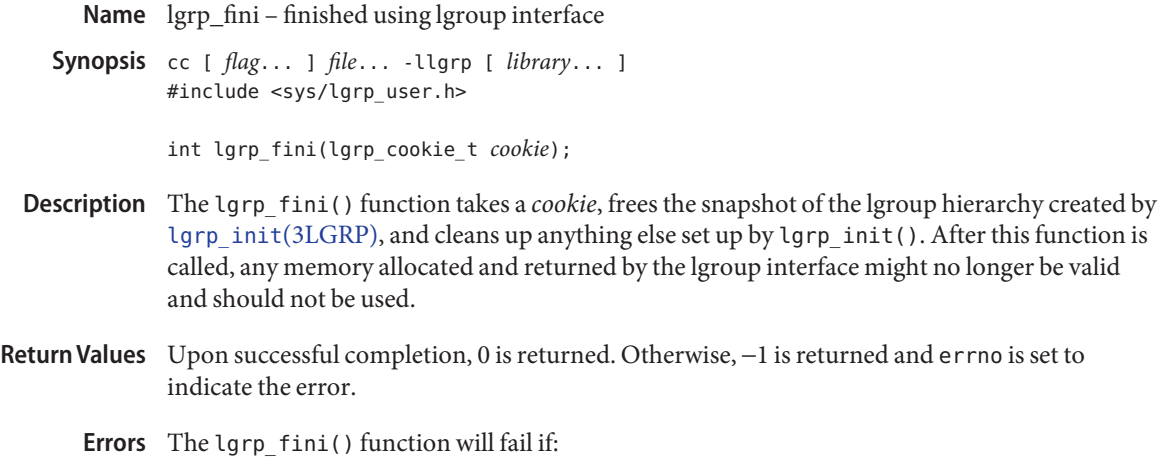

EINVAL The *cookie* is not valid.

Attributes See [attributes](http://www.oracle.com/pls/topic/lookup?ctx=821-1474&id=attributes-5)(5) for descriptions of the following attributes:

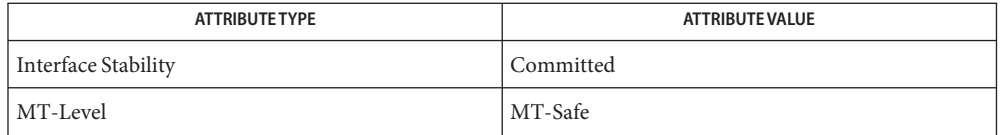

See Also [lgrp\\_init](#page-207-0)(3LGRP), [lgrp\\_cookie\\_stale](#page-203-0)(3LGRP), [liblgrp](http://www.oracle.com/pls/topic/lookup?ctx=821-1464&id=liblgrp-3lib)(3LIB), [attributes](http://www.oracle.com/pls/topic/lookup?ctx=821-1474&id=attributes-5)(5)

Name lgrp\_home - get home lgroup

<span id="page-206-0"></span>Synopsis cc [ *flag...* ] *file...* -llgrp [ *library...* ] #include <sys/lgrp\_user.h>

lgrp\_id\_t lgrp\_home(idtype\_t *idtype*, id\_t *id*);

Description The lgrp\_home() function returns the ID of the home lgroup for the given process or thread. A thread can have an affinity for an lgroup in the system such that the thread will tend to be scheduled to run on that lgroup and allocate memory from there whenever possible. The lgroup with the strongest affinity that the thread can run on is known as the "home lgroup" of the thread. If the thread has no affinity for any lgroup that it can run on, the operating system will choose a home for it.

> The *idtype* argument should be P\_PID to specify a process and the *id* argument should be its process ID. Otherwise, the *idtype* argument should be P\_LWPID to specify a thread and the *id* argument should be its LWP ID. The value P\_MYID can be used for the *id* argument to specify the current process or thread.

- Return Values Upon successful completion,  $l$ grp\_home() returns the ID of the home lgroup of the specified process or thread. Otherwise, −1 is returned and errno is set to indicate the error.
	- The lgrp\_home() function will fail if: **Errors**
		- EINVAL The ID type is not valid.
			- EPERM The effective user of the calling process does not have appropriate privileges, and its real or effective user ID does not match the real or effective user ID of one of the threads.
		- ESRCH The specified process or thread was not found.
	- Attributes See [attributes](http://www.oracle.com/pls/topic/lookup?ctx=821-1474&id=attributes-5)(5) for descriptions of the following attributes:

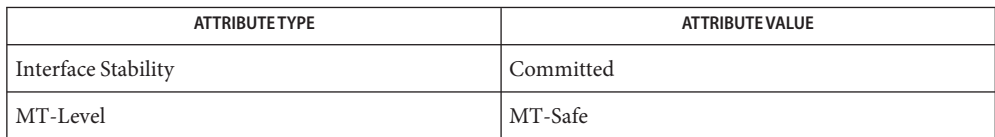

See Also [lgrp\\_affinity\\_get](#page-200-0)(3LGRP), [lgrp\\_init](#page-207-0)(3LGRP), [attributes](http://www.oracle.com/pls/topic/lookup?ctx=821-1474&id=attributes-5)(5)

<span id="page-207-0"></span>Name lgrp\_init - initialize lgroup interface Synopsis cc [ *flag...* ] *file...* -llgrp [ *library...* ] #include <sys/lgrp\_user.h> lgrp\_cookie\_t lgrp\_init(lgrp\_view\_t *view*); Description The lgrp\_init() function initializes the lgroup interface and takes a snapshot of the lgroup hierarchy with the given *view*. If the given *view* is LGRP\_VIEW\_CALLER, the snapshot contains only the resources that are available to the caller (for example, with respect to processor sets). When the *view* is LGRP\_VIEW\_OS, the snapshot contains what is available to the operating system. Given the *view*, lgrp\_init() returns a cookie representing this snapshot of the lgroup hierarchy. This cookie should be used with other routines in the lgroup interface needing the lgroup hierarchy. The [lgrp\\_fini](#page-205-0)(3LGRP) function should be called with the cookie when it is no longer needed. The lgroup hiearchy represents the latency topology of the machine. The hierarchy is simplified to be a tree and can be used to find the nearest resources. The lgroup hiearchy consists of a root lgroup, which is the maximum bounding locality group of the system, contains all the CPU and memory resources of the machine, and may contain other locality groups that contain CPUs and memory within a smaller locality. The leaf lgroups contain resources within the smallest latency. The resources of a given lgroup come directly from the lgroup itself or from leaf lgroups contained within the lgroup. Leaf lgroups directly contain their own resources and do not encapsulate any other lgroups. The lgroup hierarchy can be used to find the nearest resources. From a given lgroup, the closest resources can be found in the lgroup itself. After that, the next nearest resources can be found in its parent lgroup, and so on until the root lgroup is reached where all the resources of the machine are located. Return Values Upon successful completion, lgrp\_init () returns a cookie. Otherwise it returns LGRP\_COOKIE\_NONE and sets errno to indicate the error. The lgrp\_init() function will fail if: **Errors** EINVAL The view is not valid. ENOMEM There was not enough memory to allocate the snapshot of the lgroup hierarchy. Attributes See [attributes](http://www.oracle.com/pls/topic/lookup?ctx=821-1474&id=attributes-5)(5) for descriptions of the following attributes:

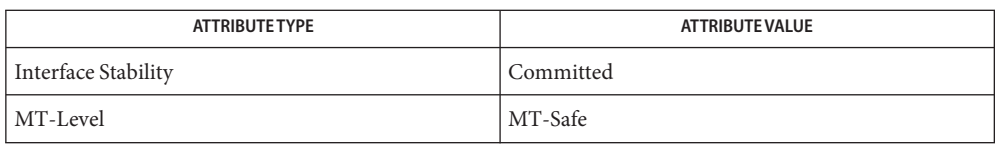

See Also [lgrp\\_children](#page-202-0)(3LGRP), [lgrp\\_cookie\\_stale](#page-203-0)(3LGRP), [lgrp\\_cpus](#page-204-0)(3LGRP), [lgrp\\_fini](#page-205-0)(3LGRP), [lgrp\\_mem\\_size](#page-211-0)(3LGRP), [lgrp\\_nlgrps](#page-213-0)(3LGRP), [lgrp\\_parents](#page-214-0)(3LGRP), [lgrp\\_resources](#page-215-0)(3LGRP), [lgrp\\_root](#page-216-0)(3LGRP), [lgrp\\_view](#page-218-0)(3LGRP), [liblgrp](http://www.oracle.com/pls/topic/lookup?ctx=821-1464&id=liblgrp-3lib)(3LIB), [attributes](http://www.oracle.com/pls/topic/lookup?ctx=821-1474&id=attributes-5)(5)

Name lgrp\_latency, lgrp\_latency\_cookie - get latency between two lgroups

Synopsis cc [ *flag...* ] *file...* -llgrp [ *library...* ] #include <sys/lgrp\_user.h>

> int lgrp\_latency\_cookie(lgrp\_cookie\_t *cookie*, lgrp\_id\_t *from*, lgrp\_id\_t *to*, lgrp\_lat\_between\_t *between*);

```
int lgrp_latency(lgrp_id_t from, lgrp_id_t to);
```
Description The lgrp\_latency\_cookie() function takes a cookie representing a snapshot of the lgroup hierarchy obtained from  $lgrp$  init(3LGRP) and returns the latency value between a hardware resource in the *from* lgroup to a hardware resource in the *to* lgroup. If *from* is the same lgroup as*to*, the latency value within that lgroup is returned.

> The *between* argument should be set to the following value to specify between which hardware resources the latency should be measured:

LGRP LAT CPU TO MEM  $/$ \* latency from CPU to memory \*/

The latency value is defined by the operating system and is platform-specific. It can be used only for relative comparison of lgroups on the running system. It does not necessarily represent the actual latency between hardware devices, and it might not be applicable across platforms.

The lgrp\_latency() function is similiar to the lgrp\_latency\_cookie() function, but returns the latency between the given lgroups at the given instant in time. Since lgroups can be freed and reallocated, this function might not be able to provide a consistent answer across calls. For that reason, the lgrp\_latency\_cookie() function should be used in its place.

Return Values Upon successful completion, the latency value is returned. Otherwise -1 is returned and errno is set to indicate the error.

The lgrp\_latency\_cookie() and lgrp\_latency() functions will fail if: **Errors**

- EINVAL The specified cookie, lgroup ID, or value given for the *between* argument is not valid.
- ESRCH The specified lgroup ID was not found, the *from* lgroup does not contain any CPUs, or the *to* lgroup does not have any memory.
- Attributes See [attributes](http://www.oracle.com/pls/topic/lookup?ctx=821-1474&id=attributes-5)(5) for descriptions of the following attributes:

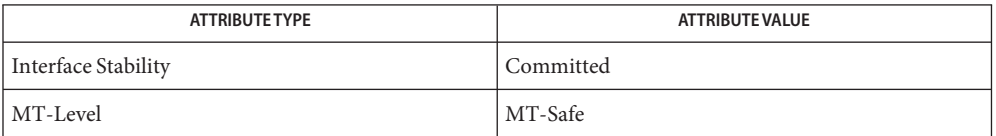

See Also [lgrp\\_init](#page-207-0)(3LGRP), [lgrp\\_parents](#page-214-0)(3LGRP), [lgrp\\_children](#page-202-0)(3LGRP), [liblgrp](http://www.oracle.com/pls/topic/lookup?ctx=821-1464&id=liblgrp-3lib)(3LIB), [attributes](http://www.oracle.com/pls/topic/lookup?ctx=821-1474&id=attributes-5)(5)

<span id="page-211-0"></span>Name lgrp\_mem\_size - return the memory size of the given lgroup

Synopsis cc [ *flag...* ] *file...* -llgrp [ *library...* ] #include <sys/lgrp\_user.h>

```
lgrp_mem_size_t lgrp_mem_size(lgrp_cookie_t cookie, lgrp_id_t lgrp,
int type, int content);
```
Description The lgrp\_mem\_size() function takes a *cookie* representing a snapshot of the lgroup hierarchy. The *cookie* was obtained by calling [lgrp\\_init](#page-207-0)(3LGRP). The lgrp\_mem\_size() function returns the memory size of the given lgroup in bytes. The *type* argument should be set to one of the following values:

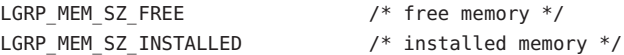

The *content* argument should be set to one of the following values to specify whether the direct contents or everything in this lgroup should be returned:

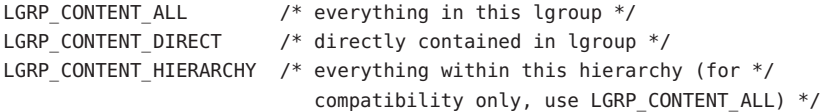

The LGRP\_CONTENT\_HIERARCHY value can still be used, but is being replaced by LGRP\_CONTENT\_ALL.

The total sizes include all the memory in the lgroup including its children, while the others reflect only the memory contained directly in the given lgroup.

- Return Values Upon successful completion, the size in bytes is returned. Otherwise, -1 is returned and errno is set to indicate the error.
	- The lgrp\_mem\_size() function will fail if: **Errors**
		- EINVAL The specified cookie, lgroup ID, or one of the flags is not valid.
		- ESRCH The specified lgroup ID was not found.
	- Attributes See [attributes](http://www.oracle.com/pls/topic/lookup?ctx=821-1474&id=attributes-5)(5) for descriptions of the following attributes:

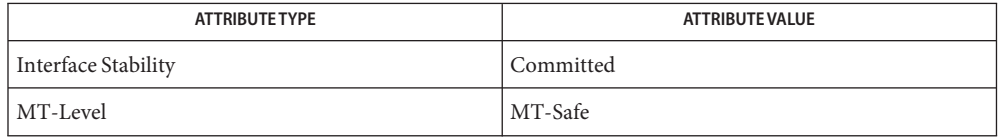

See Also [lgrp\\_init](#page-207-0)(3LGRP), [lgrp\\_cpus](#page-204-0)(3LGRP), [lgrp\\_resources](#page-215-0)(3LGRP), [liblgrp](http://www.oracle.com/pls/topic/lookup?ctx=821-1464&id=liblgrp-3lib)(3LIB), [attributes](http://www.oracle.com/pls/topic/lookup?ctx=821-1474&id=attributes-5)(5)

<span id="page-213-0"></span>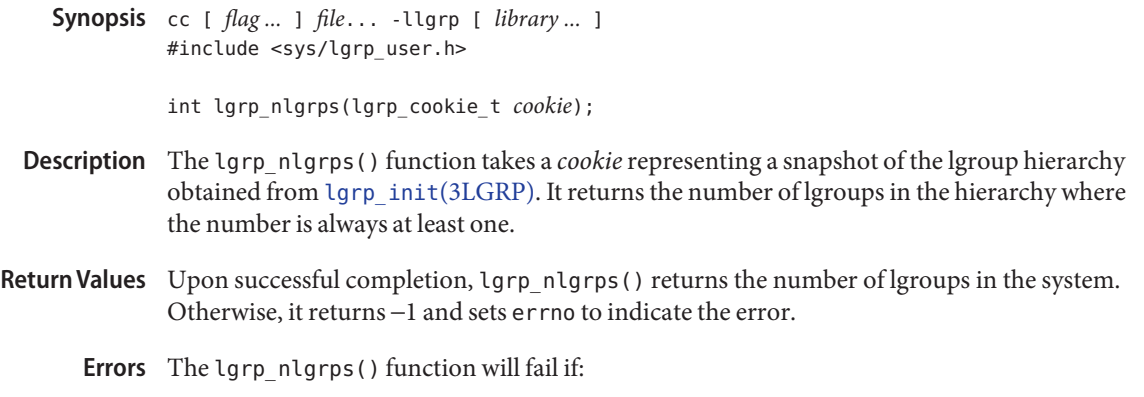

EINVAL The *cookie* is not valid.

Name lgrp\_nlgrps - get number of lgroups

Attributes See [attributes](http://www.oracle.com/pls/topic/lookup?ctx=821-1474&id=attributes-5)(5) for descriptions of the following attributes:

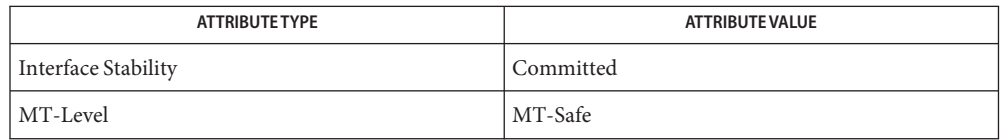

See Also [lgrp\\_children](#page-202-0)(3LGRP), [lgrp\\_init](#page-207-0)(3LGRP), [lgrp\\_parents](#page-214-0)(3LGRP), [liblgrp](http://www.oracle.com/pls/topic/lookup?ctx=821-1464&id=liblgrp-3lib)(3LIB), [attributes](http://www.oracle.com/pls/topic/lookup?ctx=821-1474&id=attributes-5)(5)

Name lgrp\_parents - get parents of given lgroup

- <span id="page-214-0"></span>Synopsis cc [ *flag ...* ] *file*... -llgrp [ *library ...* ] #include <sys/lgrp\_user.h>
	- int lgrp\_parents(lgrp\_cookie\_t *cookie*, lgrp\_id\_t *child*, lgrp\_id\_t \**lgrp\_array*, uint\_t *lgrp\_array\_size*);
- Description The lgrp\_parents () function takes a *cookie* representing a snapshot of the lgroup hierarchy obtained from [lgrp\\_init](#page-207-0)(3LGRP) and returns the number of parent lgroups of the specified lgroup. If *lgrp\_array* is non-null and the *lgrp\_array\_size* is non-zero, the array is filled with as many of the parent lgroup IDs as will fit given the size of the array. For the root lgroup, the number of parents returned is 0 and the *lgrp\_array* argument is not filled in.
- Return Values Upon successful completion, 1grp\_parents() returns the number of parent lgroup IDs. Otherwise, −1 is returned and errno is set to indicate the error.
	- The lgrp\_parents() function will fail if: **Errors**
		- EINVAL The specified cookie or lgroup ID is not valid.
		- ESRCH The specified lgroup ID was not found.
	- Attributes See [attributes](http://www.oracle.com/pls/topic/lookup?ctx=821-1474&id=attributes-5)(5) for descriptions of the following attributes:

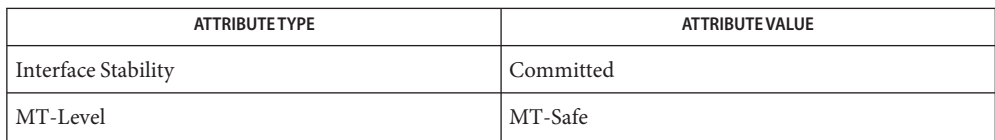

[lgrp\\_children](#page-202-0)(3LGRP), [lgrp\\_init](#page-207-0)(3LGRP), [lgrp\\_nlgrps](#page-213-0)(3LGRP), [liblgrp](http://www.oracle.com/pls/topic/lookup?ctx=821-1464&id=liblgrp-3lib)(3LIB), **See Also** [attributes](http://www.oracle.com/pls/topic/lookup?ctx=821-1474&id=attributes-5)(5)

<span id="page-215-0"></span>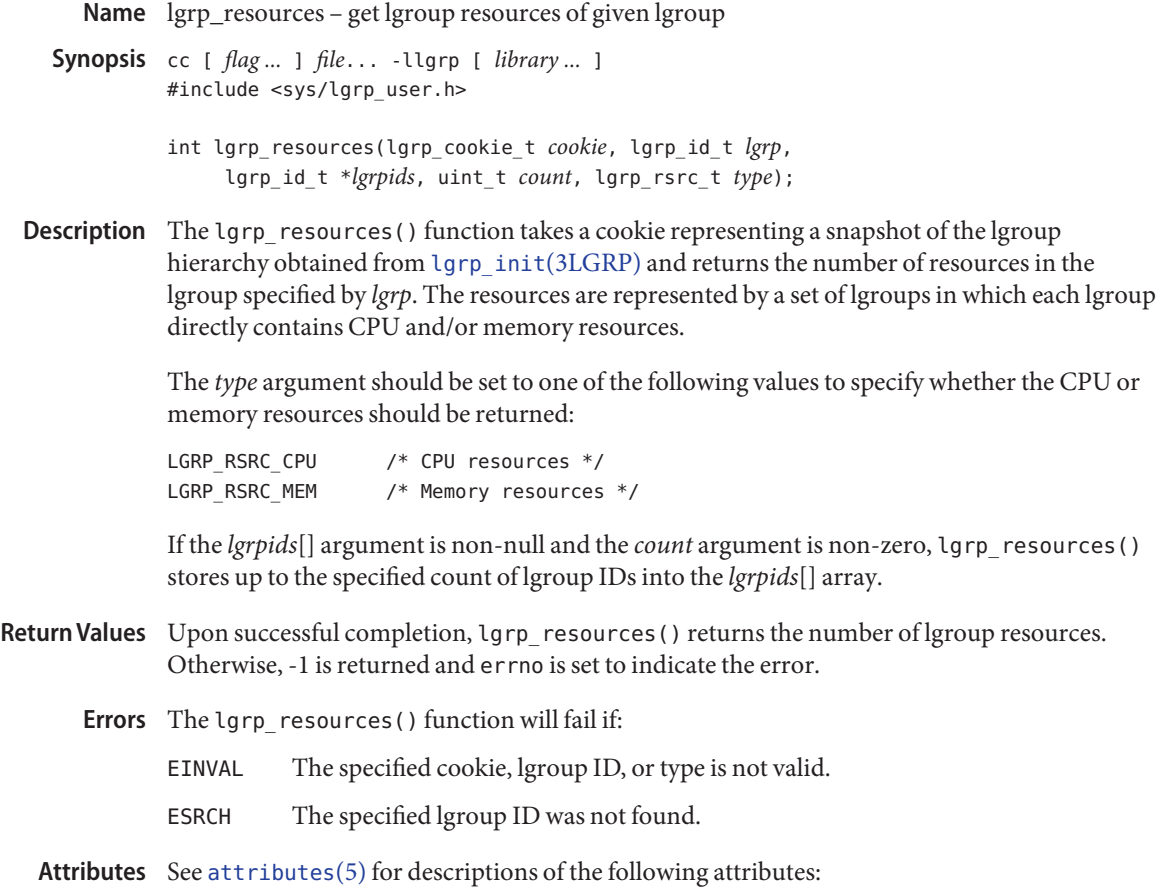

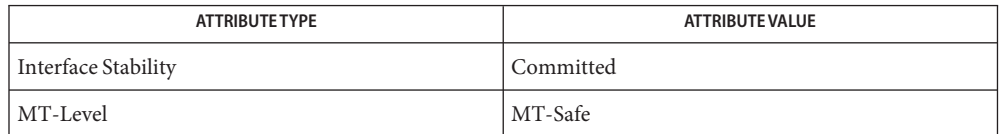

See Also [lgrp\\_children](#page-202-0)(3LGRP), [lgrp\\_init](#page-207-0)(3LGRP), [lgrp\\_parents](#page-214-0)(3LGRP), [liblgrp](http://www.oracle.com/pls/topic/lookup?ctx=821-1464&id=liblgrp-3lib)(3LIB), [attributes](http://www.oracle.com/pls/topic/lookup?ctx=821-1474&id=attributes-5)(5)
Name lgrp\_root - return root lgroup ID

Synopsis cc [ *flag ...* ] *file*... -llgrp [ *library ...* ] #include <sys/lgrp\_user.h>

lgrp\_id\_t lgrp\_root(lgrp\_cookie\_t *cookie*);

- Description The lgrp\_root() function returns the root lgroup ID.
- Return Values Upon successful completion, lgrp\_root() returns the lgroup ID of the root lgroup. Otherwise, it returns −1 and sets errno to indicate the error.
	- The lgrp\_root() function will fail if: **Errors**

EINVAL The *cookie* is not valid.

Attributes See [attributes](http://www.oracle.com/pls/topic/lookup?ctx=821-1474&id=attributes-5)(5) for descriptions of the following attributes:

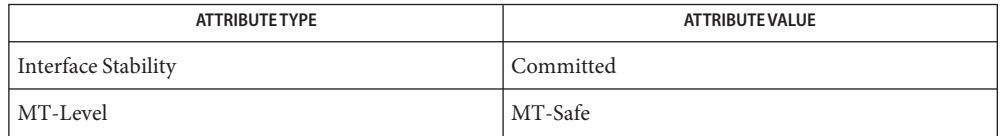

[lgrp\\_children](#page-202-0)(3LGRP), [lgrp\\_init](#page-207-0)(3LGRP), [lgrp\\_nlgrps](#page-213-0)(3LGRP), **See Also** [lgrp\\_parents](#page-214-0)(3LGRP), [liblgrp](http://www.oracle.com/pls/topic/lookup?ctx=821-1464&id=liblgrp-3lib)(3LIB), [attributes](http://www.oracle.com/pls/topic/lookup?ctx=821-1474&id=attributes-5)(5)

Name lgrp\_version - coordinate library and application versions Synopsis cc [ *flag ...* ] *file*... -llgrp [ *library ...* ] #include <sys/lgrp\_user.h> int lgrp\_version(const int *version*); Description The lgrp\_version() function takes an interface version number, *version*, as an argument and returns an lgroup interface version. The *version* argument should be the value of LGRP\_VER\_CURRENT bound to the application when it was compiled or LGRP\_VER\_NONE to find out the current lgroup interface version on the running system. Return Values If *version* is still supported by the implementation, then lgrp\_version() returns the requested version. If LGRP\_VER\_NONE is returned, the implementation cannot support the requested version. The application should be recompiled and might require further changes. If *version* is LGRP VER NONE, lgrp version() returns the current version of the library. Examples Example 1 Test whether the version of the interface used by the caller is supported. The following example tests whether the version of the interface used by the caller is supported: #include <sys/lgrp\_user.h> if (lgrp version(LGRP VER CURRENT) != LGRP VER CURRENT) { fprintf(stderr, "Built with unsupported lgroup interface %d\n",

```
}
```
exit (1);

Attributes See [attributes](http://www.oracle.com/pls/topic/lookup?ctx=821-1474&id=attributes-5)(5) for descriptions of the following attributes:

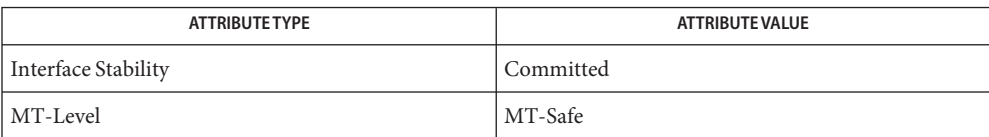

See Also [lgrp\\_init](#page-207-0)(3LGRP), [liblgrp](http://www.oracle.com/pls/topic/lookup?ctx=821-1464&id=liblgrp-3lib)(3LIB), [attributes](http://www.oracle.com/pls/topic/lookup?ctx=821-1474&id=attributes-5)(5)

LGRP\_VER\_CURRENT);

Name lgrp\_view - get view of lgroup hierarchy

Synopsis cc [ *flag ...* ] *file*... -llgrp [ *library ...* ] #include <sys/lgrp\_user.h>

lgrp\_view\_t lgrp\_view(lgrp\_cookie\_t *cookie*);

Description The lgrp\_view() function takes a *cookie* representing the snapshot of the lgroup hierarchy obtained from [lgrp\\_init](#page-207-0)(3LGRP) and returns the snapshot's view of the lgroup hierarchy.

> If the given view is LGRP\_VIEW\_CALLER, the snapshot contains only the resources that are available to the caller (such as those with respect to processor sets). When the view is LGRP VIEW OS, the snapshot contains what is available to the operating system.

- Return Values Upon succesful completion,  $l$ grp\_view() returns the view for the snapshot of the lgroup hierarchy represented by the given cookie. Otherwise, −1 is returned and errno is set to indicate the error.
	- The lgrp\_view() function will fail if: **Errors**

EINVAL The *cookie* is not valid.

Attributes See [attributes](http://www.oracle.com/pls/topic/lookup?ctx=821-1474&id=attributes-5)(5) for descriptions of the following attributes:

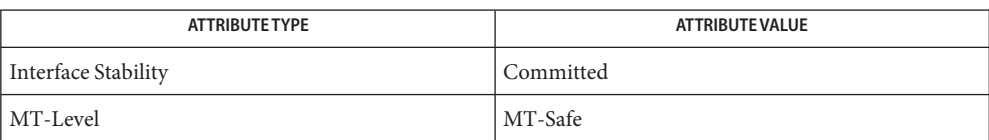

[lgrp\\_cookie\\_stale](#page-203-0)(3LGRP), [lgrp\\_fini](#page-205-0)(3LGRP), [lgrp\\_init](#page-207-0)(3LGRP), [liblgrp](http://www.oracle.com/pls/topic/lookup?ctx=821-1464&id=liblgrp-3lib)(3LIB), **See Also** [attributes](http://www.oracle.com/pls/topic/lookup?ctx=821-1474&id=attributes-5)(5)

<span id="page-219-0"></span>Name Ilrint, llrintf, llrintl - round to nearest integer value using current rounding direction

c99 [ *flag*... ] *file*... -lm [ *library*... ] **Synopsis** #include <math.h>

> long long llrint(double *x*); long long llrintf(float *x*); long long llrintl(long double *x*);

- Description These functions round their argument to the nearest integer value, rounding according to the current rounding direction.
- Return Values Upon successful completion, these functions return the rounded integer value.

If *x* is NaN, a domain error occurs and an unspecified value is returned.

If *x* is +Inf, a domain error occurs and an unspecified value is returned.

If *x* is -Inf, a domain error occurs and an unspecified value is returned.

If the correct value is positive and too large to represent as a long long, a domain error occurs and an unspecified value is returned.

If the correct value is negative and too large to represent as a long long, a domain error occurs and an unspecified value is returned.

- These functions will fail if: **Errors**
	- Domain Error The *x* argument is NaN or  $\pm$ Inf, or the correct value is not representable as an integer.

If the integer expression (math errhandling & MATH ERREXCEPT) is non-zero, then the invalid floating-point exception will be raised.

An application wanting to check for exceptions should call feclearexcept(FE\_ALL\_EXCEPT) **Usage** before calling these functions. On return, if fetestexcept(FE\_INVALID | FE\_DIVBYZERO | FE\_OVERFLOW | FE\_UNDERFLOW) is non-zero, an exception has been raised. An application should either examine the return value or check the floating point exception flags to detect exceptions.

These functions provide floating-to-integer conversions. They round according to the current rounding direction. If the rounded value is outside the range of the return type, the numeric result is unspecified and the invalid floating-point exception is raised. When they raise no other floating-point exception and the result differs from the argument, they raise the inexact floating-point exception.

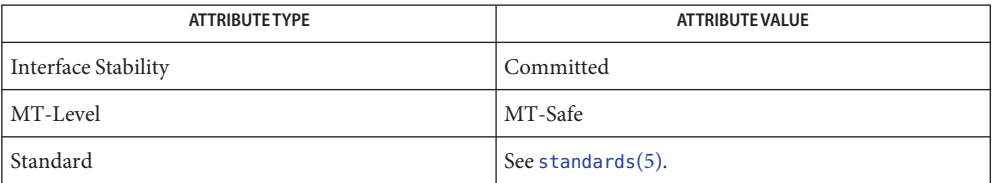

# [feclearexcept](#page-69-0)(3M), [fetestexcept](#page-77-0)(3M), [lrint](#page-233-0)(3M), math.h[\(3HEAD\),](http://www.oracle.com/pls/topic/lookup?ctx=821-1464&id=math.h-3head) [attributes](http://www.oracle.com/pls/topic/lookup?ctx=821-1474&id=attributes-5)(5), **See Also** [standards](http://www.oracle.com/pls/topic/lookup?ctx=821-1474&id=standards-5)(5)

<span id="page-221-0"></span>Name llround, llroundf, llroundl - round to nearest integer value

c99 [ *flag*... ] *file*... -lm [ *library*... ] **Synopsis** #include <math.h>

> long long llround(double *x*); long long llroundf(float *x*); long long llroundl(long double *x*);

- Description These functions rounds their argument to the nearest integer value, rounding halfway cases away from 0 regardless of the current rounding direction.
- Return Values Upon successful completion, these functions return the rounded integer value.

If *x* is NaN, a domain error occurs and an unspecified value is returned.

If *x* is +Inf, a domain error occurs and an unspecified value is returned.

If *x* is -Inf, a domain error occurs and an unspecified value is returned.

If the correct value is positive and too large to represent as a long long, a domain error occurs and an unspecified value is returned.

If the correct value is negative and too large to represent as a long long, a domain error occurs and an unspecified value is returned.

- These functions will fail if: **Errors**
	- Domain Error The *x* argument is NaN or  $\pm$ Inf, or the correct value is not representable as an integer.

If the integer expression (math\_errhandling & MATH\_ERREXCEPT) is non-zero, then the invalid floating-point exception will be raised.

An application wanting to check for exceptions should call feclearexcept(FE\_ALL\_EXCEPT) **Usage** before calling these functions. On return, if fetestexcept(FE\_INVALID | FE\_DIVBYZERO | FE\_OVERFLOW | FE\_UNDERFLOW) is non-zero, an exception has been raised. An application should either examine the return value or check the floating point exception flags to detect exceptions.

These functions differ from the  $\text{llrint}(3M)$  $\text{llrint}(3M)$  $\text{llrint}(3M)$  functions in that the default rounding direction for the llround() functions round halfway cases away from 0 and need not raise the inexact floating-point exception for non-integer arguments that round to within the range of the return type.

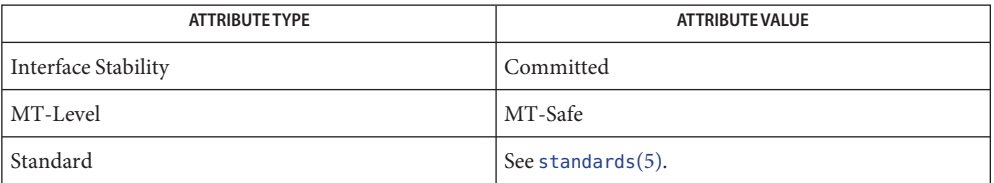

[feclearexcept](#page-69-0)(3M), [fetestexcept](#page-77-0)(3M), [llrint](#page-219-0)(3M), [lrint](#page-233-0)(3M), [lround](#page-235-0)(3M), **See Also** math.h[\(3HEAD\),](http://www.oracle.com/pls/topic/lookup?ctx=821-1464&id=math.h-3head) [attributes](http://www.oracle.com/pls/topic/lookup?ctx=821-1474&id=attributes-5)(5), [standards](http://www.oracle.com/pls/topic/lookup?ctx=821-1474&id=standards-5)(5)

<span id="page-223-0"></span>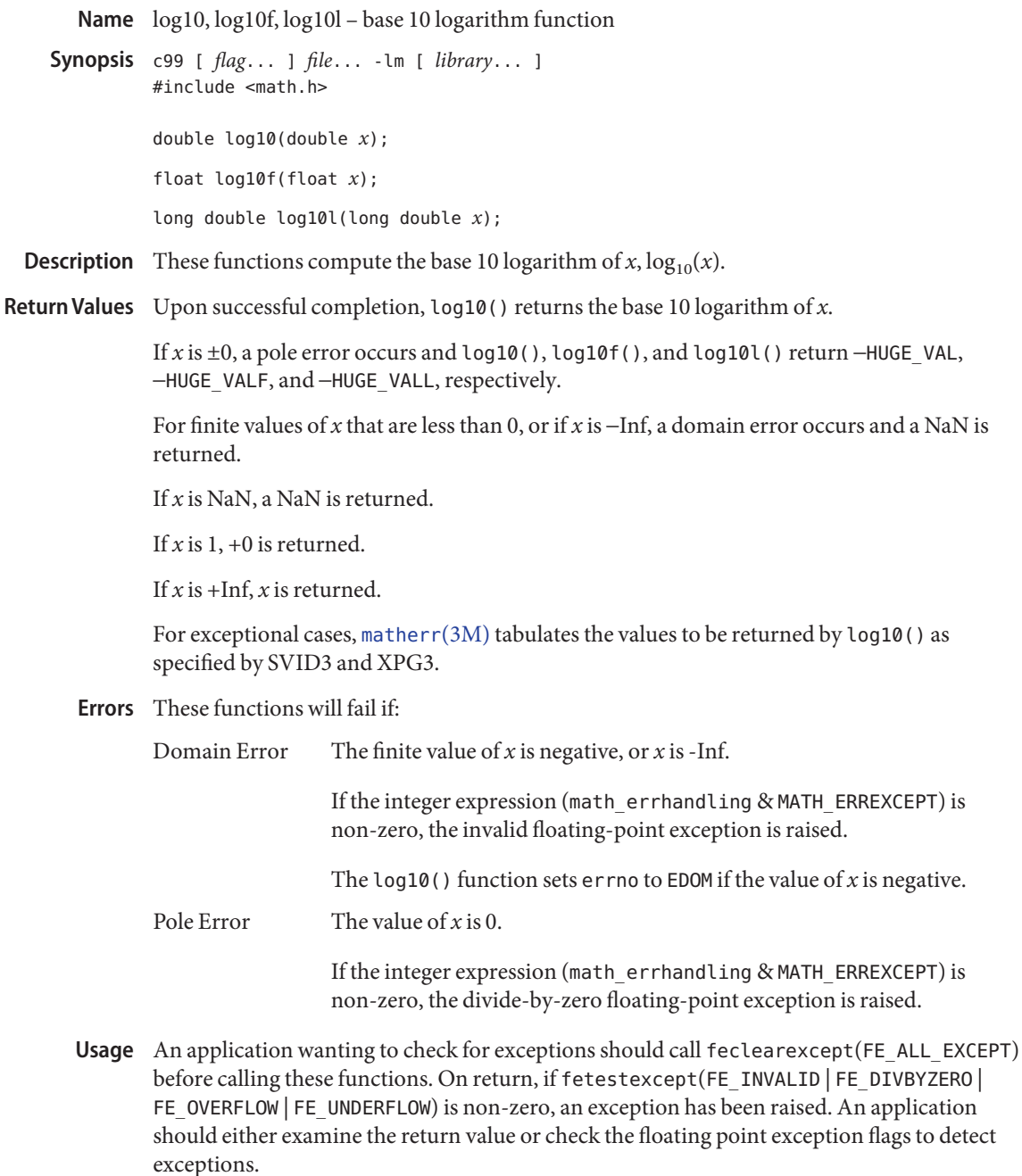

An application can also set errno to 0 before calling log10(). On return, if errno is non-zero, an error has occurred. The log10f() and log10l() functions do not set errno.

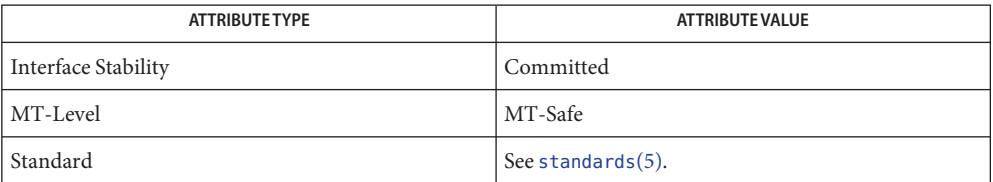

[feclearexcept](#page-69-0)(3M), [fetestexcept](#page-77-0)(3M), [isnan](#page-156-0)(3M), log[\(3M\),](#page-229-0) math.h[\(3HEAD\),](http://www.oracle.com/pls/topic/lookup?ctx=821-1464&id=math.h-3head) **See Also** [matherr](#page-239-0)(3M), pow[\(3M\),](#page-333-0) [attributes](http://www.oracle.com/pls/topic/lookup?ctx=821-1474&id=attributes-5)(5), [standards](http://www.oracle.com/pls/topic/lookup?ctx=821-1474&id=standards-5)(5)

<span id="page-225-0"></span>Name log1p, log1pf, log1pl - compute natural logarithm c99 [ *flag*... ] *file*... -lm [ *library*... ] **Synopsis** #include <math.h> double log1p(double *x*); float log1pf(float *x*); long double log1pl(long double *x*); **Description** These functions compute  $log_e(1.0 + x)$ . **Return Values** Upon successful completion, these functions return the natural logarithm of  $1.0 + x$ . If *x* is −1, a pole error occurs and log1p(), log1pf(), and log1pl() return −HUGE\_VAL, −HUGE\_VALF, and −HUGE\_VALL, respectively. For finite values of *x* that are less than −1, or if *x* is −Inf, a domain error occurs and a NaN is returned. If *x* is NaN, a NaN is returned. If  $x$  is  $\pm 0$  or  $\pm$ Inf,  $x$  is returned. For exceptional cases, [matherr](#page-239-0)(3M) tabulates the values to be returned by  $log1p()$  as specified by SVID3 and XPG3. These functions will fail if: **Errors** Domain Error The finite value of *x* is less than −1, or *x* is -Inf. If the integer expression (math errhandling & MATH ERREXCEPT) is non-zero, the invalid floating-point exception is raised. The log1p() function sets errno to EDOM if the value of *x* is less than  $-1$ . Pole Error The value of *x* is −1. If the integer expression (math\_errhandling & MATH\_ERREXCEPT) is non-zero, the divide-by-zero floating-point exception is raised. An application wanting to check for exceptions should call feclearexcept(FE\_ALL\_EXCEPT) **Usage** before calling these functions. On return, if fetestexcept(FE\_INVALID | FE\_DIVBYZERO |

FE\_OVERFLOW | FE\_UNDERFLOW) is non-zero, an exception has been raised. An application should either examine the return value or check the floating point exception flags to detect exceptions.

An application can also set errno to 0 before calling log1p(). On return, if errno is non-zero, an error has occurred. The log1pf() and log1pl() functions do not set errno.

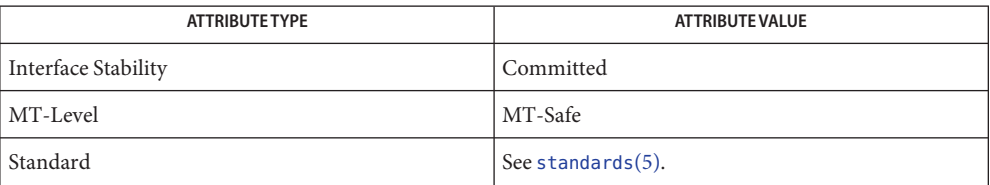

[feclearexcept](#page-69-0)(3M), [fetestexcept](#page-77-0)(3M), log[\(3M\),](#page-229-0) math.h[\(3HEAD\),](http://www.oracle.com/pls/topic/lookup?ctx=821-1464&id=math.h-3head) [matherr](#page-239-0)(3M), **See Also** [attributes](http://www.oracle.com/pls/topic/lookup?ctx=821-1474&id=attributes-5)(5), [standards](http://www.oracle.com/pls/topic/lookup?ctx=821-1474&id=standards-5)(5)

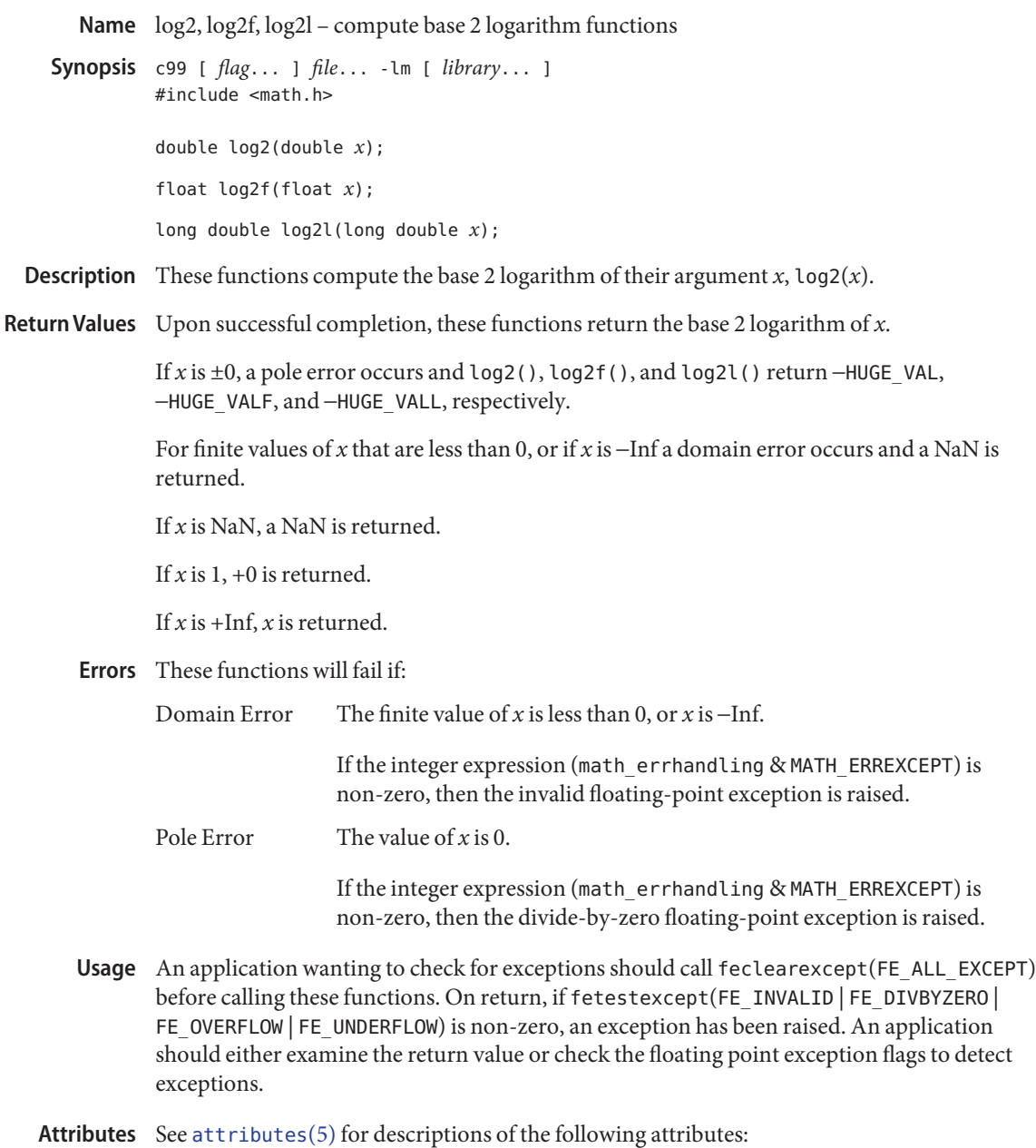

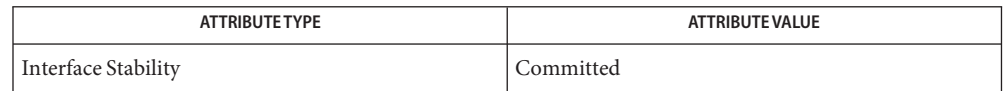

| <b>ATTRIBUTE TYPE</b> | <b>ATTRIBUTE VALUE</b>        |
|-----------------------|-------------------------------|
| MT-Level              | MT-Safe                       |
| Standard              | $\vert$ See standards $(5)$ . |

[feclearexcept](#page-69-0)(3M), [fetestexcept](#page-77-0)(3M), log[\(3M\),](#page-229-0) math.h[\(3HEAD\),](http://www.oracle.com/pls/topic/lookup?ctx=821-1464&id=math.h-3head) [attributes](http://www.oracle.com/pls/topic/lookup?ctx=821-1474&id=attributes-5)(5), **See Also** [standards](http://www.oracle.com/pls/topic/lookup?ctx=821-1474&id=standards-5)(5)

<span id="page-229-0"></span>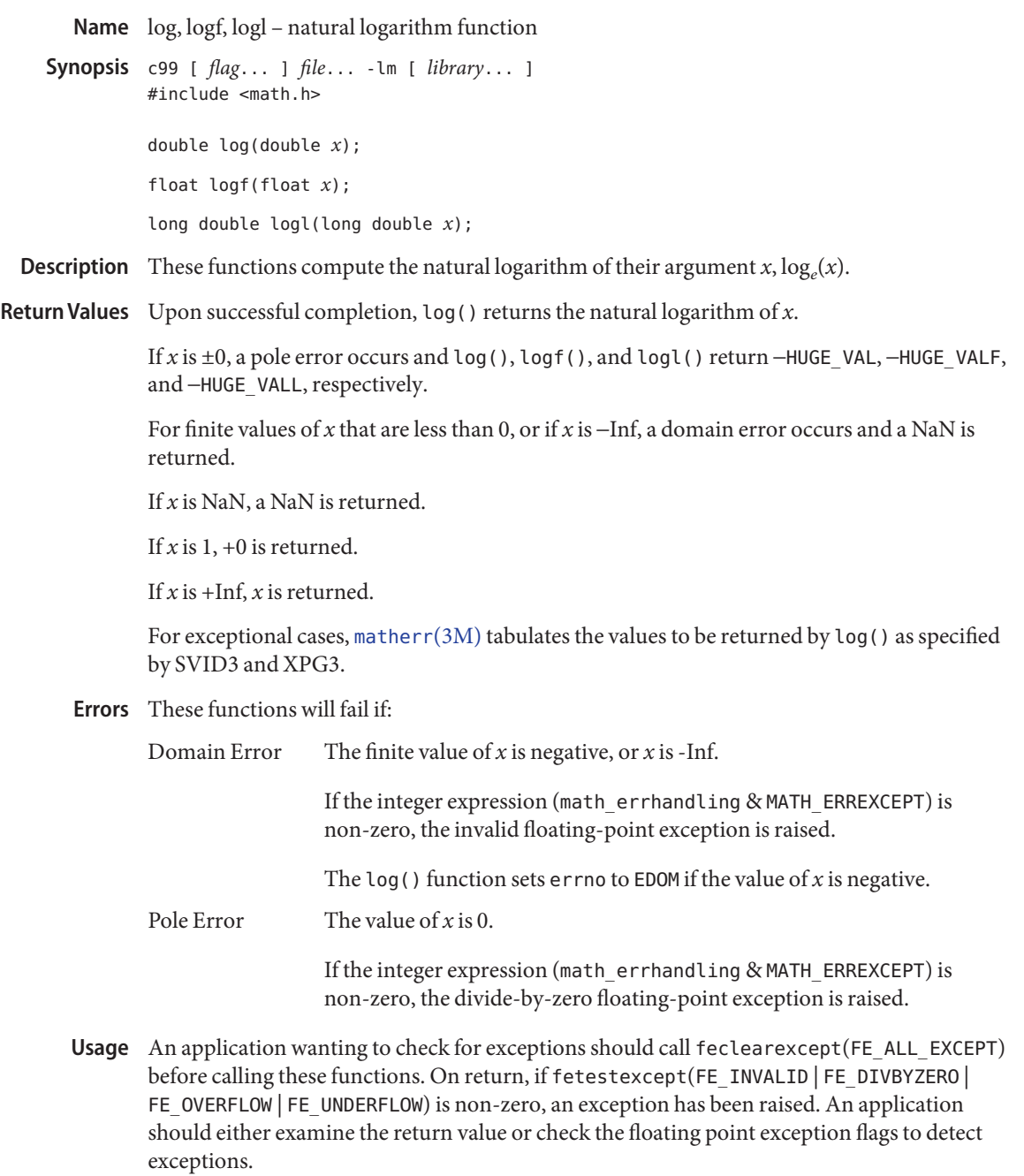

An application can also set errno to 0 before calling log(). On return, if errno is non-zero, an error has occurred. The logf() and logl() functions do not set errno.

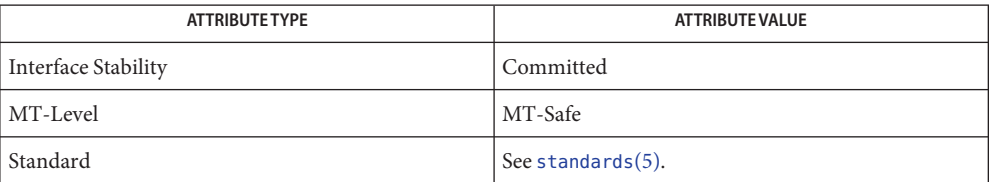

**See Also** exp[\(3M\),](#page-63-0) [feclearexcept](#page-69-0)(3M), [fetestexcept](#page-77-0)(3M), [isnan](#page-156-0)(3M), [log10](#page-223-0)(3M), [log1p](#page-225-0)(3M), math.h[\(3HEAD\),](http://www.oracle.com/pls/topic/lookup?ctx=821-1464&id=math.h-3head) [matherr](#page-239-0)(3M), [attributes](http://www.oracle.com/pls/topic/lookup?ctx=821-1474&id=attributes-5)(5), [standards](http://www.oracle.com/pls/topic/lookup?ctx=821-1474&id=standards-5)(5)

Name logb, logbf, logbl - radix-independent exponent c99 [ *flag*... ] *file*... -lm [ *library*... ] **Synopsis** #include <math.h> double logb(double *x*); float logbf(float *x*); long double logbl(long double *x*); cc [ *flag*... ] *file*... -lm [ *library*... ] #include <math.h> double logb(double *x*); float logbf(float *x*); long double logbl(long double *x*); **Description** These functions compute the exponent of *x*, which is the integral part of log<sub>r</sub>  $|x|$ , as a signed floating point value, for non-zero *x*, where *r*is the radix of the machine's floating-point

Return Values Upon successful completion, these functions return the exponent of x.

If *x* is subnormal:

■ For SUSv3–conforming applications compiled with the c99 compiler driver (see [standards](http://www.oracle.com/pls/topic/lookup?ctx=821-1474&id=standards-5)(5)), the exponent of *x* as if *x* were normalized is returned.

arithmetic, which is the value of FLT\_RADIX defined in the <float.h> header.

■ Otherwise, if compiled with the cc compiler driver,  $-1022$ ,  $-126$ , and  $-16382$  are returned for logb(), logbf(), and logbl(), respectively.

If *x* is ±0, a pole error occurs and logb(), logbf(), and logbl() return −HUGE\_VAL, −HUGE\_VALF, and −HUGE\_VALL, respectively.

If *x* is NaN, a NaN is returned.

If  $x$  is  $\pm$ Inf,  $\pm$ Inf is returned.

These functions will fail if: **Errors**

Pole Error The value of  $x$  is  $\pm 0$ .

If the integer expression (math\_errhandling & MATH\_ERREXCEPT) is non-zero, the divide-by-zero floating-point exception is raised.

The logb() function sets errno to EDOM if the value of *x* is 0.

An application wanting to check for exceptions should call feclearexcept(FE\_ALL\_EXCEPT) **Usage** before calling these functions. On return, if fetestexcept (FE\_INVALID | FE\_DIVBYZERO | FE\_OVERFLOW | FE\_UNDERFLOW) is non-zero, an exception has been raised. An application should either examine the return value or check the floating point exception flags to detect exceptions.

An application can also set errno to 0 before calling logb(). On return, if errno is non-zero, an error has occurred. The logbf() and logbl() functions do not set errno.

Attributes See [attributes](http://www.oracle.com/pls/topic/lookup?ctx=821-1474&id=attributes-5)(5) for descriptions of the following attributes:

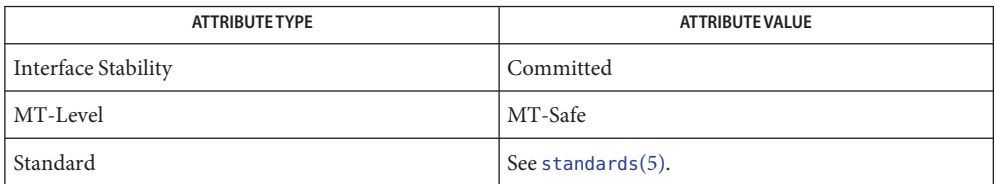

See Also [feclearexcept](#page-69-0)(3M), [fetestexcept](#page-77-0)(3M), [ilogb](#page-146-0)(3M), math.h[\(3HEAD\),](http://www.oracle.com/pls/topic/lookup?ctx=821-1464&id=math.h-3head) [matherr](#page-239-0)(3M), [scalb](#page-345-0)(3M), [attributes](http://www.oracle.com/pls/topic/lookup?ctx=821-1474&id=attributes-5)(5), [standards](http://www.oracle.com/pls/topic/lookup?ctx=821-1474&id=standards-5)(5)

<span id="page-233-0"></span>c99 [ *flag*... ] *file*... -lm [ *library*... ] **Synopsis** #include <math.h> long lrint(double *x*); long lrintf(float *x*); long lrintl(long double *x*); Description These functions round their argument to the nearest integer value, rounding according to the current rounding direction. Return Values Upon successful completion, these functions return the rounded integer value. If *x* is NaN, a domain error occurs and an unspecified value is returned. If *x* is +Inf, a domain error occurs and an unspecified value is returned. If *x* is −Inf, a domain error occurs and an unspecified value is returned. If the correct value is positive and too large to represent as a long, a domain error occurs and an unspecified value is returned. If the correct value is negative and too large to represent as a long, a domain error occurs and an unspecified value is returned. These functions will fail if: **Errors** Domain Error The *x* argument is NaN or  $\pm$ Inf, or the correct value is not representable as an integer. If the integer expression (math\_errhandling & MATH\_ERREXCEPT) is non-zero, then the invalid floating-point exception is raised. An application wanting to check for exceptions should call feclearexcept(FE\_ALL\_EXCEPT) **Usage** before calling these functions. On return, if fetestexcept (FE\_INVALID | FE\_DIVBYZERO | FE\_OVERFLOW | FE\_UNDERFLOW) is non-zero, an exception has been raised. An application should either examine the return value or check the floating point exception flags to detect

Name lrint, lrintf, lrintl - round to nearest integer value using current rounding direction

Attributes See [attributes](http://www.oracle.com/pls/topic/lookup?ctx=821-1474&id=attributes-5)(5) for descriptions of the following attributes:

exceptions.

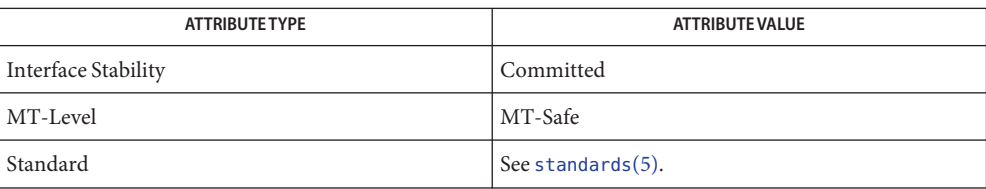

See Also [feclearexcept](#page-69-0)(3M), [fetestexcept](#page-77-0)(3M), [llrint](#page-219-0)(3M), math.h[\(3HEAD\),](http://www.oracle.com/pls/topic/lookup?ctx=821-1464&id=math.h-3head) [attributes](http://www.oracle.com/pls/topic/lookup?ctx=821-1474&id=attributes-5)(5), [standards](http://www.oracle.com/pls/topic/lookup?ctx=821-1474&id=standards-5)(5)

<span id="page-235-0"></span>Name lround, lroundf, lroundl - round to nearest integer value c99 [ *flag*... ] *file*... -lm [ *library*... ] **Synopsis** #include <math.h> long lround(double *x*); long lroundf(float *x*); long lroundl(long double *x*); Description These functions round their argument to the nearest integer value, rounding halfway cases away from zero, regardless of the current rounding direction. Return Values Upon successful completion, these functions return the rounded integer value. If *x* is NaN, a domain error occurs and an unspecified value is returned. If *x* is +Inf, a domain error occurs and an unspecified value is returned. If *x* is −Inf, a domain error occurs and an unspecified value is returned. If the correct value is positive and too large to represent as a long, a domain error occurs and an unspecified value is returned. If the correct value is negative and too large to represent as a long, a domain error occurs and an unspecified value is returned. These functions will fail if: **Errors** Domain Error The *x* argument is NaN or  $\pm$ Inf, or the correct value is not representable as an integer. If the integer expression (math\_errhandling & MATH\_ERREXCEPT) is non-zero, then the invalid floating-point exception is raised. An application wanting to check for exceptions should call feclearexcept(FE\_ALL\_EXCEPT) **Usage** before calling these functions. On return, if fetestexcept (FE\_INVALID | FE\_DIVBYZERO | FE\_OVERFLOW | FE\_UNDERFLOW) is non-zero, an exception has been raised. An application should either examine the return value or check the floating point exception flags to detect exceptions.

Attributes See [attributes](http://www.oracle.com/pls/topic/lookup?ctx=821-1474&id=attributes-5)(5) for descriptions of the following attributes:

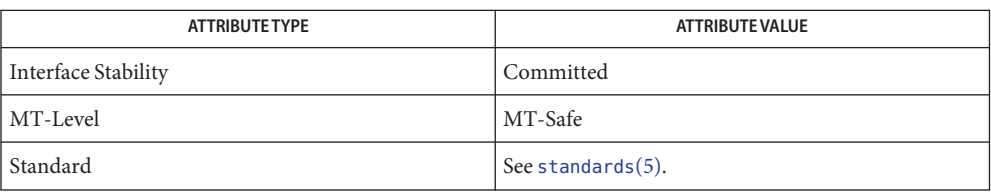

[feclearexcept](#page-69-0)(3M), [fetestexcept](#page-77-0)(3M), [llround](#page-221-0)(3M), math.h[\(3HEAD\),](http://www.oracle.com/pls/topic/lookup?ctx=821-1464&id=math.h-3head) [attributes](http://www.oracle.com/pls/topic/lookup?ctx=821-1474&id=attributes-5)(5), **See Also** [standards](http://www.oracle.com/pls/topic/lookup?ctx=821-1474&id=standards-5)(5)

Name maillock, mailunlock, touchlock - functions to manage lockfile(s) for user's mailbox

```
Synopsis cc [ flag ... ] file ... -lmail [ library ... ]
          #include <maillock.h>
```
int maillock(const char \**user*, int *retrycnt*); void mailunlock(void); void touchlock(void);

Description The maillock() function attempts to create a lockfile for the user's mailfile. If a lockfile already exists, and it has not been modified in the last 5 minutes, maillock() will remove the lockfile and set its own lockfile.

> It is crucial that programs locking mail files refresh their locks at least every three minutes to maintain the lock. Refresh the lockfile by calling the touchlock() function with no arguments.

The algorithm used to determine the age of the lockfile takes into account clock drift between machines using a network file system. A zero is written into the lockfile so that the lock will be respected by systems running the standard version of System V.

If the lockfile has been modified in the last 5 minutes the process will sleep until the lock is available. The sleep algorithm is to sleep for 5 seconds times the attempt number. That is, the first sleep will be for 5 seconds, the next sleep will be for 10 seconds, etc. until the number of attempts reaches*retrycnt*.

When the lockfile is no longer needed, it should be removed by calling mailunlock().

The *user* argument is the login name of the user for whose mailbox the lockfile will be created. maillock() assumes that user's mailfiles are in the ''standard'' place as defined in <maillock.h>.

Return Values Upon successful completion, .maillock() returns 0. Otherwise it returns -1.

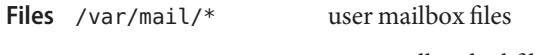

/var/mail/\*.lock user mailbox lockfiles

Attributes See [attributes](http://www.oracle.com/pls/topic/lookup?ctx=821-1474&id=attributes-5)(5) for descriptions of the following attributes:

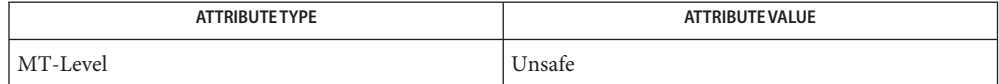

#### See Also [libmail](http://www.oracle.com/pls/topic/lookup?ctx=821-1464&id=libmail-3lib)(3LIB), [attributes](http://www.oracle.com/pls/topic/lookup?ctx=821-1474&id=attributes-5)(5)

The mailunlock() function will only remove the lockfile created from the most previous call **Notes** to maillock(). Calling maillock() for different users without intervening calls to mailunlock() will cause the initially created lockfile(s) to remain, potentially blocking subsequent message delivery until the current process finally terminates.

<span id="page-239-0"></span>Name matherr - math library exception-handling function

Synopsis #include <math.h>

int matherr(struct exception \**exc*);

Description The System V Interface Definition, Third Edition (SVID3) specifies that certain libm functions call matherr() when exceptions are detected. Users may define their own mechanisms for handling exceptions, by including a function named matherr() in their programs. The matherr() function is of the form described above. When an exception occurs, a pointer to the exception structure *exc* will be passed to the user-supplied matherr() function. This structure, which is defined in the  $\leq$  math.h> header file, is as follows:

```
struct exception {
    int type;
    char *name;
    double arg1, arg2, retval;
};
```
The type member is an integer describing the type of exception that has occurred, from the following list of constants (defined in the header file):

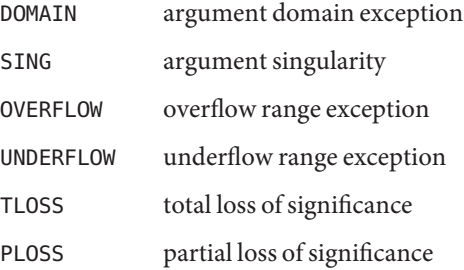

Both TLOSS and PLOSS reflect limitations of particular algorithms for trigonometric functions that suffer abrupt declines in accuracy at definite boundaries. Since the implementation does not suffer such abrupt declines, PLOSS is never signaled. TLOSS is signaled for Bessel functions *only* to satisfy SVID3 requirements.

The name member points to a string containing the name of the function that incurred the exception. The arg1 and arg2 members are the arguments with which the function was invoked. retval is set to the default value that will be returned by the function unless the user's matherr() sets it to a different value.

If the user's matherr() function returns non-zero, no exception message will be printed and errno is not set.

# **Svid3 Standard** When an application is built as a SVID3 conforming application (see [standards](http://www.oracle.com/pls/topic/lookup?ctx=821-1474&id=standards-5)(5)), if Conformance matherr() is not supplied by the user, the default matherr exception-handling mechanisms, summarized in the table below, are invoked upon exception:

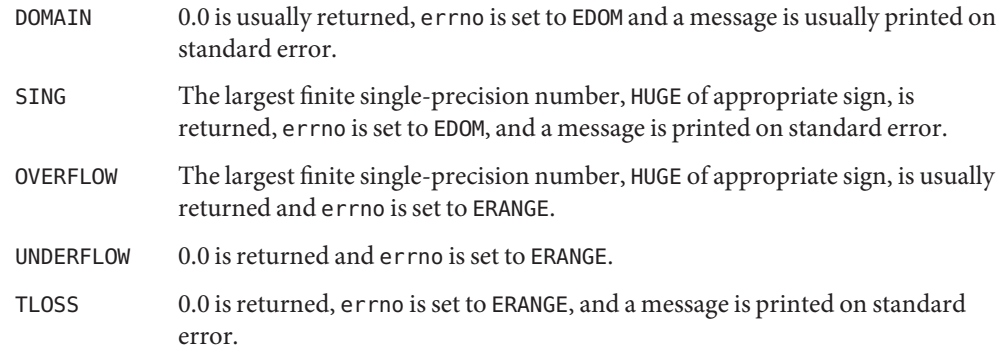

In general, errno is not a reliable error indicator because it can be unexpectedly set by a function in a handler for an asynchronous signal.

SVID3 ERROR HANDLING PROCEDURES (compile with cc \-Xt)

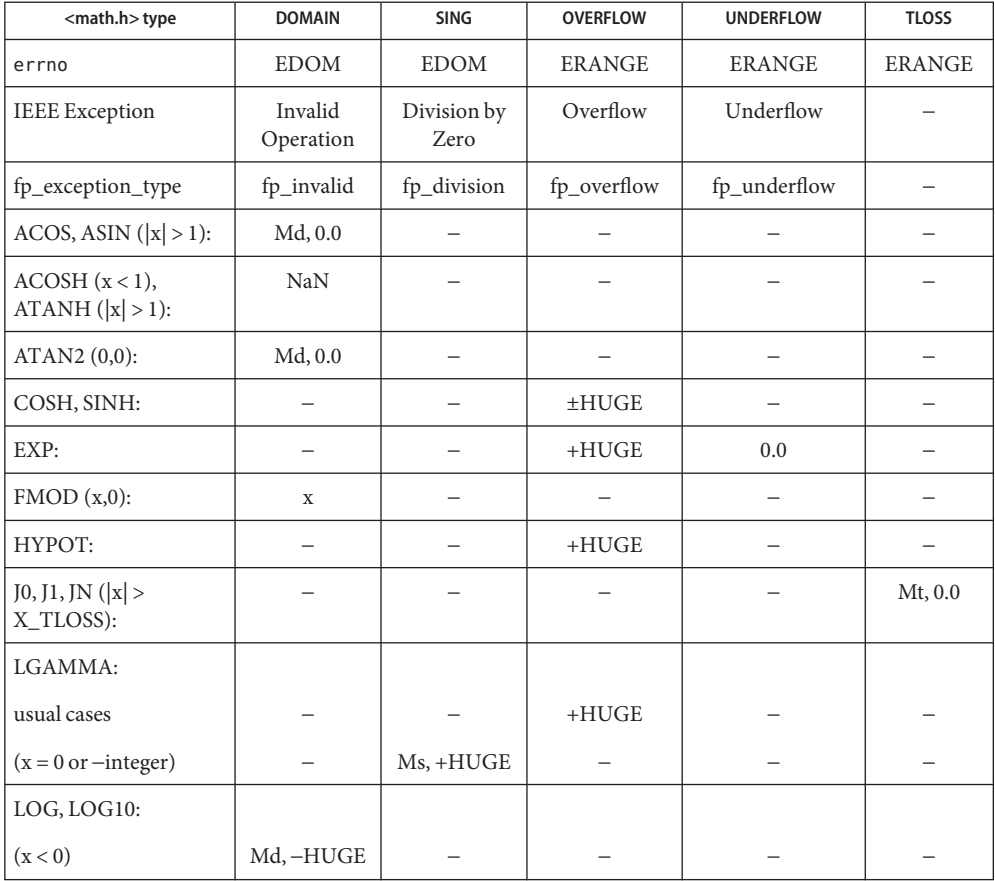

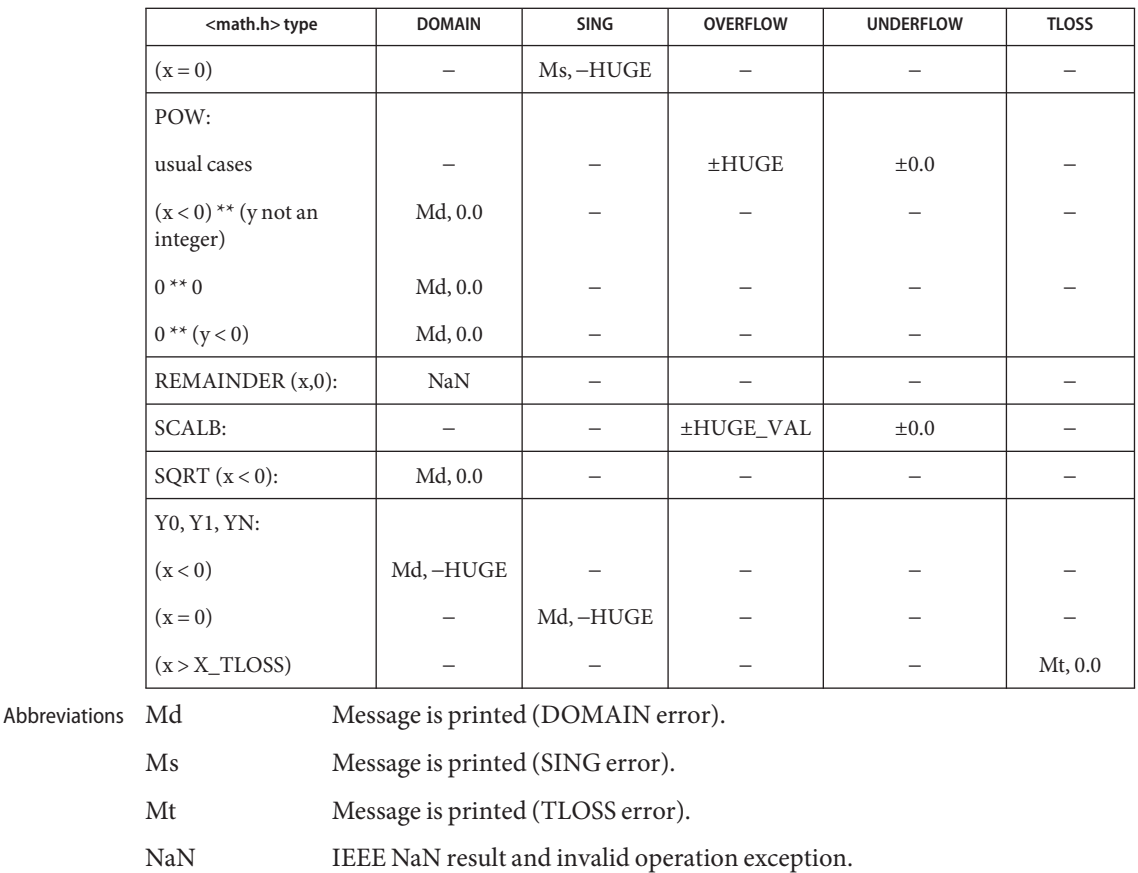

HUGE Maximum finite single-precision floating-point number.

HUGE\_VAL IEEE ∞ result and division-by-zero exception.

X\_TLOSS The value X\_TLOSS is defined in <values.h>.

The interaction of IEEE arithmetic and matherr() is not defined when executing under IEEE rounding modes other than the default round to nearest: matherr() is not always called on overflow or underflow and can return results that differ from those in this table.

The X/Open System Interfaces and Headers (XSH) Issue 3 and later revisions of that specification no longer sanctions the use of the matherr interface. The following table summarizes the values returned in the exceptional cases. In general, XSH dictates that as long as one of the input argument(s) is a NaN, NaN is returned. In particular,  $pow(NaN,0) = NaN$ . **X/OPEN Common Application Environment (CAE) Specifications Conformance**

#### CAE SPECIFICATION ERROR HANDLING PROCEDURES (compile with cc -Xa)

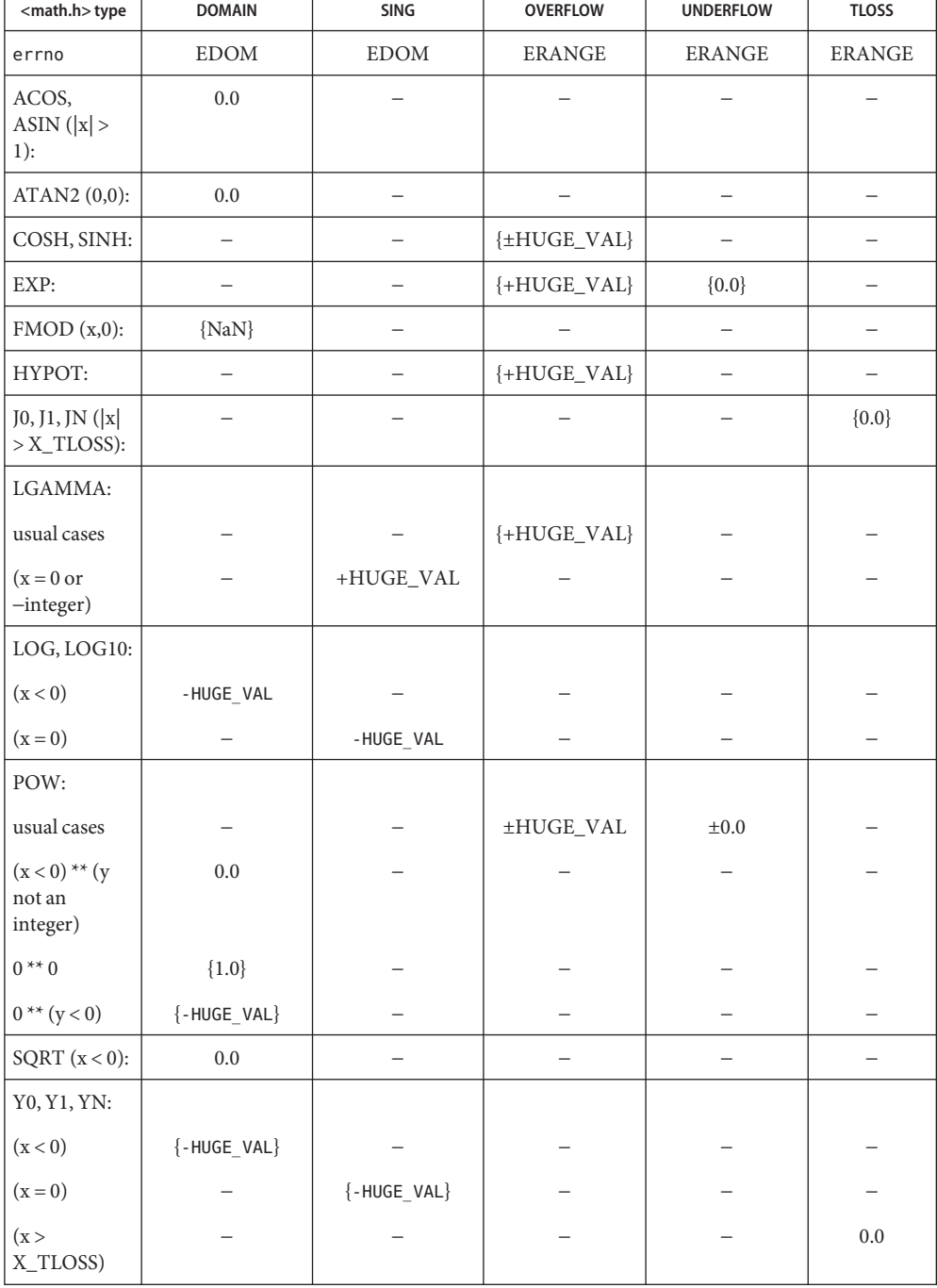

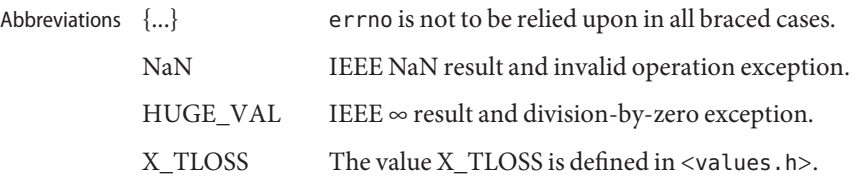

Ansi/ISO-C The ANSI/ISO-C standard covers a small subset of the CAE specification.

**Standard**

Conformance The following table summarizes the values returned in the exceptional cases.

ANSI/ISO-C ERROR HANDLING PROCEDURES (compile with cc -Xc)

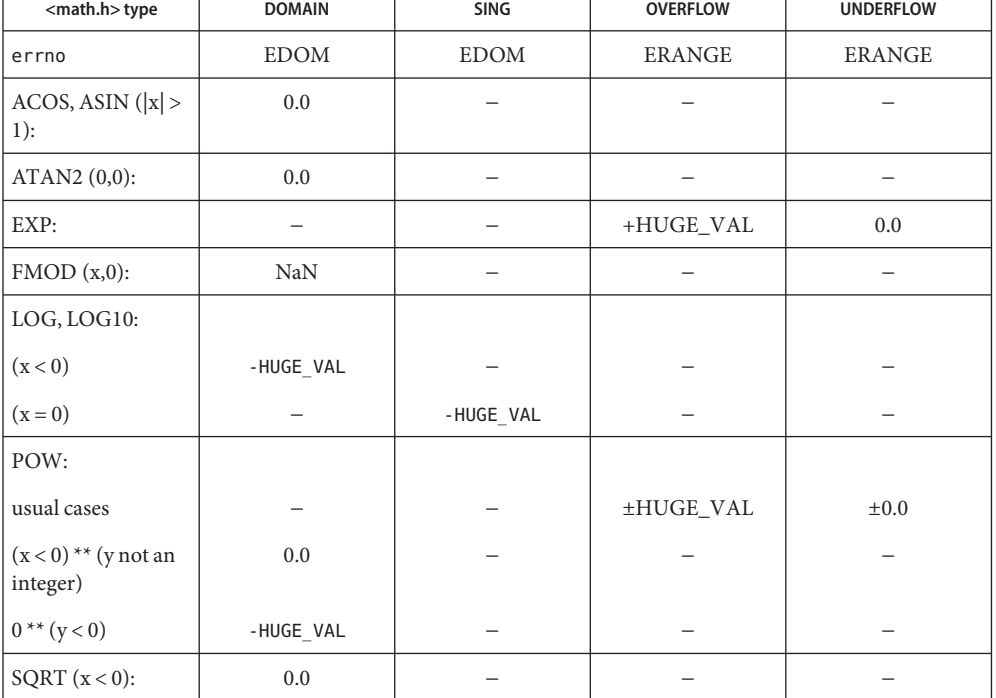

ABBREVIATIONS NaN

IEEE NaN result and invalid operation exception.

 $HUGE_VAL$  IEEE  $\infty$  result and division-by-zero.

#### **EXAMPLE 1** Example of matherr() function **Examples**

```
#include <stdio.h>
#include <stdlib.h>
#include <math.h>
int
matherr(struct exception *x) {
```

```
EXAMPLE 1 Example of matherr() function (Continued)
    switch (x−>type) {
        case DOMAIN:
            /* change sqrt to return sqrt(−arg1), not NaN */
  if (!strcmp(x−>name, "sqrt")) {
   x−>retval = sqrt(−x−>arg1);
    return (0); /* print message and set errno */
  } /* FALLTHRU */
  case SING:
  /* all other domain or sing exceptions, print message and */
  /* abort */fprintf(stderr, "domain exception in %s\n", x−>name);
  abort( );
  break;
  }
  return (0); /* all other exceptions, execute default procedure */
 }
```
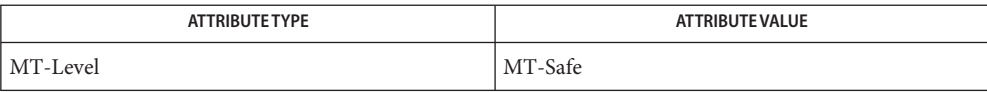

See Also [attributes](http://www.oracle.com/pls/topic/lookup?ctx=821-1474&id=attributes-5)(5), [standards](http://www.oracle.com/pls/topic/lookup?ctx=821-1474&id=standards-5)(5)

<span id="page-245-0"></span>m\_create\_layout – initialize a layout object **Name**

Synopsis cc [  $flag...$  ]  $file...$  -llayout [ *library...* ] #include <sys/layout.h>

> LayoutObject m\_create\_layout(const AttrObject *attrobj*, const char\**modifier*);

Description The m\_create\_layout () function creates a LayoutObject associated with the locale identified by *attrobj*.

> The LayoutObject is an opaque object containing all the data and methods necessary to perform the layout operations on context-dependent or directional characters of the locale identified by the *attrobj*. The memory for the LayoutObject is allocated by m\_create\_layout(). The LayoutObject created has default layout values. If the *modifier* argument is not NULL, the layout values specified by the *modifier* overwrite the default layout values associated with the locale. Internal states maintained by the layout transformation function across transformations are set to their initial values.

The *attrobj* argument is or may be an amalgam of many opaque objects. A locale object is just one example of the type of object that can be attached to an attribute object. The *attrobj* argument specifies a name that is usually associated with a locale category. If *attrobj* is NULL, the created LayoutObject is associated with the current locale as set by the [setlocale](http://www.oracle.com/pls/topic/lookup?ctx=821-1465&id=setlocale-3c)( $3C$ ) function.

The *modifier* argument announces a set of layout values when the LayoutObject is created.

- Return Values Upon successful completion, the m\_create\_layout () function returns a Layout Object for use in subsequent calls to  $m*$  layout () functions. Otherwise the m create layout () function returns (LayoutObject) 0 and sets errno to indicate the error.
	- Errors The m\_create\_layout() function may fail if:
		- EBADF The attribute object is invalid or the locale asssociated with the attribute object is not available.
		- EINVAL The *modifier*string has a syntax error or it contains unknown layout values.
		- EMFILE There are {OPEN\_MAX} file descriptors currently open in the calling process.
		- ENOMEM Insufficient storage space is available.
	- Attributes See [attributes](http://www.oracle.com/pls/topic/lookup?ctx=821-1474&id=attributes-5)(5) for descriptions of the following attributes:

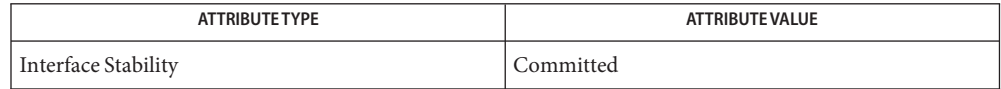

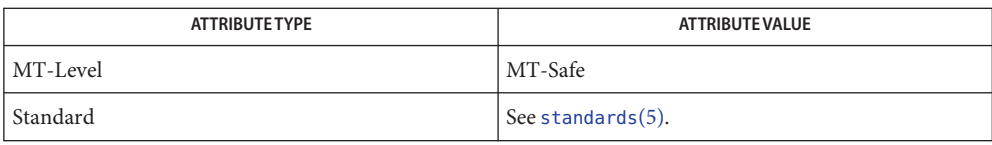

See Also [setlocale](http://www.oracle.com/pls/topic/lookup?ctx=821-1465&id=setlocale-3c)(3C), [attributes](http://www.oracle.com/pls/topic/lookup?ctx=821-1474&id=attributes-5)(5), [standards](http://www.oracle.com/pls/topic/lookup?ctx=821-1474&id=standards-5)(5)

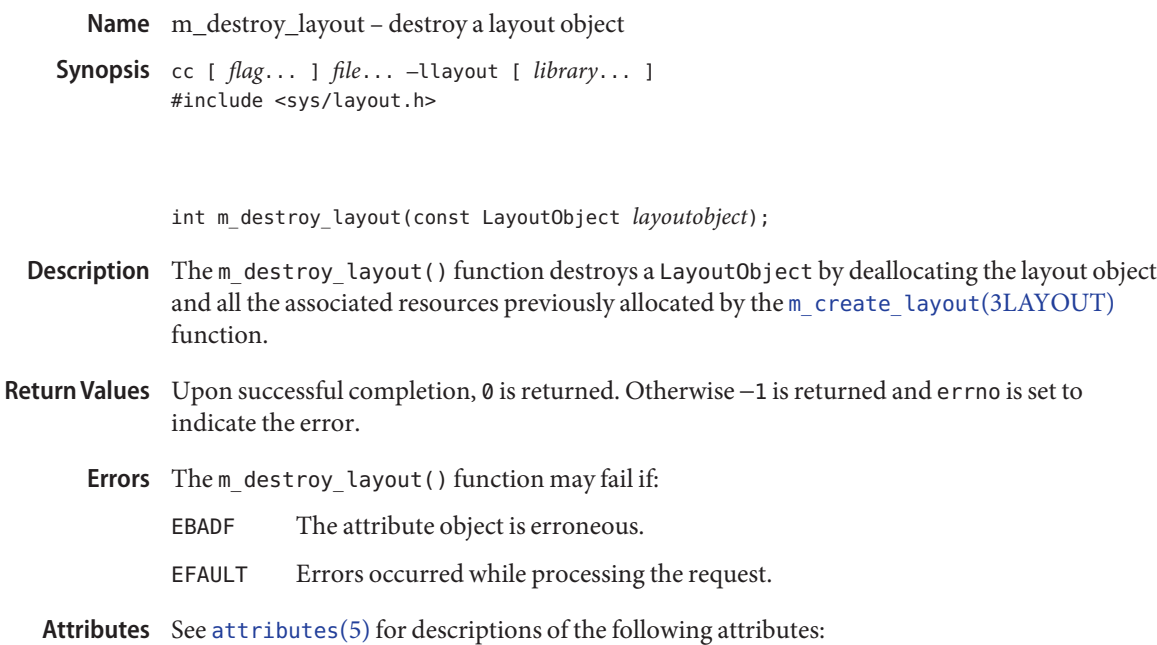

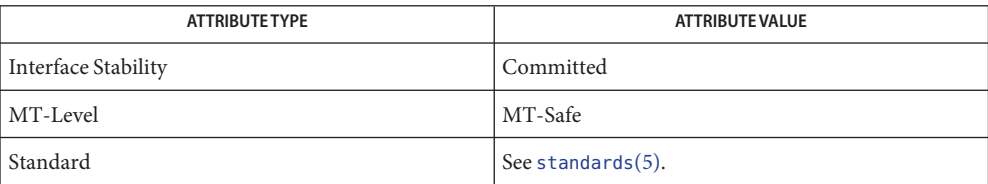

See Also [m\\_create\\_layout](#page-245-0)(3LAYOUT), [attributes](http://www.oracle.com/pls/topic/lookup?ctx=821-1474&id=attributes-5)(5), [standards](http://www.oracle.com/pls/topic/lookup?ctx=821-1474&id=standards-5)(5)

Name m\_getvalues\_layout - query layout values of a LayoutObject

Synopsis cc [  $flag...$  ]  $file...$  -llayout [ *library...* ] #include <sys/layout.h>

> int m getvalues layout(const LayoutObject *layout\_object*, LayoutValues *values*, int \**index\_returned*);

Description The m\_getvalues\_layout () function queries the current setting of layout values within a LayoutObject.

> The *layout\_object* argument specifies a LayoutObject returned by the m create layout(3LAYOUT) function.

The *values* argument specifies the list of layout values that are to be queried. Each value element of a LayoutValueRec must point to a location where the layout value is stored. That is, if the layout value is of type T, the argument must be of type T\*. The values are queried from the LayoutObject and represent its current state.

It is the user's responsibility to manage the space allocation for the layout values queried. If the layout value name has QueryValueSize OR-ed to it, instead of the value of the layout value, only its size is returned. The caller can use this option to determine the amount of memory needed to be allocated for the layout values queried.

- Return Values Upon successful completion, the m\_getvalues\_layout () function returns 0. If any value cannot be queried, the index of the value causing the error is returned in *index\_returned*, −1 is returned and errno is set to indicate the error.
	- The m\_getvalues\_layout() function may fail if: **Errors**
		- EINVAL The layout value specified by *index\_returned* is unknown, its value is invalid, or the *layout\_object* argument is invalid. In the case of an invalid *layout\_object* argument, the value returned in *index\_returned* is −1.
	- Attributes See [attributes](http://www.oracle.com/pls/topic/lookup?ctx=821-1474&id=attributes-5)(5) for descriptions of the following attributes:

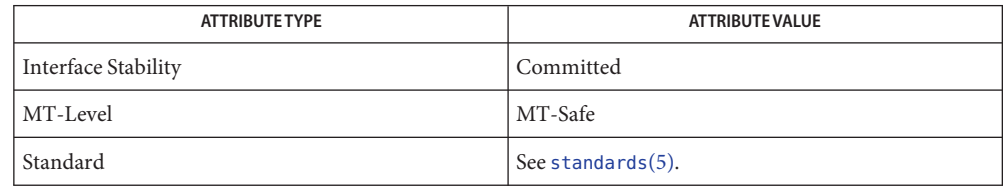

See Also [m\\_create\\_layout](#page-245-0)(3LAYOUT), [attributes](http://www.oracle.com/pls/topic/lookup?ctx=821-1474&id=attributes-5)(5), [standards](http://www.oracle.com/pls/topic/lookup?ctx=821-1474&id=standards-5)(5)

Name mkdirp, rmdirp - create or remove directories in a path Synopsis cc [ *flag ...* ] *file ...* -lgen [ *library ...* ] #include <libgen.h> int mkdirp(const char \**path*, mode\_t *mode*); int rmdirp(char \**dir*, char \**dir1*); Description The mkdirp() function creates all the missing directories in *path* with *mode*. See [chmod](http://www.oracle.com/pls/topic/lookup?ctx=821-1463&id=chmod-2)(2) for the values of *mode*. The rmdirp() function removes directories in path *dir*. This removal begins at the end of the path and moves backward toward the root as far as possible. If an error occurs, the remaining path is stored in *dir1*. If *path* already exists or if a needed directory cannot be created, mkdirp() returns −1 and sets **Return Values** errno to one of the error values listed for [mkdir](http://www.oracle.com/pls/topic/lookup?ctx=821-1463&id=mkdir-2)(2). It returns zero if all the directories are created. The rmdirp() function returns 0 if it is able to remove every directory in the path. It returns –2 if a ''.'' or ''..'' is in the path and −3 if an attempt is made to remove the current directory. Otherwise it returns −1. **EXAMPLE 1** Example of creating scratch directories. **Examples** The following example creates scratch directories. /\* create scratch directories \*/  $if(mkdirp("/tmp/sub1/sub2/sub3", 0755) == -1)$  { fprintf(stderr, "cannot create directory");  $exit(1);$ } chdir("/tmp/sub1/sub2/sub3"); . . . /\* cleanup \*/ chdir("/tmp"); rmdirp("sub1/sub2/sub3"); Attributes See [attributes](http://www.oracle.com/pls/topic/lookup?ctx=821-1474&id=attributes-5)(5) for descriptions of the following attributes: ATTRIBUTE TYPE **ATTRIBUTE VALUE** MT-Level MT-Safe

See Also [chmod](http://www.oracle.com/pls/topic/lookup?ctx=821-1463&id=chmod-2)(2), [mkdir](http://www.oracle.com/pls/topic/lookup?ctx=821-1463&id=mkdir-2)(2), [rmdir](http://www.oracle.com/pls/topic/lookup?ctx=821-1463&id=rmdir-2)(2), [malloc](http://www.oracle.com/pls/topic/lookup?ctx=821-1465&id=malloc-3c)(3C), [attributes](http://www.oracle.com/pls/topic/lookup?ctx=821-1474&id=attributes-5)(5)

The mkdirp() function uses [malloc](http://www.oracle.com/pls/topic/lookup?ctx=821-1465&id=malloc-3c)(3C) to allocate temporary space for the string. **Notes**

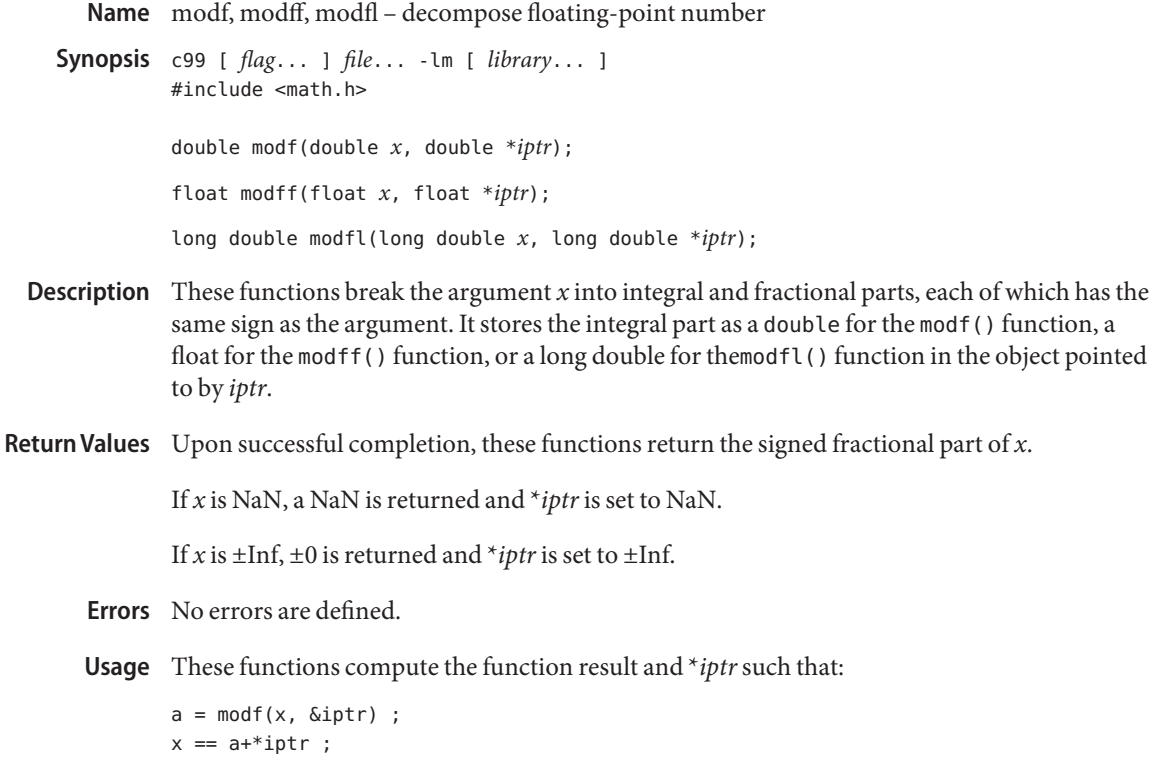

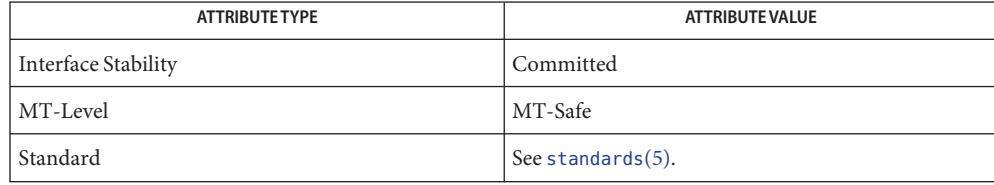

See Also [frexp](#page-97-0)(3M), [isnan](#page-156-0)(3M), [ldexp](#page-195-0)(3M), [attributes](http://www.oracle.com/pls/topic/lookup?ctx=821-1474&id=attributes-5)(5), [standards](http://www.oracle.com/pls/topic/lookup?ctx=821-1474&id=standards-5)(5)
mp, mp\_madd, mp\_msub, mp\_mult, mp\_mdiv, mp\_mcmp, mp\_min, mp\_mout, mp\_pow, **Name** mp\_gcd, mp\_rpow, mp\_msqrt, mp\_sdiv, mp\_itom, mp\_xtom, mp\_mtox, mp\_mfree – multiple precision integer arithmetic

```
Synopsis cc [ flag... ] file... -lmp [ library... ]
#include <mp.h>
void mp_madd(MINT *a, MINT *b, MINT *c);
void mp_msub(MINT *a, MINT *b, MINT *c);
void mp_mult(MINT *a, MINT *b, MINT *c);
void mp_mdiv(MINT *a, MINT *b, MINT *q, MINT *r);
int mp_mcmp(MINT *a, MINT *b);
int mp_min(MINT *a);
void mp_mout(MINT *a);
void mp pow(MINT *a, MINT *b, MINT *c, MINT *d);
void mp_gcd(MINT *a, MINT *b, MINT *c);
void mp_rpow(MINT *a, short n, MINT *b);
int mp_msqrt(MINT *a, MINT *b, MINT *r);
void mp_sdiv(MINT *a, short n, MINT *q, short *r);
MINT * mp_itom(short n);
MINT * mp_xtom(char *a);
char * mp_mtox(MINT *a);
void mp_mfree(MINT *a);
```
These functions perform arithmetic on integers of arbitrary length. The integers are stored using the defined type MINT. Pointers to a MINT should be initialized using the function mp itom(*n*), which sets the initial value to *n*. Alternatively, mp  $x$ tom(*a*) may be used to initialize a MINT from a string of hexadecimal digits. mp\_mfree( $a$ ) may be used to release the storage allocated by the mp\_itom(*a*) and mp\_xtom(*a*) routines. **Description**

> The mp\_madd( $a$ , $b$ , $c$ ), mp\_msub( $a$ , $b$ , $c$ ) and mp\_mult( $a$ , $b$ , $c$ ) functions assign to their third arguments the sum, difference, and product, respectively, of their first two arguments. The mp  $\text{mdiv}(a, b, q, r)$  function assigns the quotient and remainder, respectively, to its third and fourth arguments. The mp\_sdiv( $a$ ,*n*, $q$ ,*r*) function is similar to mp\_mdiv( $a$ , $b$ , $q$ ,*r*) except that the divisor is an ordinary integer. The mp\_msqrt $(a,b,r)$  function produces the square root and remainder of its first argument. The  $mp_mcp(a,b)$  function compares the values of its arguments and returns 0 if the two values are equal, a value greater than 0 if the first argument is greater than the second, and a value less than 0 if the second argument is greater than the first. The mp\_rpow(*a*,*n*,*b*) function raises *a* to the *n*th power and assigns this value to *b*. The mp  $pow(a, b, c, d)$  function raises *a* to the *b*th power, reduces the result modulo *c* and assigns this

value to *d*. The mp\_min(*a*) and mp\_mout(*a*) functions perform decimal input and output. The mp  $gcd(a,b,c)$  function finds the greatest common divisor of the first two arguments, returning it in the third argument. The mp\_mtox( *a*) function provides the inverse of mp\_xtom(a). To release the storage allocated by mp\_mtox(*a*) use free() (see [malloc](http://www.oracle.com/pls/topic/lookup?ctx=821-1465&id=malloc-3c)(3C)).

Use the -lmp loader option to obtain access to these functions.

/usr/lib/libmp.so shared object **Files**

Attributes See [attributes](http://www.oracle.com/pls/topic/lookup?ctx=821-1474&id=attributes-5)(5) for descriptions of the following attributes:

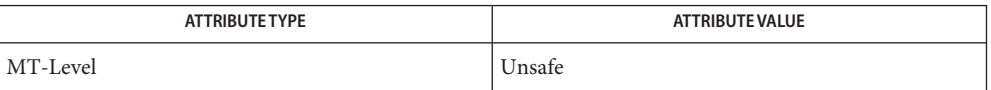

See Also exp[\(3M\),](#page-63-0) [malloc](http://www.oracle.com/pls/topic/lookup?ctx=821-1465&id=malloc-3c)(3C), libmp[\(3LIB\),](http://www.oracle.com/pls/topic/lookup?ctx=821-1464&id=libmp-3lib) [attributes](http://www.oracle.com/pls/topic/lookup?ctx=821-1474&id=attributes-5)(5)

Illegal operations and running out of memory produce messages and core images. **Diagnostics**

Warnings The function pow() exists in both libmp and libm with widely differing semantics. This is the reason libmp.so.2 exists. libmp.so.1 exists solely for reasons of backward compatibility, and should not be used otherwise. Use the mp  $*($  ) functions instead. See libmp[\(3LIB\).](http://www.oracle.com/pls/topic/lookup?ctx=821-1464&id=libmp-3lib)

Name MP\_AssignLogicalUnitToTPG - assign a multipath logical unit to a target port group

Synopsis cc [ *flag...* ] *file...* - LMPAPI [ *library...* ] #include <mpapi.h>

MP\_STATUS MP\_AssignLogicalUnitToTPG(MP\_OID *tpgOid*, MP\_OID *luOid*);

- An object ID that has type MP\_TARGET\_PORT\_GROUP. The target port group currently in active access state that the administrator would like the LU assigned to. **Parameters**
	- *luOid* An object ID that has type MP\_MULTIPATH\_LOGICAL\_UNIT.
- Description The MP\_AssignLogicalUnitToTPG() function assigns a multipath logical unit to a target port group.

Calling this function is valid only if the field supportsLuAssignment in the data structure TARGET\_PORT\_GROUP\_PROPERTIES is true. This capability is not defined in SCSI standards. In some cases, devices support this capability through non-SCSI interfaces (such as SMI-S or SNMP). This method is only used when devices support this capability through vendor-specific means.

At any given time, each LU will typically be associated with two target port groups, one in active state and one in standby state. The result of this API will be that the LU associations change to a different pair of target port groups. The caller should specify the object ID of the desired target port group in active access state.

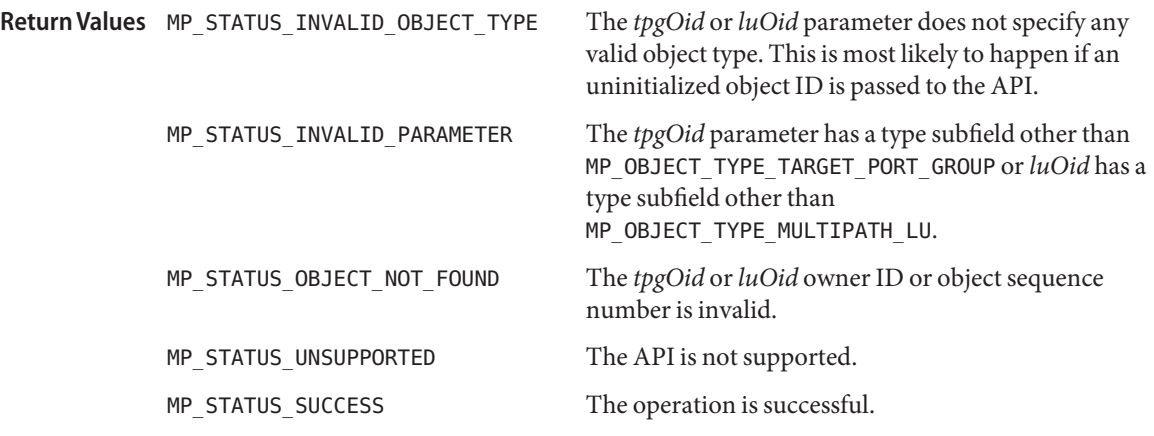

Attributes See [attributes](http://www.oracle.com/pls/topic/lookup?ctx=821-1474&id=attributes-5)(5) for descriptions of the following attributes:

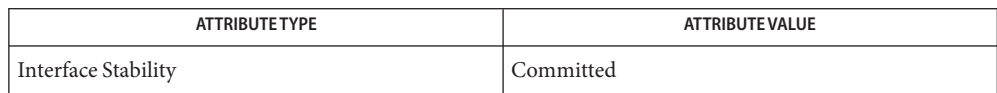

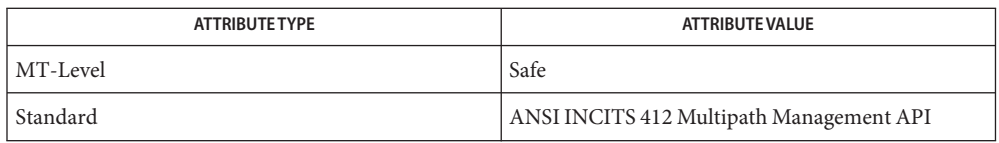

See Also [libMPAPI](http://www.oracle.com/pls/topic/lookup?ctx=821-1464&id=libmpapi-3lib)(3LIB), [MP\\_GetAssociatedTPGOidList](#page-273-0)(3MPAPI), [MP\\_GetMPLuOidListFromTPG](#page-281-0)(3MPAPI), [attributes](http://www.oracle.com/pls/topic/lookup?ctx=821-1474&id=attributes-5)(5)

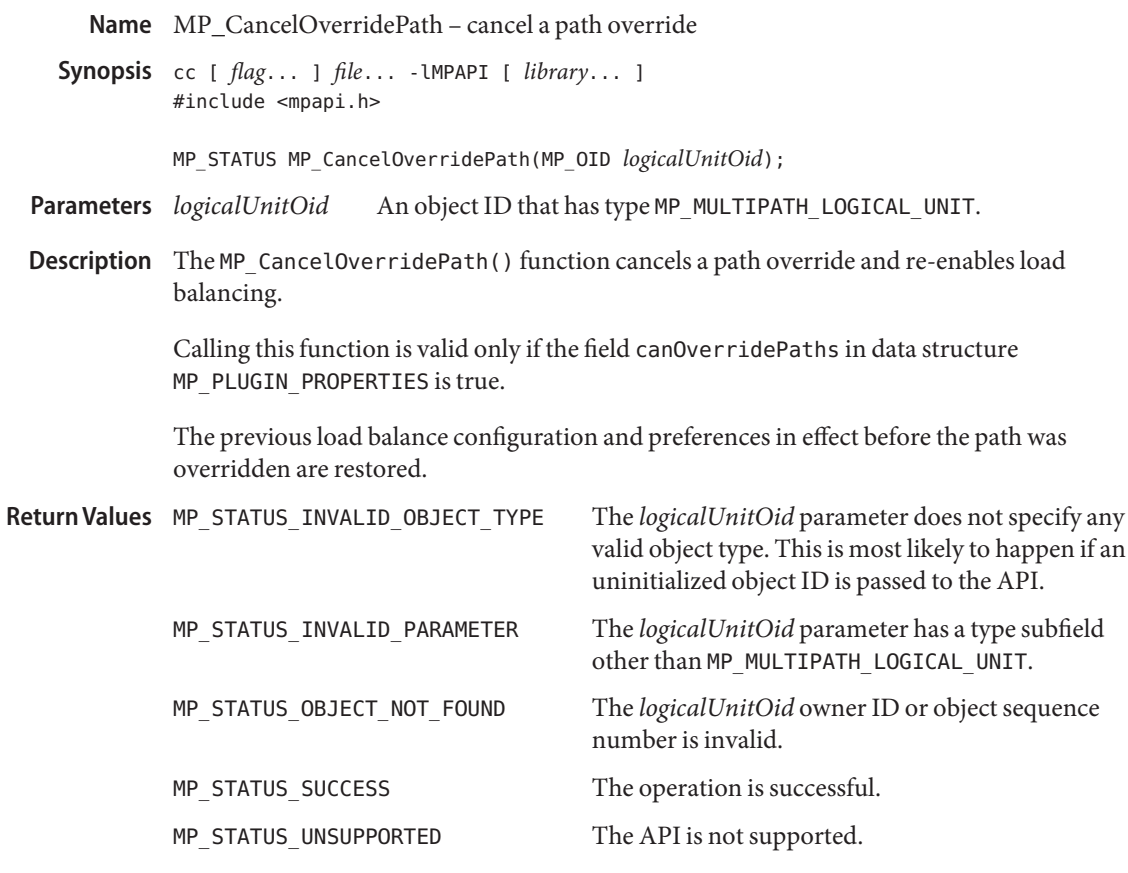

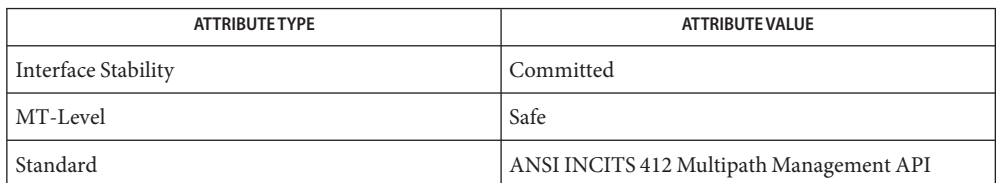

See Also [libMPAPI](http://www.oracle.com/pls/topic/lookup?ctx=821-1464&id=libmpapi-3lib)(3LIB), [MP\\_SetOverridePath](#page-305-0)(3MPAPI), [attributes](http://www.oracle.com/pls/topic/lookup?ctx=821-1474&id=attributes-5)(5)

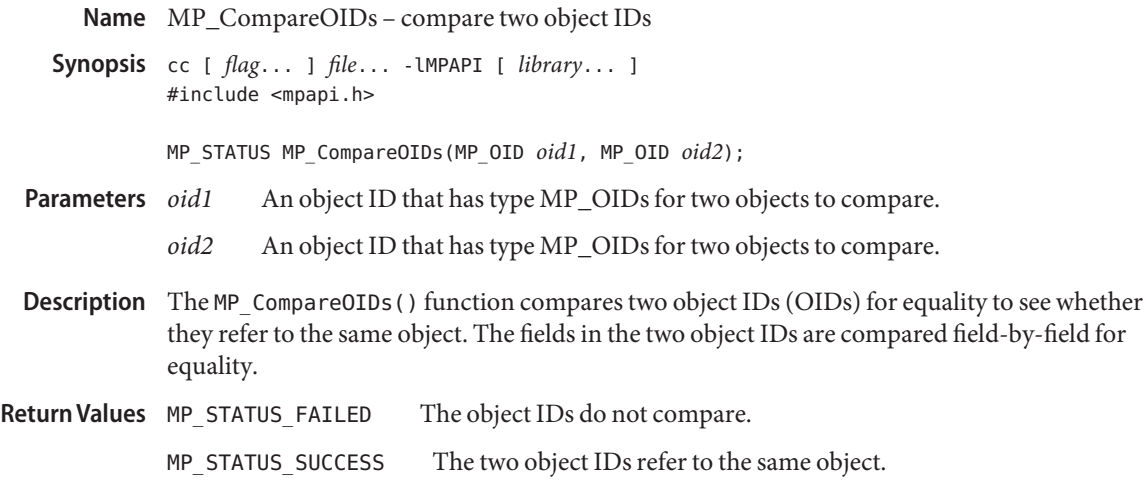

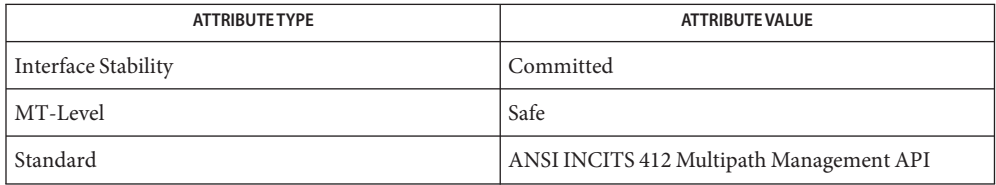

See Also [libMPAPI](http://www.oracle.com/pls/topic/lookup?ctx=821-1464&id=libmpapi-3lib)(3LIB), [attributes](http://www.oracle.com/pls/topic/lookup?ctx=821-1474&id=attributes-5)(5)

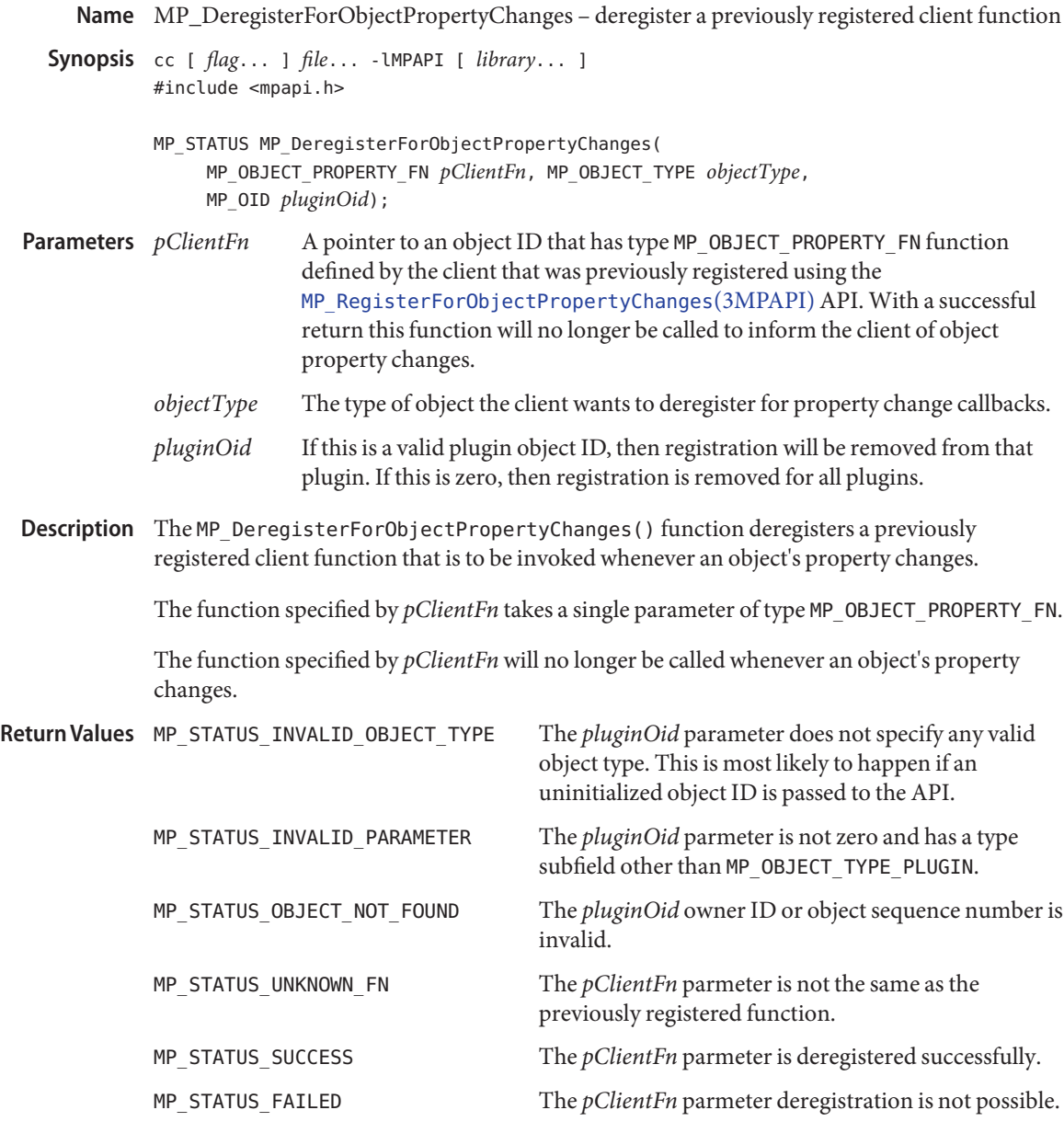

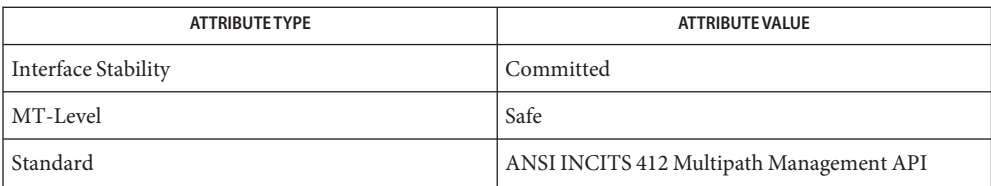

See Also [libMPAPI](http://www.oracle.com/pls/topic/lookup?ctx=821-1464&id=libmpapi-3lib)(3LIB), [MP\\_RegisterForObjectPropertyChanges](#page-296-0)(3MPAPI), [attributes](http://www.oracle.com/pls/topic/lookup?ctx=821-1474&id=attributes-5)(5)

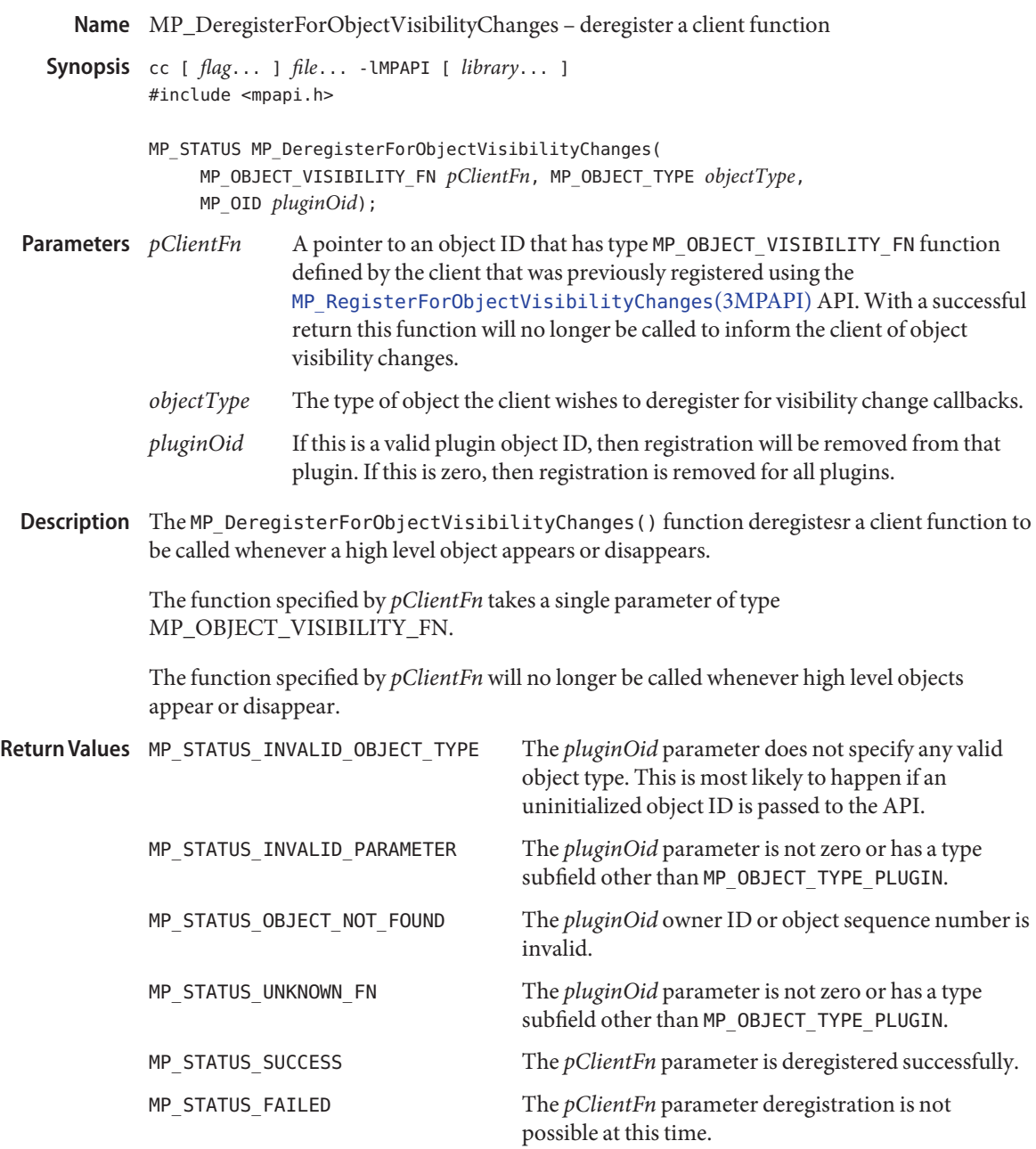

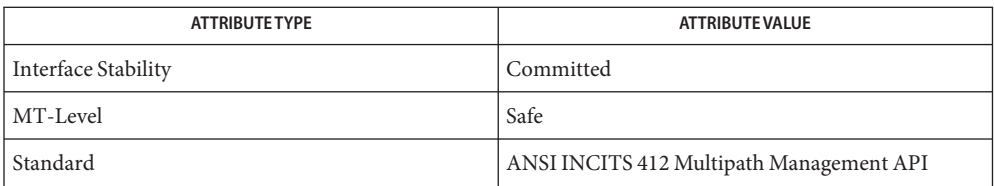

See Also [libMPAPI](http://www.oracle.com/pls/topic/lookup?ctx=821-1464&id=libmpapi-3lib)(3LIB), [MP\\_RegisterForObjectVisibilityChanges](#page-298-0)(3MPAPI), [attributes](http://www.oracle.com/pls/topic/lookup?ctx=821-1474&id=attributes-5)(5)

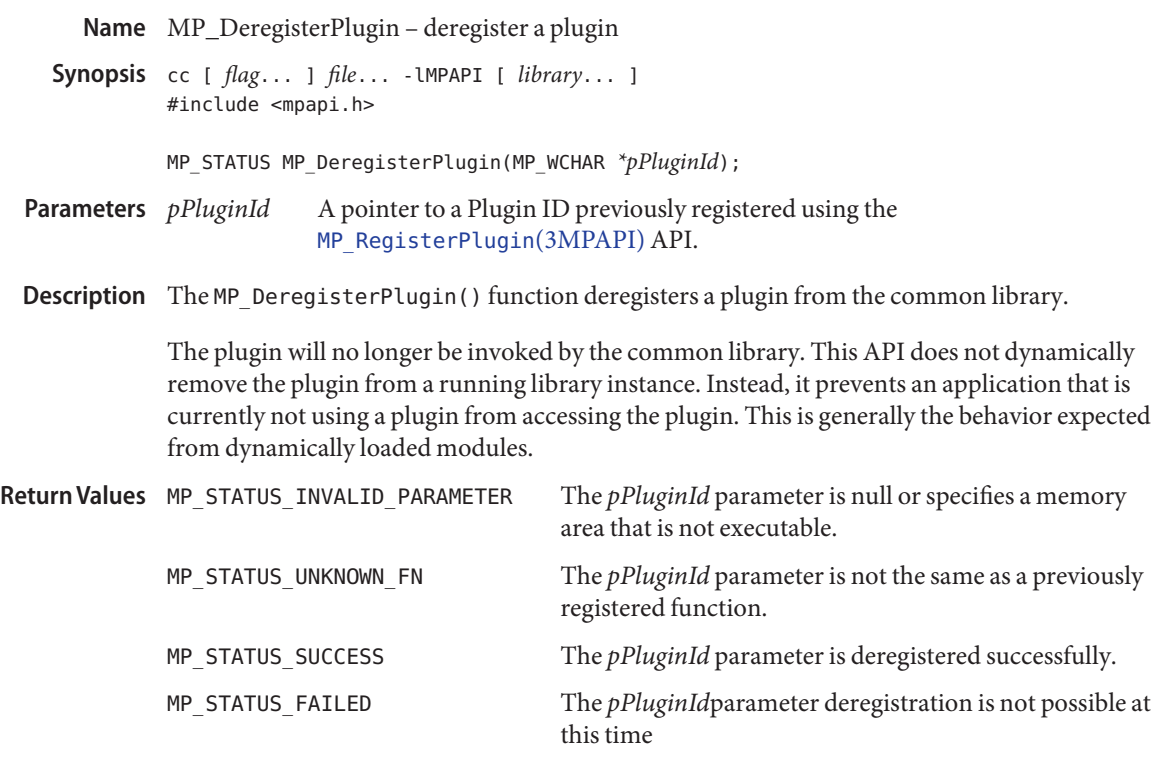

MPAPI library configuration file **Files**

Attributes See [attributes](http://www.oracle.com/pls/topic/lookup?ctx=821-1474&id=attributes-5)(5) for descriptions of the following attributes:

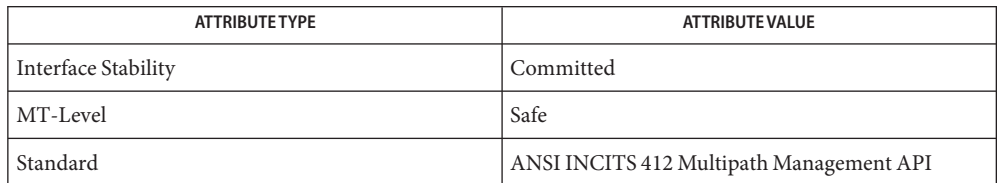

See Also [libMPAPI](http://www.oracle.com/pls/topic/lookup?ctx=821-1464&id=libmpapi-3lib)(3LIB), [MP\\_RegisterPlugin](#page-300-0)(3MPAPI), [mpapi.conf](http://www.oracle.com/pls/topic/lookup?ctx=821-1473&id=mpapi.conf-4)(4), [attributes](http://www.oracle.com/pls/topic/lookup?ctx=821-1474&id=attributes-5)(5)

<span id="page-263-0"></span>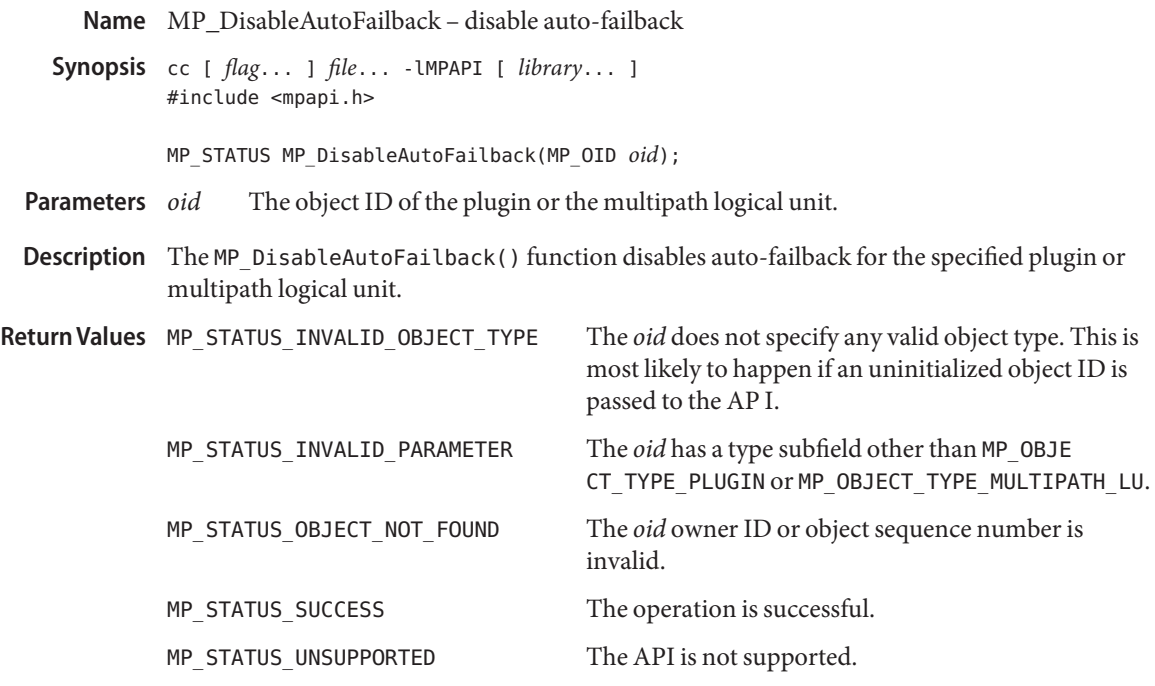

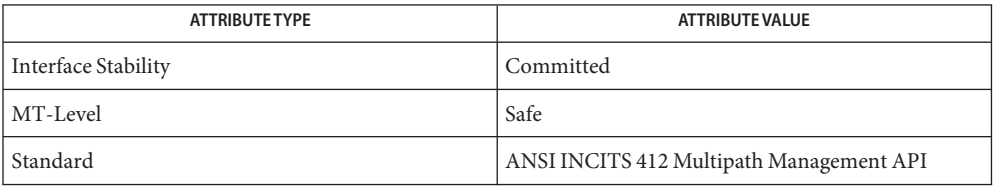

See Also [libMPAPI](http://www.oracle.com/pls/topic/lookup?ctx=821-1464&id=libmpapi-3lib)(3LIB), [MP\\_EnableAutoFailback](#page-266-0)(3MPAPI), [attributes](http://www.oracle.com/pls/topic/lookup?ctx=821-1474&id=attributes-5)(5)

<span id="page-264-0"></span>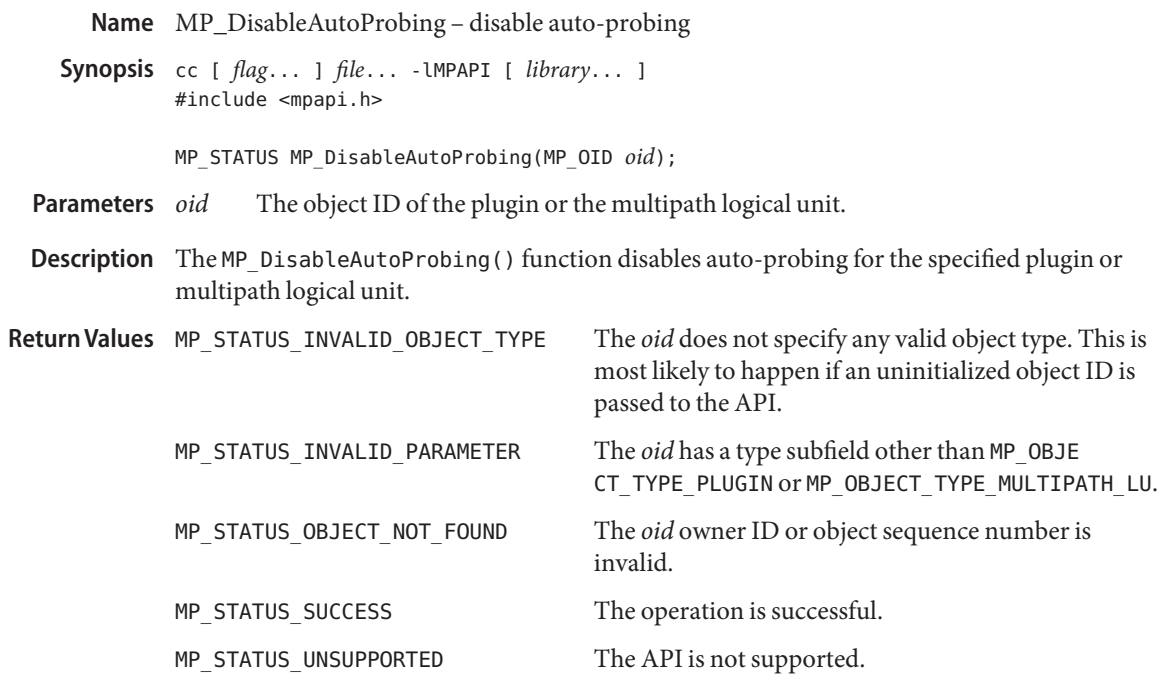

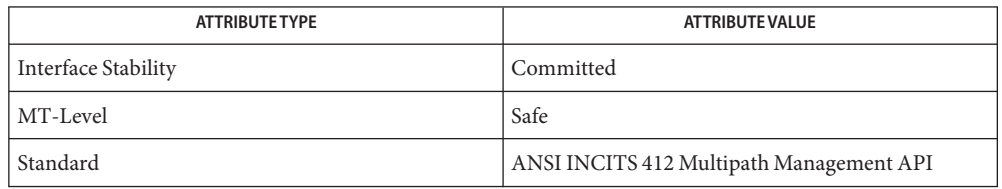

See Also [libMPAPI](http://www.oracle.com/pls/topic/lookup?ctx=821-1464&id=libmpapi-3lib)(3LIB), [MP\\_EnableAutoProbing](#page-267-0)(3MPAPI), [attributes](http://www.oracle.com/pls/topic/lookup?ctx=821-1474&id=attributes-5)(5)

<span id="page-265-0"></span>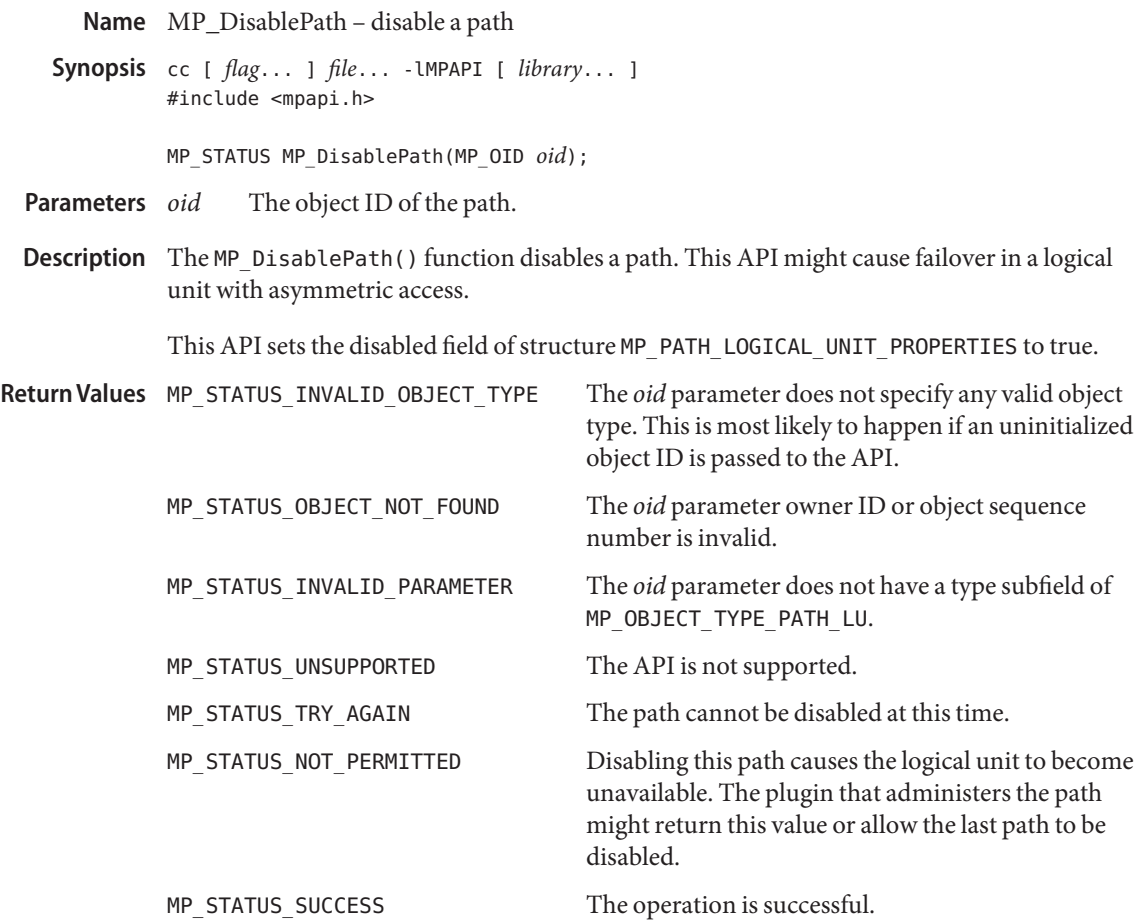

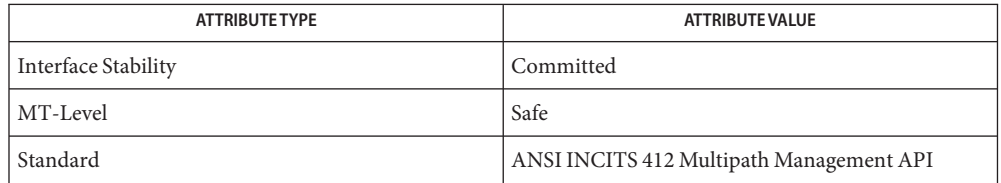

See Also [libMPAPI](http://www.oracle.com/pls/topic/lookup?ctx=821-1464&id=libmpapi-3lib)(3LIB), [MP\\_EnablePath](#page-268-0)(3MPAPI), [attributes](http://www.oracle.com/pls/topic/lookup?ctx=821-1474&id=attributes-5)(5)

Name MP\_EnableAutoFailback - enable auto-failback

<span id="page-266-0"></span>Synopsis cc [ *flag...* ] *file...* - LMPAPI [ *library...* ] #include <mpapi.h>

MP\_STATUS MP\_EnableAutoFailback(MP\_OID *oid*);

The object ID of the plugin or multipath logical unit. **Parameters**

Description The MP\_EnableAutoFailback() function enables auto-failback.

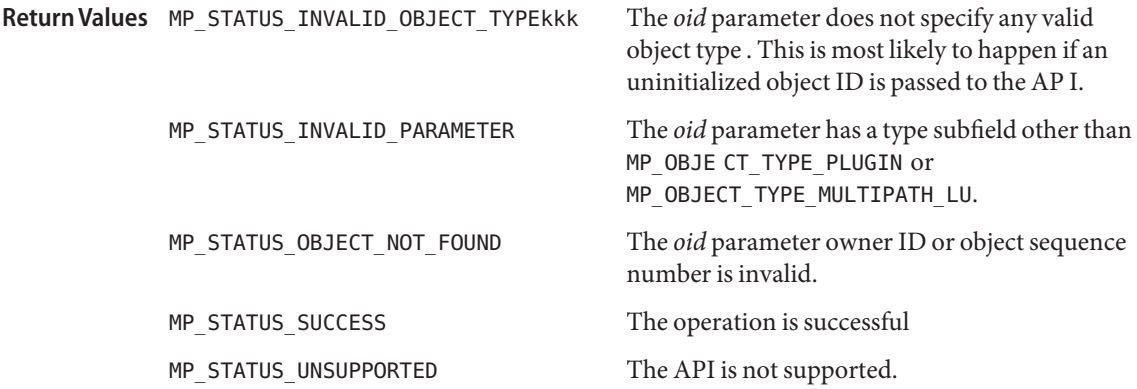

Attributes See [attributes](http://www.oracle.com/pls/topic/lookup?ctx=821-1474&id=attributes-5)(5) for descriptions of the following attributes:

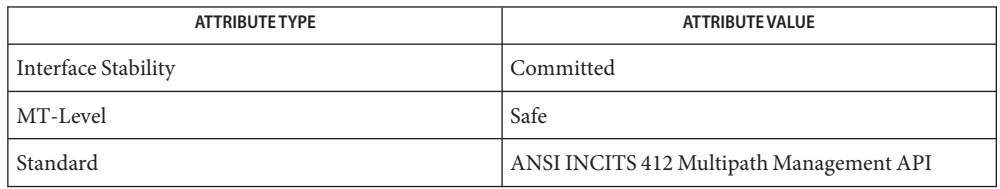

See Also [libMPAPI](http://www.oracle.com/pls/topic/lookup?ctx=821-1464&id=libmpapi-3lib)(3LIB), [MP\\_DisableAutoFailback](#page-263-0)(3MPAPI), [attributes](http://www.oracle.com/pls/topic/lookup?ctx=821-1474&id=attributes-5)(5)

<span id="page-267-0"></span>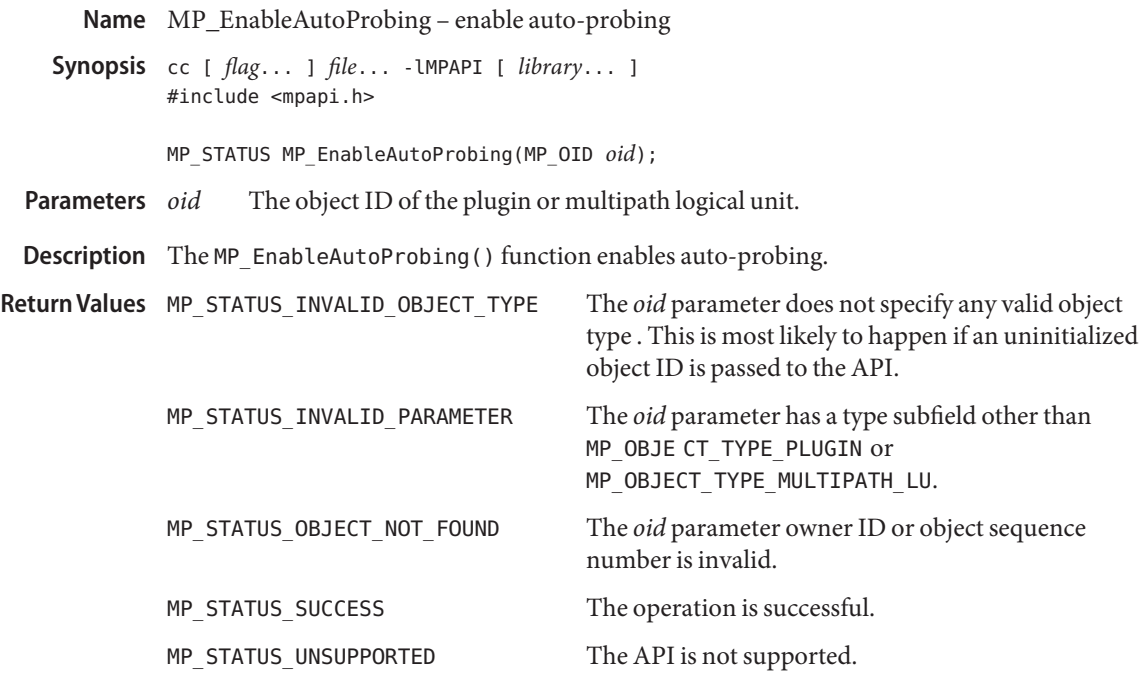

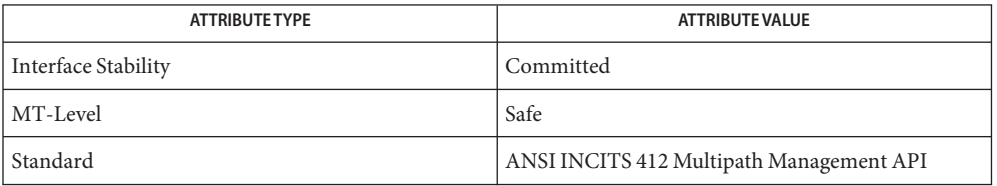

See Also [libMPAPI](http://www.oracle.com/pls/topic/lookup?ctx=821-1464&id=libmpapi-3lib)(3LIB), [MP\\_DisableAutoProbing](#page-264-0)(3MPAPI), [attributes](http://www.oracle.com/pls/topic/lookup?ctx=821-1474&id=attributes-5)(5)

<span id="page-268-0"></span>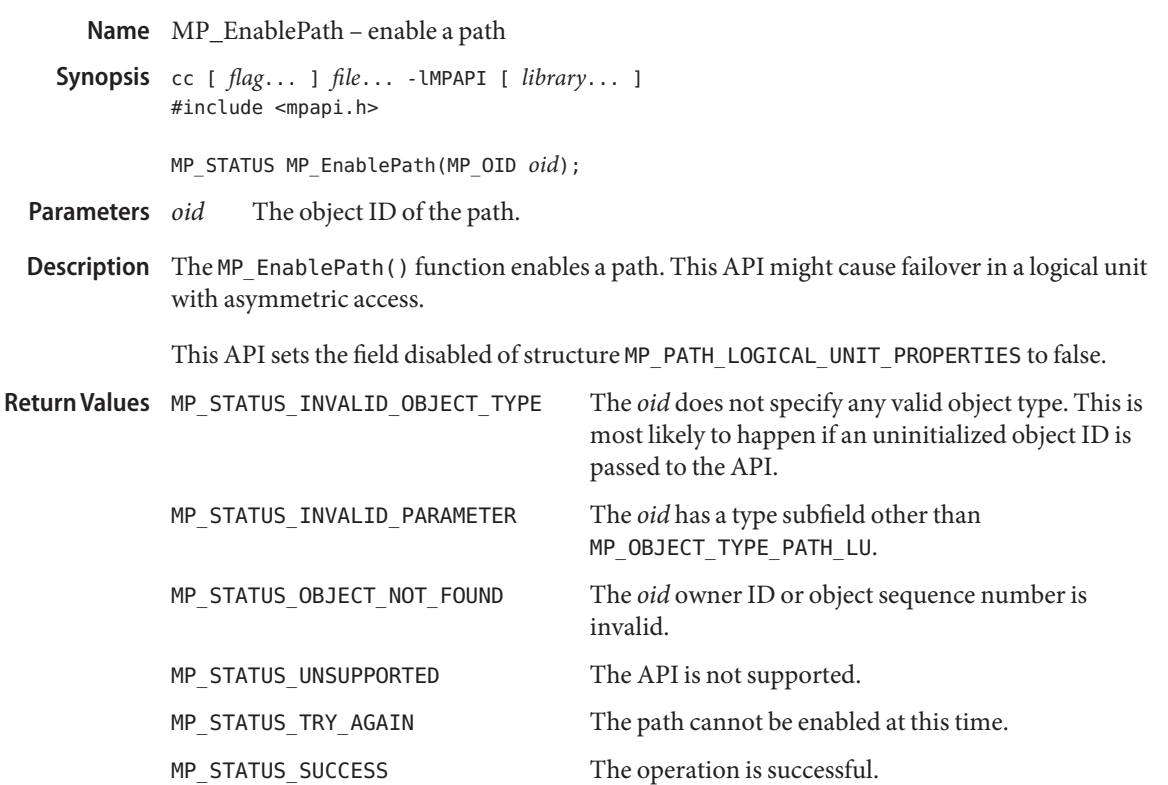

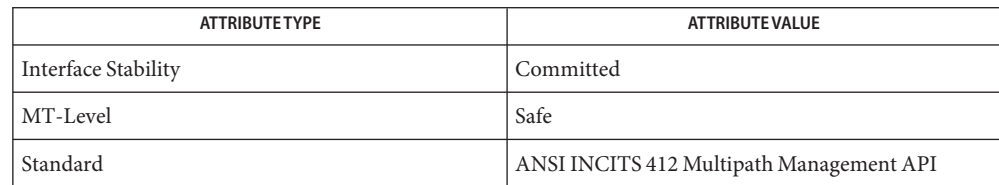

See Also [libMPAPI](http://www.oracle.com/pls/topic/lookup?ctx=821-1464&id=libmpapi-3lib)(3LIB), [MP\\_DisablePath](#page-265-0)(3MPAPI), [attributes](http://www.oracle.com/pls/topic/lookup?ctx=821-1474&id=attributes-5)(5)

<span id="page-269-0"></span>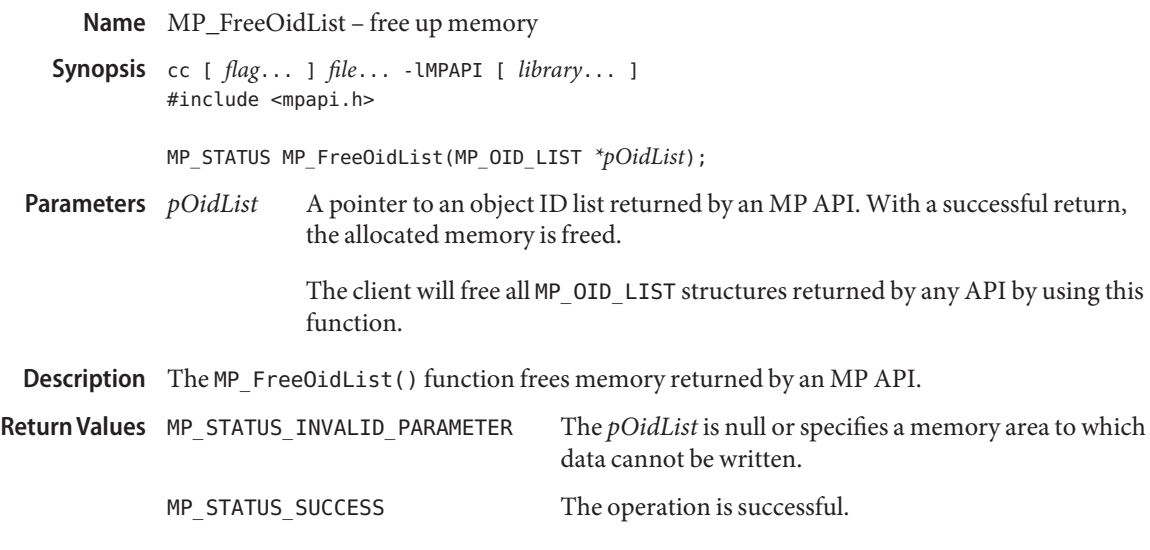

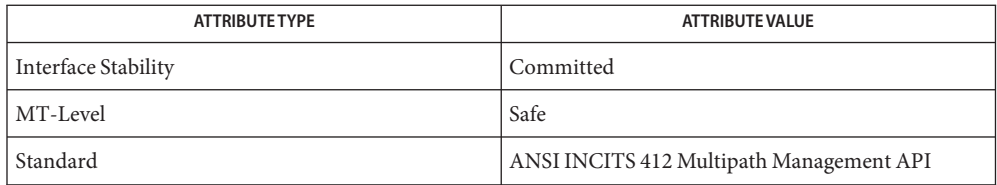

See Also [libMPAPI](http://www.oracle.com/pls/topic/lookup?ctx=821-1464&id=libmpapi-3lib)(3LIB), [attributes](http://www.oracle.com/pls/topic/lookup?ctx=821-1474&id=attributes-5)(5)

<span id="page-270-0"></span>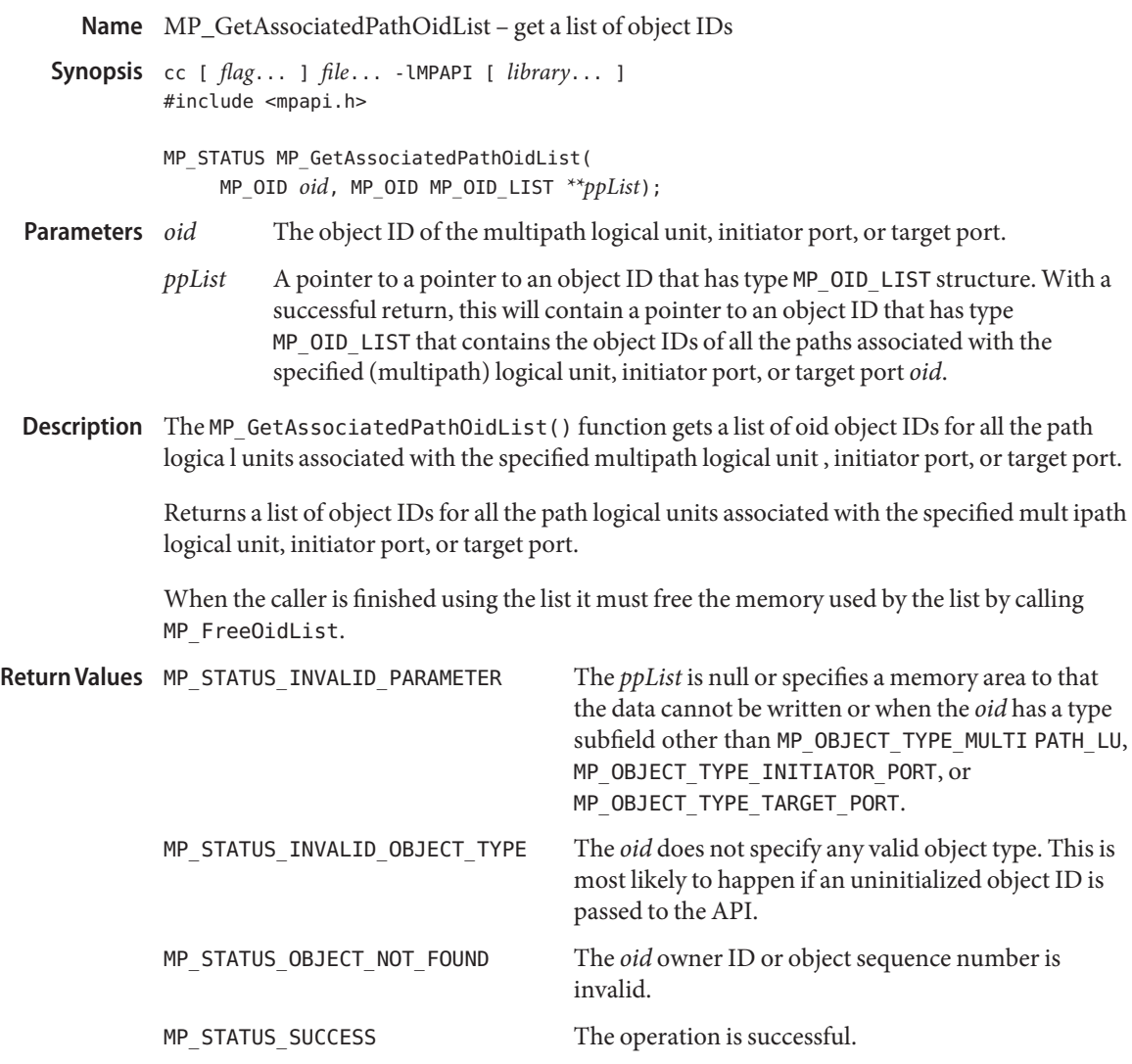

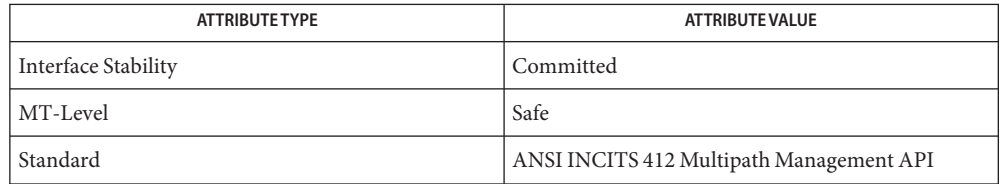

## See Also [libMPAPI](http://www.oracle.com/pls/topic/lookup?ctx=821-1464&id=libmpapi-3lib)(3LIB), [MP\\_GetPathLogicalUnitProperties](#page-286-0)(3MPAPI), [attributes](http://www.oracle.com/pls/topic/lookup?ctx=821-1474&id=attributes-5)(5)

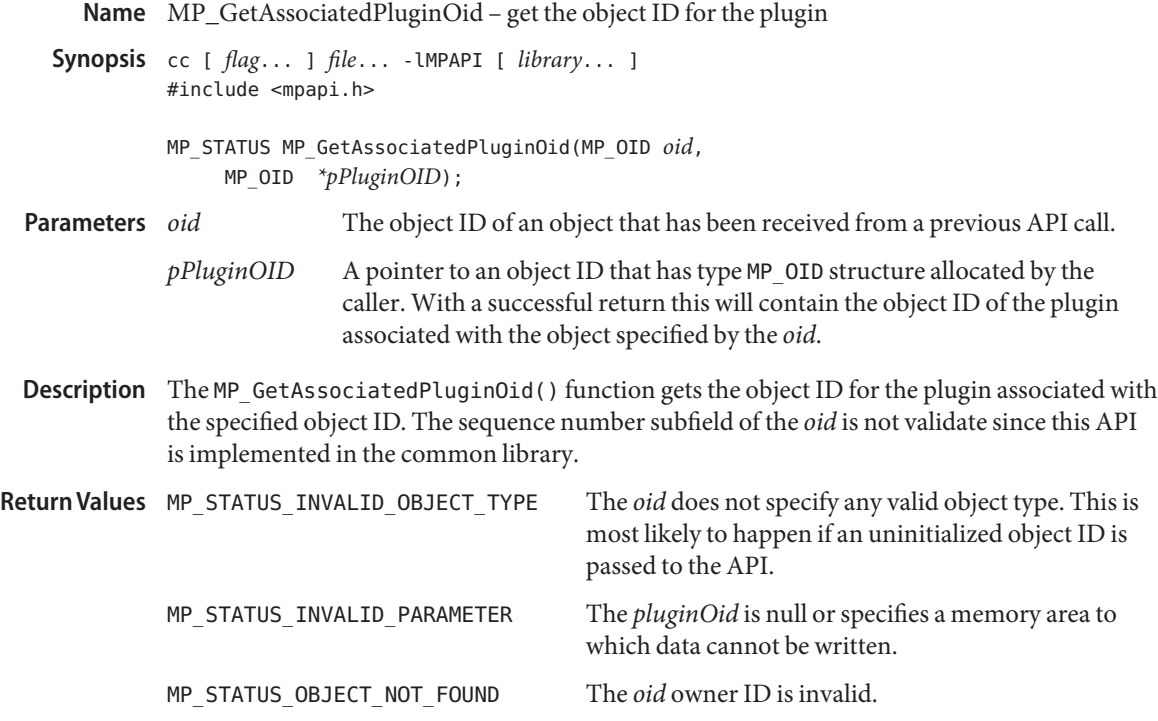

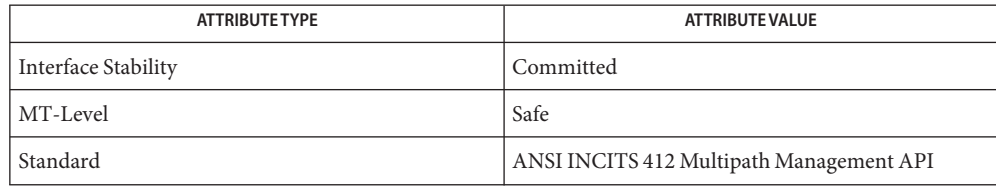

See Also [libMPAPI](http://www.oracle.com/pls/topic/lookup?ctx=821-1464&id=libmpapi-3lib)(3LIB), [attributes](http://www.oracle.com/pls/topic/lookup?ctx=821-1474&id=attributes-5)(5)

<span id="page-273-0"></span>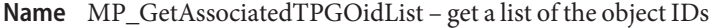

- Synopsis cc [ *flag...* ] *file...* LMPAPI [ *library...* ] #include <mpapi.h>
	- MP\_STATUS MP\_GetAssociatedTPGOidList(MP\_OID *oid*, MP\_OID\_LIST *\*\*ppList*);
- The object ID of the multipath logical unit. **Parameters**
	- *ppList* A pointer to a pointer to an object ID that has type MP\_OID\_LIST structure. With a successful return, this will contain a pointer to an object ID that has type MP\_OID\_LIST that contains the object IDs of target port groups associated with the specified logical unit.
- Description The MP\_GetAssociatedTPGOidList() function gets a list of the object IDs containing the target port group associated with the specified multipath logical unit.

When the caller is finished using the list, it must free the memory used by the list by calling MP\_FreeOidList.

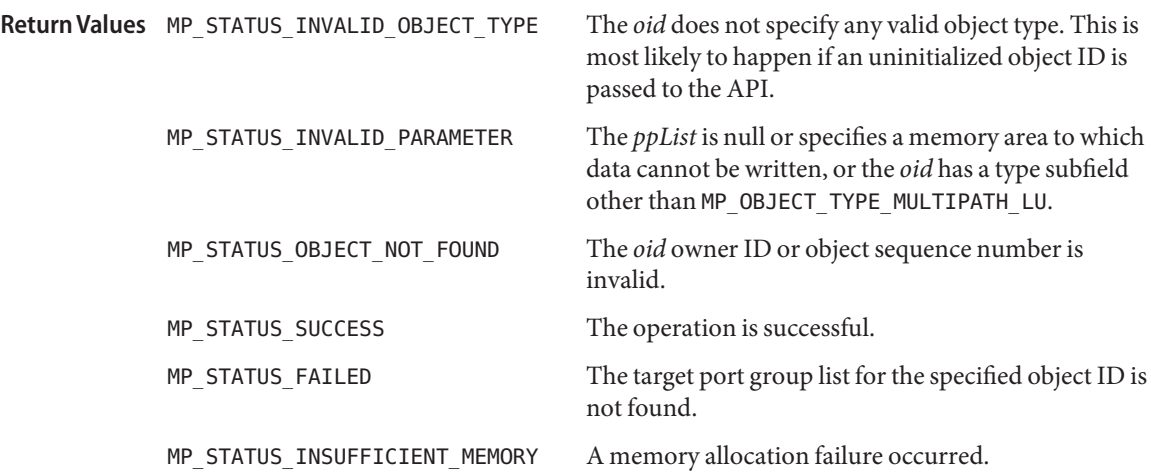

Attributes See [attributes](http://www.oracle.com/pls/topic/lookup?ctx=821-1474&id=attributes-5)(5) for descriptions of the following attributes:

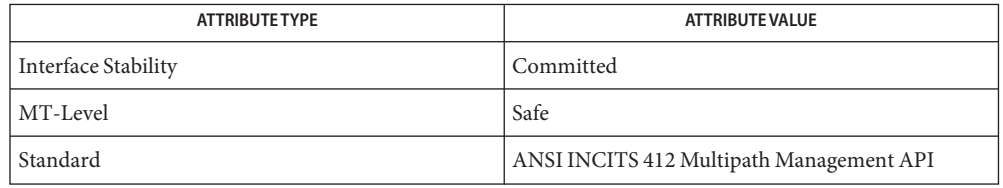

See Also [libMPAPI](http://www.oracle.com/pls/topic/lookup?ctx=821-1464&id=libmpapi-3lib)(3LIB), [MP\\_GetTargetPortGroupProperties](#page-292-0)(3MPAPI), [attributes](http://www.oracle.com/pls/topic/lookup?ctx=821-1474&id=attributes-5)(5)

<span id="page-275-0"></span>Name MP\_GetDeviceProductOidList - get a list of the object IDs

Synopsis cc [ *flag...* ] *file...* - LMPAPI [ *library...* ] #include <mpapi.h>

- The object ID of the plugin. **Parameters**
	- *ppList* A pointer to a pointer to an object ID that has type MP\_OID\_LIST structure. With a successful return, this will contain a pointer to an object ID that has type MP\_OID\_LIST that contains the object IDs of all the device product descriptors associated with the specified plugin.
- Description The MP\_GetDeviceProductOidList() function gets a list of the object IDs of all the device product properties associated with this plugin. When the caller is finished using the list, it must free the memory used by the list by calling MP\_FreeOidList.

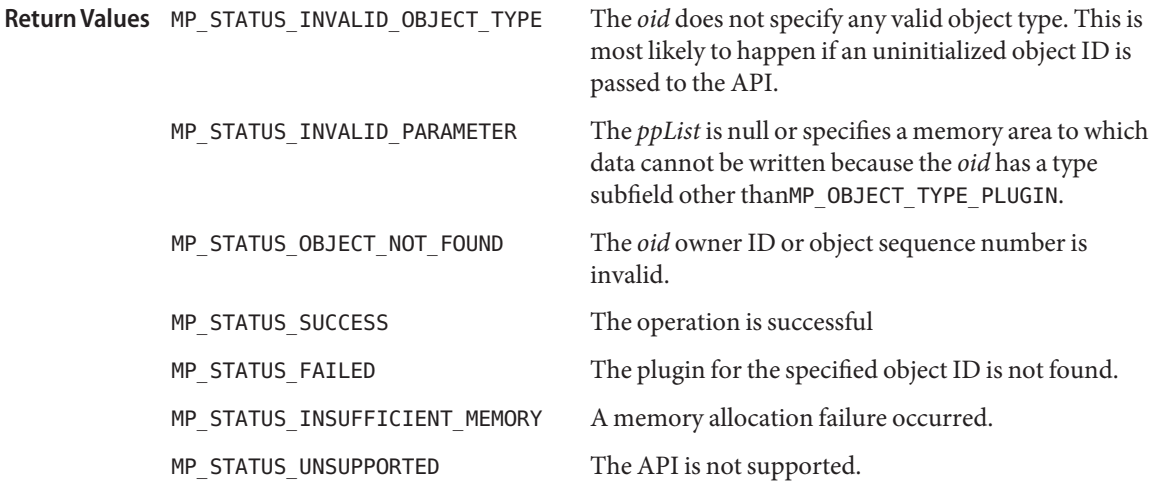

Attributes See [attributes](http://www.oracle.com/pls/topic/lookup?ctx=821-1474&id=attributes-5)(5) for descriptions of the following attributes:

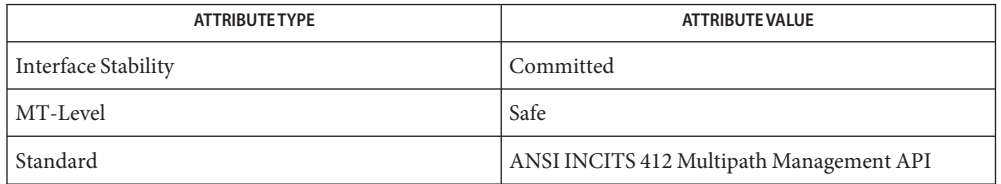

See Also [libMPAPI](http://www.oracle.com/pls/topic/lookup?ctx=821-1464&id=libmpapi-3lib)(3LIB), [MP\\_GetDeviceProductProperties](#page-276-0)(3MPAPI), [attributes](http://www.oracle.com/pls/topic/lookup?ctx=821-1474&id=attributes-5)(5)

MP\_STATUS MP\_GetDeviceProductOidList(MP\_OID *oid*, MP\_OID\_LIST *\*\*ppList*);

<span id="page-276-0"></span>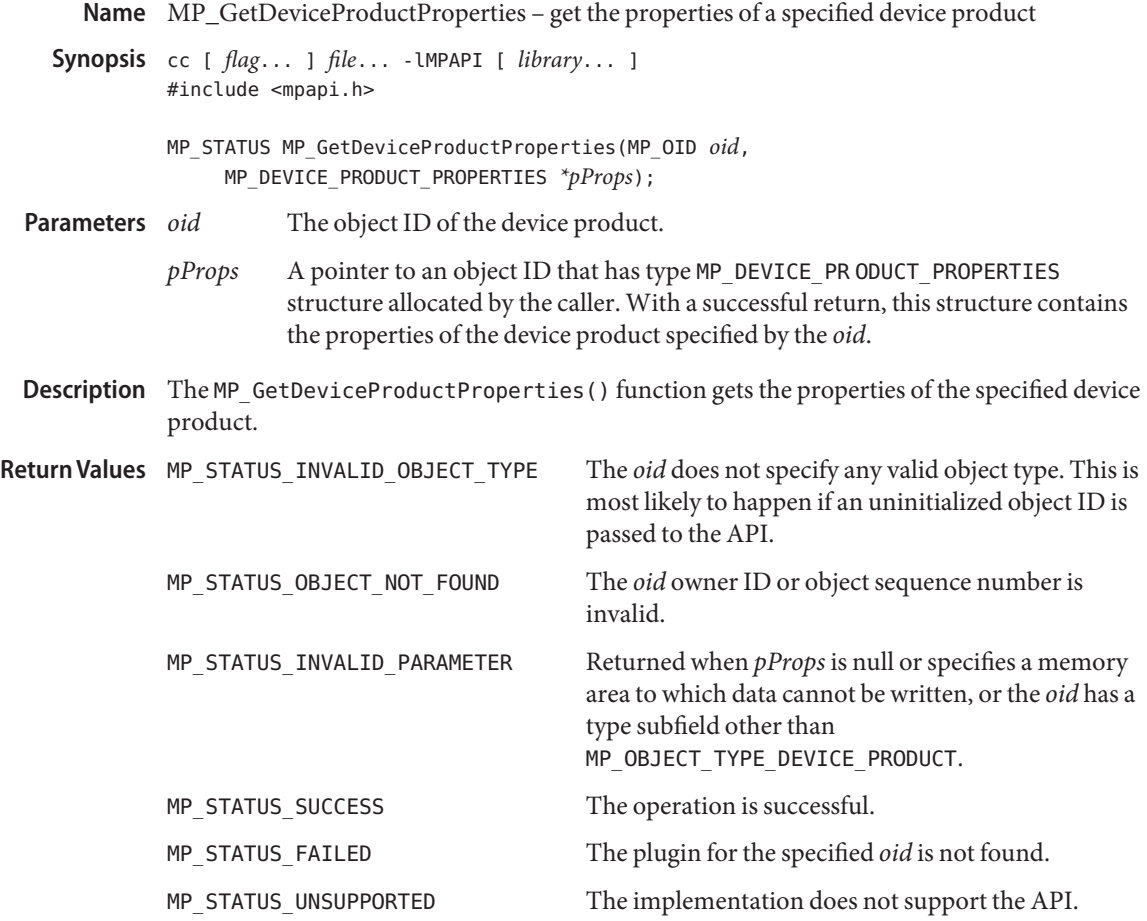

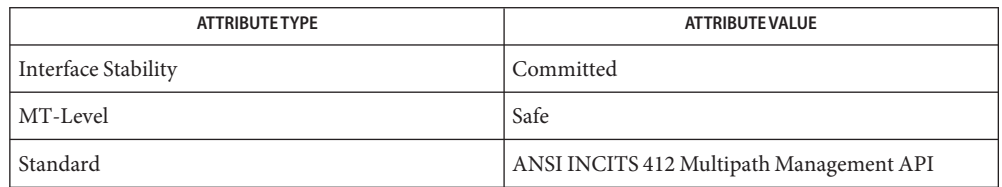

## See Also [libMPAPI](http://www.oracle.com/pls/topic/lookup?ctx=821-1464&id=libmpapi-3lib)(3LIB), [MP\\_GetDeviceProductOidList](#page-275-0)(3MPAPI), [attributes](http://www.oracle.com/pls/topic/lookup?ctx=821-1474&id=attributes-5)(5)

<span id="page-277-0"></span>Name MP\_GetInitiatorPortOidList - gets a list of the object IDs

Synopsis cc [ *flag...* ] *file...* - LMPAPI [ *library...* ] #include <mpapi.h>

- The object ID of the plugin. **Parameters**
	- *ppList* A pointer to a pointer to an object ID that has type MP\_OID\_LIST structure. With a successful return, this contains a pointer to anMP\_OID\_LIST that contains the object IDs of all the initiator ports associated with the specified plugin.
- Description The MP\_GetInitiatorPortOidList() function gets a list of the object IDs of all the initiator ports associated with this plugin. When the caller is finished using the list it must free the memory used by the list by calling MP\_FreeOidList.

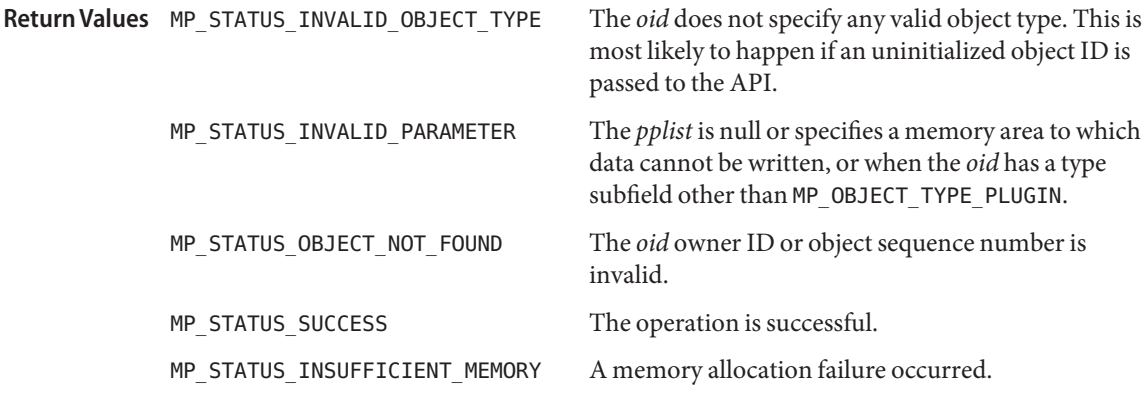

Attributes See [attributes](http://www.oracle.com/pls/topic/lookup?ctx=821-1474&id=attributes-5)(5) for descriptions of the following attributes:

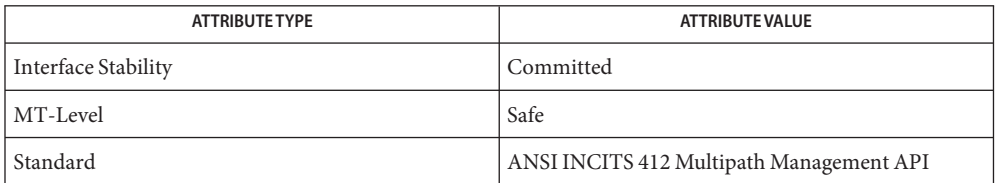

See Also [libMPAPI](http://www.oracle.com/pls/topic/lookup?ctx=821-1464&id=libmpapi-3lib)(3LIB), [MP\\_GetInitiatorPortProperties](#page-278-0)(3MPAPI), [attributes](http://www.oracle.com/pls/topic/lookup?ctx=821-1474&id=attributes-5)(5)

MP\_STATUS MP\_GetInitiatorPortOidList(MP\_OID *oid*, MP\_OID\_LIST *\*\*ppList*);

<span id="page-278-0"></span>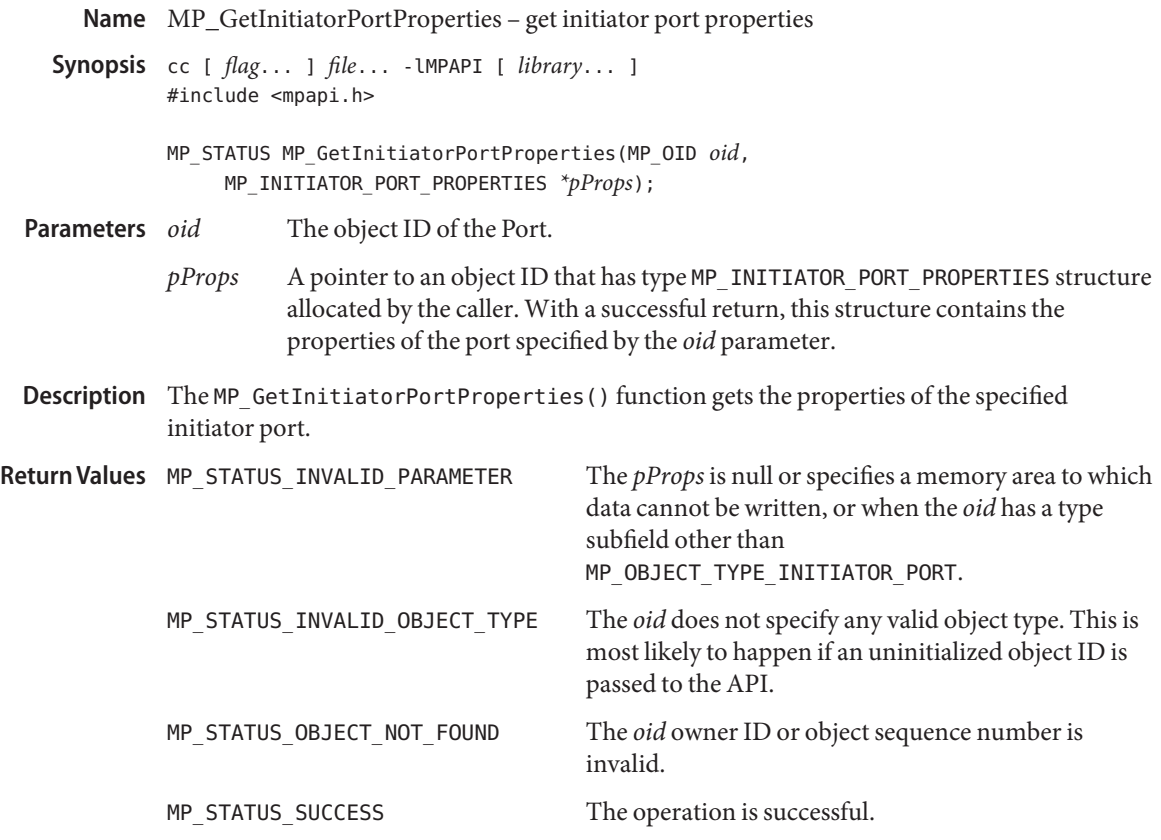

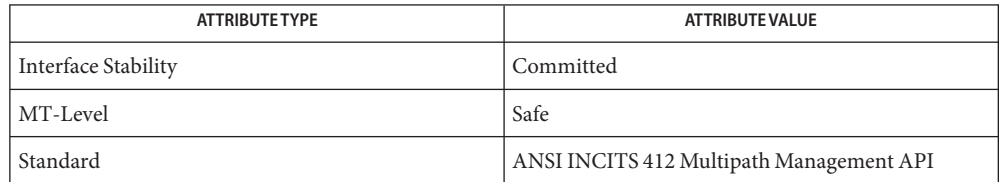

See Also [libMPAPI](http://www.oracle.com/pls/topic/lookup?ctx=821-1464&id=libmpapi-3lib)(3LIB), [MP\\_GetInitiatorPortOidList](#page-277-0)(3MPAPI), [attributes](http://www.oracle.com/pls/topic/lookup?ctx=821-1474&id=attributes-5)(5)

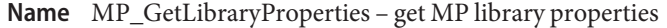

Synopsis cc [ *flag...* ] *file...* - LMPAPI [ *library...* ] #include <mpapi.h>

MP\_STATUS MP\_GetLibraryProperties(MP\_LIBRARY\_PROPERTIES*\*pProps*);

- A pointer to an object ID that has type MP\_LIBRARY\_PROPERTIES structure allocated by the caller. With a successful return, this structure contains the properties of the MP library currently in use. **Parameters**
- Description The MP\_GetLibraryProperties () function gets the properties of the MP library currently in use.
- The *pProps* is null or specifies a memory area that cannot be written to. **Return Values**

MP\_STATUS\_SUCCESS The operation is successful.

Attributes See [attributes](http://www.oracle.com/pls/topic/lookup?ctx=821-1474&id=attributes-5)(5) for descriptions of the following attributes:

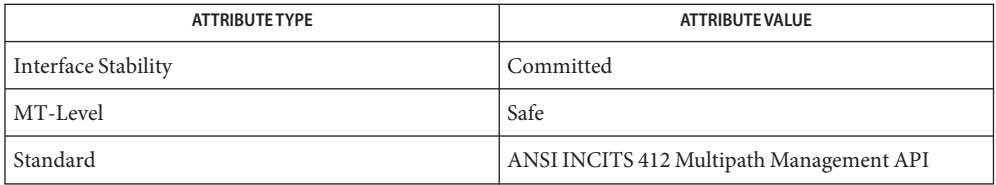

See Also [libMPAPI](http://www.oracle.com/pls/topic/lookup?ctx=821-1464&id=libmpapi-3lib)(3LIB), [attributes](http://www.oracle.com/pls/topic/lookup?ctx=821-1474&id=attributes-5)(5)

<span id="page-280-0"></span>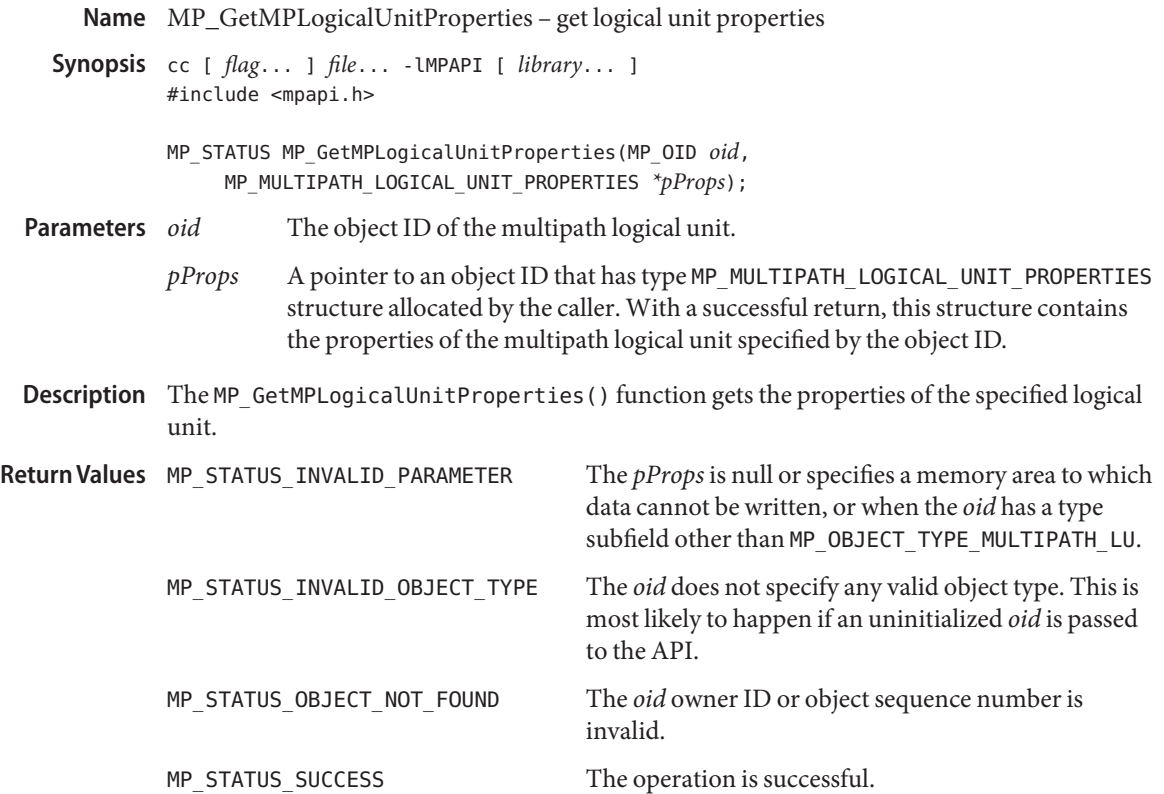

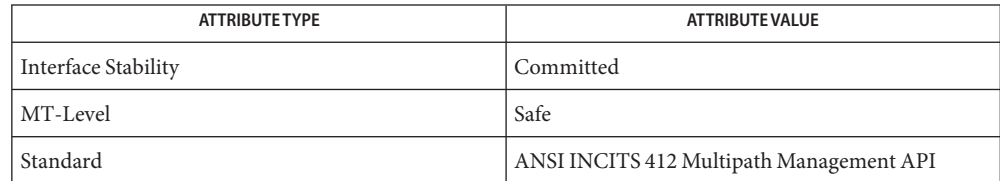

[libMPAPI](http://www.oracle.com/pls/topic/lookup?ctx=821-1464&id=libmpapi-3lib)(3LIB), [MP\\_GetMPLuOidListFromTPG](#page-281-0)(3MPAPI), [MP\\_GetMultipathLus](#page-283-0)(3MPAPI), **See Also** [attributes](http://www.oracle.com/pls/topic/lookup?ctx=821-1474&id=attributes-5)(5)

<span id="page-281-0"></span>Name MP\_GetMPLuOidListFromTPG - return a list of object IDs

- Synopsis cc [ *flag...* ] *file...* LMPAPI [ *library...* ] #include <mpapi.h>
	- MP\_STATUS MP\_GetMPLuOidListFromTPG(MP\_OID *oid*, MP\_OID\_LIST *\*\*ppList*);
- The object ID of the target port group. **Parameters**
	- *ppList* A pointer to a pointer to an object ID that has type MP\_OID\_LIST structure. With a successful return, this contains a pointer to an object ID that has type MP\_OID\_LIST that contains the object IDs of all the (multipath) logical units associated with the specified target port group.
- Description The MP\_GetMPLuOidListFromTPG() function returns the list of object IDs for the multipath logical units associated with the specific target port group.

When the caller is finished using the list, it must free the memory used by the list by calling MP\_FreeOidList.

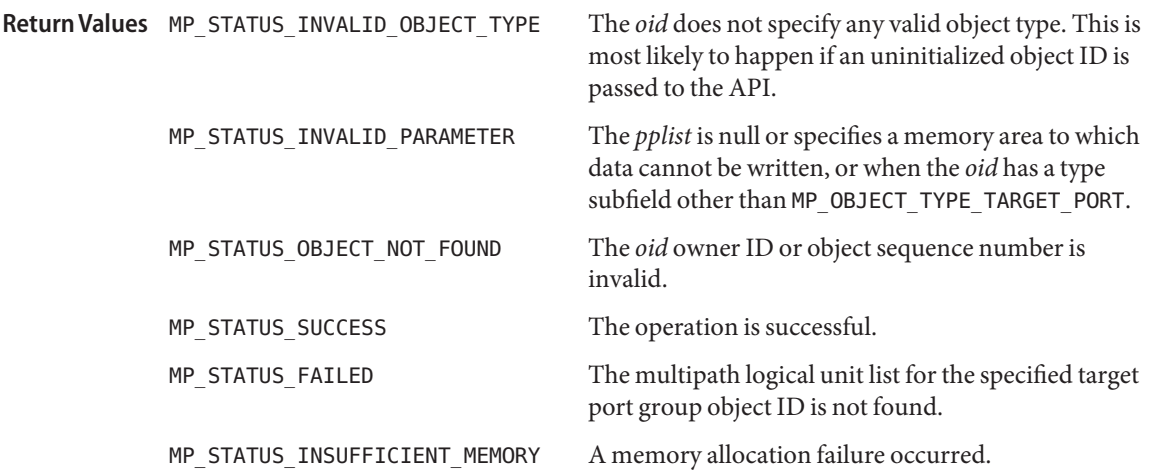

Attributes See [attributes](http://www.oracle.com/pls/topic/lookup?ctx=821-1474&id=attributes-5)(5) for descriptions of the following attributes:

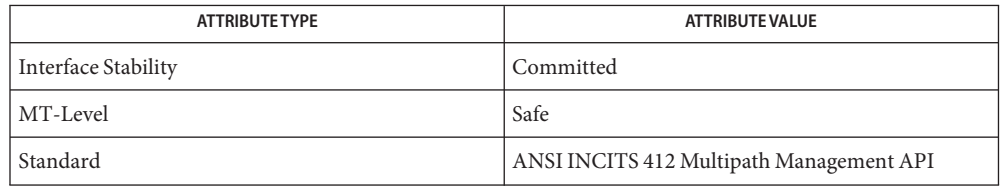

See Also [libMPAPI](http://www.oracle.com/pls/topic/lookup?ctx=821-1464&id=libmpapi-3lib)(3LIB), [MP\\_GetMPLogicalUnitProperties](#page-280-0)(3MPAPI), [attributes](http://www.oracle.com/pls/topic/lookup?ctx=821-1474&id=attributes-5)(5)

<span id="page-283-0"></span>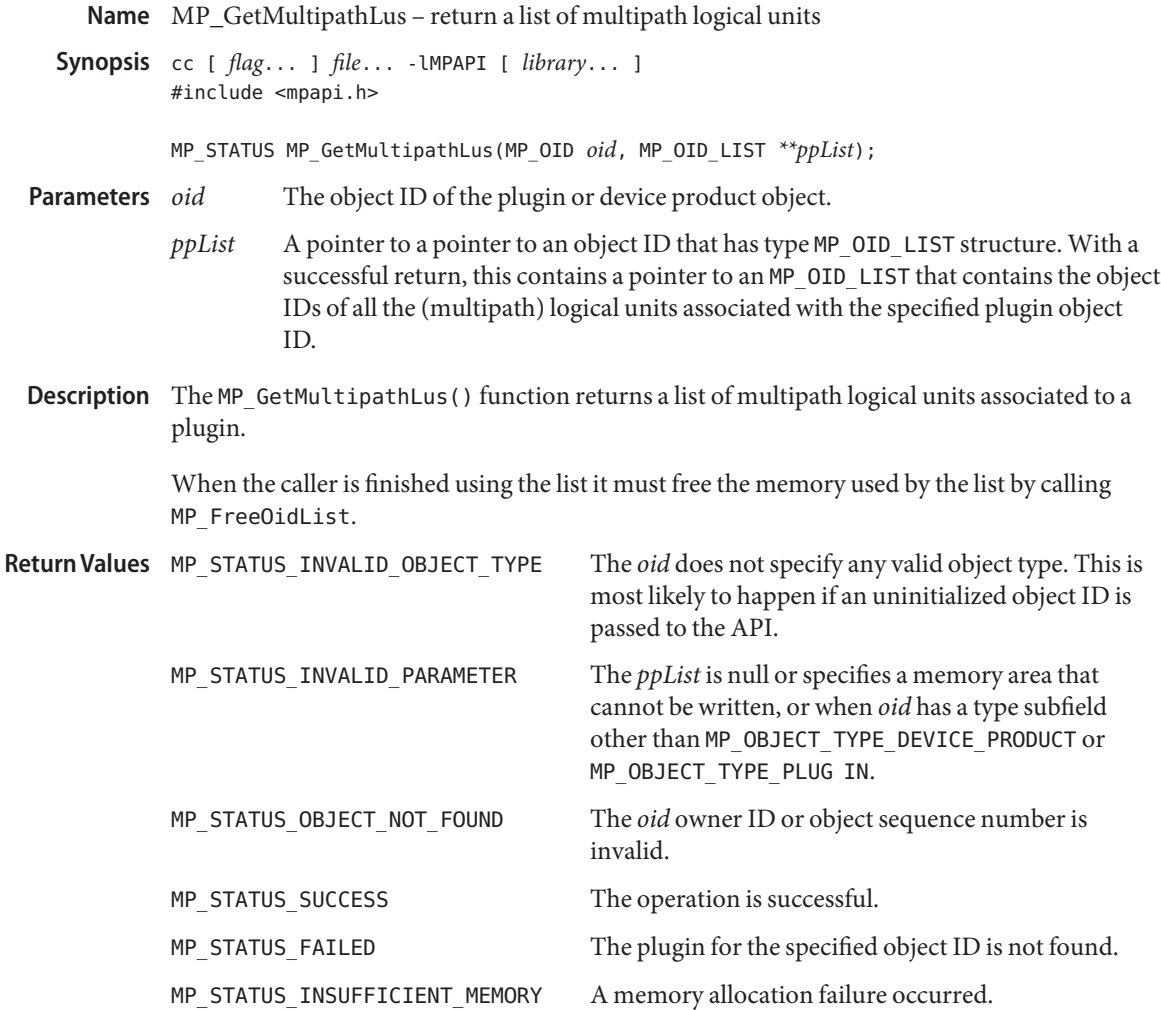

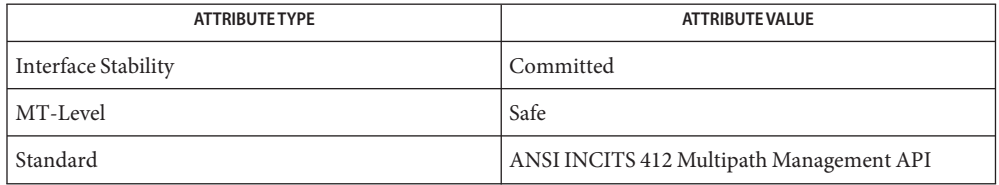

See Also [libMPAPI](http://www.oracle.com/pls/topic/lookup?ctx=821-1464&id=libmpapi-3lib)(3LIB), [MP\\_GetMPLogicalUnitProperties](#page-280-0)(3MPAPI), [attributes](http://www.oracle.com/pls/topic/lookup?ctx=821-1474&id=attributes-5)(5)

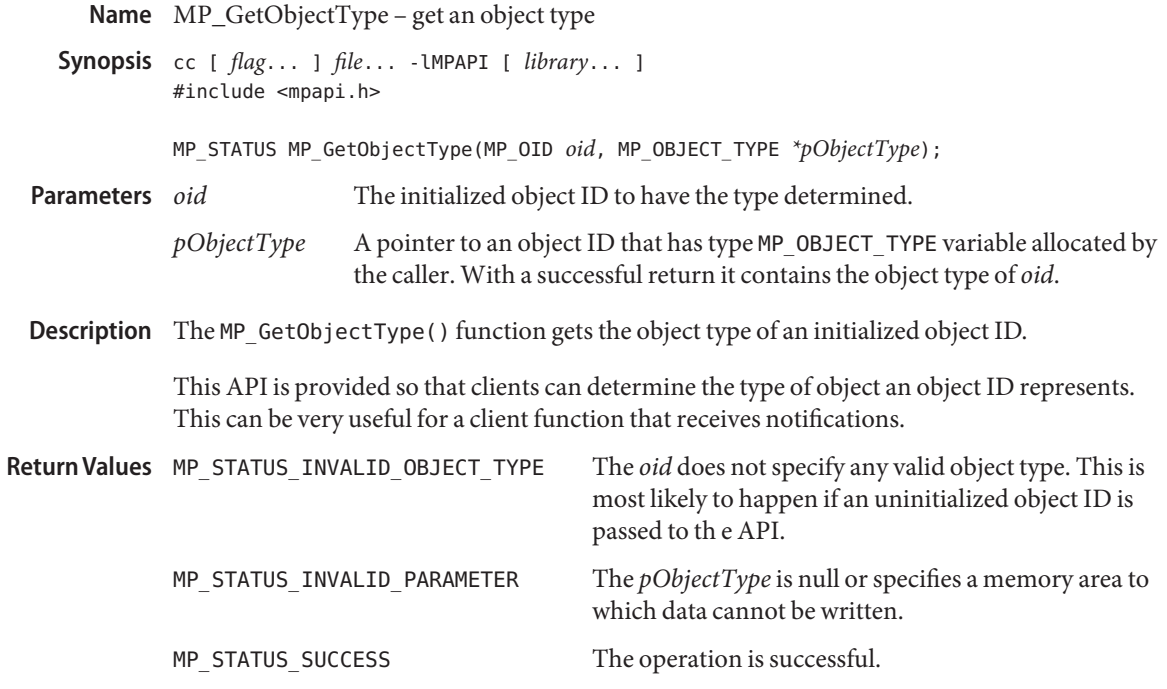

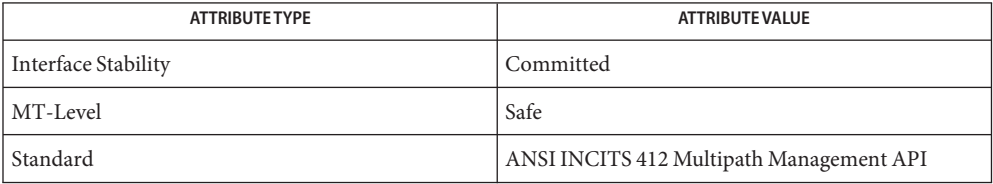

See Also [libMPAPI](http://www.oracle.com/pls/topic/lookup?ctx=821-1464&id=libmpapi-3lib)(3LIB), [MP\\_RegisterForObjectVisibilityChanges](#page-298-0)(3MPAPI), [attributes](http://www.oracle.com/pls/topic/lookup?ctx=821-1474&id=attributes-5)(5)

<span id="page-286-0"></span>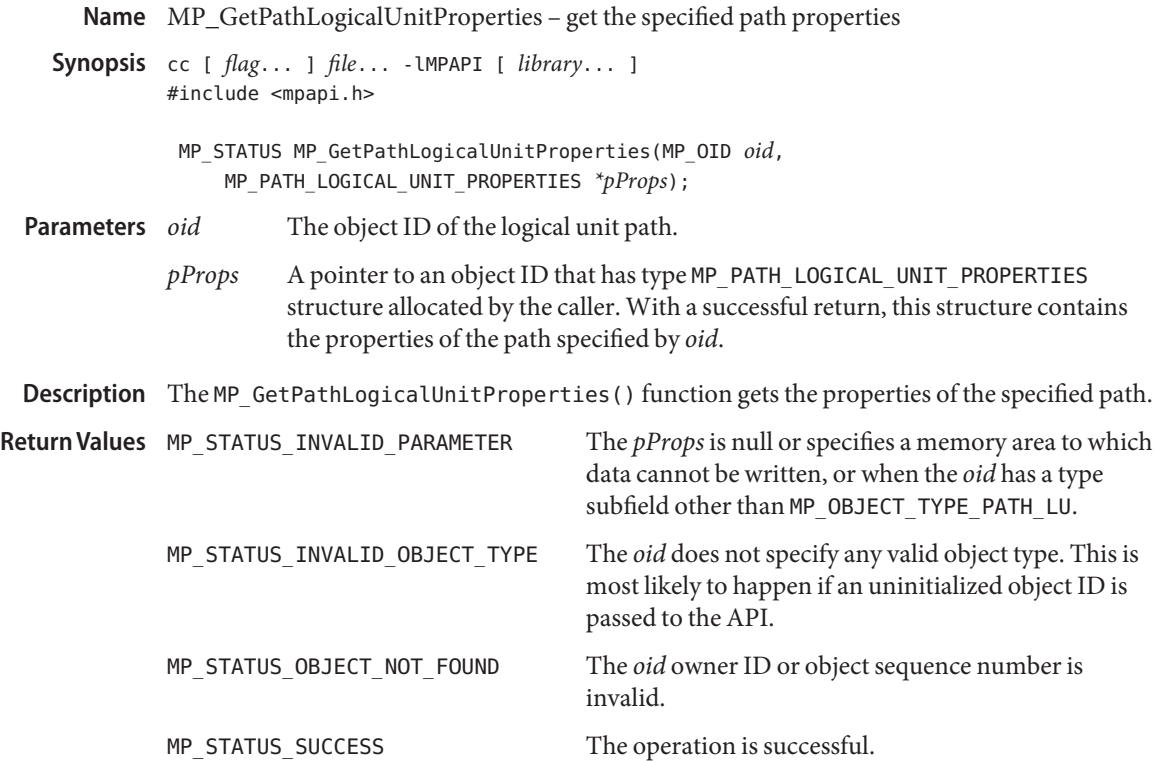

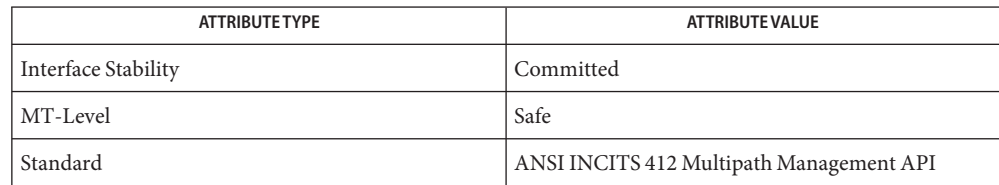

See Also [libMPAPI](http://www.oracle.com/pls/topic/lookup?ctx=821-1464&id=libmpapi-3lib)(3LIB), [MP\\_GetAssociatedPathOidList](#page-270-0)(3MPAPI), [attributes](http://www.oracle.com/pls/topic/lookup?ctx=821-1474&id=attributes-5)(5)

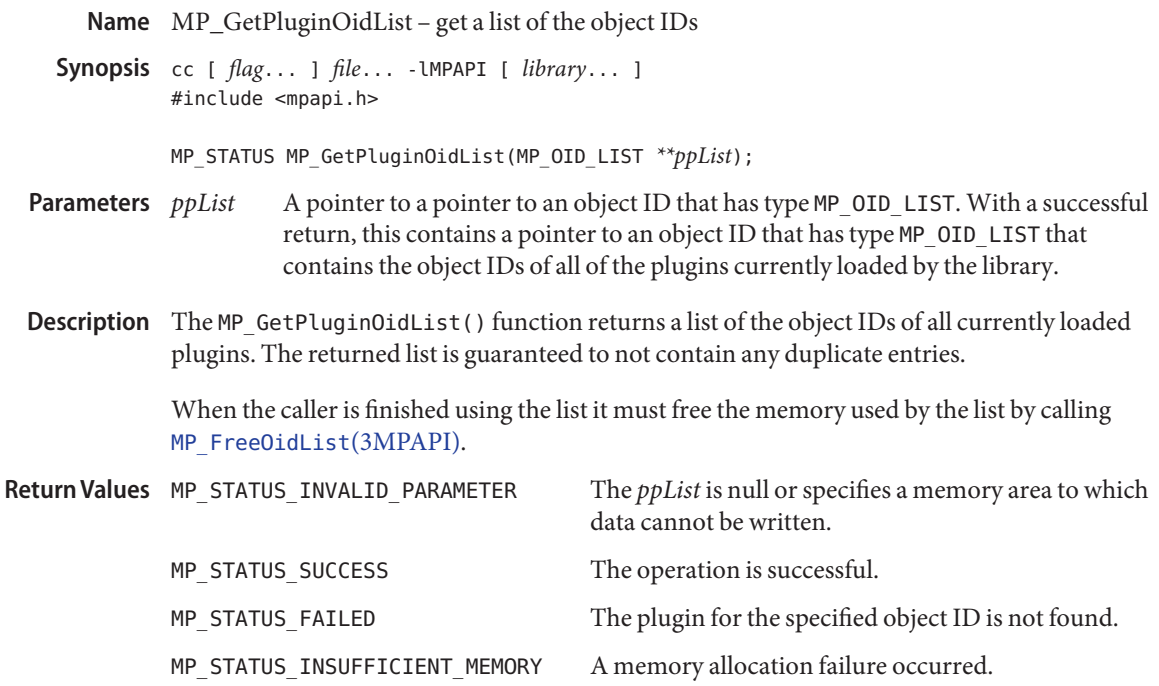

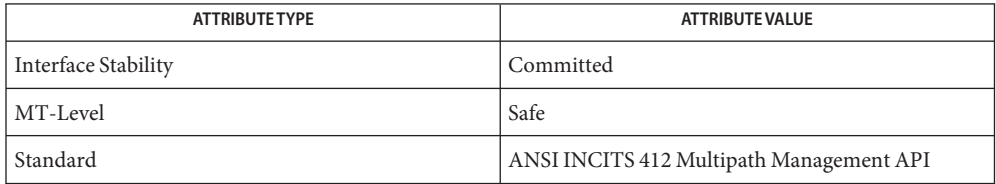

See Also [libMPAPI](http://www.oracle.com/pls/topic/lookup?ctx=821-1464&id=libmpapi-3lib)(3LIB), [MP\\_FreeOidList](#page-269-0)(3MPAPI), [MP\\_GetPluginProperties](#page-288-0)(3MPAPI), [attributes](http://www.oracle.com/pls/topic/lookup?ctx=821-1474&id=attributes-5)(5)
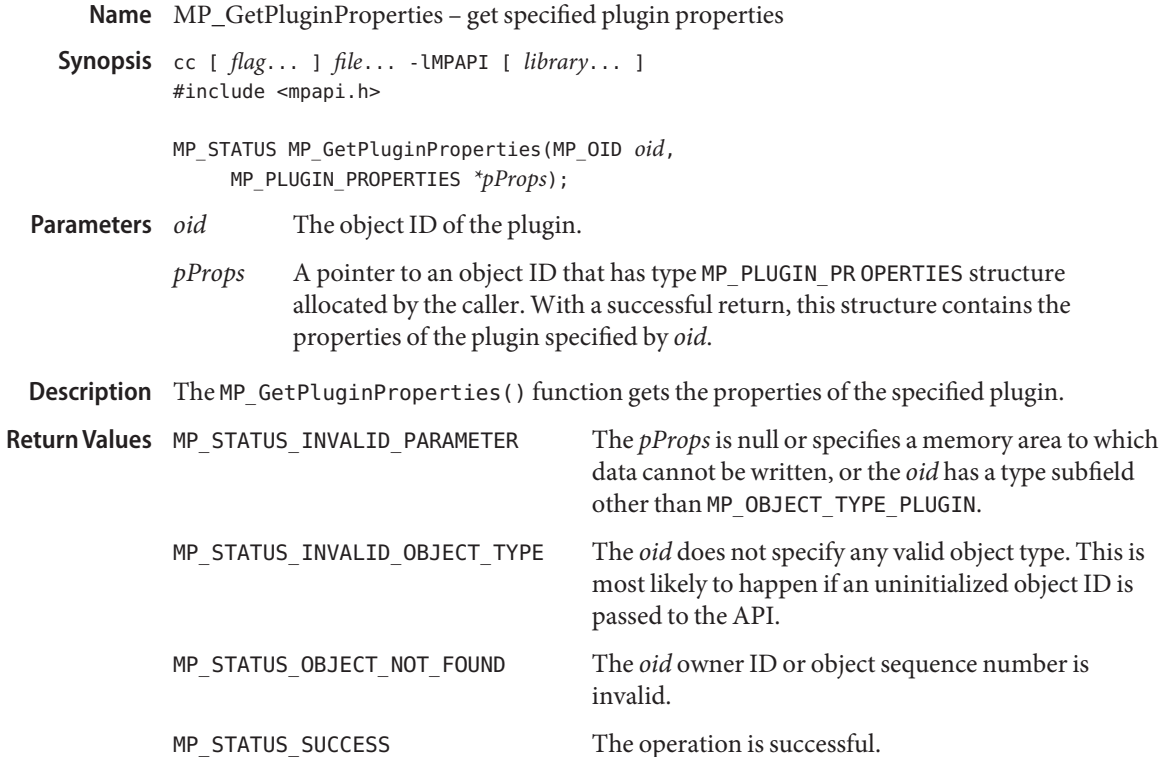

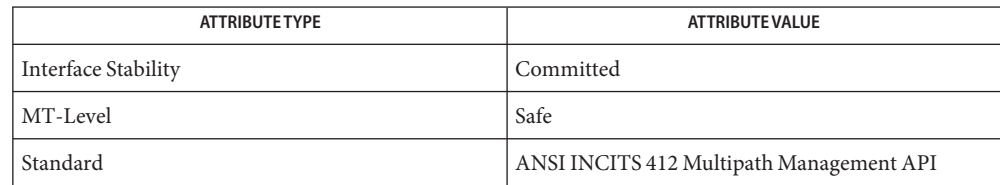

See Also [libMPAPI](http://www.oracle.com/pls/topic/lookup?ctx=821-1464&id=libmpapi-3lib)(3LIB), [MP\\_GetProprietaryLoadBalanceProperties](#page-291-0)(3MPAPI), [MP\\_GetPluginOidList](#page-287-0)(3MPAPI), [attributes](http://www.oracle.com/pls/topic/lookup?ctx=821-1474&id=attributes-5)(5)

<span id="page-289-0"></span>Name MP\_GetProprietaryLoadBalanceOidList - get a list of object IDs

- Synopsis cc [ *flag...* ] *file...* LMPAPI [ *library...* ] #include <mpapi.h>
	- MP\_STATUS MP\_GetProprietaryLoadBalanceOidList(MP\_OID *oid* MP\_OID\_LIST *\*\*ppList*);
- The object ID of the plugin. **Parameters**
	- *ppList* A pointer to a pointer to an object ID that has type MP\_OID\_LIST structure. With a successful return, this contains a pointer to an object ID that has type MP\_OID\_LIST that contains the object IDs of all the proprietary load balance types associated with the specified plugin.
- Description The MP\_GetProprietaryLoadBalanceOidList() function returns a list of the object IDs of all the proprietary load balance algorithms associated with this plugin.

When the caller is finished using the list, it must free the memory used by the list by calling MP\_FreeOidList.

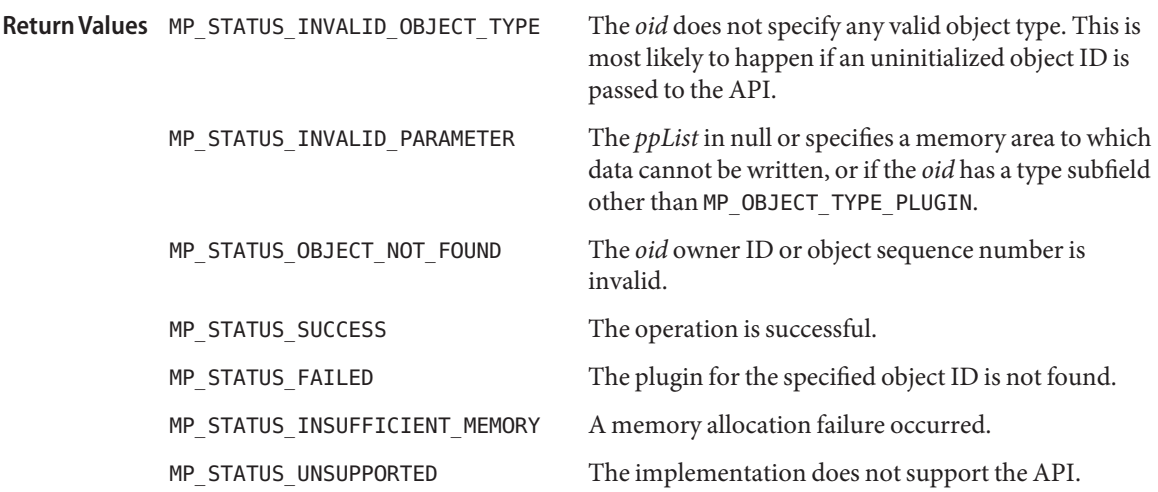

Attributes See [attributes](http://www.oracle.com/pls/topic/lookup?ctx=821-1474&id=attributes-5)(5) for descriptions of the following attributes:

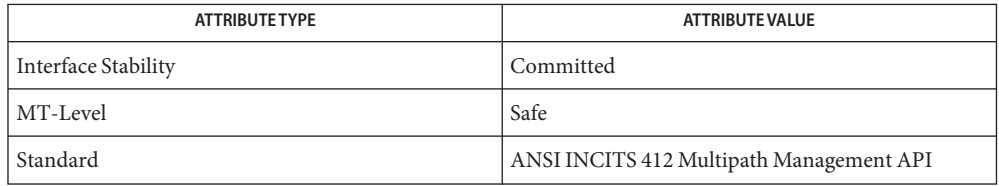

See Also [libMPAPI](http://www.oracle.com/pls/topic/lookup?ctx=821-1464&id=libmpapi-3lib)(3LIB), [MP\\_GetProprietaryLoadBalanceProperties](#page-291-0)(3MPAPI), [attributes](http://www.oracle.com/pls/topic/lookup?ctx=821-1474&id=attributes-5)(5)

<span id="page-291-0"></span>Name MP\_GetProprietaryLoadBalanceProperties - get load balance properties

Synopsis cc [ *flag...* ] *file...* - LMPAPI [ *library...* ] #include <mpapi.h>

> MP\_STATUS MP\_GetProprietaryLoadBalanceProperties(MP\_OID *oid*, MP\_PROPRIETARY\_LOAD\_BALANCE\_PROPERTIES *\*pProps*);

- The object ID of the proprietary load balance. **Parameters**
	- *pProps* A pointer to an object ID that has type MP\_PROPRIETARY\_LOAD\_BALANCE\_PROPERTIES structure allocated by the caller. With a successful return, this structure contains the properties of the proprietary load balance algorithm specified by the *oid*.
- Description The MP\_GetProprietaryLoadBalanceProperties() function returns the properties of the specified load balance.

Return Values MP\_STATUS\_INVALID\_PARAMETER The *pObjectType* is null or specifies a memory area to which data cannot be written, or when the *oid* has a type subfield other than MP\_OBJECT\_TYPE\_PROPRIETARY\_LOAD\_BALANCE.

MP\_STATUS\_INVALID\_OBJECT\_TYPE The *oid* does not specify any valid object type. This is most likely to happen if an uninitialized object ID is passed to the API.

MP\_STATUS\_OBJECT\_NOT\_FOUND The *oid* owner ID or object sequence number is invalid.

MP\_STATUS\_SUCCESS The operation is successful.

Attributes See [attributes](http://www.oracle.com/pls/topic/lookup?ctx=821-1474&id=attributes-5)(5) for descriptions of the following attributes:

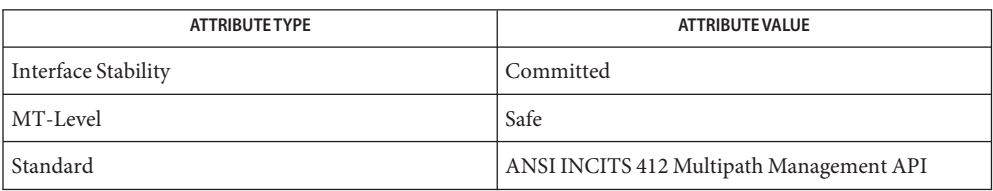

See Also [libMPAPI](http://www.oracle.com/pls/topic/lookup?ctx=821-1464&id=libmpapi-3lib)(3LIB), [MP\\_GetProprietaryLoadBalanceOidList](#page-289-0)(3MPAPI), [attributes](http://www.oracle.com/pls/topic/lookup?ctx=821-1474&id=attributes-5)(5)

Name MP\_GetTargetPortGroupProperties - return properties of the target port group

Synopsis cc [ *flag...* ] *file...* - LMPAPI [ *library...* ] #include <mpapi.h>

> MP\_STATUS MP\_GetTargetPortGroupProperties(MP\_OID *oid*, MP\_TARGET\_PORT\_GROUP\_PROPERTIES *\*pProps*);

- The object ID of the target port group. **Parameters**
	- *pProps* A pointer to an object ID that has type MP\_TARGET\_PORT\_GROUP\_PROPERTIES structure allocated by the caller. With a successful return, this structure contains the properties of the target port group specified by the *oid*.
- Description The MP\_GetTargetPortGroupProperties () function returns the properties of the specified target port group.

Return Values MP\_STATUS\_INVALID\_PARAMETER The *pProps* is null or specifies a memory area to which data cannot be written, or when the *oid* has a type subfield other than MP\_OBJECT\_TYPE\_TARGET\_PORT\_GROUP.

MP\_STATUS\_INVALID\_OBJECT\_TYPE

The *oid* does not specify a valid object type. This is most likely to happen if an uninitialized object ID is passed to the API.

- MP\_STATUS\_OBJECT\_NOT\_FOUND The *oid* owner ID or object sequence number is invalid.
- MP\_STATUS\_SUCCESS

The operation is successful.

Attributes See [attributes](http://www.oracle.com/pls/topic/lookup?ctx=821-1474&id=attributes-5)(5) for descriptions of the following attributes:

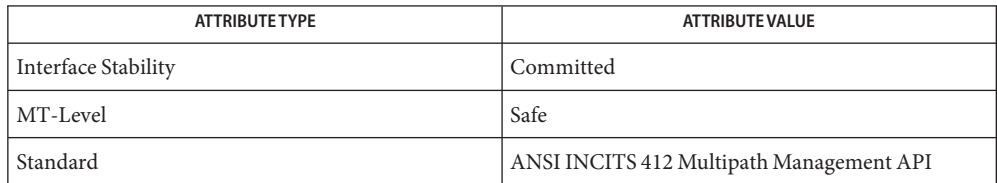

See Also [libMPAPI](http://www.oracle.com/pls/topic/lookup?ctx=821-1464&id=libmpapi-3lib)(3LIB), [MP\\_GetAssociatedTPGOidList](#page-273-0)(3MPAPI), [attributes](http://www.oracle.com/pls/topic/lookup?ctx=821-1474&id=attributes-5)(5)

<span id="page-293-0"></span>Name MP\_GetTargetPortOidList - get a list of target port object IDs

- Synopsis cc [ *flag...* ] *file...* LMPAPI [ *library...* ] #include <mpapi.h>
	- MP\_STATUS MP\_GetTargetPortOidList(MP\_OID *oid*, MP\_OID\_LIST *\*\*ppList*);
- The object ID of the target port group. **Parameters**
	- *ppList* A pointer to a pointer to an object ID that has type MP\_OID\_LIST structure. With a successful return, this contains a pointer to an object ID that has type MP\_OID\_LIST that contains the object IDs of all the target ports associated with the specified target port group *oid*.
- Description The MP\_GetTargetPortOidList() function returns a list of the object IDs of the target ports in the specified target port group.

When the caller is finished using the list it must free the memory used by the list by calling MP\_FreeOidList.

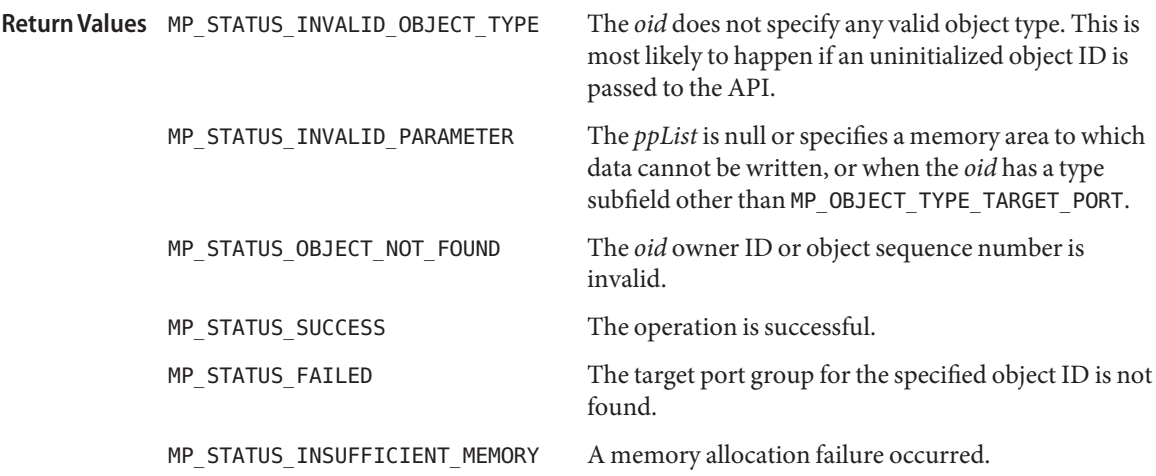

Attributes See [attributes](http://www.oracle.com/pls/topic/lookup?ctx=821-1474&id=attributes-5)(5) for descriptions of the following attributes:

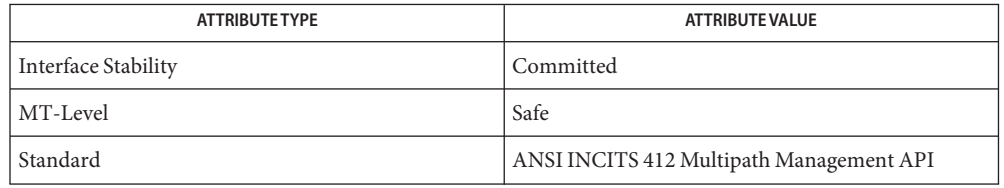

### See Also [libMPAPI](http://www.oracle.com/pls/topic/lookup?ctx=821-1464&id=libmpapi-3lib)(3LIB), [MP\\_GetTargetPortProperties](#page-295-0)(3MPAPI), [attributes](http://www.oracle.com/pls/topic/lookup?ctx=821-1474&id=attributes-5)(5)

<span id="page-295-0"></span>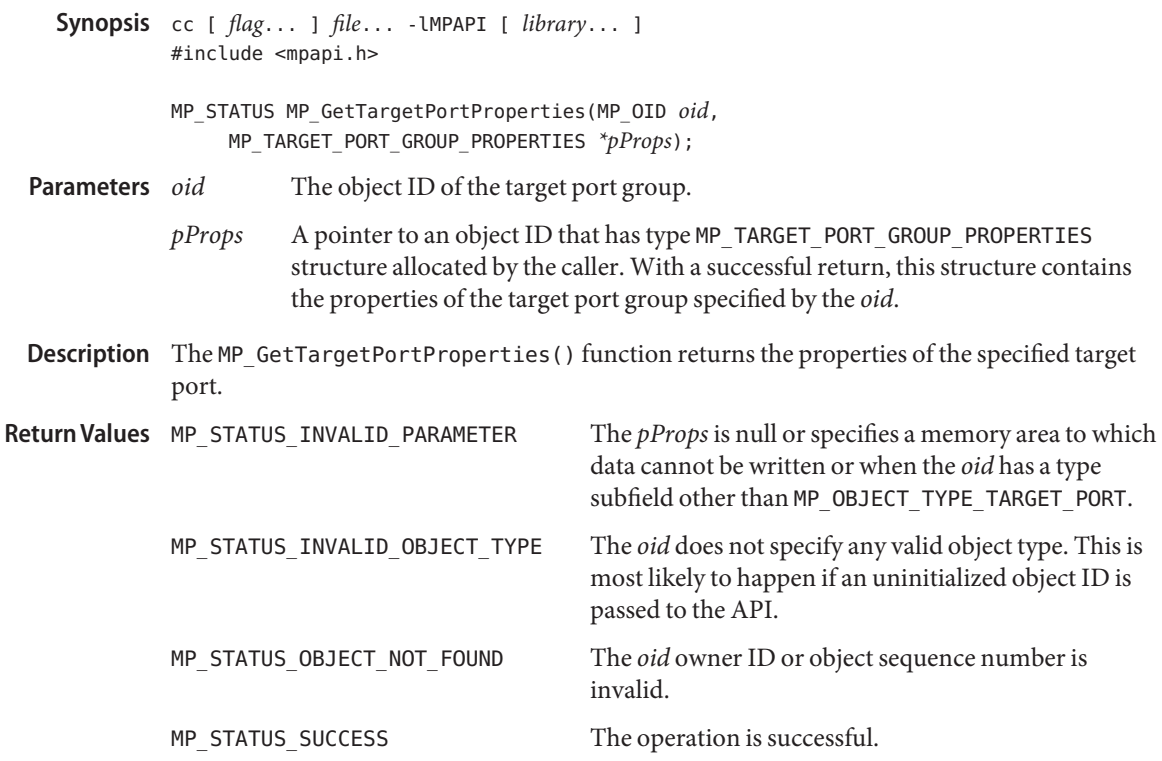

Name MP\_GetTargetPortProperties - get targrt port properties

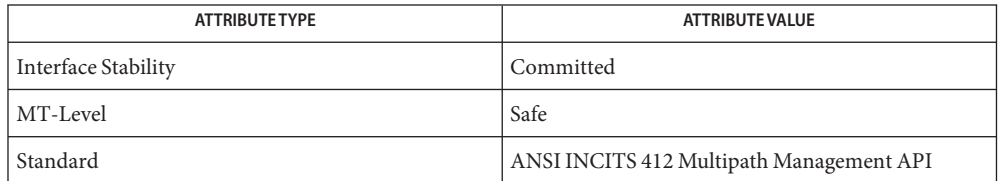

See Also [libMPAPI](http://www.oracle.com/pls/topic/lookup?ctx=821-1464&id=libmpapi-3lib)(3LIB), [MP\\_GetTargetPortOidList](#page-293-0)(3MPAPI), [attributes](http://www.oracle.com/pls/topic/lookup?ctx=821-1474&id=attributes-5)(5)

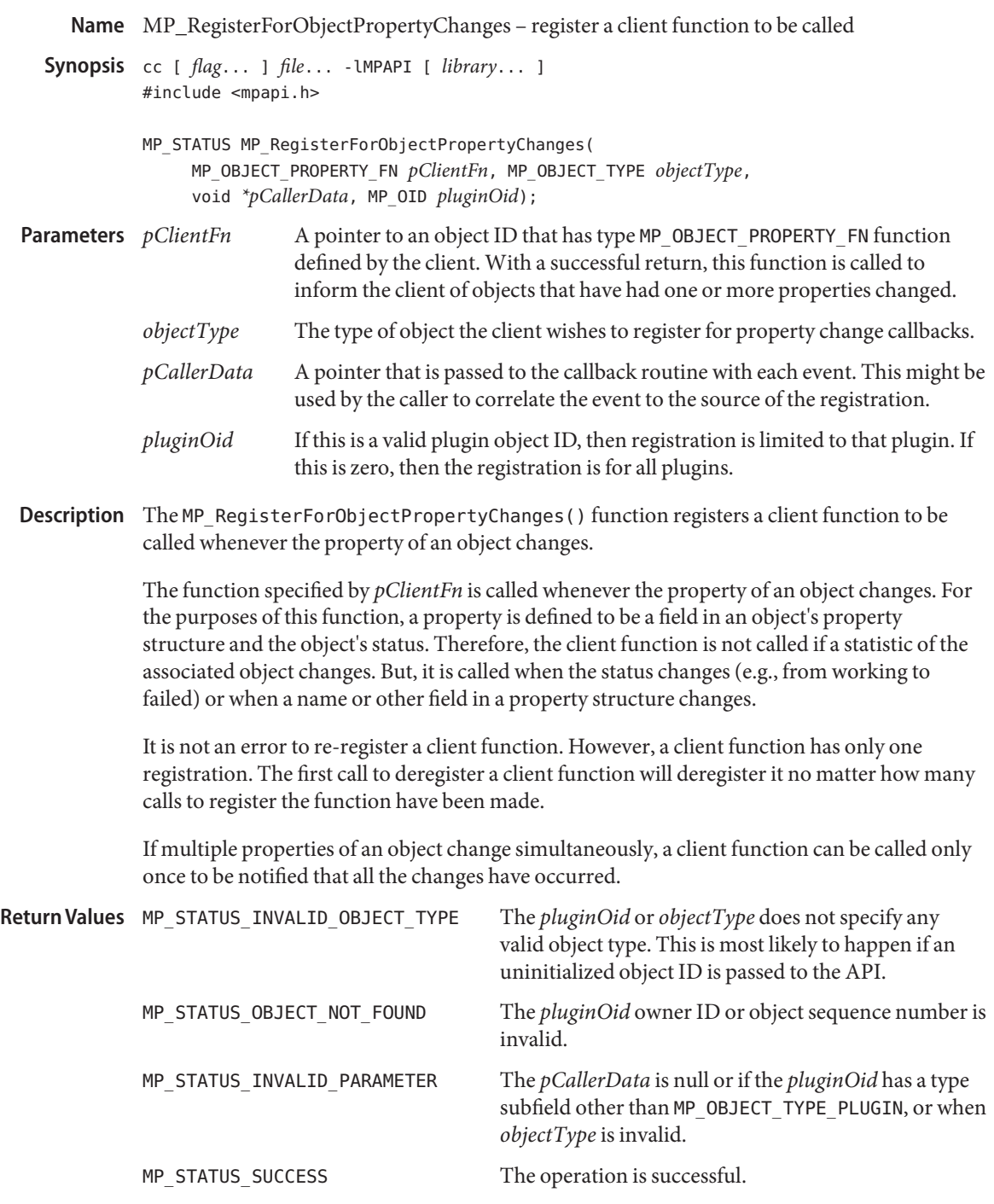

MP\_STATUS\_FN\_REPLACED An existing client function is replaced with the one specified in *pClientFn*.

Attributes See [attributes](http://www.oracle.com/pls/topic/lookup?ctx=821-1474&id=attributes-5)(5) for descriptions of the following attributes:

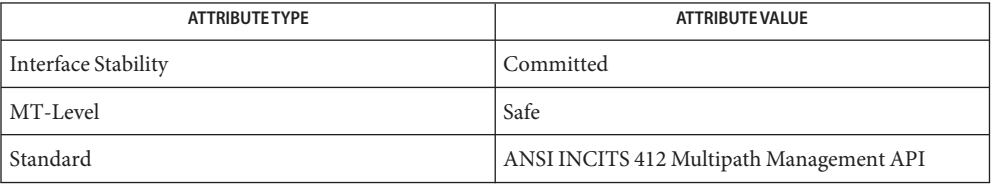

See Also [libMPAPI](http://www.oracle.com/pls/topic/lookup?ctx=821-1464&id=libmpapi-3lib)(3LIB), [MP\\_DeregisterForObjectPropertyChanges](#page-258-0)(3MPAPI), [attributes](http://www.oracle.com/pls/topic/lookup?ctx=821-1474&id=attributes-5)(5)

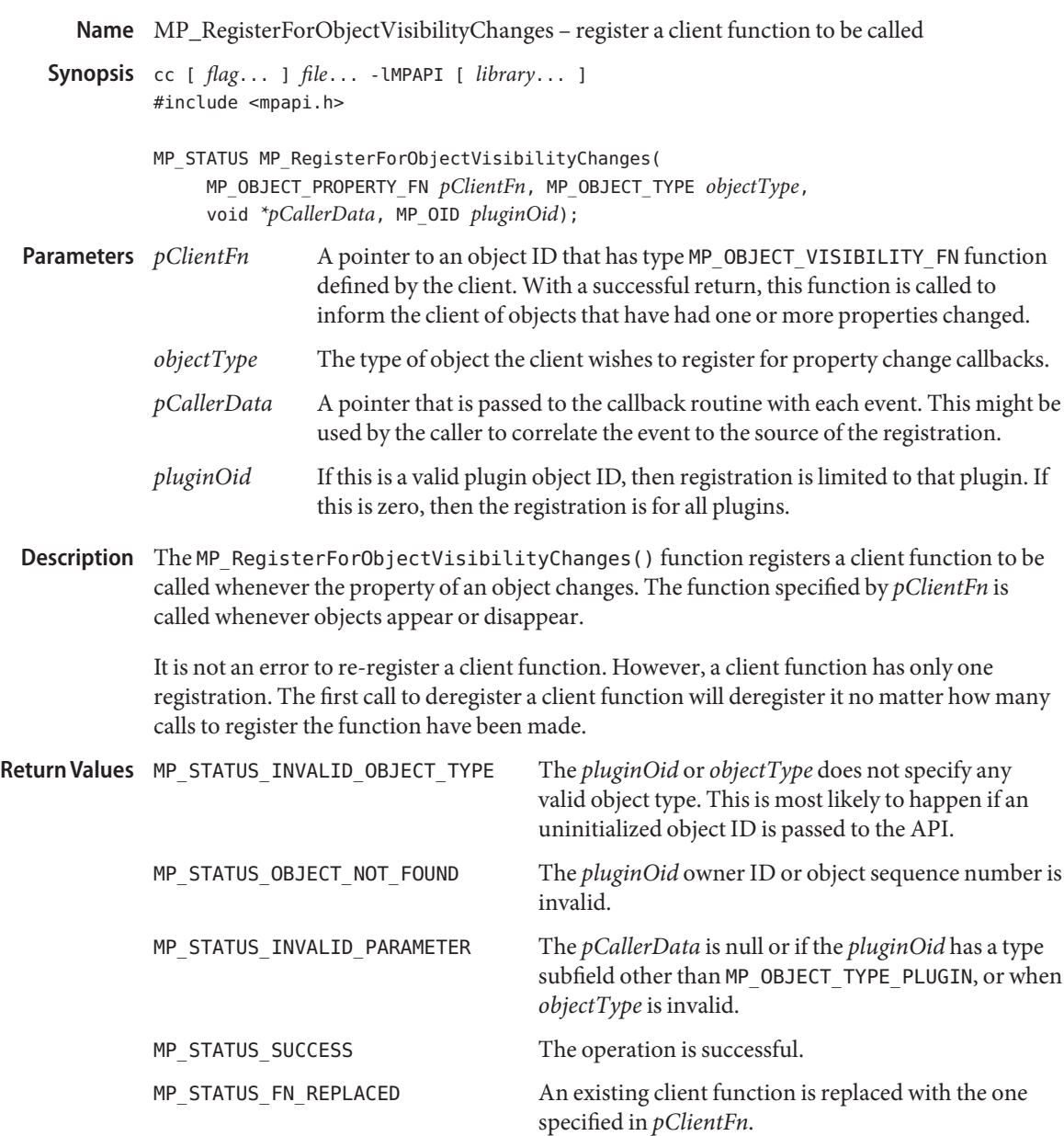

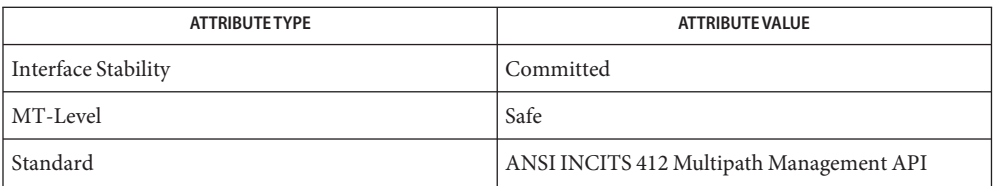

See Also [libMPAPI](http://www.oracle.com/pls/topic/lookup?ctx=821-1464&id=libmpapi-3lib)(3LIB), [MP\\_DeregisterForObjectVisibilityChanges](#page-260-0)(3MPAPI), [attributes](http://www.oracle.com/pls/topic/lookup?ctx=821-1474&id=attributes-5)(5)

Name MP\_RegisterPlugin - register a plugin with the common library

Synopsis cc [  $flag...$  ]  $file...$  - LMPAPI [  $library...$  ] #include <mpapi.h>

> MP\_STATUS MP\_RegisterPlugin(MP\_WCHAR *\*pPluginId*, MP\_CHAR *\*pFileName*);

A pointer to the key name shall be the reversed domain name of the vendor followed by a ".", followed by the vendor-specific name for the plugin that uniquely identifies it. **Parameters**

*pFileName* The full path name of the plugin library.

The MP\_RegisterPlugin() function registers a plugin with the common library. The current implementation adds an entry to the /etc/mpapi.conf file. **Description**

> Unlike some other APIs, this API is implemented entirely in the common library. It must be called before a plugin is invoked by the common library.

This API does not impact dynamically add or change plugins bound to a running library instance. Instead, it causes an application that is currently not using a plugin to access the specified plugin on future calls to the common library. This is generally the behavior expected from dynamically loaded modules.

This API is typically called by a plugin's installation software to inform the common library of the path for the plugin library.

It is not an error to re-register a plugin. However, a plugin has only one registration. The first call to deregister a plugin will deregister it no matter how many calls to register the plugin have been made.

A vendor may register multiple plugins by using separate plugin IDs and filenames.

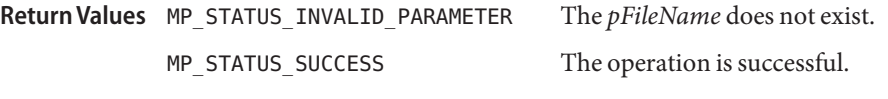

- MPAPI library configuration file **Files** /etc/mpapi.conf
- Attributes See [attributes](http://www.oracle.com/pls/topic/lookup?ctx=821-1474&id=attributes-5)(5) for descriptions of the following attributes:

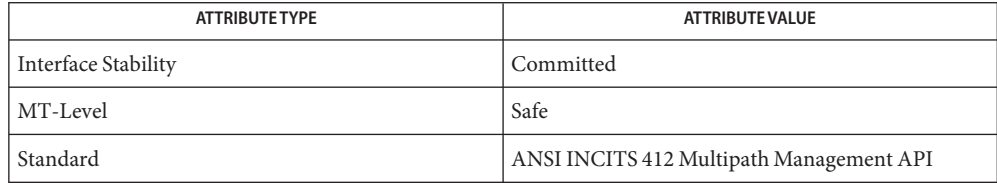

See Also [libMPAPI](http://www.oracle.com/pls/topic/lookup?ctx=821-1464&id=libmpapi-3lib)(3LIB), [MP\\_DeregisterPlugin](#page-262-0)(3MPAPI), [mpapi.conf](http://www.oracle.com/pls/topic/lookup?ctx=821-1473&id=mpapi.conf-4)(4), [attributes](http://www.oracle.com/pls/topic/lookup?ctx=821-1474&id=attributes-5)(5)

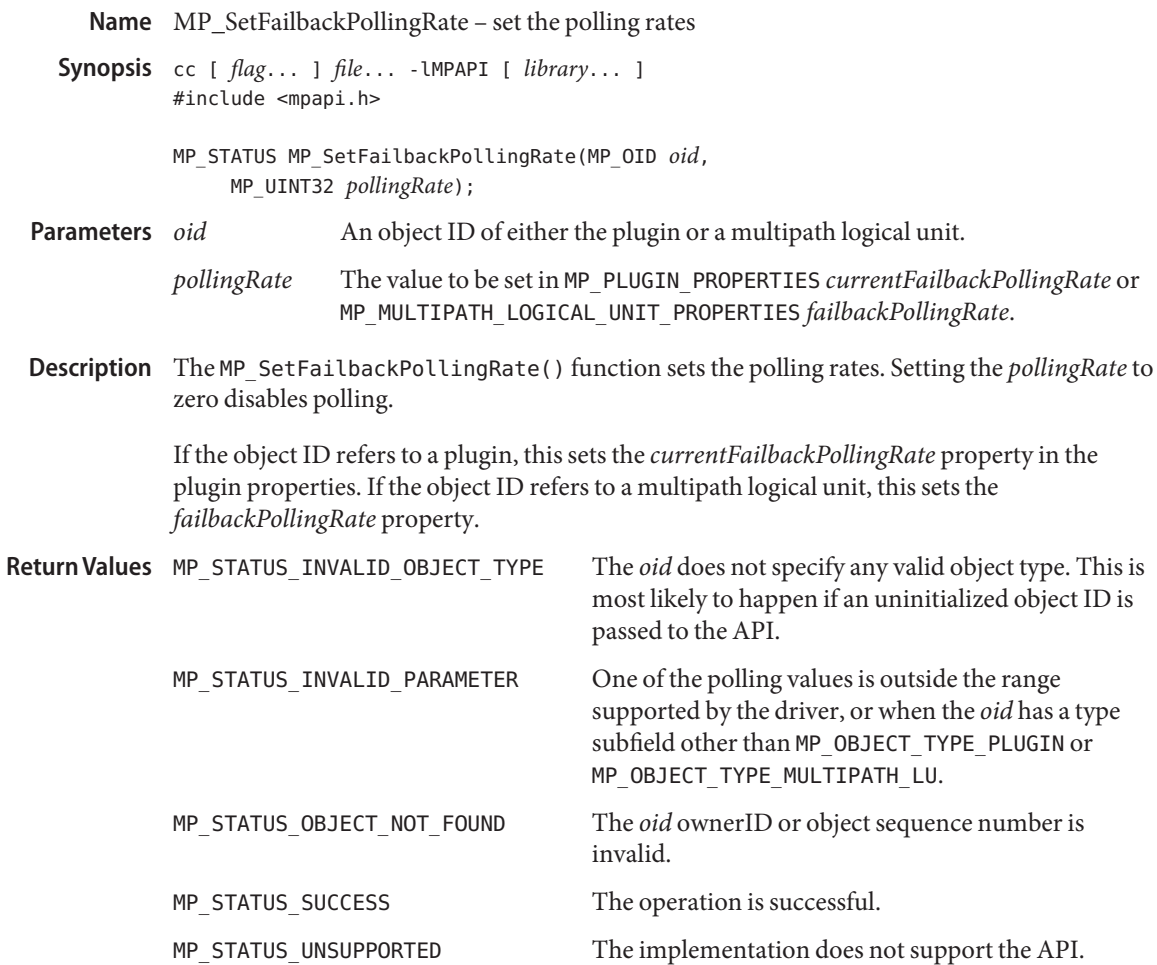

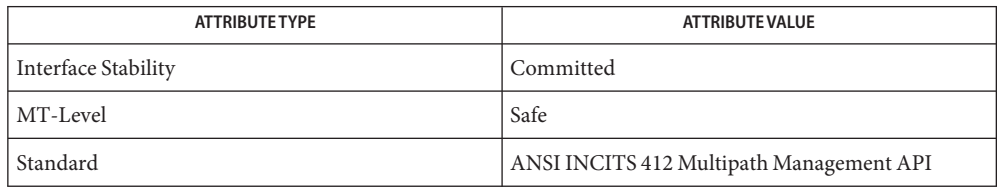

# See Also [libMPAPI](http://www.oracle.com/pls/topic/lookup?ctx=821-1464&id=libmpapi-3lib)(3LIB), [attributes](http://www.oracle.com/pls/topic/lookup?ctx=821-1474&id=attributes-5)(5)

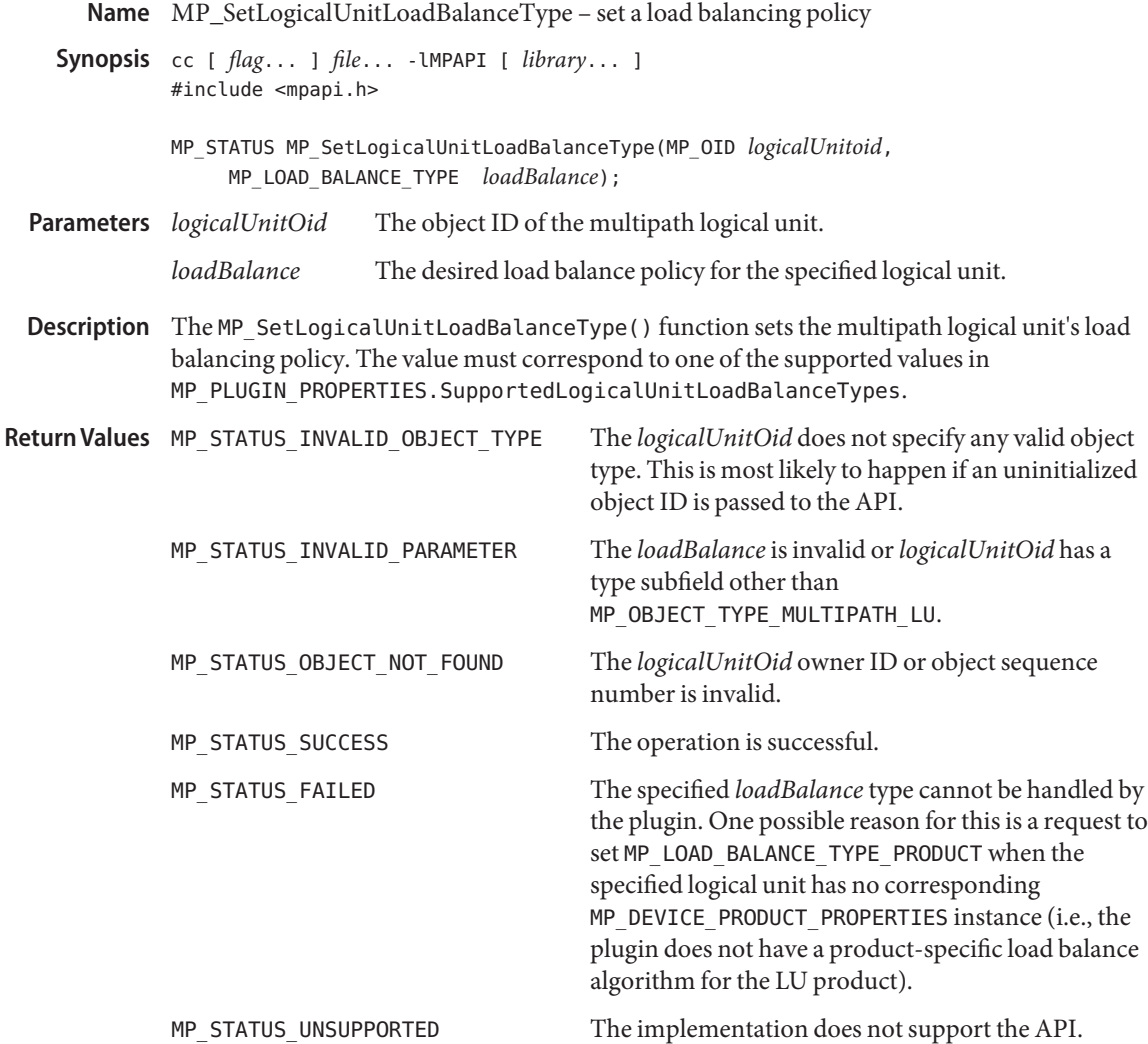

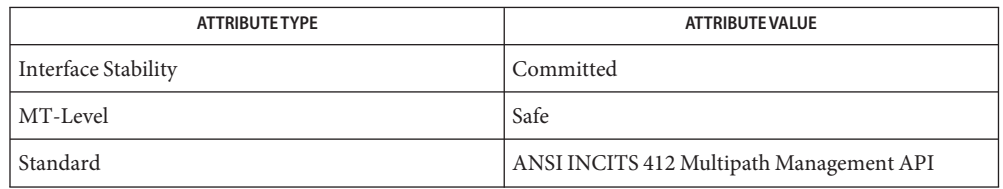

#### See Also [libMPAPI](http://www.oracle.com/pls/topic/lookup?ctx=821-1464&id=libmpapi-3lib)(3LIB), [attributes](http://www.oracle.com/pls/topic/lookup?ctx=821-1474&id=attributes-5)(5)

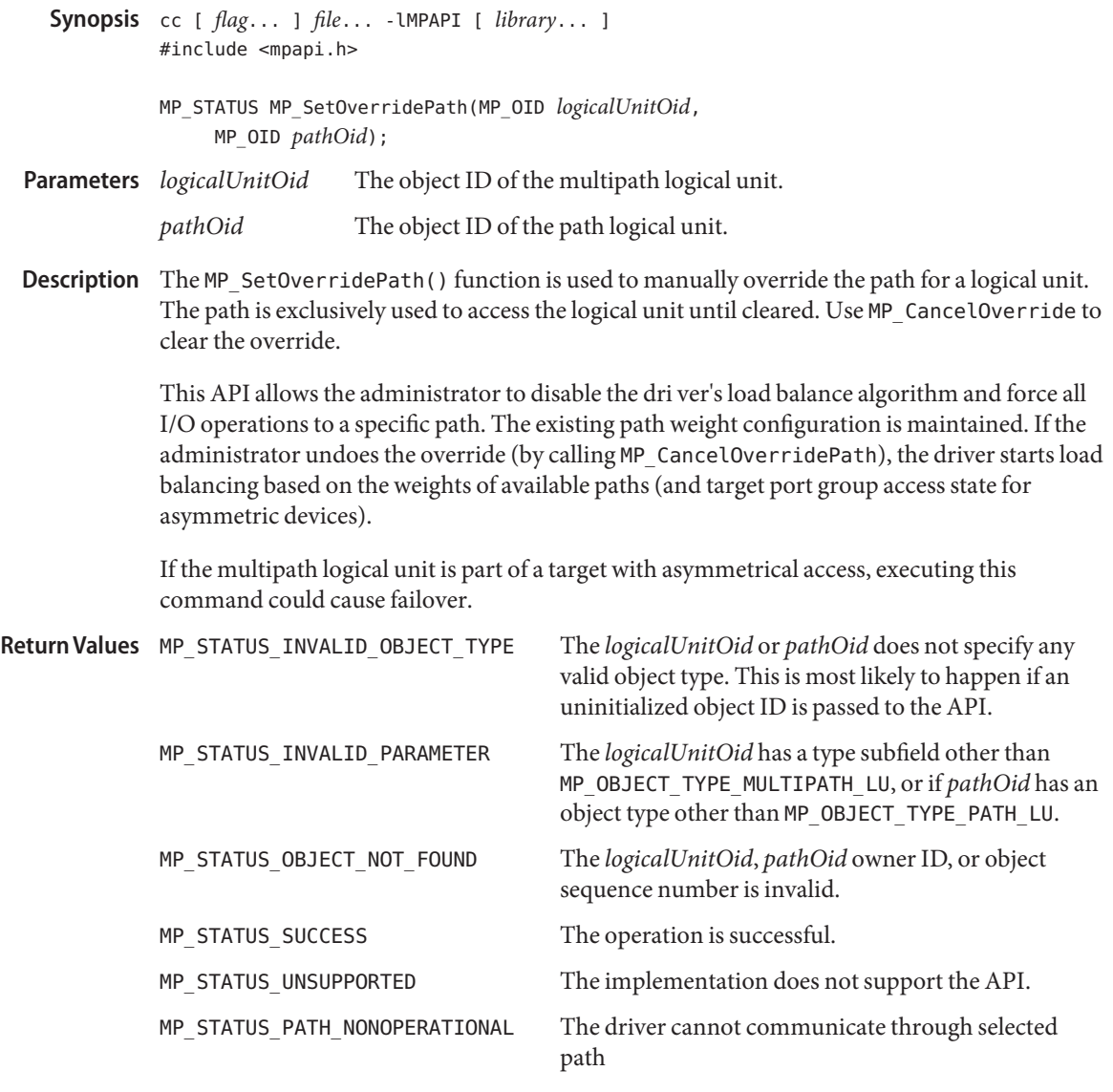

Name MP\_SetOverridePath - manually override a logical unit path

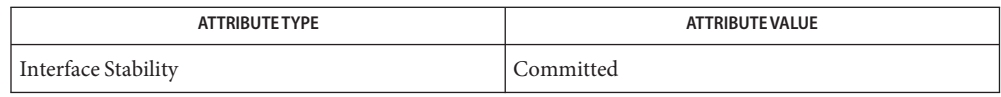

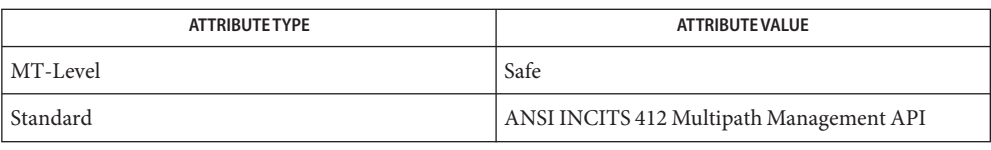

# See Also [libMPAPI](http://www.oracle.com/pls/topic/lookup?ctx=821-1464&id=libmpapi-3lib)(3LIB), [attributes](http://www.oracle.com/pls/topic/lookup?ctx=821-1474&id=attributes-5)(5)

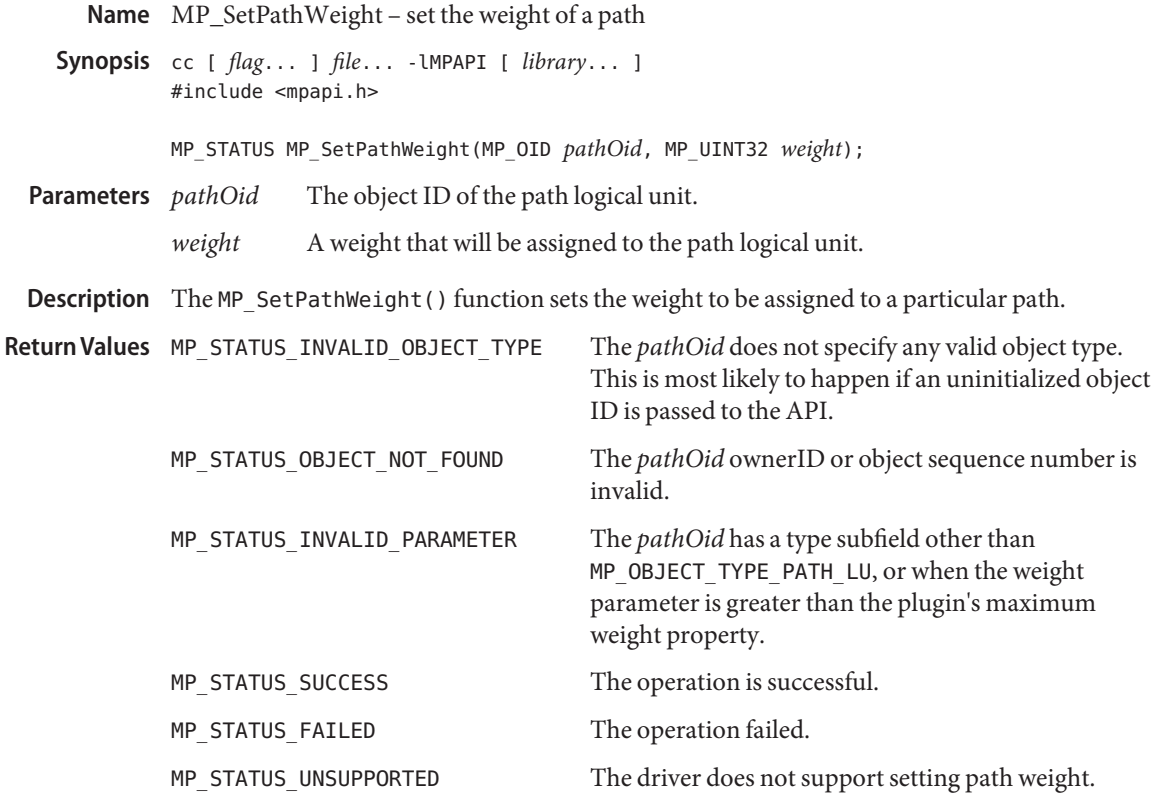

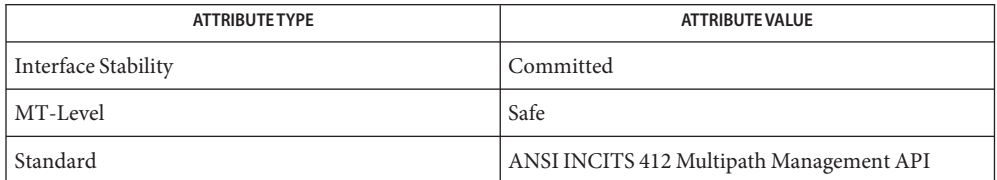

### See Also [libMPAPI](http://www.oracle.com/pls/topic/lookup?ctx=821-1464&id=libmpapi-3lib)(3LIB), [attributes](http://www.oracle.com/pls/topic/lookup?ctx=821-1474&id=attributes-5)(5)

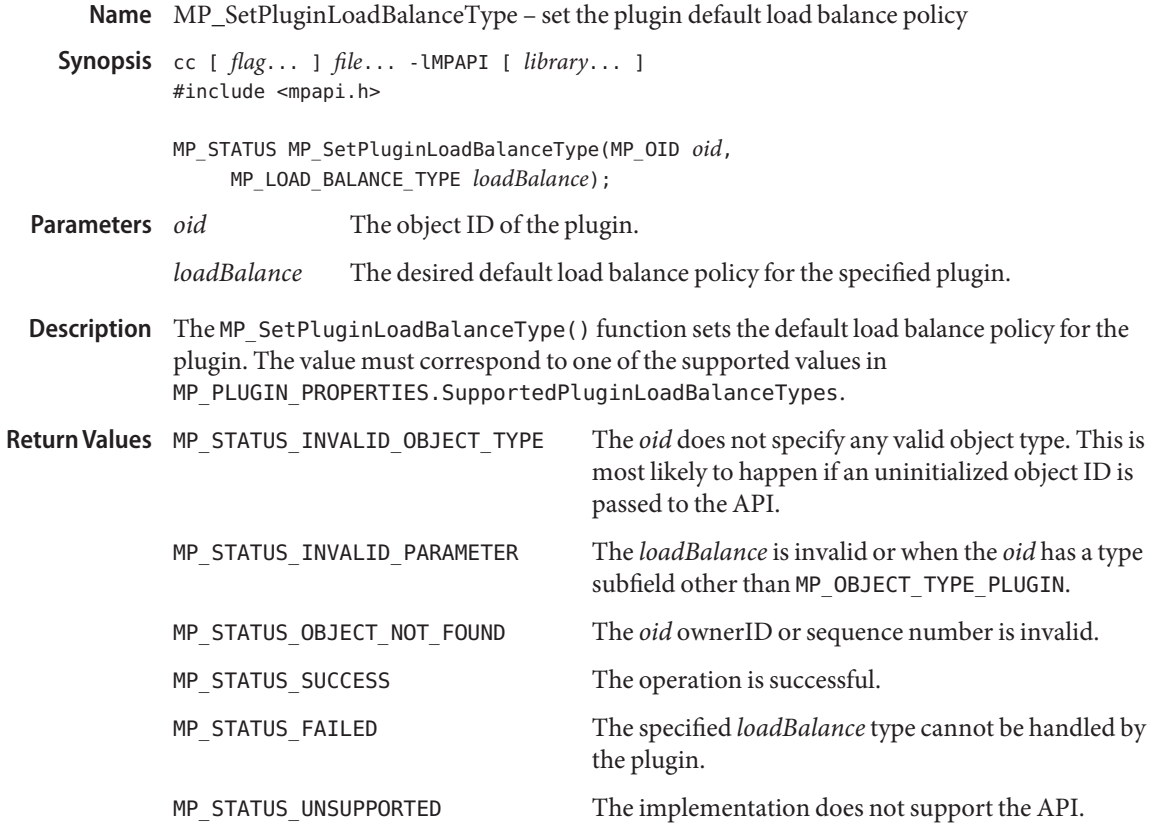

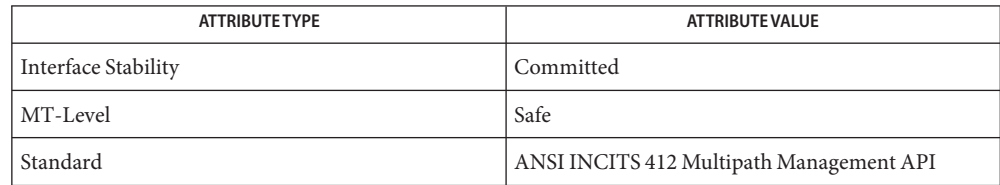

See Also [libMPAPI](http://www.oracle.com/pls/topic/lookup?ctx=821-1464&id=libmpapi-3lib)(3LIB), [attributes](http://www.oracle.com/pls/topic/lookup?ctx=821-1474&id=attributes-5)(5)

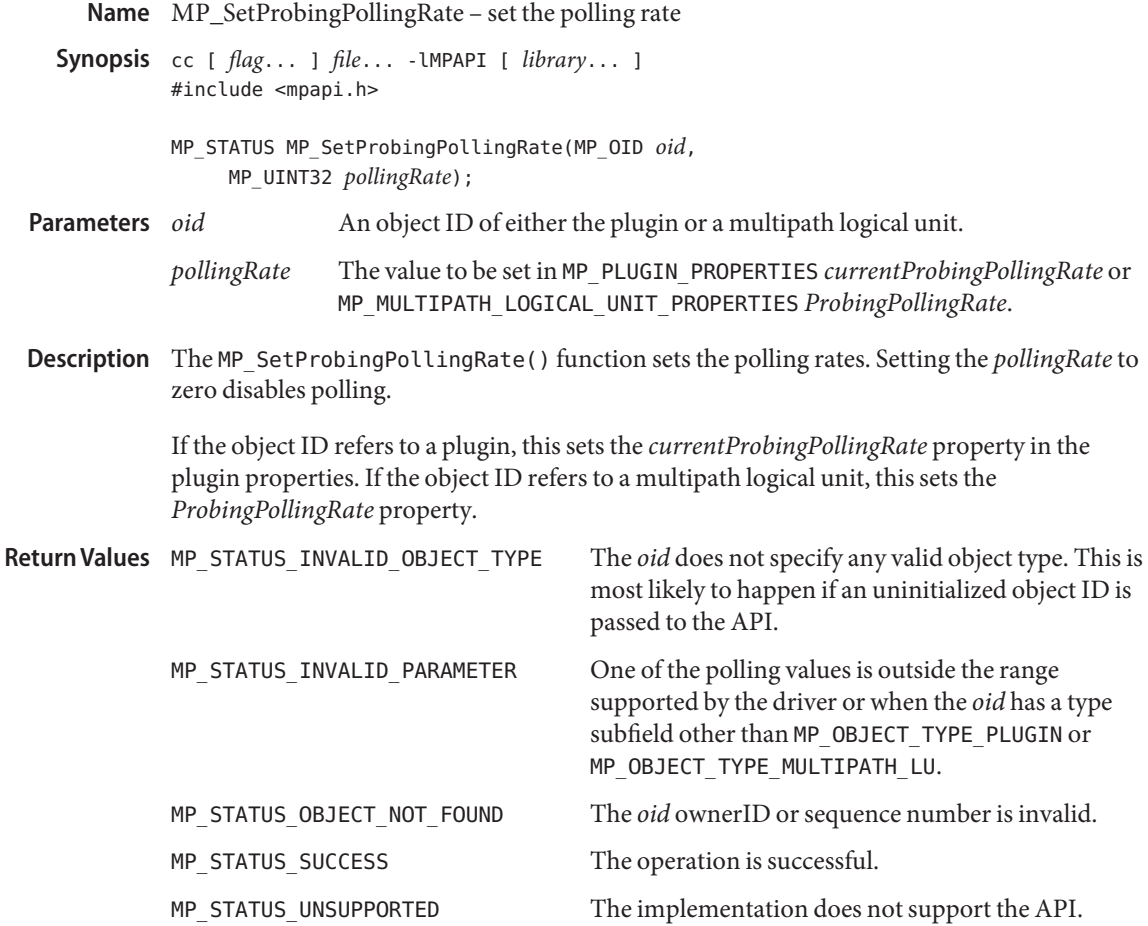

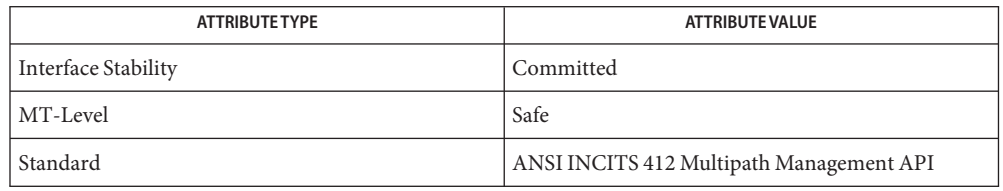

See Also [libMPAPI](http://www.oracle.com/pls/topic/lookup?ctx=821-1464&id=libmpapi-3lib)(3LIB), [attributes](http://www.oracle.com/pls/topic/lookup?ctx=821-1474&id=attributes-5)(5)

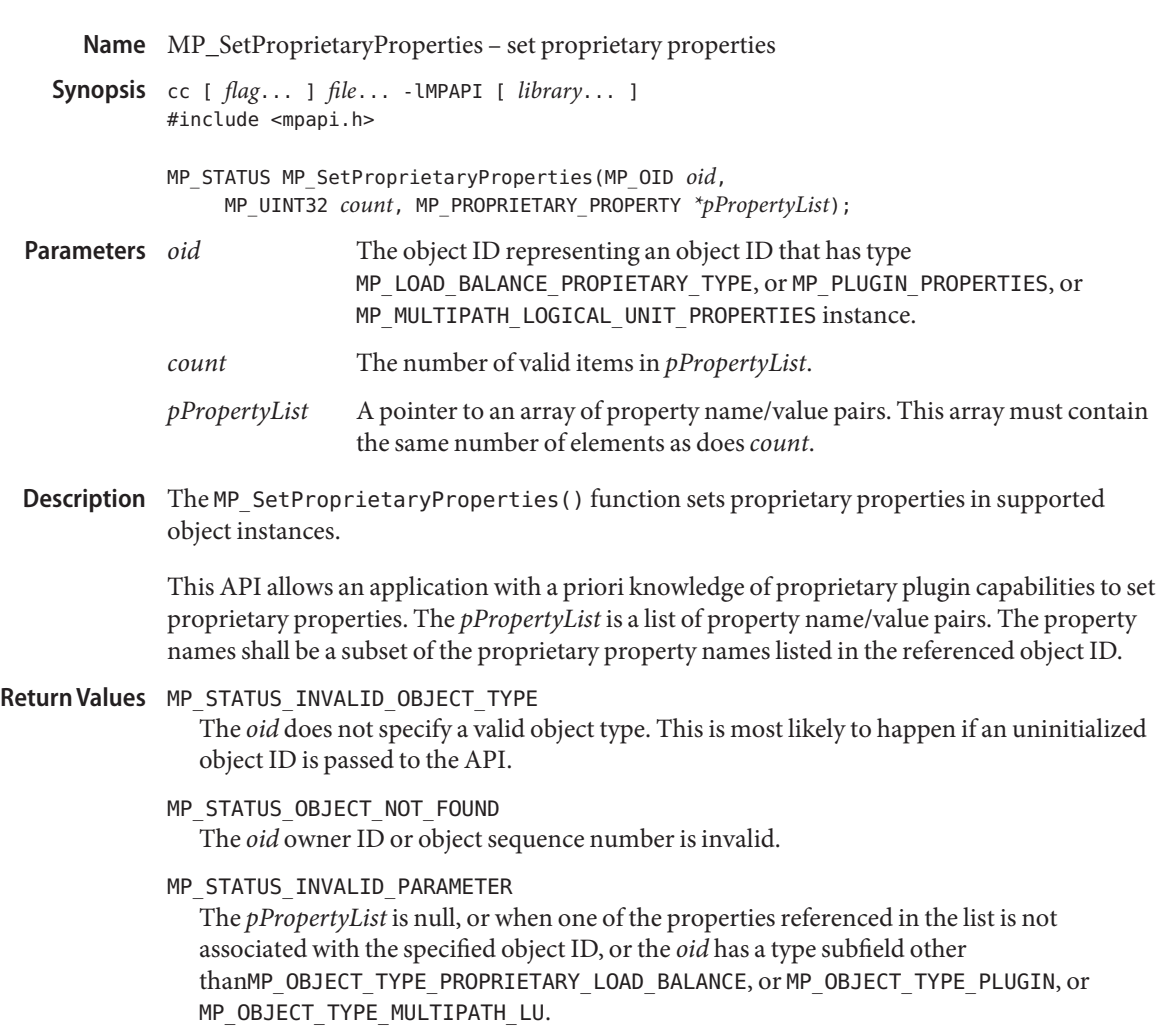

- MP\_STATUS\_SUCCESS The operation is successful.
- MP\_STATUS\_UNSUPPORTED The API is not supported.
- Attributes See [attributes](http://www.oracle.com/pls/topic/lookup?ctx=821-1474&id=attributes-5)(5) for descriptions of the following attributes:

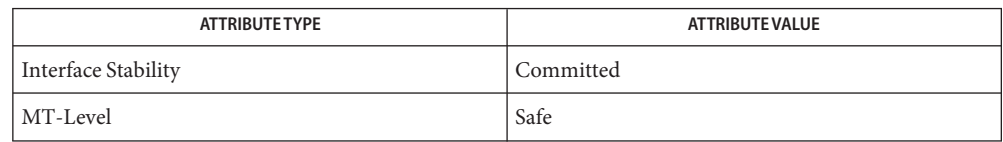

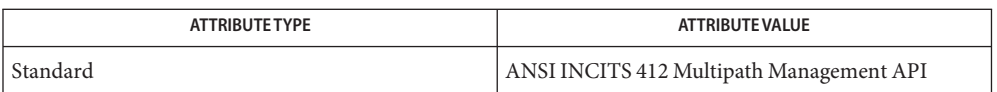

# See Also [libMPAPI](http://www.oracle.com/pls/topic/lookup?ctx=821-1464&id=libmpapi-3lib)(3LIB), [attributes](http://www.oracle.com/pls/topic/lookup?ctx=821-1474&id=attributes-5)(5)

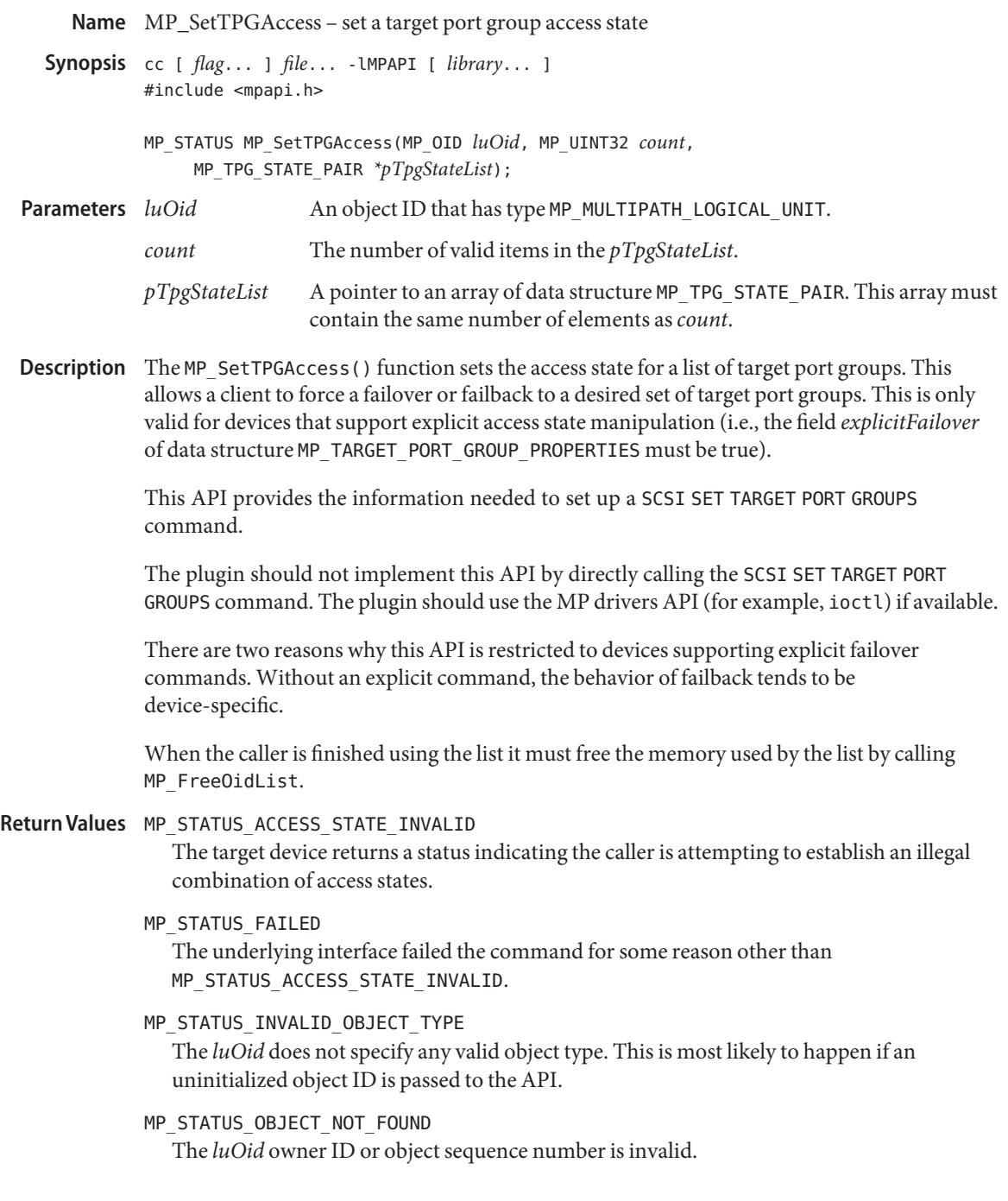

MP\_STATUS\_INVALID\_PARAMETER

The *pTpgStateList* is null, or when one of the TPGs referenced in the list is not associated with the specified MP logical unit, or the *luOid* has a type subfield other than MP\_OBJECT\_TYPE\_MULTIPATH\_LU.

# MP\_STATUS\_SUCCESS

The operation is successful.

MP\_STATUS\_UNSUPPORTED The API is not supported.

# Attributes See [attributes](http://www.oracle.com/pls/topic/lookup?ctx=821-1474&id=attributes-5)(5) for descriptions of the following attributes:

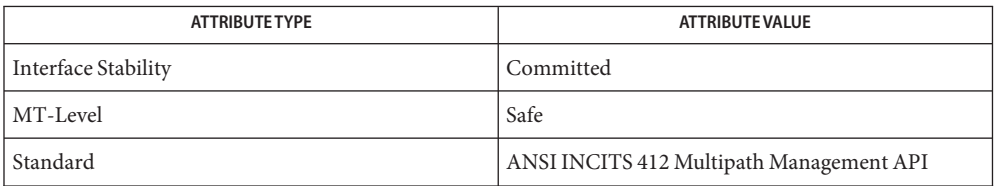

## See Also [libMPAPI](http://www.oracle.com/pls/topic/lookup?ctx=821-1464&id=libmpapi-3lib)(3LIB), [attributes](http://www.oracle.com/pls/topic/lookup?ctx=821-1474&id=attributes-5)(5)

Name m\_setvalues\_layout - set layout values of a LayoutObject

Synopsis cc [  $flag...$  ]  $file...$  -llayout [ *library...* ] #include <sys/layout.h>

> int m\_setvalues\_layout(LayoutObject *layout\_object*, const LayoutValues *values*, int *\*index\_returned*);

Description The m\_setvalues\_layout () function changes the layout values of a LayoutObject.

The *layout\_object* argument specifies a LayoutObject returned by the m create layout(3LAYOUT) function.

The *values* argument specifies the list of layout values that are to be changed. The values are written into the LayoutObject and may affect the behavior of subsequent layout functions. Some layout values do alter internal states maintained by a LayoutObject.

The m\_setvalues\_layout() function can be implemented as a macro that evaluates the first argument twice.

- Return Values Upon successful completion, the requested layout values are set and 0 is returned. Otherwise −1 is returned and errno is set to indicate the error. If any value cannot be set, none of the layout values are changed and the (zero-based) index of the first value causing the error is returned in *index\_returned*.
	- Errors The m\_setvalues\_layout() function may fail if:
		- EINVAL The layout value specified by *index\_returned* is unknown, its value is invalid, or the *layout\_object* argument is invalid.
		- EMFILE There are  ${OPEN}$  MAX $}$  file descriptors currently open in the calling process.
	- Usage Do not use expressions with side effects such as auto-increment or auto-decrement within the first argument to the m\_setvalues\_layout() function.
	- Attributes See [attributes](http://www.oracle.com/pls/topic/lookup?ctx=821-1474&id=attributes-5)(5) for descriptions of the following attributes:

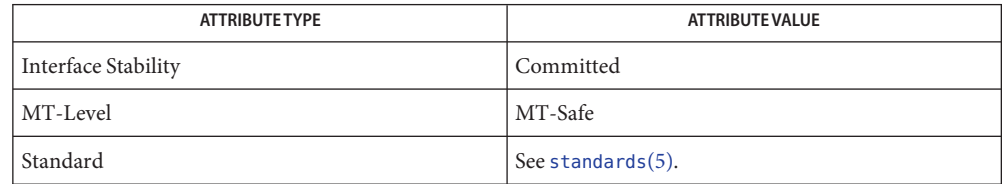

See Also [m\\_create\\_layout](#page-245-0)(3LAYOUT), [attributes](http://www.oracle.com/pls/topic/lookup?ctx=821-1474&id=attributes-5)(5), [standards](http://www.oracle.com/pls/topic/lookup?ctx=821-1474&id=standards-5)(5)

Name m\_transform\_layout - layout transformation

- Synopsis cc [  $flag...$  ]  $file...$  -llayout [ *library...* ] #include <sys/layout.h>
	- int m\_transform\_layout(LayoutObject *layout\_object*, const char \**InpBuf*, const size\_t *ImpSize*, const void \**OutBuf*, size\_t \**Outsize*, size\_t \**InpToOut*, size\_t \**OutToInp*, unsigned char \**Property*, size\_t \**InpBufIndex*);
- Description The m\_transform\_layout() function performs layout transformations (reordering, shaping, cell determination) or provides additional information needed for layout transformation (such as the expected size of the transformed layout, the nesting level of different segments in the text and cross-references between the locations of the corresponding elements before and after the layout transformation). Both the input text and output text are character strings.

The m\_transform\_layout() function transforms the input text in *InpBuf* according to the current layout values in *layout\_object*. Any layout value whose value type is LayoutTextDescriptor describes the attributes of the *InpBuf* and *OutBuf* arguments. If the attributes are the same for both *InpBuf* and *OutBuf*, a null transformation is performed with respect to that specific layout value.

The *InpBuf* argument specifies the source text to be processed. The *InpBuf* may not be NULL, unless there is a need to reset the internal state.

The *InpSize* argument is the number of bytes within *InpBuf* to be processed by the transformation. Its value will not change after return from the transformation. *InpSize* set to −1 indicates that the text in *InpBuf* is delimited by a null code element. If *InpSize* is not set to −1, it is possible to have some null elements in the input buffer. This might be used, for example, for a "one shot" transformation of several strings, separated by nulls.

Output of this function may be one or more of the following depending on the setting of the arguments:

- *OutBuf* Any transformed data is stored in *OutBuf*, converted to ShapeCharset.
- *Outsize* The number of bytes in *OutBuf*.
- *InpToOut* A cross-reference from each *InpBuf* code element to the transformed data. The cross-reference relates to the data in *InpBuf*starting with the first element that *InpBufIndex* points to (and not necessarily starting from the beginning of the *InpBuf*).
- *OutToInp* A cross-reference to each *InpBuf* code element from the transformed data. The cross-reference relates to the data in *InpBuf*starting with the first element that *InpBufIndex* points to (and not necessarily starting from the beginning of the *InpBuf*).

*Property* A weighted value that represents peculiar input string transformation properties with different connotations as explained below. If this argument is not a null pointer, it represents an array of values with the same number of elements as the source substring text before the transformation. Each byte will contain relevant "property" information of the corresponding element in *InpBuf*starting from the element pointed by *InpBufIndex*. The four rightmost bits of each "property" byte will contain information for bidirectional environments (when ActiveDirectional is True) and they will mean "NestingLevels." The possible value from 0 to 15 represents the nesting level of the corresponding element in the *InpBuf*starting from the element pointed by *InpBufIndex*. If ActiveDirectional is false the content of NestingLevel bits will be ignored. The leftmost bit of each "property" byte will contain a "new cell indicator" for composed character environments, and will have a value of either 1 (for an element in *InpBuf* that is transformed to the beginning of a new cell) or 0 (for the "zero-length" composing character elements, when these are grouped into the same presentation cell with a non-composing character). Here again, each element of "property" pertains to the elements in the *InpBuf*starting from the element pointed by *InpBufIndex*. (Remember that this is not necessarily the beginning of *InpBuf*). If none of the transformation properties is required, the argument *Property* can be NULL. The use of "property" can be enhanced in the future to pertain to other possible usage in other environments.

The *InpBufIndex* argument is an offset value to the location of the transformed text. When m\_transform\_layout() is called, *InpBufIndex* contains the offset to the element in *InpBuf* that will be transformed first. (Note that this is not necessarily the first element in *InpBuf*). At the return from the transformation, *InpBufIndex* contains the offset to the first element in the *InpBuf* that has not been transformed. If the entire substring has been transformed successfully, *InpBufIndex* will be incremented by the amount defined by *InpSize*.

Each of these output arguments may be NULL to specify that no output is desired for the specific argument, but at least one of them should be set to a non-null value to perform any significant work.

The layout object maintains a directional state that keeps track of directional changes, based on the last segment transformed. The directional state is maintained across calls to the layout transformation functions and allows stream data to be processed with the layout functions. The directional state is reset to its initial state whenever any of the layout values TypeOfText, Orientation, or ImplicitAlg is modified by means of a call to m\_setvalues\_layout().

The *layout* object argument specifies a LayoutObject returned by the m\_create\_layout() function.

The *OutBuf*argument contains the transformed data. This argument can be specified as a null pointer to indicate that no transformed data is required.

The encoding of the *OutBuf* argument depends on the ShapeCharset layout value defined in *layout\_object*. If the ActiveShapeEditing layout value is not set (False), the encoding of *OutBuf* is guaranteed to be the same as the codeset of the locale associated with the LayoutObject defined by *layout\_object*.

On input, the *OutSize* argument specifies the size of the output buffer in number of bytes. The output buffer should be large enough to contain the transformed result; otherwise, only a partial transformation is performed. If the ActiveShapeEditing layout value is set (True) the *OutBuf*should be allocated to contain at least the *InpSize* multiplied by ShapeCharsetSize.

On return, the *OutSize* argument is modified to the actual number of bytes placed in *OutBuf*.

When the *OutSize* argument is specified as zero, the function calculates the size of an output buffer large enough to contain the transformed text, and the result is returned in this field. The content of the buffers specified by *InpBuf* and *OutBuf*, and the value of *InpBufIndex*, remain unchanged. If *OutSize* = NULL, the EINVAL error condition should be returned.

If the *InpToOut* argument is not a null pointer, it points to an array of values with the same number of bytes in *InpBuf*starting with the one pointed by *InpBufIndex* and up to the end of the substring in the buffer. On output, the nth value in *InpToOut* corresponds to the nth byte in *InpBuf*. This value is the index (in units of bytes) in *OutBuf*that identifies the transformed ShapeCharset element of the nth byte in *InpBuf*. In the case of multibyte encoding, the index points (for each of the bytes of a code element in the *InpBuf*) to the first byte of the transformed code element in the *OutBuf*.

*InpToOut* may be specified as NULL if no index array from *InpBuf* to *OutBuf* is desired.

If the *OutToInp* argument is not a null pointer, it points to an array of values with the same number of bytes as contained in *OutBuf*. On output, the nth value in *OutToInp* corresponds to the nth byte in *OutBuf* This value is the index in *InpBuf*, starting with the byte pointed to by *InpBufIndex*, that identifies the logical code element of the nth byte in *OutBuf*. In the case of multibyte encoding, the index will point for each of the bytes of a transformed code element in the *OutBuf* to the first byte of the code element in the *InpBuf*.

*OutToInp* may be specified as NULL if no index array from *OutBuf* to *InpBuf* is desired.

To perform shaping of a text string without reordering of code elements, the *layout\_object* should be set with input and output layout value *TypeOfText*set to TEXT\_VISUAL and both in and out of Orientation set to the same value.

Return Values If successful, the m\_transform\_layout () function returns 0. If unsuccessful, the returned value is −1 and the errno is set to indicate the source of error. When the size of *OutBuf* is not large enough to contain the entire transformed text, the input text state at the end of the uncompleted transformation is saved internally and the error condition E2BIG is returned in errno.

Errors The m\_transform\_layout() function may fail if:

- E2BIG The output buffer is full and the source text is not entirely processed.
- EBADF The layout values are set to a meaningless combination or the layout object is not valid.
- EILSEQ Transformation stopped due to an input code element that cannot be shaped or is invalid. The *InpBufIndex* argument is set to indicate the code element causing the error. The suspect code element is either a valid code element but cannot be shaped into the ShapeCharset layout value, or is an invalid code element not defined by the codeset of the locale of *layout\_object*. The mbtowc() and wctomb() functions, when used in the same locale as the LayoutObject, can be used to determine if the code element is valid.
- EINVAL Transformation stopped due to an incomplete composite sequence at the end of the input buffer, or *OutSize* contains NULL.
- ERANGE More than 15 embedding levels are in source text or*InpBuf* contain unbalanced directional layout information (push/pop) or an incomplete composite sequence has been detected in the input buffer at the beginning of the string pointed to by *InpBufIndex*.

An incomplete composite sequence at the end of the input buffer is not always detectable. Sometimes, the fact that the sequence is incomplete will only be detected when additional character elements belonging to the composite sequence are found at the beginning of the next input buffer.

- A LayoutObject will have a meaningful combination of default layout values. Whoever **Usage** chooses to change the default layout values is responsible for making sure that the combination of layout values is meaningful. Otherwise, the result of m\_transform\_layout() might be unpredictable or implementation-specific with errno set to EBADF.
- Attributes See [attributes](http://www.oracle.com/pls/topic/lookup?ctx=821-1474&id=attributes-5)(5) for descriptions of the following attributes:

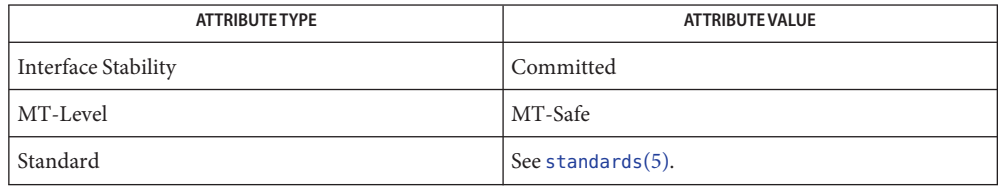

See Also [attributes](http://www.oracle.com/pls/topic/lookup?ctx=821-1474&id=attributes-5)(5), [standards](http://www.oracle.com/pls/topic/lookup?ctx=821-1474&id=standards-5)(5)

Name m\_wtransform\_layout - layout transformation for wide character strings

```
Synopsis cc [ flag... ] file... -llayout [ library... ]
#include <sys/layout.h>
```
int m\_wtransform\_layout(LayoutObject *layout\_object*, const wchar\_t \**InpBuf*, const size\_t *ImpSize*, const void \**OutBuf*, size\_t \**Outsize*, size\_t \**InpToOut*, size\_t \**OutToInp*, unsignedchar \**Property*, size\_t \**InpBufIndex*);

Description The m\_wtransform\_layout() function performs layout transformations (reordering, shaping, cell determination) or provides additional information needed for layout transformation (such as the expected size of the transformed layout, the nesting level of different segments in the text and cross-references between the locations of the corresponding elements before and after the layout transformation). Both the input text and output text are wide character strings.

> The m\_wtransform\_layout() function transforms the input text in *InpBuf* according to the current layout values in *layout\_object*. Any layout value whose value type is LayoutTextDescriptor describes the attributes of the *InpBuf* and *OutBuf* arguments. If the attributes are the same for both *InpBuf* and *OutBuf*, a null transformation is performed with respect to that specific layout value.

> The *InpBuf* argument specifies the source text to be processed. The *InpBuf* may not be NULL, unless there is a need to reset the internal state.

> The *InpSize* argument is the number of bytes within *InpBuf* to be processed by the transformation. Its value will not change after return from the transformation. *InpSize* set to −1 indicates that the text in *InpBuf* is delimited by a null code element. If *InpSize* is not set to −1, it is possible to have some null elements in the input buffer. This might be used, for example, for a "one shot" transformation of several strings, separated by nulls.

> Output of this function may be one or more of the following depending on the setting of the arguments:

- *OutBuf* Any transformed data is stored in *OutBuf*, converted to ShapeCharset.
- *Outsize* The number of wide characters in *OutBuf*.
- *InpToOut* A cross-reference from each *InpBuf* code element to the transformed data. The cross-reference relates to the data in *InpBuf*starting with the first element that *InpBufIndex* points to (and not necessarily starting from the beginning of the *InpBuf*).

*OutToInp* A cross-reference to each *InpBuf* code element from the transformed data. The cross-reference relates to the data in *InpBuf*starting with the first element that *InpBufIndex* points to (and not necessarily starting from the beginning of the *InpBuf*).

*Property* A weighted value that represents peculiar input string transformation properties with different connotations as explained below. If this argument is not a nullpointer, it represents an array of values with the same number of elements as the source substring text before the transformation. Each byte will contain relevant "property" information of the corresponding element in *InpBuf*starting from the element pointed by *InpBufIndex*. The four rightmost bits of each "property" byte will contain information for bidirectional environments (when ActiveDirectional is True) and they will mean "NestingLevels." The possible value from 0 to 15 represents the nesting level of the corresponding element in the *InpBuf*starting from the element pointed by *InpBufIndex*. If ActiveDirectional is false the content of NestingLevel bits will be ignored. The leftmost bit of each "property" byte will contain a "new cell indicator" for composed character environments, and will have a value of either 1 (for an element in *InpBuf* that is transformed to the beginning of a new cell) or 0 (for the "zero-length" composing character elements, when these are grouped into the same presentation cell with a non- composing character). Here again, each element of "property" pertains to the elements in the *InpBuf*starting from the element pointed by *InpBufIndex*. (Remember that this is not necessarily the beginning of *InpBuf*). If none of the transformation properties is required, the argument *Property* can be NULL. The use of "property" can be enhanced in the future to pertain to other possible usage in other environments.

The *InpBufIndex* argument is an offset value to the location of the transformed text. When m\_wtransform\_layout() is called, *InpBufIndex* contains the offset to the element in *InpBuf* that will be transformed first. (Note that this is not necessarily the first element in *InpBuf*). At the return from the transformation, *InpBufIndex* contains the offset to the first element in the *InpBuf* that has not been transformed. If the entire substring has been transformed successfully, *InpBufIndex* will be incremented by the amount defined by *InpSize*.

Each of these output arguments may be null to specify that no output is desired for the specific argument, but at least one of them should be set to a non-null value to perform any significant work.

In addition to the possible outputs above, *layout\_object* maintains a directional state across calls to the transform functions. The directional state is reset to its initial state whenever any of the layout values TypeOfText, Orientation, or ImplicitAlg is modified by means of a call to m setvalues layout().

The *layout\_object* argument specifies a LayoutObject returned by the m\_create\_layout() function.

The *OutBuf*argument contains the transformed data. This argument can be specified as a null pointer to indicate that no transformed data is required.

The encoding of the *OutBuf* argument depends on the ShapeCharset layout value defined in *layout\_object*. If the ActiveShapeEditing layout value is not set (False), the encoding of *OutBuf* is guaranteed to be the same as the codeset of the locale associated with the LayoutObject defined by *layout\_object*.

On input, the *OutSize* argument specifies the size of the output buffer in number of wide characters. The output buffer should be large enough to contain the transformed result; otherwise, only a partial transformation is performed. If the ActiveShapeEditing layout value is set (True) the *OutBuf*should be allocated to contain at least the *InpSize* multiplied by ShapeCharsetSize.

On return, the *OutSize* argument is modified to the actual number of code elements in *OutBuf*.

When the *OutSize* argument is specified as zero, the function calculates the size of an output buffer large enough to contain the transformed text, and the result is returned in this field. The content of the buffers specified by *InpBuf* and *OutBuf*, and the value of *InpBufIndex*, remain unchanged. If *OutSize* = NULL, the EINVAL error condition should be returned.

If the *InpToOut* argument is not a null pointer, it points to an array of values with the same number of wide characters in *InpBuf*starting with the one pointed by *InpBufIndex* and up to the end of the substring in the buffer. On output, the nth value in *InpToOut* corresponds to the nth byte in *InpBuf*. This value is the index (in units of wide characters) in *OutBuf*that identifies the transformed ShapeCharset element of the nth byte in *InpBuf*.

*InpToOut* may be specified as NULL if no index array from *InpBuf* to *OutBuf* is desired.

If the *OutToInp* argument is not a null pointer, it points to an array of values with the same number of wide characters as contained in *OutBuf*. On output, the nth value in *OutToInp* corresponds to the nth byte in *OutBuf*. This value is the index in *InpBuf*, starting with wide character byte pointed to by *InpBufIndex*, that identifies the logical code element of the nth wide character in *OutBuf*.

*OutToInp* may be specified as NULL if no index array from *OutBuf* to *InpBuf* is desired.

To perform shaping of a text string without reordering of code elements, the *layout\_object* should be set with input and output layout value *TypeOfText*set to TEXT\_VISUAL and both in and out of Orientation set to the same value.

Return Values If successful, the m\_wtransform\_layout() function returns 0. If unsuccessful, the returned value is −1 and the errno is set to indicate the source of error. When the size of *OutBuf* is not large enough to contain the entire transformed text, the input text state at the end of the uncompleted transformation is saved internally and the error condition E2BIG is returned in errno.

- The m\_wtransform\_layout() function may fail if: **Errors**
	- E2BIG The output buffer is full and the source text is not entirely processed.
	- EBADF The layout values are set to a meaningless combination or the layout object is not valid.
	- EILSEQ Transformation stopped due to an input code element that cannot be shaped or is invalid. The *InpBufIndex* argument is set to indicate the code element causing the error. The suspect code element is either a valid code element but cannot be shaped into the ShapeCharset layout value, or is an invalid code element not defined by the codeset of the locale of *layout\_object*. The mbtowc() and wctomb() functions, when used in the same locale as the LayoutObject, can be used to determine if the code element is valid.
	- EINVAL Transformation stopped due to an incomplete composite sequence at the end of the input buffer, or *OutSize* contains NULL.
	- ERANGE More than 15 embedding levels are in source text or*InpBuf* contain unbalanced directional layout information (push/pop) or an incomplete composite sequence has been detected in the input buffer at the beginning of the string pointed to by *InpBufIndex*.

An incomplete composite sequence at the end of the input buffer is not always detectable. Sometimes the fact that the sequence is incomplete will only be detected when additional character elements belonging to the composite sequence are found at the beginning of the next input buffer.

- A LayoutObject will have a meaningful combination of default layout values. Whoever **Usage** chooses to change the default layout values is responsible for making sure that the combination of layout values is meaningful. Otherwise, the result of m\_wtransform\_layout() might be unpredictable or implementation-specific with errno set to EBADF.
- **EXAMPLE 1** Shaping and reordering input string into output buffer **Examples**

The following example illustrated what the different arguments of m wtransform layout() look like when a string in *InpBuf* is shaped and reordered into *OutBuf*. Upper-case letters in the example represent left-to-right letters while lower-case letters represent right-to-left letters. xyz represents the shapes of cde.

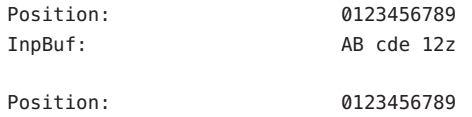

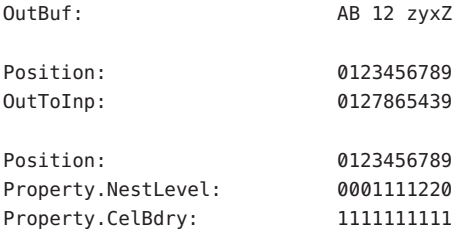

**EXAMPLE 1** Shaping and reordering input string into output buffer *(Continued)*

The values (encoded in bianry) returned in the *Property* argument define the directionality of each code element in the source text as defined by the type of algorithm used within the *layout\_object*. Whlie the algorithm may be implementation dependent, the resulting values and levels are defined such as to allow a single method to be used in determining the directionality of the sourece text. The base rules are:

- Odd levels are always RTL.
- Even levels are always LTR.
- The Orientation layout value setting determines the initial level (0 or 1) used.

Within a *Property* array each increment in the level indicates the corresponding code elements should be presented in the opposite direction. Callers of this function should realize that the *Property* values for certain code elements is dependent on the context of the given character and the layout values: Orientation and ImplicitAlg. Callers should not assume that a given code element always has the same *Property* value in all cases.

#### **EXAMPLE 2** Algorithm to handle nesting

The following is an example of a standard presentation algorithm that handles nesting correctly. The goal of this algorithm is ultimately to return to a zero nest level. Note that more efficient algorithms do exist; the following is provided for clarity rather than for efficiency.

- 1. Search for the highest next level in the string.
- 2. Reverse all surrounding code elements of the same level. Reduce the nest level of these code elements by 1.
- 3. Repeat 1 and 2 until all code elements are of level 0.

The following shows the progression of the example from above:

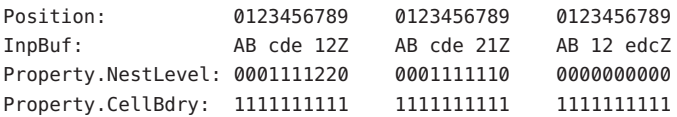
Attributes See [attributes](http://www.oracle.com/pls/topic/lookup?ctx=821-1474&id=attributes-5)(5) for descriptions of the following attributes:

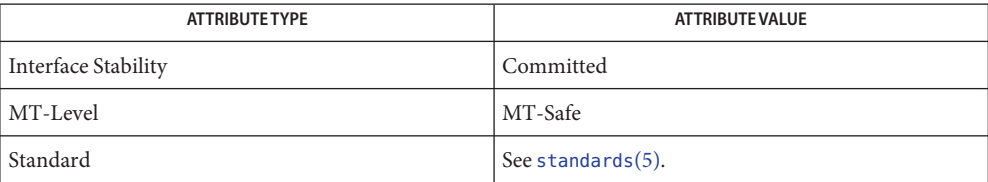

See Also [attributes](http://www.oracle.com/pls/topic/lookup?ctx=821-1474&id=attributes-5)(5), [standards](http://www.oracle.com/pls/topic/lookup?ctx=821-1474&id=standards-5)(5)

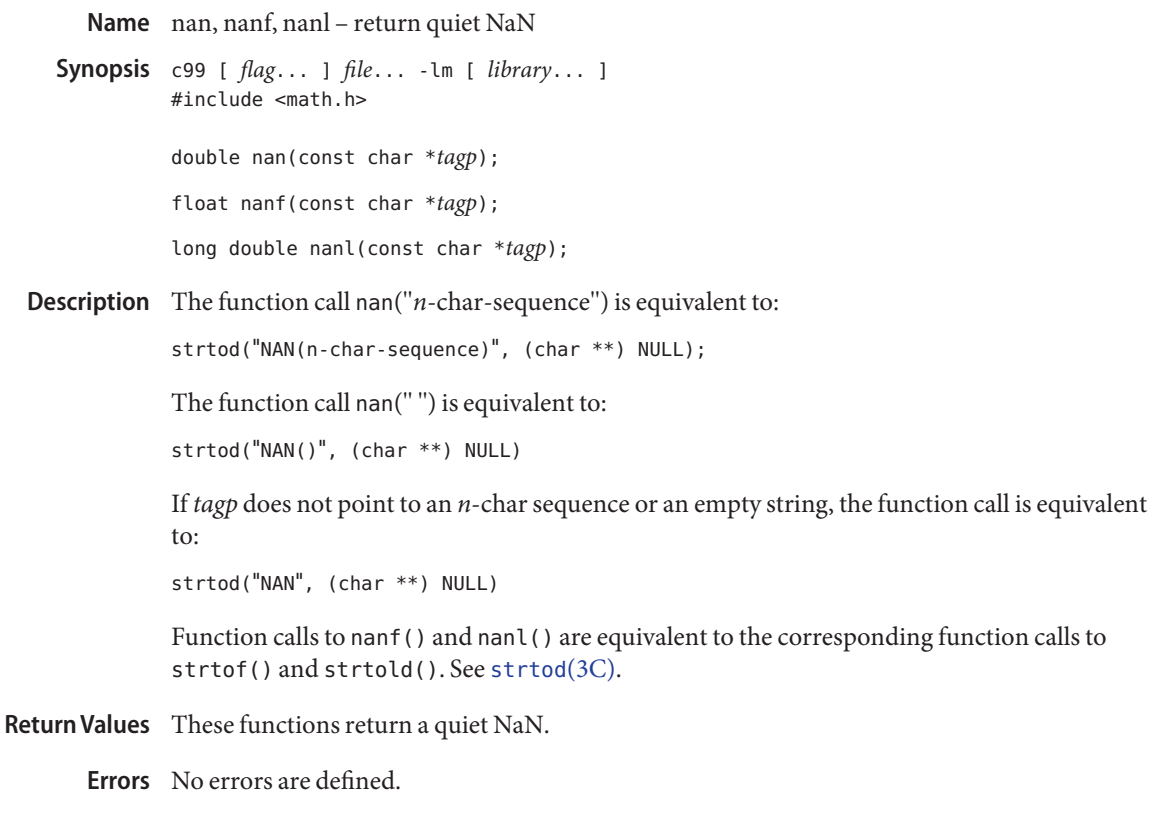

Attributes See [attributes](http://www.oracle.com/pls/topic/lookup?ctx=821-1474&id=attributes-5)(5) for descriptions of the following attributes:

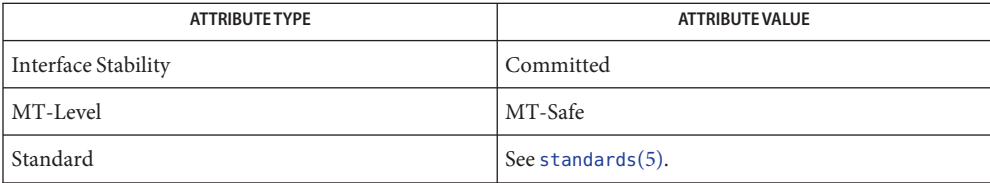

See Also math.h[\(3HEAD\),](http://www.oracle.com/pls/topic/lookup?ctx=821-1464&id=math.h-3head) [strtod](http://www.oracle.com/pls/topic/lookup?ctx=821-1465&id=strtod-3c)(3C), [attributes](http://www.oracle.com/pls/topic/lookup?ctx=821-1474&id=attributes-5)(5), [standards](http://www.oracle.com/pls/topic/lookup?ctx=821-1474&id=standards-5)(5)

Name nearbyint, nearbyintf, nearbyintl - floating-point rounding functions

<span id="page-326-0"></span>c99 [ *flag*... ] *file*... -lm [ *library*... ] **Synopsis** #include <math.h>

double nearbyint(double *x*);

float nearbyintf(float *x*);

long double nearbyintl(long double *x*);

- Description These functions round their argument to an integer value in floating-point format, using the current rounding direction and without raising the inexact floating-point exception.
- Return Values Upon successful completion, these functions return the rounded integer value.

If *x* is NaN, a NaN is returned.

If  $x$  is  $\pm 0$ ,  $\pm 0$  is returned.

If  $x$  is  $\pm$ Inf,  $x$  is returned.

Attributes See [attributes](http://www.oracle.com/pls/topic/lookup?ctx=821-1474&id=attributes-5)(5) for descriptions of the following attributes:

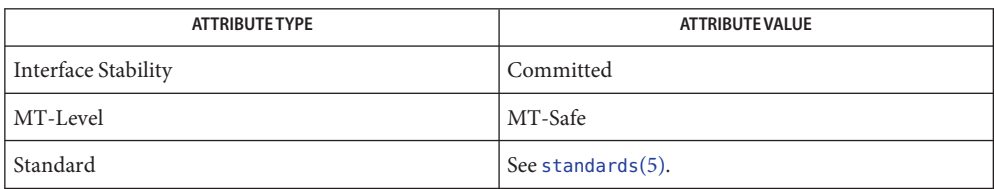

**See Also** [feclearexcept](#page-69-0)(3M), [fetestexcept](#page-77-0)(3M), math.h[\(3HEAD\),](http://www.oracle.com/pls/topic/lookup?ctx=821-1464&id=math.h-3head) [attributes](http://www.oracle.com/pls/topic/lookup?ctx=821-1474&id=attributes-5)(5), [standards](http://www.oracle.com/pls/topic/lookup?ctx=821-1474&id=standards-5)(5)

- Name nextafter, nextafterf, nextafterl, nexttoward, nexttowardf, nexttowardl next representable double-precision floating-point number
- c99 [ *flag*... ] *file*... -lm [ *library*... ] **Synopsis** #include <math.h>

double nextafter(double *x*, double *y*);

float nextafterf(float *x*, float *y*);

long double nextafterl(long double *x*, long double *y*);

double nexttoward(double *x*, long double *y*);

float nexttowardf(float *x*, long double *y*);

long double nexttowardl(long double *x*, long double *y*);

Description The nextafter(), nextafterf(), and nextafterl() functions compute the next representable floating-point value following *x* in the direction of *y*. Thus, if *y* is less than *x*, nextafter() returns the largest representable floating-point number less than *x*. The nextafter(), nextafterf(), and nextafterl() functions return *y* if *x* equals *y*.

> The nexttoward(), nexttowardf(), and nexttowardl() functions are equivalent to the corresponding nextafter() functions, except that the second parameter has type long double and the functions return *y* converted to the type of the function if *x* equals *y*.

Return Values Upon successful completion, these functions return the next representable floating-point value following *x* in the direction of *y*.

If  $x = y$ ,  $y$  (of the type  $x$ ) is returned.

If *x* is finite and the correct function value would overflow, a range error occurs and  $\pm$ HUGE\_VAL,  $\pm$ HUGE\_VALF, and  $\pm$ HUGE\_VALL (with the same sign as *x*) is returned as appropriate for the return type of the function.

If *x* or *y* is NaN, a NaN is returned.

If *x* != *y* and the correct function value is subnormal, zero, or underflows, a range error occurs and either the correct function value (if representable) or 0.0 is returned.

These functions will fail if: **Errors**

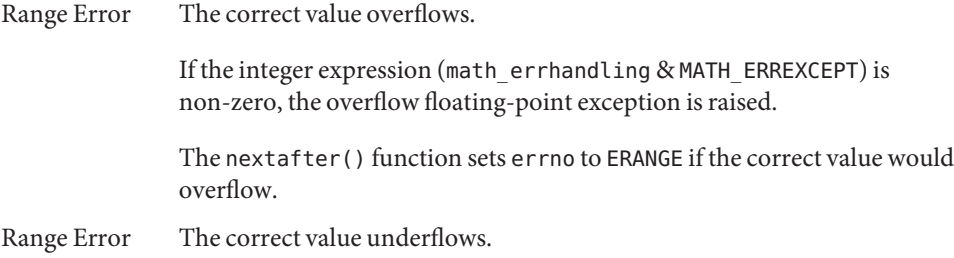

If the integer expression (math\_errhandling & MATH\_ERREXCEPT) is non-zero, the underflow floating-point exception is raised.

An application wanting to check for exceptions should call feclearexcept(FE\_ALL\_EXCEPT) **Usage** before calling these functions. On return, if fetestexcept(FE\_INVALID | FE\_DIVBYZERO | FE\_OVERFLOW | FE\_UNDERFLOW) is non-zero, an exception has been raised. An application should either examine the return value or check the floating point exception flags to detect exceptions.

An application can also set errno to 0 before calling nextafter(). On return, if errno is non-zero, an error has occurred. The nextafterf(), nextafterl(). nexttoward(), nexttowardf(), and nexttowardl() functions do not set errno.

Attributes See [attributes](http://www.oracle.com/pls/topic/lookup?ctx=821-1474&id=attributes-5)(5) for descriptions of the following attributes:

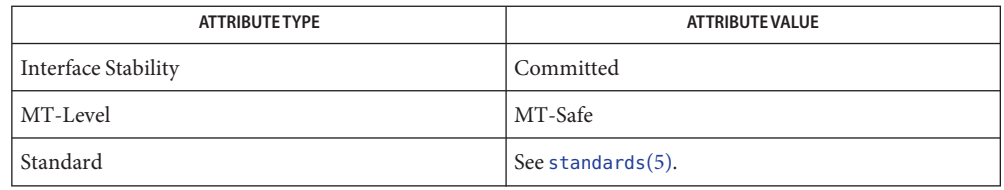

**See Also** [feclearexcept](#page-69-0)(3M), [fetestexcept](#page-77-0)(3M), math.h[\(3HEAD\),](http://www.oracle.com/pls/topic/lookup?ctx=821-1464&id=math.h-3head) [attributes](http://www.oracle.com/pls/topic/lookup?ctx=821-1474&id=attributes-5)(5), [standards](http://www.oracle.com/pls/topic/lookup?ctx=821-1474&id=standards-5)(5)

```
Name p2open, p2close - open, close pipes to and from a command
    Synopsis cc [ flag ... ] file ... -lgen [ library ... ]
               #include <libgen.h>
               int p2open(const char *cmd, FILE *fp[2]);
               int p2close(FILE *fp[2]);
  Description The p2open() gfunction forks and execs a shell running the command line pointed to by cmd.
               On return, fp[0] points to a FILE pointer to write the command's standard input and fp[1]
               points to a FILE pointer to read from the command's standard output. In this way the program
               has control over the input and output of the command.
               The function returns 0 if successful; otherwise, it returns −1.
               The p2close() function is used to close the file pointers that p2open() opened. It waits for the
               process to terminate and returns the process status. It returns 0 if successful; otherwise, it
               returns −1.
Return Values A common problem is having too few file descriptors. The p2close () function returns -1 if
               the two file pointers are not from the same p2open().
    EXAMPLE 1 Example of file descriptors.
Examples
               #include <stdio.h>
               #include <libgen.h>
               main(argc,argv)
               int argc;
               char **argv;
               {
                   FILE *fp[2];
                   pid_t pid;
                   char buf[16];
                       pid=p2open("/usr/bin/cat", fp);
                       if ( pid == -1 ) {
                       fprintf(stderr, "p2open failed\n");
                       exit(1);}
                   write(fileno(fp[0]),"This is a test\n", 16);
                   if(read(fileno(fp[1]), but, 16) < = 0)fprintf(stderr, "p2open failed\n");
                   else
                       write(1, buf, 16);
                   (void)p2close(fp);
               }
```
Attributes See [attributes](http://www.oracle.com/pls/topic/lookup?ctx=821-1474&id=attributes-5)(5) for descriptions of the following attributes:

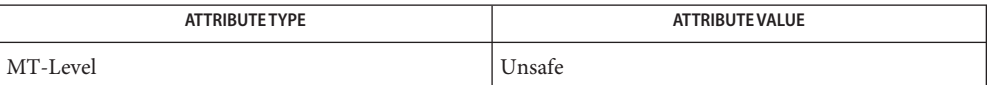

See Also [fclose](http://www.oracle.com/pls/topic/lookup?ctx=821-1465&id=fclose-3c)(3C), [popen](http://www.oracle.com/pls/topic/lookup?ctx=821-1465&id=popen-3c)(3C), [setbuf](http://www.oracle.com/pls/topic/lookup?ctx=821-1465&id=setbuf-3c)(3C), [attributes](http://www.oracle.com/pls/topic/lookup?ctx=821-1474&id=attributes-5)(5)

Buffered writes on fp[0] can make it appear that the command is not listening. Judiciously **Notes** placed fflush() calls or unbuffering fp[0] can be a big help; see [fclose](http://www.oracle.com/pls/topic/lookup?ctx=821-1465&id=fclose-3c)(3C).

Many commands use buffered output when connected to a pipe. That, too, can make it appear as if things are not working.

Usage is not the same as for popen(), although it is closely related.

Name pathfind - search for named file in named directories

- Synopsis cc [ *flag ...* ] *file ...* -lgen [ *library ...* ] #include <libgen.h>
	- char \*pathfind(const char \**path*, const char \**name*, const char \**mode*);

Description The pathfind() function searches the directories named in *path* for the file *name*. The directories named in *path* are separated by colons (:). The *mode* argument is a string of option letters chosen from the set [rwxfbcdpugks]:

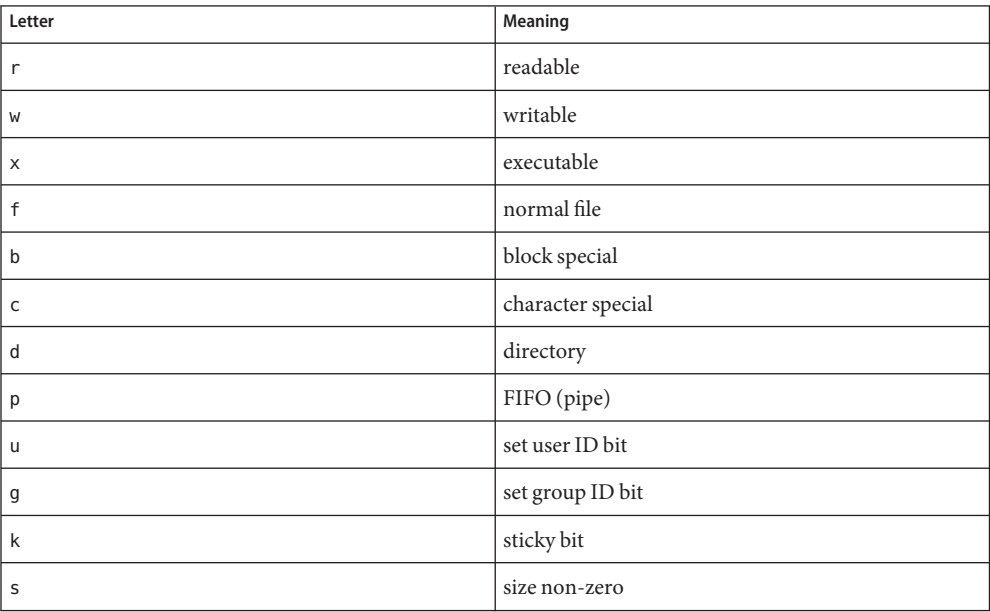

Options read, write, and execute are checked relative to the real (not the effective) user ID and group ID of the current process.

If *name* begins with a slash, it is treated as an absolute path name, and *path* is ignored.

An empty *path* member is treated as the current directory. A slash (/) character is not prepended at the occurrence of the first match; rather, the unadorned *name* is returned.

Examples Example 1 Example of finding the ls command using the PATH environment variable.

To find the ls command using the PATH environment variable:

pathfind (getenv ("PATH"), "ls", "rx")

Return Values The pathfind () function returns a (char \*) value containing static, thread-specific data that will be overwritten upon the next call from the same thread.

> If the file *name* with all characteristics specified by *mode* is found in any of the directories specified by *path*, then pathfind() returns a pointer to a string containing the member of *path*, followed by a slash character (/), followed by *name*.

If no match is found, pathname() returns a null pointer, ((char \*) 0).

Attributes See [attributes](http://www.oracle.com/pls/topic/lookup?ctx=821-1474&id=attributes-5)(5) for descriptions of the following attributes:

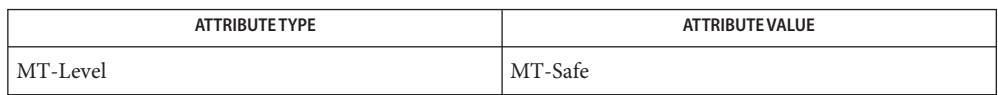

 $\textsf{See Also } \; \; \mathsf{sh}(1), \; \mathsf{test}(1), \; \mathsf{access}(2), \; \mathsf{mknod}(2), \; \mathsf{stat}(2), \; \mathsf{getenv}(3C), \; \mathsf{attributes}(5)$  $\textsf{See Also } \; \; \mathsf{sh}(1), \; \mathsf{test}(1), \; \mathsf{access}(2), \; \mathsf{mknod}(2), \; \mathsf{stat}(2), \; \mathsf{getenv}(3C), \; \mathsf{attributes}(5)$  $\textsf{See Also } \; \; \mathsf{sh}(1), \; \mathsf{test}(1), \; \mathsf{access}(2), \; \mathsf{mknod}(2), \; \mathsf{stat}(2), \; \mathsf{getenv}(3C), \; \mathsf{attributes}(5)$  $\textsf{See Also } \; \; \mathsf{sh}(1), \; \mathsf{test}(1), \; \mathsf{access}(2), \; \mathsf{mknod}(2), \; \mathsf{stat}(2), \; \mathsf{getenv}(3C), \; \mathsf{attributes}(5)$  $\textsf{See Also } \; \; \mathsf{sh}(1), \; \mathsf{test}(1), \; \mathsf{access}(2), \; \mathsf{mknod}(2), \; \mathsf{stat}(2), \; \mathsf{getenv}(3C), \; \mathsf{attributes}(5)$  $\textsf{See Also } \; \; \mathsf{sh}(1), \; \mathsf{test}(1), \; \mathsf{access}(2), \; \mathsf{mknod}(2), \; \mathsf{stat}(2), \; \mathsf{getenv}(3C), \; \mathsf{attributes}(5)$  $\textsf{See Also } \; \; \mathsf{sh}(1), \; \mathsf{test}(1), \; \mathsf{access}(2), \; \mathsf{mknod}(2), \; \mathsf{stat}(2), \; \mathsf{getenv}(3C), \; \mathsf{attributes}(5)$  $\textsf{See Also } \; \; \mathsf{sh}(1), \; \mathsf{test}(1), \; \mathsf{access}(2), \; \mathsf{mknod}(2), \; \mathsf{stat}(2), \; \mathsf{getenv}(3C), \; \mathsf{attributes}(5)$  $\textsf{See Also } \; \; \mathsf{sh}(1), \; \mathsf{test}(1), \; \mathsf{access}(2), \; \mathsf{mknod}(2), \; \mathsf{stat}(2), \; \mathsf{getenv}(3C), \; \mathsf{attributes}(5)$  $\textsf{See Also } \; \; \mathsf{sh}(1), \; \mathsf{test}(1), \; \mathsf{access}(2), \; \mathsf{mknod}(2), \; \mathsf{stat}(2), \; \mathsf{getenv}(3C), \; \mathsf{attributes}(5)$  $\textsf{See Also } \; \; \mathsf{sh}(1), \; \mathsf{test}(1), \; \mathsf{access}(2), \; \mathsf{mknod}(2), \; \mathsf{stat}(2), \; \mathsf{getenv}(3C), \; \mathsf{attributes}(5)$  $\textsf{See Also } \; \; \mathsf{sh}(1), \; \mathsf{test}(1), \; \mathsf{access}(2), \; \mathsf{mknod}(2), \; \mathsf{stat}(2), \; \mathsf{getenv}(3C), \; \mathsf{attributes}(5)$  $\textsf{See Also } \; \; \mathsf{sh}(1), \; \mathsf{test}(1), \; \mathsf{access}(2), \; \mathsf{mknod}(2), \; \mathsf{stat}(2), \; \mathsf{getenv}(3C), \; \mathsf{attributes}(5)$  $\textsf{See Also } \; \; \mathsf{sh}(1), \; \mathsf{test}(1), \; \mathsf{access}(2), \; \mathsf{mknod}(2), \; \mathsf{stat}(2), \; \mathsf{getenv}(3C), \; \mathsf{attributes}(5)$  $\textsf{See Also } \; \; \mathsf{sh}(1), \; \mathsf{test}(1), \; \mathsf{access}(2), \; \mathsf{mknod}(2), \; \mathsf{stat}(2), \; \mathsf{getenv}(3C), \; \mathsf{attributes}(5)$ 

The string pointed to by the returned pointer is stored in an area that is reused on subsequent **Notes** calls to pathfind(). The string should not be deallocated by the caller.

When compiling multithreaded applications, the REENTRANT flag must be defined on the compile line. This flag should only be used in multithreadedapplications.

Name pow, powf, powl - power function c99 [ *flag*... ] *file*... -lm [ *library*... ] **Synopsis** #include <math.h> double pow(double x, double y); float powf(float x, float y); long double powl(long double x, long double y); cc [ *flag*... ] *file*... -lm [ *library*... ] #include <math.h> double pow(double x, double y); float powf(float x, float y); long double powl(long double x, long double y); **Description** These functions compute the value of *x* raised to the power *y*,  $x^y$ >. If *x* is negative, *y* must be an integer value. Return Values Upon successful completion, these functions return the value of x raised to the power y. For finite values of *x* < 0, and finite non-integer values of *y*, a domain error occurs and either a NaN (if representable), or an implementation-defined value is returned. If the correct value would cause overflow, a range error occurs and pow(), powf(), and powl() return HUGE\_VAL, HUGE\_VALF, and HUGE\_VALL, respectively. If *x* or *y* is a NaN, a NaN is returned unless: ■ If *x* is +1 and *y* is NaN and the application was compiled with the c99 compiler driver and is therefore SUSv3–conforming (see [standards](http://www.oracle.com/pls/topic/lookup?ctx=821-1474&id=standards-5)(5)), 1.0 is returned. For any value of *x* (including NaN), if  $y$  is +0, 1.0 is returned. For any odd integer value of  $y > 0$ , if x is  $\pm 0$ ,  $\pm 0$  is returned. For  $y > 0$  and not an odd integer, if *x* is  $\pm 0$ ,  $+0$  is returned. If  $x$  is  $\pm 1$  and  $y$  is  $\pm$ Inf, and the application was compiled with the cc compiler driver, NaN is returned. If, however, the application was compiled with the c99 compiler driver and is therefore SUSv3-conforming (see[standards](http://www.oracle.com/pls/topic/lookup?ctx=821-1474&id=standards-5)(5)), 1.0 is returned. For  $|x| < 1$ , if *y* is –Inf, +Inf is returned. For  $|x| > 1$ , if *y* is –Inf, +0 is returned. For  $|x| < 1$ , if *y* is +Inf, +0 is returned. For  $|x| > 1$ , if *y* is +Inf, +Inf is returned.

For *y* an odd integer < 0, if *x* is −Inf, −0 is returned.

For *y* < 0 and not an odd integer, if *x* is −Inf, +0 is returned.

For *y* an odd integer > 0, if *x* is −Inf, −Inf is returned.

For *y* > 0 and not an odd integer, if *x* is −Inf, +Inf is returned.

For  $y < 0$ , if x is +Inf, +0 is returned.

For  $y > 0$ , if x is +Inf, +Inf is returned.

For y an odd integer < 0, if x is  $\pm$ 0, a pole error occurs and  $\pm$ HUGE\_VAL,  $\pm$ HUGE\_VALF, and ±HUGE\_VALL are returned for pow(), powf(), and powl(), respectively.

For *y* < 0 and not an odd integer, if *x* is ±0, a pole error occurs and HUGE\_VAL, HUGE\_VALF, and HUGE\_VALL are returned for pow(), powf(), and powl(), respectively.

For exceptional cases,  $\text{matherr}(3M)$  $\text{matherr}(3M)$  $\text{matherr}(3M)$  tabulates the values to be returned by pow() as specified by SVID3 and XPG3.

These functions will fail if: **Errors**

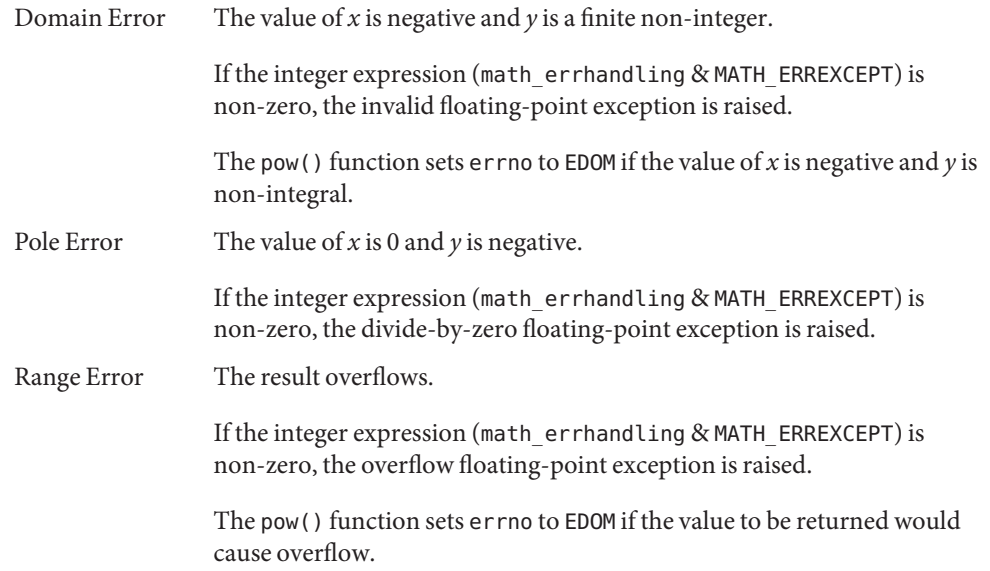

An application wanting to check for exceptions should call feclearexcept(FE\_ALL\_EXCEPT) **Usage** before calling these functions. On return, if fetestexcept (FE\_INVALID | FE\_DIVBYZERO | FE\_OVERFLOW | FE\_UNDERFLOW) is non-zero, an exception has been raised. An application should either examine the return value or check the floating point exception flags to detect exceptions.

An application can also set errno to 0 before calling pow(). On return, if errno is non-zero, an error has occurred. The powf() and powl() functions do not set errno.

Attributes See [attributes](http://www.oracle.com/pls/topic/lookup?ctx=821-1474&id=attributes-5)(5) for descriptions of the following attributes:

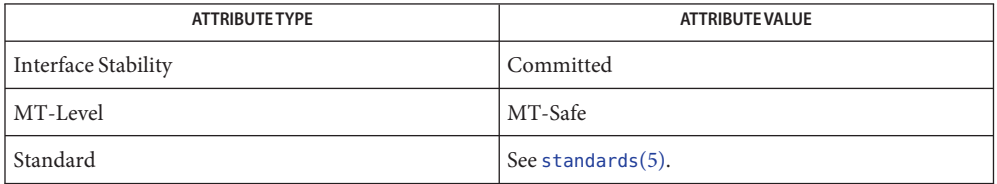

- See Also exp[\(3M\),](#page-63-0) [feclearexcept](#page-69-0)(3M), [fetestexcept](#page-77-0)(3M), [isnan](#page-156-0)(3M), math.h[\(3HEAD\),](http://www.oracle.com/pls/topic/lookup?ctx=821-1464&id=math.h-3head) [matherr](#page-239-0)(3M), [attributes](http://www.oracle.com/pls/topic/lookup?ctx=821-1474&id=attributes-5)(5), [standards](http://www.oracle.com/pls/topic/lookup?ctx=821-1474&id=standards-5)(5)
	- Notes Prior to Solaris 2.6, there was a conflict between the pow() function in this library and the pow() function in the libmp library. This conflict was resolved by prepending mp\_ to all functions in the libmp library. See mp[\(3MP\)](#page-252-0) for more information.

Name regexpr, compile, step, advance - regular expression compile and match routines Synopsis cc [*flag*]... [*file*]... -lgen [*library*]... #include <regexpr.h> char \*compile(char \**instring*, char \**expbuf*, const char \**endbuf*); int step(const char \**string*, const char \**expbuf*); int advance(const char \**string*, const char \**expbuf*); extern char \*loc1, loc2, locs; extern int nbra, regerrno, reglength; extern char \*braslist[], \*braelist[]; Description These routines are used to compile regular expressions and match the compiled expressions against lines. The regular expressions compiled are in the form used by ed[\(1\).](http://www.oracle.com/pls/topic/lookup?ctx=821-1461&id=ed-1)

The parameter*instring* is a null-terminated string representing the regular expression.

The parameter *expbuf* points to the place where the compiled regular expression is to be placed. If *expbuf* is NULL, compile() uses [malloc](http://www.oracle.com/pls/topic/lookup?ctx=821-1465&id=malloc-3c)(3C) to allocate the space for the compiled regular expression. If an error occurs, this space is freed. It is the user's responsibility to free unneeded space after the compiled regular expression is no longer needed.

The parameter *endbuf* is one more than the highest address where the compiled regular expression may be placed. This argument is ignored if *expbuf* is NULL. If the compiled expression cannot fit in (*endbuf*−*expbuf*) bytes, compile() returns NULL and regerrno (see below) is set to 50.

The parameter*string* is a pointer to a string of characters to be checked for a match. This string should be null-terminated.

The parameter *expbuf* is the compiled regular expression obtained by a call of the function compile().

The function step() returns non-zero if the given string matches the regular expression, and zero if the expressions do not match. If there is a match, two external character pointers are set as a side effect to the call to step(). The variables set in step() are loc1 and loc2. loc1 is a pointer to the first character that matched the regular expression. The variable loc2 points to the character after the last character that matches the regular expression. Thus if the regular expression matches the entire line, loc1 points to the first character of *string* and loc2 points to the null at the end of *string*.

The purpose of step() is to step through the *string* argument until a match is found or until the end of *string* is reached. If the regular expression begins with ^, step() tries to match the regular expression at the beginning of the string only.

The advance() function is similar to step(); but, it only sets the variable loc2 and always restricts matches to the beginning of the string.

If one is looking for successive matches in the same string of characters, locs should be set equal to loc2, and step() should be called with *string* equal to loc2. locs is used by commands like ed and sed so that global substitutions like s/y\*//g do not loop forever, and is NULL by default.

The external variable nbra is used to determine the number of subexpressions in the compiled regular expression. braslist and braelist are arrays of character pointers that point to the start and end of the nbra subexpressions in the matched string. For example, after calling step() or advance() with string sabcdefg and regular expression \(abcdef\), braslist[0] will point at a and braelist[0] will point at g. These arrays are used by commands like ed and sed for substitute replacement patterns that contain the \*n* notation for subexpressions.

Note that it is not necessary to use the external variables regerrno, nbra, loc1, loc2 locs, braelist, and braslist if one is only checking whether or not a string matches a regular expression.

Examples Example 1 The following is similar to the regular expression code from grep:

```
#include<regexpr.h>
 ...
if(compile(*argv, (char *)0, (char *)0) == (char *)0)
     regerr(regerrno);
 ...
if (step(linebuf, expbuf))
  succeed():
```
## If compile() succeeds, it returns a non-NULL pointer whose value depends on *expbuf*. If *expbuf* **Return Values** is non-NULL, compile() returns a pointer to the byte after the last byte in the compiled regular expression. The length of the compiled regular expression is stored in reglength. Otherwise, compile() returns a pointer to the space allocated by [malloc](http://www.oracle.com/pls/topic/lookup?ctx=821-1465&id=malloc-3c)( $3C$ ).

The functions step() and advance() return non-zero if the given string matches the regular expression, and zero if the expressions do not match.

If an error is detected when compiling the regular expression, a NULL pointer is returned from **Errors** compile() and regerrno is set to one of the non-zero error numbers indicated below:

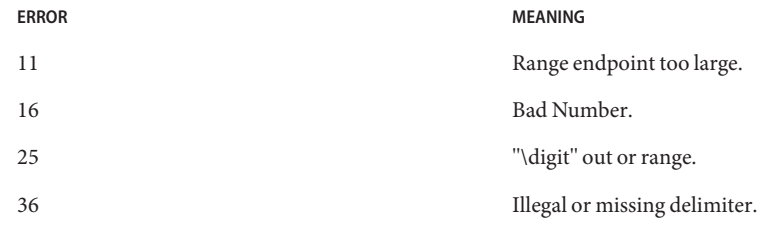

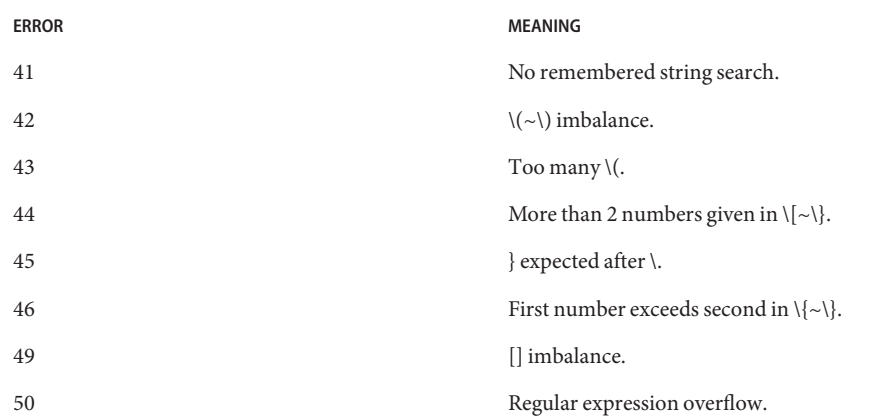

Attributes See [attributes](http://www.oracle.com/pls/topic/lookup?ctx=821-1474&id=attributes-5)(5) for descriptions of the following attributes:

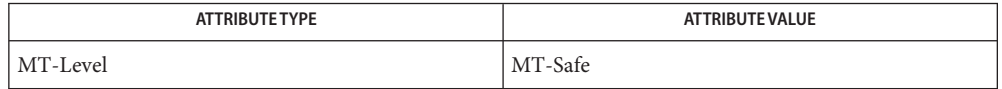

See Also ed[\(1\),](http://www.oracle.com/pls/topic/lookup?ctx=821-1461&id=ed-1) [grep](http://www.oracle.com/pls/topic/lookup?ctx=821-1461&id=grep-1)(1), [sed](http://www.oracle.com/pls/topic/lookup?ctx=821-1461&id=sed-1)(1), [malloc](http://www.oracle.com/pls/topic/lookup?ctx=821-1465&id=malloc-3c)(3C), [attributes](http://www.oracle.com/pls/topic/lookup?ctx=821-1474&id=attributes-5)(5), [regexp](http://www.oracle.com/pls/topic/lookup?ctx=821-1474&id=regexp-5)(5)

When compiling multi-threaded applications, the \_REENTRANT flag must be defined on the **Notes** compile line. This flag should only be used in multi-threaded applications.

<span id="page-339-0"></span>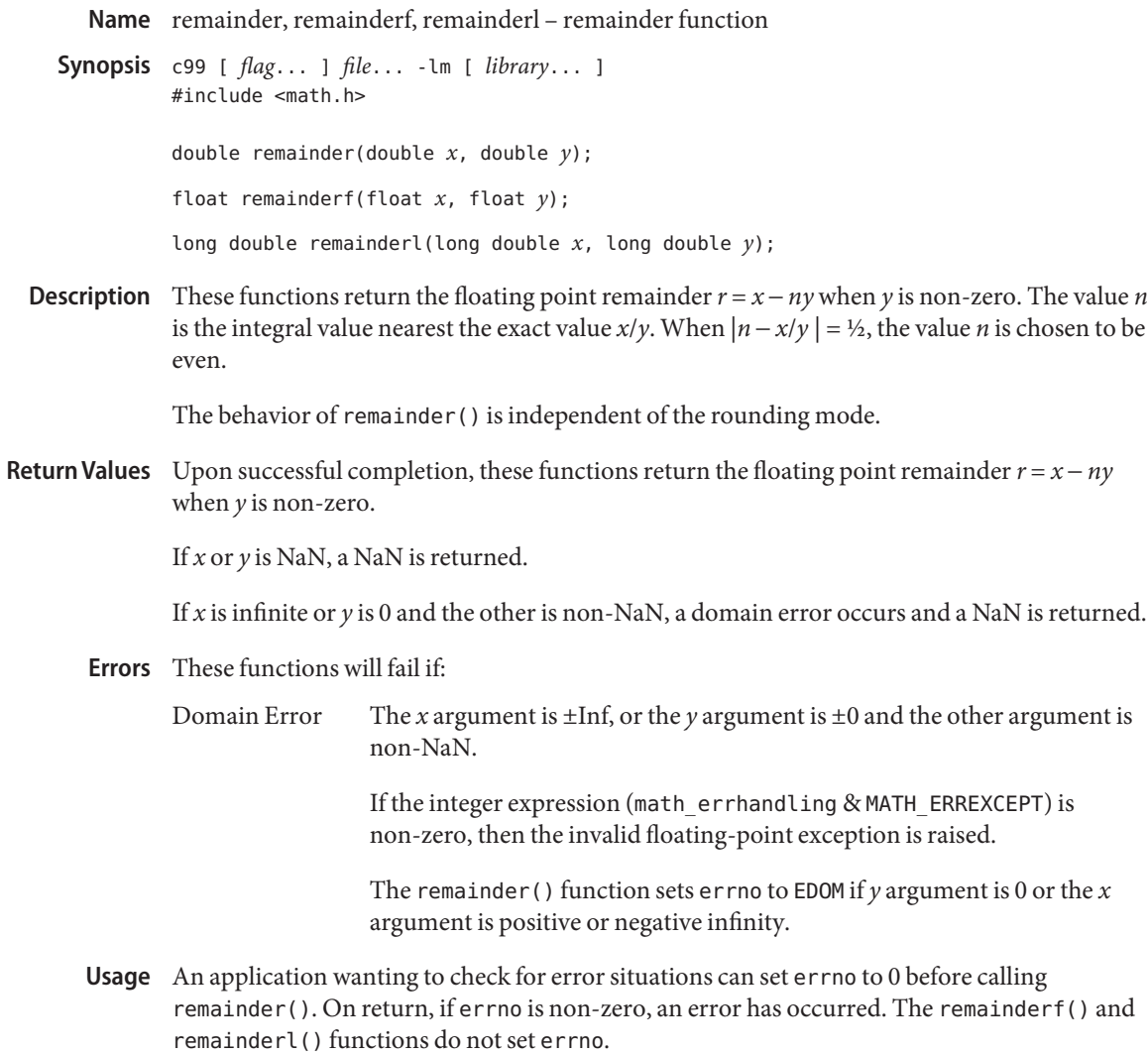

Attributes See [attributes](http://www.oracle.com/pls/topic/lookup?ctx=821-1474&id=attributes-5)(5) for descriptions of the following attributes:

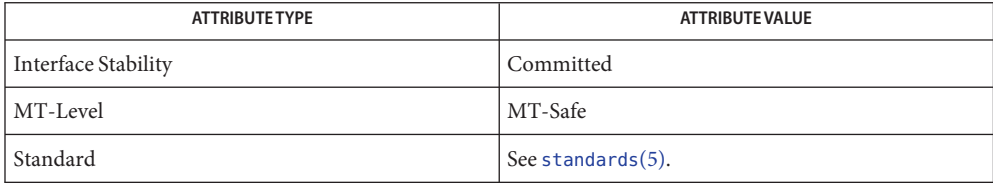

See Also abs[\(3C\),](http://www.oracle.com/pls/topic/lookup?ctx=821-1465&id=div-3c) div(3C), [feclearexcept](#page-69-0)(3M), [fetestexcept](#page-77-0)(3M), [attributes](http://www.oracle.com/pls/topic/lookup?ctx=821-1474&id=attributes-5)(5), [standards](http://www.oracle.com/pls/topic/lookup?ctx=821-1474&id=standards-5)(5)

Name remquo, remquof, remquol - remainder functions c99 [ *flag*... ] *file*... -lm [ *library*... ] **Synopsis** #include <math.h> double remquo(double *x*, double *y*, int \**quo*); float remquof(float *x*, float *y*, int \**quo*); long double remquol(long double *x*, long double *y*, int \**quo*);

- Description The remquo(), remquof(), and remquol() functions compute the same remainder as the remainder(), remainderf(), and remainderl() functions, respectively. See [remainder](#page-339-0)(3M). In the object pointed to by *quo*, they store a value whose sign is the sign of *x*/*y* and whose magnitude is congruent modulo 2<sup>*n*</sup> to the magnitude of the integral quotient of  $x/y$ , where *n* is an integer greater than or equal to 3.
- Return Values These functions return *x* REM *y*.

If *x* or *y* is NaN, a NaN is returned.

If *x* is ±Inf or *y* is 0 and the other argument is non-NaN, a domain error occurs and a NaN is returned.

These functions will fail if: **Errors**

Domain Error The *x* argument is Inf or the *y* argument is 0 and the other argument is non-NaN.

> If the integer expression (math\_errhandling & MATH\_ERREXCEPT) is non-zero, then the invalid floating-point exception is raised.

- An application wanting to check for exceptions should call feclearexcept(FE\_ALL\_EXCEPT) **Usage** before calling these functions. On return, if fetestexcept (FE\_INVALID | FE\_DIVBYZERO | FE\_OVERFLOW | FE\_UNDERFLOW) is non-zero, an exception has been raised. An application should either examine the return value or check the floating point exception flags to detect exceptions.
- Attributes See [attributes](http://www.oracle.com/pls/topic/lookup?ctx=821-1474&id=attributes-5)(5) for descriptions of the following attributes:

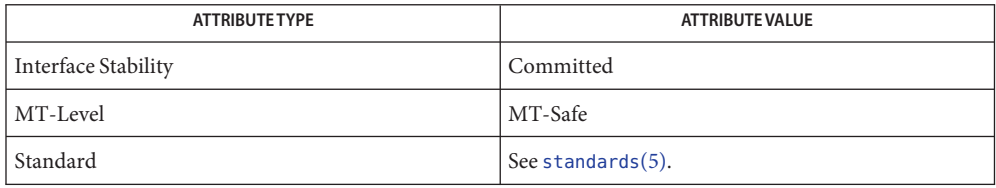

See Also [feclearexcept](#page-69-0)(3M), [fetestexcept](#page-77-0)(3M), math.h[\(3HEAD\),](http://www.oracle.com/pls/topic/lookup?ctx=821-1464&id=math.h-3head) [remainder](#page-339-0)(3M), [attributes](http://www.oracle.com/pls/topic/lookup?ctx=821-1474&id=attributes-5)(5), [standards](http://www.oracle.com/pls/topic/lookup?ctx=821-1474&id=standards-5)(5)

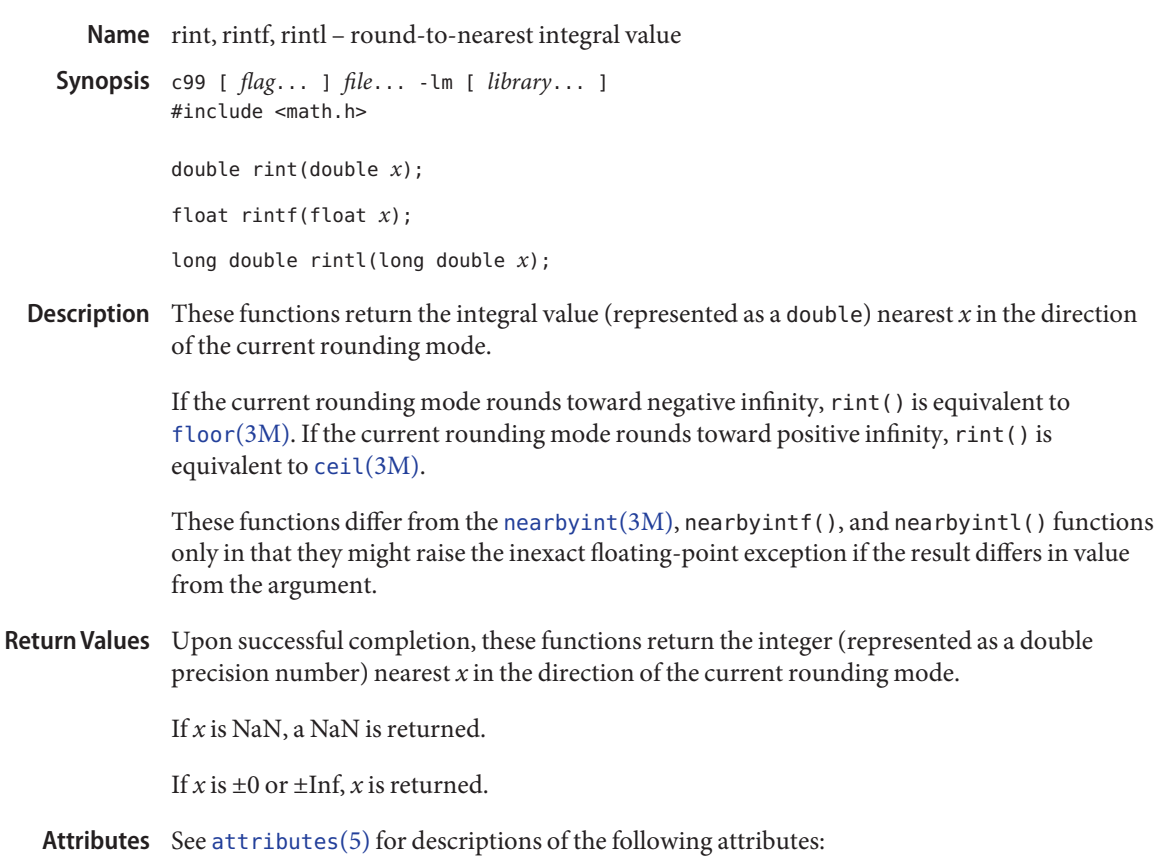

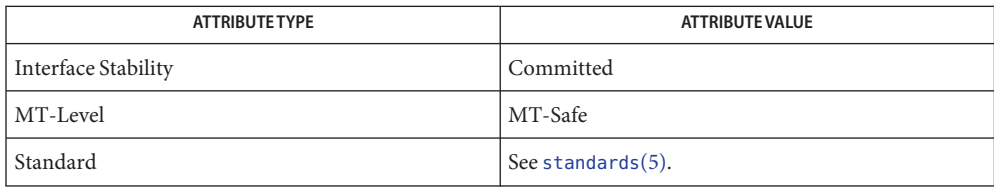

See Also abs[\(3C\),](http://www.oracle.com/pls/topic/lookup?ctx=821-1465&id=abs-3c) ceil[\(3M\),](#page-41-0) [feclearexcept](#page-69-0)(3M), [fetestexcept](#page-77-0)(3M), [floor](#page-89-0)(3M), [isnan](#page-156-0)(3M), math.h[\(3HEAD\),](http://www.oracle.com/pls/topic/lookup?ctx=821-1464&id=math.h-3head) [nearbyint](#page-326-0)(3M), [attributes](http://www.oracle.com/pls/topic/lookup?ctx=821-1474&id=attributes-5)(5), [standards](http://www.oracle.com/pls/topic/lookup?ctx=821-1474&id=standards-5)(5)

Name round, roundf, roundl - round to nearest integer value in floating-point format

- c99 [ *flag*... ] *file*... -lm [ *library*... ] **Synopsis** #include <math.h> double round(double *x*); float roundf(float *x*); long double roundl(long double *x*);
- Description These functions round their argument to the nearest integer value in floating-point format, rounding halfway cases away from 0, regardless of the current rounding direction.
- Return Values Upon successful completion, these functions return the rounded integer value.

If *x* is NaN, a NaN is returned.

If  $x$  is  $\pm 0$  or  $\pm$  Inf,  $x$  is returned.

Attributes See [attributes](http://www.oracle.com/pls/topic/lookup?ctx=821-1474&id=attributes-5)(5) for descriptions of the following attributes:

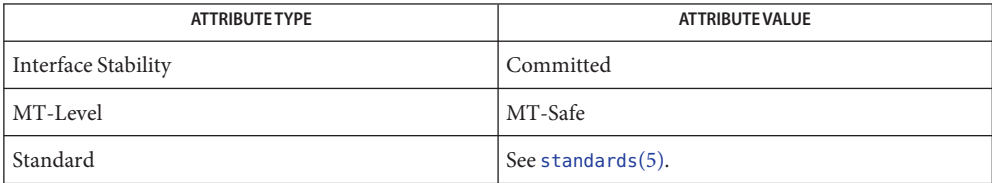

**See Also** [feclearexcept](#page-69-0)(3M), [fetestexcept](#page-77-0)(3M), math.h[\(3HEAD\),](http://www.oracle.com/pls/topic/lookup?ctx=821-1464&id=math.h-3head) [attributes](http://www.oracle.com/pls/topic/lookup?ctx=821-1474&id=attributes-5)(5), [standards](http://www.oracle.com/pls/topic/lookup?ctx=821-1474&id=standards-5)(5)

<span id="page-345-0"></span>Name scalb, scalbf, scalbl - load exponent of a radix-independent floating-point number c99 [ *flag*... ] *file*... -lm [ *library*... ] **Synopsis** #include <math.h> double scalb(double *x*, double *n*); float scalbf(float *x*, float *n*); long double scalbl(long double *x*, long double *n*); **Description** These functions compute  $x * r^n$ , where  $r$  is the radix of the machine's floating point arithmetic. When *r*is 2, scalb() is equivalent to [ldexp](#page-195-0)(3M). The value of*r*is FLT\_RADIX which is defined in <float.h>. **Return Values** Upon successful completion, the scalb() function returns  $x * r^n$ . If *x* or *n* is NaN, a NaN is returned. If *n* is 0, *x* is returned. If *x* is ±Inf and *n* is not −Inf, *x* is returned. If  $x$  is  $\pm 0$  and  $n$  is not  $\pm$ Inf,  $x$  is returned. If *x* is ±0 and *n* is +Inf, a domain error occurs and a NaN is returned. If *x* is ±Inf and *n* is −Inf, a domain error occurs and a NaN is returned. If the result would cause an overflow, a range error occurs and ±HUGE\_VAL (according to the sign of *x*) is returned. For exceptional cases,  $\text{matter}(3M)$  tabulates the values to be returned by scalb() as specified by SVID3 and XPG3. See [standards](http://www.oracle.com/pls/topic/lookup?ctx=821-1474&id=standards-5)(5). These functions will fail if: **Errors** Domain Error If *x* is 0 and *n* is +Inf, or *x* is Inf and *n* is −Inf. If the integer expression (math\_errhandling & MATH\_ERREXCEPT) is non-zero, then the invalid floating-point exception is raised. Range Error The result would overflow. If the integer expression (math\_errhandling & MATH\_ERREXCEPT) is non-zero, then the overflow floating-point exception is raised. An application wanting to check for exceptions should call feclearexcept(FE\_ALL\_EXCEPT) **Usage** before calling these functions. On return, if fetestexcept(FE\_INVALID | FE\_DIVBYZERO | FE\_OVERFLOW | FE\_UNDERFLOW) is non-zero, an exception has been raised. An application should either examine the return value or check the floating point exception flags to detect

exceptions.

## Attributes See [attributes](http://www.oracle.com/pls/topic/lookup?ctx=821-1474&id=attributes-5)(5) for descriptions of the following attributes:

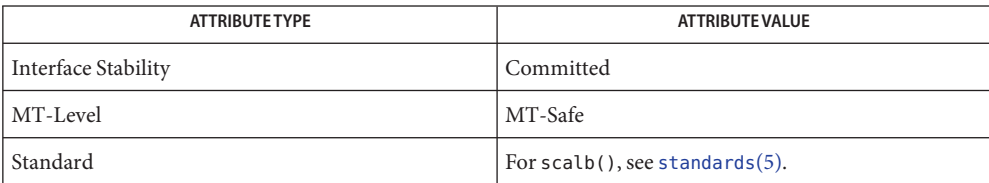

[feclearexcept](#page-69-0)(3M), [fetestexcept](#page-77-0)(3M), [ilogb](#page-146-0)(3M), [ldexp](#page-195-0)(3M), logb[\(3M\),](#page-231-0) **See Also** math.h[\(3HEAD\),](http://www.oracle.com/pls/topic/lookup?ctx=821-1464&id=math.h-3head) [matherr](#page-239-0)(3M), [scalbln](#page-347-0)(3M), [attributes](http://www.oracle.com/pls/topic/lookup?ctx=821-1474&id=attributes-5)(5), [standards](http://www.oracle.com/pls/topic/lookup?ctx=821-1474&id=standards-5)(5) <span id="page-347-0"></span>Name scalbln, scalblnf, scalblnl, scalbn, scalbnf, scalbnl - compute exponent using FLT\_RADIX

c99 [ *flag*... ] *file*... -lm [ *library*... ] **Synopsis** #include <math.h>

> double scalbln(double *x*, long *n*); float scalblnf(float *x*, long *n*); long double scalblnl(long double *x*, long *n*); double scalbn(double *x*, int *n*); float scalbnf(float *x*, int *n*); long double scalbnl(long double *x*, int *n*);

- Description These functions compute  $x^*$  FLT\_RADIX<sup>n</sup> efficiently, not normally by computing FLT\_RADIX<sup>n</sup> explicitly.
- Return Values Upon successful completion, these functions return  $x^*$  FLT\_RADIX<sup>n</sup>>.

If the result would cause overflow, a range error occurs and these functions return ±HUGE\_VAL,  $\pm$ HUGE\_VALF, and  $\pm$ HUGE\_VALL (according to the sign of *x*) as appropriate for the return type of the function.

If *x* is NaN, a NaN is returned.

If  $x$  is  $\pm 0$  or  $\pm$ Inf,  $x$  is returned.

If  $x$  is 0,  $x$  is returned.

These functions will fail if: **Errors**

Range Error The result overflows.

If the integer expression (math\_errhandling & MATH\_ERREXCEPT) is non-zero, then the overflow floating-point exception is raised.

- An application wanting to check for exceptions should call feclearexcept(FE\_ALL\_EXCEPT) **Usage** before calling these functions. On return, if fetestexcept(FE\_INVALID | FE\_DIVBYZERO | FE\_OVERFLOW | FE\_UNDERFLOW) is non-zero, an exception has been raised. An application should either examine the return value or check the floating point exception flags to detect exceptions.
- Attributes See [attributes](http://www.oracle.com/pls/topic/lookup?ctx=821-1474&id=attributes-5)(5) for descriptions of the following attributes:

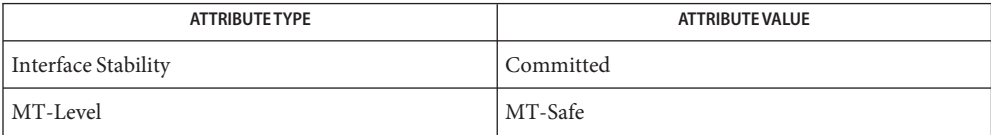

| <b>ATTRIBUTE TYPE</b> | <b>ATTRIBUTE VALUE</b>        |
|-----------------------|-------------------------------|
| Standard              | $\vert$ See standards $(5)$ . |

**See Also** [feclearexcept](#page-69-0)(3M), [fetestexcept](#page-77-0)(3M), math.h[\(3HEAD\),](http://www.oracle.com/pls/topic/lookup?ctx=821-1464&id=math.h-3head) [scalb](#page-345-0)(3M), [attributes](http://www.oracle.com/pls/topic/lookup?ctx=821-1474&id=attributes-5)(5), [standards](http://www.oracle.com/pls/topic/lookup?ctx=821-1474&id=standards-5)(5)

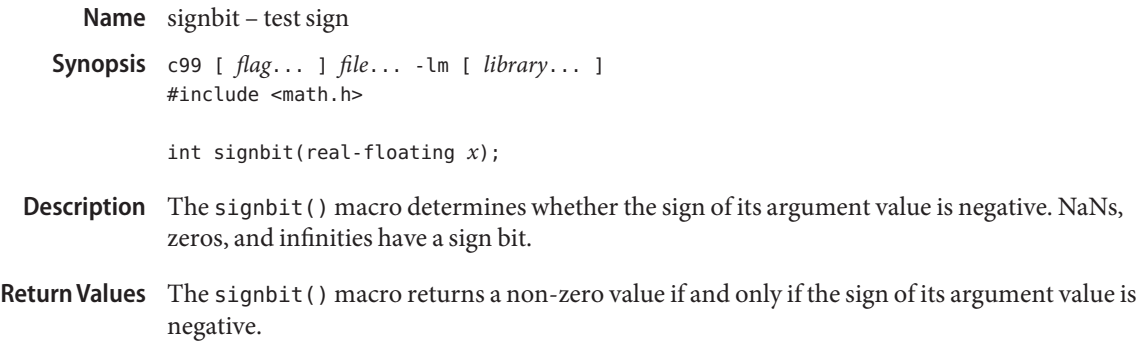

No errors are defined. **Errors**

Attributes See [attributes](http://www.oracle.com/pls/topic/lookup?ctx=821-1474&id=attributes-5)(5) for descriptions of the following attributes:

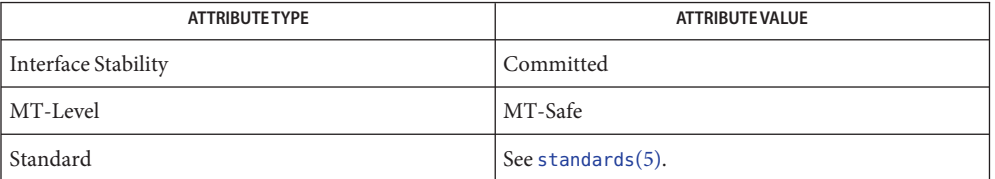

See Also [fpclassify](#page-96-0)(3M), [isfinite](#page-149-0)(3M), [isinf](#page-152-0)(3M), [isnan](#page-156-0)(3M), [isnormal](#page-157-0)(3M), math.h[\(3HEAD\),](http://www.oracle.com/pls/topic/lookup?ctx=821-1464&id=math.h-3head) [attributes](http://www.oracle.com/pls/topic/lookup?ctx=821-1474&id=attributes-5)(5), [standards](http://www.oracle.com/pls/topic/lookup?ctx=821-1474&id=standards-5)(5)

Name significand, significandf, significandl - significand function

c99 [ *flag*... ] *file*... -lm [ *library*... ] **Synopsis** #include <math.h>

double significand(double *x*);

float significandf(float *x*);

long double significandl(long double *x*);

**Description** If *x* equals  $sig * 2^n$  with  $1 \le sig < 2$ , then these functions return *sig*.

Return Values Upon successful completion, these functions return sig.

If *x* is either 0,  $\pm$ Inf or NaN, *x* is returned.

No errors are defined. **Errors**

Attributes See [attributes](http://www.oracle.com/pls/topic/lookup?ctx=821-1474&id=attributes-5)(5) for descriptions of the following attributes:

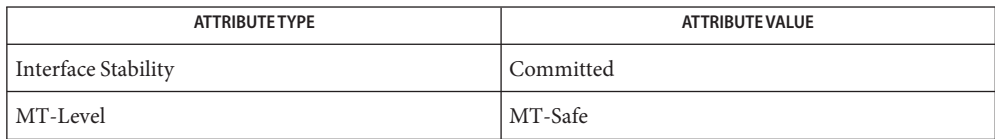

See Also logb[\(3M\),](#page-231-0) [scalb](#page-345-0)(3M), [attributes](http://www.oracle.com/pls/topic/lookup?ctx=821-1474&id=attributes-5)(5)

<span id="page-351-0"></span>Name sin, sinf, sinl - sine function

c99 [ *flag*... ] *file*... -lm [ *library*... ] **Synopsis** #include <math.h>

double sin(double *x*);

float sinf(float *x*);

long double sinl(long double *x*);

- **Description** These functions compute the sine of its argument x, measured in radians.
- Return Values Upon successful completion, these functions return the sine of x.

If *x* is NaN, a NaN is returned.

If  $x$  is  $\pm 0$ ,  $x$  is returned.

If *x* is ±Inf, a domain error occurs and a NaN is returned.

These functions will fail if: **Errors**

Domain Error The *x* argument is ±Inf.

If the integer expression (math\_errhandling & MATH\_ERREXCEPT) is non-zero, then the invalid floating-point exception is raised.

- An application wanting to check for exceptions should call feclearexcept(FE\_ALL\_EXCEPT) **Usage** before calling these functions. On return, if fetestexcept(FE\_INVALID | FE\_DIVBYZERO | FE\_OVERFLOW | FE\_UNDERFLOW) is non-zero, an exception has been raised. An application should either examine the return value or check the floating point exception flags to detect exceptions.
- Attributes See [attributes](http://www.oracle.com/pls/topic/lookup?ctx=821-1474&id=attributes-5)(5) for descriptions of the following attributes:

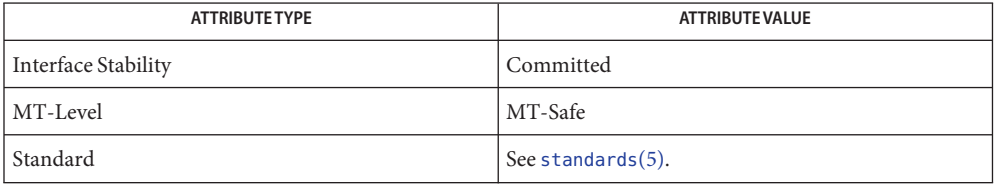

asin[\(3M\),](#page-19-0) [feclearexcept](#page-69-0)(3M), [fetestexcept](#page-77-0)(3M), [isnan](#page-156-0)(3M), math.h[\(3HEAD\),](http://www.oracle.com/pls/topic/lookup?ctx=821-1464&id=math.h-3head) **See Also** [attributes](http://www.oracle.com/pls/topic/lookup?ctx=821-1474&id=attributes-5)(5), [standards](http://www.oracle.com/pls/topic/lookup?ctx=821-1474&id=standards-5)(5)

Name sincos, sincosf, sincosl - combined sine and cosine function

c99 [ *flag*... ] *file*... -lm [ *library*... ] **Synopsis** #include <math.h> void sincos(double *x*, double \**s*, double \**c*); void sincosf(float *x*, float \**s*, float \**c*); void sincosl(long double *x*, long double \**s*, long double \**c*);

**Description** These functions compute the sine and cosine of the first argument *x*, measured in radians.

Return Values Upon successful completion, these functions return the sine of *x* in  $*$  and cosine of *x* in  $*$  *c*.

Attributes See [attributes](http://www.oracle.com/pls/topic/lookup?ctx=821-1474&id=attributes-5)(5) for descriptions of the following attributes:

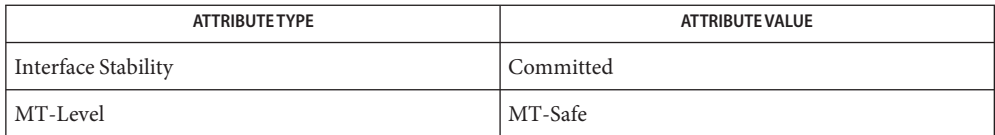

See Also cos[\(3M\),](#page-351-0) sin(3M), math.h[\(3HEAD\),](http://www.oracle.com/pls/topic/lookup?ctx=821-1464&id=math.h-3head) [attributes](http://www.oracle.com/pls/topic/lookup?ctx=821-1474&id=attributes-5)(5)

Name sinh, sinhf, sinhl - hyperbolic sine function

c99 [ *flag*... ] *file*... -lm [ *library*... ] **Synopsis** #include <math.h> double sinh(double *x*); float sinhf(float *x*);

long double sinhl(long double *x*);

**Description** These functions compute the hyperbolic sine of x.

Return Values Upon successful completion, these functions return the hyperbolic sine of x.

If the result would cause an overflow, a range error occurs and  $\pm$ HUGE\_VAL,  $\pm$ HUGE\_VALF, and  $±HUGE$  VALL (with the same sign as *x*) is returned as appropriate for the type of the function.

If *x* is NaN, a NaN is returned.

If  $x$  is  $\pm 0$  or  $\pm$ Inf,  $x$  is returned.

For exceptional cases,  $\text{matherr}(3M)$  $\text{matherr}(3M)$  $\text{matherr}(3M)$  tabulates the values to be returned by  $\text{acos}(x)$  as specified by SVID3 and XPG3.

These functions will fail if: **Errors**

Range Error The result would cause an overflow.

If the integer expression (math\_errhandling & MATH\_ERREXCEPT) is non-zero, the overflow floating-point exception is raised.

The asinh() function sets errno to ERANGE if the result would cause an overflow.

An application wanting to check for exceptions should call feclearexcept(FE\_ALL\_EXCEPT) **Usage** before calling these functions. On return, if fetestexcept (FE\_INVALID | FE\_DIVBYZERO | FE\_OVERFLOW | FE\_UNDERFLOW) is non-zero, an exception has been raised. An application should either examine the return value or check the floating point exception flags to detect exceptions.

An application can also set errno to 0 before calling asinh(). On return, if errno is non-zero, an error has occurred. The asinhf() and asinhl() functions do not set errno.

Attributes See [attributes](http://www.oracle.com/pls/topic/lookup?ctx=821-1474&id=attributes-5)(5) for descriptions of the following attributes:

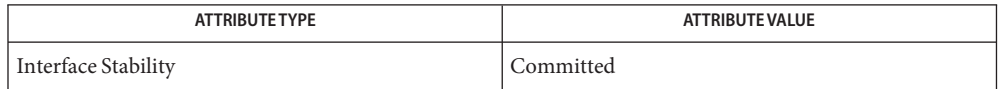

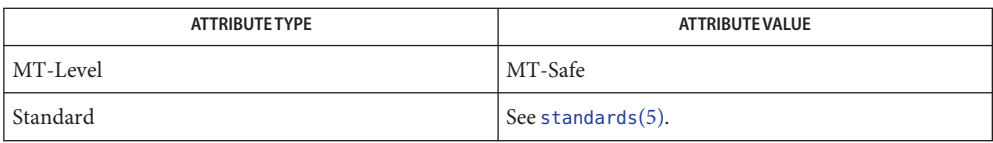

See Also [asinh](#page-21-0)[\(3M\),](#page-49-0) cosh(3M), [feclearexcept](#page-69-0)(3M), [fetestexcept](#page-77-0)(3M), [isnan](#page-156-0)(3M), math.h[\(3HEAD\),](http://www.oracle.com/pls/topic/lookup?ctx=821-1464&id=math.h-3head) [matherr](#page-239-0)(3M), tanh[\(3M\),](#page-362-0) [attributes](http://www.oracle.com/pls/topic/lookup?ctx=821-1474&id=attributes-5)(5), [standards](http://www.oracle.com/pls/topic/lookup?ctx=821-1474&id=standards-5)(5)

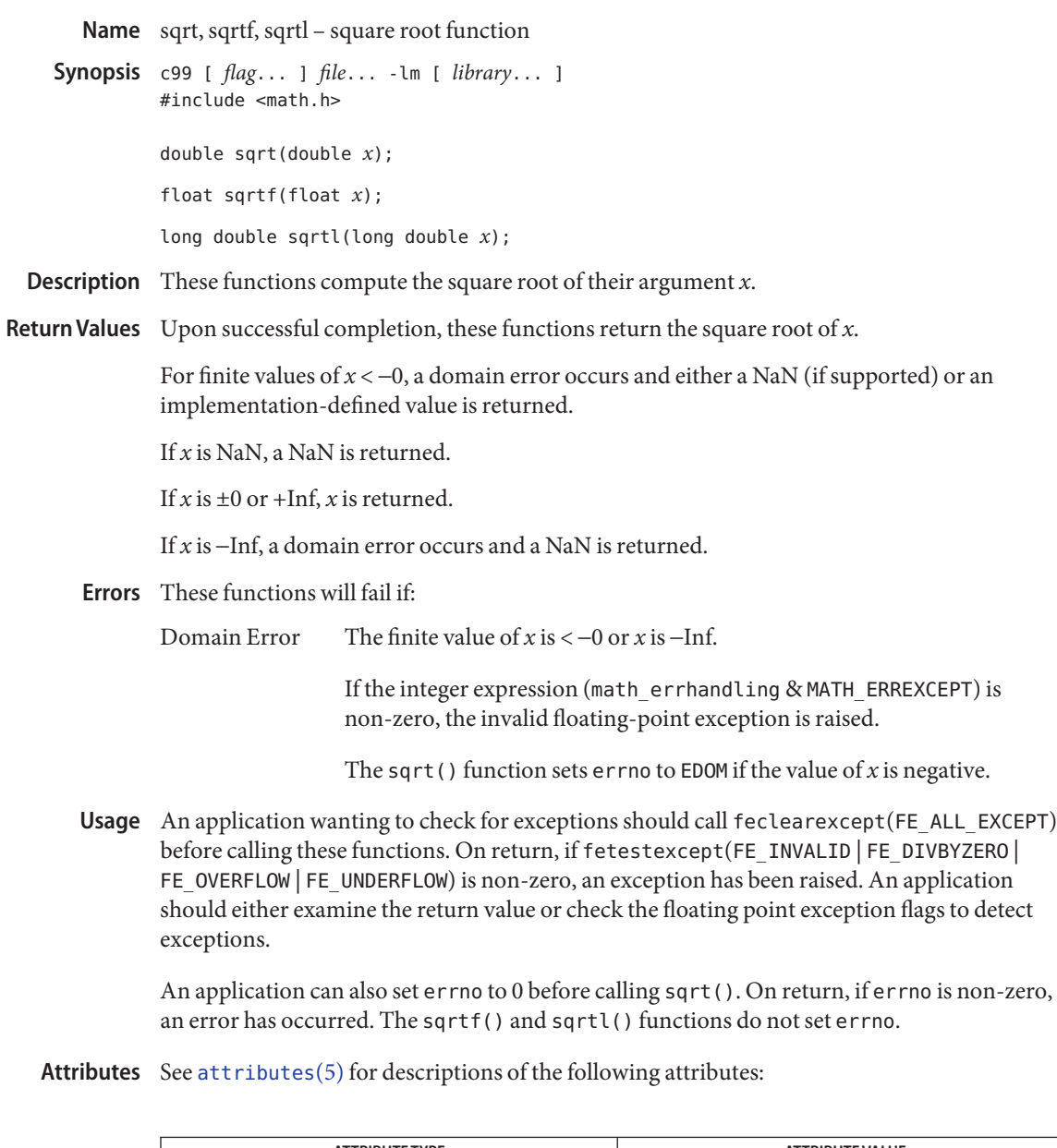

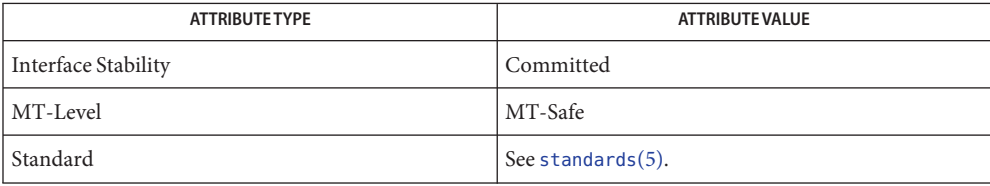

See Also [feclearexcept](#page-69-0)(3M), [fetestexcept](#page-77-0)(3M), [isnan](#page-156-0)(3M), math.h[\(3HEAD\),](http://www.oracle.com/pls/topic/lookup?ctx=821-1464&id=math.h-3head) [attributes](http://www.oracle.com/pls/topic/lookup?ctx=821-1474&id=attributes-5)(5), [standards](http://www.oracle.com/pls/topic/lookup?ctx=821-1474&id=standards-5)(5)

Name strccpy, streadd, strcadd, strecpy - copy strings, compressing or expanding escape codes

Synopsis cc [ *flag ...* ] *file ...* -lgen [ *library ...* ] #include <libgen.h> char \*strccpy(char \**output*, const char \**input*); char \*strcadd(char \**output*, const char \**input*); char \*strecpy(char \**output*, const char \**input*, const char \**exceptions*); char \*streadd(char \**output*, const char \**input*, const char \**exceptions*);

Description strccpy() copies the *input* string, up to a null byte, to the *output* string, compressing the C-language escape sequences (for example, \n, \001) to the equivalent character. A null byte is appended to the output. The *output* argument must point to a space big enough to accommodate the result. If it is as big as the space pointed to by *input* it is guaranteed to be big enough. strccpy() returns the *output* argument.

> strcadd() is identical to strccpy(), except that it returns the pointer to the null byte that terminates the output.

strecpy() copies the *input*string, up to a null byte, to the *output*string, expanding non-graphic characters to their equivalent C-language escape sequences (for example,  $\n\cdot n$ , \001). The *output* argument must point to a space big enough to accommodate the result; four times the space pointed to by *input* is guaranteed to be big enough (each character could become \ and 3 digits). Characters in the *exceptions*string are not expanded. The *exceptions* argument may be zero, meaning all non-graphic characters are expanded. strecpy() returns the *output* argument.

streadd() is identical to strecpy(), except that it returns the pointer to the null byte that terminates the output.

Examples Example 1 Example of expanding and compressing escape codes.

 $/*$  expand all but newline and tab  $*/$ strecpy( output, input, "\n\t" ); /\* concatenate and compress several strings \*/  $cp =$  strcadd( output, inputl);  $cp = \text{strcadd}(cp, \text{input2})$ ; cp = strcadd( cp, input3 );

Attributes See [attributes](http://www.oracle.com/pls/topic/lookup?ctx=821-1474&id=attributes-5)(5) for descriptions of the following attributes:

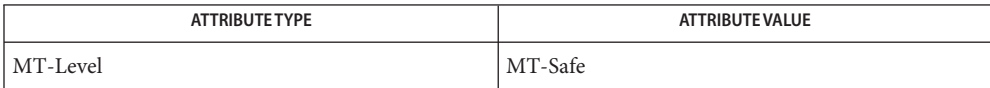

## See Also [string](http://www.oracle.com/pls/topic/lookup?ctx=821-1465&id=string-3c)(3C), [strfind](#page-359-0)(3GEN), [attributes](http://www.oracle.com/pls/topic/lookup?ctx=821-1474&id=attributes-5)(5)

When compiling multi-thread applications, the \_REENTRANT flag must be defined on the **Notes** compile line. This flag should only be used in multi-thread applications.

<span id="page-359-0"></span>Name strfind, strrspn, strtrns - string manipulations Synopsis cc [ *flag ...* ] *file ...* -lgen [ *library ...* ] #include <libgen.h> int strfind(const char \**as1*, const char \**as2*); char \*strrspn(const char \**string*, const char \**tc*); char \* strtrns(const char \**string*, const char \**old*, const char \**new*, char \**result*); Description The strfind () function returns the offset of the first occurrence of the second string, *as2*, if it is a substring of string *as1*. If the second string is not a substring of the first string strfind() returns −1. The strrspn() function trims chartacters from a string. It searches from the end of *string* for the first character that is not contained in *tc*. If such a character is found, strrspn() returns a pointer to the next character; otherwise, it returns a pointer to *string*. The strtrns() function transforms*string* and copies it into *result*. Any character that appears in *old* is replaced with the character in the same position in *new*. The *new* result is returned. When compiling multithreaded applications, the \_REENTRANT flag must be defined on the **Usage** compile line. This flag should only be used in multithreaded applications. **EXAMPLE 1** An example of the strfind() function. **Examples**  $/*$  find offset to substring "hello" within as1  $*/$  $i = \text{strfind}(as1, "hello");$ /\* trim junk from end of string \*/  $s2 = strrspn(s1, "*?#$ \$%"); \*s2 =  $' \sqrt{0}'$ : /\* transform lower case to upper case \*/  $a1[] = "abcdefghijklmnopqrstuvwxyz";$ a2[] = "ABCDEFGHIJKLMNOPQRSTUVWXYZ";  $s2 = strtrans(s1, al, a2, s2);$ Attributes See [attributes](http://www.oracle.com/pls/topic/lookup?ctx=821-1474&id=attributes-5)(5) for descriptions of the following attributes: ATTRIBUTE TYPE **ATTRIBUTE VALUE** MT-Level MT-Safe See Also [string](http://www.oracle.com/pls/topic/lookup?ctx=821-1465&id=string-3c)(3C), [attributes](http://www.oracle.com/pls/topic/lookup?ctx=821-1474&id=attributes-5)(5)
Name Sun\_MP\_SendScsiCmd - send a SCSI command to a logical unit Synopsis cc [ *flag...* ] *file...* - LMPAPI [ *library...* ] #include <mpapi.h> #include <mpapi\_sun.h> MP\_STATUS MP\_SendScsiCmd(MP\_OID *oid*, struct uscsi\_cmd \**cmd*); The object ID of the logical unit path. *cmd* A [uscsi](http://www.oracle.com/pls/topic/lookup?ctx=821-1475&id=uscsi-7i) cmd structure. See uscsi(7I). Description The Sun\_MP\_SendScsiCmd() function sends a SCSI command on a specific path to a logical unit. This function is applicable only to an OID whose MP\_PLUGIN\_PROPERTIES *driverVendor*, as defined by the Multipath Management API, is equal to "Sun Microsystems". See [MP\\_GetPluginProperties\(3MPAPI\)](http://www.oracle.com/pls/topic/lookup?ctx=821-1468&id=mp-getpluginproperties-3mpapi) and *Multipath Management API Version 1.0*. Return Values MP\_STATUS\_INVALID\_PARAMETER The *pProps* is null or specifies a memory area to which data cannot be written, or the *oid* has a type subfield other than MP\_OBJECT\_TYPE\_PLUGIN. MP\_STATUS\_INVALID\_OBJECT\_TYPE The *oid* does not specify any valid object type. This is most likely to happen if an uninitialized object ID is passed to the API. MP\_STATUS\_OBJECT\_NOT\_FOUND The *oid* owner ID or object sequence number is invalid. MP\_STATUS\_SUCCESS The operation is successful. Warnings The uscsi command is very powerful but somewhat dangerous. See the WARNINGS section on [attributes](http://www.oracle.com/pls/topic/lookup?ctx=821-1474&id=attributes-5)(5) before using this interface. **Parameters**

Attributes See [attributes](http://www.oracle.com/pls/topic/lookup?ctx=821-1474&id=attributes-5)(5) for descriptions of the following attributes:

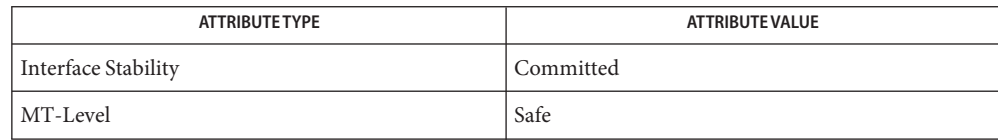

See Also [libMPAPI](http://www.oracle.com/pls/topic/lookup?ctx=821-1464&id=libmpapi-3lib)(3LIB), [MP\\_GetPluginProperties\(3MPAPI\),](http://www.oracle.com/pls/topic/lookup?ctx=821-1468&id=mp-getpluginproperties-3mpapi) [attributes](http://www.oracle.com/pls/topic/lookup?ctx=821-1474&id=attributes-5)(5), [uscsi](http://www.oracle.com/pls/topic/lookup?ctx=821-1475&id=uscsi-7i)(7I)

*Multipath Management API Version 1.0*

<span id="page-361-0"></span>Name tan, tanf, tanl - tangent function

c99 [ *flag*... ] *file*... -lm [ *library*... ] **Synopsis** #include <math.h>

double tan(double *x*);

float tanf(float *x*);

long double tanl(long double *x*);

- Description These functions compute the tangent of their argument x, measured in radians.
- Return Values Upon successful completion, these functions return the tangent of x.

If *x* is NaN, a NaN is returned.

If  $x$  is  $\pm 0$ ,  $x$  is returned.

If *x* is ±Inf, a domain error occurs and a NaN is returned.

These functions will fail if: **Errors**

Domain Error The value of  $x$  is  $\pm$ Inf.

If the integer expression (math\_errhandling & MATH\_ERREXCEPT) is non-zero, the invalid floating-point exception is raised.

**Usage** There are no known floating-point representations such that for a normal argument,  $tan(x)$  is either overflow or underflow.

An application wanting to check for exceptions should call feclearexcept(FE\_ALL\_EXCEPT) before calling these functions. On return, if fetestexcept(FE\_INVALID | FE\_DIVBYZERO | FE\_OVERFLOW | FE\_UNDERFLOW) is non-zero, an exception has been raised. An application should either examine the return value or check the floating point exception flags to detect exceptions.

Attributes See [attributes](http://www.oracle.com/pls/topic/lookup?ctx=821-1474&id=attributes-5)(5) for descriptions of the following attributes:

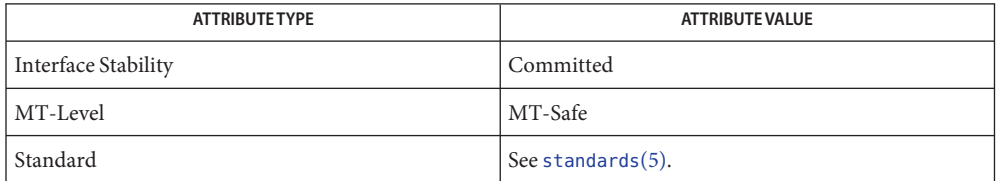

atan[\(3M\),](#page-24-0) [feclearexcept](#page-69-0)(3M), [fetestexcept](#page-77-0)(3M), [isnan](#page-156-0)(3M), math.h[\(3HEAD\),](http://www.oracle.com/pls/topic/lookup?ctx=821-1464&id=math.h-3head) **See Also** [attributes](http://www.oracle.com/pls/topic/lookup?ctx=821-1474&id=attributes-5)(5), [standards](http://www.oracle.com/pls/topic/lookup?ctx=821-1474&id=standards-5)(5)

Name tanh, tanhf, tanhl - hyperbolic tangent function

- c99 [ *flag*... ] *file*... -lm [ *library*... ] **Synopsis** #include <math.h> double tanh(double *x*); float tanhf(float *x*); long double tanhl(long double *x*);
- **Description** These functions compute the hyperbolic tangent of their argument *x*.

Return Values Upon successful completion, these functions return the hyperbolic tangent of x.

If *x* is NaN, a NaN is returned.

If  $x$  is  $\pm 0$ ,  $x$  is returned.

If  $x$  is  $\pm$ Inf,  $\pm$ 1 is returned.

- No errors are defined. **Errors**
- Attributes See [attributes](http://www.oracle.com/pls/topic/lookup?ctx=821-1474&id=attributes-5)(5) for descriptions of the following attributes:

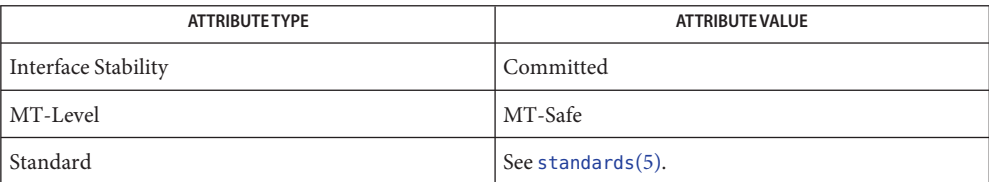

See Also [atanh](#page-25-0)(3M), [isnan](#page-156-0)(3M), math.h[\(3HEAD\),](http://www.oracle.com/pls/topic/lookup?ctx=821-1464&id=math.h-3head) tan[\(3M\),](#page-361-0) [attributes](http://www.oracle.com/pls/topic/lookup?ctx=821-1474&id=attributes-5)(5), [standards](http://www.oracle.com/pls/topic/lookup?ctx=821-1474&id=standards-5)(5)

Name tgamma, tgammaf, tgammal - compute gamma function c99 [ *flag*... ] *file*... -lm [ *library*... ] **Synopsis** #include <math.h> double tgamma(double *x*); float tgammaf(float *x*); long double tgammal(long double *x*); **Description** These functions compute the gamma () function of x. Return Values Upon successful completion, these functions return gamma(x). If *x* is a negative integer, a domain error occurs and a NaN is returned. If the correct value would cause overflow, a range error occurs and tgamma(), tgammaf(), and tgammal() return the value of the macro ±HUGE\_VAL, ±HUGE\_VALF, or ±HUGE\_VALL, respectively. If *x* is NaN, a NaN is returned. If  $x$  is  $\pm$ Inf,  $x$  is returned. If x is  $\pm 0$ , a pole error occurs and tgamma(), tgammaf(), and tgammal() return  $\pm H \cup G$  VAL, ±HUGE\_VALF, and ±HUGE\_VALL, respectively. If *x* is +Inf, a domain error occurs and a NaN is returned. These functions will fail if: **Errors** Domain Error The value of *x* is a negative integer or *x* is −Inf. If the integer expression (math errhandling & MATH ERREXCEPT) is non-zero, then the invalid floating-point exception is raised. Pole Error The value of *x* is zero. If the integer expression (math\_errhandling & MATH\_ERREXCEPT) is non-zero, then the divide–by-zero floating-point exception is raised. Range Error The value overflows. If the integer expression (math\_errhandling & MATH\_ERREXCEPT) is non-zero, then the overflow floating-point exception is raised. An application wanting to check for exceptions should call feclearexcept(FE\_ALL\_EXCEPT) **Usage**

before calling these functions. On return, if fetestexcept(FE\_INVALID | FE\_DIVBYZERO | FE\_OVERFLOW | FE\_UNDERFLOW) is non-zero, an exception has been raised. An application should either examine the return value or check the floating point exception flags to detect exceptions.

# Attributes See [attributes](http://www.oracle.com/pls/topic/lookup?ctx=821-1474&id=attributes-5)(5) for descriptions of the following attributes:

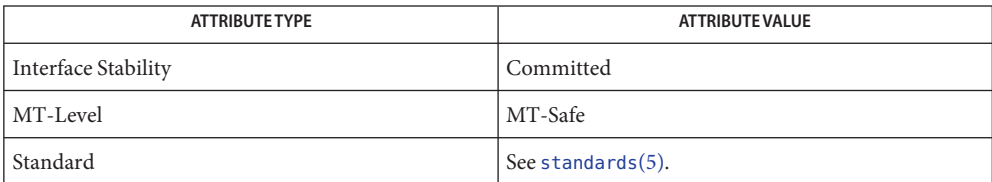

[feclearexcept](#page-69-0)(3M), [fetestexcept](#page-77-0)(3M), [lgamma](#page-197-0)(3M), math.h[\(3HEAD\),](http://www.oracle.com/pls/topic/lookup?ctx=821-1464&id=math.h-3head) [attributes](http://www.oracle.com/pls/topic/lookup?ctx=821-1474&id=attributes-5)(5), **See Also** [standards](http://www.oracle.com/pls/topic/lookup?ctx=821-1474&id=standards-5)(5)

Name trunc, truncf, truncl - round to truncated integer value c99 [ *flag*... ] *file*... -lm [ *library*... ] **Synopsis** #include <math.h> double trunc(double *x*); float truncf(float *x*); long double truncl(long double *x*); Description These functions round their argument to the integer value, in floating format, nearest to but no larger in magnitude than the argument. Return Values Upon successful completion, these functions return the truncated integer value.

If *x* is NaN, a NaN is returned.

If  $x$  is  $\pm 0$  or  $\pm$ Inf,  $x$  is returned.

- No errors are defined. **Errors**
- Attributes See [attributes](http://www.oracle.com/pls/topic/lookup?ctx=821-1474&id=attributes-5)(5) for descriptions of the following attributes:

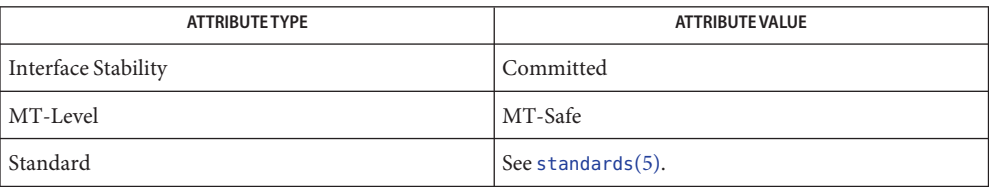

See Also math.h[\(3HEAD\),](http://www.oracle.com/pls/topic/lookup?ctx=821-1464&id=math.h-3head) [attributes](http://www.oracle.com/pls/topic/lookup?ctx=821-1474&id=attributes-5)(5), [standards](http://www.oracle.com/pls/topic/lookup?ctx=821-1474&id=standards-5)(5)

Name vatan2\_, vatan2f\_-vector atan2 functions

Synopsis cc [  $flag...$  ]  $file...$  -lmvec [ *library...* ] void vatan2\_(int \**n*, double \* restrict *y*, int \**stridey*, double \* restrict *x*, int \**stridex*, double \* restrict *z*, int \**stridez*); void vatan2f\_(int \**n*, float \* restrict *y*, int \**stridey*, float \* restrict *x*, int \**stridex*, float \* restrict *z*, int \**stridez*);

**Description** These functions evaluate the function  $\arctan(1, x)$  for an entire vector of values at once. The first parameter specifies the number of values to compute. Subsequent parameters specify the argument and result vectors. Each vector is described by a pointer to the first element and a stride, which is the increment between successive elements.

> Specifically, vatan2  $(n, y, sy, x, sx, z, sz)$  computes  $z[i^{*}*sz] = \text{atan2}(y[i^{*}*sy], x[i^{*}*sx])$  for each  $i = 0, 1, ..., *n - 1$ . The vatan2f () function performs the same computation for single precision data.

These functions are not guaranteed to deliver results that are identical to the results of the [atan2](#page-22-0)(3M) functions given the same arguments. Non-exceptional results, however, are accurate to within a unit in the last place.

The element count \**n* must be greater than zero. The strides for the argument and result **Usage** arrays can be arbitrary integers, but the arrays themselves must not be the same or overlap. A zero stride effectively collapses an entire vector into a single element. A negative stride causes a vector to be accessed in descending memory order, but note that the corresponding pointer must still point to the first element of the vector to be used; if the stride is negative, this will be the highest-addressed element in memory. This convention differs from the Level 1 BLAS, in which array parameters always refer to the lowest-addressed element in memory even when negative increments are used.

These functions assume that the default round-to-nearest rounding direction mode is in effect. On x86, these functions also assume that the default round-to-64-bit rounding precision mode is in effect. The result of calling a vector function with a non-default rounding mode in effect is undefined.

These functions handle special cases and exceptions in the same way as the atan2() functions when c99 MATHERREXCEPT conventions are in effect. See [atan2](#page-22-0)(3M) for the results for special cases.

An application wanting to check for exceptions should call feclearexcept(FE\_ALL\_EXCEPT) before calling these functions. On return, if fetestexcept (FE\_INVALID | FE\_DIVBYZERO | FE\_OVERFLOW | FE\_UNDERFLOW) is non-zero, an exception has been raised. The application can then examine the result or argument vectors for exceptional values. Some vector functions can raise the inexact exception even if all elements of the argument array are such that the

numerical results are exact.

Attributes See [attributes](http://www.oracle.com/pls/topic/lookup?ctx=821-1474&id=attributes-5)(5) for descriptions of the following attributes:

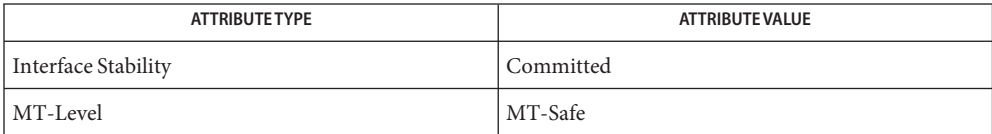

See Also [atan2](#page-22-0)(3M), [feclearexcept](#page-69-0)(3M), [fetestexcept](#page-77-0)(3M), [attributes](http://www.oracle.com/pls/topic/lookup?ctx=821-1474&id=attributes-5)(5)

Name vatan\_, vatanf\_-vector arctangent functions

Synopsis cc [  $flag...$  ]  $file...$  -lmvec [ *library...* ] void vatan\_(int \**n*,double \* restrict *x*, int \**stridex*, double \* restrict *y*, int \**stridey*); void vatanf\_(int \**n*, float \* restrict *x*, int \**stridex*, float \* restrict *y*, int \**stridey*);

Description These functions evaluate the function at an(*x*) for an entire vector of values at once. The first parameter specifies the number of values to compute. Subsequent parameters specify the argument and result vectors. Each vector is described by a pointer to the first element and a stride, which is the increment between successive elements.

> Specifically, vatan  $(n, x, sx, y, sy)$  computes  $y[i * *sy] = \text{atan}(x[i * *sx])$  for each  $i = 0, 1, ..., *n$ 1. The vatanf\_() function performs the same computation for single precision data.

These functions are not guaranteed to deliver results that are identical to the results of the atan[\(3M\)](#page-24-0) functions given the same arguments. Non-exceptional results, however, are accurate to within a unit in the last place.

The element count \**n* must be greater than zero. The strides for the argument and result **Usage** arrays can be arbitrary integers, but the arrays themselves must not be the same or overlap. A zero stride effectively collapses an entire vector into a single element. A negative stride causes a vector to be accessed in descending memory order, but note that the corresponding pointer must still point to the first element of the vector to be used; if the stride is negative, this will be the highest-addressed element in memory. This convention differs from the Level 1 BLAS, in which array parameters always refer to the lowest-addressed element in memory even when negative increments are used.

These functions assume that the default round-to-nearest rounding direction mode is in effect. On x86, these functions also assume that the default round-to-64-bit rounding precision mode is in effect. The result of calling a vector function with a non-default rounding mode in effect is undefined.

These functions handle special cases and exceptions in the same way as the atan() functions when c99 MATHERREXCEPT conventions are in effect. See atan[\(3M\)](#page-24-0) for the results for special cases.

An application wanting to check for exceptions should call feclearexcept(FE\_ALL\_EXCEPT) before calling these functions. On return, if fetestexcept (FE\_INVALID | FE\_DIVBYZERO | FE\_OVERFLOW | FE\_UNDERFLOW) is non-zero, an exception has been raised. The application can then examine the result or argument vectors for exceptional values. Some vector functions can raise the inexact exception even if all elements of the argument array are such that the numerical results are exact.

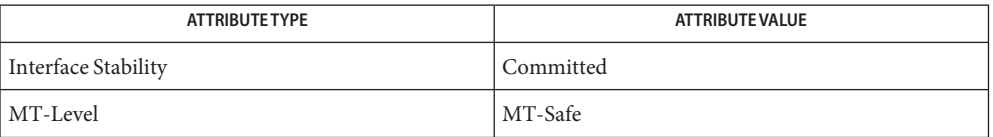

Name vcos\_, vcosf\_-vector cosine functions

Synopsis cc [  $flag...$  ]  $file...$  -lmvec [ *library...* ] void vcos\_(int \**n*, double \* restrict *x*, int \**stridex*, double \* restrict *y*, int \**stridey*); void vcosf\_(int \**n*, float \* restrict *x*, int \**stridex*, float \* restrict *y*, int \**stridey*);

**Description** These functions evaluate the function  $cos(x)$  for an entire vector of values at once. The first parameter specifies the number of values to compute. Subsequent parameters specify the argument and result vectors. Each vector is described by a pointer to the first element and a stride, which is the increment between successive elements.

> Specifically,  $v\cos((n, x, sx, y, sy))$  computes  $y[i * *sy] = \cos(x[i * *sx])$  for each  $i = 0, 1, ..., *n - 1$ . The vcosf () function performs the same computation for single precision data.

> These functions are not guaranteed to deliver results that are identical to the results of the cos[\(3M\)](#page-48-0) functions given the same arguments. Non-exceptional results, however, are accurate to within a unit in the last place.

The element count \**n* must be greater than zero. The strides for the argument and result **Usage** arrays can be arbitrary integers, but the arrays themselves must not be the same or overlap. A zero stride effectively collapses an entire vector into a single element. A negative stride causes a vector to be accessed in descending memory order, but note that the corresponding pointer must still point to the first element of the vector to be used; if the stride is negative, this will be the highest-addressed element in memory. This convention differs from the Level 1 BLAS, in which array parameters always refer to the lowest-addressed element in memory even when negative increments are used.

These functions assume that the default round-to-nearest rounding direction mode is in effect. On x86, these functions also assume that the default round-to-64-bit rounding precision mode is in effect. The result of calling a vector function with a non-default rounding mode in effect is undefined.

These functions handle special cases and exceptions in the same way as the cos() functions when c99 MATHERREXCEPT conventions are in effect. See  $cos(3M)$  $cos(3M)$  for the results for special cases.

An application wanting to check for exceptions should call feclearexcept(FE\_ALL\_EXCEPT) before calling these functions. On return, if fetestexcept (FE\_INVALID | FE\_DIVBYZERO | FE\_OVERFLOW | FE\_UNDERFLOW) is non-zero, an exception has been raised. The application can then examine the result or argument vectors for exceptional values. Some vector functions can raise the inexact exception even if all elements of the argument array are such that the numerical results are exact.

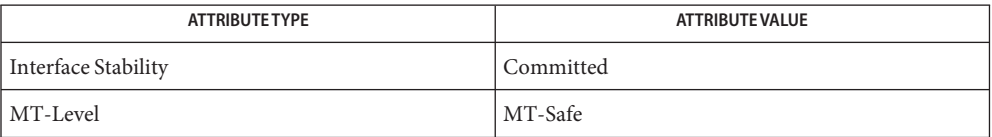

Name vcospi\_, vcospif\_-vector cospi functions

Synopsis cc [  $flag...$  ]  $file...$  -lmvec [ *library...* ] void vcospi\_(int \**n*, double \* restrict *x*, int \**stridex*, double \* restrict *y*, int \**stridey*); void vcosfpi\_(int \**n*, float \* restrict *x*, int \**stridex*, float \* restrict *y*, int \**stridey*);

**Description** These functions evaluate the function cospi(*x*), defined by cospi(*x*) = cos( $\pi$  *\* x*), for an entire vector of values at once. The first parameter specifies the number of values to compute. Subsequent parameters specify the argument and result vectors. Each vector is described by a pointer to the first element and a stride, which is the increment between successive elements.

> Specifically,  $v \cospi_{\perp}(n, x, sx, y, sy)$  computes  $y[i * *sy] = \cospi(x[i * *sx])$  for each  $i = 0, 1, ...,$ \**n* - 1. The vcospif\_() function performs the same computation for single precision data.

Non-exceptional results are accurate to within a unit in the last place.

The element count \**n* must be greater than zero. The strides for the argument and result **Usage** arrays can be arbitrary integers, but the arrays themselves must not be the same or overlap. A zero stride effectively collapses an entire vector into a single element. A negative stride causes a vector to be accessed in descending memory order, but note that the corresponding pointer must still point to the first element of the vector to be used; if the stride is negative, this will be the highest-addressed element in memory. This convention differs from the Level 1 BLAS, in which array parameters always refer to the lowest-addressed element in memory even when negative increments are used.

These functions assume that the default round-to-nearest rounding direction mode is in effect. On x86, these functions also assume that the default round-to-64-bit rounding precision mode is in effect. The result of calling a vector function with a non-default rounding mode in effect is undefined.

These functions handle special cases and exceptions in the spirit of IEEE 754. In particular,

- $\blacksquare$  cospi(NaN) is NaN,
- cospi( $\pm$ Inf) is NaN, and an invalid operation exception is raised.

An application wanting to check for exceptions should call feclearexcept(FE\_ALL\_EXCEPT) before calling these functions. On return, if fetestexcept (FE\_INVALID | FE\_DIVBYZERO | FE\_OVERFLOW | FE\_UNDERFLOW) is non-zero, an exception has been raised. The application can then examine the result or argument vectors for exceptional values. Some vector functions can raise the inexact exception even if all elements of the argument array are such that the numerical results are exact.

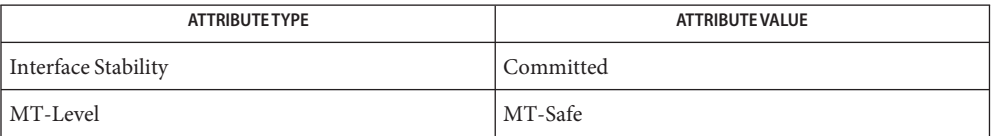

Name vexp\_, vexpf\_-vector exponential functions

Synopsis cc [  $flag...$  ]  $file...$  -lmvec [ *library...* ] void vexp\_(int \**n*, double \* restrict *x*, int \**stridex*, double \* restrict *y*, int \**stridey*); void vexpf\_(int \**n*, float \* restrict *x*, int \**stridex*, float \* restrict *y*, int \**stridey*);

**Description** These functions evaluate the function  $exp(x)$  for an entire vector of values at once. The first parameter specifies the number of values to compute. Subsequent parameters specify the argument and result vectors. Each vector is described by a pointer to the first element and a stride, which is the increment between successive elements.

> Specifically,  $\text{vexp}_{\text{}}(n, x, s x, y, s y)$  computes  $y[i * * s y] = \text{exp}(x[i * * s x])$  for each  $i = 0, 1, ..., * n - 1$ . The vexpf () function performs the same computation for single precision data.

> These functions are not guaranteed to deliver results that are identical to the results of the exp[\(3M\)](#page-63-0) functions given the same arguments. Non-exceptional results, however, are accurate to within a unit in the last place.

The element count \**n* must be greater than zero. The strides for the argument and result **Usage** arrays can be arbitrary integers, but the arrays themselves must not be the same or overlap. A zero stride effectively collapses an entire vector into a single element. A negative stride causes a vector to be accessed in descending memory order, but note that the corresponding pointer must still point to the first element of the vector to be used; if the stride is negative, this will be the highest-addressed element in memory. This convention differs from the Level 1 BLAS, in which array parameters always refer to the lowest-addressed element in memory even when negative increments are used.

These functions assume that the default round-to-nearest rounding direction mode is in effect. On x86, these functions also assume that the default round-to-64-bit rounding precision mode is in effect. The result of calling a vector function with a non-default rounding mode in effect is undefined.

On SPARC, the vexpf\_() function delivers +0 rather than a subnormal result for arguments in the range –103.2789 <= *x* <= -87.3365. Otherwise, these functions handle special cases and exceptions in the same way as the exp() functions when c99 MATHERREXCEPT conventions are in effect. See exp[\(3M\)](#page-63-0) for the results for special cases.

An application wanting to check for exceptions should call feclearexcept(FE\_ALL\_EXCEPT) before calling these functions. On return, if fetestexcept (FE\_INVALID | FE\_DIVBYZERO | FE\_OVERFLOW | FE\_UNDERFLOW) is non-zero, an exception has been raised. The application can then examine the result or argument vectors for exceptional values. Some vector functions can raise the inexact exception even if all elements of the argument array are such that the numerical results are exact.

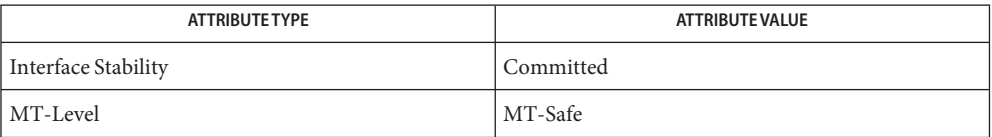

Name vhypot\_, vhypotf\_ - vector hypotenuse functions

```
Synopsis cc [ flag... ] file... -lmvec [ library... ]
void vhypot_(int *n, double * restrict x, int *stridex,
     double * restrict y, int *stridey, double * restrict z,
     int *stridez);
void vhypotf_(int *n, float * restrict x, int *stridex,
     float * restrict y, int *stridey, float * restrict z,
     int *stridez);
```
**Description** These functions evaluate the function hypot $(x, y)$  for an entire vector of values at once. The first parameter specifies the number of values to compute. Subsequent parameters specify the argument and result vectors. Each vector is described by a pointer to the first element and a stride, which is the increment between successive elements.

> Specifically, vhypot  $(n, x, sx, y, sy, z, sz)$  computes  $z[i * *sz] =$  hypot $(x[i * *sx], y[i * *sy])$  for each  $i = 0, 1, ..., *n - 1$ . The vhypot f() function performs the same computation for single precision data.

These functions are not guaranteed to deliver results that are identical to the results of the [hypot](#page-144-0)(3M) functions given the same arguments. Non-exceptional results, however, are accurate to within a unit in the last place.

The element count \**n* must be greater than zero. The strides for the argument and result **Usage** arrays can be arbitrary integers, but the arrays themselves must not be the same or overlap. A zero stride effectively collapses an entire vector into a single element. A negative stride causes a vector to be accessed in descending memory order, but note that the corresponding pointer must still point to the first element of the vector to be used; if the stride is negative, this will be the highest-addressed element in memory. This convention differs from the Level 1 BLAS, in which array parameters always refer to the lowest-addressed element in memory even when negative increments are used.

These functions assume that the default round-to-nearest rounding direction mode is in effect. On x86, these functions also assume that the default round-to-64-bit rounding precision mode is in effect. The result of calling a vector function with a non-default rounding mode in effect is undefined.

These functions handle special cases and exceptions in the same way as the hypot() functions when c99 MATHERREXCEPT conventions are in effect. See [hypot](#page-144-0) $(3M)$  for the results for special cases.

An application wanting to check for exceptions should call feclearexcept(FE\_ALL\_EXCEPT) before calling these functions. On return, if fetestexcept (FE\_INVALID | FE\_DIVBYZERO | FE\_OVERFLOW | FE\_UNDERFLOW) is non-zero, an exception has been raised. The application can then examine the result or argument vectors for exceptional values. Some vector functions can raise the inexact exception even if all elements of the argument array are such that the

numerical results are exact.

Attributes See [attributes](http://www.oracle.com/pls/topic/lookup?ctx=821-1474&id=attributes-5)(5) for descriptions of the following attributes:

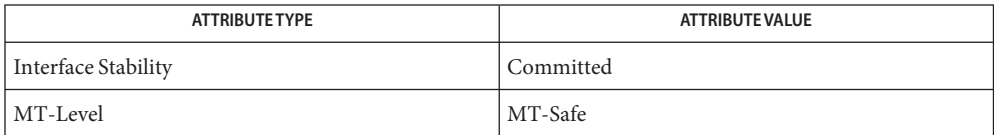

See Also [hypot](#page-144-0)(3M), [feclearexcept](#page-69-0)(3M), [fetestexcept](#page-77-0)(3M), [attributes](http://www.oracle.com/pls/topic/lookup?ctx=821-1474&id=attributes-5)(5)

Name vlog\_, vlogf\_-vector logarithm functions

Synopsis cc [  $flag...$  ]  $file...$  -lmvec [ *library...* ] void vlog\_(int \**n*, double \* restrict *x*, int \**stridex*, double \* restrict *y*, int \**stridey*); void vlogf\_(int \**n*, float \* restrict *x*, int \**stridex*, float \* restrict *y*, int \**stridey*);

**Description** These functions evaluate the function  $log(x)$  for an entire vector of values at once. The first parameter specifies the number of values to compute. Subsequent parameters specify the argument and result vectors. Each vector is described by a pointer to the first element and a stride, which is the increment between successive elements.

> Specifically,  $v \log_{1}(n, x, sx, y, sy)$  computes  $y[i * *sy] = \log_{1}(x[i * *sx])$  for each  $i = 0, 1, ..., *n - 1$ . The vlogf () function performs the same computation for single precision data.

> These functions are not guaranteed to deliver results that are identical to the results of the log[\(3M\)](#page-229-0) functions given the same arguments. Non-exceptional results, however, are accurate to within a unit in the last place.

The element count \**n* must be greater than zero. The strides for the argument and result **Usage** arrays can be arbitrary integers, but the arrays themselves must not be the same or overlap. A zero stride effectively collapses an entire vector into a single element. A negative stride causes a vector to be accessed in descending memory order, but note that the corresponding pointer must still point to the first element of the vector to be used; if the stride is negative, this will be the highest-addressed element in memory. This convention differs from the Level 1 BLAS, in which array parameters always refer to the lowest-addressed element in memory even when negative increments are used.

These functions assume that the default round-to-nearest rounding direction mode is in effect. On x86, these functions also assume that the default round-to-64-bit rounding precision mode is in effect. The result of calling a vector function with a non-default rounding mode in effect is undefined.

These functions handle special cases and exceptions in the same way as the log() functions when c99 MATHERREXCEPT conventions are in effect. See  $log(3M)$  $log(3M)$  for the results for special cases.

An application wanting to check for exceptions should call feclearexcept(FE\_ALL\_EXCEPT) before calling these functions. On return, if fetestexcept (FE\_INVALID | FE\_DIVBYZERO | FE\_OVERFLOW | FE\_UNDERFLOW) is non-zero, an exception has been raised. The application can then examine the result or argument vectors for exceptional values. Some vector functions can raise the inexact exception even if all elements of the argument array are such that the numerical results are exact.

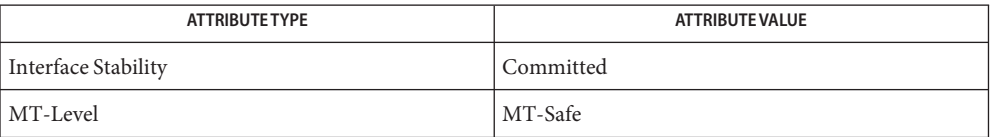

Name vpow\_, vpowf\_-vector power functions

Synopsis cc [  $flag...$  ]  $file...$  -lmvec [ *library...* ] void vpow\_(int \**n*, double \* restrict *x*, int \**stridex*, double \* restrict *y*, int \**stridey*, double \* restrict *z*, int \**stridez*); void vpowf\_(int \**n*, float \* restrict *x*, int \**stridex*, float \* restrict *y*, int \**stridey*, float \* restrict *z*, int \**stridez*);

**Description** These functions evaluate the function  $pow(x, y)$  for an entire vector of values at once. The first parameter specifies the number of values to compute. Subsequent parameters specify the argument and result vectors. Each vector is described by a pointer to the first element and a stride, which is the increment between successive elements.

> Specifically, vpow  $(n, x, sx, y, sy, z, sz)$  computes  $z[i * *sz] = pow(x[i * *sx], y[i * *sy])$  for each  $i =$ 0, 1, ...,  $*$ *n* - 1. The vpowf () function performs the same computation for single precision data.

> These functions are not guaranteed to deliver results that are identical to the results of the pow[\(3M\)](#page-333-0) functions given the same arguments. Non-exceptional results, however, are accurate to within a unit in the last place.

The element count \**n* must be greater than zero. The strides for the argument and result **Usage** arrays can be arbitrary integers, but the arrays themselves must not be the same or overlap. A zero stride effectively collapses an entire vector into a single element. A negative stride causes a vector to be accessed in descending memory order, but note that the corresponding pointer must still point to the first element of the vector to be used; if the stride is negative, this will be the highest-addressed element in memory. This convention differs from the Level 1 BLAS, in which array parameters always refer to the lowest-addressed element in memory even when negative increments are used.

These functions assume that the default round-to-nearest rounding direction mode is in effect. On x86, these functions also assume that the default round-to-64-bit rounding precision mode is in effect. The result of calling a vector function with a non-default rounding mode in effect is undefined.

The results of these functions for special cases and exceptions match that of the pow() functions when the latter are used in a program compiled with the cc compiler driver (that is, not SUSv3-conforming) and the expression (math\_errhandling & MATH\_ERREXCEPT) is non-zero. These functions do not set errno. See pow[\(3M\)](#page-333-0) for the results for special cases.

An application wanting to check for exceptions should call feclearexcept(FE\_ALL\_EXCEPT) before calling these functions. On return, if fetestexcept (FE\_INVALID | FE\_DIVBYZERO | FE\_OVERFLOW | FE\_UNDERFLOW) is non-zero, an exception has been raised. The application can then examine the result or argument vectors for exceptional values. Some vector functions can raise the inexact exception even if all elements of the argument array are such that the numerical results are exact.

Attributes See [attributes](http://www.oracle.com/pls/topic/lookup?ctx=821-1474&id=attributes-5)(5) for descriptions of the following attributes:

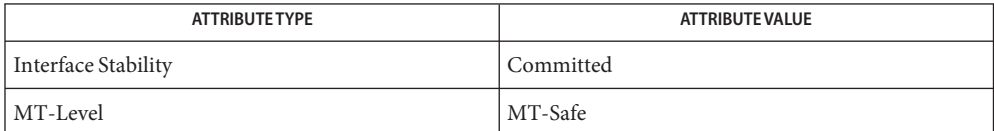

Name vrhypot\_, vrhypotf\_-vector reciprocal hypotenuse functions

```
Synopsis cc [ flag... ] file... -lmvec [ library... ]
void vrhypot_(int *n, double * restrict x, int *stridex,
     double * restrict y, int *stridey, double * restrict z,
     int *stridez);
void vrhypotf_(int *n, float * restrict x, int *stridex,
     float * restrict y, int *stridey, float * restrict z,
     int *stridez);
```
**Description** These functions evaluate the function rhypot(*x*, *y*), defined by rhypot(*x*, *y*) = 1/ hypot(*x*, *y*), for an entire vector of values at once. The first parameter specifies the number of values to compute. Subsequent parameters specify the argument and result vectors. Each vector is described by a pointer to the first element and a stride, which is the increment between successive elements.

> Specifically, vrhypot<sub>\_</sub>(n, x, sx, y, sy, z, sz) computes  $z[i * * sz] = \text{rhypot}(x[i * *sx], y[i * *sy])$  for each  $i = 0, 1, ..., *n - 1$ . The vrhypot  $f($  () function performs the same computation for single precision data.

> These functions are not guaranteed to deliver results that are identical to the results of evaluating 1.0 / hypot(*x*, *y*) given the same arguments. Non-exceptional results, however, are accurate to within a unit in the last place.

The element count \**n* must be greater than zero. The strides for the argument and result **Usage** arrays can be arbitrary integers, but the arrays themselves must not be the same or overlap. A zero stride effectively collapses an entire vector into a single element. A negative stride causes a vector to be accessed in descending memory order, but note that the corresponding pointer must still point to the first element of the vector to be used; if the stride is negative, this will be the highest-addressed element in memory. This convention differs from the Level 1 BLAS, in which array parameters always refer to the lowest-addressed element in memory even when negative increments are used.

These functions assume that the default round-to-nearest rounding direction mode is in effect. On x86, these functions also assume that the default round-to-64-bit rounding precision mode is in effect. The result of calling a vector function with a non-default rounding mode in effect is undefined.

These functions handle special cases and exceptions in the spirit of IEEE 754. In particular,

- if x or *y* is  $\pm$ Inf, rhypot(*x*, *y*) is +0, even if the other of *x* or *y* is NaN,
- if x or *y* is NaN and neither is infinite, rhypot $(x, y)$  is NaN
- if *x* and *y* are both zero, rhypot $(x, y)$  is +0, and a division-by-zero exception is raised.

An application wanting to check for exceptions should call feclearexcept(FE\_ALL\_EXCEPT) before calling these functions. On return, if fetestexcept(FE\_INVALID | FE\_DIVBYZERO | FE\_OVERFLOW | FE\_UNDERFLOW) is non-zero, an exception has been raised. The application can then examine the result or argument vectors for exceptional values. Some vector functions can raise the inexact exception even if all elements of the argument array are such that the numerical results are exact.

Attributes See [attributes](http://www.oracle.com/pls/topic/lookup?ctx=821-1474&id=attributes-5)(5) for descriptions of the following attributes:

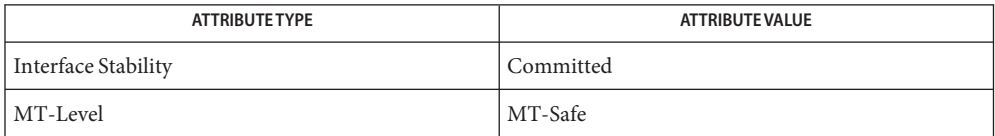

See Also [hypot](#page-144-0)(3M), [feclearexcept](#page-69-0)(3M), [fetestexcept](#page-77-0)(3M), [attributes](http://www.oracle.com/pls/topic/lookup?ctx=821-1474&id=attributes-5)(5)

Name vrsqrt\_, vrsqrtf\_ - vector reciprocal square root functions

Synopsis cc [  $flag...$  ]  $file...$  -lmvec [ *library...* ] void vrsqrt\_(int \**n*, double \* restrict *x*, int \**stridex*, double \* restrict *y*, int \**stridey*); void vrsqrtf\_(int \**n*, float \* restrict *x*, int \**stridex*, float \* restrict *y*, int \**stridey*);

**Description** These functions evaluate the function rsqrt(*x*), defined by rsqrt(*x*) = 1 / sqrt(*x*), for an entire vector of values at once. The first parameter specifies the number of values to compute. Subsequent parameters specify the argument and result vectors. Each vector is described by a pointer to the first element and a stride, which is the increment between successive elements.

> Specifically, vrsqrt  $(n, x, sx, y, sy)$  computes  $y[i * *sy] = \text{rsqrt}(x[i * *sx])$  for each  $i = 0, 1, ...,$ \**n* - 1. The vrsqrtf\_() function performs the same computation for single precision data.

These functions are not guaranteed to deliver results that are identical to the results of evaluating  $1.0 / \sqrt{\sqrt{\frac{2}{\pi}}}$  given the same arguments. Non-exceptional results, however, are accurate to within a unit in the last place.

The element count \**n* must be greater than zero. The strides for the argument and result **Usage** arrays can be arbitrary integers, but the arrays themselves must not be the same or overlap. A zero stride effectively collapses an entire vector into a single element. A negative stride causes a vector to be accessed in descending memory order, but note that the corresponding pointer must still point to the first element of the vector to be used; if the stride is negative, this will be the highest-addressed element in memory. This convention differs from the Level 1 BLAS, in which array parameters always refer to the lowest-addressed element in memory even when negative increments are used.

These functions assume that the default round-to-nearest rounding direction mode is in effect. On x86, these functions also assume that the default round-to-64-bit rounding precision mode is in effect. The result of calling a vector function with a non-default rounding mode in effect is undefined.

These functions handle special cases and exceptions in the spirit of IEEE 754. In particular,

- if  $x$  < 0, rsqrt $(x)$  is NaN, and an invalid operation exception is raised,
- $\blacksquare$  rsqrt(NaN) is NaN,
- $\blacksquare$  rsqrt(+Inf) is +0,
- $rsqrt(\pm 0)$  is  $\pm$ Inf, and a division-by-zero exception is raised.

An application wanting to check for exceptions should call feclearexcept(FE\_ALL\_EXCEPT) before calling these functions. On return, if fetestexcept (FE\_INVALID | FE\_DIVBYZERO | FE\_OVERFLOW | FE\_UNDERFLOW) is non-zero, an exception has been raised. The application can then examine the result or argument vectors for exceptional values. Some vector functions can raise the inexact exception even if all elements of the argument array are such that the

numerical results are exact.

Attributes See [attributes](http://www.oracle.com/pls/topic/lookup?ctx=821-1474&id=attributes-5)(5) for descriptions of the following attributes:

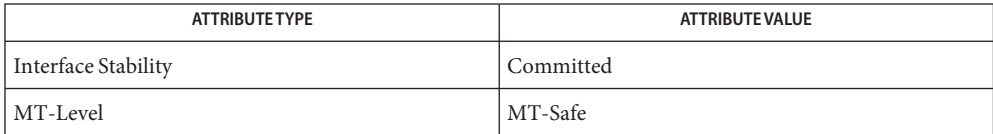

Name vsin\_, vsinf\_-vector sine functions

Synopsis cc [  $flag...$  ]  $file...$  -lmvec [ *library...* ] void vsin\_(int \**n*, double \* restrict *x*, int \**stridex*, double \* restrict *y*, int \**stridey*); void vsinf\_(int \**n*, float \* restrict *x*, int \**stridex*, float \* restrict *y*, int \**stridey*);

**Description** These functions evaluate the function  $sin(x)$  for an entire vector of values at once. The first parameter specifies the number of values to compute. Subsequent parameters specify the argument and result vectors. Each vector is described by a pointer to the first element and a stride, which is the increment between successive elements.

> Specifically,  $vsin_{n}(n, x, sx, y, sy)$  computes  $y[i * *sy] = sin(x[i * *sx])$  for each  $i = 0, 1, ..., *n - 1$ . The vsinf () function performs the same computation for single precision data.

> These functions are not guaranteed to deliver results that are identical to the results of the sin[\(3M\)](#page-351-0) functions given the same arguments. Non-exceptional results, however, are accurate to within a unit in the last place.

The element count \**n* must be greater than zero. The strides for the argument and result **Usage** arrays can be arbitrary integers, but the arrays themselves must not be the same or overlap. A zero stride effectively collapses an entire vector into a single element. A negative stride causes a vector to be accessed in descending memory order, but note that the corresponding pointer must still point to the first element of the vector to be used; if the stride is negative, this will be the highest-addressed element in memory. This convention differs from the Level 1 BLAS, in which array parameters always refer to the lowest-addressed element in memory even when negative increments are used.

These functions assume that the default round-to-nearest rounding direction mode is in effect. On x86, these functions also assume that the default round-to-64-bit rounding precision mode is in effect. The result of calling a vector function with a non-default rounding mode in effect is undefined.

These functions handle special cases and exceptions in the same way as the sin() functions when c99 MATHERREXCEPT conventions are in effect. See  $sin(3M)$  $sin(3M)$  for the results for special cases.

An application wanting to check for exceptions should call feclearexcept(FE\_ALL\_EXCEPT) before calling these functions. On return, if fetestexcept (FE\_INVALID | FE\_DIVBYZERO | FE\_OVERFLOW | FE\_UNDERFLOW) is non-zero, an exception has been raised. The application can then examine the result or argument vectors for exceptional values. Some vector functions can raise the inexact exception even if all elements of the argument array are such that the numerical results are exact.

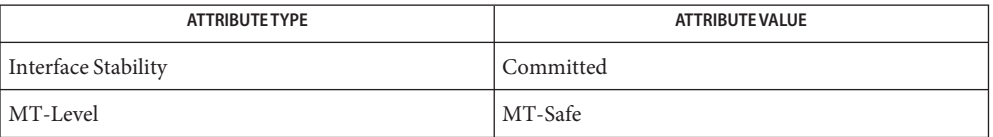

Name vsincos\_, vsincosf\_-vector sincos functions

```
Synopsis cc [ flag... ] file... -lmvec [ library... ]
void vsincos_(int *n, double * restrict x, int *stridex,
     double * restrict s, int *strides, double * restrict c,
     int *stridec);
void vsincosf_(int *n, float * restrict x, int *stridex,
     float * restrict s, int *strides, float * restrict c,
     int *stridec);
```
**Description** These functions evaluate both  $sin(x)$  and  $cos(x)$  for an entire vector of values at once. The first parameter specifies the number of values to compute. Subsequent parameters specify the argument and result vectors. Each vector is described by a pointer to the first element and a stride, which is the increment between successive elements.

> Specifically, vsincos  $(n, x, sx, s, ss, c, sc)$  simultaneously computes  $s[i * * ss] = \sin(x[i * * sx])$ and  $c[i^{**}sc] = \cos(x[i^{**}sx])$  for each  $i = 0, 1, ..., *n - 1$ . The vsincosf () function performs the same computation for single precision data.

These functions are not guaranteed to deliver results that are identical to the results of the [sincos](#page-352-0)(3M) functions given the same arguments. Non-exceptional results, however, are accurate to within a unit in the last place.

The element count \**n* must be greater than zero. The strides for the argument and result **Usage** arrays can be arbitrary integers, but the arrays themselves must not be the same or overlap. A zero stride effectively collapses an entire vector into a single element. A negative stride causes a vector to be accessed in descending memory order, but note that the corresponding pointer must still point to the first element of the vector to be used; if the stride is negative, this will be the highest-addressed element in memory. This convention differs from the Level 1 BLAS, in which array parameters always refer to the lowest-addressed element in memory even when negative increments are used.

These functions assume that the default round-to-nearest rounding direction mode is in effect. On x86, these functions also assume that the default round-to-64-bit rounding precision mode is in effect. The result of calling a vector function with a non-default rounding mode in effect is undefined.

These functions handle special cases and exceptions in the same way as the sin() and cos() functions when c99 MATHERREXCEPT conventions are in effect. See  $sin(3M)$  $sin(3M)$  and  $cos(3M)$  for the results for special cases.

An application wanting to check for exceptions should call feclearexcept(FE\_ALL\_EXCEPT) before calling these functions. On return, if fetestexcept (FE\_INVALID | FE\_DIVBYZERO | FE\_OVERFLOW | FE\_UNDERFLOW) is non-zero, an exception has been raised. The application can then examine the result or argument vectors for exceptional values. Some vector functions can raise the inexact exception even if all elements of the argument array are such that the

numerical results are exact.

Attributes See [attributes](http://www.oracle.com/pls/topic/lookup?ctx=821-1474&id=attributes-5)(5) for descriptions of the following attributes:

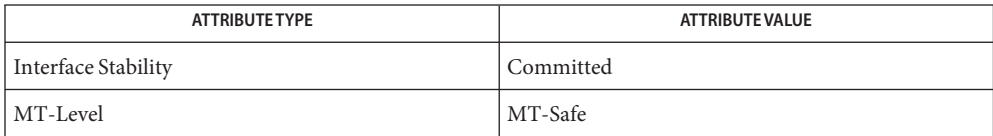

**See Also** cos[\(3M\),](#page-351-0) sin(3M), [sincos](#page-352-0)(3M), [feclearexcept](#page-69-0)(3M), [fetestexcept](#page-77-0)(3M), [attributes](http://www.oracle.com/pls/topic/lookup?ctx=821-1474&id=attributes-5)(5)

Name vsincospi\_, vsincospif\_ - vector sincospi functions

```
Synopsis cc [ flag... ] file... -lmvec [ library... ]
void vsincospi_(int *n, double * restrict x, int *stridex,
     double * restrict s, int *strides, double * restrict c,
     int *stridec);
void vsincospif_(int *n, float * restrict x, int *stridex,
     float * restrict s, int *strides, float * restrict c,
     int *stridec);
```
**Description** These functions evaluate both  $\text{sinpi}(x)$  and  $\text{cospi}(x)$ , defined by  $\text{sinpi}(x) = \text{sin}(\pi * x)$  and  $\cosh(x) = \cos(\pi * x)$ , for an entire vector of values at once. The first parameter specifies the number of values to compute. Subsequent parameters specify the argument and result vectors. Each vector is described by a pointer to the first element and a stride, which is the increment between successive elements.

> Specifically, vsincospi<sub>\_</sub>(*n*, *x*, *sx*, *s*, *ss*, *c*, *sc*) simultaneously computes  $s[i * * ss] = \text{sinpi}(x[i * s])$ \* $sx$ ]) and  $c[i**sc] = \cosh(x[i**sx])$  for each  $i = 0, 1, ..., *n - 1$ . The vsincosf\_() function performs the same computation for single precision data.

Non-exceptional results are accurate to within a unit in the last place.

The element count \**n* must be greater than zero. The strides for the argument and result **Usage** arrays can be arbitrary integers, but the arrays themselves must not be the same or overlap. A zero stride effectively collapses an entire vector into a single element. A negative stride causes a vector to be accessed in descending memory order, but note that the corresponding pointer must still point to the first element of the vector to be used; if the stride is negative, this will be the highest-addressed element in memory. This convention differs from the Level 1 BLAS, in which array parameters always refer to the lowest-addressed element in memory even when negative increments are used.

These functions assume that the default round-to-nearest rounding direction mode is in effect. On x86, these functions also assume that the default round-to-64-bit rounding precision mode is in effect. The result of calling a vector function with a non-default rounding mode in effect is undefined.

These functions handle special cases and exceptions in the spirit of IEEE 754. In particular,

- $\blacksquare$  sinpi(NaN), cospi(NaN) are NaN,
- sinpi $(\pm 0)$  is  $\pm 0$ ,
- $\sinpi(\pm Int)$ ,  $\cosh(\pm Int)$  are NaN, and an invalid operation exception is raised.

An application wanting to check for exceptions should call feclearexcept(FE\_ALL\_EXCEPT) before calling these functions. On return, if fetestexcept (FE\_INVALID | FE\_DIVBYZERO | FE\_OVERFLOW | FE\_UNDERFLOW) is non-zero, an exception has been raised. The application can then examine the result or argument vectors for exceptional values. Some vector functions can raise the inexact exception even if all elements of the argument array are such that the numerical results are exact.

Attributes See [attributes](http://www.oracle.com/pls/topic/lookup?ctx=821-1474&id=attributes-5)(5) for descriptions of the following attributes:

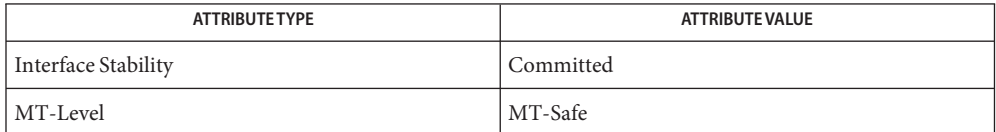

Name vsinpi\_, vsinpif\_-vector sinpi functions

Synopsis cc [  $flag...$  ]  $file...$  -lmvec [ *library...* ] void vsinpi\_(int \**n*, double \* restrict *x*, int \**stridex*, double \* restrict *y*, int \**stridey*); void vsinpif\_(int \**n*, float \* restrict *x*, int \**stridex*, float \* restrict *y*, int \**stridey*);

**Description** These functions evaluate the function  $\sinh(x)$ , defined by  $\sinh(x) = \sin(\pi * x)$ , for an entire vector of values at once. The first parameter specifies the number of values to compute. Subsequent parameters specify the argument and result vectors. Each vector is described by a pointer to the first element and a stride, which is the increment between successive elements.

> Specifically,  $vsinpi_{(n, x, sx, y, sy)}$  computes  $y[i * *sy] = sinpi(x[i * *sx])$  for each  $i = 0, 1, ...,$ \**n* - 1. The vsinpif\_() function performs the same computation for single precision data.

Non-exceptional results are accurate to within a unit in the last place.

The element count \**n* must be greater than zero. The strides for the argument and result **Usage** arrays can be arbitrary integers, but the arrays themselves must not be the same or overlap. A zero stride effectively collapses an entire vector into a single element. A negative stride causes a vector to be accessed in descending memory order, but note that the corresponding pointer must still point to the first element of the vector to be used; if the stride is negative, this will be the highest-addressed element in memory. This convention differs from the Level 1 BLAS, in which array parameters always refer to the lowest-addressed element in memory even when negative increments are used.

These functions assume that the default round-to-nearest rounding direction mode is in effect. On x86, these functions also assume that the default round-to-64-bit rounding precision mode is in effect. The result of calling a vector function with a non-default rounding mode in effect is undefined.

These functions handle special cases and exceptions in the spirit of IEEE 754. In particular,

- $\blacksquare$  sinpi(NaN) is NaN,
- sinpi( $\pm$ 0) is  $\pm$ 0,
- $\sinpi(\pm \text{Int})$  is NaN, and an invalid operation exception is raised.

An application wanting to check for exceptions should call feclearexcept(FE\_ALL\_EXCEPT) before calling these functions. On return, if fetestexcept (FE\_INVALID | FE\_DIVBYZERO | FE\_OVERFLOW | FE\_UNDERFLOW) is non-zero, an exception has been raised. The application can then examine the result or argument vectors for exceptional values. Some vector functions can raise the inexact exception even if all elements of the argument array are such that the numerical results are exact.

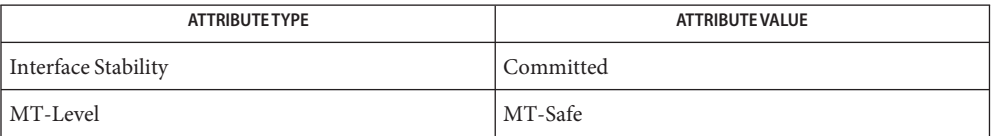

Name vsqrt\_, vsqrtf\_ - vector square root functions

Synopsis cc [  $flag...$  ]  $file...$  -lmvec [ *library...* ] void vsqrt\_(int \**n*, double \* restrict *x*, int \**stridex*, double \* restrict *y*, int \**stridey*); void vsqrtf\_(int \**n*, float \* restrict *x*, int \**stridex*, float \* restrict *y*, int \**stridey*);

**Description** These functions evaluate the function  $sqrt(x)$  for an entire vector of values at once. The first parameter specifies the number of values to compute. Subsequent parameters specify the argument and result vectors. Each vector is described by a pointer to the first element and a stride, which is the increment between successive elements.

> Specifically,  $\text{vsqrt}_n(n, x, sx, y, sy)$  computes  $y[i * *sy] = \text{sqrt}(x[i * *sx])$  for each  $i = 0, 1, ..., *n$ 1. The vsqrtf () function performs the same computation for single precision data.

> Unlike their scalar counterparts, these functions do not always deliver correctly rounded results. However, the error in each non-exceptional result is less than one unit in the last place.

The element count \**n* must be greater than zero. The strides for the argument and result **Usage** arrays can be arbitrary integers, but the arrays themselves must not be the same or overlap. A zero stride effectively collapses an entire vector into a single element. A negative stride causes a vector to be accessed in descending memory order, but note that the corresponding pointer must still point to the first element of the vector to be used; if the stride is negative, this will be the highest-addressed element in memory. This convention differs from the Level 1 BLAS, in which array parameters always refer to the lowest-addressed element in memory even when negative increments are used.

These functions assume that the default round-to-nearest rounding direction mode is in effect. On x86, these functions also assume that the default round-to-64-bit rounding precision mode is in effect. The result of calling a vector function with a non-default rounding mode in effect is undefined.

These functions handle special cases and exceptions in the same way as the sqrt() functions when c99 MATHERREXCEPT conventions are in effect. See sqrt[\(3M\)](#page-355-0) for the results for special cases.

An application wanting to check for exceptions should call feclearexcept(FE\_ALL\_EXCEPT) before calling these functions. On return, if fetestexcept(FE\_INVALID | FE\_DIVBYZERO | FE\_OVERFLOW | FE\_UNDERFLOW) is non-zero, an exception has been raised. The application can then examine the result or argument vectors for exceptional values. Some vector functions can raise the inexact exception even if all elements of the argument array are such that the numerical results are exact.

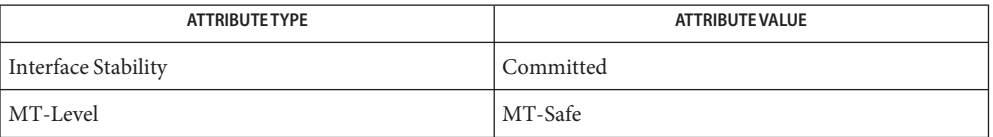
Name vz\_abs\_, vc\_abs\_ - vector complex absolute value functions

Synopsis cc [  $flag...$  ]  $file...$  -lmvec [ *library...* ] void vz\_abs\_(int \**n*, double complex \* restrict *z*, int \**stridez*, double \* restrict *y*, int \**stridey*); void vc\_abs\_(int \**n*, float complex \* restrict *z*, int \**stridez*, float \* restrict *y*, int \**stridey*);

**Description** These functions compute the magnitude (or modulus)  $|z|$  for an entire vector of values at once. The first parameter specifies the number of values to compute. Subsequent parameters specify the argument and result vectors. Each vector is described by a pointer to the first element and a stride, which is the increment between successive elements.

> Specifically, vz abs  $(n, z, sz, y, sy)$  computes  $y[i * *sy] = |z[i * *sz]|$  for each  $i = 0, 1, ..., *n - 1$ . The vc\_abs\_() function performs the same computation for single precision data.

These functions are not guaranteed to deliver results that are identical to the results of the cabs[\(3M\)](#page-30-0) functions given the same arguments. Non-exceptional results, however, are accurate to within a unit in the last place.

The element count \**n* must be greater than zero. The strides for the argument and result **Usage** arrays can be arbitrary integers, but the arrays themselves must not be the same or overlap. A zero stride effectively collapses an entire vector into a single element. A negative stride causes a vector to be accessed in descending memory order, but note that the corresponding pointer must still point to the first element of the vector to be used; if the stride is negative, this will be the highest-addressed element in memory. This convention differs from the Level 1 BLAS, in which array parameters always refer to the lowest-addressed element in memory even when negative increments are used.

These functions assume that the default round-to-nearest rounding direction mode is in effect. On x86, these functions also assume that the default round-to-64-bit rounding precision mode is in effect. The result of calling a vector function with a non-default rounding mode in effect is undefined.

These functions handle special cases and exceptions in the spirit of IEEE 754. See cabs[\(3M\)](#page-30-0) for the results for special cases.

An application wanting to check for exceptions should call feclearexcept(FE\_ALL\_EXCEPT) before calling these functions. On return, if fetestexcept(FE\_INVALID | FE\_DIVBYZERO | FE\_OVERFLOW | FE\_UNDERFLOW) is non-zero, an exception has been raised. The application can then examine the result or argument vectors for exceptional values. Some vector functions can raise the inexact exception even if all elements of the argument array are such that the numerical results are exact.

## Attributes See [attributes](http://www.oracle.com/pls/topic/lookup?ctx=821-1474&id=attributes-5)(5) for descriptions of the following attributes:

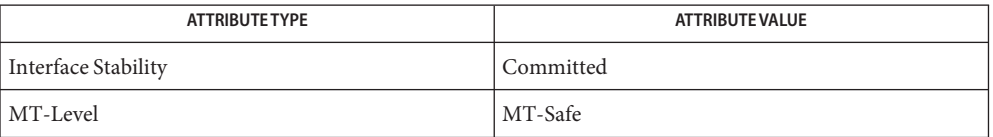

See Also cabs[\(3M\),](#page-30-0) [feclearexcept](#page-69-0)(3M), [fetestexcept](#page-77-0)(3M), [attributes](http://www.oracle.com/pls/topic/lookup?ctx=821-1474&id=attributes-5)(5)

```
Name vz_exp_, vc_exp_ - vector complex exponential functions
Synopsis cc [ flag... ] file... -lmvec [ library... ]
         void vz_exp_(int *n, double complex * restrict z,
               int *stridez, double complex * restrict w int *stridew,
               double * tmp);
         void vc_exp_(int *n, float complex * restrict z,
               int *stridez, float complex * restrict w, int *stridew,
               float * tmp);
```
**Description** These functions evaluate the complex function  $exp(z)$  for an entire vector of values at once. The first parameter specifies the number of values to compute. Subsequent parameters specify the argument and result vectors. Each vector is described by a pointer to the first element and a stride, which is the increment between successive elements. The last argument is a pointer to scratch storage; this storage must be large enough to hold \**n* consecutive values of the real type corresponding to the complex type of the argument and result.

> Specifically, vz exp  $(n, z, sz, w, sw, tmp)$  computes  $w[i * *sw] = \exp(z[i * *sz])$  for each  $i = 0, 1$ , ..., \*n - 1. The vc\_exp () function performs the same computation for single precision data.

These functions are not guaranteed to deliver results that are identical to the results of the cexp[\(3M\)](#page-42-0) functions given the same arguments.

The element count \**n* must be greater than zero. The strides for the argument and result **Usage** arrays can be arbitrary integers, but the arrays themselves must not be the same or overlap. A zero stride effectively collapses an entire vector into a single element. A negative stride causes a vector to be accessed in descending memory order, but note that the corresponding pointer must still point to the first element of the vector to be used; if the stride is negative, this will be the highest-addressed element in memory. This convention differs from the Level 1 BLAS, in which array parameters always refer to the lowest-addressed element in memory even when negative increments are used.

These functions assume that the default round-to-nearest rounding direction mode is in effect. On x86, these functions also assume that the default round-to-64-bit rounding precision mode is in effect. The result of calling a vector function with a non-default rounding mode in effect is undefined.

Unlike the c99 cexp[\(3M\)](#page-42-0) functions, the vector complex exponential functions make no attempt to handle special cases and exceptions; they simply use textbook formulas to compute a complex exponential in terms of real elementary functions. As a result, these functions can raise different exceptions and/or deliver different results from cexp().

Attributes See [attributes](http://www.oracle.com/pls/topic/lookup?ctx=821-1474&id=attributes-5)(5) for descriptions of the following attributes:

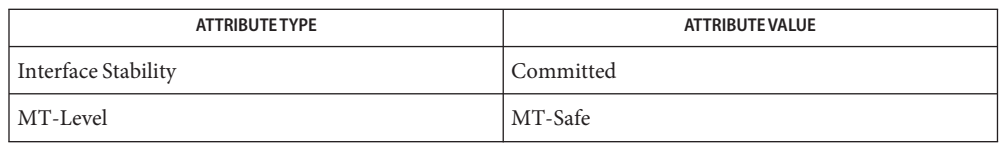

See Also cexp[\(3M\),](#page-42-0) [attributes](http://www.oracle.com/pls/topic/lookup?ctx=821-1474&id=attributes-5)(5)

Name vz\_log\_, vc\_log\_ - vector complex logarithm functions

Synopsis cc [  $flag...$  ]  $file...$  -lmvec [ *library...* ] void vz\_log\_(int \**n*, double complex \* restrict *z*, int \**stridez*, double \_complex \* restrict *w*, int \**stridew*); void vc\_log\_(int \**n*, float complex \* restrict *z*, int \**stridez*, float complex \* restrict *w*, int \**stridew*);

**Description** These functions evaluate the complex function  $log(z)$  for an entire vector of values at once. The first parameter specifies the number of values to compute. Subsequent parameters specify the argument and result vectors. Each vector is described by a pointer to the first element and a stride, which is the increment between successive elements.

> Specifically, vz log  $(n, z, sz, w, sw)$  computes  $w[i * sw] = \log(z[i * * sz])$  for each  $i = 0, 1, ..., *n$ - 1. The vc\_log\_() function performs the same computation for single precision data.

These functions are not guaranteed to deliver results that are identical to the results of the clog[\(3M\)](#page-44-0) functions given the same arguments.

The element count \**n* must be greater than zero. The strides for the argument and result **Usage** arrays can be arbitrary integers, but the arrays themselves must not be the same or overlap. A zero stride effectively collapses an entire vector into a single element. A negative stride causes a vector to be accessed in descending memory order, but note that the corresponding pointer must still point to the first element of the vector to be used; if the stride is negative, this will be the highest-addressed element in memory. This convention differs from the Level 1 BLAS, in which array parameters always refer to the lowest-addressed element in memory even when negative increments are used.

These functions assume that the default round-to-nearest rounding direction mode is in effect. On x86, these functions also assume that the default round-to-64-bit rounding precision mode is in effect. The result of calling a vector function with a non-default rounding mode in effect is undefined.

Unlike the c99 clog[\(3M\)](#page-44-0) functions, the vector complex exponential functions make no attempt to handle special cases and exceptions; they simply use textbook formulas to compute a complex exponential in terms of real elementary functions. As a result, these functions can raise different exceptions and/or deliver different results from clog().

Attributes See [attributes](http://www.oracle.com/pls/topic/lookup?ctx=821-1474&id=attributes-5)(5) for descriptions of the following attributes:

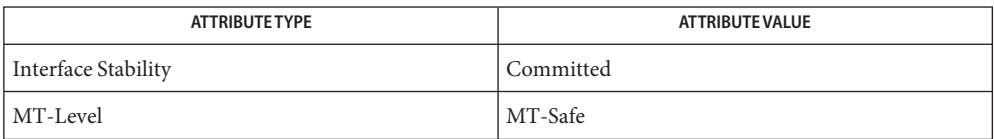

**See Also** clog[\(3M\),](#page-44-0) [attributes](http://www.oracle.com/pls/topic/lookup?ctx=821-1474&id=attributes-5)(5)

Name vz\_pow\_, vc\_pow\_ - vector complex power functions

```
Synopsis cc [ flag... ] file... -lmvec [ library... ]
```
void vz\_pow\_(int \**n*, double complex \* restrict *z*, int \**stridez*, double complex \* restrict *w*, int \**stridew*, double complex \* restrict *u*, int \**strideu*, double \* *tmp*);

- void vc\_pow\_(int \**n*, float complex \* restrict *z*, int \**stridez*, float complex \* restrict *w*, int \**stridew*, float complex \* restrict *u*, int \**strideu*, float \* *tmp*);
- **Description** These functions evaluate the complex function  $z^{\wedge}w$  for an entire vector of values at once. The first parameter specifies the number of values to compute. Subsequent parameters specify the argument and result vectors. Each vector is described by a pointer to the first element and a stride, which is the increment between successive elements. The last argument is a pointer to scratch storage; this storage must be large enough to hold 3 \* \**n* consecutive values of the real type corresponding to the complex type of the argument and result.

Specifically,  $vz_$ *pow<sub>\_</sub>*(*n, z, sz, w, sw, u, su, tmp*) computes  $u[i * *su] = (z[i * *sz]) \wedge (w[i * *sw])$ for each  $i = 0, 1, ..., *n - 1$ . The vc\_pow\_() function performs the same computation for single precision data.

These functions are not guaranteed to deliver results that are identical to the results of the cpow[\(3M\)](#page-51-0) functions given the same arguments.

The element count \**n* must be greater than zero. The strides for the argument and result **Usage** arrays can be arbitrary integers, but the arrays themselves must not be the same or overlap. A zero stride effectively collapses an entire vector into a single element. A negative stride causes a vector to be accessed in descending memory order, but note that the corresponding pointer must still point to the first element of the vector to be used; if the stride is negative, this will be the highest-addressed element in memory. This convention differs from the Level 1 BLAS, in which array parameters always refer to the lowest-addressed element in memory even when negative increments are used.

These functions assume that the default round-to-nearest rounding direction mode is in effect. On x86, these functions also assume that the default round-to-64-bit rounding precision mode is in effect. The result of calling a vector function with a non-default rounding mode in effect is undefined.

Unlike the c99 cpow[\(3M\)](#page-51-0) functions, the vector complex exponential functions make no attempt to handle special cases and exceptions; they simply use textbook formulas to compute a complex exponential in terms of real elementary functions. As a result, these functions can raise different exceptions and/or deliver different results from cpow().

## Attributes See [attributes](http://www.oracle.com/pls/topic/lookup?ctx=821-1474&id=attributes-5)(5) for descriptions of the following attributes:

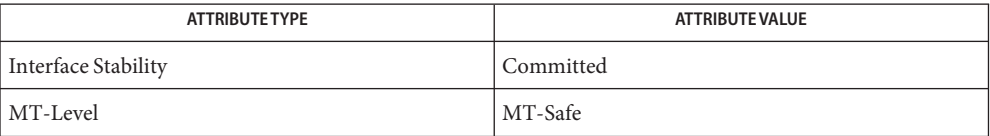

See Also cpow[\(3M\),](#page-51-0) [attributes](http://www.oracle.com/pls/topic/lookup?ctx=821-1474&id=attributes-5)(5)

```
y0, y0f, y0l, y1, y1f, y1l, yn, ynf, ynl – Bessel functions of the second kind
Name
    c99 [ flag... ] file... -lm [ library... ]
Synopsis
               #include <math.h>
               double y0(double x);
               float y0f(float x);
               long double y0l(long double x);
               double y1(double x);
               float y1f(float x);
               long double y1l(long double x);
               double yn(int n, double x);
               float ynf(int n, float x);
               long double ynl(int n, long double x);
  Description These functions compute Bessel functions of x of the second kind of orders 0, 1 and n,
               respectively.
Return Values Upon successful completion, these functions return the relevant Bessel value of x of the
               second kind.
               If x is NaN, a NaN is returned.
               If x is negative, -\text{HUGE} VAL or NaN is returned.
               If x is 0.0, -\text{HUGE} VAL is returned.
               If the correct result would cause overflow, −HUGE_VAL is returned.
               For exceptional cases, matherr}(3M) tabulates the values to be returned as specified by SVID3
               and XPG3.
       No errors are returned.
Errors
       An application wanting to check for exceptions should call feclearexcept(FE_ALL_EXCEPT)
Usage
               before calling these functions. On return, if fetestexcept(FE_INVALID | FE_DIVBYZERO |
               FE_OVERFLOW | FE_UNDERFLOW) is non-zero, an exception has been raised. An application
               should either examine the return value or check the floating point exception flags to detect
               exceptions.
```
Attributes See [attributes](http://www.oracle.com/pls/topic/lookup?ctx=821-1474&id=attributes-5)(5) for descriptions of the following attributes:

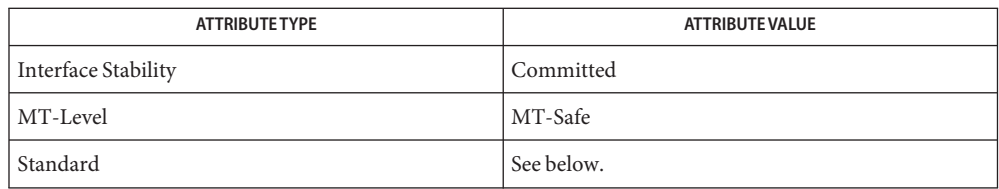

For  $y0()$ ,  $y1()$ , and  $yn()$ , see [standards](http://www.oracle.com/pls/topic/lookup?ctx=821-1474&id=standards-5)(5)

## See Also [isnan](#page-156-0)(3M), [feclearexcept](#page-69-0)(3M), [fetestexcept](#page-77-0)[\(3M\),](#page-170-0) j0(3M), math.h[\(3HEAD\),](http://www.oracle.com/pls/topic/lookup?ctx=821-1464&id=math.h-3head) [matherr](#page-239-0)(3M), [attributes](http://www.oracle.com/pls/topic/lookup?ctx=821-1474&id=attributes-5)(5), [standards](http://www.oracle.com/pls/topic/lookup?ctx=821-1474&id=standards-5)(5)